# Neural Network Toolbox

# For Use with MATLAB®

*Howard Demuth Mark Beale Martin Hagan*

Computation  $\blacksquare$  Visualization

 $\blacksquare$  Programming

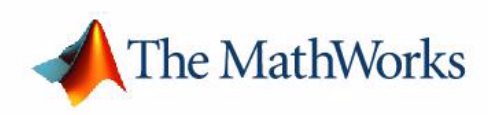

User's Guide *Version 4*

#### **How to Contact The MathWorks:**

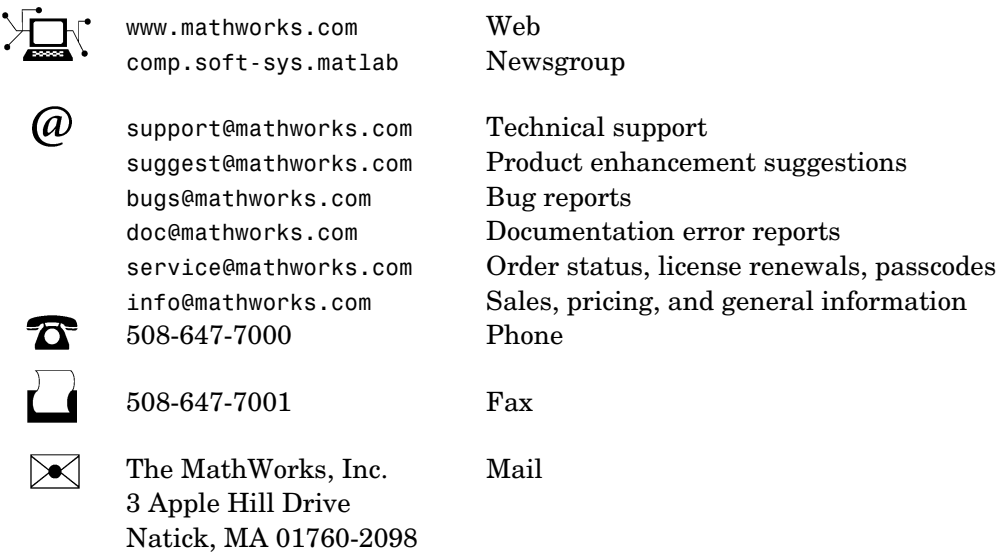

For contact information about worldwide offices, see the MathWorks Web site.

#### *Neural Network Toolbox User's Guide*

#### © COPYRIGHT 1992 – 2005 by The MathWorks, Inc.

The software described in this document is furnished under a license agreement. The software may be used or copied only under the terms of the license agreement. No part of this manual may be photocopied or reproduced in any form without prior written consent from The MathWorks, Inc.

FEDERAL ACQUISITION: This provision applies to all acquisitions of the Program and Documentation by, for, or through the federal government of the United States. By accepting delivery of the Program or Documentation, the government hereby agrees that this software or documentation qualifies as commercial computer software or commercial computer software documentation as such terms are used or defined in FAR 12.212, DFARS Part 227.72, and DFARS 252.227-7014. Accordingly, the terms and conditions of this Agreement and only those rights specified in this Agreement, shall pertain to and govern the use, modification, reproduction, release, performance, display, and disclosure of the Program and Documentation by the federal government (or other entity acquiring for or through the federal government) and shall supersede any conflicting contractual terms or conditions. If this License fails to meet the government's needs or is inconsistent in any respect with federal procurement law, the government agrees to return the Program and Documentation, unused, to The MathWorks, Inc.

#### **Trademarks**

MATLAB, Simulink, Stateflow, Handle Graphics, Real-Time Workshop, and xPC TargetBox are registered trademarks of The MathWorks, Inc. Other product or brand names are trademarks or registered trademarks of their respective holders.

#### **Patents**

The MathWorks products are protected by one or more U.S. patents. Please see www.mathworks.com/patents for more information.

#### **Revision History**

June 1992 First printing New for Version 1.0

April 1993 Second printing Minor revision for Version 1.0<br>
January 1997 Third printing Revised for Version 2.0 January 1997 Third printing Revised for Version 2.0 July 1997 Fourth printing Revised for Version 2.0.4 January 1998 Fifth printing Revised for Version 3.0 (Release 10) March 1999 Online only Revised for Version 3.0.1 (Release 11)<br>January 1999 Fifth printing Minor revision for Version 3.0.1 (Relea January 1999 Fifth printing Minor revision for Version 3.0.1 (Release 11.1) September 2000 Sixth printing Revised for Version 4.0 (Release 12) June 2001 Seventh printing Revised for Version 4.0.1 (Release 12.1) July 2002 Online only Revised for Version 4.0.2 (Release 13) January 2003 Online only Minor revision for Version 4.0.2 (Release 13SP1) Online only Revised for Version 4.0.3 (Release 14) October 2004 Online only Revised for Version 4.0.4 (Release 14SP1) October 2004 Eighth printing Revised for Version 4.0.4<br>March 2005 Online only Revised for Version 4.0.5 Revised for Version 4.0.5 (Release 14SP2) September 2005 Ninth printing Revised for Version 4.0.6 (Release 14SP3)

## **Acknowledgments**

The authors would like to thank

**Joe Hicklin** of The MathWorks for getting Howard into neural network research years ago at the University of Idaho, for encouraging Howard to write the toolbox, for providing crucial help in getting the first toolbox Version 1.0 out the door, for continuing to help with the toolbox in many ways, and for being such a good friend.

**Roy Lurie** of The MathWorks for his continued enthusiasm for the possibilities for the Neural Network Toolbox.

**Jim Tung** of The MathWorks for his long-term support for this project.

**Liz Callanan** of The MathWorks for getting us off to such a good start with the Neural Network Toolbox Version 1.0.

**Pascal Gahinet** of The MathWorks for helping us craft a good schedule for the Neural Network releases SP3 and SP4.

**Madan Bharadwaj** of The MathWorks for his help with planning, demos, and gecks, for getting user feedback, and for helping with many other toolbox matters.

**Ronelle Landy** of The MathWorks for help with gecks and other programming issues.

**Mark Haseltine** of The MathWorks for his help with the BaT system and for keeping us on track with conference calls.

**Rajiv Singh** of The MathWorks for his help with gecks and BaT problems.

**Bill Balint** of The MathWorks for his help with gecks.

**Matthew Simoneau** of The MathWorks for his help with demos, test suite routines, for getting user feedback, and for helping with other toolbox matters.

**Jane Carmody** of The MathWorks for editing help and for always being at her phone to help with documentation problems.

**Lisl Urban**, **Peg Theriault**, **Christi-Anne Plough**, and **Donna Sullivan** of The MathWorks for their editing and other help with the Mac document.

**Elana Person** and **Jane Price** of The MathWorks for getting constructive user feedback on the toolbox document and its graphical user interface.

**Susan Murdock** of The MathWorks for keeping us honest with schedules.

**Sean McCarthy** of The MathWorks for his many questions from users about the toolbox operation.

**Orlando De Jesús** of Oklahoma State University for his excellent work in programming the neural network controllers described in the Control Systems chapter.

**Bernice Hewitt** for her wise New Zealand counsel, encouragement, and tea, and for the company of her cats **Tiny** and **Mr. Britches**.

**Joan Pilgram** for her business help, general support, and good cheer.

**Teri Beale** for her encouragement and for taking care of Mark's three greatest inspirations, **Valerie**, **Asia**, and **Drake**, while he worked on this toolbox. **Leah Knerr, Lisa Rudd, Katherine Lovan, Marie Walsh, Erica Foley**, and **Jennifer Edwards** for their encouragement and support.

**Martin Hagan**, **Howard Demuth,** and **Mark Beale** for permission to include various problems, demonstrations, and other material from *Neural Network Design*, January, 1996.

## **Neural Network Design Book**

The Neural Network Toolbox authors have written a textbook, *Neural Network Design* (Hagan, Demuth, and Beale, ISBN 0-9717321-0-8). The book presents the theory of neural networks, discusses their design and application, and makes considerable use of MATLAB and the Neural Network Toolbox. Demonstration programs from the book are used in various chapters of this user's guide. (You can find all the book demonstration programs in the Neural Network Toolbox by typing nnd.)

This book can be obtained from John Stovall at (303) 492-3648, or by email at **John.Stovall@colorado.edu**.

#### The book has

- **•** An INSTRUCTOR'S MANUAL for those who adopt the book for a class
- **•** TRANSPARENCY OVERHEADS for class use

If you are teaching a class and want an INSTRUCTOR'S MANUAL (with solutions to the book Exercises), contact John Stovall at (303) 492-3648, or by email at **John.Stovall@colorado.edu**.

To look at sample chapters of the book and to obtain TRANSPARENCY MASTERS, go directly to the Neural Network Design page at

#### **http://hagan.okstate.edu/nnd.html**

Once there, you can obtain sample book chapters in PDF format and you can download the TRANSPARENCY MASTERS with a click on "Transparency Masters(3.6MB)."

You can get the transparency masters in PowerPoint or PDF format.

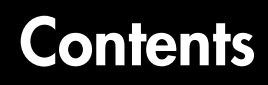

# **[Getting Started](#page-20-1)**

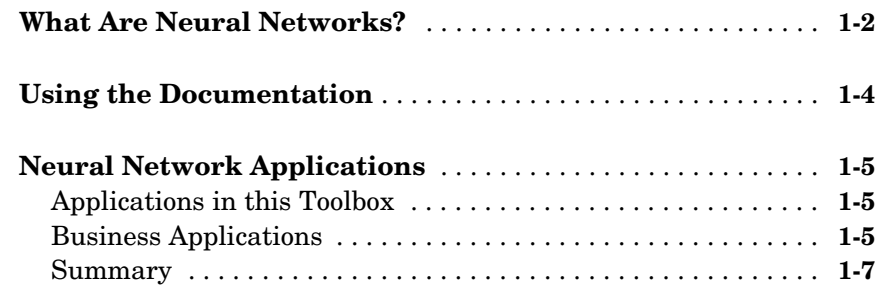

## **[Neuron Model and Network Architectures](#page-28-1)**

# *2*

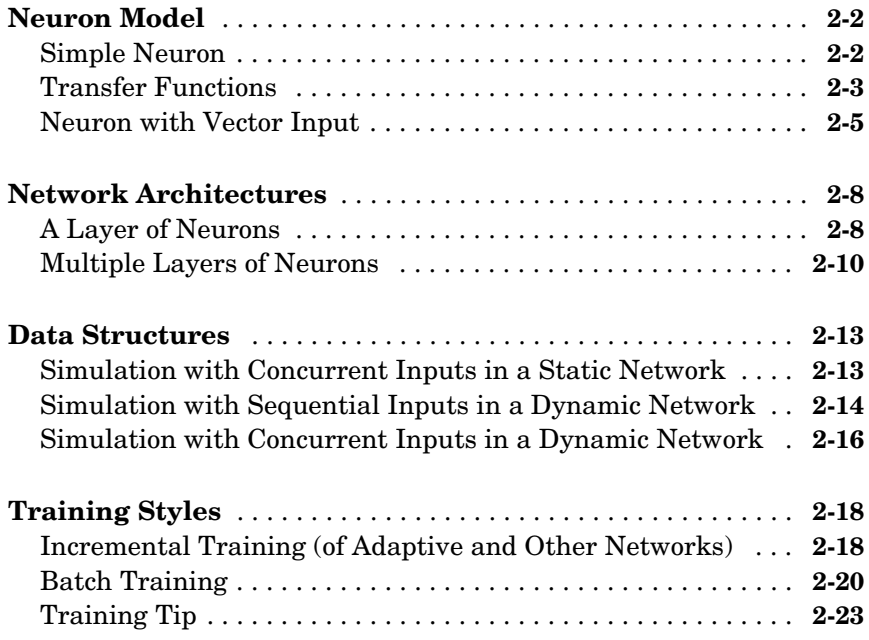

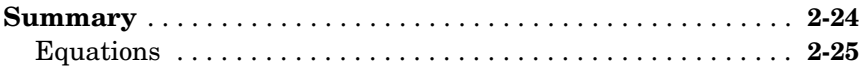

# **[Perceptrons](#page-54-1)**

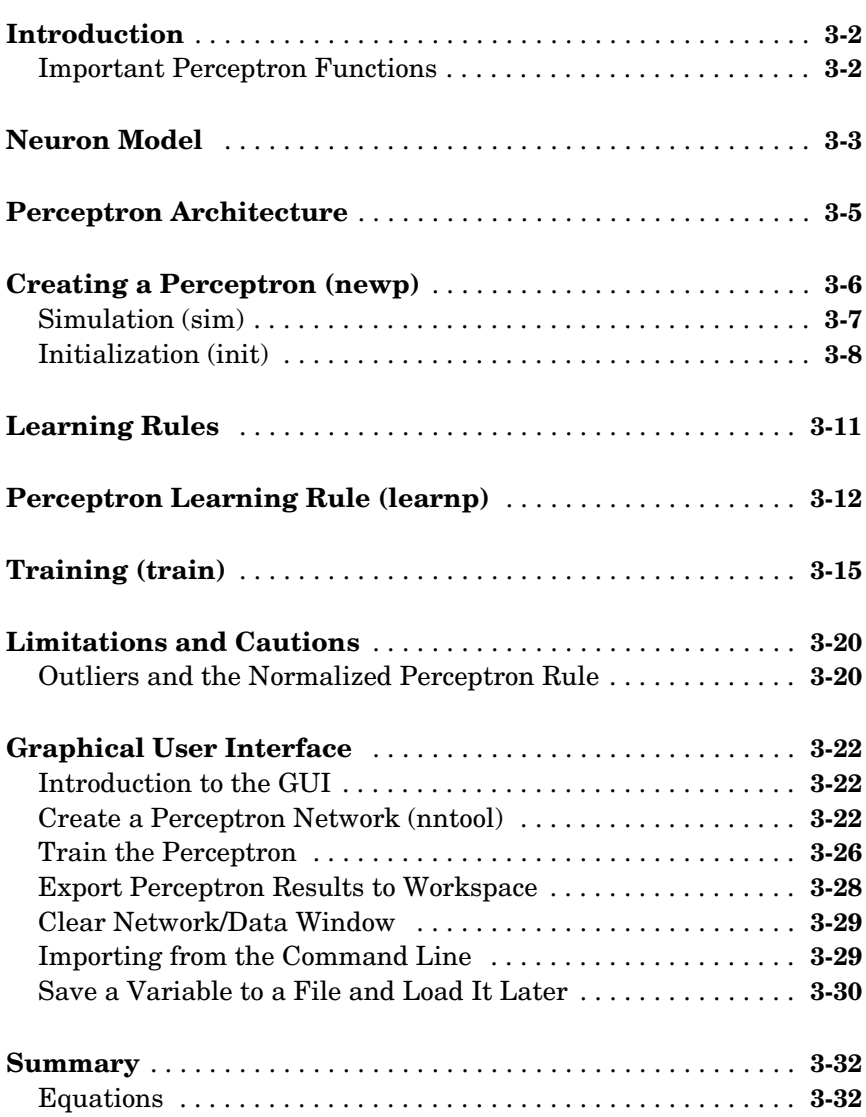

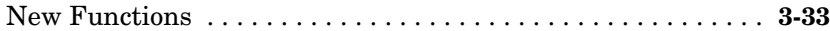

# **[Linear Filters](#page-88-1)**

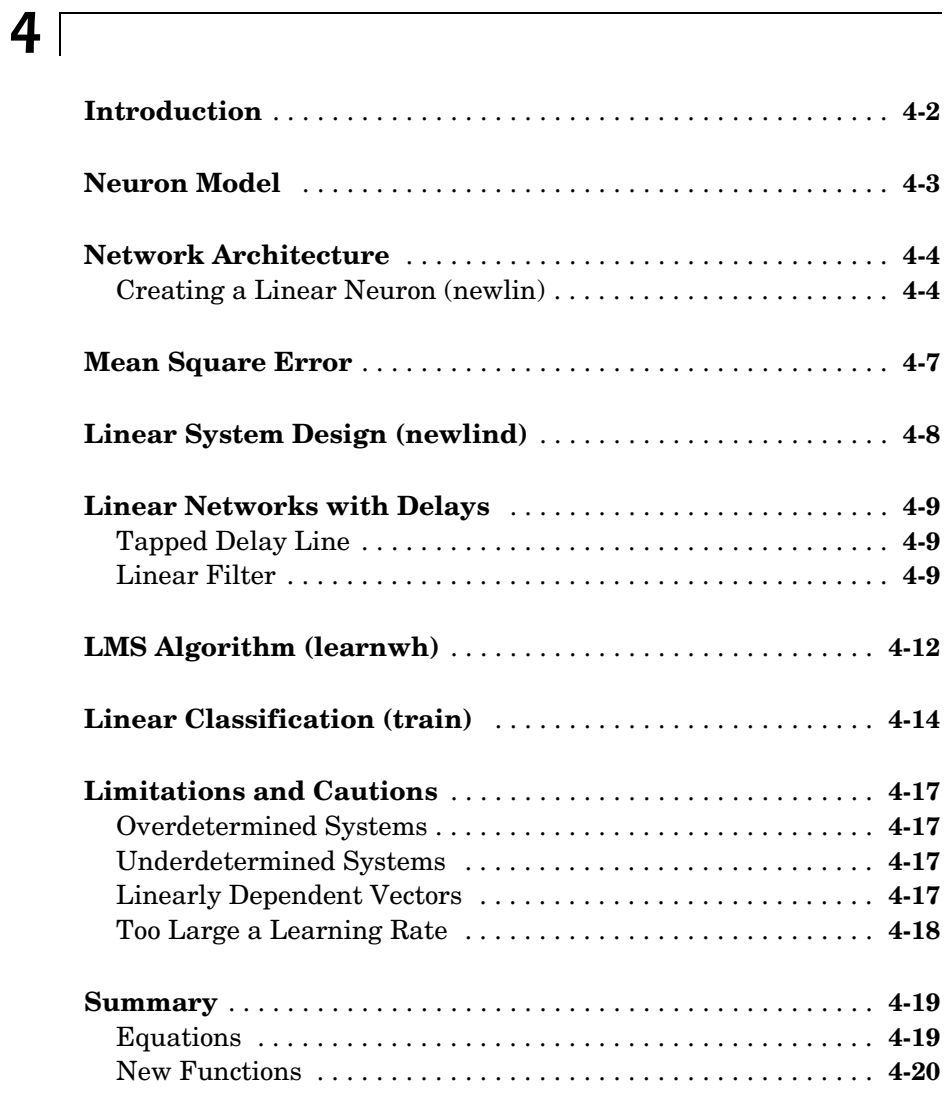

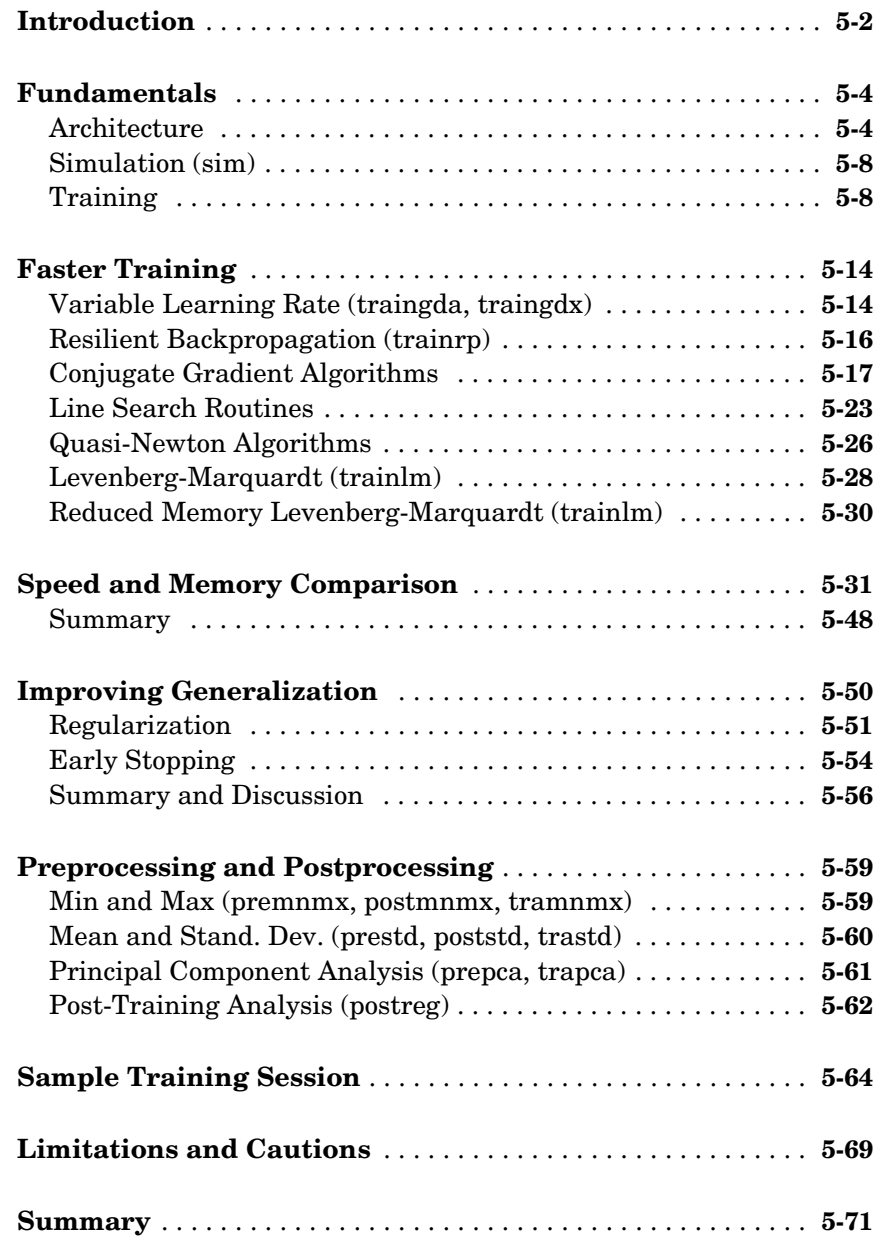

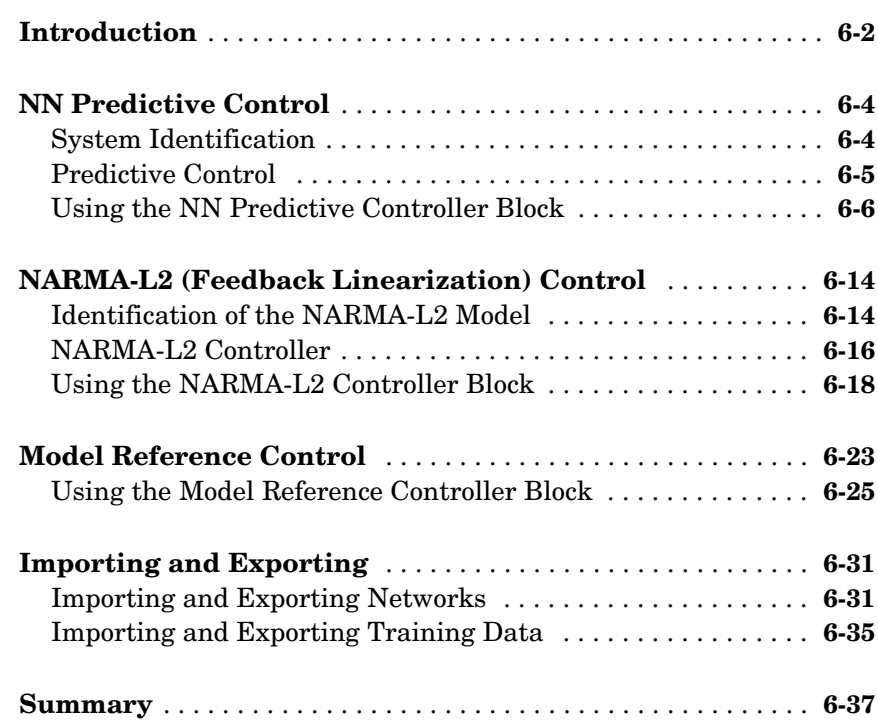

# **[Radial Basis Networks](#page-220-1)**

# *[7](#page-220-0)*

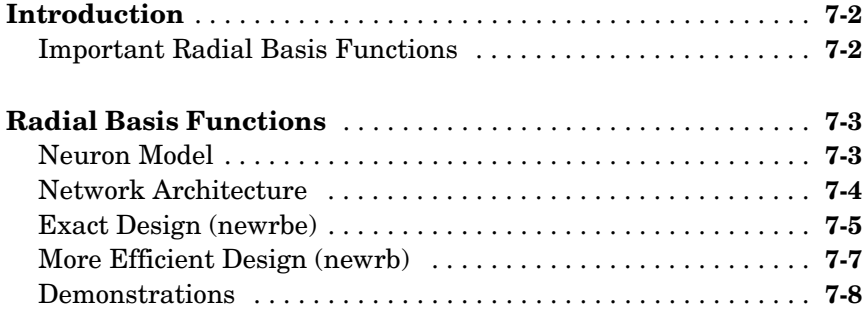

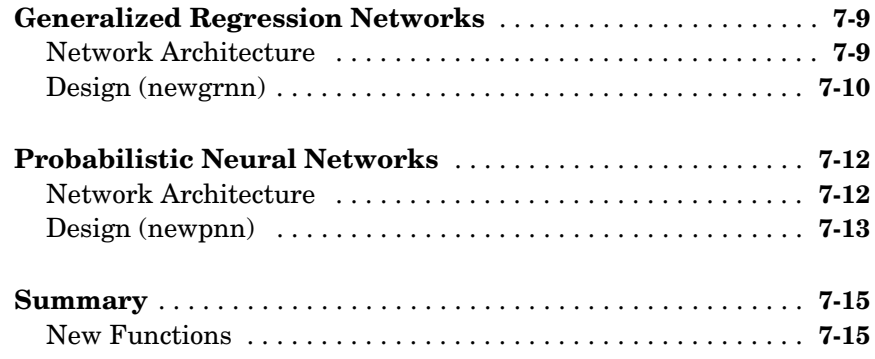

# **[Self-Organizing and Learn. Vector Quant. Nets](#page-236-1)**

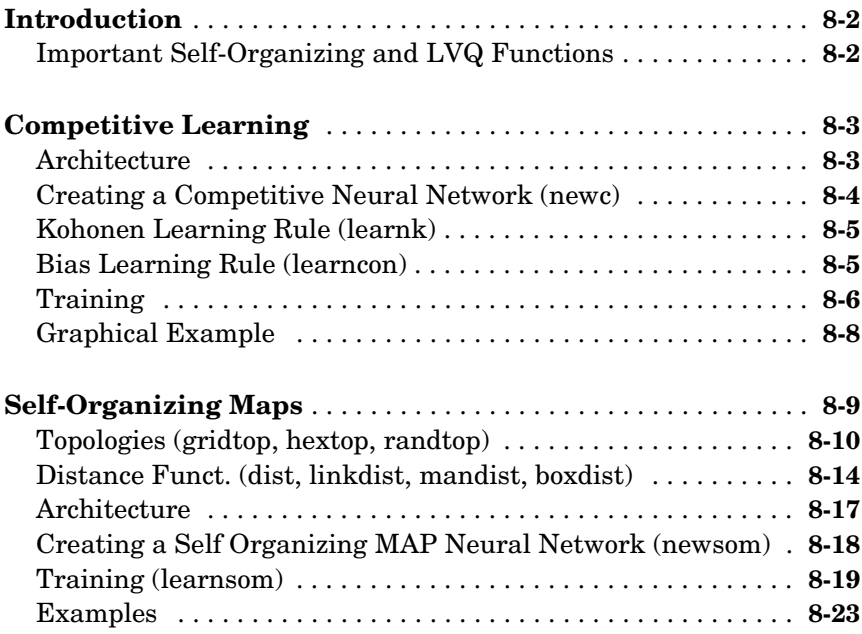

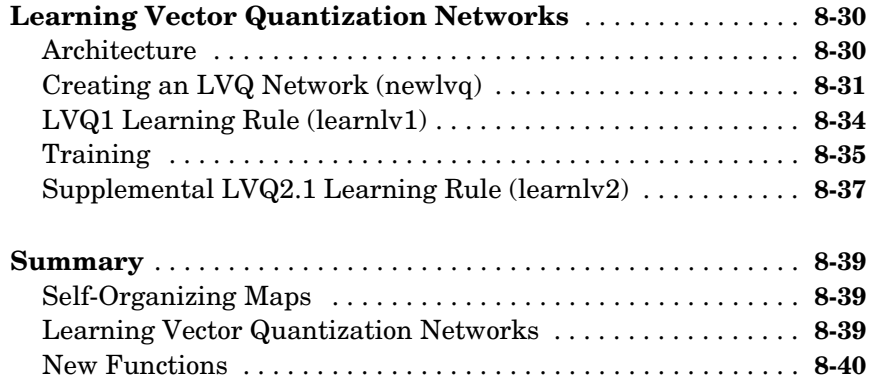

# **[Adaptive Filters and Adaptive Training](#page-276-1)**

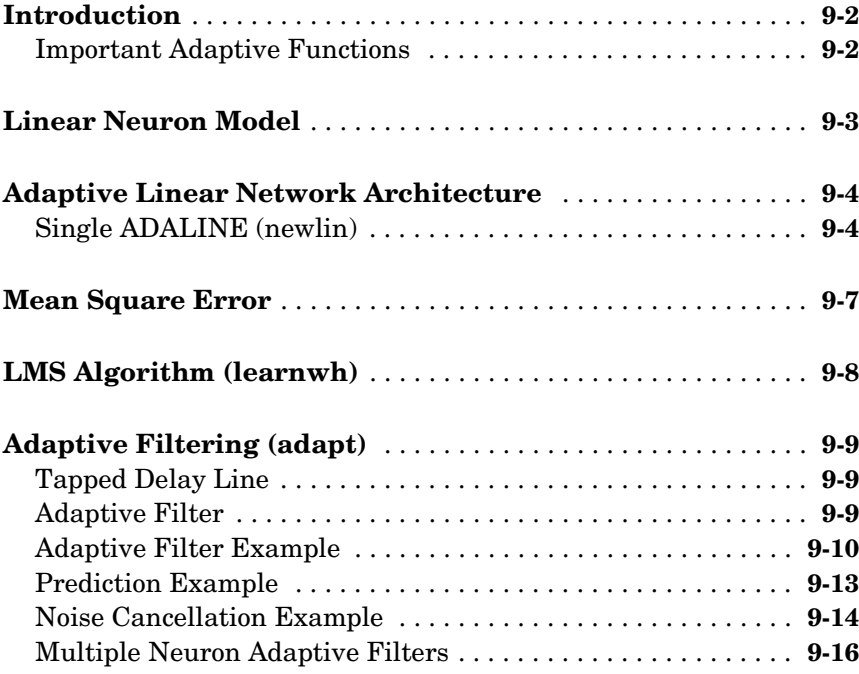

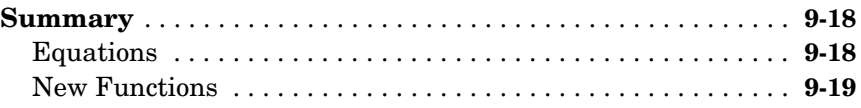

# **[Applications](#page-296-1)**

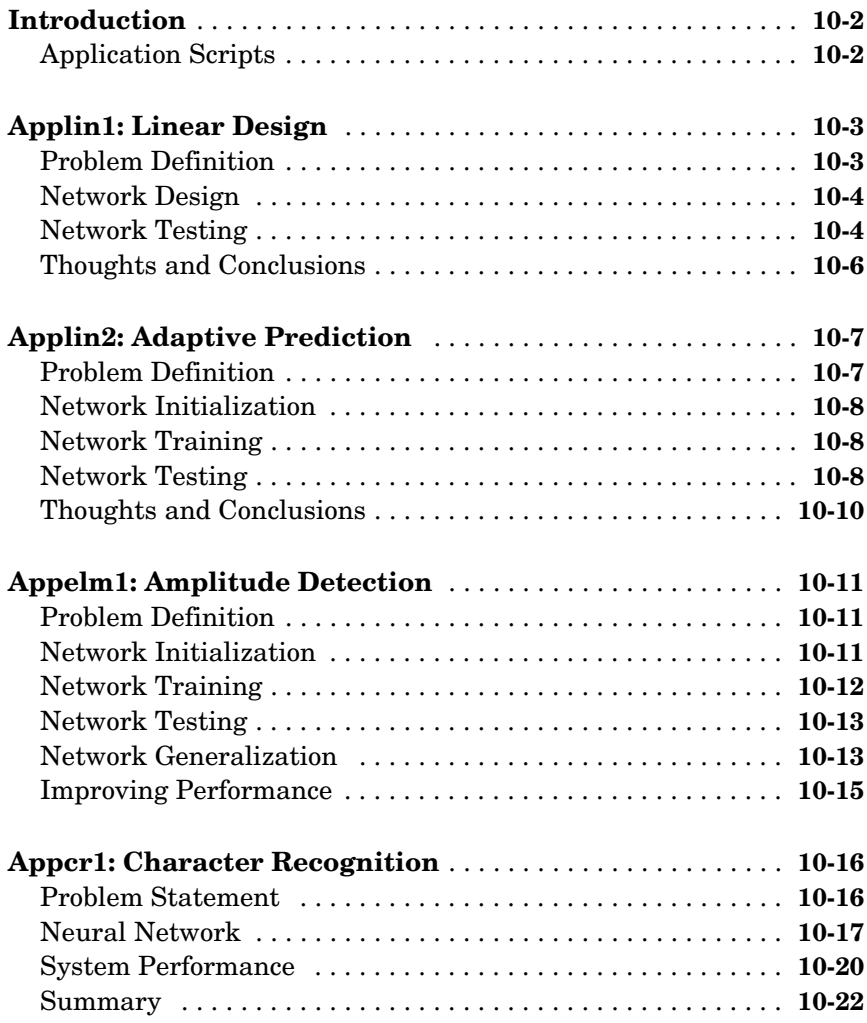

# *[11](#page-318-0)*

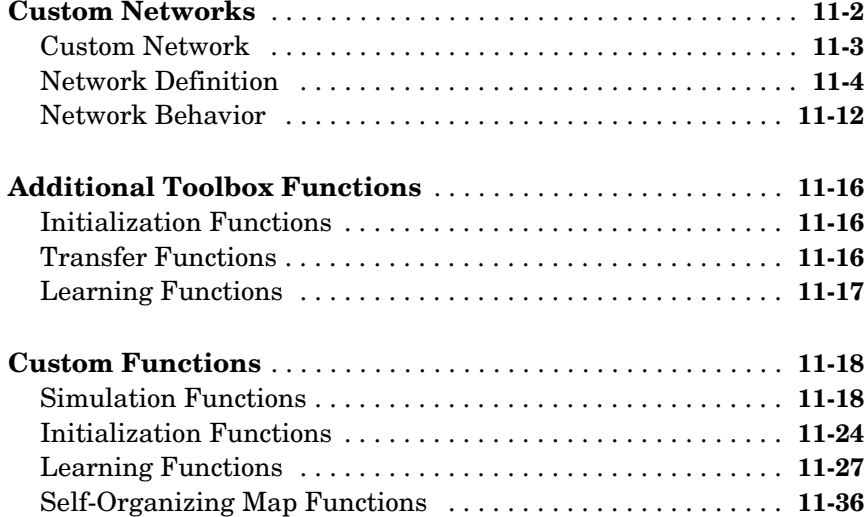

# **[Historical Networks](#page-356-1)**

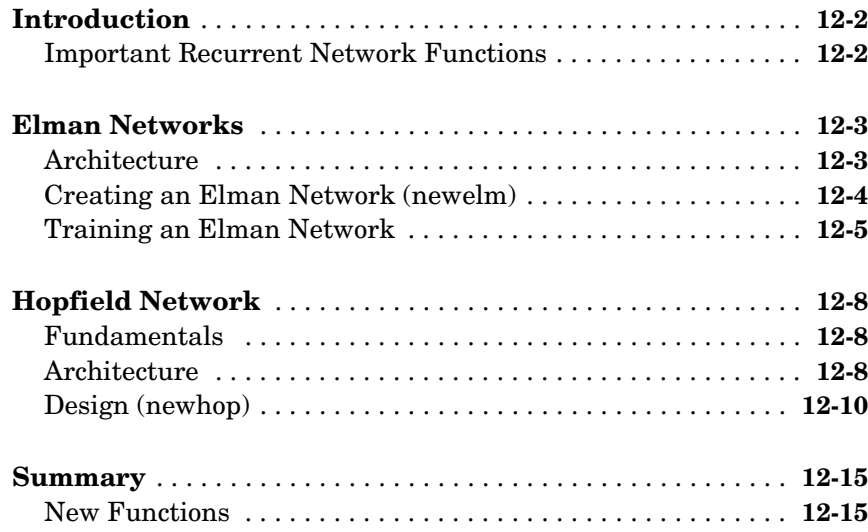

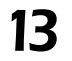

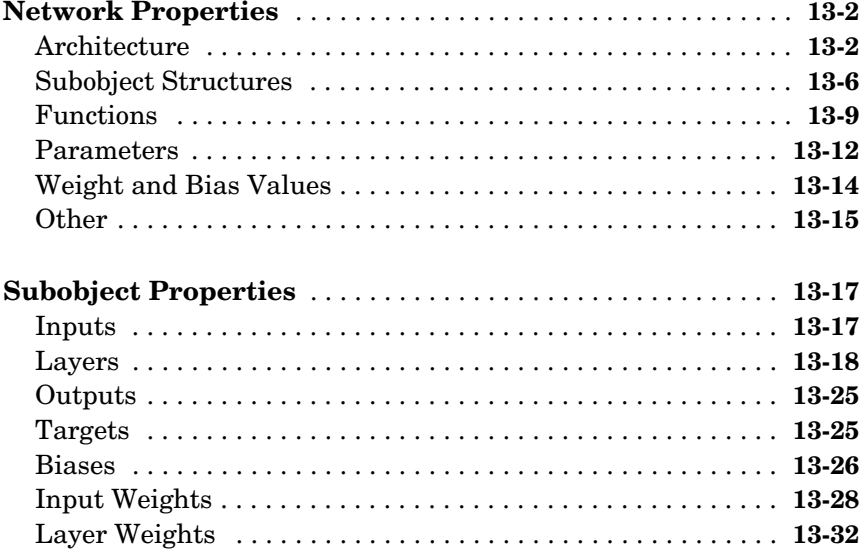

# *[14](#page-408-0)*

# **[Reference](#page-408-1)**

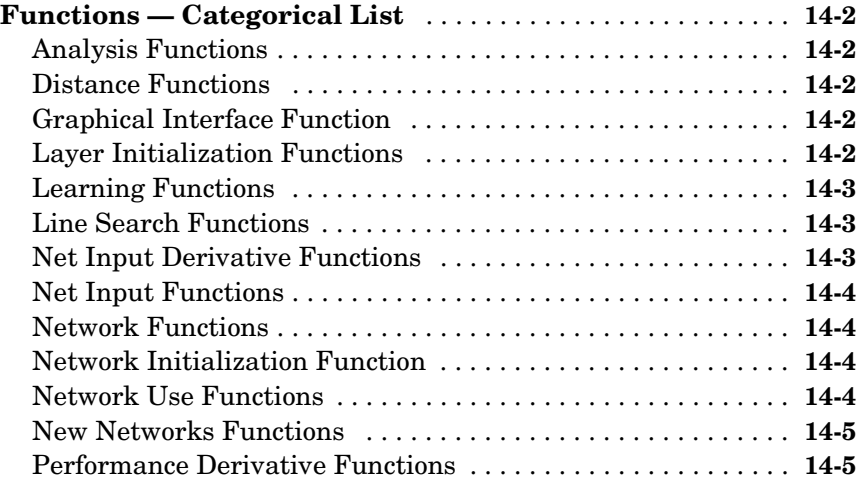

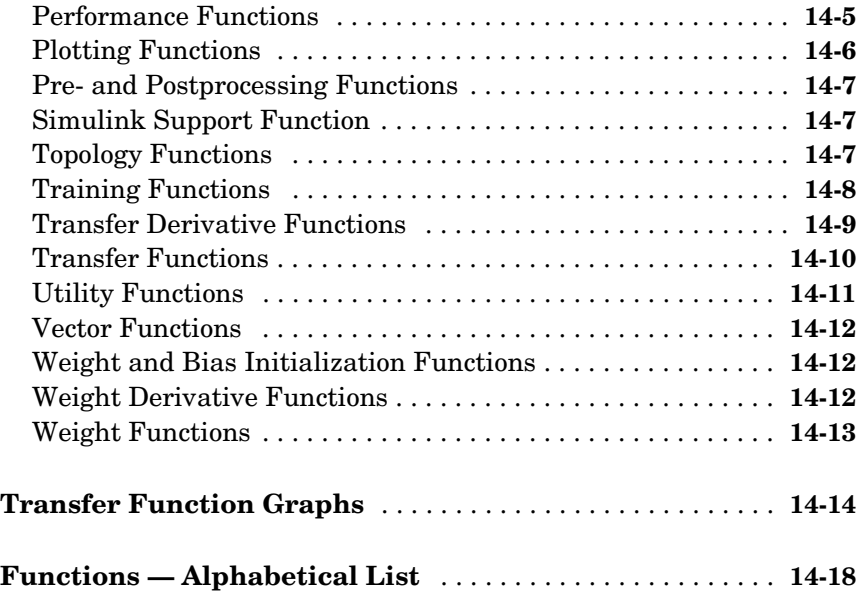

# **[Glossary](#page-756-0)**

# **[Mathematical Notation](#page-766-1)**

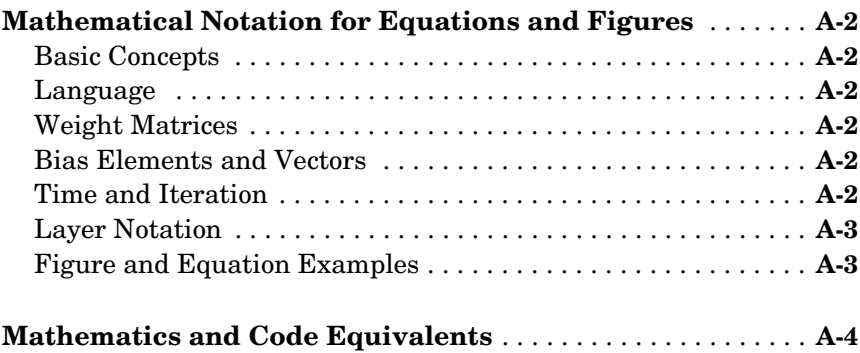

*[A](#page-766-0)*

 $\overline{\phantom{a}}$ 

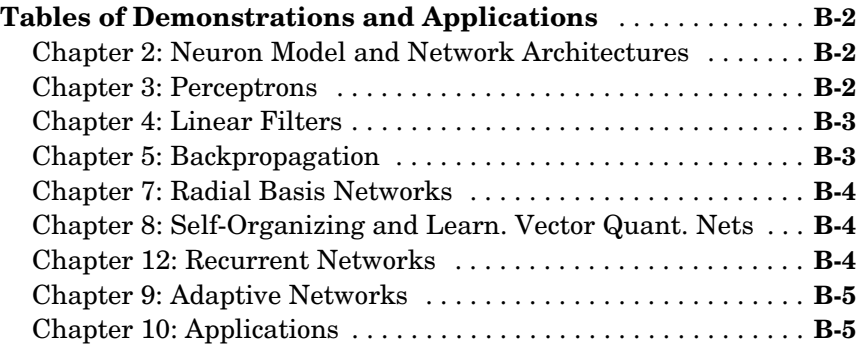

# **[Simulink](#page-776-1)**

# *[C](#page-776-0)*

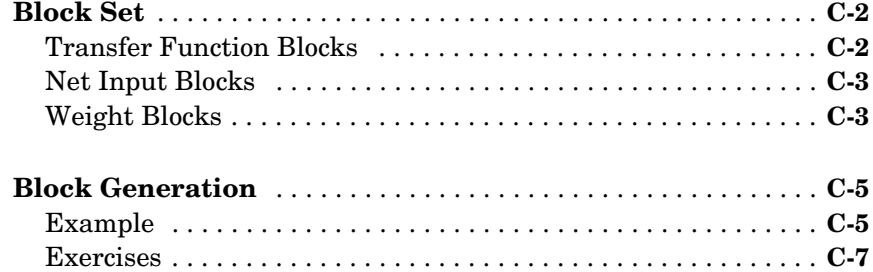

**[B](#page-770-0)** 

# *[D](#page-784-0)*

*[E](#page-794-0)*

 $\overline{\phantom{a}}$ 

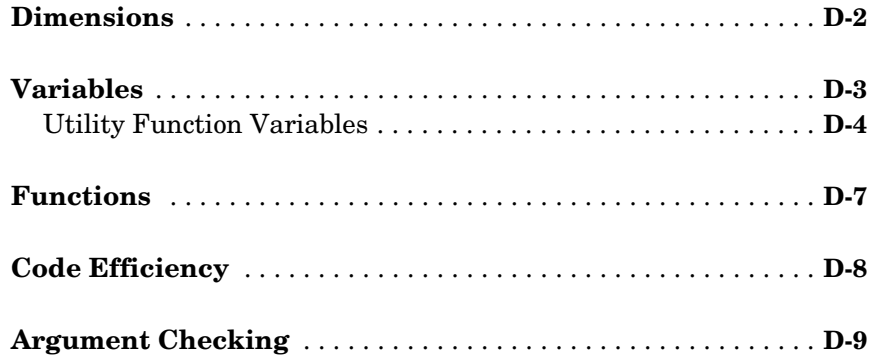

# **[Bibliography](#page-794-1)**

# **[Index](#page-800-0)**

# <span id="page-20-1"></span><span id="page-20-0"></span>Getting Started

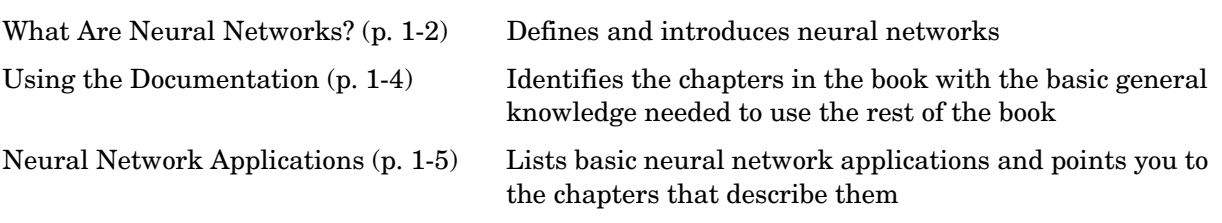

## <span id="page-21-0"></span>**What Are Neural Networks?**

Neural networks are composed of simple elements operating in parallel. These elements are inspired by biological nervous systems. As in nature, the network function is determined largely by the connections between elements. We can train a neural network to perform a particular function by adjusting the values of the connections (weights) between elements.

Commonly neural networks are adjusted, or trained, so that a particular input leads to a specific target output. Such a situation is shown below. There, the network is adjusted, based on a comparison of the output and the target, until the network output matches the target. Typically many such input/target pairs are needed to train a network.

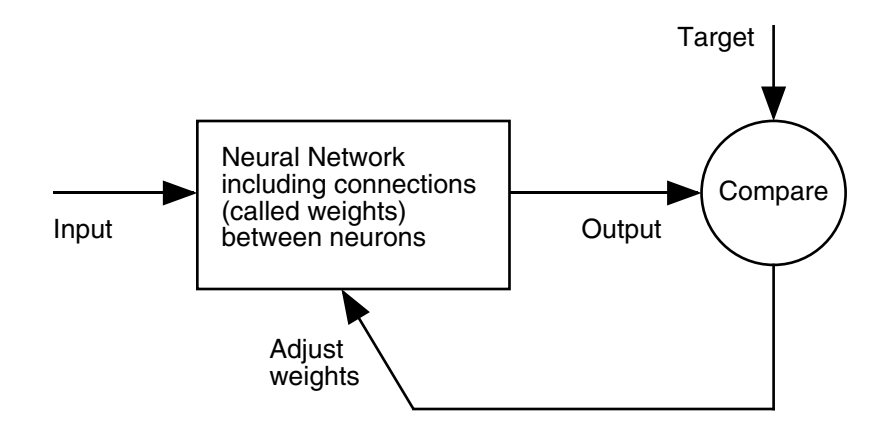

Batch training of a network proceeds by making weight and bias changes based on an entire set (batch) of input vectors. Incremental training changes the weights and biases of a network as needed after presentation of each individual input vector. Incremental training is sometimes referred to as "on line" or "adaptive" training.

Neural networks have been trained to perform complex functions in various fields, including pattern recognition, identification, classification, speech, vision, and control systems.

Today neural networks can be trained to solve problems that are difficult for conventional computers or human beings. Throughout the toolbox emphasis is placed on neural network paradigms that build up to or are themselves used in engineering, financial, and other practical applications.

The *supervised* training methods described above are used often, but other networks can be obtained from *unsupervised training* techniques or from direct *design* methods where training is not required. Unsupervised networks can be used, for instance, to identify groups of data. Certain kinds of linear networks and Hopfield networks are designed directly. In summary, there are a variety of kinds of design and learning techniques that enrich the choices that a user can make.

Neural networks have a history of some six decades but have found solid application only in the past twenty years. The field is still developing rapidly. Thus, it is distinctly different from the fields of control systems or optimization, where the terminology, basic mathematics, and design procedures have been established and applied for many years. The Neural Network Toolbox is not simply a summary of established procedures that are known to work well. Rather, it is designed to be a useful tool for industry, education, and research, a tool that will help users find what works and what doesn't, and a tool that will help develop and extend the field of neural networks. Because the field and the material are so new, this toolbox will explain the procedures, tell how to apply them, and illustrate their successes and failures with examples.

# <span id="page-23-0"></span>**Using the Documentation**

You can proceed to a later chapter, read it, and use its functions without difficulty if you first read [Chapter 2, "Neuron Model and Network](#page-28-1)  [Architectures,"](#page-28-1) and [Chapter 3, "Perceptrons."](#page-54-2)

[Chapter 2, "Neuron Model and Network Architectures,"](#page-28-1) presents the fundamentals of the neuron model, the architectures of neural networks. It also discusses notation used in the toolbox.

[Chapter 3, "Perceptrons,"](#page-54-2) tells how to create and train simple networks. It also introduces a Graphical User Interface (GUI) that you can use to solve problems without a lot of coding.

The neuron model and the architecture of a neural network describe how a network transforms its input into an output. This transformation can be viewed as a computation. These first two chapters tell about the computations that are done and pave the way for an understanding of training methods for the networks.

## <span id="page-24-0"></span>**Neural Network Applications**

## <span id="page-24-1"></span>**Applications in this Toolbox**

[Chapter 6, "Control Systems,"](#page-182-1) describes three practical neural network control system applications, including neural network model predictive control, model reference adaptive control, and a feedback linearization controller.

Other neural network applications are described in [Chapter 10, "Applications."](#page-296-1)

## <span id="page-24-2"></span>**Business Applications**

The *1988 DARPA Neural Network Study* [DARP88] lists various neural network applications, beginning in about 1984 with the adaptive channel equalizer. This device, which is an outstanding commercial success, is a singleneuron network used in long-distance telephone systems to stabilize voice signals. The *DARPA* report goes on to list other commercial applications, including a small word recognizer, a process monitor, a sonar classifier, and a risk analysis system.

Neural networks have been applied in many other fields since the *DARPA* report was written.

#### **Aerospace**

**•** High-performance aircraft autopilot, flight path simulation, aircraft control systems, autopilot enhancements, aircraft component simulation, aircraft component fault detection

#### **Automotive**

**•** Automobile automatic guidance system, warranty activity analysis

#### **Banking**

**•** Check and other document reading, credit application evaluation

#### **Credit Card Activity Checking**

**•** Spot unusual credit card activity that might possibly be associated with loss of a credit card

#### **Defense**

**•** Weapon steering, target tracking, object discrimination, facial recognition, new kinds of sensors, sonar, radar and image signal processing including data compression, feature extraction and noise suppression, signal/image identification

#### **Electronics**

**•** Code sequence prediction, integrated circuit chip layout, process control, chip failure analysis, machine vision, voice synthesis, nonlinear modeling

#### **Entertainment**

**•** Animation, special effects, market forecasting

#### **Financial**

**•** Real estate appraisal, loan advising, mortgage screening, corporate bond rating, credit-line use analysis, portfolio trading program, corporate financial analysis, currency price prediction

#### **Industrial**

**•** Neural networks are being trained to predict the output gases of furnaces and other industrial processes. They then replace complex and costly equipment used for this purpose in the past.

#### **Insurance**

**•** Policy application evaluation, product optimization

#### **Manufacturing**

**•** Manufacturing process control, product design and analysis, process and machine diagnosis, real-time particle identification, visual quality inspection systems, beer testing, welding quality analysis, paper quality prediction, computer-chip quality analysis, analysis of grinding operations, chemical product design analysis, machine maintenance analysis, project bidding, planning and management, dynamic modeling of chemical process system

### **Medical**

**•** Breast cancer cell analysis, EEG and ECG analysis, prosthesis design, optimization of transplant times, hospital expense reduction, hospital quality improvement, emergency-room test advisement

## **Oil and Gas**

**•** Exploration

#### **Robotics**

**•** Trajectory control, forklift robot, manipulator controllers, vision systems

#### **Speech**

**•** Speech recognition, speech compression, vowel classification, text-to-speech synthesis

#### **Securities**

**•** Market analysis, automatic bond rating, stock trading advisory systems

#### **Telecommunications**

**•** Image and data compression, automated information services, real-time translation of spoken language, customer payment processing systems

#### **Transportation**

**•** Truck brake diagnosis systems, vehicle scheduling, routing systems

## <span id="page-26-0"></span>**Summary**

The money that has been invested in neural network software and hardware, and the depth and breadth of interest in these devices, have been growing rapidly.

# <span id="page-28-0"></span>**2**

# <span id="page-28-1"></span>Neuron Model and Network Architectures

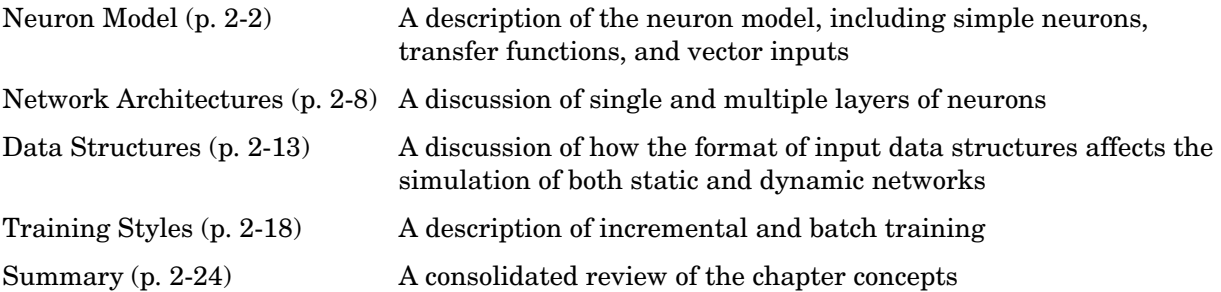

# <span id="page-29-0"></span>**Neuron Model**

### <span id="page-29-1"></span>**Simple Neuron**

A neuron with a single scalar input and no bias appears on the left below.

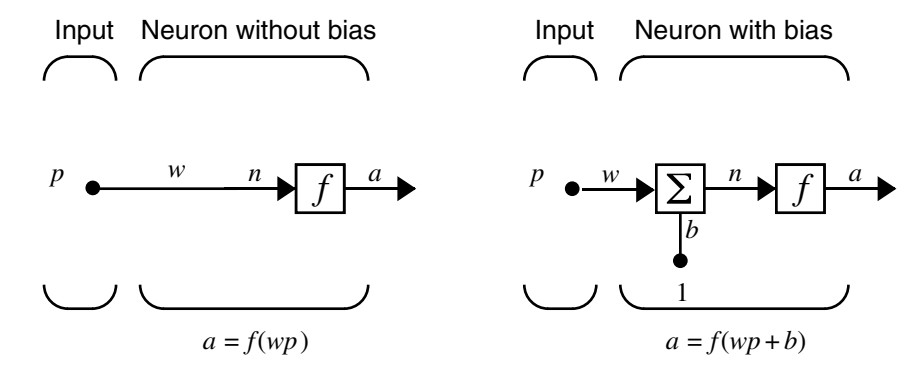

The scalar input *p* is transmitted through a connection that multiplies its strength by the scalar weight *w* to form the product *wp*, again a scalar. Here the weighted input *wp* is the only argument of the transfer function *f*, which produces the scalar output *a.* The neuron on the right has a scalar bias, *b*. You can view the bias as simply being added to the product *wp* as shown by the summing junction or as shifting the function *f* to the left by an amount *b*. The bias is much like a weight, except that it has a constant input of 1.

The transfer function net input *n*, again a scalar, is the sum of the weighted input *wp* and the bias *b*. This sum is the argument of the transfer function *f.* ([Chapter 7, "Radial Basis Networks,"](#page-220-1) discusses a different way to form the net input *n*.) Here *f* is a transfer function, typically a step function or a sigmoid function, that takes the argument *n* and produces the output *a*. Examples of various transfer functions are given in the next section. Note that *w* and *b* are both *adjustable* scalar parameters of the neuron. The central idea of neural networks is that such parameters can be adjusted so that the network exhibits some desired or interesting behavior. Thus, you can train the network to do a particular job by adjusting the weight or bias parameters, or perhaps the network itself will adjust these parameters to achieve some desired end.

All the neurons in this toolbox have provision for a bias, and a bias is used in many of the examples and is assumed in most of this toolbox. However, you can omit a bias in a neuron if you want.

As previously noted, the bias *b* is an adjustable (scalar) parameter of the neuron. It is *not* an input. However, the constant *1* that drives the bias is an input and must be treated as such when you consider the linear dependence of input vectors in [Chapter 4, "Linear Filters."](#page-88-1)

### <span id="page-30-0"></span>**Transfer Functions**

Many transfer functions are included in this toolbox. A complete list of them can be found in [Transfer Function Graphs \(p. 14-14\).](#page-421-1) Three of the most commonly used functions are shown below.

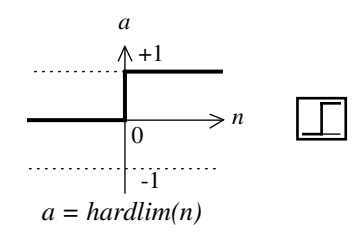

Hard-Limit Transfer Function

The hard-limit transfer function shown above limits the output of the neuron to either 0, if the net input argument *n* is less than 0, or 1, if *n* is greater than or equal to 0. This function is used in [Chapter 3, "Perceptrons,"](#page-54-2) to create neurons that make classification decisions.

The toolbox has a function, hardlim, to realize the mathematical hard-limit transfer function shown above. Try the code shown below.

```
n = -5:0.1:5;
plot(n,hardlim(n),'c+:');
```
It produces a plot of the function hardlim over the range -5 to +5.

All the mathematical transfer functions in the toolbox can be realized with a function having the same name.

The linear transfer function is shown below.

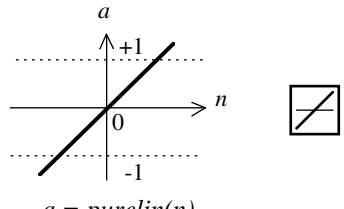

*a = purelin(n)*

Linear Transfer Function

Neurons of this type are used as linear approximators in [Chapter 4, "Linear](#page-88-1)  [Filters."](#page-88-1)

The sigmoid transfer function shown below takes the input, which can have any value between plus and minus infinity, and squashes the output into the range 0 to 1.

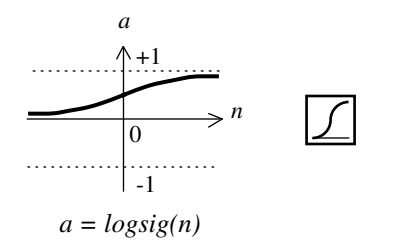

Log-Sigmoid Transfer Function

This transfer function is commonly used in backpropagation networks, in part because it is differentiable.

The symbol in the square to the right of each transfer function graph shown above represents the associated transfer function. These icons replace the general *f* in the boxes of network diagrams to show the particular transfer function being used.

For a complete listing of transfer functions and their icons, see ["Transfer](#page-421-1)  [Function Graphs" on page 14-14.](#page-421-1) You can also specify your own transfer functions. You are not limited to the transfer functions listed in [Chapter 14,](#page-408-1)  ["Reference."](#page-408-1) 

You can experiment with a simple neuron and various transfer functions by running the demonstration program nnd2n1.

#### <span id="page-32-0"></span>**Neuron with Vector Input**

A neuron with a single R-element input vector is shown below. Here the individual element inputs

 $p_1, p_2,... p_R$ 

are multiplied by weights

 $w_{1, 1}$ ,  $w_{1, 2}$ , ...  $w_{1, R}$ 

and the weighted values are fed to the summing junction. Their sum is simply **Wp**, the dot product of the (single row) matrix **W** and the vector **p**.

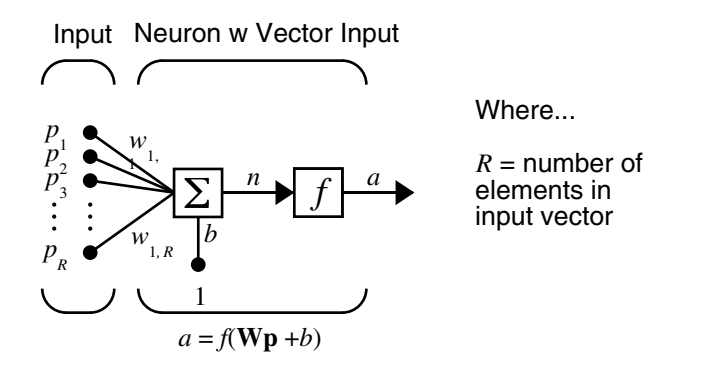

The neuron has a bias *b*, which is summed with the weighted inputs to form the net input *n*. This sum, *n*, is the argument of the transfer function *f*.

 $n = w_{1, 1} p_1 + w_{1, 2} p_2 + ... + w_{1, R} p_R + b$ 

This expression can, of course, be written in MATLAB® code as

$$
n = W^*p + b
$$

However, the user will seldom be writing code at this level, for such code is already built into functions to define and simulate entire networks.

#### **Abbreviated Notation**

The figure of a single neuron shown above contains a lot of detail. When you consider networks with many neurons, and perhaps layers of many neurons, there is so much detail that the main thoughts tend to be lost. Thus, the

authors have devised an abbreviated notation for an individual neuron. This notation, which is used later in circuits of multiple neurons, is shown.

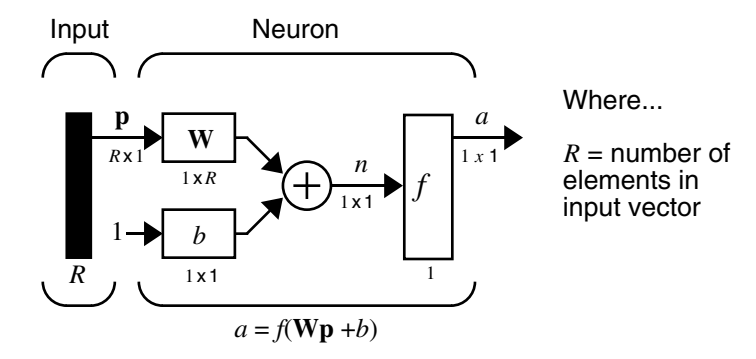

Here the input vector **p** is represented by the solid dark vertical bar at the left. The dimensions of **p** are shown below the symbol **p** in the figure as *R*x1. (Note that a capital letter, such as *R* in the previous sentence, is used when referring to the *size* of a vector.) Thus, **p** is a vector of *R* input elements. These inputs postmultiply the single-row, *R*-column matrix **W**. As before, a constant 1 enters the neuron as an input and is multiplied by a scalar bias *b*. The net input to the transfer function *f* is *n*, the sum of the bias *b* and the product **Wp**. This sum is passed to the transfer function  $f$  to get the neuron's output  $a$ , which in this case is a scalar. Note that if there were more than one neuron, the network output would be a vector.

A *layer* of a network is defined in the figure shown above. A layer includes the combination of the weights, the multiplication and summing operation (here realized as a vector product **Wp**), the bias *b*, and the transfer function *f*. The array of inputs, vector **p**, is not included in or called a layer.

Each time this abbreviated network notation is used, the sizes of the matrices are shown just below their matrix variable names. This notation will allow you to understand the architectures and follow the matrix mathematics associated with them.

As discussed previously, when a specific transfer function is to be used in a figure, the symbol for that transfer function replaces the *f* shown above. Here are some examples.

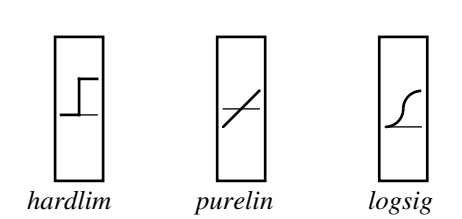

You can experiment with a two-element neuron by running the demonstration program nnd2n2.

# <span id="page-35-0"></span>**Network Architectures**

Two or more of the neurons shown earlier can be combined in a layer, and a particular network could contain one or more such layers. First consider a single layer of neurons.

## <span id="page-35-1"></span>**A Layer of Neurons**

A one-layer network with *R* input elements and *S* neurons follows.

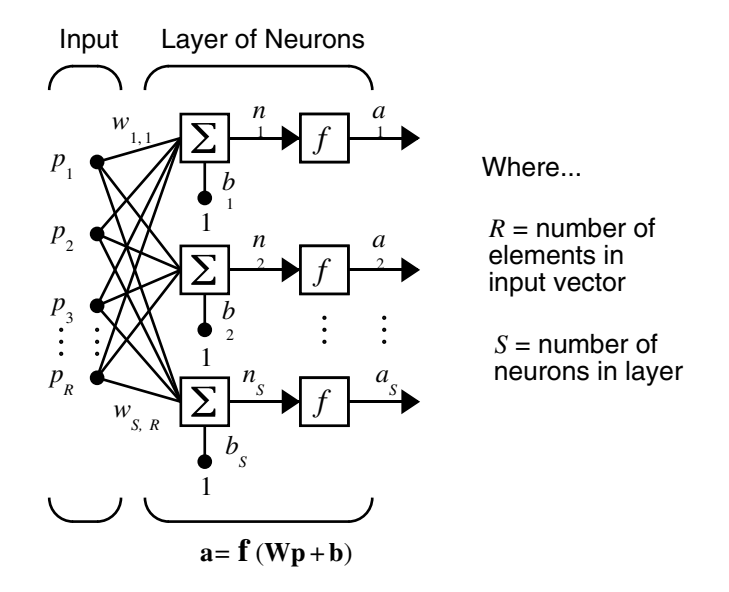

In this network, each element of the input vector **p** is connected to each neuron input through the weight matrix **W**. The *i*th neuron has a summer that gathers its weighted inputs and bias to form its own scalar output  $n(i)$ . The various  $n(i)$ taken together form an *S*-element net input vector **n**. Finally, the neuron layer outputs form a column vector **a**. The expression for **a** is shown at the bottom of the figure.

Note that it is common for the number of inputs to a layer to be different from the number of neurons (i.e., *R* is not necessarily equal to *S*). A layer is not constrained to have the number of its inputs equal to the number of its neurons.
You can create a single (composite) layer of neurons having different transfer functions simply by putting two of the networks shown earlier in parallel. Both networks would have the same inputs, and each network would create some of the outputs.

The input vector elements enter the network through the weight matrix **W**.

$$
\mathbf{W} = \begin{bmatrix} w_{1,1} & w_{1,2} & \dots & w_{1,R} \\ w_{2,1} & w_{2,2} & \dots & w_{2,R} \\ \dots & \dots & \dots & \dots \\ w_{S,1} & w_{S,2} & \dots & w_{S,R} \end{bmatrix}
$$

Note that the row indices on the elements of matrix **W** indicate the destination neuron of the weight, and the column indices indicate which source is the input for that weight. Thus, the indices in  $w_{1,2}$  say that the strength of the signal *from* the second input element *to* the first (and only) neuron is  $w_{1,\,2}$  .

The *S* neuron *R* input one-layer network also can be drawn in abbreviated notation.

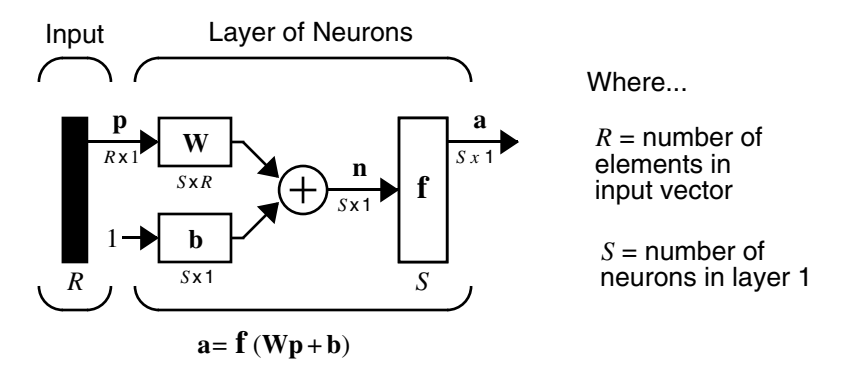

Here **p** is an *R* length input vector, **W** is an *S*x*R* matrix, and **a** and **b** are *S* length vectors. As defined previously, the neuron layer includes the weight matrix, the multiplication operations, the bias vector **b**, the summer, and the transfer function boxes.

#### **Inputs and Layers**

To describe networks having multiple layers so the notation must be extended. Specifically, it needs to make a distinction between weight matrices that are

connected to inputs and weight matrices that are connected between layers. It also needs to identify the source and destination for the weight matrices.

We will call weight matrices connected to inputs *input weights;* and we will call weight matrices coming from layer outputs *layer weights.* Further, superscripts are used to identify the source (second index) and the destination (first index) for the various weights and other elements of the network. To illustrate, the one-layer multiple input network shown earlier is redrawn in abbreviated form below.

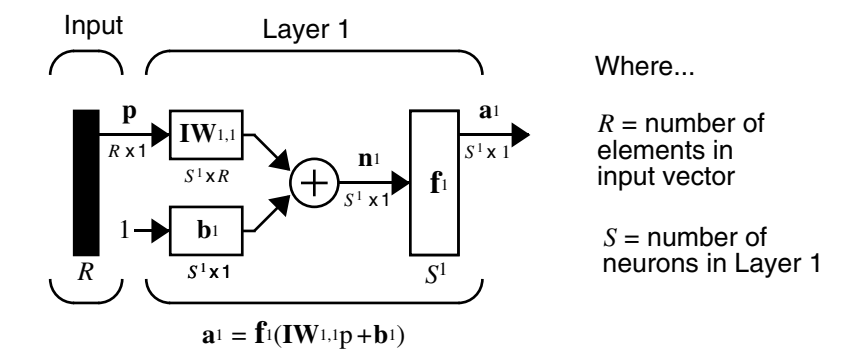

As you can see, the weight matrix connected to the input vector **p** is labeled as an input weight matrix  $(IW^{1,1})$  having a source 1 (second index) and a destination 1 (first index). Elements of layer 1, such as its bias, net input, and output have a superscript 1 to say that they are associated with the first layer.

The next section uses layer weight (**LW**) matrices as well as input weight (**IW**) matrices.

## **Multiple Layers of Neurons**

A network can have several layers. Each layer has a weight matrix **W**, a bias vector **b**, and an output vector **a**. To distinguish between the weight matrices, output vectors, etc., for each of these layers in the figures, the number of the layer is appended as a superscript to the variable of interest. You can see the use of this layer notation in the three-layer network shown below, and in the equations at the bottom of the figure.

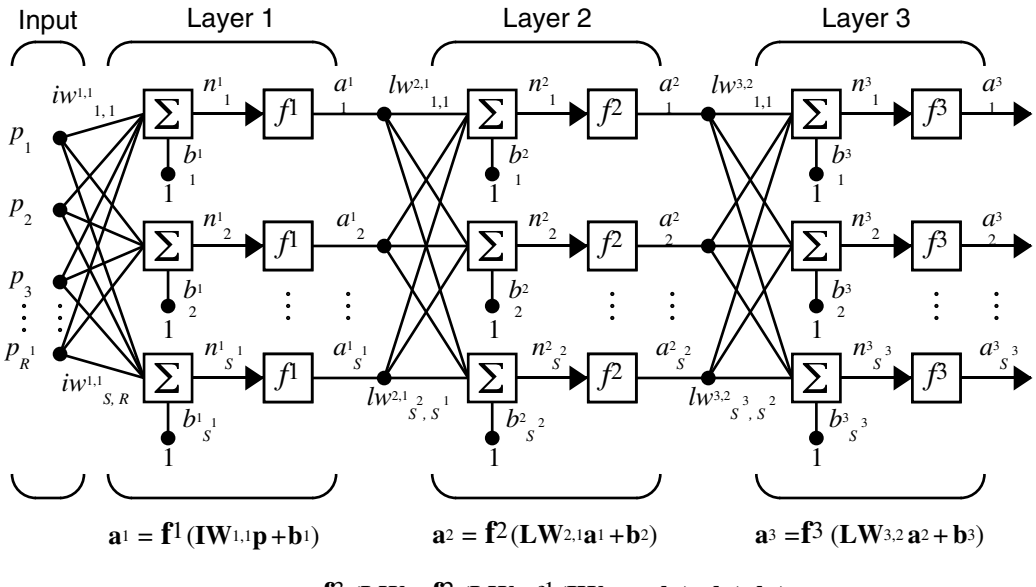

**a**<sup>3</sup> =  $f^3$  (**LW**<sub>3</sub>, 2  $f^2$  (**LW**<sub>2</sub>, 1<sup> $f$ </sup><sup>1</sup> (**IW**<sub>1</sub>, 1**p** + **b**<sub>1</sub>)+ **b**<sub>2</sub>)+ **b**<sub>3</sub>)

The network shown above has  $R^1$  inputs,  $S^1$  neurons in the first layer,  $S^2$ neurons in the second layer, etc. It is common for different layers to have different numbers of neurons. A constant input 1 is fed to the bias for each neuron.

Note that the outputs of each intermediate layer are the inputs to the following layer. Thus layer 2 can be analyzed as a one-layer network with  $S^1$  inputs,  $S^2$ neurons, and an  $S^2$ x $S^1$  weight matrix  $W^2$ . The input to layer 2 is  $\mathbf{a}^1$ ; the output is **a**<sup>2</sup> . Now that all the vectors and matrices of layer 2 have been identified, it can be treated as a single-layer network on its own. This approach can be taken with any layer of the network.

The layers of a multilayer network play different roles. A layer that produces the network output is called an *output layer*. All other layers are called *hidden layers*. The three-layer network shown earlier has one output layer (layer 3) and two hidden layers (layer 1 and layer 2). Some authors refer to the inputs as a fourth layer. This toolbox does not use that designation.

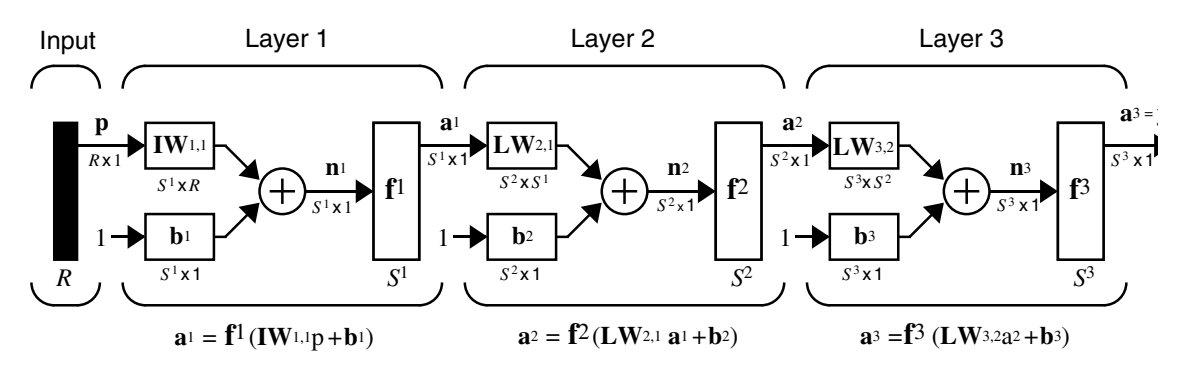

The same three-layer network can also be drawn using abbreviated notation.

**a**<sub>3</sub> = **f**<sup>3</sup> (**LW**<sub>3,2</sub> **f**<sup>2</sup> (**LW**<sub>2,1</sub>**f**<sup>1</sup> (**IW**<sub>1</sub>,1**p** + **b**<sub>1</sub>)+ **b**<sub>2</sub>)+ **b**<sub>3</sub> = **y** 

Multiple-layer networks are quite powerful. For instance, a network of two layers, where the first layer is sigmoid and the second layer is linear, can be trained to approximate any function (with a finite number of discontinuities) arbitrarily well. This kind of two-layer network is used extensively in [Chapter](#page-108-0)  [5, "Backpropagation."](#page-108-0)

Here it is assumed that the output of the third layer,  $\mathbf{a}^3$ , is the network output of interest, and this output is labeled as **y**. This notation is used to specify the output of multilayer networks.

#### **Data Structures**

This section discusses how the format of input data structures affects the simulation of networks. It starts with static networks, and then continues with dynamic networks.

There are two basic types of input vectors: those that occur *concurrently* (at the same time, or in no particular time sequence), and those that occur *sequentially* in time. For concurrent vectors, the order is not important, and if there were a number of networks running in parallel, you could present one input vector to each of the networks. For sequential vectors, the order in which the vectors appear is important.

#### **Simulation with Concurrent Inputs in a Static Network**

The simplest situation for simulating a network occurs when the network to be simulated is static (has no feedback or delays). In this case, you need not be concerned about whether or not the input vectors occur in a particular time sequence, so you can treat the inputs as concurrent. In addition, the problem is made even simpler by assuming that the network has only one input vector. Use the following network as an example.

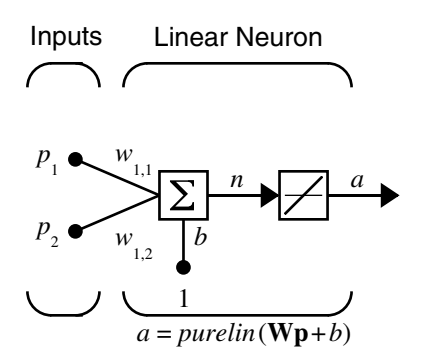

To set up this feedforward network, use the following command.

 $net = newlin([1 3; 1 3], 1);$ 

For simplicity assign the weight matrix and bias to be

 $W = \begin{bmatrix} 1 & 2 \end{bmatrix}$  and  $b = \begin{bmatrix} 0 & 0 \end{bmatrix}$ 

The commands for these assignments are

 $net.IW{1,1} = [1 2];$  $net.b{1} = 0$ ;

Suppose that the network simulation data set consists of  $Q = 4$  concurrent vectors:

$$
\mathbf{p}_1 = \begin{bmatrix} 1 \\ 2 \end{bmatrix}, \quad \mathbf{p}_2 = \begin{bmatrix} 2 \\ 1 \end{bmatrix}, \quad \mathbf{p}_3 = \begin{bmatrix} 2 \\ 3 \end{bmatrix}, \quad \mathbf{p}_4 = \begin{bmatrix} 3 \\ 1 \end{bmatrix},
$$

Concurrent vectors are presented to the network as a single matrix:

P = [1 2 2 3; 2 1 3 1];

You can now simulate the network:

$$
A = \sin(\text{net}, P) A = 5 4 8 5
$$

A single matrix of concurrent vectors is presented to the network, and the network produces a single matrix of concurrent vectors as output. The result would be the same if there were four networks operating in parallel and each network received one of the input vectors and produced one of the outputs. The ordering of the input vectors is not important, because they do not interact with each other.

#### **Simulation with Sequential Inputs in a Dynamic Network**

When a network contains delays, the input to the network would normally be a sequence of input vectors that occur in a certain time order. To illustrate this case, here is a simple network that contains one delay.

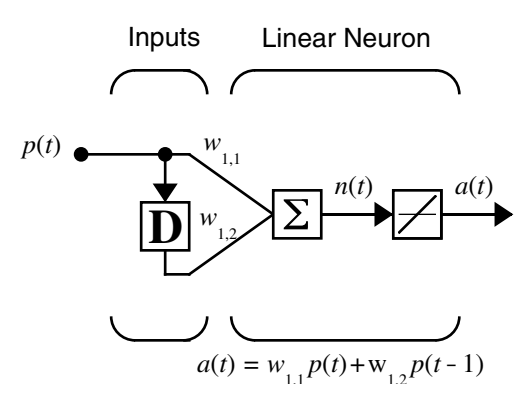

The following commands create this network:

net = newlin([-1 1],1,[0 1]); net.biasConnect = 0;

Assign the weight matrix to be

$$
\mathbf{W} = \begin{bmatrix} 1 & 2 \end{bmatrix}
$$

The command is

 $net.IW{1,1} = [1 2];$ 

Suppose that the input sequence is

$$
\mathbf{p1} = \begin{bmatrix} 1 \end{bmatrix}, \ \mathbf{p2} = \begin{bmatrix} 2 \end{bmatrix}, \ \mathbf{p3} = \begin{bmatrix} 3 \end{bmatrix}, \ \mathbf{p4} = \begin{bmatrix} 4 \end{bmatrix},
$$

Sequential inputs are presented to the network as elements of a cell array:

 $P = \{1, 2, 3, 4\};$ 

You can now simulate the network:

$$
A = \sin(\text{net}, P)
$$
  
\n
$$
A = [1] [4] [7] [10]
$$

You input a cell array containing a sequence of inputs, and the network produces a cell array containing a sequence of outputs. The order of the inputs is important when they are presented as a sequence. In this case, the current output is obtained by multiplying the current input by 1 and the preceding input by 2 and summing the result. If you were to change the order of the inputs, the numbers obtained in the output would change.

#### **Simulation with Concurrent Inputs in a Dynamic Network**

If you were to apply the same inputs as a set of concurrent inputs instead of a sequence of inputs, you would obtain a completely different response. (However, it is not clear why you would want to do this with a dynamic network.) It would be as if each input were applied concurrently to a separate parallel network. For the previous example, if you use a concurrent set of inputs you have

$$
\mathbf{p}_1 = \begin{bmatrix} 1 \end{bmatrix}, \quad \mathbf{p}_2 = \begin{bmatrix} 2 \end{bmatrix}, \quad \mathbf{p}_3 = \begin{bmatrix} 3 \end{bmatrix}, \quad \mathbf{p}_4 = \begin{bmatrix} 4 \end{bmatrix}
$$

which can be created with the following code:

 $P = [1 2 3 4];$ 

When you simulate with concurrent inputs, you obtain

 $A = sim(net, P)$  $A =$ 1 2 3 4

The result is the same as if you had concurrently applied each one of the inputs to a separate network and computed one output. Note that because you did not assign any initial conditions to the network delays, they were assumed to be zero. For this case the output is simply 1 times the input, because the weight that multiplies the current input is 1.

In certain special cases, you might want to simulate the network response to several different sequences at the same time. In this case, you would want to present the network with a concurrent set of sequences. For example, suppose you wanted to present the following two sequences to the network:

$$
\mathbf{p}_1(1) = [1], \mathbf{p}_1(2) = [2], \mathbf{p}_1(3) = [3], \mathbf{p}_1(4) = [4]
$$
  

$$
\mathbf{p}_2(1) = [4], \mathbf{p}_2(2) = [3], \mathbf{p}_2(3) = [2], \mathbf{p}_2(4) = [1]
$$

The input P should be a cell array, where each element of the array contains the two elements of the two sequences that occur at the same time:

 $P = \{ [1 4] [2 3] [3 2] [4 1] \};$ 

You can now simulate the network:

 $A = sim(net, P)$ ;

The resulting network output would be

 $A = \{[ 1 4] [4 11] [7 8] [10 5] \}$ 

As you can see, the first column of each matrix makes up the output sequence produced by the first input sequence, which was the one used in an earlier example. The second column of each matrix makes up the output sequence produced by the second input sequence. There is no interaction between the two concurrent sequences. It is as if they were each applied to separate networks running in parallel.

The following diagram shows the general format for the input P to the sim function when there are *Q* concurrent sequences of *TS* time steps. It covers all cases where there is a single input vector. Each element of the cell array is a matrix of concurrent vectors that correspond to the same point in time for each sequence. If there are multiple input vectors, there will be multiple rows of matrices in the cell array.

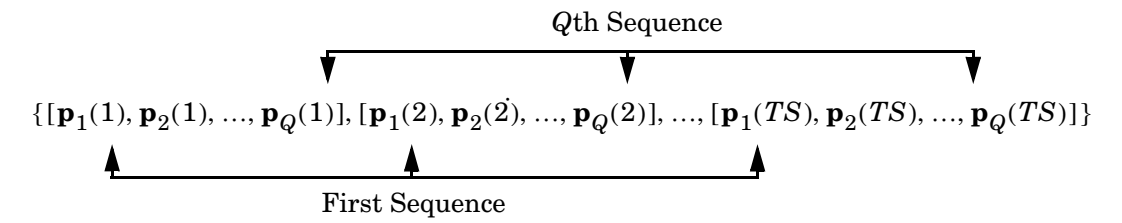

In this section, you apply sequential and concurrent inputs to dynamic networks. In the previous section, you applied concurrent inputs to static networks. It is also possible to apply sequential inputs to static networks. It does not change the simulated response of the network, but it can affect the way in which the network is trained. This will become clear in the next section.

# **Training Styles**

This section describes two different styles of training. In *incremental* training the weights and biases of the network are updated each time an input is presented to the network. In *batch* training the weights and biases are only updated after all the inputs are presented.

## **Incremental Training (of Adaptive and Other Networks)**

Incremental training can be applied to both static and dynamic networks, although it is more commonly used with dynamic networks, such as adaptive filters. This section demonstrates how incremental training is performed on both static and dynamic networks.

#### **Incremental Training with Static Networks**

Consider again the static network used for the first example. You want to train it incrementally, so that the weights and biases are updated after each input is presented. In this case you use the function adapt, and the inputs and targets are presented as sequences.

Suppose you want to train the network to create the linear function

 $t = 2p_1 + p_2$ 

Then for the previous inputs,

$$
\mathbf{p}_1 = \begin{bmatrix} 1 \\ 2 \end{bmatrix}, \ \mathbf{p}_2 = \begin{bmatrix} 2 \\ 1 \end{bmatrix}, \ \mathbf{p}_3 = \begin{bmatrix} 2 \\ 3 \end{bmatrix}, \ \mathbf{p}_4 = \begin{bmatrix} 3 \\ 1 \end{bmatrix}
$$

the targets would be

$$
\mathbf{t}_1 = \begin{bmatrix} 4 \end{bmatrix}, \ \mathbf{t}_2 = \begin{bmatrix} 5 \end{bmatrix}, \ \mathbf{t}_3 = \begin{bmatrix} 7 \end{bmatrix}, \ \mathbf{t}_4 = \begin{bmatrix} 7 \end{bmatrix}
$$

First set up the network with zero initial weights and biases. Also set the learning rate to zero initially, to show the effect of the incremental training.

```
net = newlin([-1 1; -1 1], 1, 0, 0);net.IW{1,1} = [0 0];net.b{1} = 0;
```
For incremental training you present the inputs and targets as sequences:

```
P = \{ [1;2] [2;1] [2;3] [3;1] \};T = \{4 \ 5 \ 7 \ 7\};
```
Recall from the earlier discussion that for a static network the simulation of the network produces the same outputs whether the inputs are presented as a matrix of concurrent vectors or as a cell array of sequential vectors. This is not true when training the network, however. When you use the adapt function, if the inputs are presented as a cell array of sequential vectors, then the weights are updated as each input is presented (incremental mode). As shown in the next section, if the inputs are presented as a matrix of concurrent vectors, then the weights are updated only after all inputs are presented (batch mode).

You are now ready to train the network incrementally.

 $[net,a,e,pf] = adapt(net,P,T);$ 

The network outputs remain zero, because the learning rate is zero, and the weights are not updated. The errors are equal to the targets:

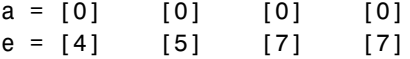

If you now set the learning rate to 0.1 you can see how the network is adjusted as each input is presented:

```
net.inputWeights{1,1}.learnParam.lr=0.1;
net.biases{1,1}.learnParam.lr=0.1;
[net,a,e,pf] = adapt(net,P,T);a = [0] [2] [6.0] [5.8]e = [4] [3] [1.0] [1.2]
```
The first output is the same as it was with zero learning rate, because no update is made until the first input is presented. The second output is different, because the weights have been updated. The weights continue to be modified as each error is computed. If the network is capable and the learning rate is set correctly, the error is eventually driven to zero.

#### **Incremental Training with Dynamic Networks**

You can also train dynamic networks incrementally. In fact, this would be the most common situation. Take the linear network with one delay at the input,

used in a previous example. Initialize the weights to zero and set the learning rate to 0.1.

```
net = newlin([-1 1],1,[0 1],0.1);
net.IW{1,1} = [0 0];net.biasConnect = 0;
```
To train this network incrementally, present the inputs and targets as elements of cell arrays.

```
Pi = \{1\};P = \{2 \ 3 \ 4\};T = \{3 \ 5 \ 7\};
```
Here we attempt to train the network to sum the current and previous inputs to create the current output. This is the same input sequence used in the previous example of using sim, except that you assign the first term in the sequence as the initial condition for the delay. You can now sequentially train the network using adapt.

```
[net,a,e,pf] = adapt(net,P,T,Pi);a = [0] [2.4] [7.98]e = [3] [2.6] [-0.98]
```
The first output is zero, because the weights have not yet been updated. The weights change at each subsequent time step.

## **Batch Training**

Batch training, in which weights and biases are only updated after all the inputs and targets are presented, can be applied to both static and dynamic networks. Both types of networks are discussed in this section.

#### **Batch Training with Static Networks**

Batch training can be done using either adapt or train, although train is generally the best option, because it typically has access to more efficient training algorithms. Incremental training can only be done with adapt; train can only perform batch training.

Begin with the static network used in previous examples. The learning rate is set to 0.1.

 $net = newlin([-1 1; -1 1], 1, 0, 0.1);$ 

```
net.IW{1,1} = [0 0];net.b{1} = 0;
```
For batch training of a static network with adapt, the input vectors must be placed in one matrix of concurrent vectors.

P = [1 2 2 3; 2 1 3 1];  $T = [4 5 7 7]$ ;

When you call adapt, it invokes trains (the default adaptation function for the linear network) and learnwh (the default learning function for the weights and biases). Therefore, Widrow-Hoff learning is used.

```
[net,a,e,pf] = adapt(net,P,T);a = 0 0 0 0
e = 4577
```
Note that the outputs of the network are all zero, because the weights are not updated until all the training set has been presented. If you display the weights, you find

```
»net.IW{1,1}
  ans = 4.9000 4.1000»net.b{1}
  ans = 2.3000
```
This is different from the result after one pass of adapt with incremental updating.

Now perform the same batch training using train. Because the Widrow-Hoff rule can be used in incremental or batch mode, it can be invoked by adapt or train. (There are several algorithms that can only be used in batch mode (e.g., Levenberg-Marquardt), so these algorithms can only be invoked by train.)

The network is set up in the same way.

```
net = newlin([-1 1;-1 1],1,0,0.1);
net.IW{1,1} = [0 0];net.b{1} = 0;
```
For this case, the input vectors can either be placed in a matrix of concurrent vectors or in a cell array of sequential vectors. Within train any cell array of sequential vectors is converted to a matrix of concurrent vectors. This is because the network is static, and because train always operates in batch

mode. Concurrent mode operation is generally used whenever possible, because it has a more efficient MATLAB implementation.

```
P = [1 2 2 3; 2 1 3 1];
T = [4 5 7 7];
```
Now you are ready to train the network. Train it for only one epoch, because you used only one pass of adapt. The default training function for the linear network is trainc, and the default learning function for the weights and biases is learnwh, so you should get the same results obtained using adapt in the previous example, where the default adaptation function was trains.

```
net.inputWeights{1,1}.learnParam.lr = 0.1;net.biases{1}.learnParam.lr = 0.1;
net.trainParam.epochs = 1;
net = train(net, P, T);
```
If you display the weights after one epoch of training, you find

```
»net.IW{1,1}
 ans = 4.9000 4.1000»net.b{1}
 ans = 2.3000
```
This is the same result as the batch mode training in adapt. With static networks, the adapt function can implement incremental or batch training, depending on the format of the input data. If the data is presented as a matrix of concurrent vectors, batch training occurs. If the data is presented as a sequence, incremental training occurs. This is not true for train, which always performs batch training, regardless of the format of the input.

#### **Batch Training with Dynamic Networks**

Training static networks is relatively straightforward. If you use train the network is trained in batch mode and the inputs are converted to concurrent vectors (columns of a matrix), even if they are originally passed as a sequence (elements of a cell array). If you use adapt, the format of the input determines the method of training. If the inputs are passed as a sequence, then the network is trained in incremental mode. If the inputs are passed as concurrent vectors, then batch mode training is used.

With dynamic networks, batch mode training is typically done with train only, especially if only one training sequence exists. To illustrate this, consider again the linear network with a delay. Use a learning rate of 0.02 for the training. (When using a gradient descent algorithm, you typically use a smaller learning rate for batch mode training than incremental training, because all the individual gradients are summed before determining the step change to the weights.)

```
net = newlin([-1 1],1,[0 1],0.02);
net.IW{1,1}=[0 0];
net.biasConnect=0;
net.trainParam.epochs = 1;
Pi = \{1\};P = \{2 \ 3 \ 4\};T = \{3\ 5\ 6\};
```
You want to train the network with the same sequence used for the incremental training earlier, but this time you want to update the weights only after all the inputs are applied (batch mode). The network is simulated in sequential mode, because the input is a sequence, but the weights are updated in batch mode.

```
net=train(net,P,T,Pi);
```
The weights after one epoch of training are

```
»net.IW{1,1}
ans = 0.9000000.6200
```
These are different weights than you would obtain using incremental training, where the weights would be updated three times during one pass through the training set. For batch training the weights are only updated once in each epoch.

## **Training Tip**

The show parameter allows you to set the number of epochs between feedback during training. For instance, this code gives you training status information every 35 epochs, when the network is later trained with train.

```
net.trainParam.show= 35;
```
Sometimes it is convenient to disable all training displays. That is done by setting show to NaN.

```
net.trainParam.show = NaN;
```
# **Summary**

The inputs to a neuron include its bias and the sum of its weighted inputs (using the inner product). The output of a neuron depends on the neuron's inputs and on its transfer function. There are many useful transfer functions.

A single neuron cannot do very much. However, several neurons can be combined into a layer or multiple layers that have great power.

The architecture of a network describes how many layers a network has, the number of neurons in each layer, each layer's transfer function, and how the layers connect to each other. The best architecture to use depends on the type of problem to be represented by the network.

A network effects a computation by mapping input values to output values. The particular mapping problem to be performed fixes the number of inputs, as well as the number of outputs, for the network.

Aside from the number of neurons in a network's output layer, the number of neurons in each layer is up to the designer. Except for purely linear networks, the more neurons in a hidden layer, the more powerful the network.

If a linear mapping needs to be represented, linear neurons should be used. However, linear networks cannot perform any nonlinear computation. Use of a nonlinear transfer function makes a network capable of storing nonlinear relationships between input and output.

A very simple problem can be represented by a single layer of neurons. However, single-layer networks cannot solve certain problems. Multiple feedforward layers give a network greater freedom. For example, any reasonable function can be represented with a two-layer network: a sigmoid layer feeding a linear output layer.

Networks with biases can represent relationships between inputs and outputs more easily than networks without biases. (For example, a neuron without a bias will always have a net input to the transfer function of zero when all of its inputs are zero. However, a neuron with a bias can learn to have any net transfer function input under the same conditions by learning an appropriate value for the bias.)

Feedforward networks cannot perform temporal computation. More complex networks with internal feedback paths are required for temporal behavior.

If several input vectors are to be presented to a network, they can be presented sequentially or concurrently. Batching of concurrent inputs is computationally more efficient and might be what is desired in any case. The matrix notation used in MATLAB makes batching simple.

## **Equations**

**Net Input**

 $n = w_{1,1}p_1 + w_{1,2}p_2 + ... + w_{1,R}p_R + b$ 

#### **Weight Matrix**

$$
\mathbf{W} = \begin{bmatrix} w_{1,1} & w_{1,2} & \dots & w_{1,R} \\ w_{2,1} & w_{2,2} & \dots & w_{2,R} \\ w_{S,1} & w_{S,2} & \dots & w_{S,R} \end{bmatrix}
$$

**2** Neuron Model and Network Architectures

# Perceptrons

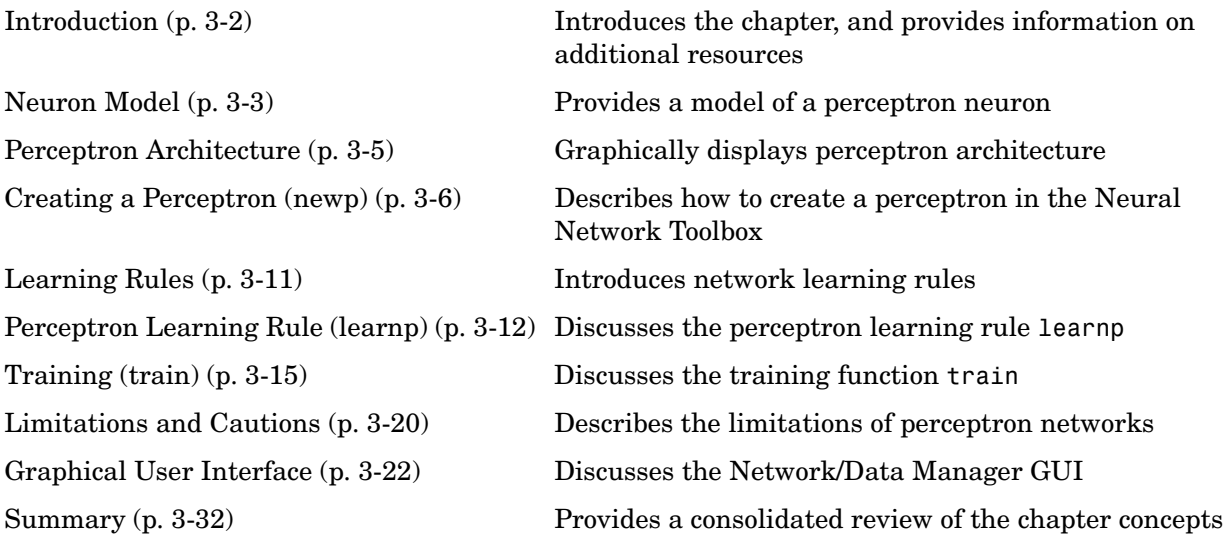

# <span id="page-55-0"></span>**Introduction**

This chapter has a number of objectives. First we want to introduce you to learning rules, methods of deriving the next changes that might be made in a network, and training, a procedure whereby a network is actually adjusted to do a particular job. Along the way we discuss a toolbox function to create a simple perceptron network, and we also cover functions to initialize and simulate such networks. We use the perceptron as a vehicle for tying these concepts together.

Rosenblatt [Rose61] created many variations of the perceptron. One of the simplest was a single-layer network whose weights and biases could be trained to produce a correct target vector when presented with the corresponding input vector. The training technique used is called the perceptron learning rule. The perceptron generated great interest due to its ability to generalize from its training vectors and learn from initially randomly distributed connections. Perceptrons are especially suited for simple problems in pattern classification. They are fast and reliable networks for the problems they can solve. In addition, an understanding of the operations of the perceptron provides a good basis for understanding more complex networks.

In this chapter we define what we mean by a learning rule, explain the perceptron network and its learning rule, and tell you how to initialize and simulate perceptron networks.

The discussion of perceptrons in this chapter is necessarily brief. For a more thorough discussion, see Chapter 4, "Perceptron Learning Rule," of [HDB1996], which discusses the use of multiple layers of perceptrons to solve more difficult problems beyond the capability of one layer.

You also may want to refer to the original book on the perceptron, Rosenblatt, F., *Principles of Neurodynamics,* Washington D.C., Spartan Press, 1961. [Rose61].

#### **Important Perceptron Functions**

Entering help percept at the MATLAB command line displays all the functions that are related to perceptrons.

Perceptron networks can be created with the function newp. These networks can be initialized, simulated and trained with the init, sim and train. The following material describes how perceptrons work and introduces these functions.

## <span id="page-56-0"></span>**Neuron Model**

A perceptron neuron, which uses the hard-limit transfer function hardlim, is shown below.

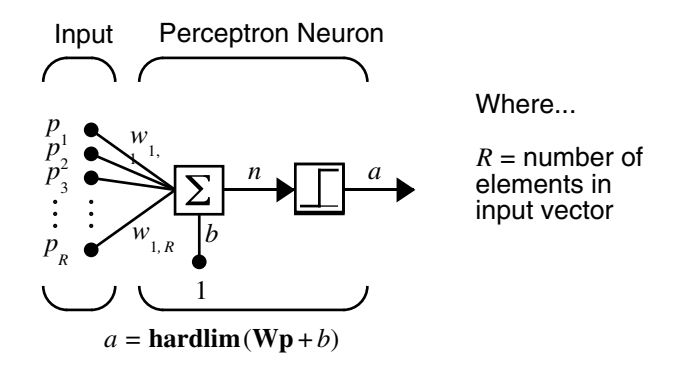

Each external input is weighted with an appropriate weight  $w_{1i}$ , and the sum of the weighted inputs is sent to the hard-limit transfer function, which also has an input of 1 transmitted to it through the bias. The hard-limit transfer function, which returns a 0 or a 1, is shown below.

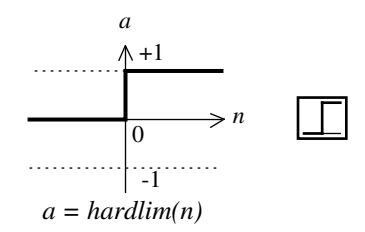

Hard-Limit Transfer Function

The perceptron neuron produces a 1 if the net input into the transfer function is equal to or greater than 0; otherwise it produces a 0.

The hard-limit transfer function gives a perceptron the ability to classify input vectors by dividing the input space into two regions. Specifically, outputs will be 0 if the net input *n* is less than 0, or 1 if the net input *n* is 0 or greater. The input space of a two-input hard limit neuron with the weights  $w_{1, 1} = -1$ ,  $w_{1, 2} = 1$  and a bias  $b = 1$ , is shown below.

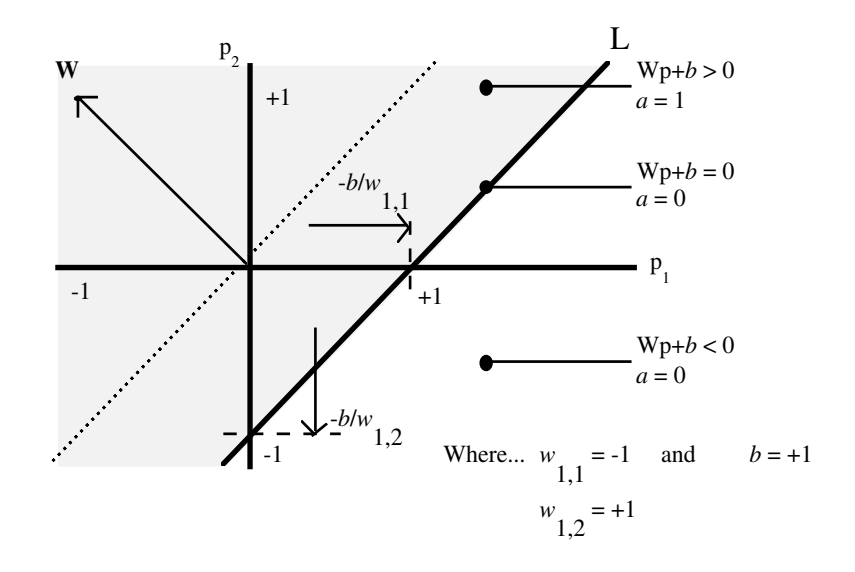

Two classification regions are formed by the *decision boundary* line L at  $Wp + b = 0$ . This line is perpendicular to the weight matrix **W** and shifted according to the bias *b*. Input vectors above and to the left of the line L will result in a net input greater than 0; and therefore, cause the hard-limit neuron to output a 1. Input vectors below and to the right of the line L cause the neuron to output 0. The dividing line can be oriented and moved anywhere to classify the input space as desired by picking the weight and bias values.

Hard-limit neurons without a bias will always have a classification line going through the origin. Adding a bias allows the neuron to solve problems where the two sets of input vectors are not located on different sides of the origin. The bias allows the decision boundary to be shifted away from the origin as shown in the plot above.

You may want to run the demonstration program nnd4db. With it you can move a decision boundary around, pick new inputs to classify, and see how the repeated application of the learning rule yields a network that does classify the input vectors properly.

## <span id="page-58-0"></span>**Perceptron Architecture**

The perceptron network consists of a single layer of S perceptron neurons connected to  $R$  inputs through a set of weights  $w_{i,j}$  as shown below in two forms. As before, the network indices  $i$  and  $j$  indicate that  $w_{i,j}$  is the strength of the connection from the *j*th input to the *i*th neuron.

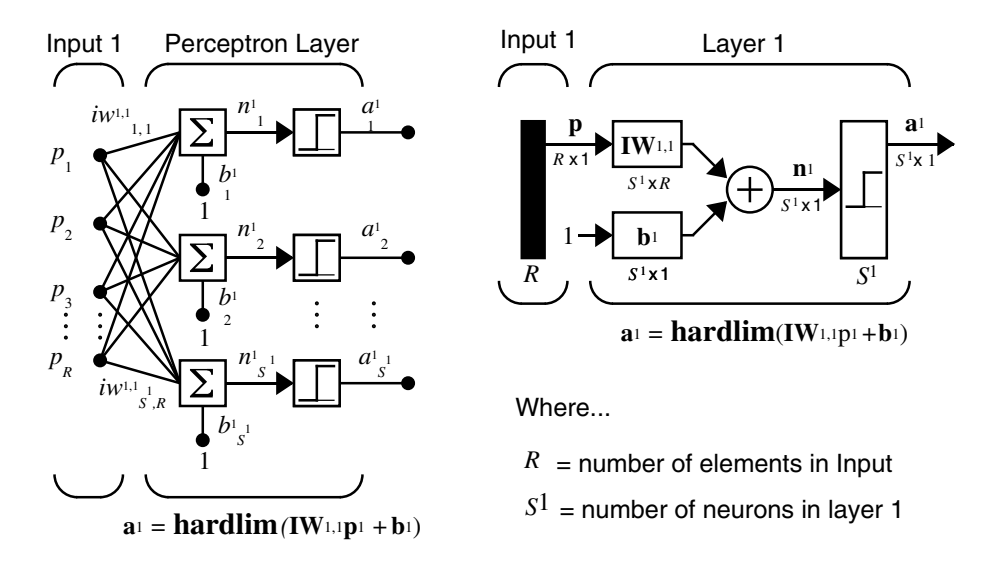

The perceptron learning rule that we will describe shortly is capable of training only a single layer. Thus, here we will consider only one-layer networks. This restriction places limitations on the computation a perceptron can perform. The types of problems that perceptrons are capable of solving are discussed later in this chapter in the ["Limitations and Cautions"](#page-73-0) section.

# <span id="page-59-0"></span>**Creating a Perceptron (newp)**

A perceptron can be created with the function newp

```
net = newp(PR, S)
```
where the input arguments are as follows:

- **•** PR is an R-by-2 matrix of minimum and maximum values for R input elements.
- **•** S is the number of neurons.

Commonly the hardlim function is used in perceptrons, so it is the default.

The code below creates a peceptron network with a single one-element input vector and one neuron. The range for the single element of the single input vector is [0 2].

```
net = newp([0 2], 1);
```
We can see what network has been created by executing the following code:

 $inputweights = net.inputweights{1,1}$ 

which yields

```
inputweights = 
         delays: 0
        initFcn: 'initzero'
           learn: 1
       learnFcn: 'learnp'
     learnParam: []
            size: [1 1]
       userdata: [1x1 struct]
      weightFcn: 'dotprod'
```
Note that the default learning function is learnp, which is discussed later in this chapter. The net input to the hardlim transfer function is dotprod, which generates the product of the input vector and weight matrix and adds the bias to compute the net input.

Also note that the default initialization function, initzero, is used to set the initial values of the weights to zero.

Similarly,

```
biases = net.biases\{1\}gives
  biases = 
           initFcn: 'initzero'
              learn: 1
          learnFcn: 'learnp'
        learnParam: []
               size: 1
          userdata: [1x1 struct]
```
We can see that the default initialization for the bias is also 0.

## **Simulation (sim)**

To show how sim works we examine a simple problem.

Suppose we take a perceptron with a single two-element input vector, like that discussed in the *decision boundary* figure. We define the network with

 $net = newp([-2 2;-2 +2], 1);$ 

As noted above, this gives us zero weights and biases, so if we want a particular set other than zeros, we have to create them. We can set the two weights and the one bias to -1, 1 and 1 as they were in the decision boundary figure with the following two lines of code.

```
net.IW{1,1}= [-1 1];
net.b{1} = [1];
```
To make sure that these parameters were set correctly, we check them with

```
net.IW{1,1}
ans =-1 1
net.b{1}
ans = 1
```
Now let us see if the network responds to two signals, one on each side of the perceptron boundary.

```
p1 = [1;1];
```

```
a1 = sim(net, p1)a1 = 1
and for 
  p2 = [1; -1]a2 = sim(net, p2)a2 = 0
```
Sure enough, the perceptron classified the two inputs correctly.

Note that we could present the two inputs in a sequence and get the outputs in a sequence as well.

```
p3 = \{ [1;1] [1;-1] \};a3 = sim(net, p3)a3 = 
     [1] [0]
```
You may want to read more about sim in [Chapter 14, "Reference."](#page-408-0)

### **Initialization (init)**

You can use the function init to reset the network weights and biases to their original values. Suppose, for instance that you start with the network

```
net = newp([-2 2;-2 +2], 1);
```
Now check its weights with

```
wts = net.IW{1,1}
```
which gives, as expected,

 $w$ <sup>ts =</sup>

0 0

In the same way, you can verify that the bias is 0 with

```
bias = net.b{1}
```
which gives bias =

0

Now set the weights to the values 3 and 4 and the bias to the value 5 with

 $net.IW{1,1} = [3,4];$  $net.b{1} = 5;$ 

Recheck the weights and bias as shown above to verify that the change has been made. Sure enough,

```
wts =
 3 4
bias =
     5
```
Now use init to reset the weights and bias to their original values.

```
net = init(net);
```
We can check as shown above to verify that.

```
w<sup>ts</sup> =
 0 0
bias =
       0
```
We can change the way that a perceptron is initialized with init. For instance, we can redefine the network input weights and bias initFcns as rands, and then apply init as shown below.

```
net.inputweights{1,1}.initFcn = 'rands';
net.biases{1}.initFcn = 'rands';
net = init(net);
```
Now check on the weights and bias.

 $wts =$  0.2309 0.5839 biases = -0.1106

We can see that the weights and bias have been given random numbers. You may want to read more about init in [Chapter 14, "Reference."](#page-408-0)

## <span id="page-64-0"></span>**Learning Rules**

We define a *learning rule* as a procedure for modifying the weights and biases of a network. (This procedure may also be referred to as a training algorithm.) The learning rule is applied to train the network to perform some particular task. Learning rules in this toolbox fall into two broad categories: supervised learning and unsupervised learning.

In *supervised learning*, the learning rule is provided with a set of examples (the *training set*) of proper network behavior

 $\{p_1, t_1\}$ ,  $\{p_2, t_2\}$ , …,  $\{p_Q, t_Q\}$ 

where  $\mathbf{p}_q$  is an input to the network, and  $\mathbf{t}_q$  is the corresponding correct (*target*) output. As the inputs are applied to the network, the network outputs are compared to the targets. The learning rule is then used to adjust the weights and biases of the network in order to move the network outputs closer to the targets. The perceptron learning rule falls in this supervised learning category.

In *unsupervised learning*, the weights and biases are modified in response to network inputs only. There are no target outputs available. Most of these algorithms perform clustering operations. They categorize the input patterns into a finite number of classes. This is especially useful in such applications as vector quantization.

As noted, the perceptron discussed in this chapter is trained with supervised learning. Hopefully, a network that produces the right output for a particular input will be obtained.

# <span id="page-65-0"></span>**Perceptron Learning Rule (learnp)**

Perceptrons are trained on examples of desired behavior. The desired behavior can be summarized by a set of input, output pairs

 $\mathbf{p}_1 \mathbf{t}_1, \mathbf{p}_2 \mathbf{t}_1, ..., \mathbf{p}_Q \mathbf{t}_Q$ 

where **p** is an input to the network and **t** is the corresponding correct (target) output. The objective is to reduce the error  $\mathbf{e}$ , which is the difference  $\mathbf{t}$  –  $\mathbf{a}$ between the neuron response **a,** and the target vector **t**. The *perceptron learning rule* learnp calculates desired changes to the perceptron's weights and biases given an input vector **p**, and the associated error **e**. The target vector **t** must contain values of either 0 or 1, as perceptrons (with hardlim transfer functions) can only output such values.

Each time learnp is executed, the perceptron has a better chance of producing the correct outputs. The perceptron rule is proven to converge on a solution in a finite number of iterations if a solution exists.

If a bias is not used, learnp works to find a solution by altering only the weight vector **w** to point toward input vectors to be classified as 1, and away from vectors to be classified as 0. This results in a decision boundary that is perpendicular to **w**, and which properly classifies the input vectors.

There are three conditions that can occur for a single neuron once an input vector **p** is presented and the network's response **a** is calculated:

**CASE 1.** If an input vector is presented and the output of the neuron is correct  $(a = t, and e = t - a = 0)$ , then the weight vector **w** is not altered.

**CASE 2.** If the neuron output is 0 and should have been  $1$  ( $\mathbf{a} = 0$  and  $\mathbf{t} = 1$ , and  $e = t - a = 1$ , the input vector **p** is added to the weight vector **w**. This makes the weight vector point closer to the input vector, increasing the chance that the input vector will be classified as a 1 in the future.

**CASE 3.** If the neuron output is 1 and should have been  $0$  ( $\mathbf{a} = 1$  and  $\mathbf{t} = 0$ , and  $\mathbf{e}$  $= t - a = -1$ , the input vector **p** is subtracted from the weight vector **w**. This makes the weight vector point farther away from the input vector, increasing the chance that the input vector is classified as a 0 in the future.

The perceptron learning rule can be written more succinctly in terms of the error  $\mathbf{e} = \mathbf{t} - \mathbf{a}$ , and the change to be made to the weight vector  $\Delta \mathbf{w}$ :

**CASE 1.** If  $\mathbf{e} = 0$ , then make a change  $\Delta \mathbf{w}$  equal to 0.

**CASE 2.** If **e** = 1, then make a change  $\Delta$ **w** equal to **p**<sup>T</sup>.

**CASE 3.** If **e** = −1, then make a change  $\Delta$ **w** equal to  $-p^T$ .

All three cases can then be written with a single expression:

 $\Delta \mathbf{w} = (t - a)\mathbf{p}^{\mathrm{T}} = e\mathbf{p}^{\mathrm{T}}$ 

We can get the expression for changes in a neuron's bias by noting that the bias is simply a weight that always has an input of 1:

 $\Delta b = (t-a)(1) = e$ 

For the case of a layer of neurons we have

$$
\Delta \mathbf{W} = (\mathbf{t} - \mathbf{a})(\mathbf{p})^{\mathrm{T}} = \mathbf{e}(\mathbf{p})^{\mathrm{T}}
$$
 and  

$$
\Delta \mathbf{b} = (\mathbf{t} - \mathbf{a}) = \mathbf{E}
$$

The Perceptron Learning Rule can be summarized as follows:

 $\mathbf{W}^{new} = \mathbf{W}^{old} + \mathbf{e}\mathbf{p}^T$  and  $\mathbf{b}^{new} = \mathbf{b}^{old} + \mathbf{e}$ 

where  $\mathbf{e} = \mathbf{t} - \mathbf{a}$ .

Now let us try a simple example. We start with a single neuron having a input vector with just two elements.

 $net = newp([-2 2;-2 +2], 1);$ 

To simplify matters we set the bias equal to 0 and the weights to 1 and -0.8.

```
net.b{1} = [0];w = [1 -0.8];net.IW{1,1} = w;
```
The input target pair is given by

 $p = [1; 2];$  $t = [1];$ 

We can compute the output and error with

```
a = sim(net, p)a =\Omegae = t-ae = 1
```
and finally use the function learnp to find the change in the weights.

 $dw = \text{learn}(w, p, [], [], [], [], e, [], [], [])$  $dw =$ 1 2

The new weights, then, are obtained as

 $w = w + dw$  $W =$ 2.0000 1.2000

The process of finding new weights (and biases) can be repeated until there are no errors. Note that the perceptron learning rule is guaranteed to converge in a finite number of steps for all problems that can be solved by a perceptron. These include all classification problems that are "linearly separable." The objects to be classified in such cases can be separated by a single line.

You might want to try demo nnd4pr. It allows you to pick new input vectors and apply the learning rule to classify them.

## <span id="page-68-0"></span>**Training (train)**

If sim and learnp are used repeatedly to present inputs to a perceptron, and to change the perceptron weights and biases according to the error, the perceptron will eventually find weight and bias values that solve the problem, given that the perceptron *can* solve it. Each traverse through all of the training input and target vectors is called a *pass*.

The function train carries out such a loop of calculation. In each pass the function train proceeds through the specified sequence of inputs, calculating the output, error and network adjustment for each input vector in the sequence as the inputs are presented.

Note that train does not guarantee that the resulting network does its job. The new values of **W** and **b** must be checked by computing the network output for each input vector to see if all targets are reached. If a network does not perform successfully it can be trained further by again calling train with the new weights and biases for more training passes, or the problem can be analyzed to see if it is a suitable problem for the perceptron. Problems which are not solvable by the perceptron network are discussed in the ["Limitations](#page-73-0)  [and Cautions"](#page-73-0) section.

To illustrate the training procedure, we will work through a simple problem. Consider a one neuron perceptron with a single vector input having two elements.

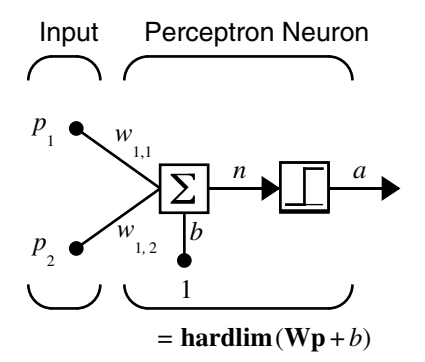

This network, and the problem we are about to consider, are simple enough that you can follow through what is done with hand calculations if you want. The problem discussed below follows that found in [HDB1996].

Let us suppose we have the following classification problem and would like to solve it with our single vector input, two-element perceptron network.

$$
\left\{\mathbf{p}_1 = \begin{bmatrix} 2 \\ 2 \end{bmatrix}, t_1 = 0 \right\} \left\{\mathbf{p}_2 = \begin{bmatrix} 1 \\ -2 \end{bmatrix}, t_2 = 1 \right\} \left\{\mathbf{p}_3 = \begin{bmatrix} -2 \\ 2 \end{bmatrix}, t_3 = 0 \right\} \left\{\mathbf{p}_4 = \begin{bmatrix} -1 \\ 1 \end{bmatrix}, t_4 = 1 \right\}
$$

Use the initial weights and bias. We denote the variables at each step of this calculation by using a number in parentheses after the variable. Thus, above, we have the initial values,  $W(0)$  and  $b(0)$ .

$$
\mathbf{W}(0) = \begin{bmatrix} 0 & 0 \end{bmatrix} \qquad b(0) = 0
$$

We start by calculating the perceptron's output  $a$  for the first input vector  $\mathbf{p}_1$ , using the initial weights and bias.

$$
a = \operatorname{hardlim}(\mathbf{W}(0)\mathbf{p}_1 + b(0))
$$
\n
$$
= \operatorname{hardlim} \left( \begin{bmatrix} 0 & 0 \end{bmatrix} \begin{bmatrix} 2 \\ 2 \end{bmatrix} + 0 \right) = \operatorname{hardlim}(0) = 1
$$

The output  $a$  does not equal the target value  $t_1$ , so we use the perceptron rule to find the incremental changes to the weights and biases based on the error.

$$
e = t_1 - a = 0 - 1 = -1
$$
  
\n
$$
\Delta \mathbf{W} = e \mathbf{p}_1^T = (-1) \begin{bmatrix} 2 & 2 \end{bmatrix} = \begin{bmatrix} -2 & -2 \end{bmatrix}
$$
  
\n
$$
\Delta b = e = (-1) = -1
$$

You can calculate the new weights and bias using the Perceptron update rules shown previously.

$$
\mathbf{W}^{new} = \mathbf{W}^{old} + \mathbf{e}\mathbf{p}^{T} = [0 \ 0] + [-2 - 2] = [-2 - 2] = \mathbf{W}(1)
$$
  

$$
b^{new} = b^{old} + e = 0 + (-1) = -1 = b(1)
$$

Now present the next input vector, **p2.** The output is calculated below.

 $a = hardlim(\mathbf{W}(1)\mathbf{p}_2 + b(1))$ 

$$
= \operatorname{hardlim} \left( \begin{bmatrix} -2 & -2 \end{bmatrix} \begin{bmatrix} -2 \\ -2 \end{bmatrix} - 1 \right) = \operatorname{hardlim}(1) = 1
$$

On this occasion, the target is 1, so the error is zero. Thus there are no changes in weights or bias, so  $W(2) = W(1) = \begin{vmatrix} -2 & -2 \end{vmatrix}$  and  $p(2) = p(1) = -1$ 

We can continue in this fashion, presenting  $\mathbf{p}_3$  next, calculating an output and the error, and making changes in the weights and bias, etc. After making one pass through all of the four inputs, you get the values  $W(4) = \begin{bmatrix} 4 & -3 \\ -3 & -1 \end{bmatrix}$  and  $b(4) = 0$ . To determine if we obtained a satisfactory solution, we must make one pass through all input vectors to see if they all produce the desired target values. This is not true for the fourth input, but the algorithm does converge on the sixth presentation of an input. The final values are

$$
W(6) = \begin{bmatrix} 2 & -3 \end{bmatrix}
$$
 and  $b(6) = 1$ 

This concludes our hand calculation. Now, how can we do this using the train function?

The following code defines a perceptron like that shown in the previous figure, with initial weights and bias values of 0.

```
net = newp([-2 2;-2 +2], 1);
```
Now consider the application of a single input.

```
p = [2; 2];having the target
t = 0];
```
Now set epochs to 1, so that train will go through the input vectors (only one here) just one time.

```
net.trainParam.epochs = 1;
net = train(net, p, t);
```
The new weights and bias are

 $w =$  $-2$   $-2$   $b =$ -1

Thus, the initial weights and bias are 0, and after training on only the first vector, they have the values [-2 -2] and -1, just as we hand calculated.

We now apply the second input vector  $\mathbf{p}_2$ . The output is 1, as it will be until the weights and bias are changed, but now the target is 1, the error will be 0 and the change will be zero. We could proceed in this way, starting from the previous result and applying a new input vector time after time. But we can do this job automatically with train.

Now let's apply train for one epoch, a single pass through the sequence of all four input vectors. Start with the network definition.

```
net = newp([-2 2;-2 +2],1);
net.trainParam.epochs = 1;
```
The input vectors and targets are

p = [[2;2] [1;-2] [-2;2] [-1;1]]  $t = [0 1 0 1]$ 

Now train the network with

 $net = train(net, p, t)$ ;

The new weights and bias are

```
w =-3 - 1b = 0
```
Note that this is the same result as we got previously by hand. Finally simulate the trained network for each of the inputs.

```
a = sim(net, p)a = [0] [0] [1] [1]
```
The outputs do not yet equal the targets, so we need to train the network for more than one pass. We will try four epochs. This run gives the following results.

TRAINC, Epoch 0/20
```
TRAINC, Epoch 3/20
TRAINC, Performance goal met.
```
Thus, the network was trained by the time the inputs were presented on the third epoch. (As we know from our hand calculation, the network converges on the presentation of the sixth input vector. This occurs in the middle of the second epoch, but it takes the third epoch to detect the network convergence.) The final weights and bias are

```
w =-2 - 3b = 1
```
The simulated output and errors for the various inputs are

```
a = 0 1.00 0 1.00
error = [a(1)-t(1) a(2)-t(2) a(3)-t(3) a(4)-t(4)]error =
0 0 0 0 0
```
Thus, we have checked that the training procedure was successful. The network converged and produces the correct target outputs for the four input vectors.

Note that the default training function for networks created with newp is trains. (You can find this by executing net.trainFcn.) This training function applies the perceptron learning rule in its pure form, in that individual input vectors are applied individually in sequence, and corrections to the weights and bias are made after each presentation of an input vector. Thus, perceptron training with train will converge in a finite number of steps unless the problem presented can not be solved with a simple perceptron.

The function train can be used in various ways by other networks as well. Type help train to read more about this basic function.

You may want to try various demonstration programs. For instance, demop1 illustrates classification and training of a simple perceptron.

# **Limitations and Cautions**

Perceptron networks should be trained with adapt, which presents the input vectors to the network one at a time and makes corrections to the network based on the results of each presentation. Use of adapt in this way guarantees that any linearly separable problem is solved in a finite number of training presentations. Perceptrons can also be trained with the function train, which is presented in the next chapter. When train is used for perceptrons, it presents the inputs to the network in batches, and makes corrections to the network based on the sum of all the individual corrections. Unfortunately, there is no proof that such a training algorithm converges for perceptrons. On that account the use of train for perceptrons is not recommended.

Perceptron networks have several limitations. First, the output values of a perceptron can take on only one of two values (0 or 1) due to the hard-limit transfer function. Second, perceptrons can only classify linearly separable sets of vectors. If a straight line or a plane can be drawn to separate the input vectors into their correct categories, the input vectors are linearly separable. If the vectors are not linearly separable, learning will never reach a point where all vectors are classified properly. Note, however, that it has been proven that if the vectors are linearly separable, perceptrons trained adaptively will always find a solution in finite time. You might want to try demop6. It shows the difficulty of trying to classify input vectors that are not linearly separable.

It is only fair, however, to point out that networks with more than one perceptron can be used to solve more difficult problems. For instance, suppose that you have a set of four vectors that you would like to classify into distinct groups, and that two lines can be drawn to separate them. A two neuron network can be found such that its two decision boundaries classify the inputs into four categories. For additional discussion about perceptrons and to examine more complex perceptron problems, see [HDB1996].

#### **Outliers and the Normalized Perceptron Rule**

Long training times can be caused by the presence of an *outlier* input vector whose length is much larger or smaller than the other input vectors. Applying the perceptron learning rule involves adding and subtracting input vectors from the current weights and biases in response to error. Thus, an input vector with large elements can lead to changes in the weights and biases that take a long time for a much smaller input vector to overcome. You might want to try demop4 to see how an outlier affects the training.

By changing the perceptron learning rule slightly, training times can be made insensitive to extremely large or small outlier input vectors.

Here is the original rule for updating weights:

$$
\Delta \mathbf{w} = (t - a)\mathbf{p}^{\mathrm{T}} = e\mathbf{p}^{\mathrm{T}}
$$

As shown above, the larger an input vector **p**, the larger its effect on the weight vector **w**. Thus, if an input vector is much larger than other input vectors, the smaller input vectors must be presented many times to have an effect.

The solution is to normalize the rule so that effect of each input vector on the weights is of the same magnitude:

$$
\Delta \mathbf{w} = (t - a) \frac{\mathbf{p}^{\mathrm{T}}}{\|\mathbf{p}\|} = e \frac{\mathbf{p}^{\mathrm{T}}}{\|\mathbf{p}\|}
$$

The normalized perceptron rule is implemented with the function learnpn, which is called exactly like learnp. The normalized perceptron rule function learnpn takes slightly more time to execute, but reduces number of epochs considerably if there are outlier input vectors. You might try demop5 to see how this normalized training rule works.

# **Graphical User Interface**

#### **Introduction to the GUI**

The graphical user interface (GUI) is designed to be simple and user friendly, but we will go through a simple example to get you started.

In what follows you bring up a GUI **Network/Data Manager** window. This window has its own work area, separate from the more familiar command line workspace. Thus, when using the GUI, you might "export" the GUI results to the (command line) workspace. Similarly you may want to "import" results from the command line workspace to the GUI.

Once the **Network/Data Manager** is up and running, you can create a network, view it, train it, simulate it and export the final results to the workspace. Similarly, you can import data from the workspace for use in the GUI.

The following example deals with a perceptron network. We go through all the steps of creating a network and show you what you might expect to see as you go along.

#### **Create a Perceptron Network (nntool)**

We create a perceptron network to perform the AND function in this example. It has an input vector  $p = \begin{bmatrix} 0 & 0 & 1 & 1 \\ 0 & 0 & 1 & 1 \end{bmatrix}$  and a target vector  $t = \begin{bmatrix} 0 & 0 & 0 & 1 \end{bmatrix}$ . We call the network ANDNet. Once created, the network will be trained. We can then save the network, its output, etc., by "exporting" it to the command line.

#### **Input and target**

To start, type nntool. The following window appears.

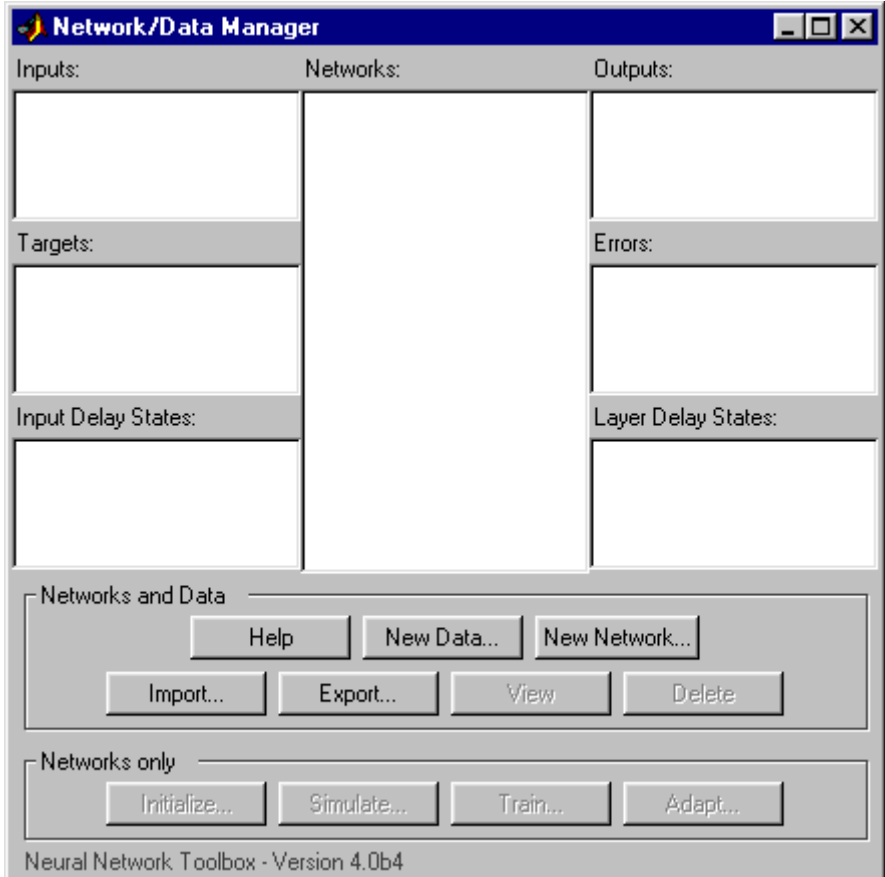

Click on **Help** to get started on a new problem and to see descriptions of the buttons and lists.

First, we want to define the network input, which we call p, as having the particular value [0 0 1 1;0 1 0 1]. Thus, the network had a two-element input, and four sets of such two-element vectors are presented to it in training. To define this data, click on **New Data**, and a new window, **Create New Data**, appears. Set the **Name** to p, the **Value** to [0 0 1 1;0 1 0 1], and make sure that **Data Type** is set to **Inputs**. The **Create New Data** window will then look like this:

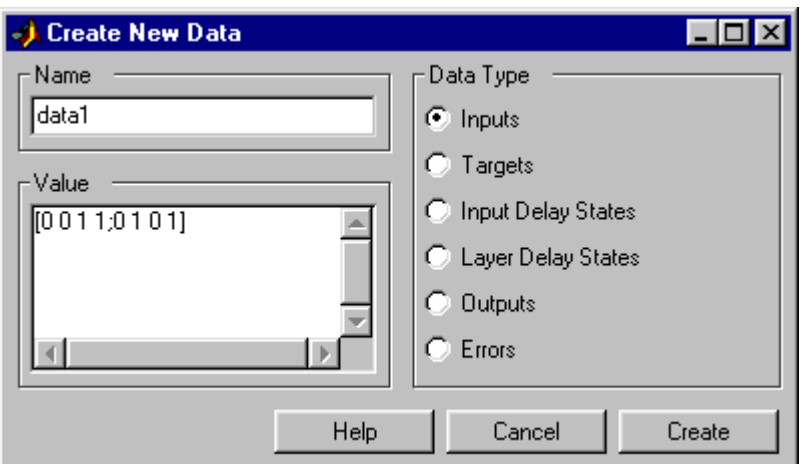

Now click **Create** to actually create an input file p. The **Network/Data Manager** window comes up and p shows as an input.

Next we create a network target. Click on **New Data** again, and this time enter the variable name t, specify the value [0 0 0 1], and click on **Targets** under **Data Type**. Again click on **Create** and you will see in the resulting **Network/Data Manager** window that you now have t as a target as well as the previous p as an input.

#### **Create Network**

Now we want to create a new network, which we will call ANDNet.To do this, click on **New Network**, and a **Create New Network** window appears. Enter ANDNet under **Network Name**. Set the **Network Type** to Perceptron, for that is the kind of network we want to create. The input ranges can be set by entering numbers in that field, but it is easier to get them from the particular input data that you want to use. To do this, click on the down arrow at the right side of **Input Range**. This pull-down menu shows that you can get the input ranges from the file p if you want. That is what we want to do, so click on p. This should lead to input ranges [0 1;0 1].We want to use a hardlim transfer function and a learnp learning function, so set those values using the arrows for **Transfer function** and **Learning function** respectively. By now your **Create New Network** window should look like

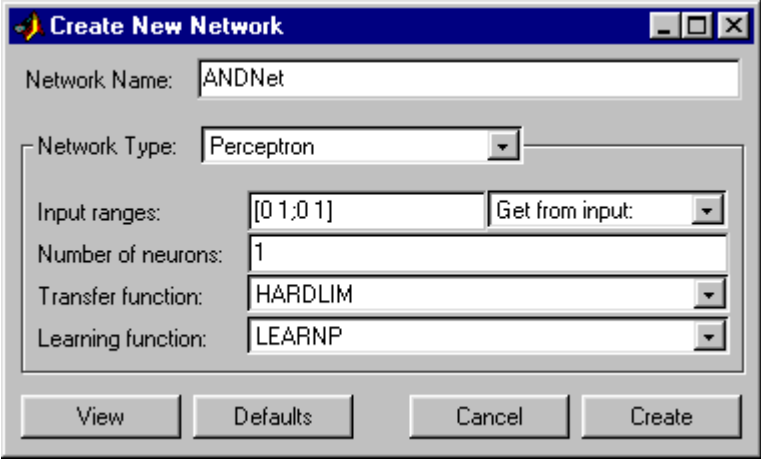

Next you might look at the network by clicking on **View**. For example,

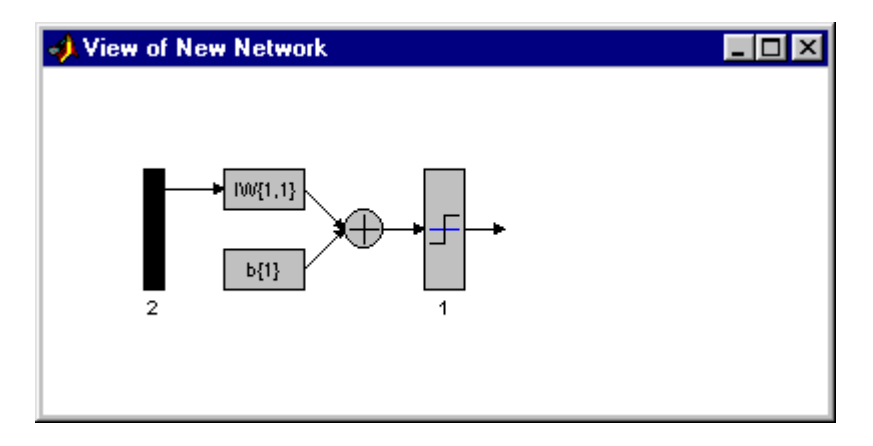

This picture shows that you are about to create a network with a single input (composed of two elements), a hardlim transfer function, and a single output. This is the perceptron network that we wanted.

Now click **Create** to generate the network. You will get back the **Network/Data Manager** window. Note that ANDNet is now listed as a network.

#### **Train the Perceptron**

To train the network, click on ANDNet to highlight it. Then click on **Train**. This leads to a new window labeled **Network:ANDNet**. At this point you can view the network again by clicking on the top tab **Train**. You can also check on the initialization by clicking on the top tab **Initialize**. Now click on the top tab **Train**. Specify the inputs and output by clicking on the left tab **Training Info** and selecting p from the pop-down list of inputs and t from the pull-down list of targets. The **Network:ANDNet** window should look like this:

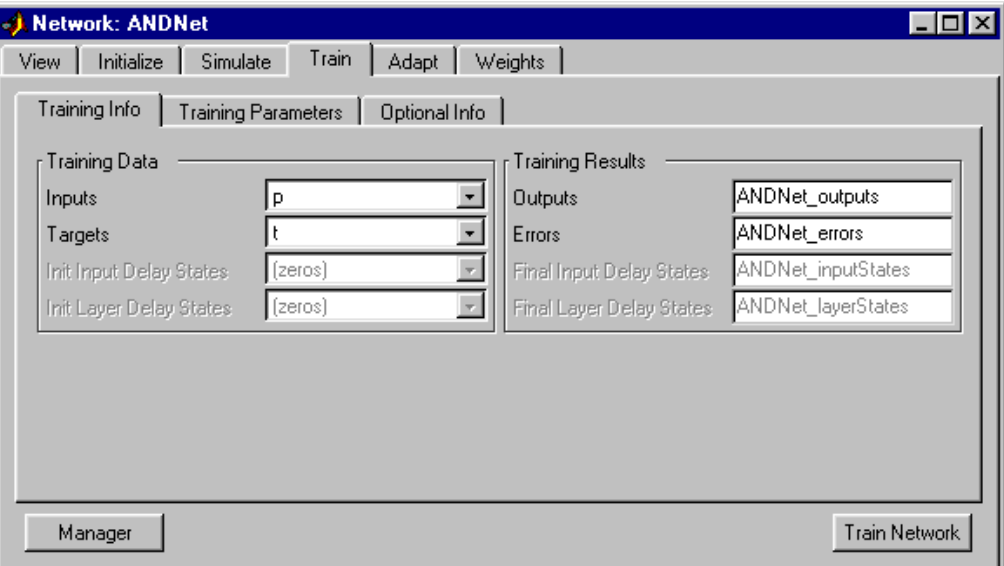

Note that the **Training Result Outputs** and **Errors** have the name ANDNet appended to them. This makes them easy to identify later when they are exported to the command line.

While you are here, click on the **Training Parameters** tab. It shows you parameters such as the epochs and error goal. You can change these parameters at this point if you want.

Now click **Train Network** to train the perceptron network. You will see the following training results:

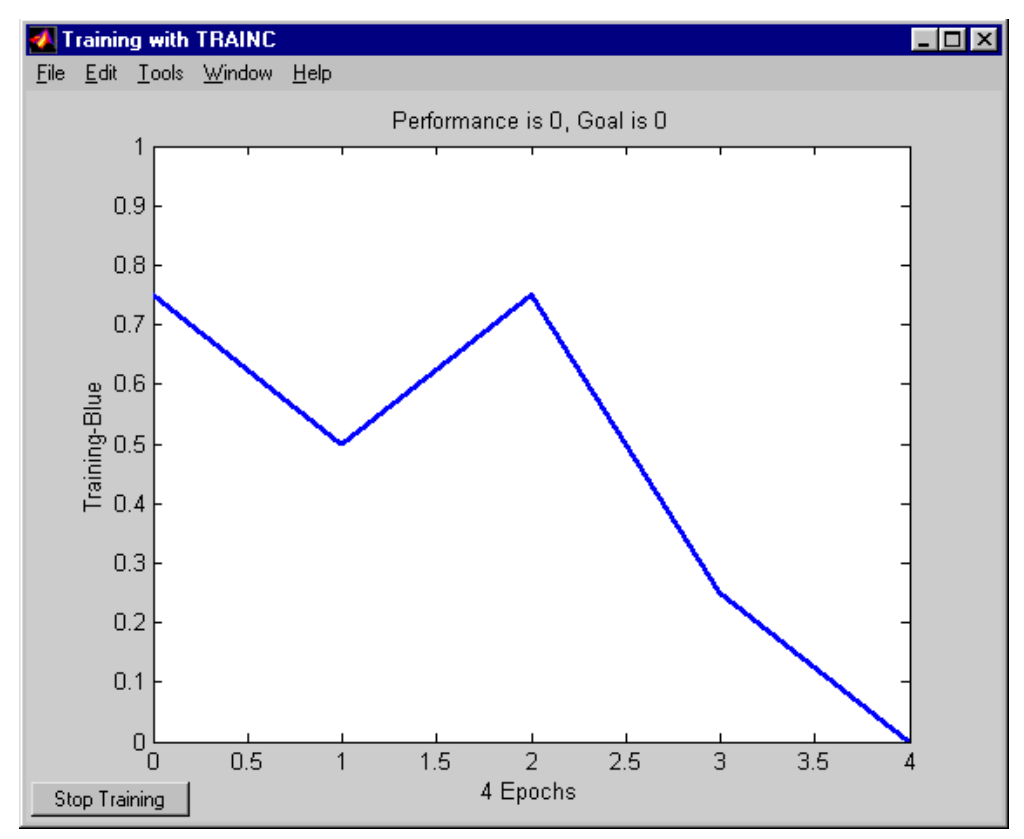

Thus, the network was trained to zero error in four epochs. (Note that other kinds of networks commonly do not train to zero error and their errors commonly cover a much larger range. On that account, we plot their errors on a log scale rather than on a linear scale such as that used above for perceptrons.)

You can check that the trained network does indeed give zero error by using the input p and simulating the network. To do this, get to the **Network/Data Manager** window and click on **Network Only: Simulate**. This will bring up the **Network:ANDNet** window. Click there on **Simulate**. Now use the **Input** pull-down menu to specify p as the input, and label the output as ANDNet outputsSim to distinguish it from the training output. Now click **Simulate Network** in the lower right corner. Look at the **Network/Data Manager** and you will see a new variable in the output: ANDNet outputsSim.

Double-click on it and a small window **Data:ANDNet\_outputsSim** appears with the value

[0 0 0 1]

Thus, the network does perform the AND of the inputs, giving a 1 as an output only in this last case, when both inputs are 1.

#### **Export Perceptron Results to Workspace**

To export the network outputs and errors to the MATLAB command line workspace, click in the lower left of the **Network:ANDNet** window to go back to the **Network/Data Manager**. Note that the output and error for the ANDNet are listed in the **Outputs and Error** lists on the right side. Next click on **Export**. This will give you an **Export** or **Save from Network/Data Manager** window. Click on ANDNet outputs and ANDNet errors to highlight them, and then click the **Export** button. These two variables now should be in the command line workspace. To check this, go to the command line and type who to see all the defined variables. The result should be

```
who
Your variables are:
ANDNet errors ANDNet outputs
```
You might type ANDNet\_outputs and ANDNet\_errors to obtain the following:

```
ANDNet outputs =0 0 0 1
and
 ANDNet errors =0 0 0 0.
```
You can export p, t, and ANDNet in a similar way. You might do this and check with who to make sure that they got to the command line.

Now that ANDNet is exported you can view the network description and examine the network weight matrix. For instance, the command

```
ANDNet.iw{1,1}
```
gives

ans  $=$ 

2 1 Similarly, ANDNet.b{1} yields ans  $=$ -3.

#### **Clear Network/Data Window**

You can clear the **Network/Data Manager** window by highlighting a variable such as p and clicking the **Delete** button until all entries in the list boxes are gone. By doing this, we start from a clean slate.

Alternatively, you can quit MATLAB. A restart with a new MATLAB, followed by nntool, gives you a clean **Network/Data Manager** window.

Recall however, that we exported p, t, etc., to the command line from the perceptron example. They are still there for your use even after you clear the **Network/Data Manager**.

#### **Importing from the Command Line**

To make things simple, quit MATLAB. Start it again, and type nntool to begin a new session.

Create a new vector.

```
r= [0; 1; 2; 3]
r = 0
       1
       2
       3
```
Now click on **Import**, and set the destination **Name** to R (to distinguish between the variable named at the command line and the variable in the GUI). You will have a window that looks like this:

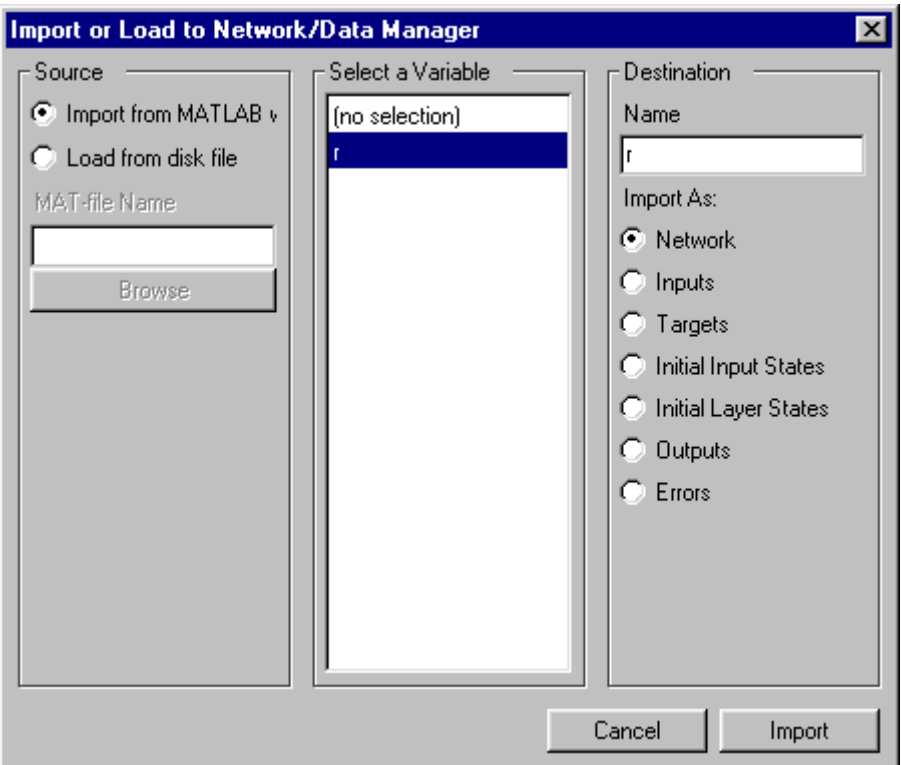

Now click **Import** and verify by looking at the **Network/Data Manager** that the variable R is there as an input.

#### **Save a Variable to a File and Load It Later**

Bring up the **Network/Data Manager** and click on **New Network**. Set the name to mynet. Click on **Create.** The network name mynet should appear in the **Network/Data Manager**. In this same manager window click on **Export**. Select mynet in the variable list of the **Export or Save** window and click on **Save**. This leads to the **Save to a MAT file** window. Save to file mynetfile.

Now get rid of mynet in the GUI and retrieve it from the saved file. First go to the **Data/Network Manager**, highlight mynet, and click **Delete**. Next click on **Import**. This brings up the **Import or Load to Network/Data Manager** window. Select the **Load from Disk** button and type mynetfile as the

**MAT-file Name**. Now click on **Browse**. This brings up the **Select MAT file** window with mynetfile as an option that you can select as a variable to be imported. Highlight mynetfile, click **Open**, and you return to the **Import or Load to Network/Data Manager** window. On the **Import As** list, select **Network**. Highlight mynet and click on **Load** to bring mynet to the GUI. Now mynet is back in the GUI **Network/Data Manager** window.

## **Summary**

Perceptrons are useful as classifiers. They can classify linearly separable input vectors very well. Convergence is guaranteed in a finite number of steps providing the perceptron can solve the problem.

The design of a perceptron network is constrained completely by the problem to be solved. Perceptrons have a single layer of hard-limit neurons. The number of network inputs and the number of neurons in the layer are constrained by the number of inputs and outputs required by the problem.

Training time is sensitive to outliers, but outlier input vectors do not stop the network from finding a solution.

Single-layer perceptrons can solve problems only when data is linearly separable. This is seldom the case. One solution to this difficulty is to use a preprocessing method that results in linearly separable vectors. Or you might use multiple perceptrons in multiple layers. Alternatively, you can use other kinds of networks such as linear networks or backpropagation networks, which can classify nonlinearly separable input vectors.

A graphical user interface can be used to create networks and data, train the networks, and export the networks and data to the command line workspace.

## **Equations**

#### **The Perceptron Learning Rule**

$$
\mathbf{W}^{new} = \mathbf{W}^{old} + \mathbf{e}\mathbf{p}^T
$$

$$
\mathbf{b}^{new} = \mathbf{b}^{old} + \mathbf{e}
$$

where

 $\mathbf{e} = \mathbf{t} - \mathbf{a}$ 

#### **New Functions**

This chapter introduces the following new functions.

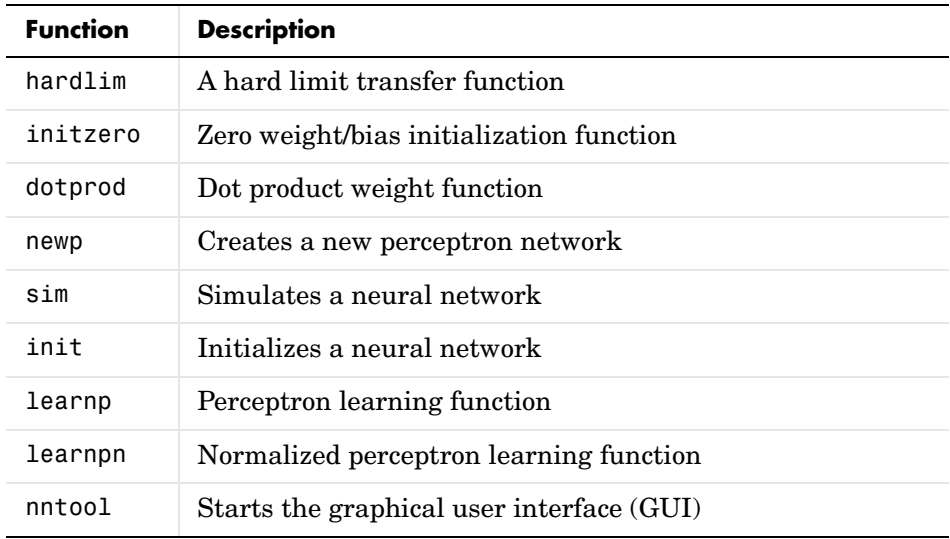

**3** Perceptrons

# **4**

# <span id="page-88-0"></span>Linear Filters

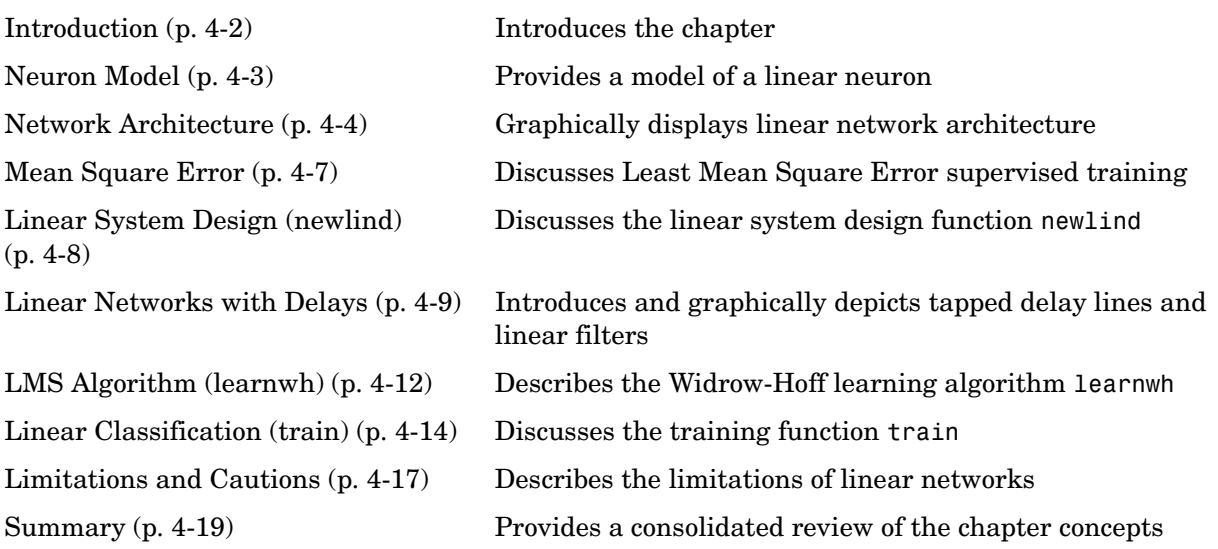

#### <span id="page-89-0"></span>**Introduction**

The linear networks discussed in this chapter are similar to the perceptron, but their transfer function is linear rather than hard-limiting. This allows their outputs to take on any value, whereas the perceptron output is limited to either 0 or 1. Linear networks, like the perceptron, can only solve linearly separable problems.

Here we will design a linear network that, when presented with a set of given input vectors, produces outputs of corresponding target vectors. For each input vector we can calculate the network's output vector. The difference between an output vector and its target vector is the error. We would like to find values for the network weights and biases such that the sum of the squares of the errors is minimized or below a specific value. This problem is manageable because linear systems have a single error minimum. In most cases, we can calculate a linear network directly, such that its error is a minimum for the given input vectors and targets vectors. In other cases, numerical problems prohibit direct calculation. Fortunately, we can always train the network to have a minimum error by using the Least Mean Squares (Widrow-Hoff) algorithm.

Note that the use of linear filters in adaptive systems is discussed in [Chapter](#page-276-0)  [9, "Adaptive Filters and Adaptive Training."](#page-276-0)

This chapter introduces newlin, a function that creates a linear layer, and newlind, a function that designs a linear layer for a specific purpose.

You can type help linnet to see a list of linear network functions, demonstrations, and applications.

## <span id="page-90-0"></span>**Neuron Model**

A linear neuron with *R* inputs is shown below.

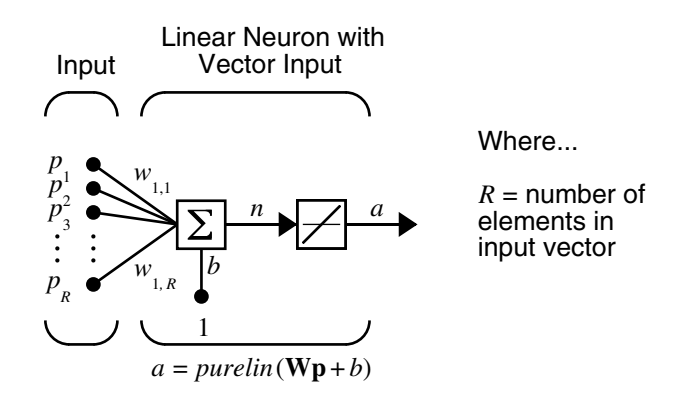

This network has the same basic structure as the perceptron. The only difference is that the linear neuron uses a linear transfer function, which we will give the name purelin*.*

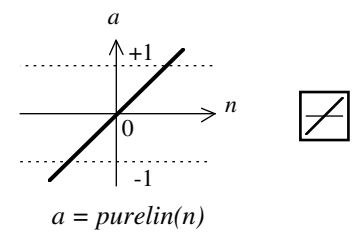

Linear Transfer Function

The linear transfer function calculates the neuron's output by simply returning the value passed to it.

$$
a = purelin(n) = purelin(\mathbf{Wp} + b) = \mathbf{Wp} + b
$$

This neuron can be trained to learn an affine function of its inputs, or to find a linear approximation to a nonlinear function. A linear network cannot, of course, be made to perform a nonlinear computation.

## <span id="page-91-0"></span>**Network Architecture**

The linear network shown below has one layer of *S* neurons connected to *R*  inputs through a matrix of weights **W**.

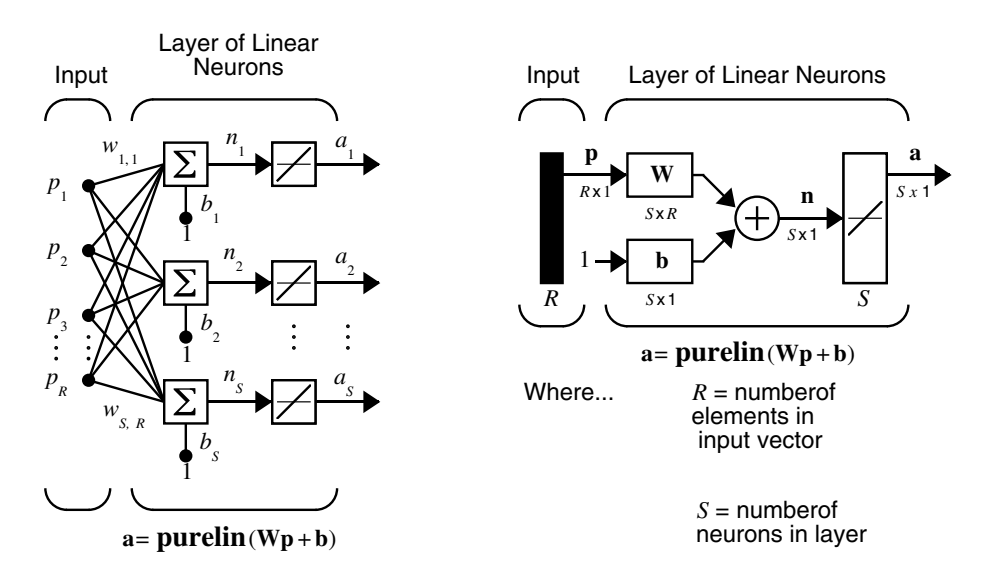

Note that the figure on the right defines an *S*-length output vector **a**.

We have shown a single-layer linear network. However, this network is just as capable as multilayer linear networks. For every multilayer linear network, there is an equivalent single-layer linear network.

#### **Creating a Linear Neuron (newlin)**

Consider a single linear neuron with two inputs. The diagram for this network is shown below.

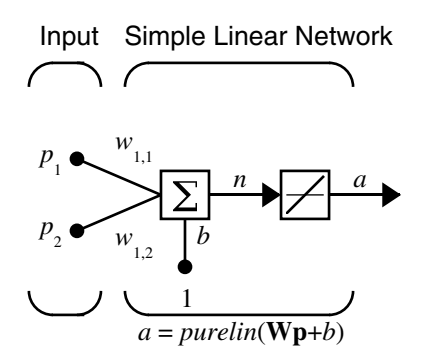

The weight matrix **W** in this case has only one row. The network output is

$$
a = purelin(n) = purelin(\mathbf{Wp} + b) = \mathbf{Wp} + b \qquad \text{or}
$$

$$
a = w_{1,1}p_1 + w_{1,2}p_2 + b
$$

Like the perceptron, the linear network has a *decision boundary* that is determined by the input vectors for which the net input *n* is zero. For  $n = 0$ the equation  $\mathbf{W} \mathbf{p} + b = 0$  specifies such a decision boundary as shown below (adapted with thanks from [HDB96]).

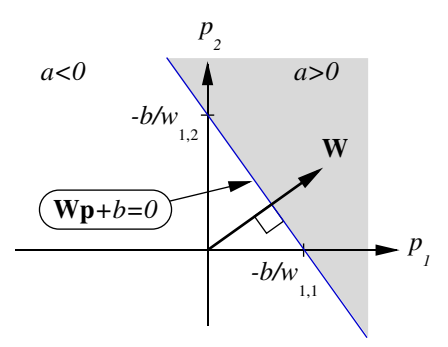

Input vectors in the upper right gray area will lead to an output greater than 0. Input vectors in the lower left white area will lead to an output less than 0. Thus, the linear network can be used to classify objects into two categories. However, it can classify in this way only if the objects are linearly separable. Thus, the linear network has the same limitation as the perceptron.

We can create a network like that shown above with the command

```
net = newlin( [-1 1; -1 1], 1);
```
The first matrix of arguments specify the range of the two scalar inputs. The last argument, 1, says that the network has a single output.

The network weights and biases are set to zero by default. You can see the current values with the commands

```
W = net.IW{1,1}W = 0 0
and
```

```
b= net.b{1}
b = 0
```
However, you can give the weights any value that you want, such as 2 and 3 respectively, with

```
net.IW{1,1} = [2 3];W = net.IW{1,1}W = 2 3
```
The bias can be set and checked in the same way.

```
net.b{1} = [-4];b = net.b{1}b = -4
```
You can simulate the linear network for a particular input vector. Try

 $p = [5;6]$ ;

Now you can find the network output with the function sim.

```
a = sim(net, p)a = 24
```
To summarize, you can create a linear network with newlin, adjust its elements as you want, and simulate it with sim. You can find more about newlin by typing help newlin.

#### <span id="page-94-0"></span>**Mean Square Error**

Like the perceptron learning rule, the least mean square error (LMS) algorithm is an example of supervised training, in which the learning rule is provided with a set of examples of desired network behavior:

 $\{p_1, t_1\}, \{p_2, t_2\}, ..., \{p_Q, t_Q\}$ 

Here  $\mathbf{p}_a$  is an input to the network, and  $\mathbf{t}_a$  is the corresponding target output. As each input is applied to the network, the network output is compared to the target. The error is calculated as the difference between the target output and the network output. We want to minimize the average of the sum of these errors.  $\mathbf{p}_{q}$  is an input to the network, and  $\mathbf{t}_{q}$ 

$$
mse = \frac{1}{Q} \sum_{k=1}^{Q} e(k)^{2} = \frac{1}{Q} \sum_{k=1}^{Q} (t(k) - a(k))^{2}
$$

The LMS algorithm adjusts the weights and biases of the linear network so as to minimize this mean square error.

Fortunately, the mean square error performance index for the linear network is a quadratic function. Thus, the performance index will either have one global minimum, a weak minimum or no minimum, depending on the characteristics of the input vectors. Specifically, the characteristics of the input vectors determine whether or not a unique solution exists.

You can find more about this topic in Chapter 10 of [HDB96].

# <span id="page-95-0"></span>**Linear System Design (newlind)**

Unlike most other network architectures, linear networks can be designed directly if input/target vector pairs are known. Specific network values for weights and biases can be obtained to minimize the mean square error by using the function newlind.

Suppose that the inputs and targets are

 $P = [1 2 3]$ ; T= [2.0 4.1 5.9];

Now you can design a network.

```
net = newline(P, T);
```
You can simulate the network behavior to check that the design was done properly.

 $Y = sim(net, P)$  $Y =$ 2.0500 4.0000 5.9500

Note that the network outputs are quite close to the desired targets.

You might try demolin1. It shows error surfaces for a particular problem, illustrates the design and plots the designed solution.

The function newlind can also be used to design linear networks having delays in the input. Such networks are discussed later in this chapter. First, however, we need to discuss delays.

# <span id="page-96-0"></span>**Linear Networks with Delays**

#### **Tapped Delay Line**

We need a new component, the tapped delay line, to make full use of the linear network. Such a delay line is shown below. There the input signal enters from the left, and passes through *N*-1 delays. The output of the tapped delay line (TDL) is an *N*-dimensional vector, made up of the input signal at the current time, the previous input signal, etc.

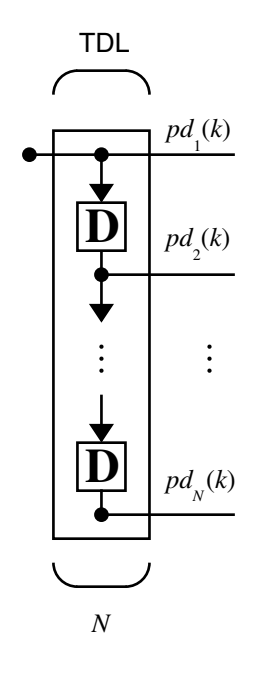

#### **Linear Filter**

We can combine a tapped delay line with an linear network to create the *linear* filter shown below.

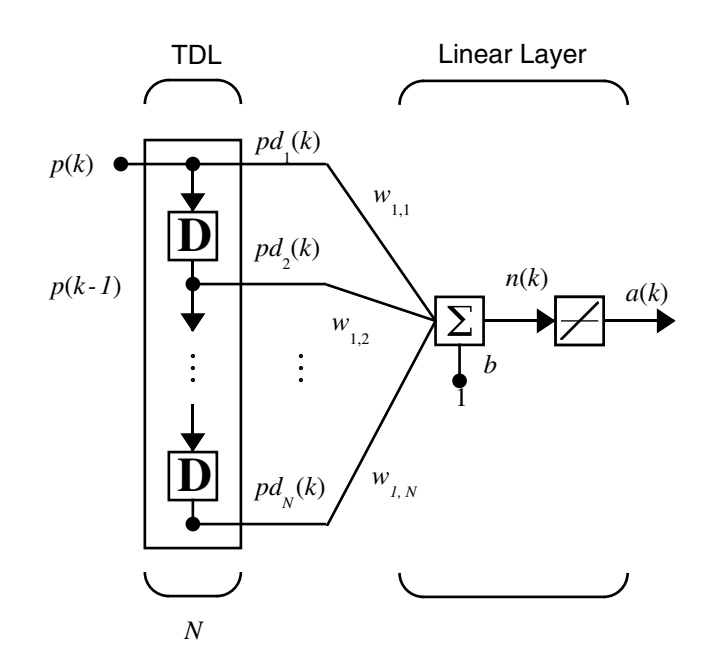

The output of the filter is given by

$$
a(k) = purelin(\mathbf{Wp} + b) = \sum_{i=1}^{n} w_{1,i}a(k-i+1) + b
$$

The network shown above is referred to in the digital signal-processing field as a finite impulse response (FIR) filter [WiSt85]. Let us take a look at the code that we use to generate and simulate such a specific network.

Suppose that we want a linear layer that outputs the sequence T given the sequence P and two initial input delay states Pi.

 $P = \{1 2 1 3 3 2\};$  $Pi = \{1 \ 3\};$  $T = \{5 \ 6 \ 4 \ 20 \ 7 \ 8\};$ 

You can use newlind to design a network with delays to give the appropriate outputs for the inputs. The delay initial outputs are supplied as a third argument as shown below.

 $net = newline(P, T, Pi)$ ;

Now we obtain the output of the designed network with

 $Y = sim(net, P, Pi)$ 

to give

Y = [2.73] [10.54] [5.01] [14.95] [10.78] [5.98]

As you can see, the network outputs are not exactly equal to the targets, but they are reasonably close, and in any case, the mean square error is minimized.

## <span id="page-99-0"></span>**LMS Algorithm (learnwh)**

The LMS algorithm or Widrow-Hoff learning algorithm, is based on an approximate steepest descent procedure. Here again, linear networks are trained on examples of correct behavior.

Widrow and Hoff had the insight that they could estimate the mean square error by using the squared error at each iteration. If we take the partial derivative of the squared error with respect to the weights and biases at the *k*th iteration we have

$$
\frac{\partial e^2(k)}{\partial w_{1,j}} = 2e(k)\frac{\partial e(k)}{\partial w_{1,j}}
$$

for  $j = 1, 2, ..., R$  and

$$
\frac{\partial e^2(k)}{\partial b} = 2e(k)\frac{\partial e(k)}{\partial b}
$$

Next look at the partial derivative with respect to the error.

$$
\frac{\partial e(k)}{\partial w_{1,j}} = \frac{\partial [t(k) - a(k)]}{\partial w_{1,j}} = \frac{\partial}{\partial w_{1,j}} [t(k) - (\mathbf{Wp}(k) + b)] \text{ or}
$$

$$
\frac{\partial e(k)}{\partial w_{1,j}} = \frac{\partial}{\partial w_{1,j}} \left[ t(k) - \left( \sum_{i=1}^{R} w_{1,i} p_i(k) + b \right) \right]
$$

Here  $p_i(k)$  is the *i*th element of the input vector at the *k*th iteration.

Similarly,

$$
\frac{\partial e(k)}{\partial w_{1,j}} = -p_j(k)
$$

This can be simplified to

$$
\frac{\partial e(k)}{\partial w_{1,j}} = -p_j(k) \text{ and}
$$

$$
\frac{\partial e(k)}{\partial b} = -1
$$

Finally, the change to the weight matrix and the bias will be

 $2\alpha e(k)\mathbf{p}(k)$  and  $2\alpha e(k)$ .

These two equations form the basis of the Widrow-Hoff (LMS) learning algorithm.

These results can be extended to the case of multiple neurons, and written in matrix form as

$$
\mathbf{W}(k+1) = \mathbf{W}(k) + 2\alpha \mathbf{e}(k)\mathbf{p}^{T}(k)
$$

$$
\mathbf{b}(k+1) = \mathbf{b}(k) + 2\alpha \mathbf{e}(k)
$$

Here the error **e** and the bias **b** are vectors and  $\alpha$  is a *learning rate*. If  $\alpha$  is large, learning occurs quickly, but if it is too large it may lead to instability and errors may even increase. To ensure stable learning, the learning rate must be less than the reciprocal of the largest eigenvalue of the correlation matrix  $\mathbf{p}^T\mathbf{p}$ of the input vectors.

You might want to read some of Chapter 10 of [HDB96] for more information about the LMS algorithm and its convergence.

Fortunately we have a toolbox function learnwh that does all of the calculation for us. It calculates the change in weights as

```
dw = 1r*e*p'
```
and the bias change as

 $db = 1r*e$ 

The constant 2, shown a few lines above, has been absorbed into the code learning rate lr. The function maxlinlr calculates this maximum stable learning rate lr as 0.999 \* P'\*P.

Type help learnwh and help maxlinlr for more details about these two functions.

# <span id="page-101-0"></span>**Linear Classification (train)**

Linear networks can be trained to perform linear classification with the function train. This function applies each vector of a set of input vectors and calculates the network weight and bias increments due to each of the inputs according to learnp. Then the network is adjusted with the sum of all these corrections. We will call each pass through the input vectors an epoch. This contrasts with adapt, discussed in [Chapter 9, "Adaptive Filters and Adaptive](#page-276-0)  [Training,"](#page-276-0) which adjusts weights for each input vector as it is presented.

Finally, train applies the inputs to the new network, calculates the outputs, compares them to the associated targets, and calculates a mean square error. If the error goal is met, or if the maximum number of epochs is reached, the training is stopped and train returns the new network and a training record. Otherwise train goes through another epoch. Fortunately, the LMS algorithm converges when this procedure is executed.

To illustrate this procedure, we will work through a simple problem. Consider the linear network introduced earlier in this chapter.

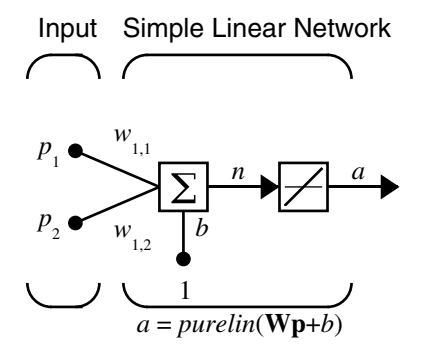

Next suppose we have the classification problem presented in ["Linear Filters"](#page-88-0)  [in Chapter 4.](#page-88-0)

$$
\left\{\mathbf{p}_1 = \begin{bmatrix} 2 \\ 2 \end{bmatrix}, t_1 = 0 \right\} \left\{\mathbf{p}_2 = \begin{bmatrix} 1 \\ -2 \end{bmatrix}, t_2 = 1 \right\} \left\{\mathbf{p}_3 = \begin{bmatrix} -2 \\ 2 \end{bmatrix}, t_3 = 0 \right\} \left\{\mathbf{p}_4 = \begin{bmatrix} -1 \\ 1 \end{bmatrix}, t_4 = 1 \right\}
$$

Here we have four input vectors, and we would like a network that produces the output corresponding to each input vector when that vector is presented. We will use train to get the weights and biases for a network that produces the correct targets for each input vector. The initial weights and bias for the new network will be 0 by default. We will set the error goal to 0.1 rather than accept its default of 0.

```
P = [2 \ 1 \ -2 \ -1 \;3 \;2 \ -2 \;2 \;1];t = [0 1 0 1];net = newlin( [-2 2; -2 2],1);
net.trainParam.goal= 0.1;
[net, tr] = train(net, P, t);
```
The problem runs, producing the following training record.

```
TRAINB, Epoch 0/100, MSE 0.5/0.1.
TRAINB, Epoch 25/100, MSE 0.181122/0.1.
TRAINB, Epoch 50/100, MSE 0.111233/0.1.
TRAINB, Epoch 64/100, MSE 0.0999066/0.1.
TRAINB, Performance goal met.
```
Thus, the performance goal is met in 64 epochs. The new weights and bias are

```
weights = net.iw{1,1}weichts = -0.0615 -0.2194
bias = net.b(1)bias =
     [0.5899]
```
We can simulate the new network as shown below.

 $A = sim(net, p)$  $A =$ 0.0282 0.9672 0.2741 0.4320,

We also can calculate the error.

```
err = t - sim(net, P)err =
   -0.0282 0.0328 -0.2741 0.5680
```
Note that the targets are not realized exactly. The problem would have run longer in an attempt to get perfect results had we chosen a smaller error goal, but in this problem it is not possible to obtain a goal of 0. The network is limited in its capability. See ["Limitations and Cautions"](#page-104-0) at the end of this chapter for examples of various limitations.

This demonstration program demolin2 shows the training of a linear neuron, and plots the weight trajectory and error during training

You also might try running the demonstration program nnd10lc. It addresses a classic and historically interesting problem, shows how a network can be trained to classify various patterns, and how the trained network responds when noisy patterns are presented.

# <span id="page-104-0"></span>**Limitations and Cautions**

Linear networks may only learn linear relationships between input and output vectors. Thus, they cannot find solutions to some problems. However, even if a perfect solution does not exist, the linear network will minimize the sum of squared errors if the learning rate lr is sufficiently small. The network will find as close a solution as is possible given the linear nature of the network's architecture. This property holds because the error surface of a linear network is a multidimensional parabola. Since parabolas have only one minimum, a gradient descent algorithm (such as the LMS rule) must produce a solution at that minimum.

Linear networks have other various limitations. Some of them are discussed below.

#### **Overdetermined Systems**

Consider an overdetermined system. Suppose that we have a network to be trained with four 1-element input vectors and four targets. A perfect solution to  $wp + b = t$  for each of the inputs may not exist, for there are four constraining equations and only one weight and one bias to adjust. However, the LMS rule will still minimize the error. You might try demolin4 to see how this is done.

#### **Underdetermined Systems**

Consider a single linear neuron with one input. This time, in demolin5, we will train it on only one one-element input vector and its one-element target vector:

```
P = [+1.0];
T = [+0.5];
```
Note that while there is only one constraint arising from the single input/target pair, there are two variables, the weight and the bias. Having more variables than constraints results in an underdetermined problem with an infinite number of solutions. You can try demoin5 to explore this topic.

#### **Linearly Dependent Vectors**

Normally it is a straightforward job to determine whether or not a linear network can solve a problem. Commonly, if a linear network has at least as many degrees of freedom  $(S^*R+S =$  number of weights and biases) as

constraints  $(Q = \text{pairs of input/target vectors})$ , then the network can solve the problem. This is true except when the input vectors are linearly dependent and they are applied to a network without biases. In this case, as shown with demonstration script demolin6, the network cannot solve the problem with zero error. You might want to try demolin6.

#### **Too Large a Learning Rate**

A linear network can always be trained with the Widrow-Hoff rule to find the minimum error solution for its weights and biases, as long as the learning rate is small enough. Demonstration script demolin7 shows what happens when a neuron with one input and a bias is trained with a learning rate larger than that recommended by maxlinlr. The network is trained with two different learning rates to show the results of using too large a learning rate.

#### <span id="page-106-0"></span>**Summary**

Single-layer linear networks can perform linear function approximation or pattern association.

Single-layer linear networks can be designed directly or trained with the Widrow-Hoff rule to find a minimum error solution. In addition, linear networks can be trained adaptively allowing the network to track changes in its environment.

The design of a single-layer linear network is constrained completely by the problem to be solved. The number of network inputs and the number of neurons in the layer are determined by the number of inputs and outputs required by the problem.

Multiple layers in a linear network do not result in a more powerful network, so the single layer is not a limitation. However, linear networks can solve only linear problems.

Nonlinear relationships between inputs and targets cannot be represented exactly by a linear network. The networks discussed in this chapter make a linear approximation with the minimum sum-squared error.

If the relationship between inputs and targets is linear or a linear approximation is desired, then linear networks are made for the job. Otherwise, backpropagation may be a good alternative.

#### **Equations**

**Mean Square Error**

$$
mse = \frac{1}{Q} \sum_{k=1}^{Q} e(k)^{2} = \frac{1}{Q} \sum_{k=1}^{Q} (t(k) - a(k))^{2}
$$

**LMS (Widrow-Hoff) Algorithm**

$$
\mathbf{W}(k+1) = \mathbf{W}(k) + 2\alpha \mathbf{e}(k)\mathbf{p}^{T}(k)
$$

$$
\mathbf{b}(k+1) = \mathbf{b}(k) + 2\alpha \mathbf{e}(k) .
$$

#### **New Functions**

This chapter introduces the following new functions.

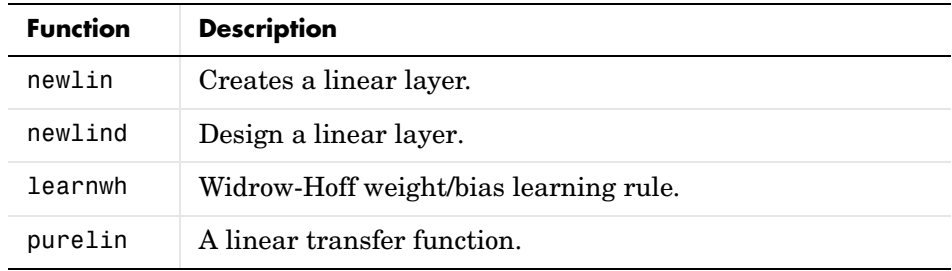
# **5**

# Backpropagation

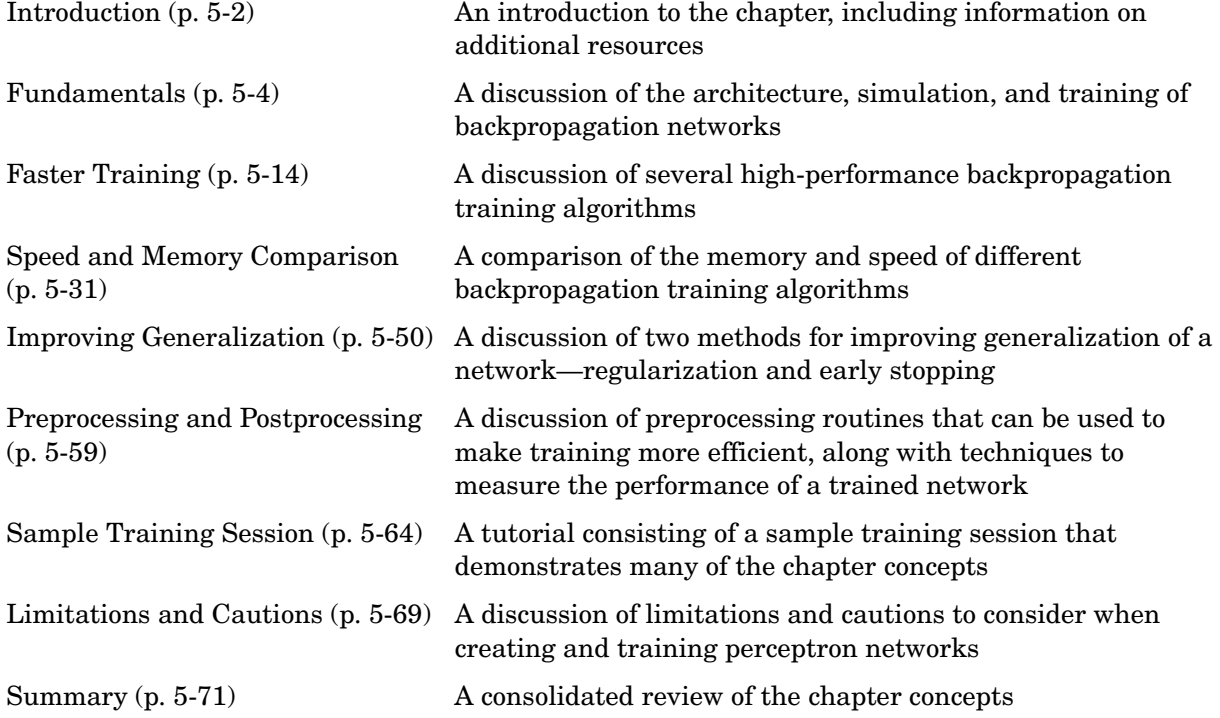

# <span id="page-109-0"></span>**Introduction**

Backpropagation was created by generalizing the Widrow-Hoff learning rule to multiple-layer networks and nonlinear differentiable transfer functions. Input vectors and the corresponding target vectors are used to train a network until it can approximate a function, associate input vectors with specific output vectors, or classify input vectors in an appropriate way as defined by you. Networks with biases, a sigmoid layer, and a linear output layer are capable of approximating any function with a finite number of discontinuities.

Standard backpropagation is a gradient descent algorithm, as is the Widrow-Hoff learning rule, in which the network weights are moved along the negative of the gradient of the performance function. The term *backpropagation* refers to the manner in which the gradient is computed for nonlinear multilayer networks. There are a number of variations on the basic algorithm that are based on other standard optimization techniques, such as conjugate gradient and Newton methods. The Neural Network Toolbox implements a number of these variations. This chapter explains how to use each of these routines and discusses the advantages and disadvantages of each.

Properly trained backpropagation networks tend to give reasonable answers when presented with inputs that they have never seen. Typically, a new input leads to an output similar to the correct output for input vectors used in training that are similar to the new input being presented. This generalization property makes it possible to train a network on a representative set of input/target pairs and get good results without training the network on all possible input/output pairs. There are two features of the Neural Network Toolbox that are designed to improve network generalization - regularization and early stopping. These features and their use are discussed later in this chapter.

This chapter also discusses preprocessing and postprocessing techniques, which can improve the efficiency of network training.

Before beginning this chapter you may want to read a basic reference on backpropagation, such as D.E Rumelhart, G.E. Hinton, R.J. Williams, "Learning internal representations by error propagation," D. Rumelhart and J. McClelland, editors. *Parallel Data Processing*, Vol.1, Chapter 8, the M.I.T. Press, Cambridge, MA 1986 pp. 318-362. This subject is also covered in detail in Chapters 11 and 12 of M.T. Hagan, H.B. Demuth, M.H. Beale, *Neural Network Design*, PWS Publishing Company, Boston, MA 1996.

The primary objective of this chapter is to explain how to use the backpropagation training functions in the toolbox to train feedforward neural networks to solve specific problems. There are generally four steps in the training process:

- **1** Assemble the training data
- **2** Create the network object
- **3** Train the network
- **4** Simulate the network response to new inputs

This chapter discusses a number of different training functions, but in using each function we generally follow these four steps.

The next section, ["Fundamentals,"](#page-111-0) describes the basic feedforward network structure and demonstrates how to create a feedforward network object. Then the simulation and training of the network objects are presented.

# <span id="page-111-0"></span>**Fundamentals**

# **Architecture**

This section presents the architecture of the network that is most commonly used with the backpropagation algorithm - the multilayer feedforward network. The routines in the Neural Network Toolbox can be used to train more general networks; some of these will be briefly discussed in later chapters.

#### **Neuron Model (tansig, logsig, purelin)**

An elementary neuron with *R* inputs is shown below. Each input is weighted with an appropriate *w*. The sum of the weighted inputs and the bias forms the input to the transfer function *f*. Neurons may use any differentiable transfer function *f* to generate their output.

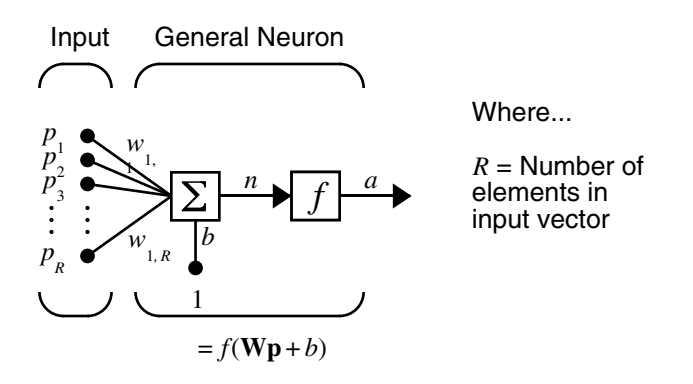

Multilayer networks often use the log-sigmoid transfer function logsig.

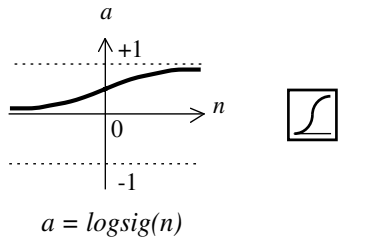

Log-Sigmoid Transfer Function

The function logsig generates outputs between 0 and 1 as the neuron's net input goes from negative to positive infinity.

Alternatively, multilayer networks may use the tan-sigmoid transfer function tansig.

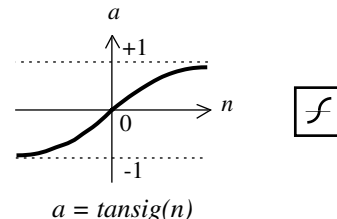

Tan-Sigmoid Transfer Function

networks.

Occasionally, the linear transfer function purelin is used in backpropagation

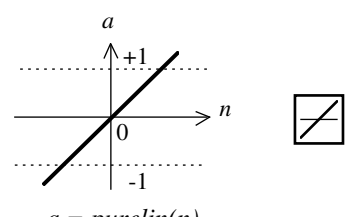

*a = purelin(n)*

Linear Transfer Function

If the last layer of a multilayer network has sigmoid neurons, then the outputs of the network are limited to a small range. If linear output neurons are used the network outputs can take on any value.

In backpropagation it is important to be able to calculate the derivatives of any transfer functions used. Each of the transfer functions above, tansig, logsig, and purelin, has a corresponding derivative function: dtansig, dlogsig, and dpurelin. To get the name of a transfer function's associated derivative function, call the transfer function with the string 'deriv'.

```
tansig('deriv')
ans = dtansi
```
The three transfer functions described here are the most commonly used transfer functions for backpropagation, but other differentiable transfer functions can be created and used with backpropagation if desired. See [Chapter 11, "Advanced Topics."](#page-318-0)

#### **Feedforward Network**

A single-layer network of *S* logsig neurons having *R* inputs is shown below in full detail on the left and with a layer diagram on the right.

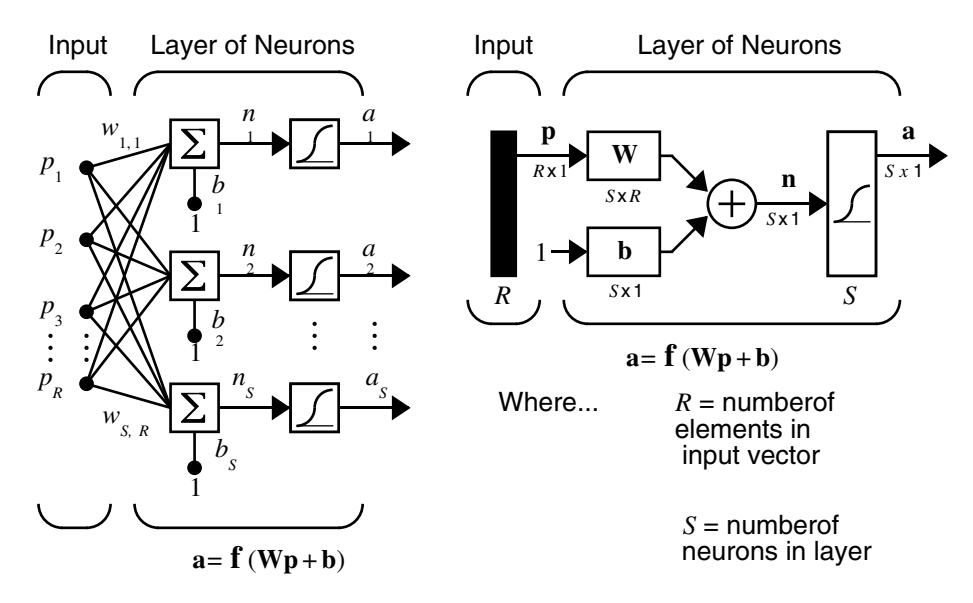

Feedforward networks often have one or more hidden layers of sigmoid neurons followed by an output layer of linear neurons. Multiple layers of neurons with nonlinear transfer functions allow the network to learn nonlinear and linear relationships between input and output vectors. The linear output layer lets the network produce values outside the range  $-1$  to  $+1$ .

On the other hand, if you want to constrain the outputs of a network (such as between 0 and 1), then the output layer should use a sigmoid transfer function (such as logsig).

As noted in [Chapter 2, "Neuron Model and Network Architectures,"](#page-28-0) for multiple-layer networks we use the number of the layers to determine the superscript on the weight matrices. The appropriate notation is used in the two-layer tansig/purelin network shown next.

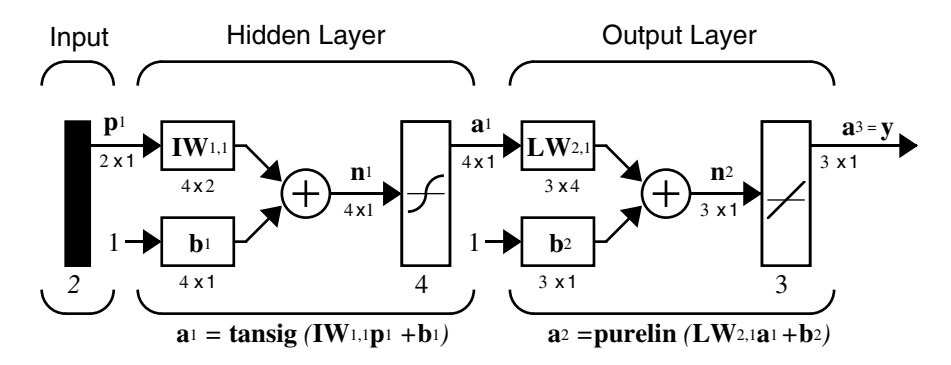

This network can be used as a general function approximator. It can approximate any function with a finite number of discontinuities, arbitrarily well, given sufficient neurons in the hidden layer.

**Creating a Network (newff).** The first step in training a feedforward network is to create the network object. The function newff creates a feedforward network. It requires four inputs and returns the network object. The first input is an R by 2 matrix of minimum and maximum values for each of the R elements of the input vector. The second input is an array containing the sizes of each layer. The third input is a cell array containing the names of the transfer functions to be used in each layer. The final input contains the name of the training function to be used.

For example, the following command creates a two-layer network. There is one input vector with two elements. The values for the first element of the input vector range between -1 and 2, the values of the second element of the input vector range between 0 and 5. There are three neurons in the first layer and one neuron in the second (output) layer. The transfer function in the first layer is tan-sigmoid, and the output layer transfer function is linear. The training function is traingd (which is described in a later section).

```
net=newff([-1 2; 0 5],[3,1],{'tansig','purelin'},'traingd');
```
This command creates the network object and also initializes the weights and biases of the network; therefore the network is ready for training. There are times when you may want to reinitialize the weights, or to perform a custom initialization. The next section explains the details of the initialization process.

**Initializing Weights (init).** Before training a feedforward network, the weights and biases must be initialized. The newff command will automatically initialize the weights, but you may want to reinitialize them. This can be done with the command init. This function takes a network object as input and returns a network object with all weights and biases initialized. Here is how a network is initialized (or reinitialized):

```
net = init(net);
```
For specifics on how the weights are initialized, see [Chapter 11, "Advanced](#page-318-0)  [Topics."](#page-318-0)

# **Simulation (sim)**

The function sim simulates a network. sim takes the network input p, and the network object net, and returns the network outputs a. Here is how you can use sim to simulate the network we created above for a single input vector:

```
p = [1;2];
a = sim(net, p)a = -0.1011
```
(If you try these commands, your output may be different, depending on the state of your random number generator when the network was initialized.) Below, sim is called to calculate the outputs for a concurrent set of three input vectors. This is the batch mode form of simulation, in which all of the input vectors are place in one matrix. This is much more efficient than presenting the vectors one at a time.

```
p = [1 \ 3 \ 2; 2 \ 4 \ 1];a=sim(net,p)
a =-0.1011 -0.2308 0.4955
```
# **Training**

Once the network weights and biases have been initialized, the network is ready for training. The network can be trained for function approximation (nonlinear regression), pattern association, or pattern classification. The training process requires a set of examples of proper network behavior network inputs p and target outputs t. During training the weights and biases of the network are iteratively adjusted to minimize the network performance function net.performFcn. The default performance function for feedforward

networks is mean square error mse - the average squared error between the network outputs a and the target outputs t.

The remainder of this chapter describes several different training algorithms for feedforward networks. All of these algorithms use the gradient of the performance function to determine how to adjust the weights to minimize performance. The gradient is determined using a technique called backpropagation, which involves performing computations backwards through the network. The backpropagation computation is derived using the chain rule of calculus and is described in Chapter 11 of [HDB96].

The basic backpropagation training algorithm, in which the weights are moved in the direction of the negative gradient, is described in the next section. Later sections describe more complex algorithms that increase the speed of convergence.

#### **Backpropagation Algorithm**

There are many variations of the backpropagation algorithm, several of which we discuss in this chapter. The simplest implementation of backpropagation learning updates the network weights and biases in the direction in which the performance function decreases most rapidly - the negative of the gradient. One iteration of this algorithm can be written

$$
\mathbf{x}_{k+1} = \mathbf{x}_k - \alpha_k \mathbf{g}_k
$$

where  $\mathbf{x}_k$  is a vector of current weights and biases,  $\mathbf{g}_k$  is the current gradient, and  $\alpha_k$  is the learning rate.

There are two different ways in which this gradient descent algorithm can be implemented: incremental mode and batch mode. In the incremental mode, the gradient is computed and the weights are updated after each input is applied to the network. In the batch mode all of the inputs are applied to the network before the weights are updated. The next section describes the batch mode of training; incremental training will be discussed in a later chapter.

**Batch Training (train).** In batch mode the weights and biases of the network are updated only after the entire training set has been applied to the network. The gradients calculated at each training example are added together to determine the change in the weights and biases. For a discussion of batch training with the backpropagation algorithm see page 12-7 of [HDB96].

**Batch Gradient Descent (traingd).** The batch steepest descent training function is traingd. The weights and biases are updated in the direction of the negative gradient of the performance function. If you want to train a network using batch steepest descent, you should set the network trainFcn to traingd, and then call the function train. There is only one training function associated with a given network.

There are seven training parameters associated with traingd: epochs, show, goal, time, min\_grad, max\_fail, and lr. The learning rate lr is multiplied times the negative of the gradient to determine the changes to the weights and biases. The larger the learning rate, the bigger the step. If the learning rate is made too large, the algorithm becomes unstable. If the learning rate is set too small, the algorithm takes a long time to converge. See page 12-8 of [HDB96] for a discussion of the choice of learning rate.

The training status is displayed for every show iteration of the algorithm. (If show is set to NaN, then the training status never displays.) The other parameters determine when the training stops. The training stops if the number of iterations exceeds epochs, if the performance function drops below goal, if the magnitude of the gradient is less than mingrad, or if the training time is longer than time seconds. We discuss max\_fail, which is associated with the early stopping technique, in the section on improving generalization.

The following code creates a training set of inputs p and targets t. For batch training, all of the input vectors are placed in one matrix.

 $p = [-1 -1 2 2; 0 5 0 5];$  $t = [-1 -1 1 1]$ ;

Next, we create the feedforward network. Here we use the function minmax to determine the range of the inputs to be used in creating the network.

net=newff(minmax(p),[3,1],{'tansig','purelin'},'traingd');

At this point, we might want to modify some of the default training parameters.

```
net.trainParam.show = 50;
net.trainParam.lr = 0.05;
net.trainParam.epochs = 300;
net.trainParam.goal = 1e-5;
```
If you want to use the default training parameters, the above commands are not necessary.

Now we are ready to train the network.

```
[net,tr]=train(net,p,t);TRAINGD, Epoch 0/300, MSE 1.59423/1e-05, Gradient 
2.76799/1e-10
  TRAINGD, Epoch 50/300, MSE 0.00236382/1e-05, Gradient 
0.0495292/1e-10
  TRAINGD, Epoch 100/300, MSE 0.000435947/1e-05, Gradient 
0.0161202/1e-10
  TRAINGD, Epoch 150/300, MSE 8.68462e-05/1e-05, Gradient 
0.00769588/1e-10
   TRAINGD, Epoch 200/300, MSE 1.45042e-05/1e-05, Gradient 
0.00325667/1e-10
  TRAINGD, Epoch 211/300, MSE 9.64816e-06/1e-05, Gradient 
0.00266775/1e-10
  TRAINGD, Performance goal met.
```
The training record tr contains information about the progress of training. An example of its use is given in the Sample Training Session near the end of this chapter.

Now the trained network can be simulated to obtain its response to the inputs in the training set.

 $a = sim(net, p)$  $a =$ -1.0010 -0.9989 1.0018 0.9985

Try the Neural Network Design Demonstration nnd12sd1[HDB96] for an illustration of the performance of the batch gradient descent algorithm.

**Batch Gradient Descent with Momentum (traingdm).** In addition to traingd, there is another batch algorithm for feedforward networks that often provides faster convergence - traingdm, steepest descent with momentum. Momentum allows a network to respond not only to the local gradient, but also to recent trends in the error surface. Acting like a low-pass filter, momentum allows the network to ignore small features in the error surface. Without momentum a network may get stuck in a shallow local minimum. With momentum a network can slide through such a minimum. See page 12-9 of [HDB96] for a discussion of momentum.

Momentum can be added to backpropagation learning by making weight changes equal to the sum of a fraction of the last weight change and the new change suggested by the backpropagation rule. The magnitude of the effect that the last weight change is allowed to have is mediated by a momentum constant, mc, which can be any number between 0 and 1. When the momentum constant is 0, a weight change is based solely on the gradient. When the momentum constant is 1, the new weight change is set to equal the last weight change and the gradient is simply ignored. The gradient is computed by summing the gradients calculated at each training example, and the weights and biases are only updated after all training examples have been presented.

If the new performance function on a given iteration exceeds the performance function on a previous iteration by more than a predefined ratio max\_perf\_inc (typically 1.04), the new weights and biases are discarded, and the momentum coefficient mc is set to zero.

The batch form of gradient descent with momentum is invoked using the training function traingdm. The traingdm function is invoked using the same steps shown above for the traingd function, except that the mc, lr and max perf inc learning parameters can all be set.

In the following code we recreate our previous network and retrain it using gradient descent with momentum. The training parameters for traingdm are the same as those for traingd, with the addition of the momentum factor mc and the maximum performance increase max\_perf\_inc. (The training parameters are reset to the default values whenever net.trainFcn is set to traingdm.)

```
p = [-1 -1 2 2; 0 5 0 5];t = [-1 -1 1 1];net=newff(minmax(p),[3,1],{'tansig','purelin'},'traingdm');
net.trainParam.show = 50;
net.trainParam.lr = 0.05;
net.trainParam.mc = 0.9;
net.trainParam.epochs = 300;
net.trainParam.goal = 1e-5;[net,tr]=train(net,p,t);
   TRAINGDM, Epoch 0/300, MSE 3.6913/1e-05, Gradient 
4.54729/1e-10
   TRAINGDM, Epoch 50/300, MSE 0.00532188/1e-05, Gradient 
0.213222/1e-10
   TRAINGDM, Epoch 100/300, MSE 6.34868e-05/1e-05, Gradient 
0.0409749/1e-10
```

```
TRAINGDM, Epoch 114/300, MSE 9.06235e-06/1e-05, Gradient 
0.00908756/1e-10
  TRAINGDM, Performance goal met.
a = sim(net, p)a = -1.0026 -1.0044 0.9969 0.9992
```
Note that since we reinitialized the weights and biases before training (by calling newff again), we obtain a different mean square error than we did using traingd. If we were to reinitialize and train again using traingdm, we would get yet a different mean square error. The random choice of initial weights and biases will affect the performance of the algorithm. If you want to compare the performance of different algorithms, you should test each using several different sets of initial weights and biases. You may want to use net=init(net) to reinitialize the weights, rather than recreating the entire network with newff.

Try the Neural Network Design Demonstration nnd12mo [HDB96] for an illustration of the performance of the batch momentum algorithm.

# <span id="page-121-0"></span>**Faster Training**

The previous section presented two backpropagation training algorithms: gradient descent, and gradient descent with momentum. These two methods are often too slow for practical problems. In this section we discuss several high performance algorithms that can converge from ten to one hundred times faster than the algorithms discussed previously. All of the algorithms in this section operate in the batch mode and are invoked using train.

These faster algorithms fall into two main categories. The first category uses heuristic techniques, which were developed from an analysis of the performance of the standard steepest descent algorithm. One heuristic modification is the momentum technique, which was presented in the previous section. This section discusses two more heuristic techniques: variable learning rate backpropagation, traingda; and resilient backpropagation trainrp.

The second category of fast algorithms uses standard numerical optimization techniques. (See Chapter 9 of [HDB96] for a review of basic numerical optimization.) Later in this section we present three types of numerical optimization techniques for neural network training: conjugate gradient (traincgf, traincgp, traincgb, trainscg), quasi-Newton (trainbfg, trainoss), and Levenberg-Marquardt (trainlm).

# **Variable Learning Rate (traingda, traingdx)**

With standard steepest descent, the learning rate is held constant throughout training. The performance of the algorithm is very sensitive to the proper setting of the learning rate. If the learning rate is set too high, the algorithm may oscillate and become unstable. If the learning rate is too small, the algorithm will take too long to converge. It is not practical to determine the optimal setting for the learning rate before training, and, in fact, the optimal learning rate changes during the training process, as the algorithm moves across the performance surface.

The performance of the steepest descent algorithm can be improved if we allow the learning rate to change during the training process. An adaptive learning rate will attempt to keep the learning step size as large as possible while keeping learning stable. The learning rate is made responsive to the complexity of the local error surface.

An adaptive learning rate requires some changes in the training procedure used by traingd. First, the initial network output and error are calculated. At each epoch new weights and biases are calculated using the current learning rate. New outputs and errors are then calculated.

As with momentum, if the new error exceeds the old error by more than a predefined ratio max\_perf\_inc (typically 1.04), the new weights and biases are discarded. In addition, the learning rate is decreased (typically by multiplying by  $1r$  dec = 0.7). Otherwise, the new weights, etc., are kept. If the new error is less than the old error, the learning rate is increased (typically by multiplying by  $1r$  inc = 1.05).

This procedure increases the learning rate, but only to the extent that the network can learn without large error increases. Thus, a near-optimal learning rate is obtained for the local terrain. When a larger learning rate could result in stable learning, the learning rate is increased. When the learning rate is too high to guarantee a decrease in error, it gets decreased until stable learning resumes.

Try the Neural Network Design Demonstration nnd12vl [HDB96] for an illustration of the performance of the variable learning rate algorithm.

Backpropagation training with an adaptive learning rate is implemented with the function traingda, which is called just like traingd, except for the additional training parameters max\_perf\_inc, lr\_dec, and lr\_inc. Here is how it is called to train our previous two-layer network:

```
p = [-1 -1 2 2; 0 5 0 5];t = [-1 -1 1 1];
net=newff(minmax(p),[3,1],{'tansig','purelin'},'traingda');
net.trainParam.show = 50;
net.trainParam.lr = 0.05;
net.trainParam.lr_inc = 1.05;
net.trainParam.epochs = 300;
net.trainParam.qoal = 1e-5;[net,tr]=train(net,p,t);
  TRAINGDA, Epoch 0/300, MSE 1.71149/1e-05, Gradient 
2.6397/1e-06
  TRAINGDA, Epoch 44/300, MSE 7.47952e-06/1e-05, Gradient 
0.00251265/1e-06
  TRAINGDA, Performance goal met.
a = sim(net, p)a =-1.0036 -0.9960 1.0008 0.9991
```
The function traingdx combines adaptive learning rate with momentum training. It is invoked in the same way as traingda, except that it has the momentum coefficient mc as an additional training parameter.

# **Resilient Backpropagation (trainrp)**

Multilayer networks typically use sigmoid transfer functions in the hidden layers. These functions are often called "squashing" functions, since they compress an infinite input range into a finite output range. Sigmoid functions are characterized by the fact that their slope must approach zero as the input gets large. This causes a problem when using steepest descent to train a multilayer network with sigmoid functions, since the gradient can have a very small magnitude; and therefore, cause small changes in the weights and biases, even though the weights and biases are far from their optimal values.

The purpose of the resilient backpropagation (Rprop) training algorithm is to eliminate these harmful effects of the magnitudes of the partial derivatives. Only the sign of the derivative is used to determine the direction of the weight update; the magnitude of the derivative has no effect on the weight update. The size of the weight change is determined by a separate update value. The update value for each weight and bias is increased by a factor delt\_inc whenever the derivative of the performance function with respect to that weight has the same sign for two successive iterations. The update value is decreased by a factor delt dec whenever the derivative with respect that weight changes sign from the previous iteration. If the derivative is zero, then the update value remains the same. Whenever the weights are oscillating the weight change will be reduced. If the weight continues to change in the same direction for several iterations, then the magnitude of the weight change will be increased. A complete description of the Rprop algorithm is given in [ReBr93].

In the following code we recreate our previous network and train it using the Rprop algorithm. The training parameters for trainrp are epochs, show, goal, time, min\_grad, max\_fail, delt\_inc, delt\_dec, delta0, deltamax. We have previously discussed the first eight parameters. The last two are the initial step size and the maximum step size, respectively. The performance of Rprop is not very sensitive to the settings of the training parameters. For the example below, we leave most of the training parameters at the default values. We do reduce show below our previous value, because Rprop generally converges much faster than the previous algorithms.

 $p = [-1 \t -1 \t 2 \t 2; 0 \t 5 \t 0 \t 5];$  $t = [-1 -1 1 1 1]$ ;

```
net=newff(minmax(p),[3,1],{'tansig','purelin'},'trainrp');
net.trainParam.show = 10;
net.trainParam.epochs = 300;
net.trainParam.goal = 1e-5;[net,tr]=train(net,p,t);
  TRAINRP, Epoch 0/300, MSE 0.469151/1e-05, Gradient 
1.4258/1e-06
   TRAINRP, Epoch 10/300, MSE 0.000789506/1e-05, Gradient 
0.0554529/1e-06
   TRAINRP, Epoch 20/300, MSE 7.13065e-06/1e-05, Gradient 
0.00346986/1e-06
  TRAINRP, Performance goal met.
a = sim(net, p)a =-1.0026 -0.9963 0.9978 1.0017
```
Rprop is generally much faster than the standard steepest descent algorithm. It also has the nice property that it requires only a modest increase in memory requirements. We do need to store the update values for each weight and bias, which is equivalent to storage of the gradient.

# **Conjugate Gradient Algorithms**

The basic backpropagation algorithm adjusts the weights in the steepest descent direction (negative of the gradient). This is the direction in which the performance function is decreasing most rapidly. It turns out that, although the function decreases most rapidly along the negative of the gradient, this does not necessarily produce the fastest convergence. In the conjugate gradient algorithms a search is performed along conjugate directions, which produces generally faster convergence than steepest descent directions. In this section, we present four different variations of conjugate gradient algorithms.

See page 12-14 of [HDB96] for a discussion of conjugate gradient algorithms and their application to neural networks.

In most of the training algorithms that we discussed up to this point, a learning rate is used to determine the length of the weight update (step size). In most of the conjugate gradient algorithms, the step size is adjusted at each iteration. A search is made along the conjugate gradient direction to determine the step size, which minimizes the performance function along that line. There are five different search functions included in the toolbox, and these are discussed at the end of this section. Any of these search functions can be used

interchangeably with a variety of the training functions described in the remainder of this chapter. Some search functions are best suited to certain training functions, although the optimum choice can vary according to the specific application. An appropriate default search function is assigned to each training function, but this can be modified by the user.

#### **Fletcher-Reeves Update (traincgf)**

All of the conjugate gradient algorithms start out by searching in the steepest descent direction (negative of the gradient) on the first iteration.

$$
\mathbf{p}_0 = -\mathbf{g}_0
$$

A line search is then performed to determine the optimal distance to move along the current search direction:

$$
\mathbf{x}_{k+1} = \mathbf{x}_k + \alpha_k \mathbf{p}_k
$$

Then the next search direction is determined so that it is conjugate to previous search directions. The general procedure for determining the new search direction is to combine the new steepest descent direction with the previous search direction:

$$
\mathbf{p}_k = -\mathbf{g}_k + \beta_k \mathbf{p}_{k-1}
$$

The various versions of conjugate gradient are distinguished by the manner in which the constant  $\beta_k$  is computed. For the Fletcher-Reeves update the procedure is

$$
\beta_k = \frac{\mathbf{g}_k^T \mathbf{g}_k}{\mathbf{g}_{k-1}^T \mathbf{g}_{k-1}}
$$

This is the ratio of the norm squared of the current gradient to the norm squared of the previous gradient.

See [FlRe64] or [HDB96] for a discussion of the Fletcher-Reeves conjugate gradient algorithm.

In the following code, we reinitialize our previous network and retrain it using the Fletcher-Reeves version of the conjugate gradient algorithm. The training parameters for traincgf are epochs, show, goal, time, min\_grad, max\_fail, srchFcn, scal\_tol, alpha, beta, delta, gama, low\_lim, up\_lim, maxstep,

minstep, bmax. We have previously discussed the first six parameters. The parameter srchFcn is the name of the line search function. It can be any of the functions described later in this section (or a user-supplied function). The remaining parameters are associated with specific line search routines and are described later in this section. The default line search routine srchcha is used in this example. traincgf generally converges in fewer iterations than trainrp (although there is more computation required in each iteration).

```
p = [-1 -1 2 2; 0 5 0 5];t = [-1 -1 1 1];net=newff(minmax(p),[3,1],{'tansig','purelin'},'traincgf');
net.trainParam.show = 5;
net.trainParam.epochs = 300;
net.trainParam.goal = 1e-5;[net,tr]=train(net,p,t);
  TRAINCGF-srchcha, Epoch 0/300, MSE 2.15911/1e-05, Gradient 
3.17681/1e-06
  TRAINCGF-srchcha, Epoch 5/300, MSE 0.111081/1e-05, Gradient 
0.602109/1e-06
  TRAINCGF-srchcha, Epoch 10/300, MSE 0.0095015/1e-05, Gradient 
0.197436/1e-06
  TRAINCGF-srchcha, Epoch 15/300, MSE 0.000508668/1e-05, 
Gradient 0.0439273/1e-06
  TRAINCGF-srchcha, Epoch 17/300, MSE 1.33611e-06/1e-05, 
Gradient 0.00562836/1e-06
  TRAINCGF, Performance goal met.
a = sim(net, p)a =-1.0001 -1.0023 0.9999 1.0002
```
The conjugate gradient algorithms are usually much faster than variable learning rate backpropagation, and are sometimes faster than trainrp, although the results will vary from one problem to another. The conjugate gradient algorithms require only a little more storage than the simpler algorithms, so they are often a good choice for networks with a large number of weights.

Try the Neural Network Design Demonstration nnd12cg [HDB96] for an illustration of the performance of a conjugate gradient algorithm.

#### **Polak-Ribiére Update (traincgp)**

Another version of the conjugate gradient algorithm was proposed by Polak and Ribiére. As with the Fletcher-Reeves algorithm, the search direction at each iteration is determined by

 $\mathbf{p}_k = -\mathbf{g}_k + \beta_k \mathbf{p}_{k-1}$ 

For the Polak-Ribiére update, the constant  $\beta_k$  is computed by

$$
\beta_k = \frac{\Delta \mathbf{g}_{k-1}^T \mathbf{g}_k}{\mathbf{g}_{k-1}^T \mathbf{g}_{k-1}}
$$

This is the inner product of the previous change in the gradient with the current gradient divided by the norm squared of the previous gradient. See [FlRe64] or [HDB96] for a discussion of the Polak-Ribiére conjugate gradient algorithm.

In the following code, we recreate our previous network and train it using the Polak-Ribiére version of the conjugate gradient algorithm. The training parameters for traincgp are the same as those for traincgf. The default line search routine srchcha is used in this example. The parameters show and epoch are set to the same values as they were for traincgf.

```
p = [-1 -1 2 2; 0 5 0 5];
t = [-1 -1 1 1];
net=newff(minmax(p),[3,1],{'tansig','purelin'},'traincgp');
net.trainParam.show = 5;
net.trainParam.epochs = 300;
net.trainParam.goal = 1e-5;
[net,tr]=train(net,p,t);TRAINCGP-srchcha, Epoch 0/300, MSE 1.21966/1e-05, Gradient 
1.77008/1e-06
   TRAINCGP-srchcha, Epoch 5/300, MSE 0.227447/1e-05, Gradient 
0.86507/1e-06
   TRAINCGP-srchcha, Epoch 10/300, MSE 0.000237395/1e-05, 
Gradient 0.0174276/1e-06
   TRAINCGP-srchcha, Epoch 15/300, MSE 9.28243e-05/1e-05, 
Gradient 0.00485746/1e-06
   TRAINCGP-srchcha, Epoch 20/300, MSE 1.46146e-05/1e-05, 
Gradient 0.000912838/1e-06
```

```
TRAINCGP-srchcha, Epoch 25/300, MSE 1.05893e-05/1e-05, 
Gradient 0.00238173/1e-06
   TRAINCGP-srchcha, Epoch 26/300, MSE 9.10561e-06/1e-05, 
Gradient 0.00197441/1e-06
  TRAINCGP, Performance goal met.
a = sim(net, p)a =-0.9967 -1.0018 0.9958 1.0022
```
The traincgp routine has performance similar to traincgf. It is difficult to predict which algorithm will perform best on a given problem. The storage requirements for Polak-Ribiére (four vectors) are slightly larger than for Fletcher-Reeves (three vectors).

#### **Powell-Beale Restarts (traincgb)**

For all conjugate gradient algorithms, the search direction will be periodically reset to the negative of the gradient. The standard reset point occurs when the number of iterations is equal to the number of network parameters (weights and biases), but there are other reset methods that can improve the efficiency of training. One such reset method was proposed by Powell [Powe77], based on an earlier version proposed by Beale [Beal72]. For this technique we will restart if there is very little orthogonality left between the current gradient and the previous gradient. This is tested with the following inequality.

 $\left|\mathbf{g}_{k-1}^T\mathbf{g}_k\right| \geq 0.2\left\|\mathbf{g}_k\right\|^2$ 

If this condition is satisfied, the search direction is reset to the negative of the gradient.

In the following code, we recreate our previous network and train it using the Powell-Beale version of the conjugate gradient algorithm. The training parameters for traincgb are the same as those for traincgf. The default line search routine srchcha is used in this example. The parameters show and epoch are set to the same values as they were for traincgf.

```
p = [-1 -1 2 2; 0 5 0 5];t = [-1 -1 1 1];net=newff(minmax(p),[3,1],{'tansig','purelin'},'traincgb');
net.trainParam.show = 5;
net.trainParam.epochs = 300;
net.trainParam.goal = 1e-5;
```

```
[net,tr]=train(net,p,t);TRAINCGB-srchcha, Epoch 0/300, MSE 2.5245/1e-05, Gradient 
3.66882/1e-06
   TRAINCGB-srchcha, Epoch 5/300, MSE 4.86255e-07/1e-05, Gradient 
0.00145878/1e-06
   TRAINCGB, Performance goal met.
a = sim(net, p)a =-0.9997 -0.9998 1.0000 1.0014
```
The traincgb routine has performance that is somewhat better than traincgp for some problems, although performance on any given problem is difficult to predict. The storage requirements for the Powell-Beale algorithm (six vectors) are slightly larger than for Polak-Ribiére (four vectors).

#### **Scaled Conjugate Gradient (trainscg)**

Each of the conjugate gradient algorithms that we have discussed so far requires a line search at each iteration. This line search is computationally expensive, since it requires that the network response to all training inputs be computed several times for each search. The scaled conjugate gradient algorithm (SCG), developed by Moller [Moll93], was designed to avoid the time-consuming line search. This algorithm is too complex to explain in a few lines, but the basic idea is to combine the model-trust region approach (used in the Levenberg-Marquardt algorithm described later), with the conjugate gradient approach. See {Moll93] for a detailed explanation of the algorithm.

In the following code, we reinitialize our previous network and retrain it using the scaled conjugate gradient algorithm. The training parameters for trainscg are epochs, show, goal, time, min\_grad, max\_fail, sigma, lambda. We have previously discussed the first six parameters. The parameter sigma determines the change in the weight for the second derivative approximation. The parameter lambda regulates the indefiniteness of the Hessian. The parameters show and epoch are set to 10 and 300, respectively.

```
p = [-1 -1 2 2; 0 5 0 5];
t = [-1 -1 1 1];
net=newff(minmax(p),[3,1],{'tansig','purelin'},'trainscg');
net.trainParam.show = 10;
net.trainParam.epochs = 300;
net.trainParam.goal = 1e-5;
[net,tr]=train(net,p,t);
```

```
TRAINSCG, Epoch 0/300, MSE 4.17697/1e-05, Gradient 
5.32455/1e-06
   TRAINSCG, Epoch 10/300, MSE 2.09505e-05/1e-05, Gradient 
0.00673703/1e-06
  TRAINSCG, Epoch 11/300, MSE 9.38923e-06/1e-05, Gradient 
0.0049926/1e-06
  TRAINSCG, Performance goal met.
a = sim(net, p)a =-1.0057 -1.0008 1.0019 1.0005
```
The trainscg routine may require more iterations to converge than the other conjugate gradient algorithms, but the number of computations in each iteration is significantly reduced because no line search is performed. The storage requirements for the scaled conjugate gradient algorithm are about the same as those of Fletcher-Reeves.

# **Line Search Routines**

Several of the conjugate gradient and quasi-Newton algorithms require that a line search be performed. In this section, we describe five different line searches you can use. To use any of these search routines, you simply set the training parameter srchFcn equal to the name of the desired search function, as described in previous sections. It is often difficult to predict which of these routines provide the best results for any given problem, but we set the default search function to an appropriate initial choice for each training function, so you never need to modify this parameter.

#### **Golden Section Search (srchgol)**

The golden section search srchgol is a linear search that does not require the calculation of the slope. This routine begins by locating an interval in which the minimum of the performance occurs. This is accomplished by evaluating the performance at a sequence of points, starting at a distance of delta and doubling in distance each step, along the search direction. When the performance increases between two successive iterations, a minimum has been bracketed. The next step is to reduce the size of the interval containing the minimum. Two new points are located within the initial interval. The values of the performance at these two points determines a section of the interval that can be discarded, and a new interior point is placed within the new interval.

This procedure is continued until the interval of uncertainty is reduced to a width of tol, which is equal to delta/scale tol.

See [HDB96], starting on page 12-16, for a complete description of the golden section search. Try the Neural Network Design Demonstration nnd12sd1 [HDB96] for an illustration of the performance of the golden section search in combination with a conjugate gradient algorithm.

#### **Brent's Search (srchbre)**

Brent's search is a linear search, which is a hybrid combination of the golden section search and a quadratic interpolation. Function comparison methods, like the golden section search, have a first-order rate of convergence, while polynomial interpolation methods have an asymptotic rate that is faster than superlinear. On the other hand, the rate of convergence for the golden section search starts when the algorithm is initialized, whereas the asymptotic behavior for the polynomial interpolation methods may take many iterations to become apparent. Brent's search attempts to combine the best features of both approaches.

For Brent's search we begin with the same interval of uncertainty that we used with the golden section search, but some additional points are computed. A quadratic function is then fitted to these points and the minimum of the quadratic function is computed. If this minimum is within the appropriate interval of uncertainty, it is used in the next stage of the search and a new quadratic approximation is performed. If the minimum falls outside the known interval of uncertainty, then a step of the golden section search is performed.

See [Bren73] for a complete description of this algorithm. This algorithm has the advantage that it does not require computation of the derivative. The derivative computation requires a backpropagation through the network, which involves more computation than a forward pass. However, the algorithm may require more performance evaluations than algorithms that use derivative information.

#### **Hybrid Bisection-Cubic Search (srchhyb)**

Like Brent's search, srchhyb is a hybrid algorithm. It is a combination of bisection and cubic interpolation. For the bisection algorithm, one point is located in the interval of uncertainty and the performance and its derivative are computed. Based on this information, half of the interval of uncertainty is discarded. In the hybrid algorithm, a cubic interpolation of the function is obtained by using the value of the performance and its derivative at the two

end points. If the minimum of the cubic interpolation falls within the known interval of uncertainty, then it is used to reduce the interval of uncertainty. Otherwise, a step of the bisection algorithm is used.

See [Scal85] for a complete description of the hybrid bisection-cubic search. This algorithm does require derivative information, so it performs more computations at each step of the algorithm than the golden section search or Brent's algorithm.

#### **Charalambous' Search (srchcha)**

The method of Charalambous srchcha was designed to be used in combination with a conjugate gradient algorithm for neural network training. Like the previous two methods, it is a hybrid search. It uses a cubic interpolation, together with a type of sectioning.

See [Char92] for a description of Charalambous' search. We have used this routine as the default search for most of the conjugate gradient algorithms, since it appears to produce excellent results for many different problems. It does require the computation of the derivatives (backpropagation) in addition to the computation of performance, but it overcomes this limitation by locating the minimum with fewer steps. This is not true for all problems, and you may want to experiment with other line searches.

#### **Backtracking (srchbac)**

The backtracking search routine srchbac is best suited to use with the quasi-Newton optimization algorithms. It begins with a step multiplier of 1 and then backtracks until an acceptable reduction in the performance is obtained. On the first step it uses the value of performance at the current point and at a step multiplier of 1. Also it uses the value of the derivative of performance at the current point, to obtain a quadratic approximation to the performance function along the search direction. The minimum of the quadratic approximation becomes a tentative optimum point (under certain conditions) and the performance at this point is tested. If the performance is not sufficiently reduced, a cubic interpolation is obtained and the minimum of the cubic interpolation becomes the new tentative optimum point. This process is continued until a sufficient reduction in the performance is obtained.

The backtracking algorithm is described in [DeSc83]. It was used as the default line search for the quasi-Newton algorithms, although it may not be the best technique for all problems.

### **Quasi-Newton Algorithms**

#### **BFGS Algorithm (trainbfg)**

Newton's method is an alternative to the conjugate gradient methods for fast optimization. The basic step of Newton's method is

$$
\mathbf{x}_{k+1} = \mathbf{x}_k - \mathbf{A}_k^{-1} \mathbf{g}_k
$$

where  $\mathbf{A}_k$  is the Hessian matrix (second derivatives) of the performance index at the current values of the weights and biases. Newton's method often converges faster than conjugate gradient methods. Unfortunately, it is complex and expensive to compute the Hessian matrix for feedforward neural networks. There is a class of algorithms that is based on Newton's method, but which doesn't require calculation of second derivatives. These are called quasi-Newton (or secant) methods. They update an approximate Hessian matrix at each iteration of the algorithm. The update is computed as a function of the gradient. The quasi-Newton method that has been most successful in published studies is the Broyden, Fletcher, Goldfarb, and Shanno (BFGS) update. This algorithm has been implemented in the trainbfg routine.

In the following code, we reinitialize our previous network and retrain it using the BFGS quasi-Newton algorithm. The training parameters for trainbfg are the same as those for traincgf. The default line search routine srchbac is used in this example. The parameters show and epoch are set to 5 and 300, respectively.

```
p = [-1 -1 2 2; 0 5 0 5];t = [-1 -1 1 1];
net=newff(minmax(p),[3,1],{'tansig','purelin'},'trainbfg');
net.trainParam.show = 5;
net.trainParam.epochs = 300;
net.trainParam.goal = 1e-5;
[net,tr]=train(net,p,t);
   TRAINBFG-srchbac, Epoch 0/300, MSE 0.492231/1e-05, Gradient 
2.16307/1e-06
   TRAINBFG-srchbac, Epoch 5/300, MSE 0.000744953/1e-05, Gradient 
0.0196826/1e-06
   TRAINBFG-srchbac, Epoch 8/300, MSE 7.69867e-06/1e-05, Gradient 
0.00497404/1e-06
   TRAINBFG, Performance goal met.
a = sim(net, p)
```

```
a =-0.9995 -1.0004 1.0008 0.9945
```
The BFGS algorithm is described in [DeSc83]. This algorithm requires more computation in each iteration and more storage than the conjugate gradient methods, although it generally converges in fewer iterations. The approximate Hessian must be stored, and its dimension is  $n \times n$ , where *n* is equal to the number of weights and biases in the network. For very large networks it may be better to use Rprop or one of the conjugate gradient algorithms. For smaller networks, however, trainbfg can be an efficient training function.

#### **One Step Secant Algorithm (trainoss)**

Since the BFGS algorithm requires more storage and computation in each iteration than the conjugate gradient algorithms, there is need for a secant approximation with smaller storage and computation requirements. The one step secant (OSS) method is an attempt to bridge the gap between the conjugate gradient algorithms and the quasi-Newton (secant) algorithms. This algorithm does not store the complete Hessian matrix; it assumes that at each iteration, the previous Hessian was the identity matrix. This has the additional advantage that the new search direction can be calculated without computing a matrix inverse.

In the following code, we reinitialize our previous network and retrain it using the one-step secant algorithm. The training parameters for trainoss are the same as those for traincgf. The default line search routine srchbac is used in this example. The parameters show and epoch are set to 5 and 300, respectively.

```
p = [-1 -1 2 2; 0 5 0 5];t = [-1 -1 1 1];
net=newff(minmax(p),[3,1],{'tansig','purelin'},'trainoss');
net.trainParam.show = 5;
net.trainParam.epochs = 300;
net.trainParam.qoal = 1e-5;[net,tr]=train(net,p,t);
   TRAINOSS-srchbac, Epoch 0/300, MSE 0.665136/1e-05, Gradient 
1.61966/1e-06
   TRAINOSS-srchbac, Epoch 5/300, MSE 0.000321921/1e-05, Gradient 
0.0261425/1e-06
   TRAINOSS-srchbac, Epoch 7/300, MSE 7.85697e-06/1e-05, Gradient 
0.00527342/1e-06
```

```
TRAINOSS, Performance goal met.
a = sim(net, p)a =-1.0035 -0.9958 1.0014 0.9997
```
The one step secant method is described in [Batt92]. This algorithm requires less storage and computation per epoch than the BFGS algorithm. It requires slightly more storage and computation per epoch than the conjugate gradient algorithms. It can be considered a compromise between full quasi-Newton algorithms and conjugate gradient algorithms.

# **Levenberg-Marquardt (trainlm)**

Like the quasi-Newton methods, the Levenberg-Marquardt algorithm was designed to approach second-order training speed without having to compute the Hessian matrix. When the performance function has the form of a sum of squares (as is typical in training feedforward networks), then the Hessian matrix can be approximated as

$$
\mathbf{H} = \mathbf{J}^T \mathbf{J}
$$

and the gradient can be computed as

$$
\mathbf{g} = \mathbf{J}^T \mathbf{e}
$$

where  $J$  is the Jacobian matrix that contains first derivatives of the network errors with respect to the weights and biases, and **e** is a vector of network errors. The Jacobian matrix can be computed through a standard backpropagation technique (see [HaMe94]) that is much less complex than computing the Hessian matrix.

The Levenberg-Marquardt algorithm uses this approximation to the Hessian matrix in the following Newton-like update:

$$
\mathbf{x}_{k+1} = \mathbf{x}_k - [\mathbf{J}^T \mathbf{J} + \mu \mathbf{I}]^{-1} \mathbf{J}^T \mathbf{e}
$$

When the scalar  $\mu$  is zero, this is just Newton's method, using the approximate Hessian matrix. When  $\mu$  is large, this becomes gradient descent with a small step size. Newton's method is faster and more accurate near an error minimum, so the aim is to shift towards Newton's method as quickly as possible. Thus, µ is decreased after each successful step (reduction in performance function) and is increased only when a tentative step would

increase the performance function. In this way, the performance function will always be reduced at each iteration of the algorithm.

In the following code, we reinitialize our previous network and retrain it using the Levenberg-Marquardt algorithm. The training parameters for trainlm are epochs, show, goal, time, min\_grad, max\_fail, mu, mu\_dec, mu\_inc, mu\_max, mem reduc. We have discussed the first six parameters earlier. The parameter mu is the initial value for  $\mu$ . This value is multiplied by mu dec whenever the performance function is reduced by a step. It is multiplied by mu\_inc whenever a step would increase the performance function. If mu becomes larger than mu max, the algorithm is stopped. The parameter mem reduc is used to control the amount of memory used by the algorithm. It is discussed in the next section. The parameters show and epoch are set to 5 and 300, respectively.

```
p = [-1 -1 2 2; 0 5 0 5];
t = [-1 -1 1 1];
net=newff(minmax(p),[3,1],{'tansig','purelin'},'trainlm');
net.trainParam.show = 5;
net.trainParam.epochs = 300;
net.trainParam.goal = 1e-5;
[net.tr]=train(net,p,t);
  TRAINLM, Epoch 0/300, MSE 2.7808/1e-05, Gradient 7.77931/1e-10
  TRAINLM, Epoch 4/300, MSE 3.67935e-08/1e-05, Gradient 
0.000808272/1e-10
  TRAINLM, Performance goal met.
a = sim(net, p)a =-1.0000 -1.0000 1.0000 0.9996
```
The original description of the Levenberg-Marquardt algorithm is given in [Marq63]. The application of Levenberg-Marquardt to neural network training is described in [HaMe94] and starting on page 12-19 of [HDB96]. This algorithm appears to be the fastest method for training moderate-sized feedforward neural networks (up to several hundred weights). It also has a very efficient MATLAB implementation, since the solution of the matrix equation is a built-in function, so its attributes become even more pronounced in a MATLAB setting.

Try the Neural Network Design Demonstration nnd12m [HDB96] for an illustration of the performance of the batch Levenberg-Marquardt algorithm.

#### **Reduced Memory Levenberg-Marquardt (trainlm)**

The main drawback of the Levenberg-Marquardt algorithm is that it requires the storage of some matrices that can be quite large for certain problems. The size of the Jacobian matrix is  $Q \times n$  , where  $Q$  is the number of training sets and *n* is the number of weights and biases in the network. It turns out that this matrix does not have to be computed and stored as a whole. For example, if we were to divide the Jacobian into two equal submatrices we could compute the approximate Hessian matrix as follows:

$$
\mathbf{H} = \mathbf{J}^T \mathbf{J} = \begin{bmatrix} \mathbf{J}_1^T & \mathbf{J}_2^T \end{bmatrix} \begin{bmatrix} \mathbf{J}_1 \\ \mathbf{J}_2 \end{bmatrix} = \mathbf{J}_1^T \mathbf{J}_1 + \mathbf{J}_2^T \mathbf{J}_2
$$

Therefore, the full Jacobian does not have to exist at one time. The approximate Hessian can be computed by summing a series of subterms. Once one subterm has been computed, the corresponding submatrix of the Jacobian can be cleared.

When using the training function trainlm, the parameter mem\_reduc is used to determine how many rows of the Jacobian are to be computed in each submatrix. If mem\_reduc is set to 1, then the full Jacobian is computed, and no memory reduction is achieved. If mem reduc is set to 2, then only half of the Jacobian will be computed at one time. This saves half of the memory used by the calculation of the full Jacobian.

There is a drawback to using memory reduction. A significant computational overhead is associated with computing the Jacobian in submatrices. If you have enough memory available, then it is better to set mem reduc to 1 and to compute the full Jacobian. If you have a large training set, and you are running out of memory, then you should set mem\_reduc to 2, and try again. If you still run out of memory, continue to increase mem\_reduc.

Even if you use memory reduction, the Levenberg-Marquardt algorithm will always compute the approximate Hessian matrix, which has dimensions  $n \times n$ . If your network is very large, then you may run out of memory. If this is the case, then you will want to try trainscg, trainrp, or one of the conjugate gradient algorithms.

# <span id="page-138-0"></span>**Speed and Memory Comparison**

It is very difficult to know which training algorithm will be the fastest for a given problem. It will depend on many factors, including the complexity of the problem, the number of data points in the training set, the number of weights and biases in the network, the error goal, and whether the network is being used for pattern recognition (discriminant analysis) or function approximation (regression). In this section we perform a number of benchmark comparisons of the various training algorithms. We train feedforward networks on six different problems. Three of the problems fall in the pattern recognition category and the three others fall in the function approximation category. Two of the problems are simple "toy" problems, while the other four are "real world" problems. We use networks with a variety of different architectures and complexities, and we train the networks to a variety of different accuracy levels.

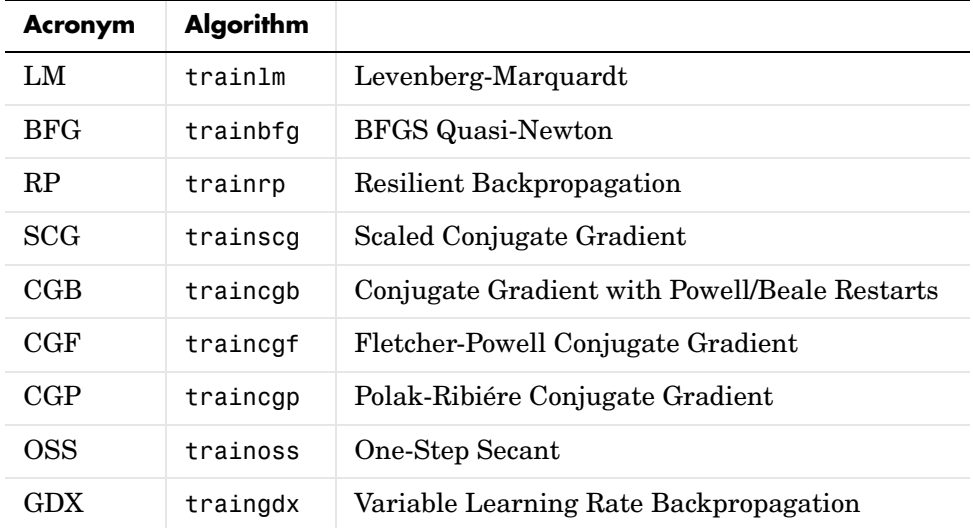

The following table lists the algorithms that are tested and the acronyms we use to identify them.

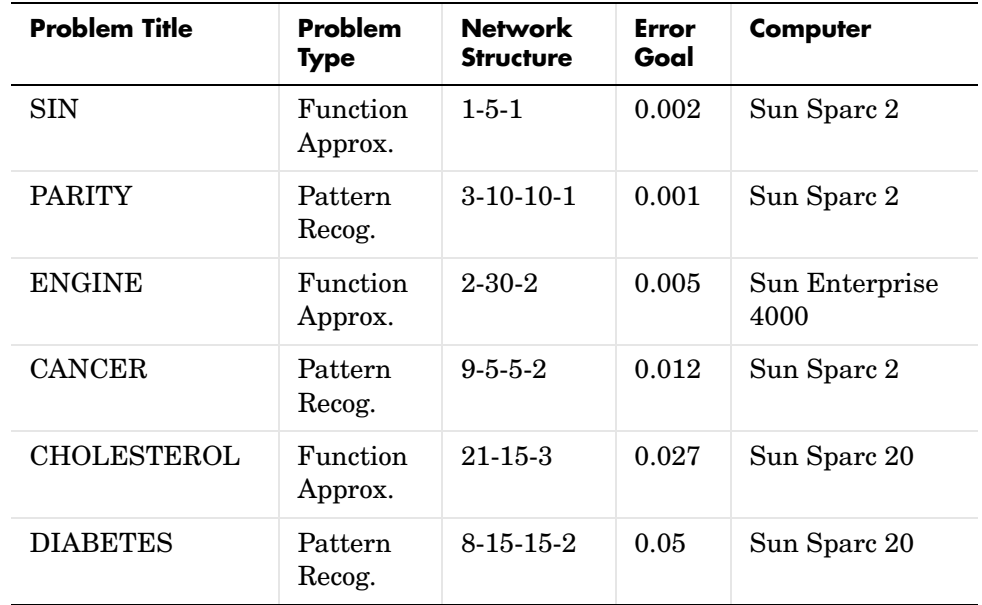

The following table lists the six benchmark problems and some characteristics of the networks, training processes, and computers used.

#### **SIN Data Set**

The first benchmark data set is a simple function approximation problem. A 1-5-1 network, with tansig transfer functions in the hidden layer and a linear transfer function in the output layer, is used to approximate a single period of a sine wave. The following table summarizes the results of training the network using nine different training algorithms. Each entry in the table represents 30 different trials, where different random initial weights are used in each trial. In each case, the network is trained until the squared error is less than 0.002. The fastest algorithm for this problem is the Levenberg-Marquardt algorithm. On the average, it is over four times faster than the next fastest algorithm. This is the type of problem for which the LM algorithm is best suited — a function approximation problem where the network has less than one hundred weights and the approximation must be very accurate.

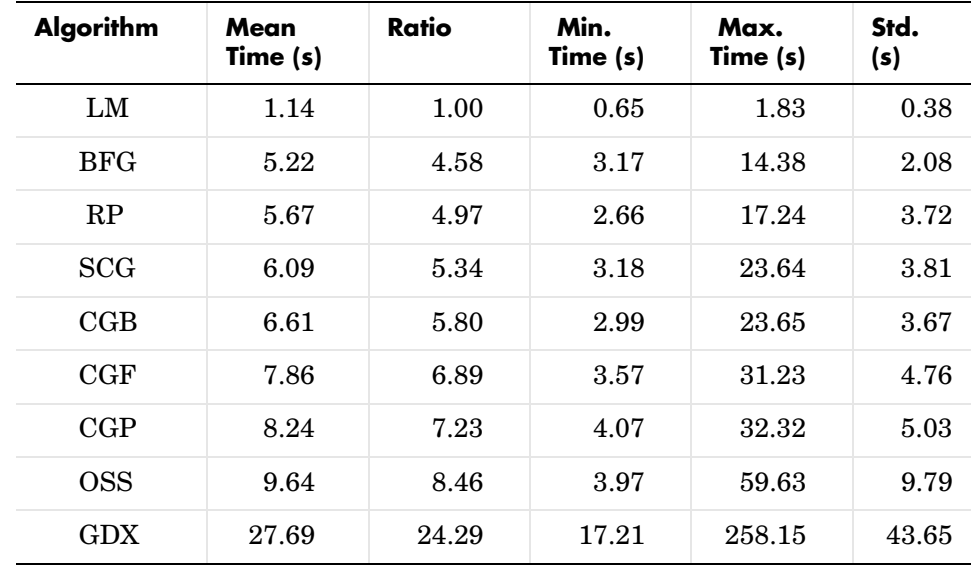

The performance of the various algorithms can be affected by the accuracy required of the approximation. This is demonstrated in the following figure, which plots the mean square error versus execution time (averaged over the 30 trials) for several representative algorithms. Here we can see that the error in the LM algorithm decreases much more rapidly with time than the other algorithms shown.

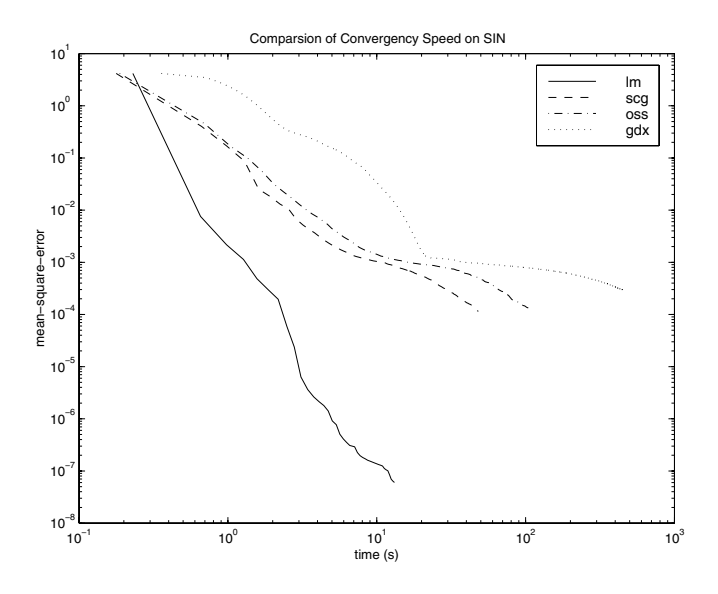

The relationship between the algorithms is further illustrated in the following figure, which plots the time required to converge versus the mean square error convergence goal. Here, we can see that as the error goal is reduced, the improvement provided by the LM algorithm becomes more pronounced. Some algorithms perform better as the error goal is reduced (LM and BFG), and other algorithms degrade as the error goal is reduced (OSS and GDX).

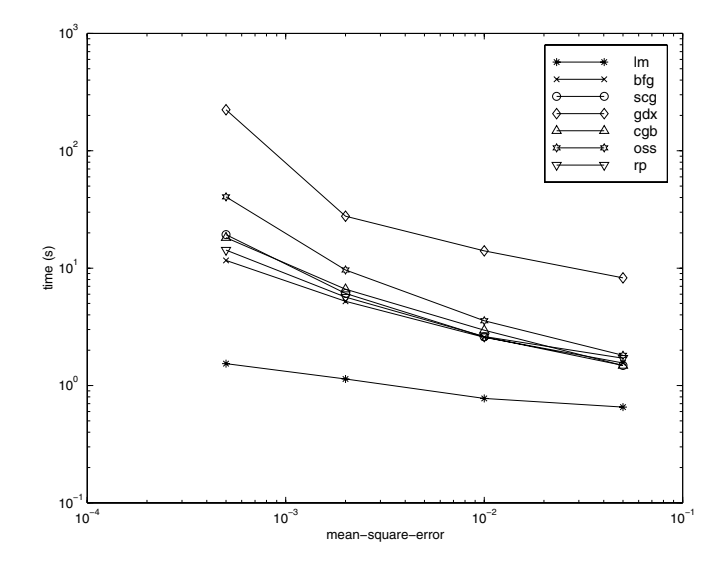

#### **PARITY Data Set**

The second benchmark problem is a simple pattern recognition problem detect the parity of a 3-bit number. If the number of ones in the input pattern is odd, then the network should output a one; otherwise, it should output a minus one. The network used for this problem is a 3-10-10-1 network with tansig neurons in each layer. The following table summarizes the results of training this network with the nine different algorithms. Each entry in the table represents 30 different trials, where different random initial weights are used in each trial. In each case, the network is trained until the squared error is less than 0.001. The fastest algorithm for this problem is the resilient backpropagation algorithm, although the conjugate gradient algorithms (in particular, the scaled conjugate gradient algorithm) are almost as fast. Notice that the LM algorithm does not perform well on this problem. In general, the LM algorithm does not perform as well on pattern recognition problems as it does on function approximation problems. The LM algorithm is designed for least squares problems that are approximately linear. Since the output neurons in pattern recognition problems will generally be saturated, we will not be operating in the linear region.

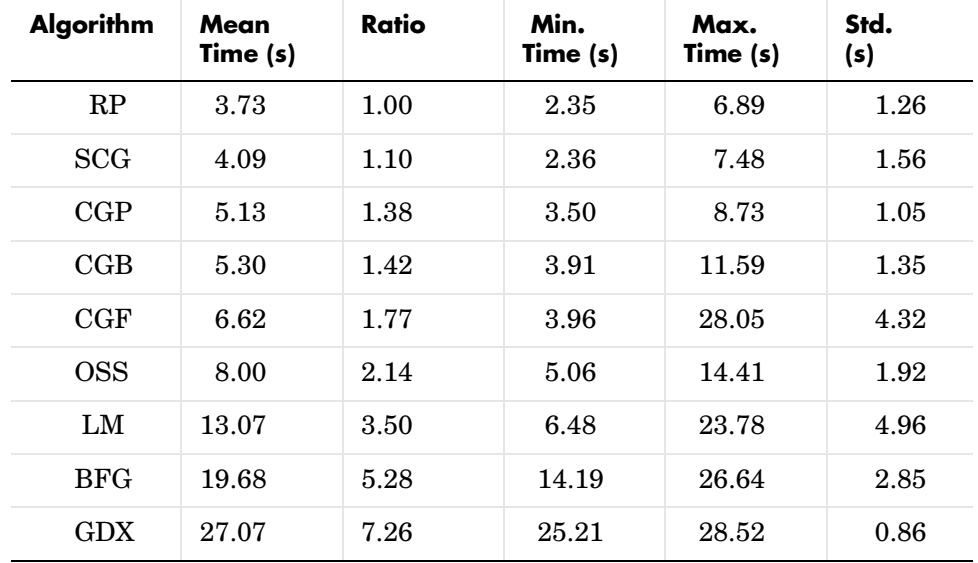

As with function approximation problems, the performance of the various algorithms can be affected by the accuracy required of the network. This is demonstrated in the following figure, which plots the mean square error versus execution time for some typical algorithms. The LM algorithm converges rapidly after some point, but only after the other algorithms have already converged.
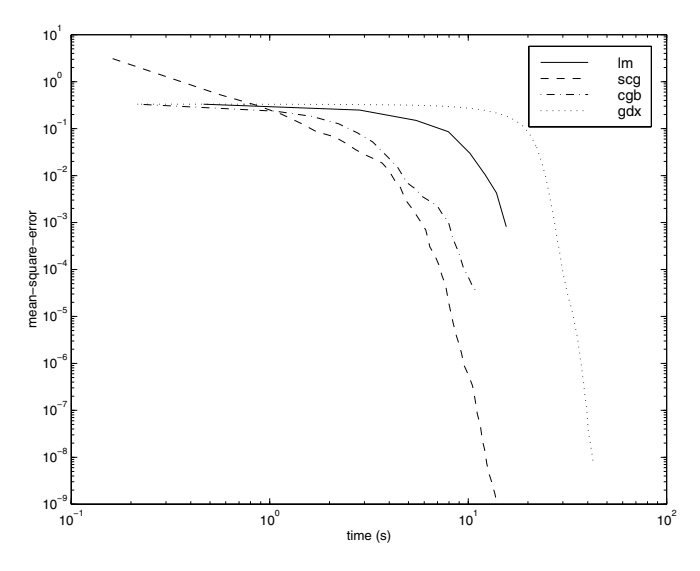

The relationship between the algorithms is further illustrated in the following figure, which plots the time required to converge versus the mean square error convergence goal. Again we can see that some algorithms degrade as the error goal is reduced (OSS and BFG).

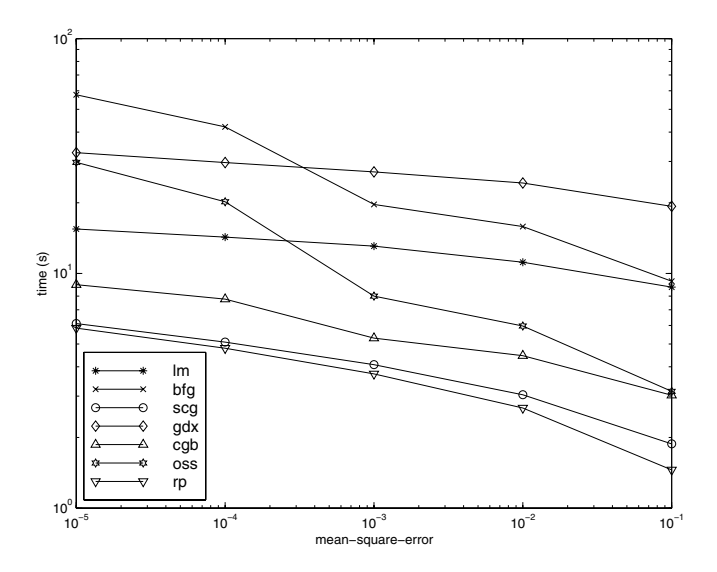

### **ENGINE Data Set**

The third benchmark problem is a realistic function approximation (or nonlinear regression) problem. The data is obtained from the operation of an engine. The inputs to the network are engine speed and fueling levels and the network outputs are torque and emission levels. The network used for this problem is a 2-30-2 network with tansig neurons in the hidden layer and linear neurons in the output layer. The following table summarizes the results of training this network with the nine different algorithms. Each entry in the table represents 30 different trials (10 trials for RP and GDX because of time constraints), where different random initial weights are used in each trial. In each case, the network is trained until the squared error is less than 0.005. The fastest algorithm for this problem is the LM algorithm, although the BFGS quasi-Newton algorithm and the conjugate gradient algorithms (the scaled conjugate gradient algorithm in particular) are almost as fast. Although this is a function approximation problem, the LM algorithm is not as clearly superior as it was on the SIN data set. In this case, the number of weights and biases in the network is much larger than the one used on the SIN problem (152 versus. 16), and the advantages of the LM algorithm decrease as the number of network parameters increase.

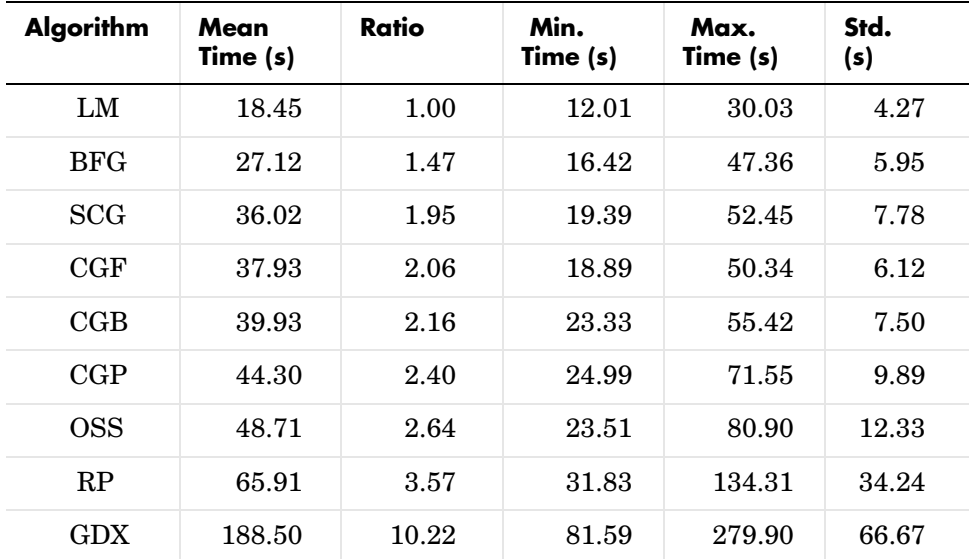

The following figure plots the mean square error versus execution time for some typical algorithms. The performance of the LM algorithm improves over time relative to the other algorithms.

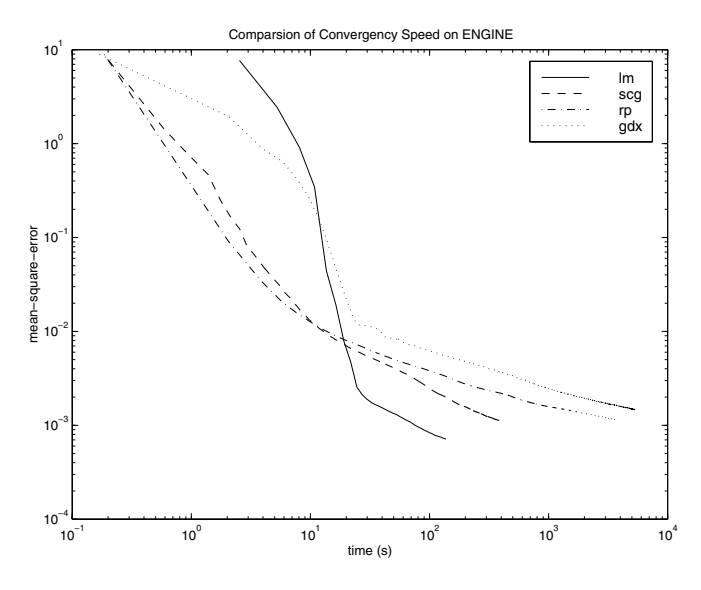

The relationship between the algorithms is further illustrated in the following figure, which plots the time required to converge versus the mean square error convergence goal. Again we can see that some algorithms degrade as the error goal is reduced (GDX and RP), while the LM algorithm improves.

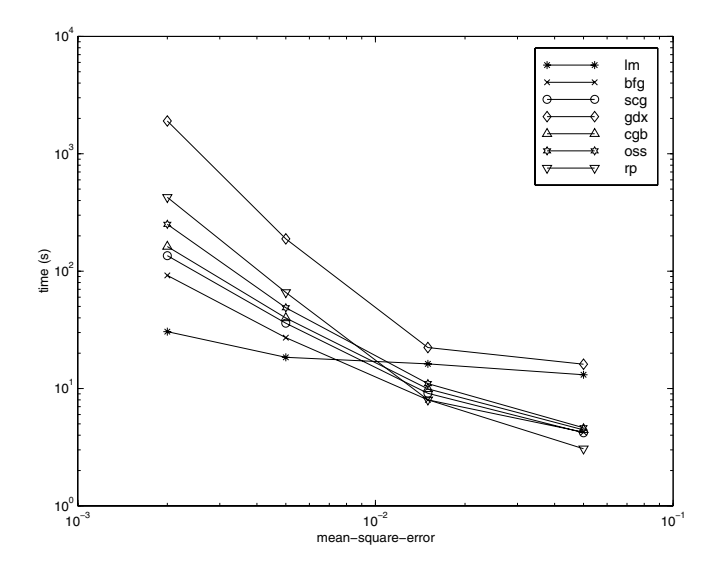

### **CANCER Data Set**

The fourth benchmark problem is a realistic pattern recognition (or nonlinear discriminant analysis) problem. The objective of the network is to classify a tumor as either benign or malignant based on cell descriptions gathered by microscopic examination. Input attributes include clump thickness, uniformity of cell size and cell shape, the amount of marginal adhesion, and the frequency of bare nuclei. The data was obtained from the University of Wisconsin Hospitals, Madison, from Dr. William H. Wolberg. The network used for this problem is a 9-5-5-2 network with tansig neurons in all layers. The following table summarizes the results of training this network with the nine different algorithms. Each entry in the table represents 30 different trials, where different random initial weights are used in each trial. In each case, the network is trained until the squared error is less than 0.012. A few runs failed to converge for some of the algorithms, so only the top 75% of the runs from each algorithm were used to obtain the statistics.

The conjugate gradient algorithms and resilient backpropagation all provide fast convergence, and the LM algorithm is also reasonably fast. As we mentioned with the parity data set, the LM algorithm does not perform as well

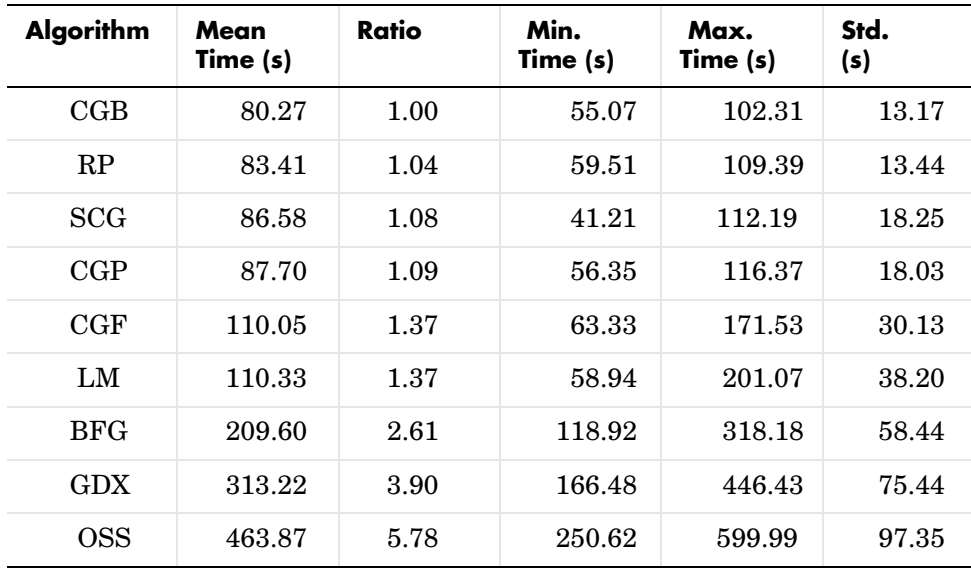

on pattern recognition problems as it does on function approximation problems.

The following figure plots the mean square error versus execution time for some typical algorithms. For this problem we don't see as much variation in performance as we have seen in previous problems.

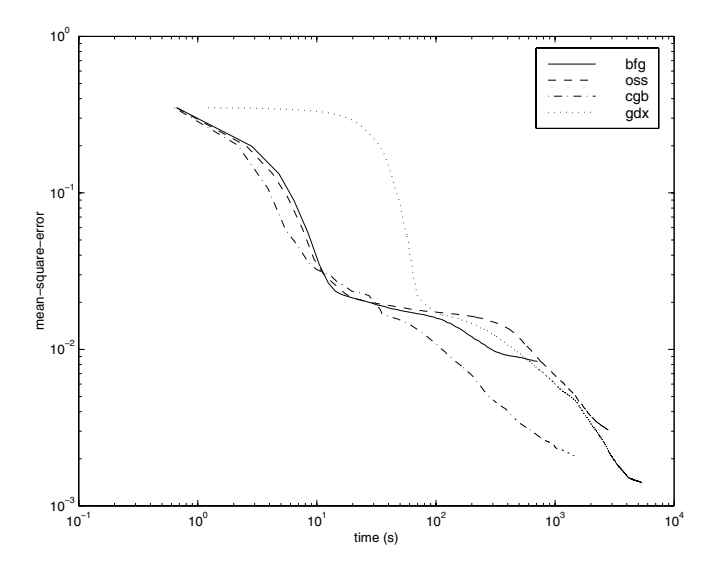

The relationship between the algorithms is further illustrated in the following figure, which plots the time required to converge versus the mean square error convergence goal. Again we can see that some algorithms degrade as the error goal is reduced (OSS and BFG) while the LM algorithm improves. It is typical of the LM algorithm on any problem that its performance improves relative to other algorithms as the error goal is reduced.

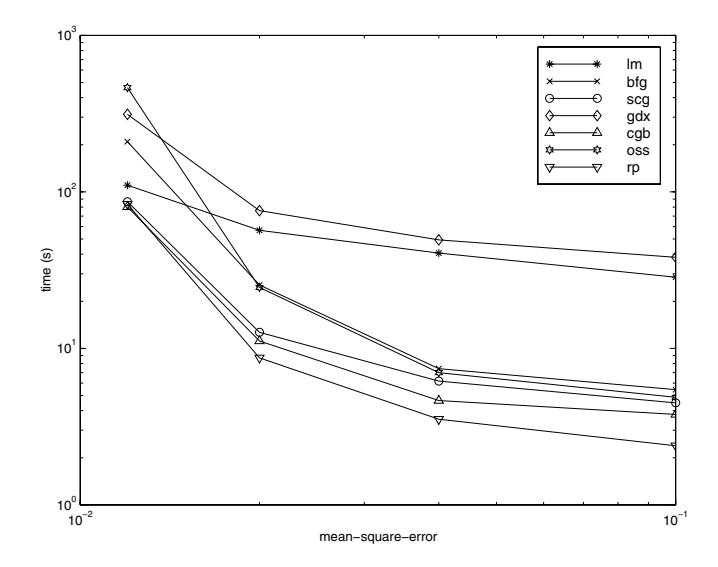

### **CHOLESTEROL Data Set**

The fifth benchmark problem is a realistic function approximation (or nonlinear regression) problem. The objective of the network is to predict cholesterol levels (ldl, hdl and vldl) based on measurements of 21 spectral components. The data was obtained from Dr. Neil Purdie, Department of Chemistry, Oklahoma State University [PuLu92]. The network used for this problem is a 21-15-3 network with tansig neurons in the hidden layers and linear neurons in the output layer. The following table summarizes the results of training this network with the nine different algorithms. Each entry in the table represents 20 different trials (10 trials for RP and GDX), where different random initial weights are used in each trial. In each case, the network is trained until the squared error is less than 0.027.

The scaled conjugate gradient algorithm has the best performance on this problem, although all of the conjugate gradient algorithms perform well. The LM algorithm does not perform as well on this function approximation problem as it did on the other two. That is because the number of weights and biases in the network has increased again (378 versus 152 versus 16). As the number of parameters increases, the computation required in the LM algorithm increases geometrically.

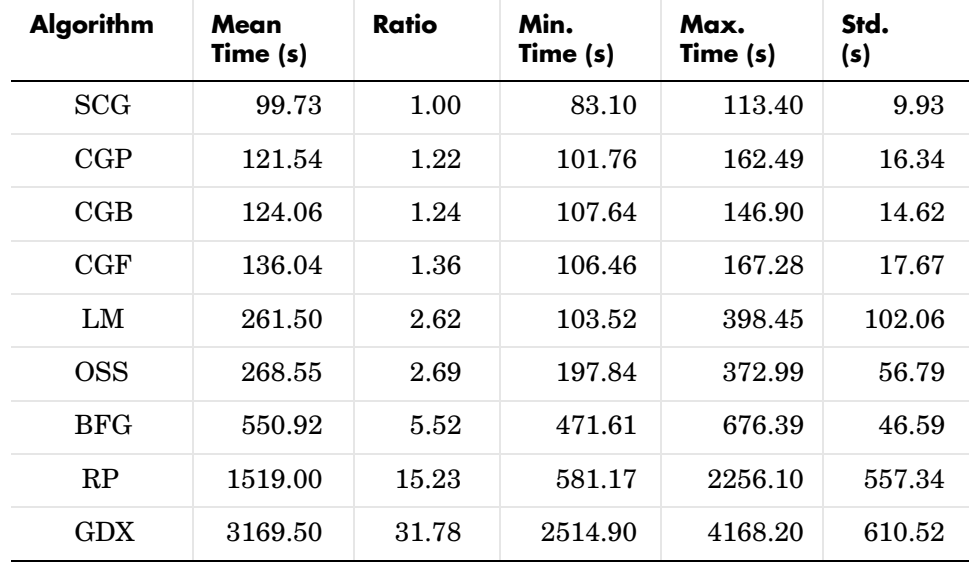

The following figure plots the mean square error versus execution time for some typical algorithms. For this problem, we can see that the LM algorithm is able to drive the mean square error to a lower level than the other algorithms. The SCG and RP algorithms provide the fastest initial convergence.

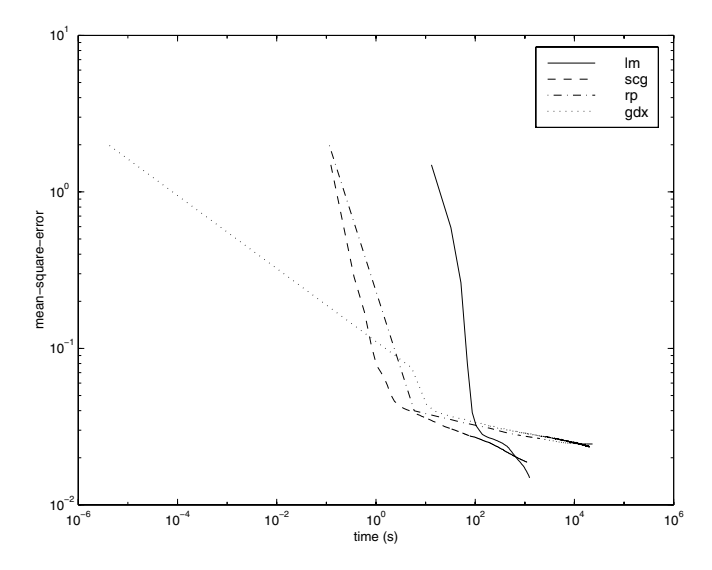

The relationship between the algorithms is further illustrated in the following figure, which plots the time required to converge versus the mean square error convergence goal. We can see that the LM and BFG algorithms improve relative to the other algorithms as the error goal is reduced.

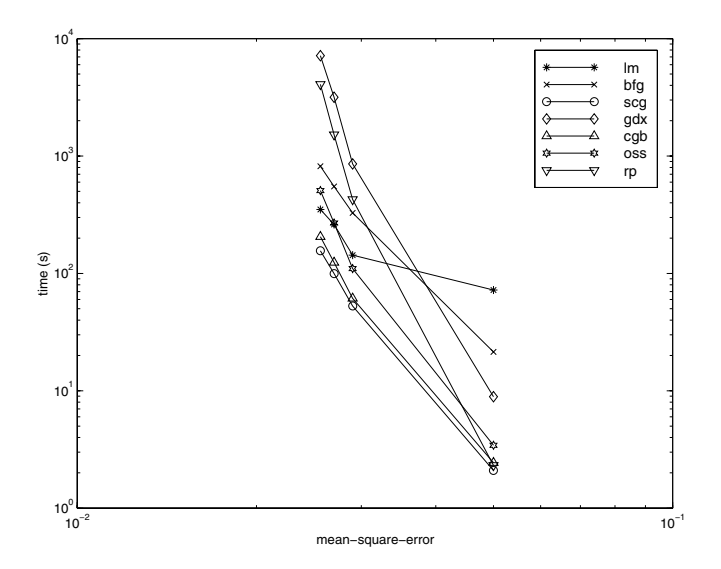

#### **DIABETES Data Set**

The sixth benchmark problem is a pattern recognition problem. The objective of the network is to decide if an individual has diabetes, based on personal data (age, number of times pregnant) and the results of medical examinations (e.g., blood pressure, body mass index, result of glucose tolerance test, etc.). The data was obtained from the University of California, Irvine, machine learning data base. The network used for this problem is an 8-15-15-2 network with tansig neurons in all layers. The following table summarizes the results of training this network with the nine different algorithms. Each entry in the table represents 10 different trials, where different random initial weights are used in each trial. In each case, the network is trained until the squared error is less than 0.05.

The conjugate gradient algorithms and resilient backpropagation all provide fast convergence. The results on this problem are consistent with the other pattern recognition problems we have considered. The RP algorithm works well on all of the pattern recognition problems. This is reasonable, since that algorithm was designed to overcome the difficulties caused by training with sigmoid functions, which have very small slopes when operating far from the center point. For pattern recognition problems, we use sigmoid transfer functions in the output layer, and we want the network to operate at the tails of the sigmoid function.

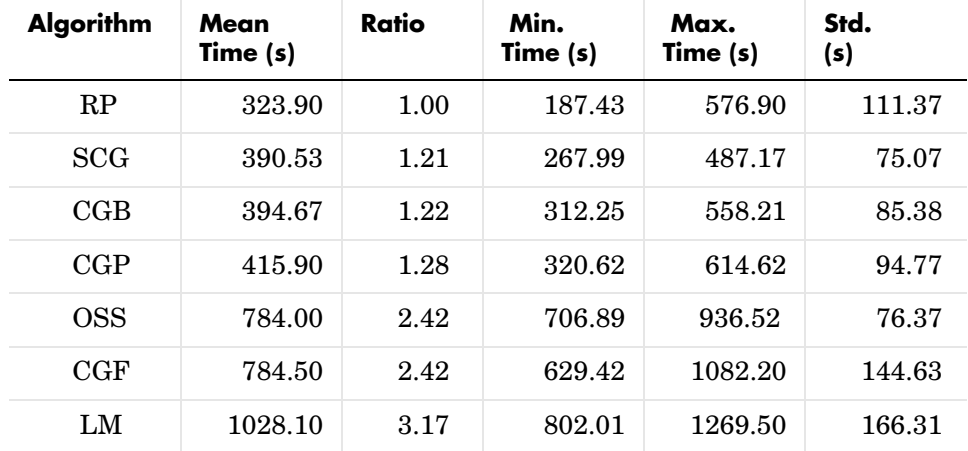

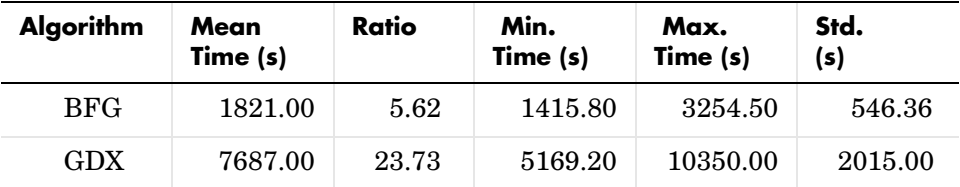

The following figure plots the mean square error versus execution time for some typical algorithms. As with other problems, we see that the SCG and RP have fast initial convergence, while the LM algorithm is able to provide smaller final error.

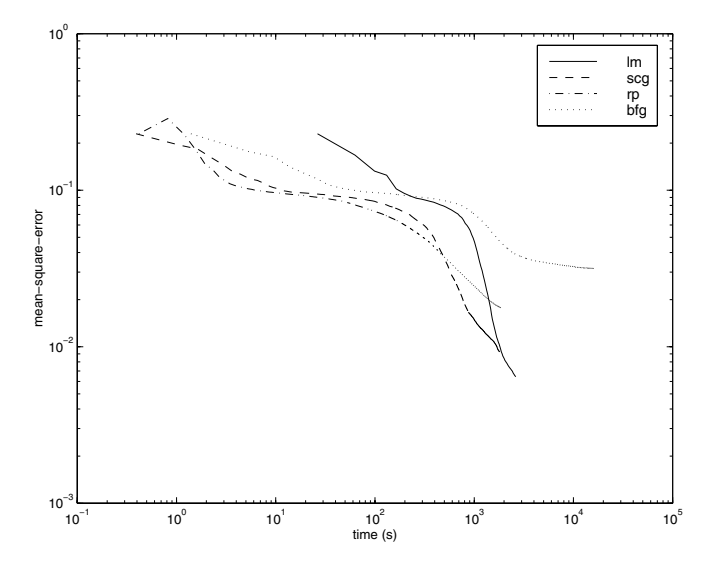

The relationship between the algorithms is further illustrated in the following figure, which plots the time required to converge versus the mean square error convergence goal. In this case, we can see that the BFG algorithm degrades as the error goal is reduced, while the LM algorithm improves. The RP algorithm is best, except at the smallest error goal, where SCG is better.

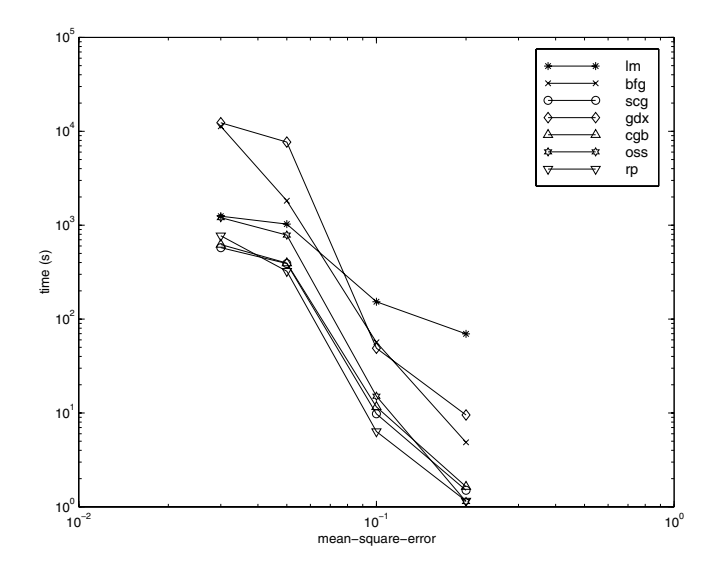

### **Summary**

There are several algorithm characteristics that we can deduce from the experiments we have described. In general, on function approximation problems, for networks that contain up to a few hundred weights, the Levenberg-Marquardt algorithm will have the fastest convergence. This advantage is especially noticeable if very accurate training is required. In many cases, trainlm is able to obtain lower mean square errors than any of the other algorithms tested. However, as the number of weights in the network increases, the advantage of the trainlm decreases. In addition, trainlm performance is relatively poor on pattern recognition problems. The storage requirements of trainlm are larger than the other algorithms tested. By adjusting the mem\_reduc parameter, discussed earlier, the storage requirements can be reduced, but at a cost of increased execution time.

The trainrp function is the fastest algorithm on pattern recognition problems. However, it does not perform well on function approximation problems. Its performance also degrades as the error goal is reduced. The memory requirements for this algorithm are relatively small in comparison to the other algorithms considered.

The conjugate gradient algorithms, in particular trainscg, seem to perform well over a wide variety of problems, particularly for networks with a large

number of weights. The SCG algorithm is almost as fast as the LM algorithm on function approximation problems (faster for large networks) and is almost as fast as trainrp on pattern recognition problems. Its performance does not degrade as quickly as trainrp performance does when the error is reduced. The conjugate gradient algorithms have relatively modest memory requirements.

The trainbfg performance is similar to that of trainlm. It does not require as much storage as trainlm, but the computation required does increase geometrically with the size of the network, since the equivalent of a matrix inverse must be computed at each iteration.

The variable learning rate algorithm traingdx is usually much slower than the other methods, and has about the same storage requirements as trainrp, but it can still be useful for some problems. There are certain situations in which it is better to converge more slowly. For example, when using early stopping (as described in the next section) you may have inconsistent results if you use an algorithm that converges too quickly. You may overshoot the point at which the error on the validation set is minimized.

# **Improving Generalization**

One of the problems that occurs during neural network training is called overfitting. The error on the training set is driven to a very small value, but when new data is presented to the network the error is large. The network has memorized the training examples, but it has not learned to generalize to new situations.

The following figure shows the response of a 1-20-1 neural network that has been trained to approximate a noisy sine function. The underlying sine function is shown by the dotted line, the noisy measurements are given by the '+' symbols, and the neural network response is given by the solid line. Clearly this network has overfit the data and will not generalize well.

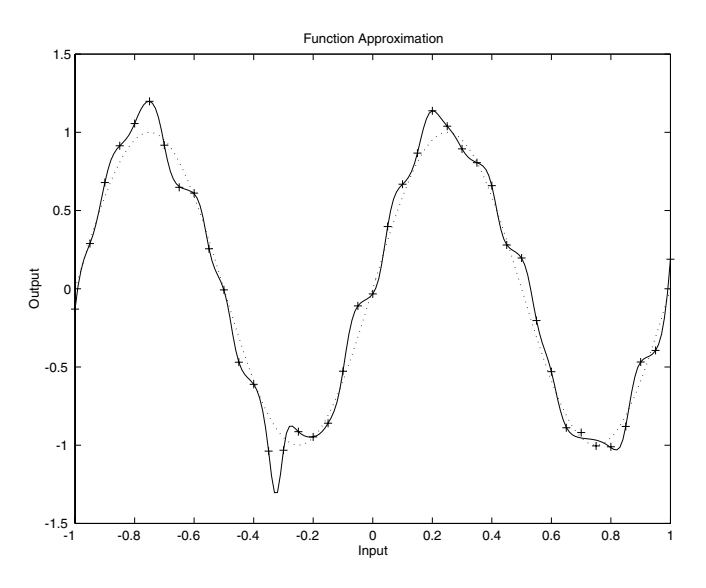

One method for improving network generalization is to use a network that is just large enough to provide an adequate fit. The larger a network you use, the more complex the functions the network can create. If we use a small enough network, it will not have enough power to overfit the data. Run the Neural Network Design Demonstration nnd11gn [HDB96] to investigate how reducing the size of a network can prevent overfitting.

Unfortunately, it is difficult to know beforehand how large a network should be for a specific application. There are two other methods for improving

generalization that are implemented in the Neural Network Toolbox: regularization and early stopping. The next few subsections describe these two techniques, and the routines to implement them.

Note that if the number of parameters in the network is much smaller than the total number of points in the training set, then there is little or no chance of overfitting. If you can easily collect more data and increase the size of the training set, then there is no need to worry about the following techniques to prevent overfitting. The rest of this section only applies to those situations in which you want to make the most of a limited supply of data.

### **Regularization**

The first method for improving generalization is called regularization. This involves modifying the performance function, which is normally chosen to be the sum of squares of the network errors on the training set. The next subsection explains how the performance function can be modified, and the following subsection describes a routine that automatically sets the optimal performance function to achieve the best generalization.

#### **Modified Performance Function**

The typical performance function that is used for training feedforward neural networks is the mean sum of squares of the network errors.

$$
F = mse = \frac{1}{N} \sum_{i=1}^{N} (e_i)^2 = \frac{1}{N} \sum_{i=1}^{N} (t_i - a_i)^2
$$

It is possible to improve generalization if we modify the performance function by adding a term that consists of the mean of the sum of squares of the network weights and biases

```
msereg = \gammamse + (1 - \gamma)msw
```
where  $\gamma$  is the performance ratio, and

$$
msw = \frac{1}{n} \sum_{j=1}^{n} w_j^2
$$

Using this performance function will cause the network to have smaller weights and biases, and this will force the network response to be smoother and less likely to overfit.

In the following code we reinitialize our previous network and retrain it using the BFGS algorithm with the regularized performance function. Here we set the performance ratio to 0.5, which gives equal weight to the mean square errors and the mean square weights.

```
p = [-1 \t -1 \t 2 \t 2; 0 \t 5 \t 0 \t 5];t = [-1 -1 1 1];net=newff(minmax(p),[3,1],{'tansig','purelin'},'trainbfg');
net.performFcn = 'msereg';
net.performParam.ratio = 0.5;
net.trainParam.show = 5;
net.trainParam.epochs = 300;
net.trainParam.goal = 1e-5;
[net,tr]=train(net,p,t);
```
The problem with regularization is that it is difficult to determine the optimum value for the performance ratio parameter. If we make this parameter too large, we may get overfitting. If the ratio is too small, the network will not adequately fit the training data. In the next section we describe a routine that automatically sets the regularization parameters.

#### **Automated Regularization (trainbr)**

It is desirable to determine the optimal regularization parameters in an automated fashion. One approach to this process is the Bayesian framework of David MacKay [MacK92]. In this framework, the weights and biases of the network are assumed to be random variables with specified distributions. The regularization parameters are related to the unknown variances associated with these distributions. We can then estimate these parameters using statistical techniques.

A detailed discussion of Bayesian regularization is beyond the scope of this users guide. A detailed discussion of the use of Bayesian regularization, in combination with Levenberg-Marquardt training, can be found in [FoHa97].

Bayesian regularization has been implemented in the function trainbr. The following code shows how we can train a 1-20-1 network using this function to approximate the noisy sine wave shown earlier in this section.

```
p = [-1:05:1];t = sin(2*pi*p)+0.1*randn(size(p));net=newff(minmax(p),[20,1],{'tansig','purelin'},'trainbr');
net.trainParam.show = 10;
```

```
net.trainParam.epochs = 50;
randn('seed',192736547);
net = init(net);[net,tr]=train(net,p,t);TRAINBR, Epoch 0/200, SSE 273.764/0, SSW 21460.5, Grad 
2.96e+02/1.00e-10, #Par 6.10e+01/61
TRAINBR, Epoch 40/200, SSE 0.255652/0, SSW 1164.32, Grad 
1.74e-02/1.00e-10, #Par 2.21e+01/61
TRAINBR, Epoch 80/200, SSE 0.317534/0, SSW 464.566, Grad 
5.65e-02/1.00e-10, #Par 1.78e+01/61
TRAINBR, Epoch 120/200, SSE 0.379938/0, SSW 123.028, Grad 
3.64e-01/1.00e-10, #Par 1.17e+01/61
TRAINBR, Epoch 160/200, SSE 0.380578/0, SSW 108.294, Grad 
6.43e-02/1.00e-10, #Par 1.19e+01/61
```
One feature of this algorithm is that it provides a measure of how many network parameters (weights and biases) are being effectively used by the network. In this case, the final trained network uses approximately 12 parameters (indicated by #Par in the printout) out of the 61 total weights and biases in the 1-20-1 network. This effective number of parameters should remain approximately the same, no matter how large the total number of parameters in the network becomes. (This assumes that the network has been trained for a sufficient number of iterations to ensure convergence.)

The trainbr algorithm generally works best when the network inputs and targets are scaled so that they fall approximately in the range [-1,1]. That is the case for the test problem we have used. If your inputs and targets do not fall in this range, you can use the functions premnmx, or prestd, to perform the scaling, as described later in this chapter.

The following figure shows the response of the trained network. In contrast to the previous figure, in which a 1-20-1 network overfit the data, here we see that the network response is very close to the underlying sine function (dotted line), and, therefore, the network will generalize well to new inputs. We could have tried an even larger network, but the network response would never overfit the data. This eliminates the guesswork required in determining the optimum network size.

When using trainbr, it is important to let the algorithm run until the effective number of parameters has converged. The training may stop with the message "Maximum MU reached." This is typical, and is a good indication that the algorithm has truly converged. You can also tell that the algorithm has

converged if the sum squared error (SSE) and sum squared weights (SSW) are relatively constant over several iterations. When this occurs you may want to push the "Stop Training" button in the training window.

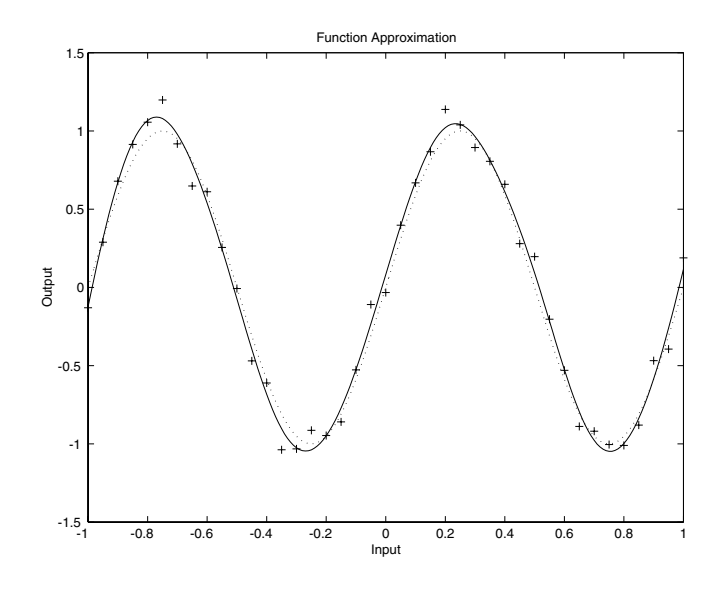

## **Early Stopping**

Another method for improving generalization is called *early stopping*. In this technique the available data is divided into three subsets. The first subset is the training set, which is used for computing the gradient and updating the network weights and biases. The second subset is the validation set. The error on the validation set is monitored during the training process. The validation error will normally decrease during the initial phase of training, as does the training set error. However, when the network begins to overfit the data, the error on the validation set will typically begin to rise. When the validation error increases for a specified number of iterations, the training is stopped, and the weights and biases at the minimum of the validation error are returned.

The test set error is not used during the training, but it is used to compare different models. It is also useful to plot the test set error during the training process. If the error in the test set reaches a minimum at a significantly different iteration number than the validation set error, this may indicate a poor division of the data set.

Early stopping can be used with any of the training functions that were described earlier in this chapter. You simply need to pass the validation data to the training function. The following sequence of commands demonstrates how to use the early stopping function.

First we create a simple test problem. For our training set we generate a noisy sine wave with input points ranging from -1 to 1 at steps of 0.05.

```
p = [-1:0.05:1];t = sin(2 * pi * p) + 0.1 * randn(size(p));
```
Next we generate the validation set. The inputs range from -1 to 1, as in the test set, but we offset them slightly. To make the problem more realistic, we also add a different noise sequence to the underlying sine wave. Notice that the validation set is contained in a structure that contains both the inputs and the targets.

```
val.P = [-0.975:.05:0.975];
val.T = sin(2*pi*v.P)+0.1*randn(size(v.P));
```
We now create a 1-20-1 network, as in our previous example with regularization, and train it. (Notice that the validation structure is passed to train after the initial input and layer conditions, which are null vectors in this case since the network contains no delays. Also, in this example we are not using a test set. The test set structure would be the next argument in the call to train.) For this example we use the training function traingdx, although early stopping can be used with any of the other training functions we have discussed in this chapter.

```
net=newff([-1 1],[20,1],{'tansig','purelin'},'traingdx');
net.trainParam.show = 25;
net.trainParam.epochs = 300;
net = init(net);[net,tr]=train(net,p,t,[],[],val);TRAINGDX, Epoch 0/300, MSE 9.39342/0, Gradient 17.7789/1e-06
TRAINGDX, Epoch 25/300, MSE 0.312465/0, Gradient 0.873551/1e-06
TRAINGDX, Epoch 50/300, MSE 0.102526/0, Gradient 0.206456/1e-06
TRAINGDX, Epoch 75/300, MSE 0.0459503/0, Gradient 0.0954717/1e-06
TRAINGDX, Epoch 100/300, MSE 0.015725/0, Gradient 0.0299898/1e-06
TRAINGDX, Epoch 125/300, MSE 0.00628898/0, Gradient 
0.042467/1e-06
TRAINGDX, Epoch 131/300, MSE 0.00650734/0, Gradient 
0.133314/1e-06
```
TRAINGDX, Validation stop.

The following figure shows a graph of the network response. We can see that the network did not overfit the data, as in the earlier example, although the response is not extremely smooth, as when using regularization. This is characteristic of early stopping.

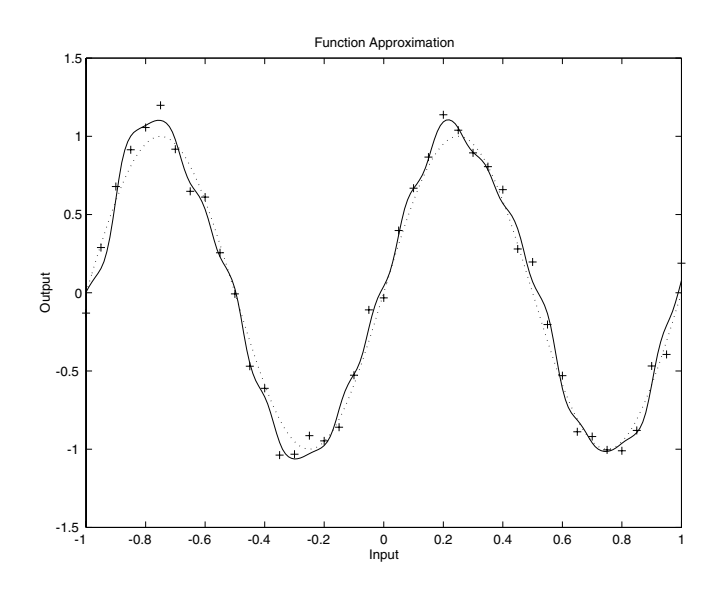

### **Summary and Discussion**

Both regularization and early stopping can ensure network generalization when properly applied.

When using Bayesian regularization, it is important to train the network until it reaches convergence. The sum squared error, the sum squared weights, and the effective number of parameters should reach constant values when the network has converged.

For early stopping, you must be careful not to use an algorithm that converges too rapidly. If you are using a fast algorithm (like trainlm), you want to set the training parameters so that the convergence is relatively slow (e.g., set mu to a relatively large value, such as 1, and set mu\_dec and mu\_inc to values close to 1, such as 0.8 and 1.5, respectively). The training functions trainscg and trainrp usually work well with early stopping.

With early stopping, the choice of the validation set is also important. The validation set should be representative of all points in the training set.

With both regularization and early stopping, it is a good idea to train the network starting from several different initial conditions. It is possible for either method to fail in certain circumstances. By testing several different initial conditions, you can verify robust network performance.

Based on our experience, Bayesian regularization generally provides better generalization performance than early stopping, when training function approximation networks. This is because Bayesian regularization does not require that a validation data set be separated out of the training data set. It uses all of the data. This advantage is especially noticeable when the size of the data set is small.

To provide you with some insight into the performance of the algorithms, we tested both early stopping and Bayesian regularization on several benchmark data sets, which are listed in the following table.

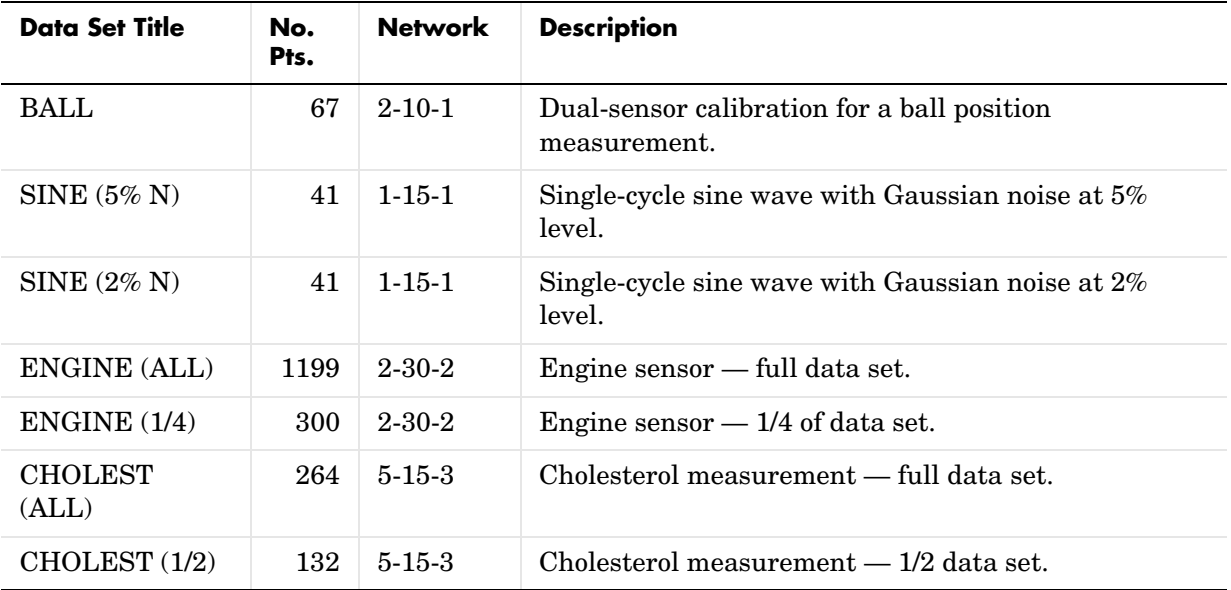

These data sets are of various sizes, with different numbers of inputs and targets. With two of the data sets we trained the networks once using all of the data and then retrained the networks using only a fraction of the data. This

illustrates how the advantage of Bayesian regularization becomes more noticeable when the data sets are smaller. All of the data sets are obtained from physical systems, except for the SINE data sets. These two were artificially created by adding various levels of noise to a single cycle of a sine wave. The performance of the algorithms on these two data sets illustrates the effect of noise.

The following table summarizes the performance of Early Stopping (ES) and Bayesian Regularization (BR) on the seven test sets. (The trainscg algorithm was used for the early stopping tests. Other algorithms provide similar performance.)

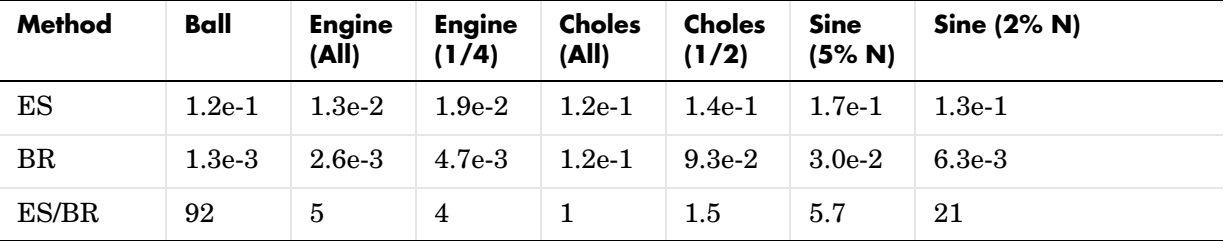

#### **Mean Squared Test Set Error**

We can see that Bayesian regularization performs better than early stopping in most cases. The performance improvement is most noticeable when the data set is small, or if there is little noise in the data set. The BALL data set, for example, was obtained from sensors that had very little noise.

Although the generalization performance of Bayesian regularization is often better than early stopping, this is not always the case. In addition, the form of Bayesian regularization implemented in the toolbox does not perform as well on pattern recognition problems as it does on function approximation problems. This is because the approximation to the Hessian that is used in the Levenberg-Marquardt algorithm is not as accurate when the network output is saturated, as would be the case in pattern recognition problems. Another disadvantage of the Bayesian regularization method is that it generally takes longer to converge than early stopping.

# **Preprocessing and Postprocessing**

Neural network training can be made more efficient if certain preprocessing steps are performed on the network inputs and targets. In this section, we describe several preprocessing routines that you can use.

## **Min and Max (premnmx, postmnmx, tramnmx)**

Before training, it is often useful to scale the inputs and targets so that they always fall within a specified range. The function premnmx can be used to scale inputs and targets so that they fall in the range [-1,1]. The following code illustrates the use of this function.

```
[pn, minp, maxp, tn, mint, maxt] = premmx(p, t);net=train(net,pn,tn);
```
The original network inputs and targets are given in the matrices p and t. The normalized inputs and targets, pn and tn, that are returned will all fall in the interval [-1,1]. The vectors minp and maxp contain the minimum and maximum values of the original inputs, and the vectors mint and maxt contain the minimum and maximum values of the original targets. After the network has been trained, these vectors should be used to transform any future inputs that are applied to the network. They effectively become a part of the network, just like the network weights and biases.

If premnmx is used to scale both the inputs and targets, then the output of the network will be trained to produce outputs in the range [-1,1]. If you want to convert these outputs back into the same units that were used for the original targets, then you should use the routine postmnmx. In the following code, we simulate the network that was trained in the previous code, and then convert the network output back into the original units.

```
an = sim(net, pn);
a = postmnmx(an,mint,maxt);
```
The network output an will correspond to the normalized targets tn. The un-normalized network output a is in the same units as the original targets t.

If premnmx is used to preprocess the training set data, then whenever the trained network is used with new inputs they should be preprocessed with the minimum and maximums that were computed for the training set. This can be accomplished with the routine tramnmx. In the following code, we apply a new set of inputs to the network we have already trained.

```
pnewn = tramnmx(pnew,minp,maxp);
anewn = sim(net, pnewn);anew = postmnmx(anewn,mint,maxt);
```
## **Mean and Stand. Dev. (prestd, poststd, trastd)**

Another approach for scaling network inputs and targets is to normalize the mean and standard deviation of the training set. This procedure is implemented in the function prestd. It normalizes the inputs and targets so that they will have zero mean and unity standard deviation. The following code illustrates the use of prestd.

```
[pn, \text{mean} p, \text{std} p, \text{tn}, \text{mean} t, \text{std} t] = \text{pred}(p, t);
```
The original network inputs and targets are given in the matrices p and t. The normalized inputs and targets, pn and tn, that are returned will have zero means and unity standard deviation. The vectors meanp and stdp contain the mean and standard deviations of the original inputs, and the vectors meant and stdt contain the means and standard deviations of the original targets. After the network has been trained, these vectors should be used to transform any future inputs that are applied to the network. They effectively become a part of the network, just like the network weights and biases.

If prestd is used to scale both the inputs and targets, then the output of the network is trained to produce outputs with zero mean and unity standard deviation. If you want to convert these outputs back into the same units that were used for the original targets, then you should use the routine poststd. In the following code we simulate the network that was trained in the previous code, and then convert the network output back into the original units.

```
an = sim(net, pn);
a = poststd(an,meant,stdt);
```
The network output an corresponds to the normalized targets tn. The un-normalized network output a is in the same units as the original targets t.

If prestd is used to preprocess the training set data, then whenever the trained network is used with new inputs, they should be preprocessed with the means and standard deviations that were computed for the training set. This can be accomplished with the routine trastd. In the following code, we apply a new set of inputs to the network we have already trained.

```
pnewn = trastd(pnew,meanp,stdp);
```

```
anewn = sim(net, pnewn);anew = poststd(anewn,meant,stdt);
```
## **Principal Component Analysis (prepca, trapca)**

In some situations, the dimension of the input vector is large, but the components of the vectors are highly correlated (redundant). It is useful in this situation to reduce the dimension of the input vectors. An effective procedure for performing this operation is principal component analysis. This technique has three effects: it orthogonalizes the components of the input vectors (so that they are uncorrelated with each other); it orders the resulting orthogonal components (principal components) so that those with the largest variation come first; and it eliminates those components that contribute the least to the variation in the data set. The following code illustrates the use of prepca, which performs a principal component analysis.

```
[pn, \text{mean} p, \text{std} p] = \text{prestd}(p);[ptrans, transMat] = prepca(pn, 0.02);
```
Note that we first normalize the input vectors, using prestd, so that they have zero mean and unity variance. This is a standard procedure when using principal components. In this example, the second argument passed to prepca is 0.02. This means that prepca eliminates those principal components that contribute less than 2% to the total variation in the data set. The matrix ptrans contains the transformed input vectors. The matrix transMat contains the principal component transformation matrix. After the network has been trained, this matrix should be used to transform any future inputs that are applied to the network. It effectively becomes a part of the network, just like the network weights and biases. If you multiply the normalized input vectors pn by the transformation matrix transMat, you obtain the transformed input vectors ptrans.

If prepca is used to preprocess the training set data, then whenever the trained network is used with new inputs they should be preprocessed with the transformation matrix that was computed for the training set. This can be accomplished with the routine trapca. In the following code, we apply a new set of inputs to a network we have already trained.

```
pnewn = trastd(pnew,meanp,stdp);
pnewtrans = trapca(pnewn, transMat);a = sim(net, pnewtrans);
```
## **Post-Training Analysis (postreg)**

The performance of a trained network can be measured to some extent by the errors on the training, validation and test sets, but it is often useful to investigate the network response in more detail. One option is to perform a regression analysis between the network response and the corresponding targets. The routine postreg is designed to perform this analysis.

The following commands illustrate how we can perform a regression analysis on the network that we previously trained in the early stopping section.

```
a = sim(net, p);
[m,b,r] = postreg(a,t)m = 0.9874
h = -0.0067
r = 0.9935
```
Here we pass the network output and the corresponding targets to postreg. It returns three parameters. The first two, m and b, correspond to the slope and the y-intercept of the best linear regression relating targets to network outputs. If we had a perfect fit (outputs exactly equal to targets), the slope would be 1, and the y-intercept would be 0. In this example, we can see that the numbers are very close. The third variable returned by postreg is the correlation coefficient (R-value) between the outputs and targets. It is a measure of how well the variation in the output is explained by the targets. If this number is equal to 1, then there is perfect correlation between targets and outputs. In our example, the number is very close to 1, which indicates a good fit.

The following figure illustrates the graphical output provided by postreg. The network outputs are plotted versus the targets as open circles. The best linear fit is indicated by a dashed line. The perfect fit (output equal to targets) is indicated by the solid line. In this example, it is difficult to distinguish the best linear fit line from the perfect fit line, because the fit is so good.

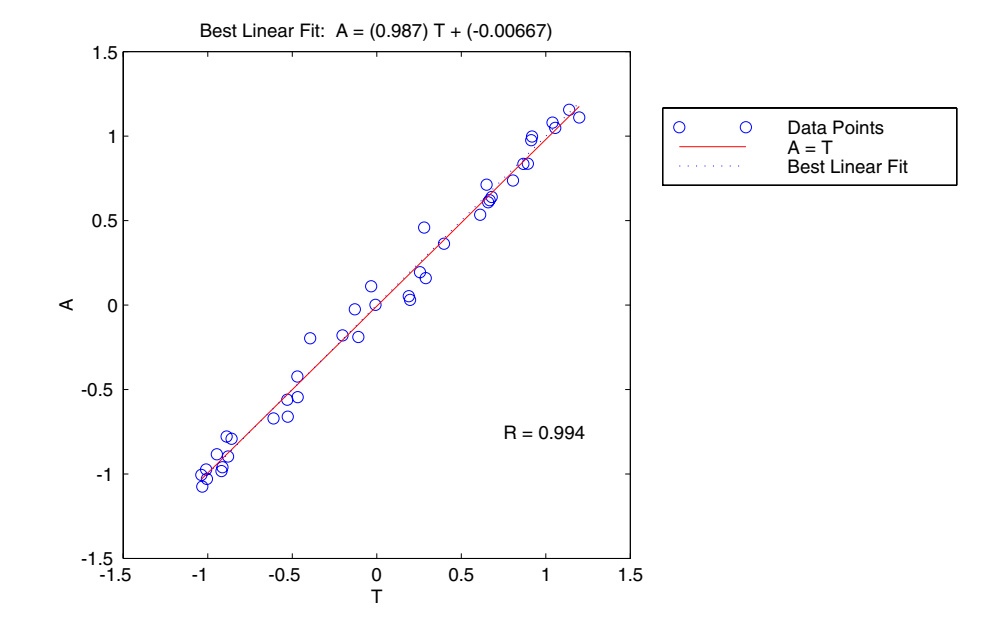

# **Sample Training Session**

We have covered a number of different concepts in this chapter. At this point it might be useful to put some of these ideas together with an example of how a typical training session might go.

For this example, we are going to use data from a medical application [PuLu92]. We want to design an instrument that can determine serum cholesterol levels from measurements of spectral content of a blood sample. We have a total of 264 patients for which we have measurements of 21 wavelengths of the spectrum. For the same patients we also have measurements of hdl, ldl, and vldl cholesterol levels, based on serum separation. The first step is to load the data into the workspace and perform a principal component analysis.

```
load choles_all
[pn,meanp, stdp, tn,meant, stdt] = prestd(p,t);[ptrans, transMat] = prepca(pn, 0.001);
```
Here we have conservatively retained those principal components which account for 99.9% of the variation in the data set. Let's check the size of the transformed data.

```
[R,Q] = size(ptrans)R =4
Q =264
```
There was apparently significant redundancy in the data set, since the principal component analysis has reduced the size of the input vectors from 21 to 4.

The next step is to divide the data up into training, validation and test subsets. We will take one fourth of the data for the validation set, one fourth for the test set and one half for the training set. We pick the sets as equally spaced points throughout the original data.

```
iitst = 2:4:Q;
iival = 4:4:Q;iitr = [1:4:0 3:4:0];
val.P = ptrans(:,iival); val.T = tn(:,iival);test.P = ptrans(:,iitst); test.T = tn(:,iitst);ptr = ptrans(:,iitr); ttr = tn(:,iitr);
```
We are now ready to create a network and train it. For this example, we will try a two-layer network, with tan-sigmoid transfer function in the hidden layer and a linear transfer function in the output layer. This is a useful structure for function approximation (or regression) problems. As an initial guess, we use five neurons in the hidden layer. The network should have three output neurons since there are three targets. We will use the Levenberg-Marquardt algorithm for training.

```
net = newff(minmax(ptr),[5 3],{'tansig' 'purelin'},'trainlm');
[net,tr]=train(net,ptr,ttr,[],[],val,test);
TRAINLM, Epoch 0/100, MSE 3.11023/0, Gradient 804.959/1e-10
TRAINLM, Epoch 15/100, MSE 0.330295/0, Gradient 104.219/1e-10
TRAINLM, Validation stop.
```
The training stopped after 15 iterations because the validation error increased. It is a useful diagnostic tool to plot the training, validation and test errors to check the progress of training. We can do that with the following commands.

```
plot(tr.epoch,tr.perf,tr.epoch,tr.vperf,tr.epoch,tr.tperf)
legend('Training','Validation','Test',-1);
ylabel('Squared Error'); xlabel('Epoch')
```
The result is shown in the following figure. The result here is reasonable, since the test set error and the validation set error have similar characteristics, and it doesn't appear that any significant overfitting has occurred.

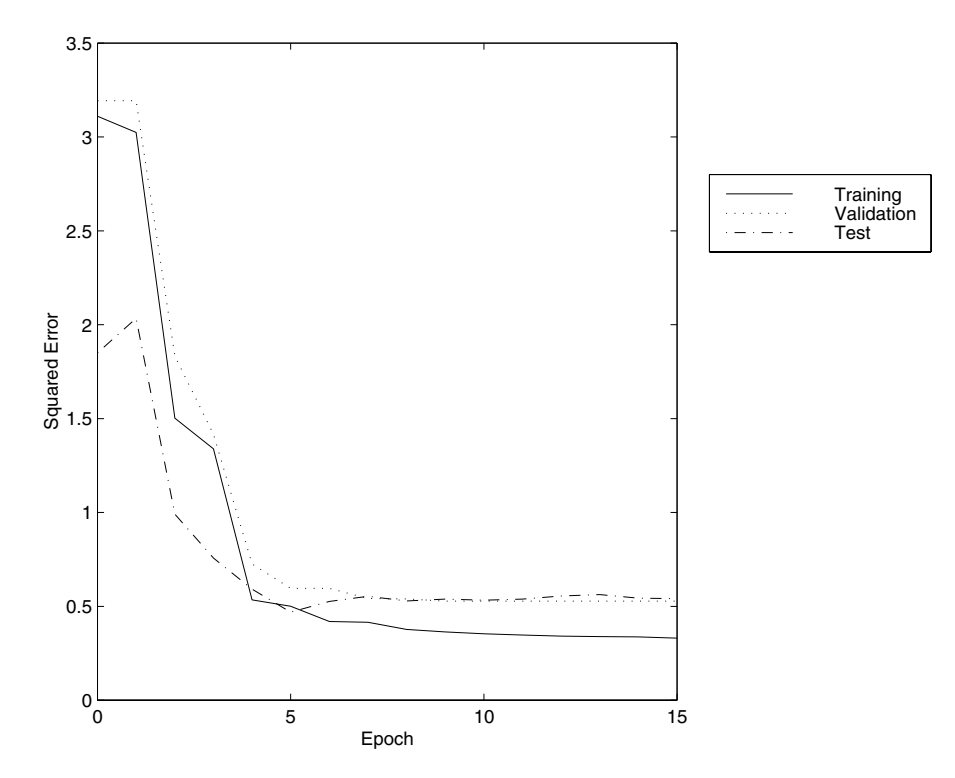

The next step is to perform some analysis of the network response. We will put the entire data set through the network (training, validation and test) and will perform a linear regression between the network outputs and the corresponding targets. First we need to unnormalize the network outputs.

```
an = sim(net,ptrans);
a = poststd(an,meant,stdt);
for i=1:3
   figure(i)
  [m(i),b(i),r(i)] = postreg(a(i,:),t(i,:));end
```
In this case, we have three outputs, so we perform three regressions. The results are shown in the following figures.

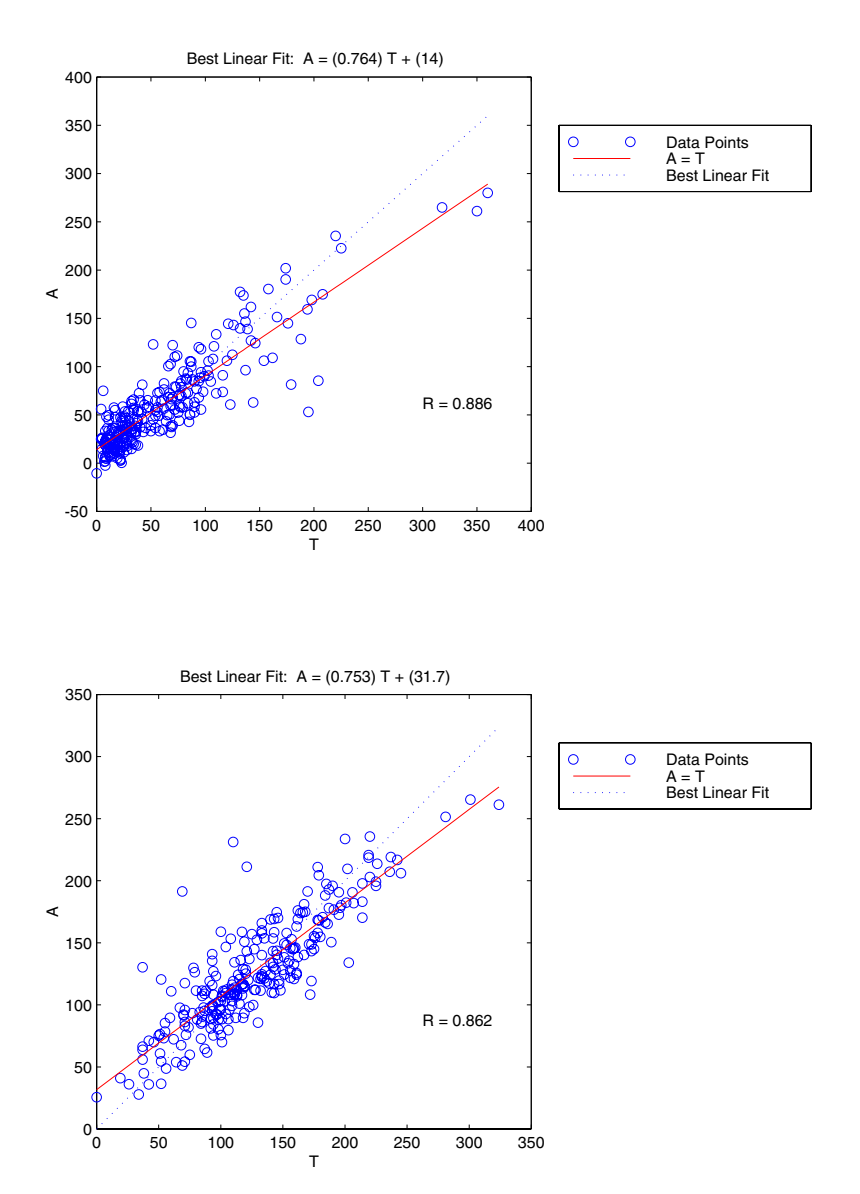

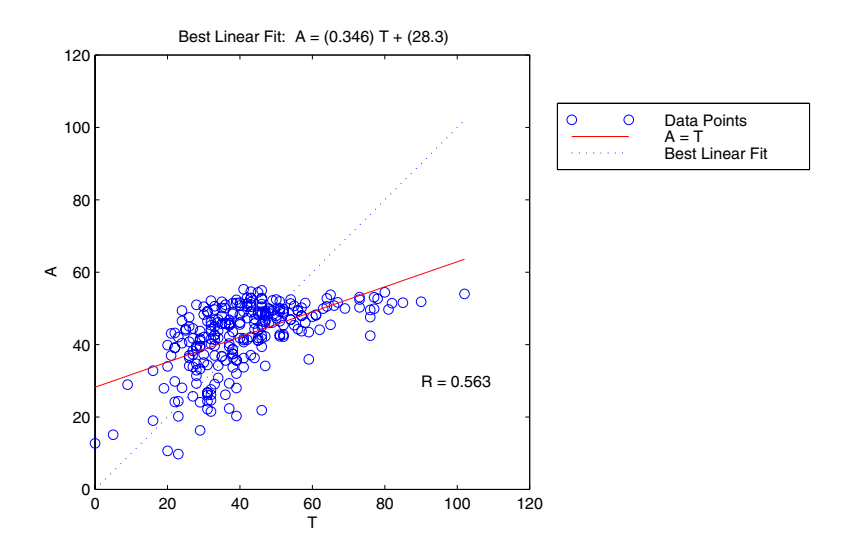

The first two outputs seem to track the targets reasonably well (this is a difficult problem), and the R-values are almost 0.9. The third output (vldl levels) is not well modeled. We probably need to work more on that problem. We might go on to try other network architectures (more hidden layer neurons), or to try Bayesian regularization instead of early stopping for our training technique. Of course there is also the possibility that vldl levels cannot be accurately computed based on the given spectral components.

The function demobp1 contains a Slide show demonstration of the sample training session. The function nnsample contains all of the commands that we used in this section. You can use it as a template for your own training sessions.

## **Limitations and Cautions**

The gradient descent algorithm is generally very slow because it requires small learning rates for stable learning. The momentum variation is usually faster than simple gradient descent, since it allows higher learning rates while maintaining stability, but it is still too slow for many practical applications. These two methods would normally be used only when incremental training is desired. You would normally use Levenberg-Marquardt training for small and medium size networks, if you have enough memory available. If memory is a problem, then there are a variety of other fast algorithms available. For large networks you will probably want to use trainscg or trainrp.

Multi-layered networks are capable of performing just about any linear or nonlinear computation, and can approximate any reasonable function arbitrarily well. Such networks overcome the problems associated with the perceptron and linear networks. However, while the network being trained may be theoretically capable of performing correctly, backpropagation and its variations may not always find a solution. See page 12-8 of [HDB96] for a discussion of convergence to local minimum points.

Picking the learning rate for a nonlinear network is a challenge. As with linear networks, a learning rate that is too large leads to unstable learning. Conversely, a learning rate that is too small results in incredibly long training times. Unlike linear networks, there is no easy way of picking a good learning rate for nonlinear multilayer networks. See page 12-8 of [HDB96] for examples of choosing the learning rate. With the faster training algorithms, the default parameter values normally perform adequately.

The error surface of a nonlinear network is more complex than the error surface of a linear network. To understand this complexity see the figures on pages 12-5 to 12-7 of [HDB96], which show three different error surfaces for a multilayer network. The problem is that nonlinear transfer functions in multilayer networks introduce many local minima in the error surface. As gradient descent is performed on the error surface it is possible for the network solution to become trapped in one of these local minima. This may happen depending on the initial starting conditions. Settling in a local minimum may be good or bad depending on how close the local minimum is to the global minimum and how low an error is required. In any case, be cautioned that although a multilayer backpropagation network with enough neurons can implement just about any function, backpropagation will not always find the

correct weights for the optimum solution. You may want to reinitialize the network and retrain several times to guarantee that you have the best solution.

Networks are also sensitive to the number of neurons in their hidden layers. Too few neurons can lead to underfitting. Too many neurons can contribute to overfitting, in which all training points are well fit, but the fitting curve takes wild oscillations between these points. Ways of dealing with various of these issues are discussed in the section on improving generalization. This topic is also discussed starting on page 11-21 of [HDB96].

## **Summary**

Backpropagation can train multilayer feedforward networks with differentiable transfer functions to perform function approximation, pattern association, and pattern classification. (Other types of networks can be trained as well, although the multilayer network is most commonly used.) The term backpropagation refers to the process by which derivatives of network error, with respect to network weights and biases, can be computed. This process can be used with a number of different optimization strategies.

The architecture of a multilayer network is not completely constrained by the problem to be solved. The number of inputs to the network is constrained by the problem, and the number of neurons in the output layer is constrained by the number of outputs required by the problem. However, the number of layers between network inputs and the output layer and the sizes of the layers are up to the designer.

The two-layer sigmoid/linear network can represent any functional relationship between inputs and outputs if the sigmoid layer has enough neurons.

There are several different backpropagation training algorithms. They have a variety of different computation and storage requirements, and no one algorithm is best suited to all locations. The following list summarizes the training algorithms included in the toolbox.

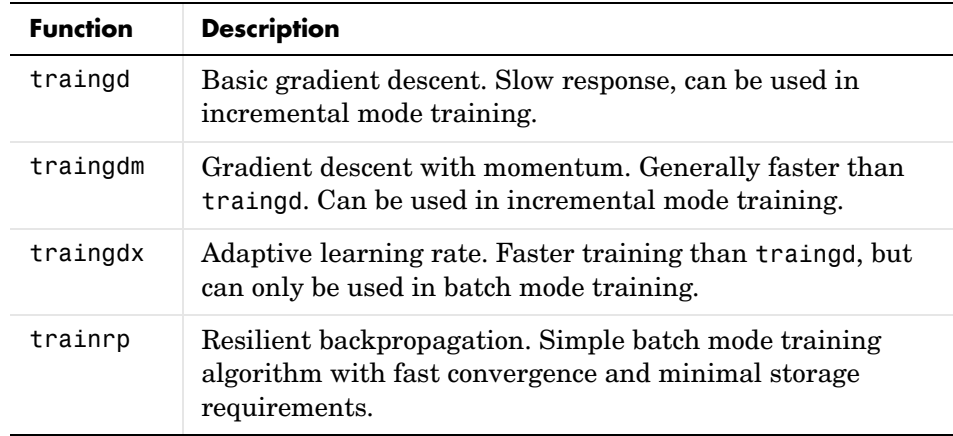

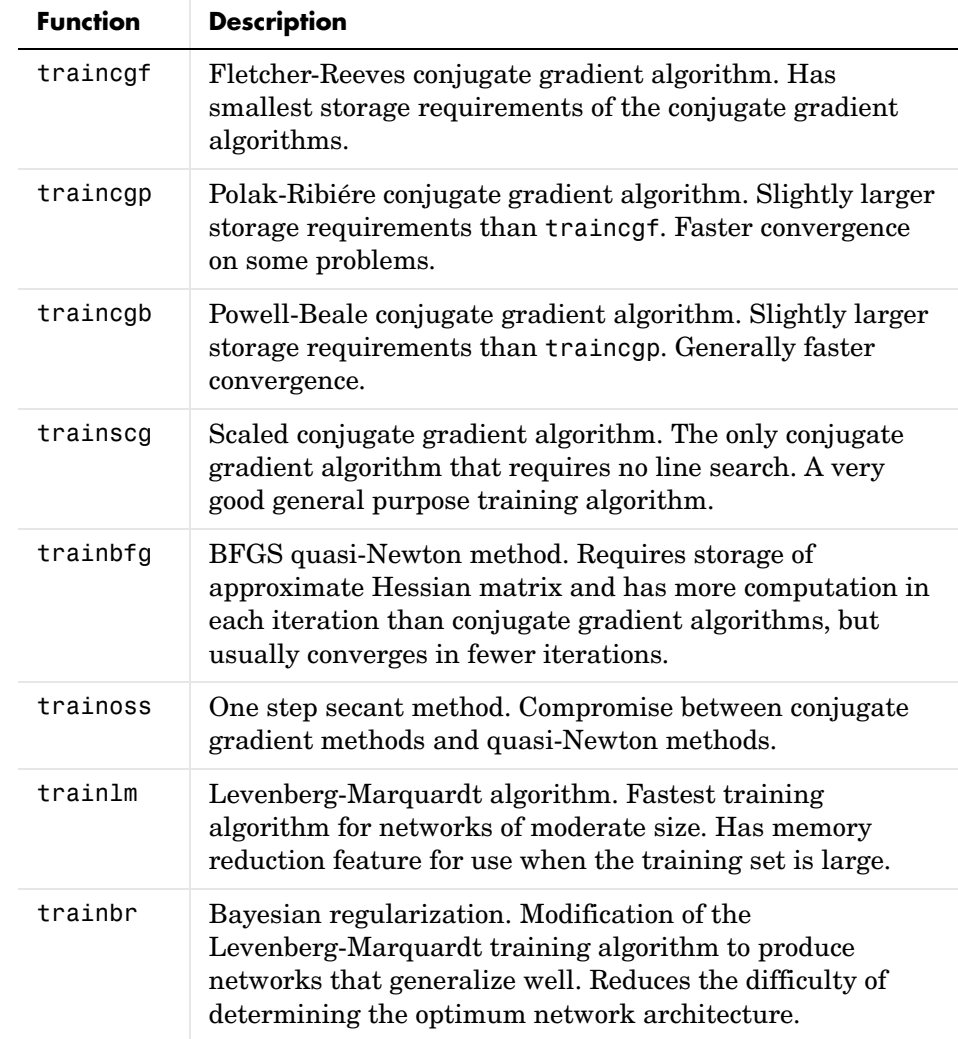

One problem that can occur when training neural networks is that the network can overfit on the training set and not generalize well to new data outside the training set. This can be prevented by training with trainbr, but it can also be prevented by using *early stopping* with any of the other training routines. This requires that the user pass a validation set to the training algorithm, in addition to the standard training set.
To produce the most efficient training, it is often helpful to preprocess the data before training. It is also helpful to analyze the network response after training is complete. The toolbox contains a number of routines for pre- and post-processing. They are summarized in the following table.

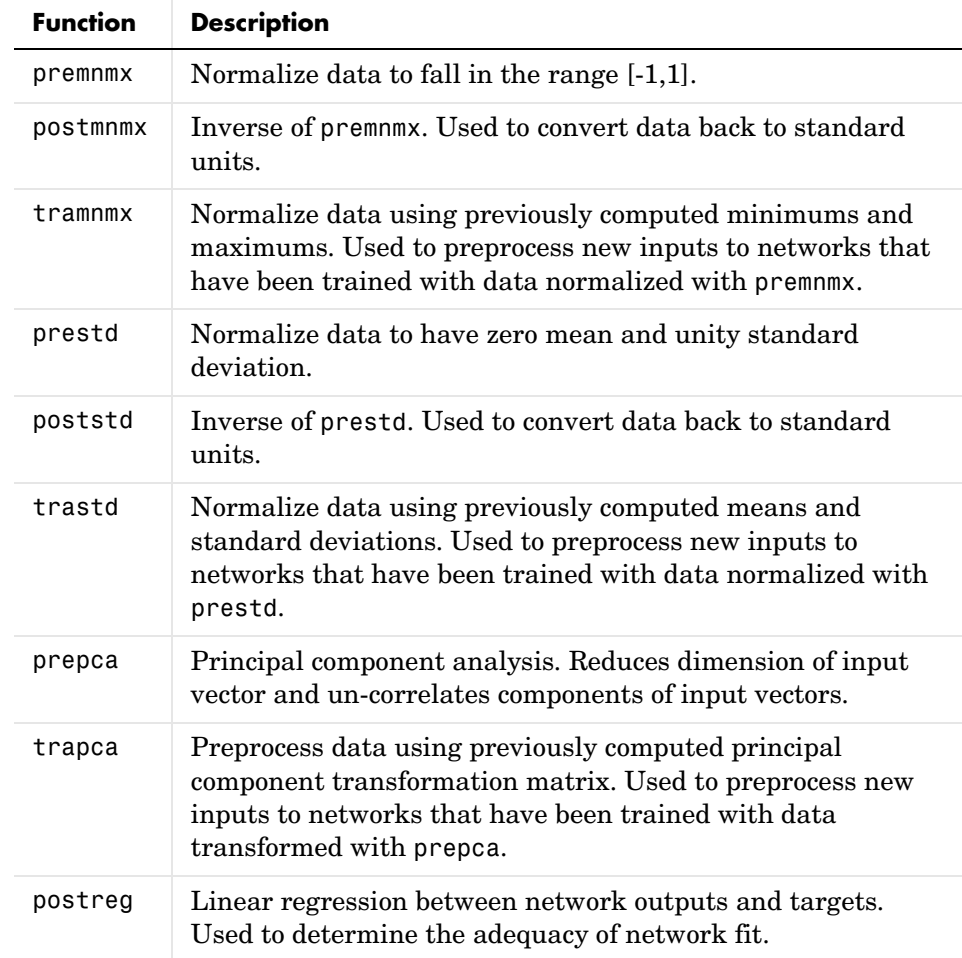

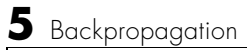

# **6**

# Control Systems

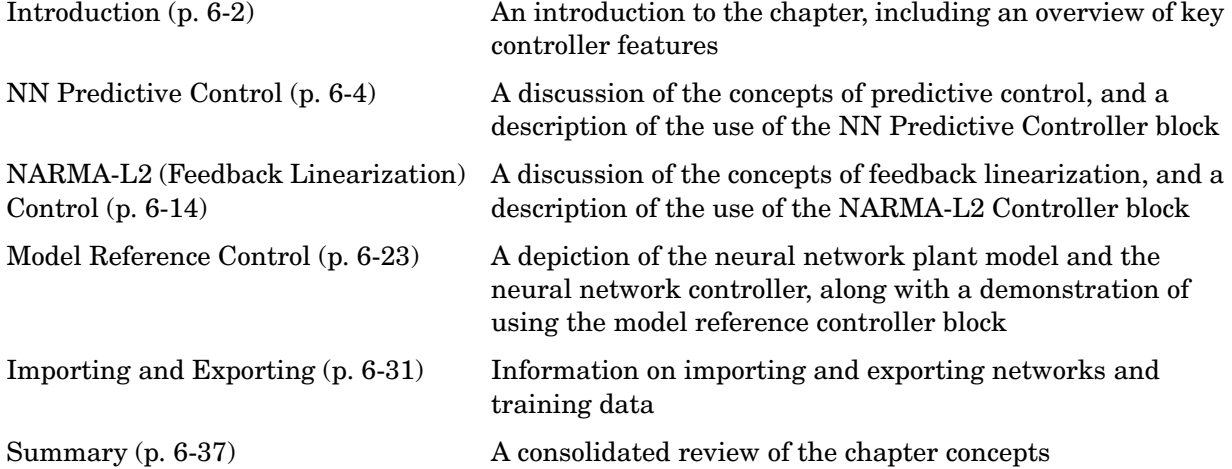

## <span id="page-183-0"></span>**Introduction**

Neural networks have been applied very successfully in the identification and control of dynamic systems. The universal approximation capabilities of the multilayer perceptron make it a popular choice for modeling nonlinear systems and for implementing general-purpose nonlinear controllers [HaDe99]. This chapter introduces three popular neural network architectures for prediction and control that have been implemented in the Neural Network Toolbox:

- **•** Model Predictive Control
- **•** NARMA-L2 (or Feedback Linearization) Control
- **•** Model Reference Control

This chapter presents brief descriptions of each of these architectures and demonstrates how you can use them.

There are typically two steps involved when using neural networks for control:

- **1** System Identification
- **2** Control Design

In the system identification stage, you develop a neural network model of the plant that you want to control. In the control design stage, you use the neural network plant model to design (or train) the controller. In each of the three control architectures described in this chapter, the system identification stage is identical. The control design stage, however, is different for each architecture.

- **•** For the model predictive control, the plant model is used to predict future behavior of the plant, and an optimization algorithm is used to select the control input that optimizes future performance.
- **•** For the NARMA-L2 control, the controller is simply a rearrangement of the plant model.
- **•** For the model reference control, the controller is a neural network that is trained to control a plant so that it follows a reference model. The neural network plant model is used to assist in the controller training.

The next three sections of this chapter discuss model predictive control, NARMA-L2 control and model reference control. Each section consists of a brief description of the control concept, followed by a demonstration of the use of the appropriate Neural Network Toolbox function. These three controllers are implemented as Simulink® blocks, which are contained in the Neural Network Toolbox blockset.

To assist you in determining the best controller for your application, the following list summarizes the key controller features. Each controller has its own strengths and weaknesses. No single controller is appropriate for every application.

- **• Model Predictive Control**. This controller uses a neural network model to predict future plant responses to potential control signals. An optimization algorithm then computes the control signals that optimize future plant performance. The neural network plant model is trained offline, in batch form, using any of the training algorithms discussed in Chapter 5. (This is true for all three control architectures.) The controller, however, requires a significant amount of on-line computation, since an optimization algorithm is performed at each sample time to compute the optimal control input.
- **• NARMA-L2 Control**. This controller requires the least computation of the three architectures described in this chapter. The controller is simply a rearrangement of the neural network plant model, which is trained offline, in batch form. The only online computation is a forward pass through the neural network controller. The drawback of this method is that the plant must either be in companion form, or be capable of approximation by a companion form model. (The companion form model is described later in this chapter.)
- **• Model Reference Control**. The online computation of this controller, like NARMA-L2, is minimal. However, unlike NARMA-L2, the model reference architecture requires that a separate neural network controller be trained off-line, in addition to the neural network plant model. The controller training is computationally expensive, since it requires the use of dynamic backpropagation [HaJe99]. On the positive side, model reference control applies to a larger class of plant than does NARMA-L2 control.

# <span id="page-185-0"></span>**NN Predictive Control**

The neural network predictive controller that is implemented in the Neural Network Toolbox uses a neural network model of a nonlinear plant to predict future plant performance. The controller then calculates the control input that will optimize plant performance over a specified future time horizon. The first step in model predictive control is to determine the neural network plant model (system identification). Next, the plant model is used by the controller to predict future performance. (See the Model Predictive Control Toolbox documentation for a complete coverage of the application of various model predictive control strategies to linear systems.)

The following section describes the system identification process. This is followed by a description of the optimization process. Finally, it discusses how to use the model predictive controller block that has been implemented in Simulink.

#### **System Identification**

The first stage of model predictive control is to train a neural network to represent the forward dynamics of the plant. The prediction error between the plant output and the neural network output is used as the neural network training signal. The process is represented by the following figure.

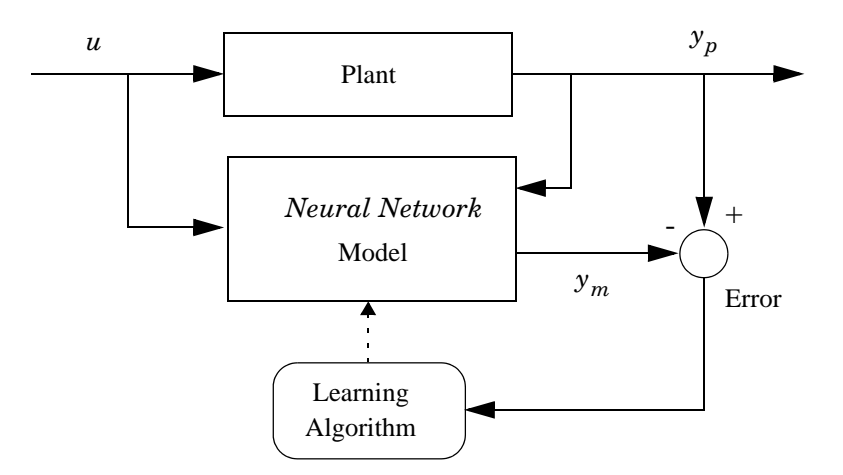

The neural network plant model uses previous inputs and previous plant outputs to predict future values of the plant output. The structure of the neural network plant model is given in the following figure.

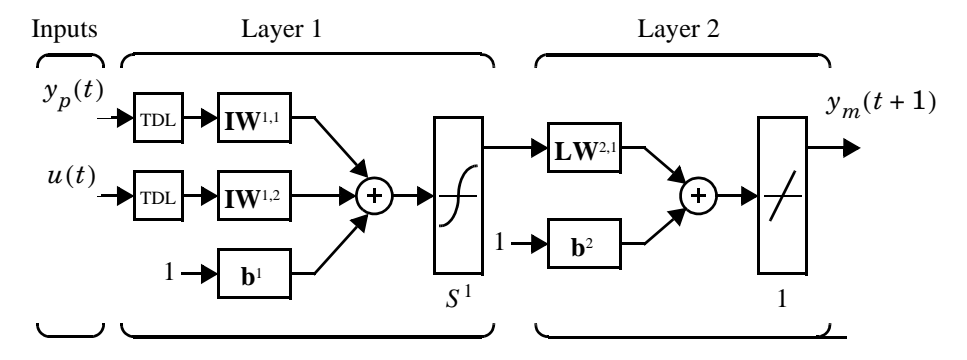

This network can be trained offline in batch mode, using data collected from the operation of the plant. Any of the training algorithms discussed in [Chapter](#page-108-0)  [5, "Backpropagation,"](#page-108-0) can be used for network training. This process is discussed in more detail later in this chapter.

#### **Predictive Control**

The model predictive control method is based on the receding horizon technique [SoHa96]. The neural network model predicts the plant response over a specified time horizon. The predictions are used by a numerical optimization program to determine the control signal that minimizes the following performance criterion over the specified horizon.

$$
J = \sum_{j=N_1}^{N_2} (y_r(t+j) - y_m(t+j))^2 + \rho \sum_{j=1}^{N_u} (u'(t+j-1) - u'(t+j-2))^2
$$

where  $N_1$ ,  $N_2$  and  $N_u$  define the horizons over which the tracking error and the control increments are evaluated. The  $u'$  variable is the tentative control signal,  $y_r$  is the desired response and  $y_m$  is the network model response. The value determines the contribution that the sum of the squares of the control ρ increments has on the performance index.

The following block diagram illustrates the model predictive control process. The controller consists of the neural network plant model and the optimization block. The optimization block determines the values of  $u'$  that minimize  $J$  , and

then the optimal  $u$  is input to the plant. The controller block has been implemented in Simulink, as described in the following section.

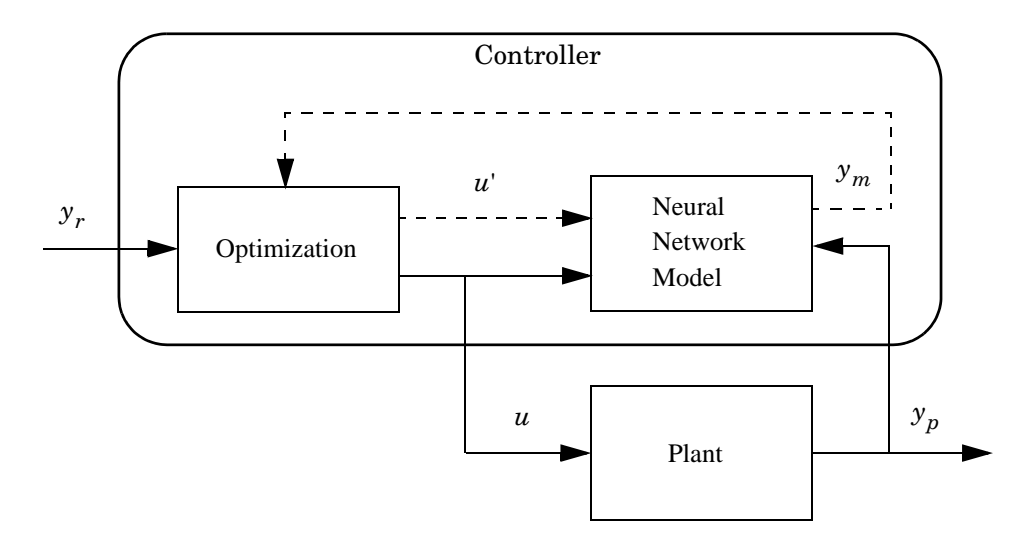

#### **Using the NN Predictive Controller Block**

This section demonstrates how the NN Predictive Controller block is used.The first step is to copy the NN Predictive Controller block from the Neural Network Toolbox blockset to your model window. See your Simulink documentation if you are not sure how to do this. This step is skipped in the following demonstration.

A demo model is provided with the Neural Network Toolbox to demonstrate the predictive controller. This demo uses a catalytic Continuous Stirred Tank Reactor (CSTR). A diagram of the process is shown in the following figure.

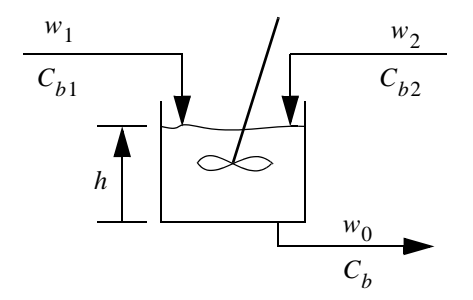

The dynamic model of the system is

$$
\begin{aligned} \frac{dh(t)}{dt} &= w_1(t) + w_2(t) - 0.2\sqrt{h(t)}\\ \frac{dC_b(t)}{dt} &= (C_{b1} - C_b(t))\frac{w_1(t)}{h(t)} + (C_{b2} - C_b(t))\frac{w_2(t)}{h(t)} - \frac{k_1C_b(t)}{\left(1 + k_2C_b(t)\right)^2} \end{aligned}
$$

where  $h(t)$  is the liquid level,  $C_b(t)$  is the product concentration at the output of the process,  $w_1(t)$  is the flow rate of the concentrated feed  $C_{b1}$ , and  $w_2(t)$ is the flow rate of the diluted feed  $C_{b2}$ . The input concentrations are set to  $C_{b1}$  = 24.9 and  $C_{b2}$  = 0.1. The constants associated with the rate of consumption are  $k_1 = 1$  and  $k_2 = 1$ .

The objective of the controller is to maintain the product concentration by adjusting the flow  $w_2(t)$ . To simplify the demonstration, we set  $w_1(t) = 0.1$ . The level of the tank  $h(t)$  is not controlled for this experiment.

To run this demo, follow these steps.

- **1** Start MATLAB.
- **2** Run the demo model by typing predcstr in the MATLAB Command Window. This command starts Simulink and creates the following model window. The NN Predictive Controller block has already been placed in the model.

This NN Predictive Controller block was copied from the Neural Network Toolbox blockset to this model window. The **Control Signal** was connected to the input of the plant model. The output of the plant model was connected to **Plant Output**. The reference signal was connected to **Reference**.

This block contains the Simulink CSTR plant model.

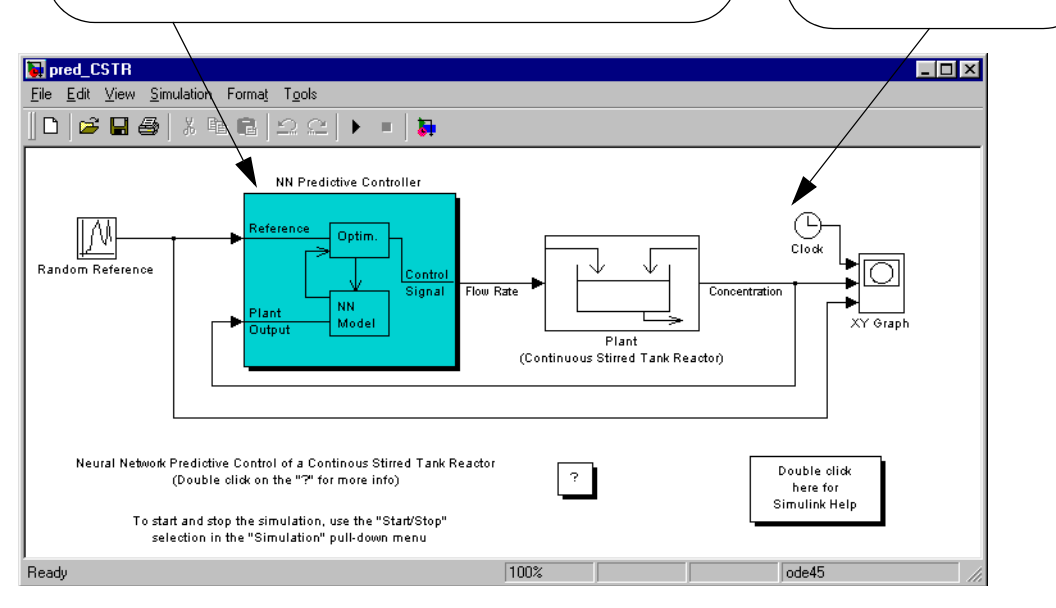

**3** Double-click the NN Predictive Controller block. This brings up the following window for designing the model predictive controller. This window enables you to change the controller horizons  $N_2$  and  $N_u$  . ( $N_1$  is fixed at 1.) The weighting parameter  $\rho$ , described earlier, is also defined in this window. The parameter  $\alpha$  is used to control the optimization. It determines how much reduction in performance is required for a successful optimization step. You can select which linear minimization routine is used by the optimization algorithm, and you can decide how many iterations of the optimization algorithm are performed at each sample time. The linear minimization routines are slight modifications of those discussed in [Chapter](#page-108-0)  [5, "Backpropagation."](#page-108-0)

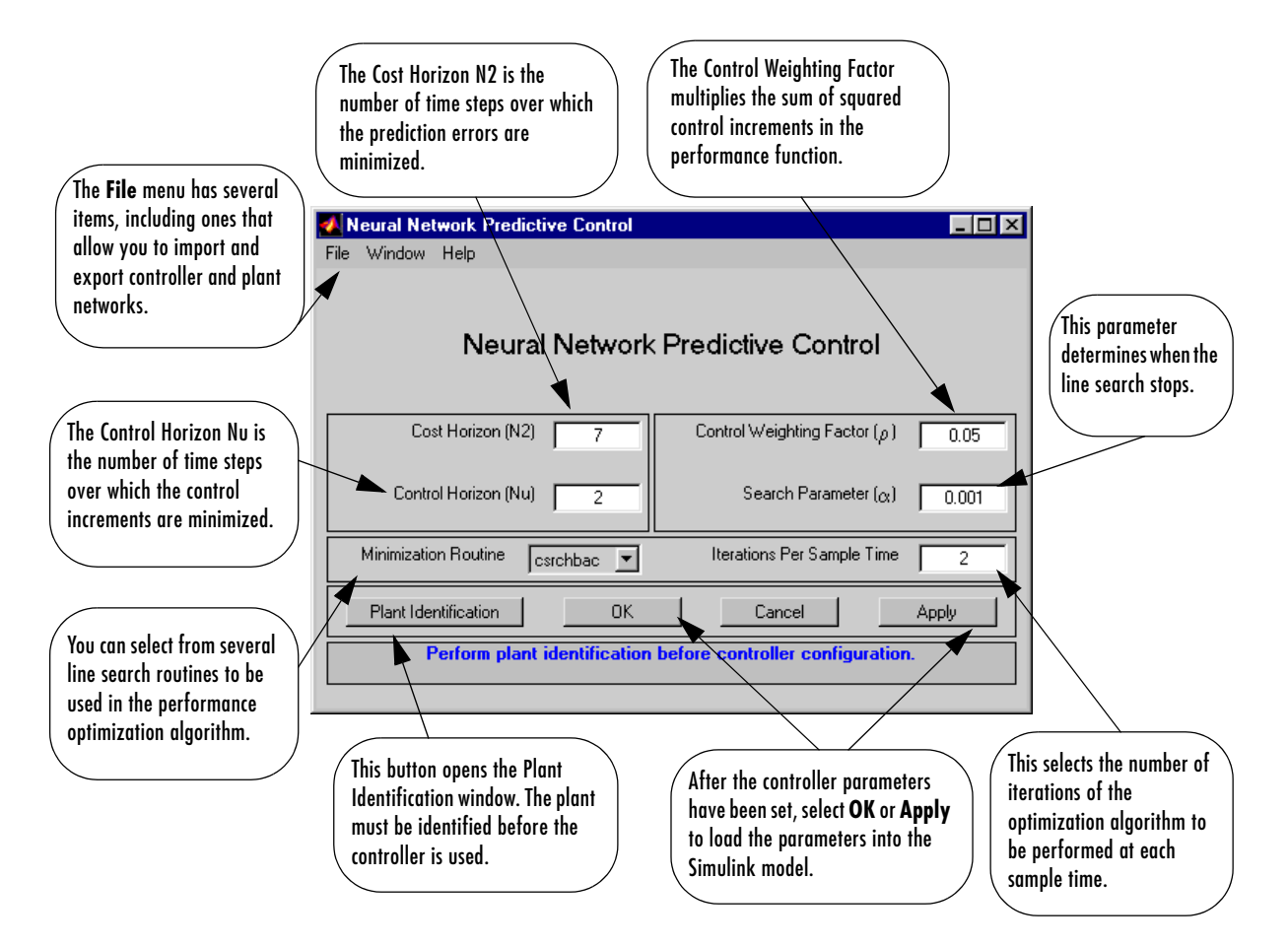

**4** Select **Plant Identification**. This opens the following window. The neural network plant model must be developed before the controller is used. The plant model predicts future plant outputs. The optimization algorithm uses these predictions to determine the control inputs that optimize future performance. The plant model neural network has one hidden layer, as shown earlier. The size of that layer, the number of delayed inputs and delayed outputs, and the training function are selected in this window. You can select any of the training functions described in [Chapter 5,](#page-108-0)  ["Backpropagation,"](#page-108-0) to train the neural network plant model.

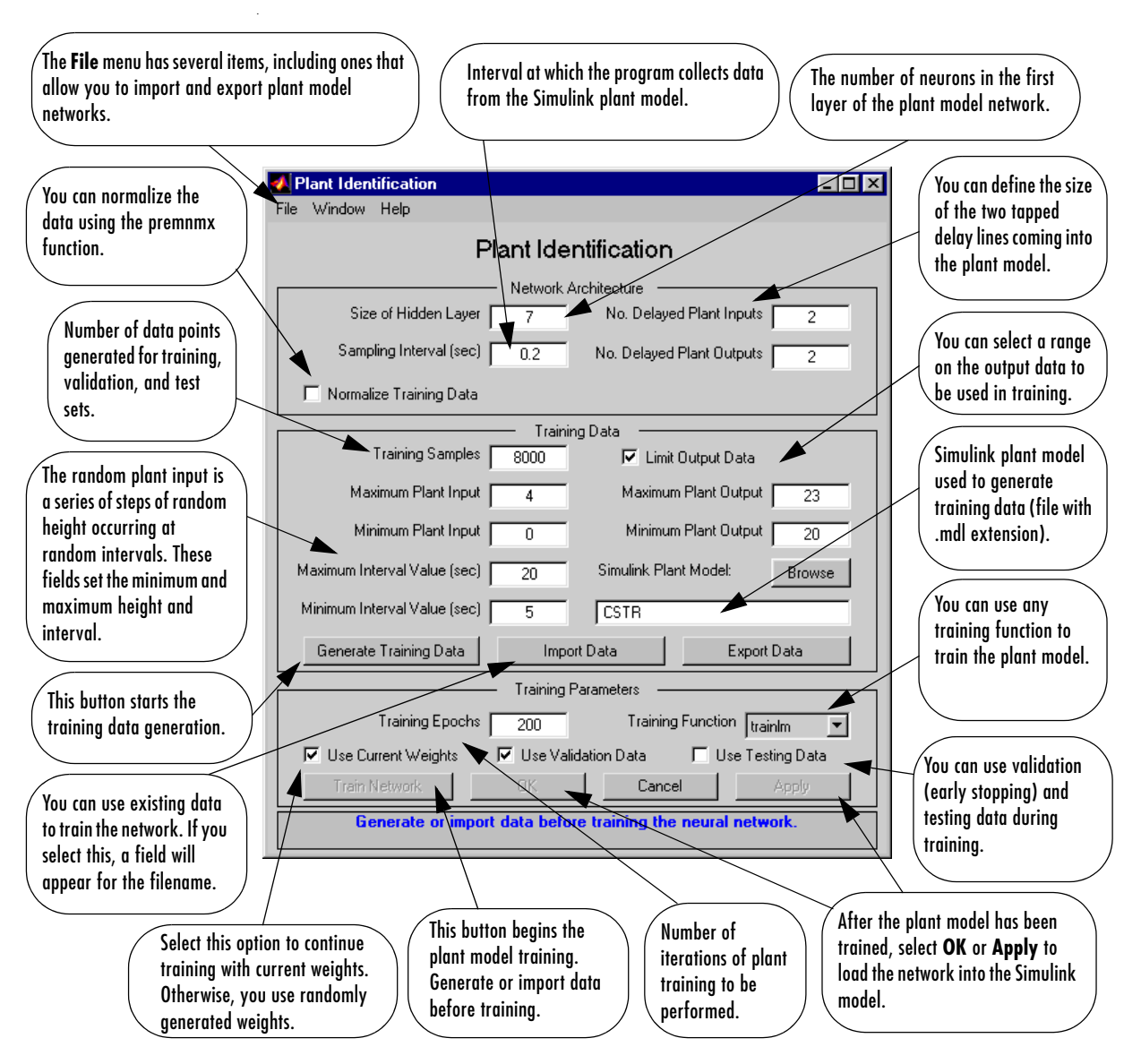

**5** Select the **Generate Training Data** button. The program generates training data by applying a series of random step inputs to the Simulink

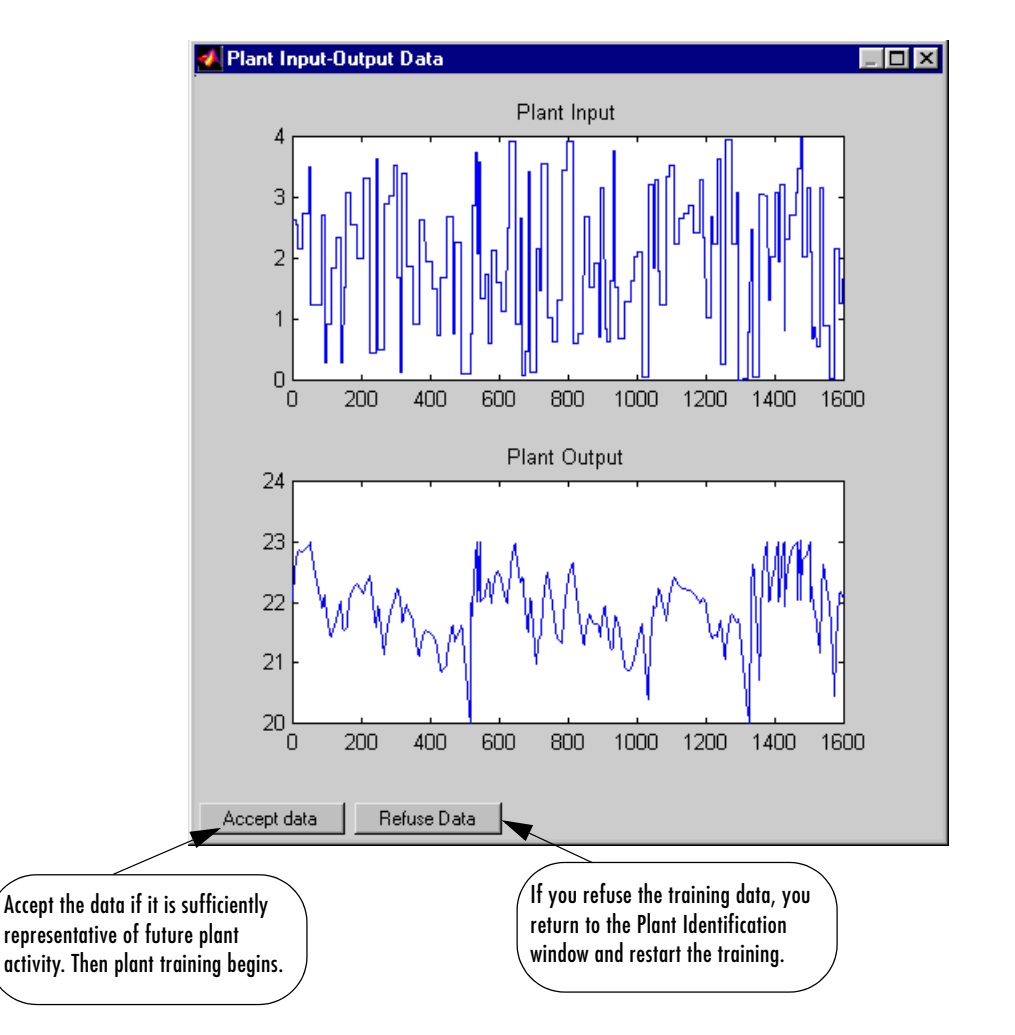

plant model. The potential training data is then displayed in a figure similar to the following.

**6** Select **Accept Data**, and then select **Train Network** from the Plant Identification window. Plant model training begins. The training proceeds according to the selected training algorithm (trainlm in this case). This is a straightforward application of batch training, as described in [Chapter 5,](#page-108-0)  ["Backpropagation."](#page-108-0) After the training is complete, the response of the resulting plant model is displayed, as in the following figure. (There are also separate plots for validation and testing data, if they exist.) You can then continue training with the same data set by selecting **Train Network**  again, you can **Erase Generated Data** and generate a new data set, or you can accept the current plant model and begin simulating the closed loop system. For this demonstration, begin the simulation, as shown in the following steps.

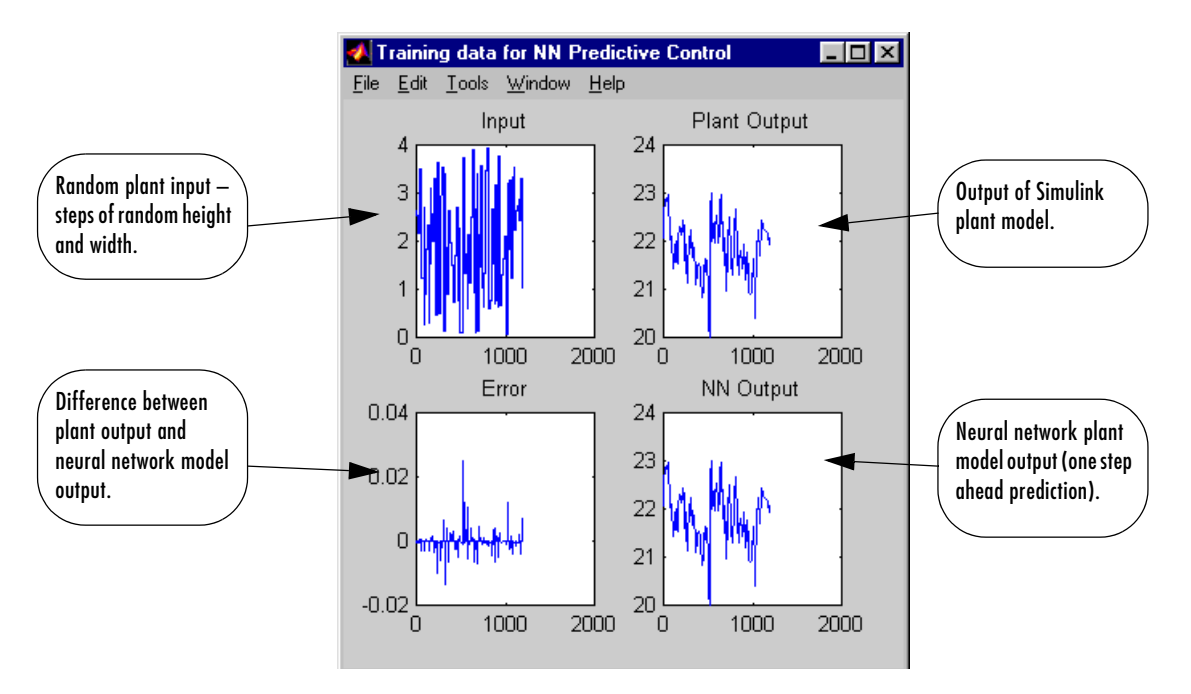

- **7** Select **OK** in the **Plant Identification** window. This loads the trained neural network plant model into the NN Predictive Controller block.
- **8** Select **OK** in the **Neural Network Predictive Control** window. This loads the controller parameters into the NN Predictive Controller block.
- **9** Return to the Simulink model and start the simulation by choosing the **Start** command from the **Simulation** menu. As the simulation runs, the plant output and the reference signal are displayed, as in the following figure.

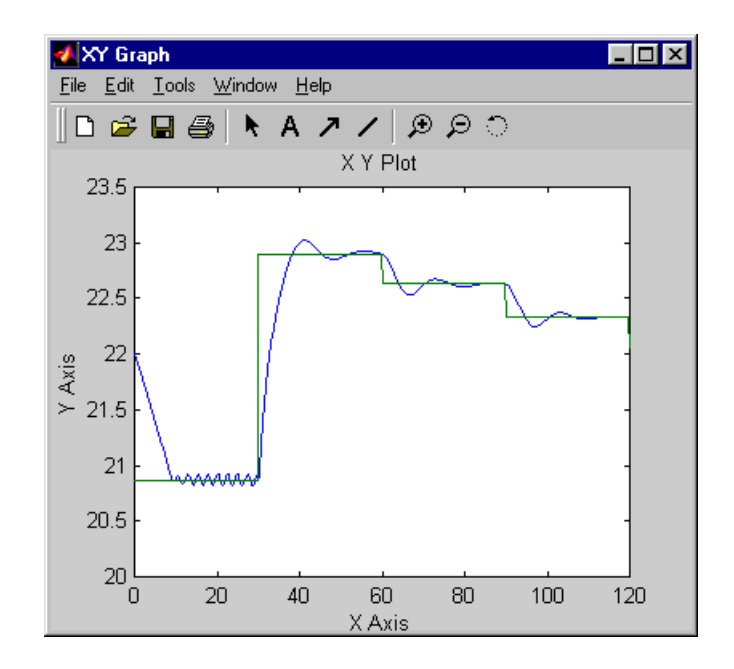

# <span id="page-195-0"></span>**NARMA-L2 (Feedback Linearization) Control**

The neurocontroller described in this section is referred to by two different names: feedback linearization control and NARMA-L2 control. It is referred to as feedback linearization when the plant model has a particular form (companion form). It is referred to as NARMA-L2 control when the plant model can be approximated by the same form. The central idea of this type of control is to transform nonlinear system dynamics into linear dynamics by canceling the nonlinearities. This section begins by presenting the companion form system model and demonstrating how you can use a neural network to identify this model. Then it describes how the identified neural network model can be used to develop a controller. This is followed by a demonstration of how to use the NARMA-L2 Control block, which is contained in the Neural Network Toolbox blockset.

#### **Identification of the NARMA-L2 Model**

As with the model predictive control, the first step in using feedback linearization (or NARMA-L2 control) is to identify the system to be controlled. You train a neural network to represent the forward dynamics of the system. The first step is to choose a model structure to use. One standard model that has been used to represent general discrete-time nonlinear systems is the Nonlinear Autoregressive-Moving Average (NARMA) model:

$$
y(k+d) = N[y(k), y(k-1), ..., y(k-n+1), u(k), u(k-1), ..., u(k-n+1)]
$$

where  $u(k)$  is the system input, and  $y(k)$  is the system output. For the identification phase, you could train a neural network to approximate the nonlinear function N. This is the identification procedure used for the NN Predictive Controller.

If you want the system output to follow some reference trajectory,  $y(k+d) = y_r(k+d)$ , the next step is to develop a nonlinear controller of the form

$$
u(k) = G[y(k), y(k-1), ..., y(k-n+1), y_r(k+d), u(k-1), ..., u(k-m+1)]
$$

The problem with using this controller is that if you want to train a neural network to create the function  $G$  that will minimize mean square error, you need to use dynamic backpropagation ([NaPa91] or [HaJe99]). This can be quite slow. One solution proposed by Narendra and Mukhopadhyay [NaMu97] is to use approximate models to represent the system. The controller used in this section is based on the NARMA-L2 approximate model:

$$
\hat{y}(k+d) = f[y(k), y(k-1), ..., y(k-n+1), u(k-1), ..., u(k-m+1)] + g[y(k), y(k-1), ..., y(k-n+1), u(k-1), ..., u(k-m+1)] \cdot u(k)
$$

This model is in companion form, where the next controller input  $u(k)$  is not contained inside the nonlinearity. The advantage of this form is that you can solve for the control input that causes the system output to follow the reference  $y(k+d) = y_r(k+d)$ . The resulting controller would have the form

$$
u(k) = \frac{y_r(k+d) - f[y(k), y(k-1), ..., y(k-n+1), u(k-1), ..., u(k-n+1)]}{g[y(k), y(k-1), ..., y(k-n+1), u(k-1), ..., u(k-n+1)]}
$$

Using this equation directly can cause realization problems, because you must determine the control input  $u(k)$  based on the output at the same time,  $y(k)$ . So, instead, use the model

$$
y(k+d) = f[y(k), y(k-1), ..., y(k-n+1), u(k), u(k-1), ..., u(k-n+1)] + g[y(k), ..., y(k-n+1), u(k), ..., u(k-n+1)] \cdot u(k+1)
$$

where  $d \geq 2$ . The following figure shows the structure of a neural network representation.

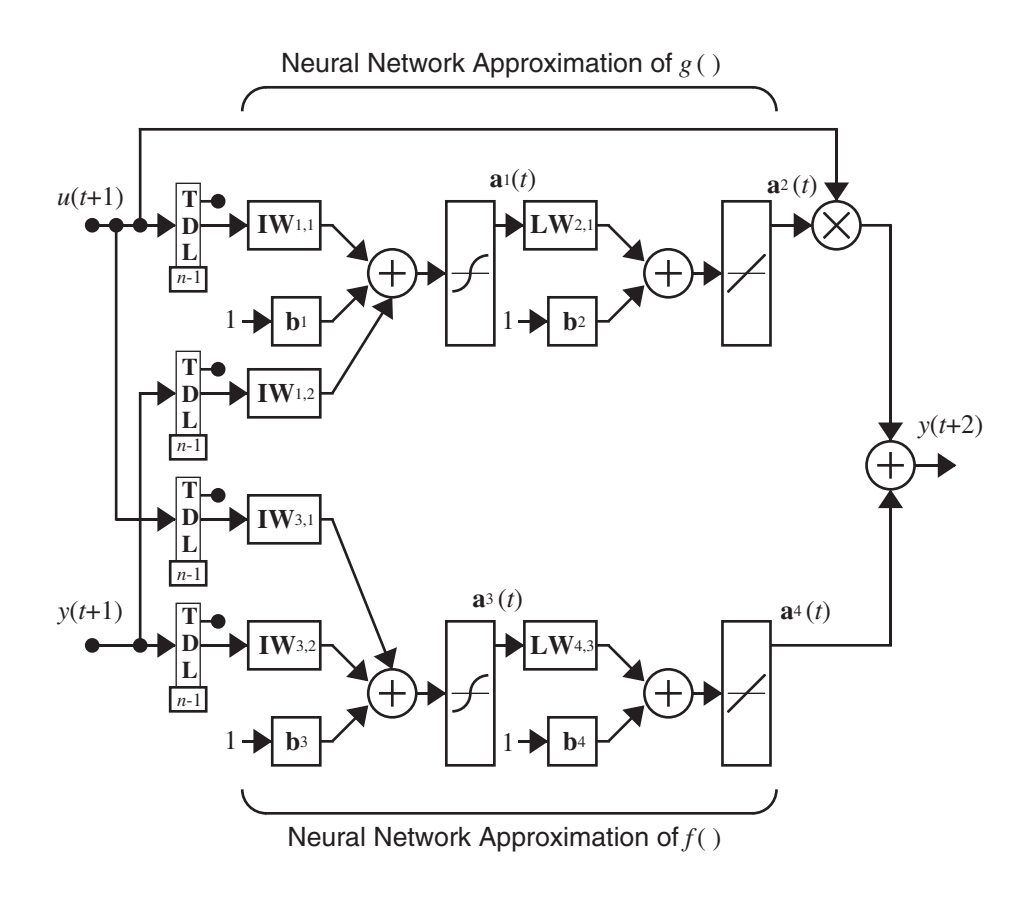

#### **NARMA-L2 Controller**

Using the NARMA-L2 model, you can obtain the controller

$$
u(k+1) = \frac{y_r(k+d) - f[y(k), ..., y(k-n+1), u(k), ..., u(k-n+1)]}{g[y(k), ..., y(k-n+1), u(k), ..., u(k-n+1)]}
$$

which is realizable for  $d \geq 2$ . The following figure is a block diagram of the NARMA-L2 controller.

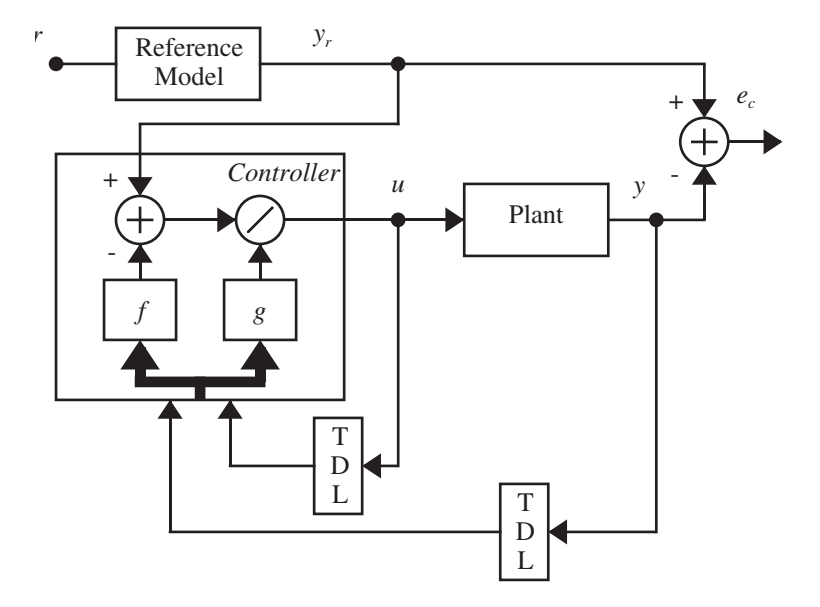

This controller can be implemented with the previously identified NARMA-L2 plant model, as shown in the following figure.

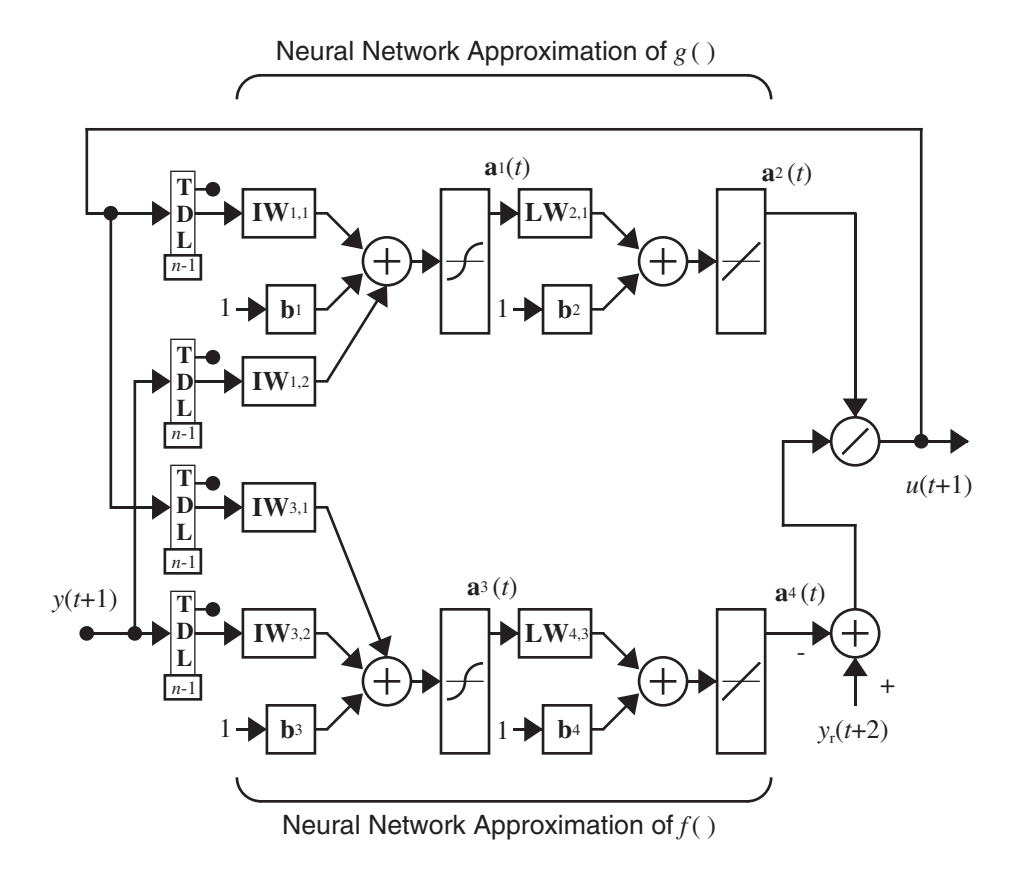

#### **Using the NARMA-L2 Controller Block**

This section demonstrates how the NARMA-L2 controller is trained.The first step is to copy the NARMA-L2 Controller block from the Neural Network Toolbox blockset to your model window. See your Simulink documentation if you are not sure how to do this. This step is skipped in the following demonstration.

A demo model is provided with the Neural Network Toolbox to demonstrate the NARMA-L2 controller. In this demo, the objective is to control the position of a magnet suspended above an electromagnet, where the magnet is constrained so that it can only move in the vertical direction, as in the following figure.

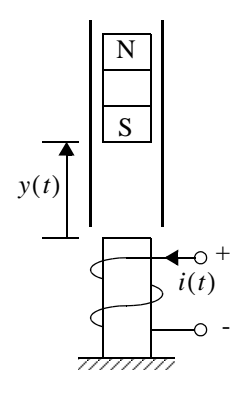

The equation of motion for this system is

$$
\frac{d^2y(t)}{dt^2} = -g + \frac{\alpha}{M} \frac{i^2(t)}{y(t)} - \frac{\beta}{M} \frac{dy(t)}{dt}
$$

where  $y(t)$  is the distance of the magnet above the electromagnet,  $i(t)$  is the current flowing in the electromagnet,  $M$  is the mass of the magnet, and  $g$  is the gravitational constant. The parameter  $\beta$  is a viscous friction coefficient that is determined by the material in which the magnet moves, and  $\alpha$  is a field strength constant that is determined by the number of turns of wire on the electromagnet and the strength of the magnet.

To run this demo, follow these steps.

- **1** Start MATLAB.
- **2** Run the demo model by typing narmamaglev in the MATLAB Command Window. This command starts Simulink and creates the following model window. The NARMA-L2 Control block has already been placed in the model.

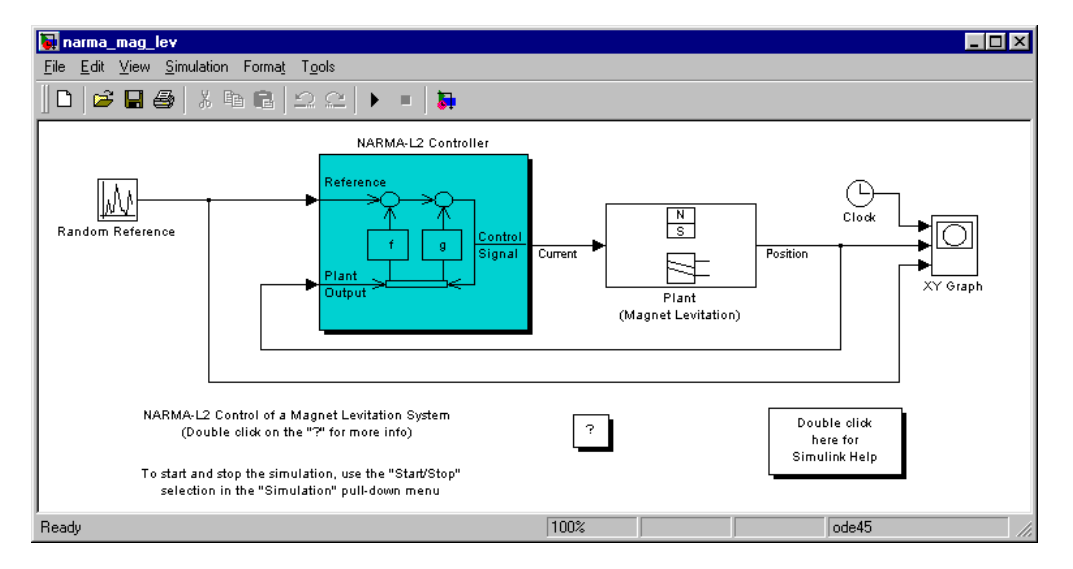

**3** Double-click the NARMA-L2 Controller block. This brings up the following window. Notice that this window enables you to train the NARMA-L2 model. There is no separate window for the controller, since the controller is determined directly from the model, unlike the model predictive controller.

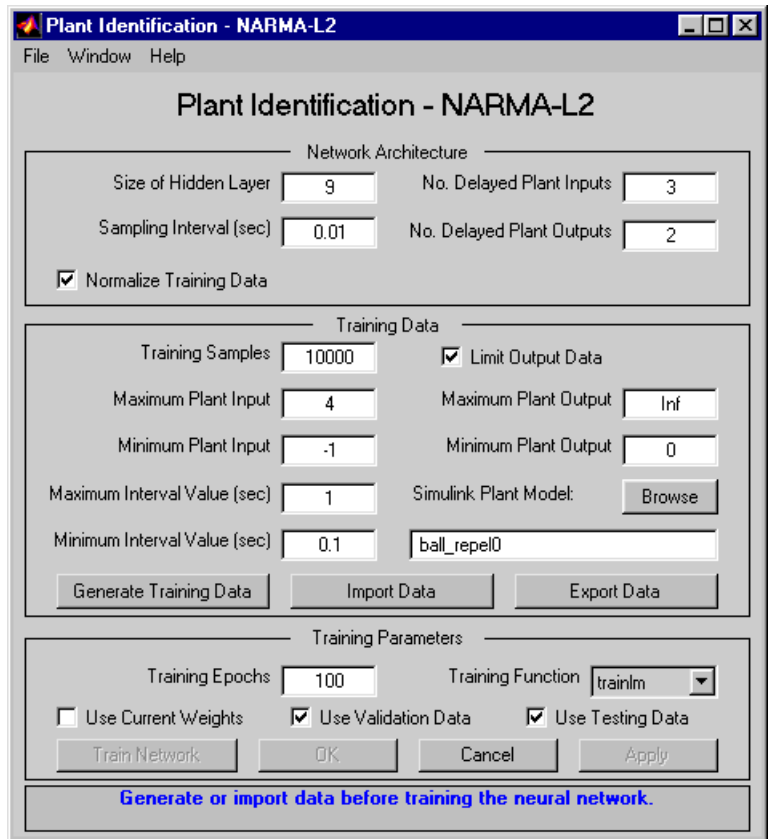

- **4** Since this window works the same as the other **Plant Identification** windows, we won't go through the training process again now. Instead, let's simulate the NARMA-L2 controller.
- **5** Return to the Simulink model and start the simulation by choosing the **Start** command from the **Simulation** menu. As the simulation runs, the plant output and the reference signal are displayed, as in the following figure.

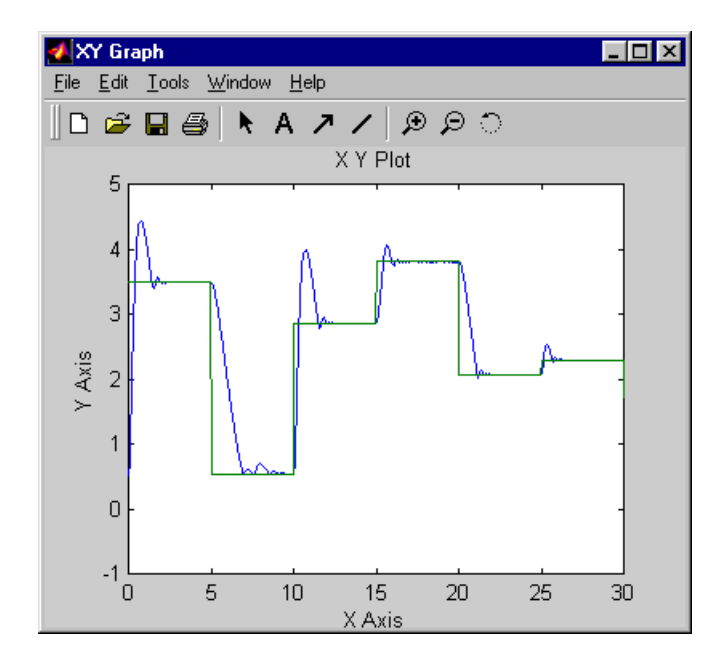

# <span id="page-204-0"></span>**Model Reference Control**

The neural model reference control architecture uses two neural networks: a controller network and a plant model network, as shown in the following figure. The plant model is identified first, and then the controller is trained so that the plant output follows the reference model output.

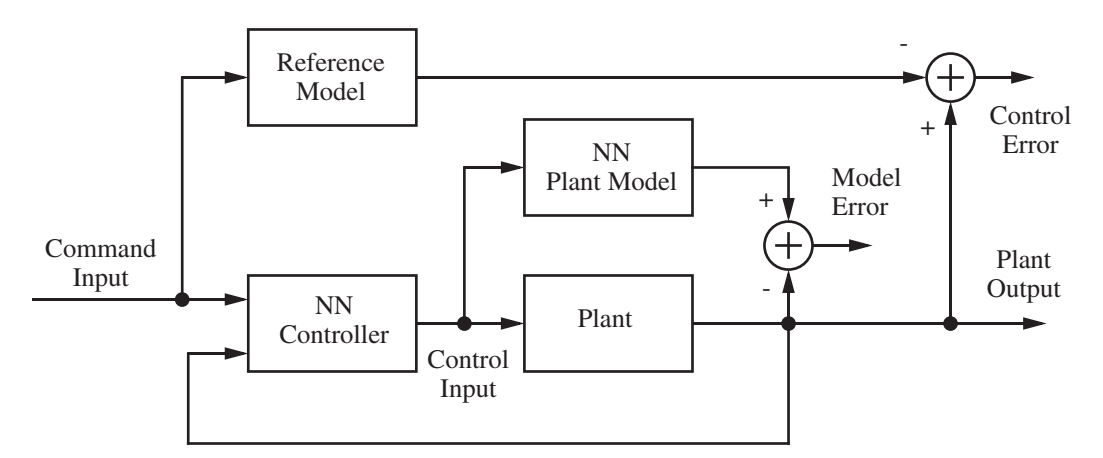

The figure on the following page shows the details of the neural network plant model and the neural network controller, as they are implemented in the Neural Network Toolbox. Each network has two layers, and you can select the number of neurons to use in the hidden layers. There are three sets of controller inputs:

- **•** Delayed reference inputs
- **•** Delayed controller outputs
- **•** Delayed plant outputs

For each of these inputs, you can select the number of delayed values to use. Typically, the number of delays increases with the order of the plant. There are two sets of inputs to the neural network plant model:

- **•** Delayed controller outputs
- **•** Delayed plant outputs

As with the controller, you can set the number of delays. The next section demonstrates how you can set the parameters.

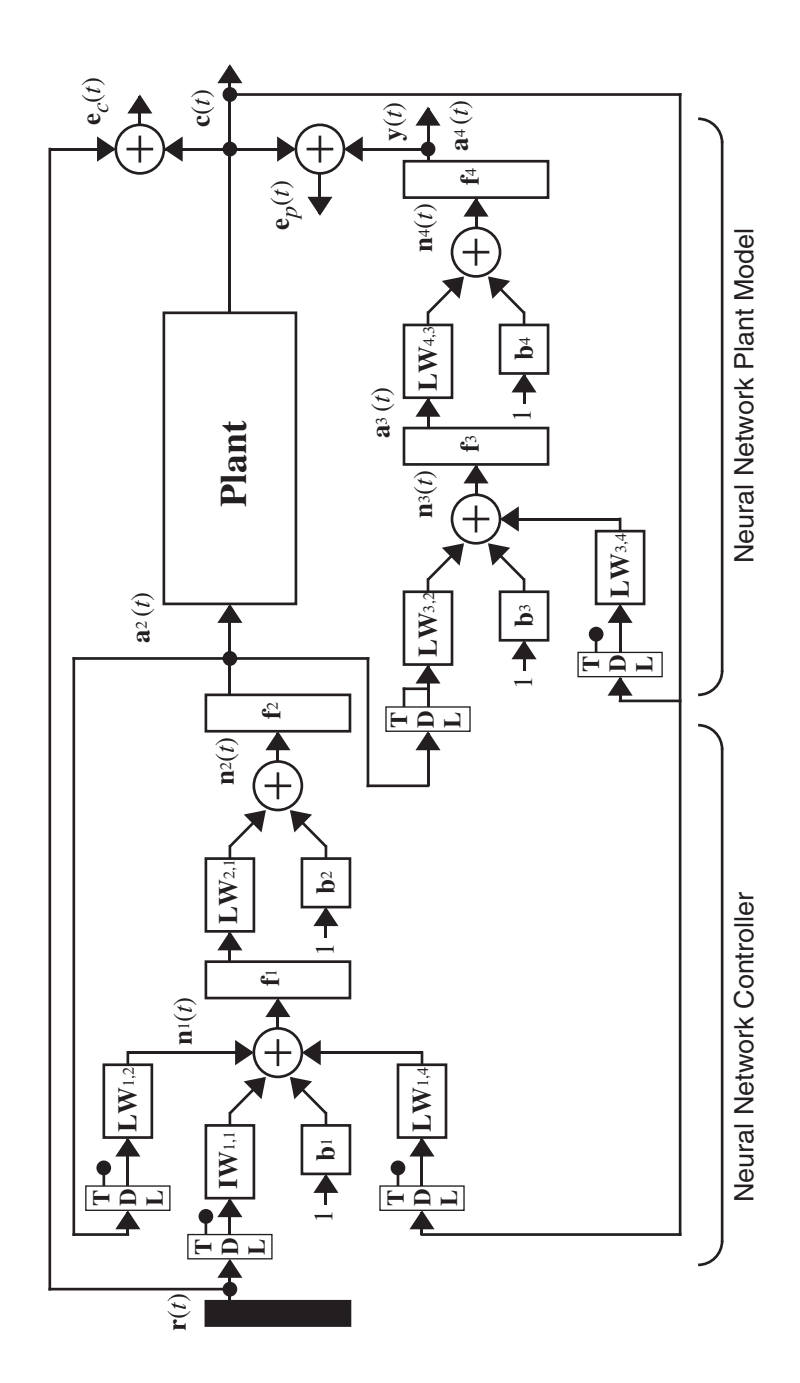

#### **Using the Model Reference Controller Block**

This section demonstrates how the neural network controller is trained. The first step is to copy the Model Reference Control block from the Neural Network Toolbox blockset to your model window. See your Simulink documentation if you are not sure how to do this. This step is skipped in the following demonstration.

A demo model is provided with the Neural Network Toolbox to demonstrate the model reference controller. In this demo, the objective is to control the movement of a simple, single-link robot arm, as shown in the following figure.

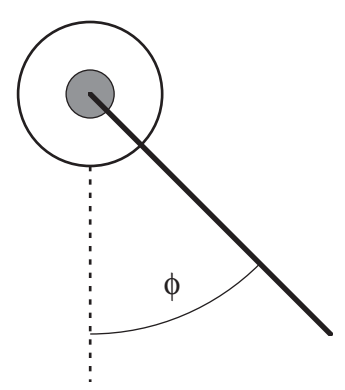

The equation of motion for the arm is

$$
\frac{d^2\phi}{dt^2} = -10\sin\phi - 2\frac{d\phi}{dt} + u
$$

where  $\phi$  is the angle of the arm, and  $u$  is the torque supplied by the DC motor.

The objective is to train the controller so that the arm tracks the reference model

$$
\frac{d^2y_r}{dt^2} = -9y_r - 6\frac{dy_r}{dt} + 9r
$$

where  $y_r$  is the output of the reference model, and  $r$  is the input reference signal.

This demo uses a neural network controller with a 5-13-1 architecture. The inputs to the controller consist of two delayed reference inputs, two delayed plant outputs, and one delayed controller output. A sampling interval of 0.05 seconds is used.

To run this demo, follow these steps.

- **1** Start MATLAB.
- **2** Run the demo model by typing mrefrobotarm in the MATLAB Command Window. This command starts Simulink and creates the following model window. The Model Reference Control block has already been placed in the model.

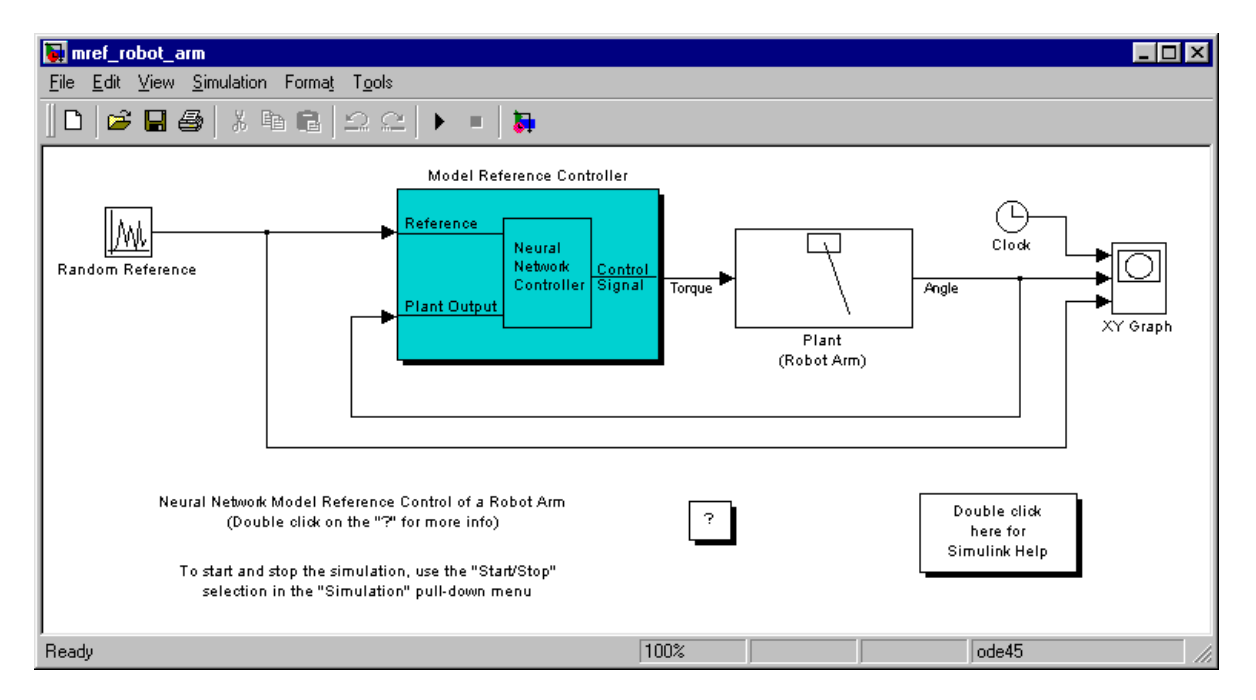

**3** Double-click the Model Reference Control block. This brings up the following window for training the model reference controller.

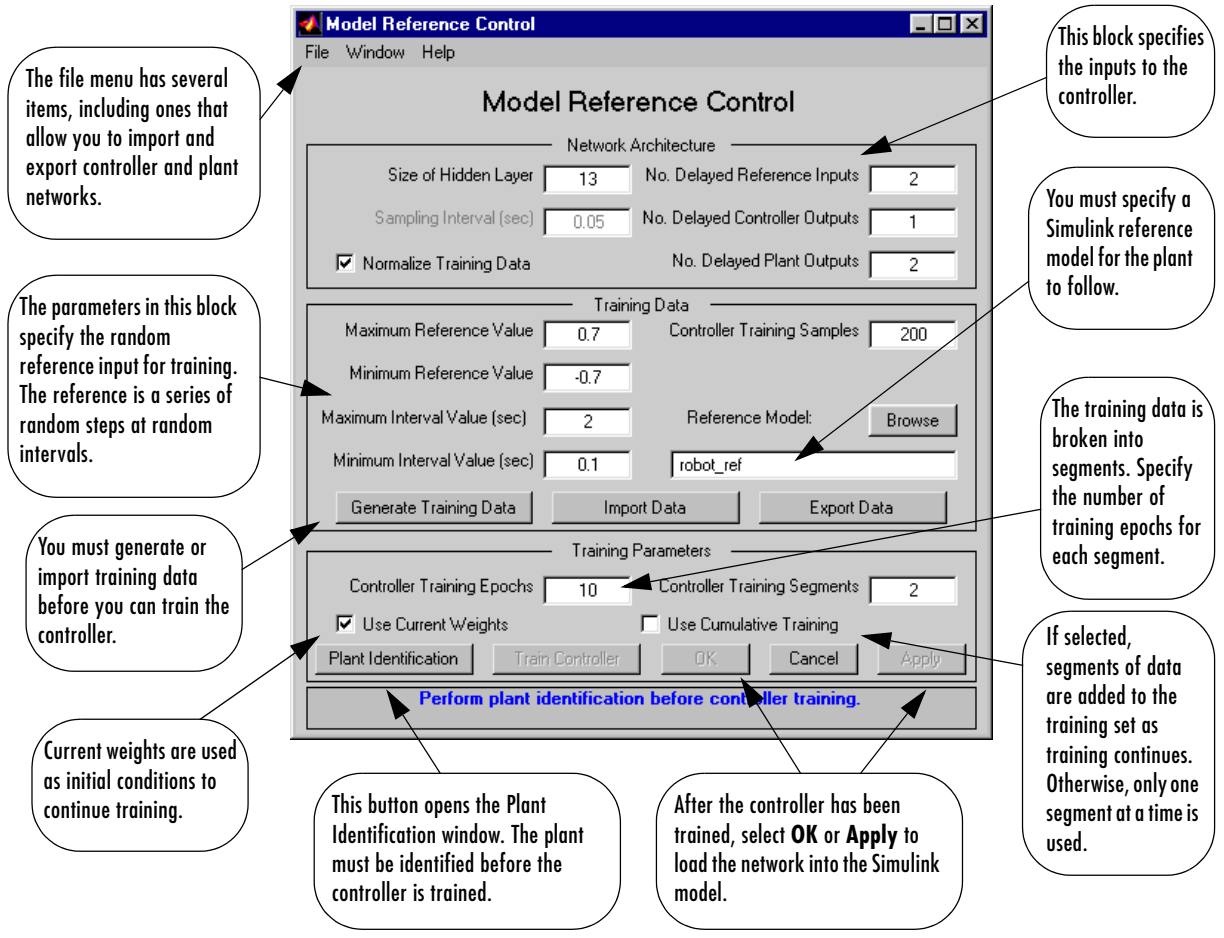

- **4** The next step would normally be to select **Plant Identification**, which opens the **Plant Identification** window. You would then train the plant model. Since the **Plant Identification** window is identical to the one used with the previous controllers, we won't go through that process here.
- **5** Select **Generate Data**. The program then starts generating the data for training the controller. After the data is generated, the following window appears.

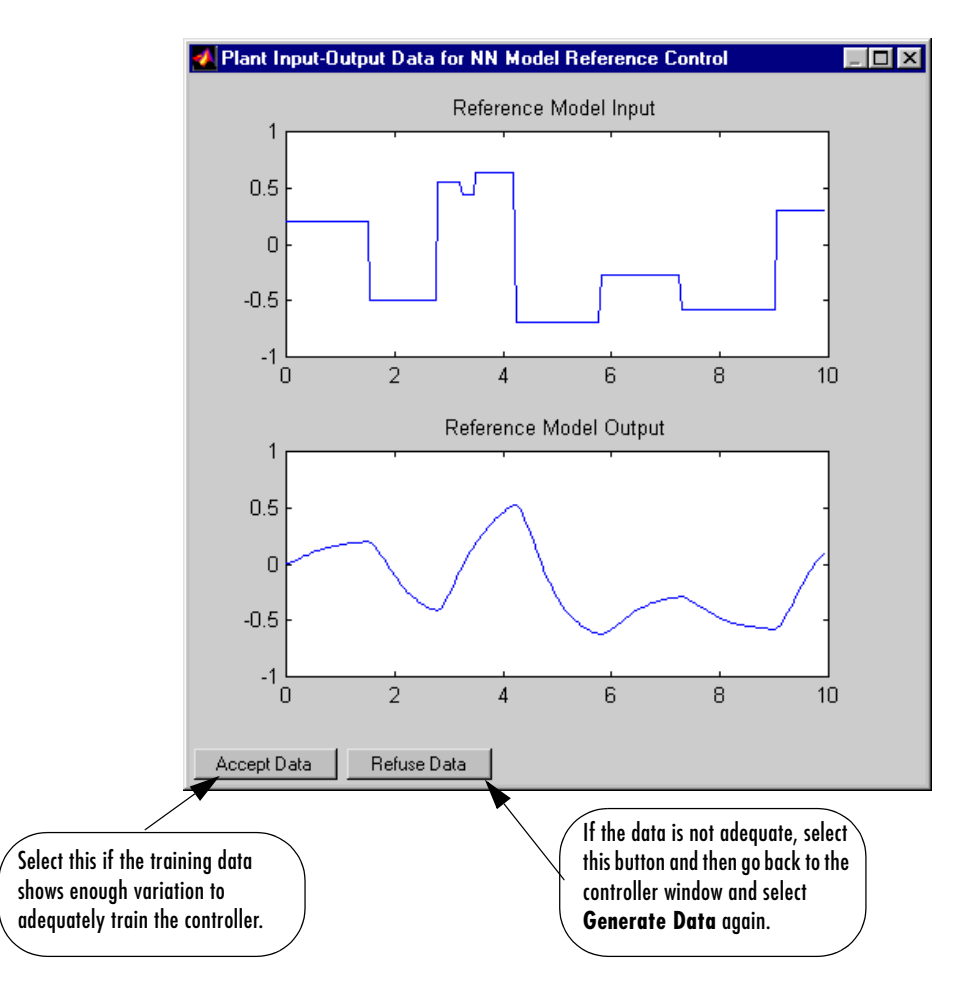

**6** Select **Accept Data**. Return to the **Model Reference Control** window and select **Train Controller**. The program presents one segment of data to the network and trains the network for a specified number of iterations (five in this case). This process continues one segment at a time until the entire training set has been presented to the network. Controller training can be significantly more time consuming than plant model training. This is because the controller must be trained using *dynamic* backpropagation (see [HaJe99]). After the training is complete, the response of the resulting closed loop system is displayed, as in the following figure.

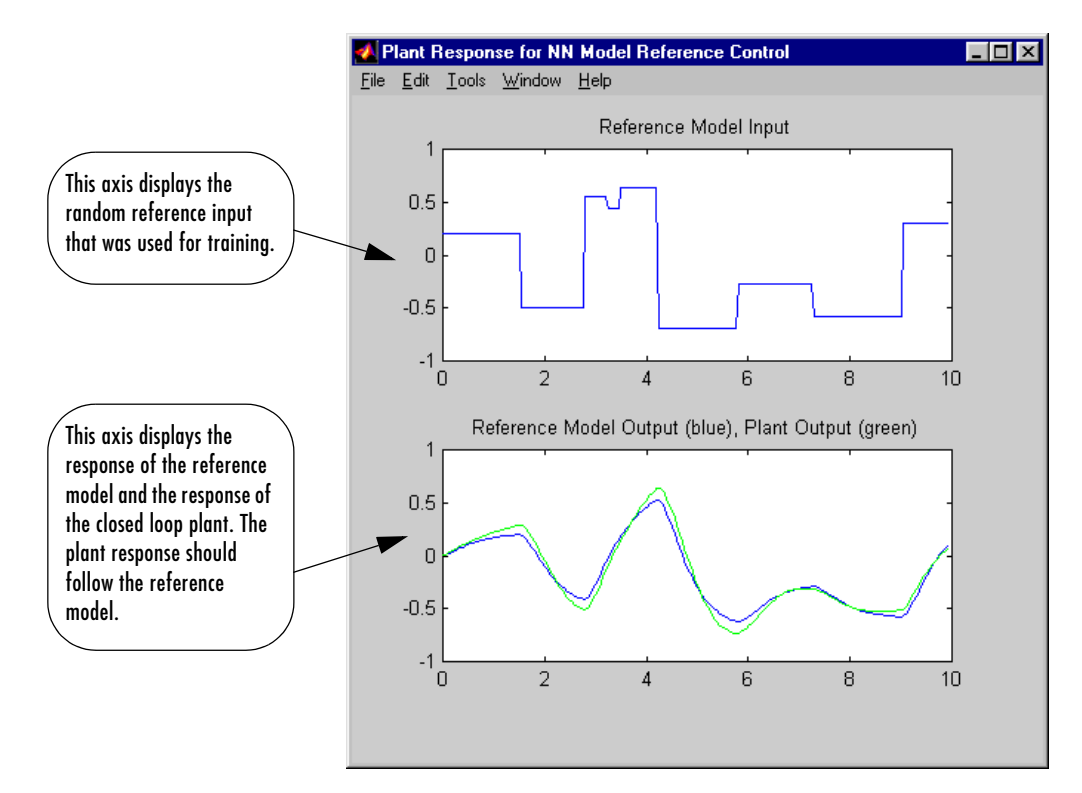

- **7** Go back to the **Model Reference Control** window. If the performance of the controller is not accurate, then you can select **Train Controller** again, which continues the controller training with the same data set. If you would like to use a new data set to continue training, the select **Generate Data** or **Import Data** before you select **Train Controller**. (Be sure that **Use Current Weights** is selected, if you want to continue training with the same weights.) It may also be necessary to retrain the plant model. If the plant model is not accurate, it can affect the controller training. For this demonstration, the controller should be accurate enough, so select **OK**. This loads the controller weights into the Simulink model.
- **8** Return to the Simulink model and start the simulation by selecting the **Start** command from the **Simulation** menu. As the simulation runs, the plant output and the reference signal are displayed, as in the following figure.

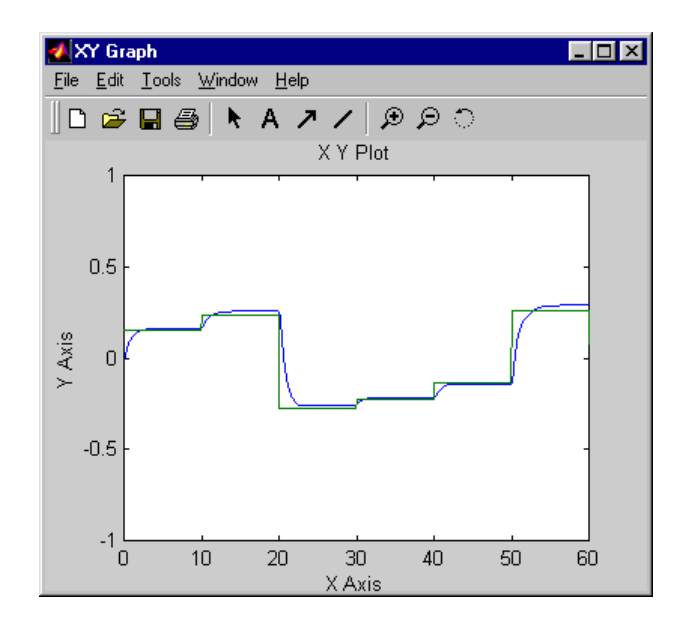

# <span id="page-212-0"></span>**Importing and Exporting**

You can save networks and training data to the workspace or to a disk file. The following two sections demonstrate how you can do this.

## **Importing and Exporting Networks**

The controller and plant model networks that you develop are stored within Simulink controller blocks. At some point you may want to transfer the networks into other applications, or you may want to transfer a network from one controller block to another. You can do this by using the **Import Network** and **Export Network** menu options. The following demonstration leads you through the export and import processes. (We use the NARMA-L2 window for this demonstration, but the same procedure applies to all of the controllers.)

- **1** Repeat the first three steps of the NARMA-L2 demonstration. The **NARMA-L2 Plant Identification** window should then be open.
- **2** Select **Export** from the **File** menu, as shown below.

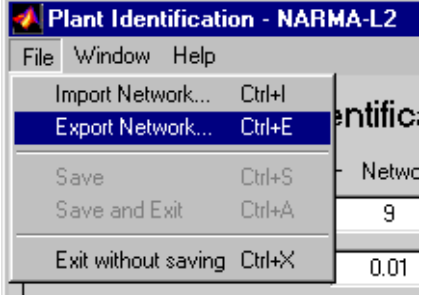

This causes the following window to open.

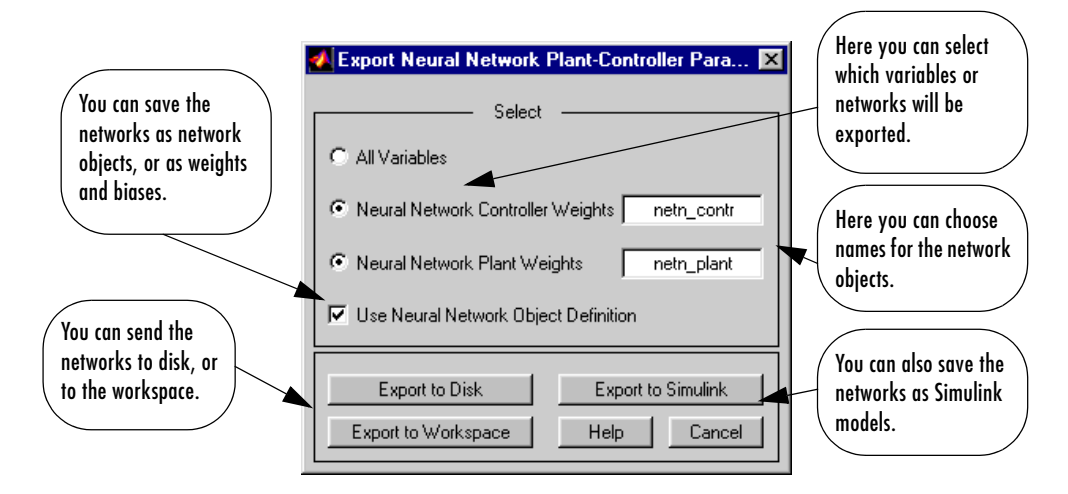

**3** Select **Export to Disk**. The following window opens. Enter the filename test in the box, and select **Save**. This saves the controller and plant networks to disk.

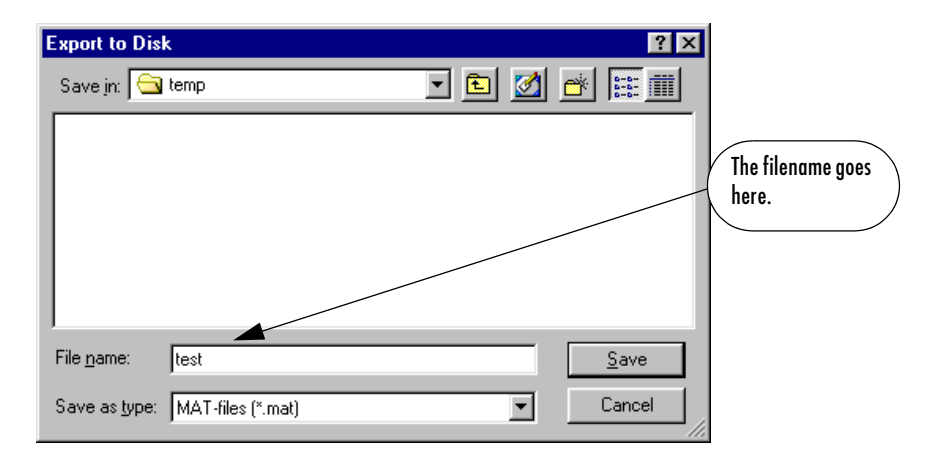

**4** Retrieve that data with the **Import** menu option. Select **Import Network**  from the **File** menu, as in the following figure.

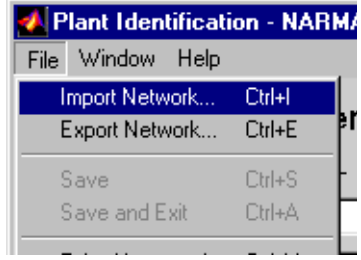

This causes the following window to appear. Follow the steps indicated on the following page to retrieve the data that you previously exported. Once the data is retrieved, you can load it into the controller block by selecting **OK** or **Apply**. Notice that the window only has an entry for the plant model, even though you saved both the plant model and the controller. This is because the NARMA-L2 controller is derived directly from the plant model, so you don't need to import both networks.

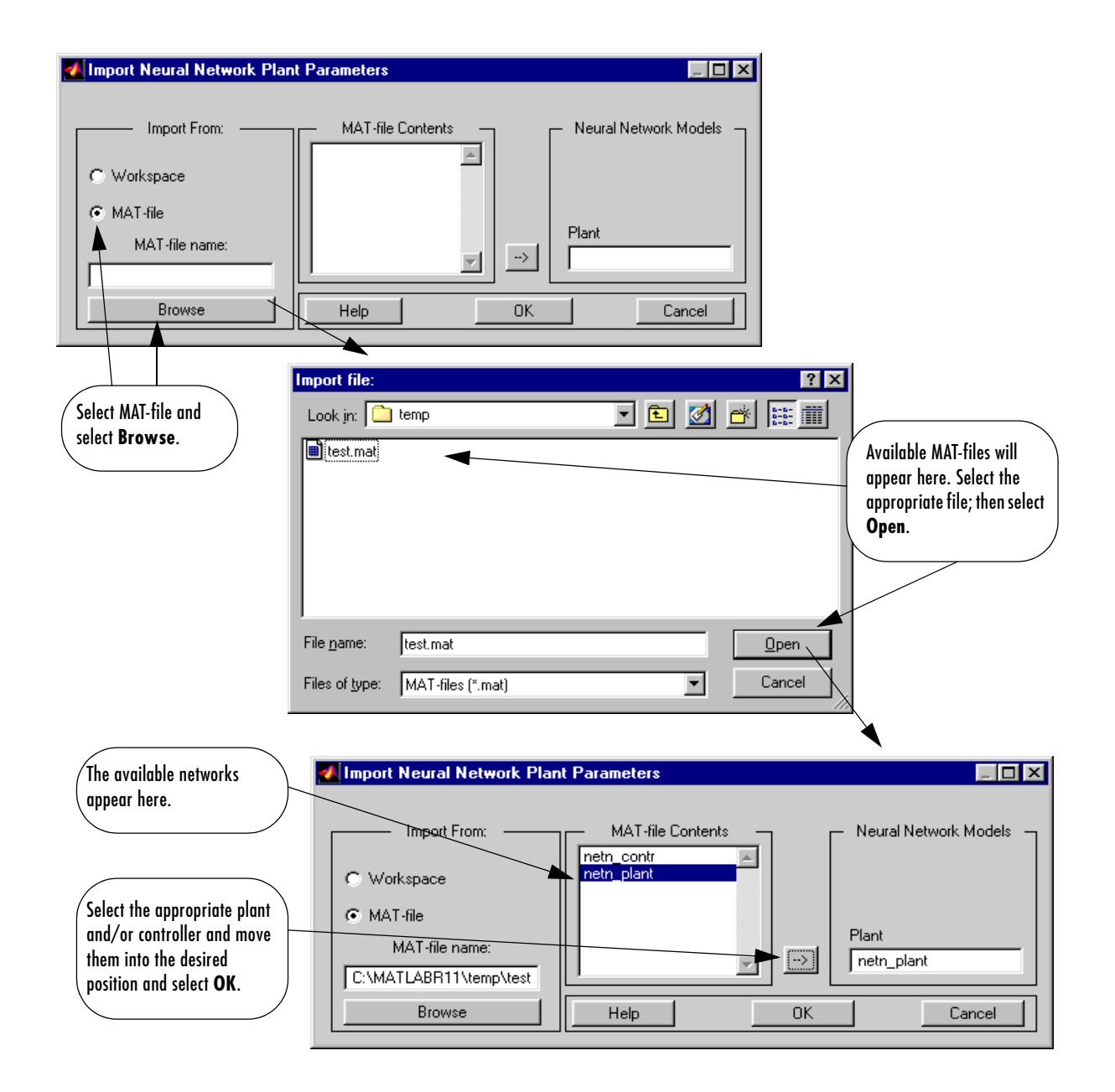
#### **Importing and Exporting Training Data**

The data that you generate to train networks exists only in the corresponding plant identification or controller training window. You may wish to save the training data to the workspace or to a disk file so that you can load it again at a later time. You may also want to combine data sets manually and then load them back into the training window. You can do this by using the Import and Export buttons. The following demonstration leads you through the import and export processes. (We use the **NN Predictive Control** window for this demonstration, but the same procedure applies to all of the controllers.)

- **1** Repeat the first five steps of the NN Predictive Control demonstration. Then select **Accept Data**. The **Plant Identification** window should then be open, and the Import and Export buttons should be active.
- **2** Select the **Export** button. This causes the following window to open.

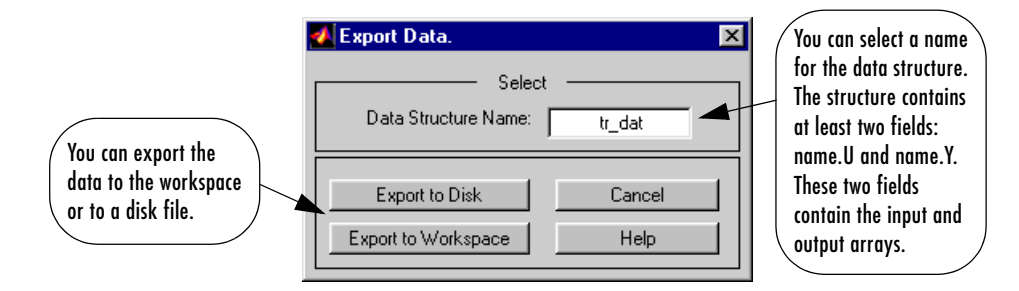

**3** Select **Export to Disk**. The following window opens. Enter the filename testdat in the box, and select **Save**. This saves the training data structure to disk.

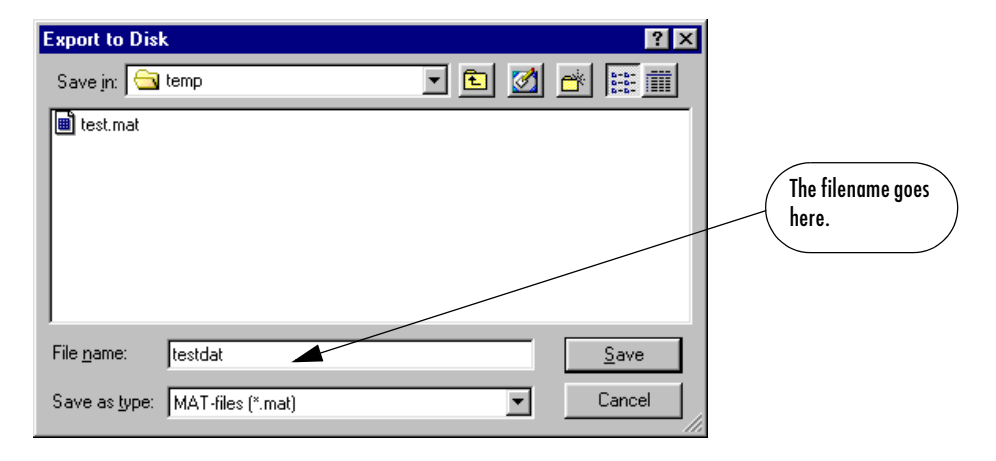

**4** Now let's retrieve the data with the import command. Select the **Import** button in the **Plant Identification** window. This causes the following window to appear. Follow the steps indicated on the following page to retrieve the data that you previously exported. Once the data is imported, you can train the neural network plant model.

# **Summary**

The following table summarizes the controllers discussed in this chapter.

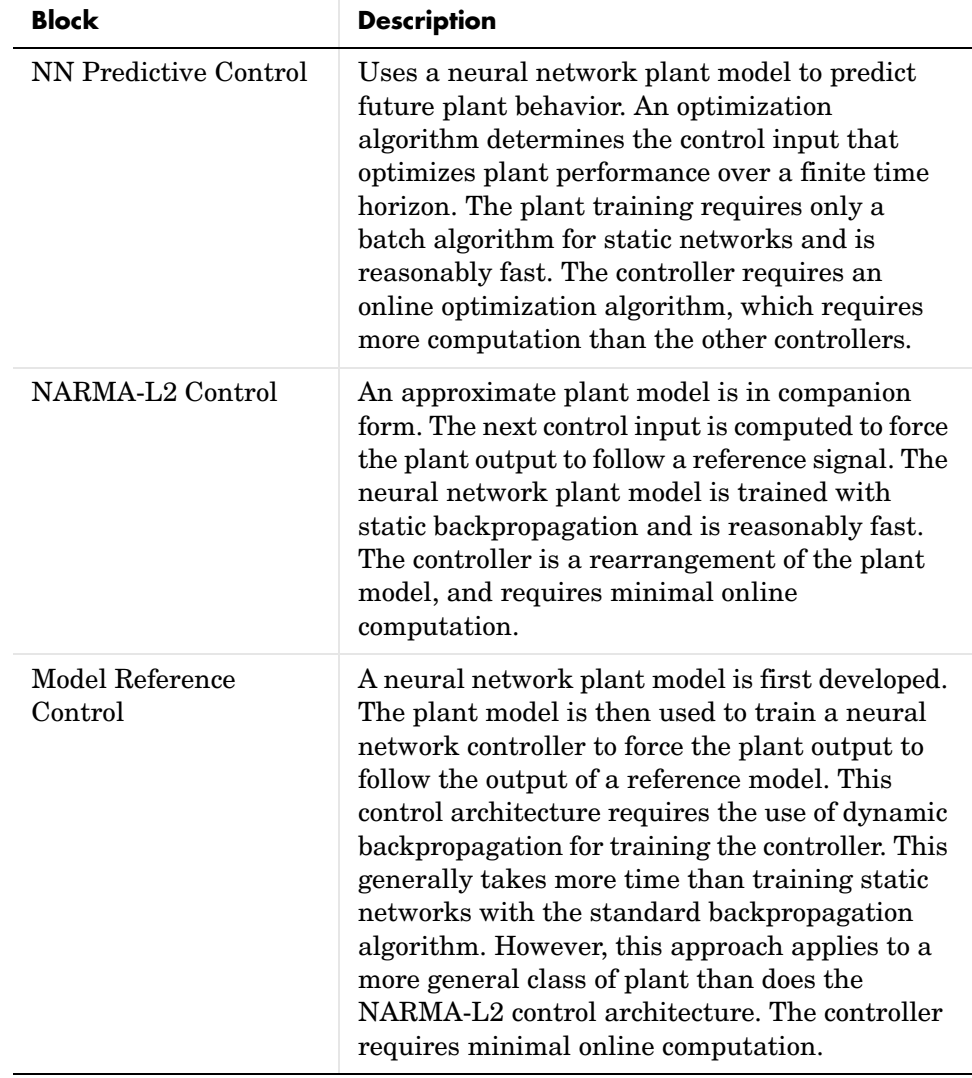

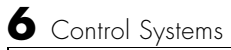

# **7**

# Radial Basis Networks

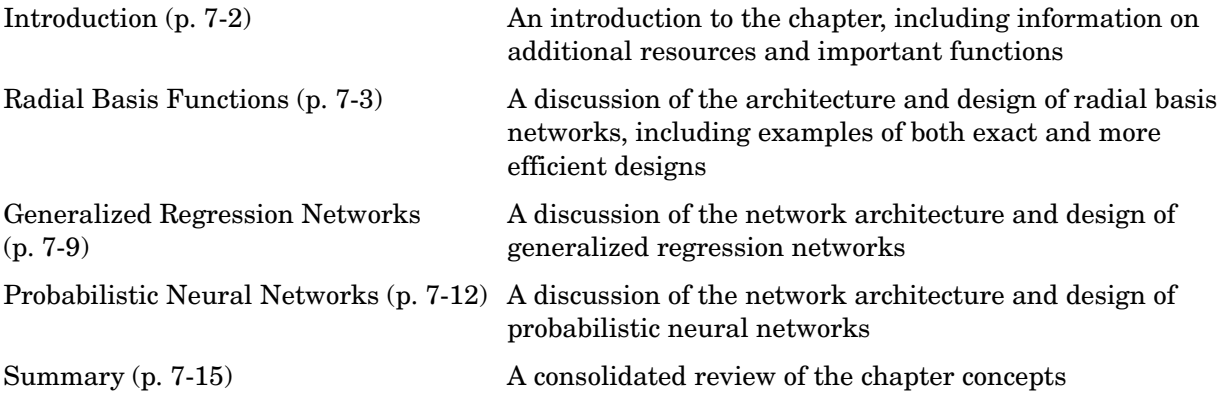

# <span id="page-221-0"></span>**Introduction**

Radial basis networks may require more neurons than standard feedforward backpropagation networks, but often they can be designed in a fraction of the time it takes to train standard feedforward networks. They work best when many training vectors are available.

You may want to consult the following paper on this subject:

Chen, S., C.F.N. Cowan, and P. M. Grant, "Orthogonal Least Squares Learning Algorithm for Radial Basis Function Networks," *IEEE Transactions on Neural Networks*, vol. 2, no. 2, March 1991, pp. 302-309.

This chapter discusses two variants of radial basis networks, Generalized Regression networks (GRNN) and Probabilistic neural networks (PNN). You may want to read about them in P.D. Wasserman, *Advanced Methods in Neural Computing*, New York, Van Nostrand Reinhold, 1993, on pp. 155-61 and pp. 35-55, respectively.

#### **Important Radial Basis Functions**

Radial basis networks can be designed with either newrbe or newrb. GRNN and PNN can be designed with newgrnn and newpnn, respectively.

Type help radbasis to see a listing of all functions and demonstrations related to radial basis networks.

# <span id="page-222-0"></span>**Radial Basis Functions**

#### **Neuron Model**

Here is a radial basis network with *R* inputs.

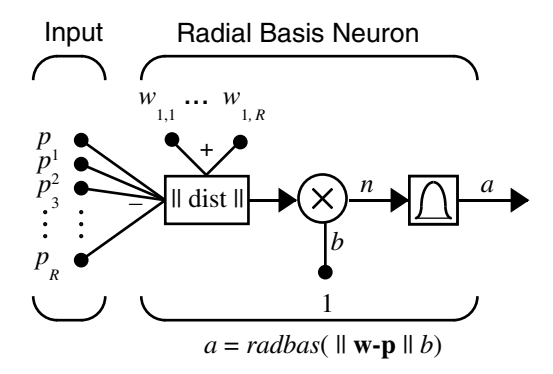

Notice that the expression for the net input of a radbas neuron is different from that of neurons in previous chapters. Here the net input to the radbas transfer function is the vector distance between its weight vector **w** and the input vector **p**, multiplied by the bias *b*. (The  $\parallel$  dist  $\parallel$  box in this figure accepts the input vector **p** and the single row input weight matrix, and produces the dot product of the two.)

The transfer function for a radial basis neuron is

$$
radbas(n) = e^{-n^2}
$$

Here is a plot of the radbas transfer function.

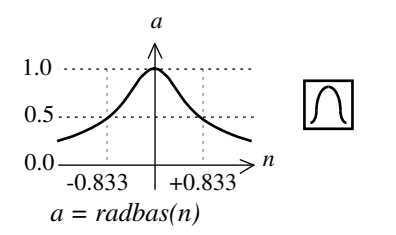

Radial Basis Function

The radial basis function has a maximum of 1 when its input is 0. As the distance between **w** and **p** decreases, the output increases. Thus, a radial basis neuron acts as a detector that produces 1 whenever the input **p** is identical to its weight vector **w**.

The bias *b* allows the sensitivity of the radbas neuron to be adjusted. For example, if a neuron had a bias of 0.1 it would output 0.5 for any input vector **p** at vector distance of 8.326 (0.8326/*b*) from its weight vector **w**.

#### **Network Architecture**

Radial basis networks consist of two layers: a hidden radial basis layer of *S*<sup>1</sup> neurons, and an output linear layer of  $S<sup>2</sup>$  neurons.

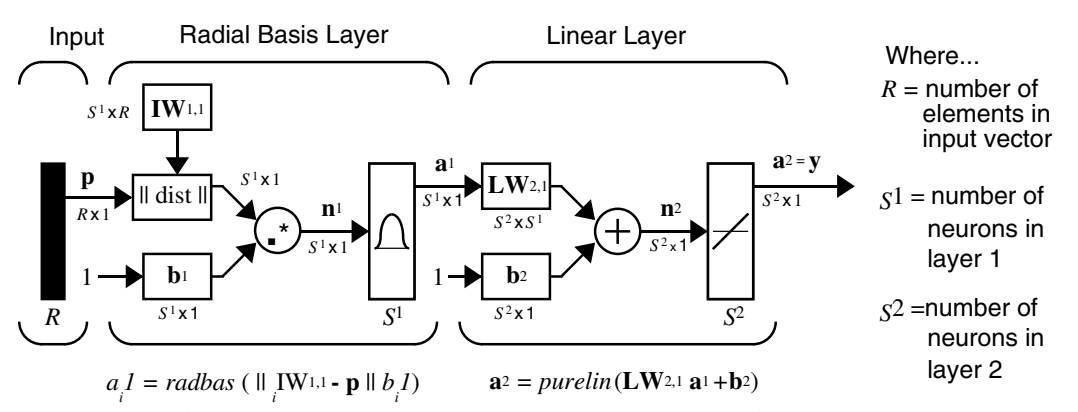

 $a_i^I$  is *i*<sup>th</sup> element of **a**<sup>1</sup> where  $i^{\text{IW}}$ <sup>1,1</sup> is a vector made of the *i*<sup>th</sup> row of **IW**<sup>1,1</sup>

The  $\parallel$  dist  $\parallel$  box in this figure accepts the input vector **p** and the input weight matrix  $\text{IW}^{1,1}$ , and produces a vector having  $S_1$  elements. The elements are the distances between the input vector and vectors  ${}_iIW^{1,1}$  formed from the rows of the input weight matrix.

The bias vector  $\mathbf{b}^1$  and the output of  $\parallel$  dist  $\parallel$  are combined with the MATLAB operation .\* , which does element-by-element multiplication.

The output of the first layer for a feed forward network *net* can be obtained with the following code:

 $a{1}$  = radbas(netprod(dist(net.IW{1,1},p),net.b{1}))

Fortunately, you won't have to write such lines of code. All of the details of designing this network are built into design functions newrbe and newrb, and their outputs can be obtained with sim.

We can understand how this network behaves by following an input vector **p** through the network to the output  $a^2$ . If we present an input vector to such a network, each neuron in the radial basis layer will output a value according to how close the input vector is to each neuron's weight vector.

Thus, radial basis neurons with weight vectors quite different from the input vector **p** have outputs near zero. These small outputs have only a negligible effect on the linear output neurons.

In contrast, a radial basis neuron with a weight vector close to the input vector **p** produces a value near 1. If a neuron has an output of 1 its output weights in the second layer pass their values to the linear neurons in the second layer.

In fact, if only one radial basis neuron had an output of 1, and all others had outputs of 0's (or very close to 0), the output of the linear layer would be the active neuron's output weights. This would, however, be an extreme case. Typically several neurons are always firing, to varying degrees.

Now let us look in detail at how the first layer operates. Each neuron's weighted input is the distance between the input vector and its weight vector, calculated with dist. Each neuron's net input is the element-by-element product of its weighted input with its bias, calculated with netprod. Each neuron's output is its net input passed through radbas. If a neuron's weight vector is equal to the input vector (transposed), its weighted input is 0, its net input is 0, and its output is 1. If a neuron's weight vector is a distance of spread from the input vector, its weighted input is spread, its net input is sqrt( $-log(.5)$ ) (or 0.8326), therefore its output is 0.5.

#### **Exact Design (newrbe)**

Radial basis networks can be designed with the function newrbe. This function can produce a network with zero error on training vectors. It is called in the following way.

```
net = newrbe(P,T,SPREAD)
```
The function newrbe takes matrices of input vectors P and target vectors T, and a spread constant SPREAD for the radial basis layer, and returns a network with weights and biases such that the outputs are exactly T when the inputs are P. This function newrbe creates as many radbas neurons as there are input vectors in P, and sets the first-layer weights to P'. Thus, we have a layer of radbas neurons in which each neuron acts as a detector for a different input vector. If there are *Q* input vectors, then there will be *Q* neurons.

Each bias in the first layer is set to 0.8326/SPREAD. This gives radial basis functions that cross 0.5 at weighted inputs of +/- SPREAD. This determines the width of an area in the input space to which each neuron responds. If SPREAD is 4, then each radbas neuron will respond with 0.5 or more to any input vectors within a vector distance of 4 from their weight vector. As we shall see, SPREAD should be large enough that neurons respond strongly to overlapping regions of the input space.

The second-layer weights IW<sup>2,1</sup> (or in code, IW{2,1}) and biases  $b<sup>2</sup>$  (or in code,  $b(2)$  are found by simulating the first-layer outputs  $a^1(A(1))$ , and then solving the following linear expression.

 $[W{2,1} b{2}] * [A{1}; ones] = T$ 

We know the inputs to the second layer  $(A(1))$  and the target  $(T)$ , and the layer is linear. We can use the following code to calculate the weights and biases of the second layer to minimize the sum-squared error.

 $Wb = T/[P; ones(1,Q)]$ 

Here Wb contains both weights and biases, with the biases in the last column. The sum-squared error will always be 0, as explained below.

We have a problem with *C* constraints (input/target pairs) and each neuron has *C* +1 variables (the *C* weights from the *C* radbas neurons, and a bias). A linear problem with *C* constraints and more than *C* variables has an infinite number of zero error solutions!

Thus, newrbe creates a network with zero error on training vectors. The only condition we have to meet is to make sure that SPREAD is large enough so that the active input regions of the radbas neurons overlap enough so that several radbas neurons always have fairly large outputs at any given moment. This makes the network function smoother and results in better generalization for new input vectors occurring between input vectors used in the design. (However, SPREAD should not be so large that each neuron is effectively responding in the same, large, area of the input space.)

The drawback to newrbe is that it produces a network with as many hidden neurons as there are input vectors. For this reason, newrbe does not return an acceptable solution when many input vectors are needed to properly define a network, as is typically the case.

#### **More Efficient Design (newrb)**

The function newrb iteratively creates a radial basis network one neuron at a time. Neurons are added to the network until the sum-squared error falls beneath an error goal or a maximum number of neurons has been reached. The call for this function is

```
net = newrb(P,T,GOAL,SPREAD)
```
The function newrb takes matrices of input and target vectors, P and T, and design parameters GOAL and, SPREAD, and returns the desired network.

The design method of newrb is similar to that of newrbe. The difference is that newrb creates neurons one at a time. At each iteration the input vector that results in lowering the network error the most, is used to create a radbas neuron. The error of the new network is checked, and if low enough newrb is finished. Otherwise the next neuron is added. This procedure is repeated until the error goal is met, or the maximum number of neurons is reached.

As with newrbe, it is important that the spread parameter be large enough that the radbas neurons respond to overlapping regions of the input space, but not so large that all the neurons respond in essentially the same manner.

Why not always use a radial basis network instead of a standard feedforward network? Radial basis networks, even when designed efficiently with newrbe, tend to have many times more neurons than a comparable feedforward network with tansig or logsig neurons in the hidden layer.

This is because sigmoid neurons can have outputs over a large region of the input space, while radbas neurons only respond to relatively small regions of the input space. The result is that the larger the input space (in terms of number of inputs, and the ranges those inputs vary over) the more radbas neurons required.

On the other hand, designing a radial basis network often takes much less time than training a sigmoid/linear network, and can sometimes result in fewer neurons being used, as can be seen in the next demonstration.

#### **Demonstrations**

The demonstration script demorb1 shows how a radial basis network is used to fit a function. Here the problem is solved with only five neurons.

Demonstration scripts demorb3 and demorb4 examine how the spread constant affects the design process for radial basis networks.

In demorb3, a radial basis network is designed to solve the same problem as in demorb1. However, this time the spread constant used is 0.01. Thus, each radial basis neuron returns 0.5 or lower, for any input vectors with a distance of 0.01 or more from its weight vector.

Because the training inputs occur at intervals of 0.1, no two radial basis neurons have a strong output for any given input.

In demorb3, it was demonstrated that having too small a spread constant can result in a solution that does not generalize from the input/target vectors used in the design. This demonstration, demorb4, shows the opposite problem. If the spread constant is large enough, the radial basis neurons will output large values (near 1.0) for all the inputs used to design the network.

If all the radial basis neurons always output 1, any information presented to the network becomes lost. No matter what the input, the second layer outputs 1's. The function newrb will attempt to find a network, but will not be able to do so because to numerical problems that arise in this situation.

The moral of the story is, choose a spread constant larger than the distance between adjacent input vectors, so as to get good generalization, but smaller than the distance across the whole input space.

For this problem that would mean picking a spread constant greater than 0.1, the interval between inputs, and less than 2, the distance between the left-most and right-most inputs.

# <span id="page-228-0"></span>**Generalized Regression Networks**

A generalized regression neural network (GRNN) is often used for function approximation. As discussed below, it has a radial basis layer and a special linear layer.

#### **Network Architecture**

The architecture for the GRNN is shown below. It is similar to the radial basis network, but has a slightly different second layer.

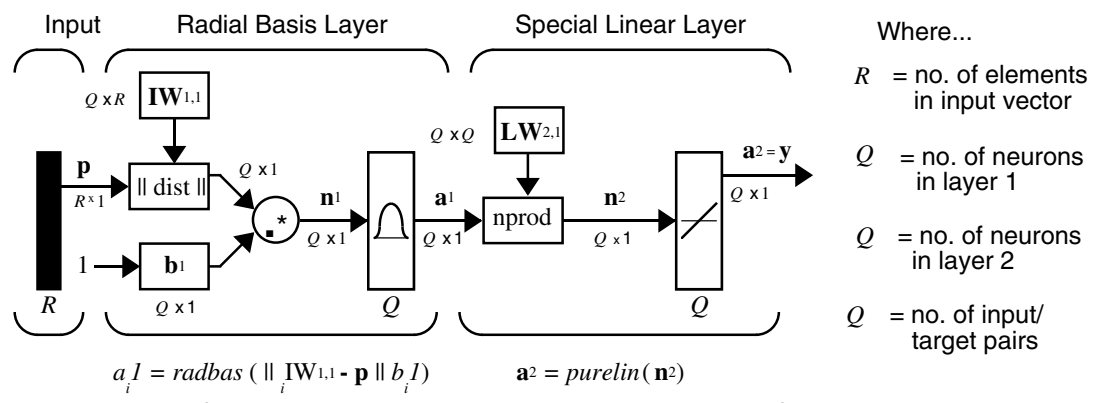

 $a_i^I$  is *i*<sup>th</sup> element of **a**<sup>1</sup> where  $\frac{1}{i}$ W<sub>1,1</sub> is a vector made of the *i*<sup>th</sup> row of **IW**<sub>1,1</sub>

Here the **nprod** box shown above (code function normprod) produces  $S^2$ elements in vector  $\mathbf{n}^2$ . Each element is the dot product of a row of  $LW^{2,1}$  and the input vector  $\mathbf{a}^1$ , all normalized by the sum of the elements of  $\mathbf{a}^1$ . For instance, suppose that

```
LW{1,2}= [1 -2;3 4;5 6];
a{1} = [7; -8;
```
Then

 $a$ out = normprod(LW{1,2}, $a$ {1}) aout  $=$  -23 11 13

The first layer is just like that for newrbe networks. It has as many neurons as there are input/ target vectors in **P**. Specifically, the first layer weights are set to **P'**. The bias  $\mathbf{b}^1$  is set to a column vector of 0.8326/SPREAD. The user chooses SPREAD, the distance an input vector must be from a neuron's weight vector to be 0.5.

Again, the first layer operates just like the newbe radial basis layer described previously. Each neuron's weighted input is the distance between the input vector and its weight vector, calculated with dist. Each neuron's net input is the product of its weighted input with its bias, calculated with netprod. Each neurons' output is its net input passed through radbas. If a neuron's weight vector is equal to the input vector (transposed), its weighted input will be 0, its net input will be 0, and its output will be 1. If a neuron's weight vector is a distance of spread from the input vector, its weighted input will be spread, and its net input will be sqrt $(\text{-log}(0.5))$  (or 0.8326). Therefore its output will be 0.5.

The second layer also has as many neurons as input/target vectors, but here  $LW{2,1}$  is set to T.

Suppose we have an input vector **p** close to **p***<sup>i</sup>* , one of the input vectors among the input vector/target pairs used in designing layer one weights. This input **p** produces a layer 1 **a***<sup>i</sup>* output close to 1. This leads to a layer 2 output close to **t***<sup>i</sup>* , one of the targets used forming layer 2 weights.

A larger spread leads to a large area around the input vector where layer 1 neurons will respond with significant outputs.Therefore if spread is small the radial basis function is very steep so that the neuron with the weight vector closest to the input will have a much larger output than other neurons. The network will tend to respond with the target vector associated with the nearest design input vector.

As spread gets larger the radial basis function's slope gets smoother and several neuron's may respond to an input vector. The network then acts like it is taking a weighted average between target vectors whose design input vectors are closest to the new input vector. As spread gets larger more and more neurons contribute to the average with the result that the network function becomes smoother.

#### **Design (newgrnn)**

You can use the function newgrnn to create a GRNN. For instance, suppose that three input and three target vectors are defined as

 $P = [4 \ 5 \ 6];$  $T = [1.5 3.6 6.7];$ 

We can now obtain a GRNN with

 $net = newgrnn(P,T);$ 

and simulate it with

 $P = 4.5;$  $v = sim(net, P)$ 

You might want to try demogrn1. It shows how to approximate a function with a GRNN.

# <span id="page-231-0"></span>**Probabilistic Neural Networks**

Probabilistic neural networks can be used for classification problems. When an input is presented, the first layer computes distances from the input vector to the training input vectors, and produces a vector whose elements indicate how close the input is to a training input. The second layer sums these contributions for each class of inputs to produce as its net output a vector of probabilities. Finally, a *compete* transfer function on the output of the second layer picks the maximum of these probabilities, and produces a 1 for that class and a 0 for the other classes. The architecture for this system is shown below.

#### **Network Architecture**

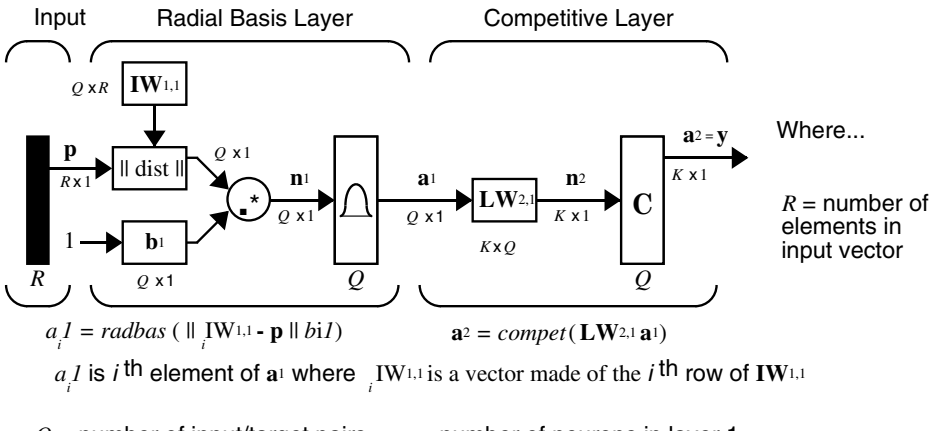

 $Q =$  number of input/target pairs  $=$  number of neurons in layer 1  $\overline{K}$  = number of classes of input data = number of neurons in layer 2

It is assumed that there are Q input vector/target vector pairs. Each target vector has K elements. One of these element is 1 and the rest is 0. Thus, each input vector is associated with one of K classes.

The first-layer input weights,  $IW^{1,1}$  (net. IW{1,1}) are set to the transpose of the matrix formed from the Q training pairs, **P**'. When an input is presented the ||dist|| box produces a vector whose elements indicate how close the input is to the vectors of the training set. These elements are multiplied, element by element, by the bias and sent the radbas transfer function. An input vector close to a training vector is represented by a number close to 1 in

the output vector  $a^1$ . If an input is close to several training vectors of a single class, it is represented by several elements of  $a^1$  that are close to 1.

The second-layer weights,  $LW^{1,2}$  (net.  $LW\{2,1\}$ ), are set to the matrix **T** of target vectors. Each vector has a 1 only in the row associated with that particular class of input, and 0's elsewhere. (A function ind2vec is used to create the proper vectors.) The multiplication  $Ta^1$  sums the elements of  $a^1$  due to each of the K input classes. Finally, the second-layer transfer function, compete, produces a 1 corresponding to the largest element of  $\mathbf{n}^2$ , and  $0$ 's elsewhere. Thus, the network has classified the input vector into a specific one of K classes because that class had the maximum probability of being correct.

#### **Design (newpnn)**

You can use the function newpnn to create a PNN. For instance, suppose that seven input vectors and their corresponding targets are

 $P = [0 0; 1 1; 0 3; 1 4; 3 1; 4 1; 4 3]$ 

which yields

 $P =$  0 1 0 1 3 4 4 0 1 3 4 1 1 3  $Tc = [1 1 2 2 3 3 3];$ 

which yields

 $Tc =$ 1 1 2 2 3 3 3

We need a target matrix with 1's in the right place. We can get it with the function ind2vec. It gives a matrix with 0's except at the correct spots. So execute

 $T = \text{ind2vec}(\text{Tc})$ 

which gives

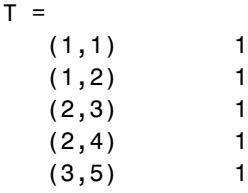

 $(3,6)$  1  $(3,7)$  1

Now we can create a network and simulate it, using the input P to make sure that it does produce the correct classifications. We use the function vec2ind to convert the output Y into a row Yc to make the classifications clear.

```
net = newpm(P,T);
Y = sim(net, P)Yc = vec2ind(Y)
```
Finally we get

 $Yc =$ 1 1 2 2 3 3 3

We might try classifying vectors other than those that were used to design the network. We will try to classify the vectors shown below in P2.

```
P2 = [1 4;0 1;5 2]'
P2 = 1 0 5
 4 1 2
```
Can you guess how these vectors will be classified? If we run the simulation and plot the vectors as we did before, we get

 $Yc =$ 2 1 3

These results look good, for these test vectors were quite close to members of classes 2, 1 and 3 respectively. The network has managed to generalize its operation to properly classify vectors other than those used to design the network.

You might want to try demopnn1. It shows how to design a PNN, and how the network can successfully classify a vector not used in the design.

#### <span id="page-234-0"></span>**Summary**

Radial basis networks can be designed very quickly in two different ways.

The first design method, newrbe, finds an exact solution. The function newrbe creates radial basis networks with as many radial basis neurons as there are input vectors in the training data.

The second method, newrb, finds the smallest network that can solve the problem within a given error goal. Typically, far fewer neurons are required by newrb than are returned newrbe. However, because the number of radial basis neurons is proportional to the size of the input space, and the complexity of the problem, radial basis networks can still be larger than backpropagation networks.

A generalized regression neural network (GRNN) is often used for function approximation. It has been shown that, given a sufficient number of hidden neurons, GRNNs can approximate a continuous function to an arbitrary accuracy.

Probabilistic neural networks (PNN) can be used for classification problems. Their design is straightforward and does not depend on training. A PNN is guaranteed to converge to a Bayesian classifier providing it is given enough training data. These networks generalize well.

The GRNN and PNN have many advantages, but they both suffer from one major disadvantage. They are slower to operate because they use more computation than other kinds of networks to do their function approximation or classification.

#### **New Functions**

This chapter introduced the following functions.

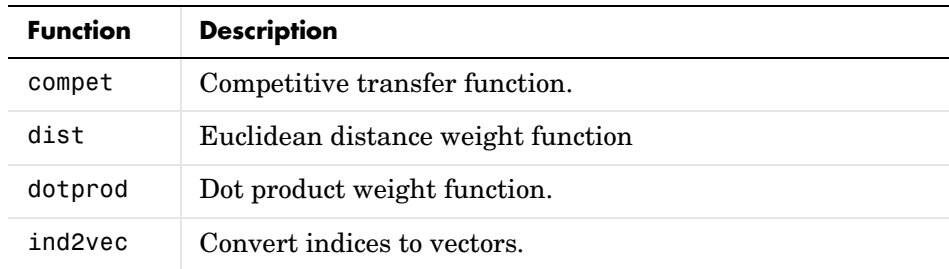

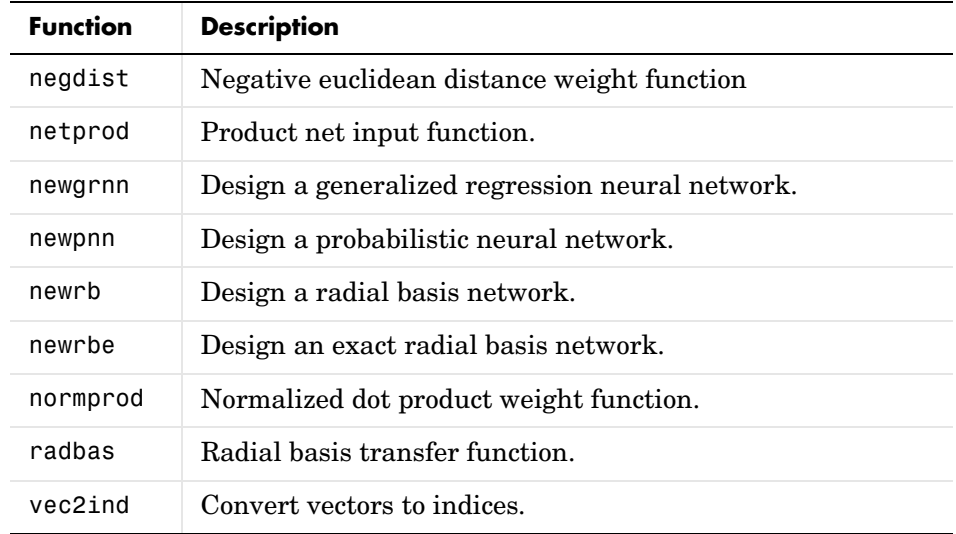

# **8**

# Self-Organizing and Learn. Vector Quant. Nets

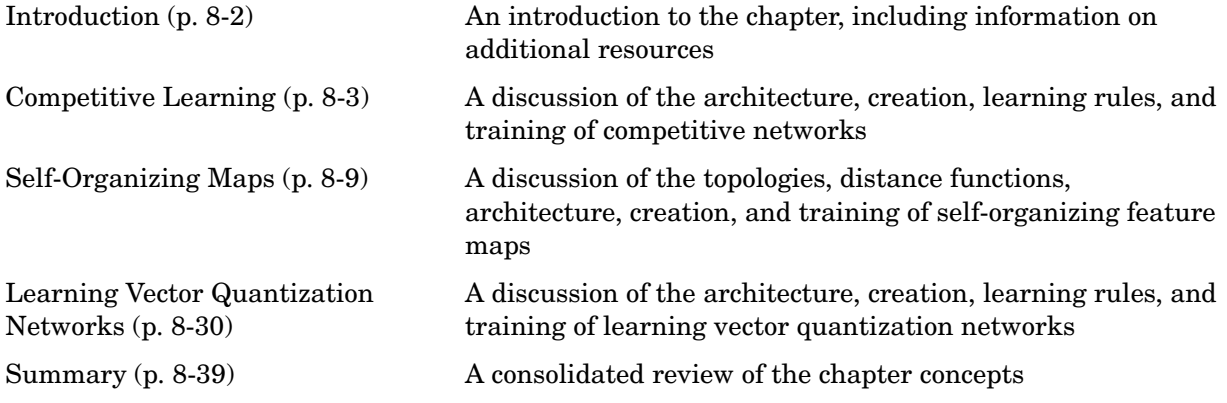

# <span id="page-237-0"></span>**Introduction**

Self-organizing in networks is one of the most fascinating topics in the neural network field. Such networks can learn to detect regularities and correlations in their input and adapt their future responses to that input accordingly. The neurons of competitive networks learn to recognize groups of similar input vectors. Self-organizing maps learn to recognize groups of similar input vectors in such a way that neurons physically near each other in the neuron layer respond to similar input vectors. A basic reference is

Kohonen, T. *Self-Organization and Associative Memory, 2nd Edition*, Berlin, Springer-Verlag, 1987.

Learning vector quantization (LVQ) is a method for training competitive layers in a supervised manner. A competitive layer automatically learns to classify input vectors. However, the classes that the competitive layer finds are dependent only on the distance between input vectors. If two input vectors are very similar, the competitive layer probably will put them in the same class. There is no mechanism in a strictly competitive layer design to say whether or not any two input vectors are in the same class or different classes.

LVQ networks, on the other hand, learn to classify input vectors into target classes chosen by the user.

You might consult the following reference:

Kohonen, T., *Self-Organization and Associative Memory, 2nd Edition*, Berlin, Springer-Verlag, 1987.

#### **Important Self-Organizing and LVQ Functions**

Competitive layers and self organizing maps can be created with newc and newsom, respectively. A listing of all self-organizing functions and demonstrations can be found by typing help selforg.

An LVQ network can be created with the function newlvq. For a list of all LVQ functions and demonstrations type help lvq.

# <span id="page-238-0"></span>**Competitive Learning**

The neurons in a competitive layer distribute themselves to recognize frequently presented input vectors.

#### **Architecture**

The architecture for a competitive network is shown below.

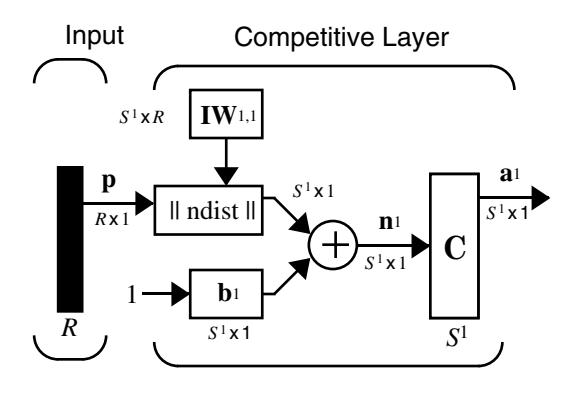

The  $\parallel$  dist  $\parallel$  box in this figure accepts the input vector **p** and the input weight matrix  $\mathbf{I} \mathbf{W}^{1,1}$ , and produces a vector having  $S_1$  elements. The elements are the negative of the distances between the input vector and vectors i**IW**1,1 formed from the rows of the input weight matrix.

The net input  $\mathbf{n}^1$  of a competitive layer is computed by finding the negative distance between input vector **p** and the weight vectors and adding the biases **b**. If all biases are zero, the maximum net input a neuron can have is 0. This occurs when the input vector **p** equals that neuron's weight vector.

The competitive transfer function accepts a net input vector for a layer and returns neuron outputs of 0 for all neurons except for the *winner*, the neuron associated with the most positive element of net input **n**<sup>1</sup> . The winner's output is 1. If all biases are 0, then the neuron whose weight vector is closest to the input vector has the *least* negative net input and, therefore, wins the competition to output a 1.

Reasons for using biases with competitive layers are introduced in a later section on training.

#### **Creating a Competitive Neural Network (newc)**

A competitive neural network can be created with the function newc. We show how this works with a simple example.

Suppose we want to divide the following four two-element vectors into two classes.

```
p = [.1 \t3 \t3 \t1 \t3 \t3 \t2 \t3 \t1 \t3]p = 0.1000 0.8000 0.1000 0.9000
    0.2000 0.9000 0.1000 0.8000
```
Thus, we have two vectors near the origin and two vectors near  $(1,1)$ .

First, create a two-neuron layer with two input elements ranging from 0 to 1. The first argument gives the range of the two input vectors and the second argument says that there are to be two neurons.

 $net = newc([0 1; 0 1], 2);$ 

The weights are initialized to the center of the input ranges with the function midpoint. We can check to see these initial values as follows:

```
wts = net.IW{1,1}w<sup>ts =</sup>
     0.5000 0.5000
     0.5000 0.5000
```
These weights are indeed the values at the midpoint of the range (0 to 1) of the inputs, as we would expect when using midpoint for initialization.

The biases are computed by initcon, which gives

```
biases =
     5.4366
     5.4366
```
Now we have a network, but we need to train it to do the classification job.

Recall that each neuron competes to respond to an input vector **p**. If the biases are all 0, the neuron whose weight vector is closest to **p** gets the highest net input and, therefore, wins the competition and outputs 1. All other neurons output 0. We would like to adjust the winning neuron so as to move it closer to the input. A learning rule to do this is discussed in the next section.

#### **Kohonen Learning Rule (learnk)**

The weights of the winning neuron (a row of the input weight matrix) are adjusted with the *Kohonen learning* rule. Supposing that the i<sup>th</sup> neuron wins, the elements of the i<sup>th</sup> row of the input weight matrix are adjusted as shown below.

$$
iIW^{1,1}(q) = iIW^{1,1}(q-1) + \alpha(p(q) - iIW^{1,1}(q-1))
$$

The Kohonen rule allows the weights of a neuron to learn an input vector, and because of this it is useful in recognition applications.

Thus, the neuron whose weight vector was closest to the input vector is updated to be even closer. The result is that the winning neuron is more likely to win the competition the next time a similar vector is presented, and less likely to win when a very different input vector is presented. As more and more inputs are presented, each neuron in the layer closest to a group of input vectors soon adjusts its weight vector toward those input vectors. Eventually, if there are enough neurons, every cluster of similar input vectors will have a neuron that outputs 1 when a vector in the cluster is presented, while outputting a 0 at all other times. Thus, the competitive network learns to categorize the input vectors it sees.

The function learnk is used to perform the Kohonen learning rule in this toolbox.

# **Bias Learning Rule (learncon)**

One of the limitations of competitive networks is that some neurons may not always get *allocated*. In other words, some neuron weight vectors may start out far from any input vectors and never win the competition, no matter how long the training is continued. The result is that their weights do not get to learn and they never win. These unfortunate neurons, referred to as *dead neurons*, never perform a useful function.

To stop this from happening, biases are used to give neurons that only win the competition rarely (if ever) an advantage over neurons that win often. A positive bias, added to the negative distance, makes a distant neuron more likely to win.

To do this job a running average of neuron outputs is kept. It is equivalent to the percentages of times each output is 1. This average is used to update the biases with the learning function learncon so that the biases of frequently

active neurons will get smaller, and biases of infrequently active neurons will get larger.

The learning rates for learncon are typically set an order of magnitude or more smaller than for learnk. Doing this helps make sure that the running average is accurate.

The result is that biases of neurons that haven't responded very frequently will increase versus biases of neurons that have responded frequently. As the biases of infrequently active neurons increase, the input space to which that neuron responds increases. As that input space increases, the infrequently active neuron responds and moves toward more input vectors. Eventually the neuron will respond to an equal number of vectors as other neurons.

This has two good effects. First, if a neuron never wins a competition because its weights are far from any of the input vectors, its bias will eventually get large enough so that it will be able to win. When this happens, it will move toward some group of input vectors. Once the neuron's weights have moved into a group of input vectors and the neuron is winning consistently, its bias will decrease to 0. Thus, the problem of dead neurons is resolved.

The second advantage of biases is that they force each neuron to classify roughly the same percentage of input vectors. Thus, if a region of the input space is associated with a larger number of input vectors than another region, the more densely filled region will attract more neurons and be classified into smaller subsections.

#### **Training**

Now train the network for 500 epochs. Either train or adapt can be used.

```
net.trainParam.epochs = 500
net = train(net, p);
```
Note that train for competitive networks uses the training function trainr. You can verify this by executing the following code after creating the network.

net.trainFcn

This code produces

ans  $=$ trainr For each epoch, all training vectors (or sequences) are each presented once in a different random order with the network and weight and bias values updated accordingly after each individual presentation.

Next, supply the original vectors as input to the network, simulate the network, and finally convert its output vectors to class indices.

```
a = sim(net, p)ac = vec2ind(a)
```
This yields

 $ac =$ 1 2 1 2

We see that the network is trained to classify the input vectors into two groups, those near the origin, class 1, and those near  $(1,1)$ , class 2.

It might be interesting to look at the final weights and biases. They are

```
wts =
     0.8208 0.8263
     0.1348 0.1787
biases =
     5.3699
     5.5049
```
(You may get different answers if you run this problem, as a random seed is used to pick the order of the vectors presented to the network for training.) Note that the first vector (formed from the first row of the weight matrix) is near the input vectors close to  $(1,1)$ , while the vector formed from the second row of the weight matrix is close to the input vectors near the origin. Thus, the network has been trained, just by exposing it to the inputs, to classify them.

During training each neuron in the layer closest to a group of input vectors adjusts its weight vector toward those input vectors. Eventually, if there are enough neurons, every cluster of similar input vectors has a neuron that outputs 1 when a vector in the cluster is presented, while outputting a 0 at all other times. Thus, the competitive network learns to categorize the input.

#### **Graphical Example**

Competitive layers can be understood better when their weight vectors and input vectors are shown graphically. The diagram below shows 48 two-element input vectors represented as with '+' markers.

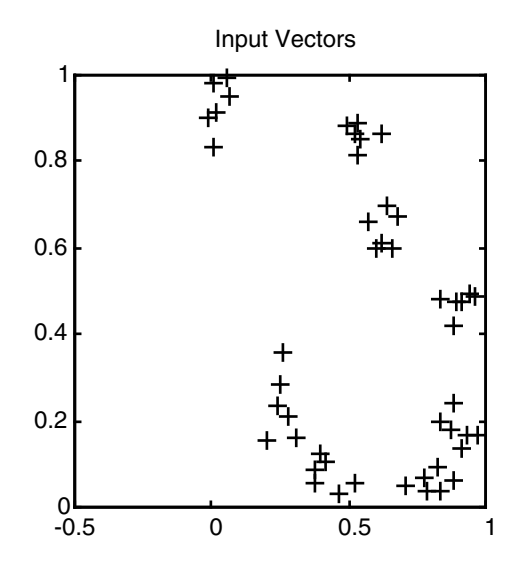

The input vectors above appear to fall into clusters. You can use a competitive network of eight neurons to classify the vectors into such clusters.

Try democ1 to see a dynamic example of competitive learning.

# <span id="page-244-0"></span>**Self-Organizing Maps**

Self-organizing feature maps (SOFM) learn to classify input vectors according to how they are grouped in the input space. They differ from competitive layers in that neighboring neurons in the self-organizing map learn to recognize neighboring sections of the input space. Thus, self-organizing maps learn both the distribution (as do competitive layers) and topology of the input vectors they are trained on.

The neurons in the layer of an SOFM are arranged originally in physical positions according to a topology function. The functions gridtop, hextop or randtop can arrange the neurons in a grid, hexagonal, or random topology. Distances between neurons are calculated from their positions with a distance function. There are four distance functions, dist, boxdist, linkdist and mandist. Link distance is the most common. These topology and distance functions are described in detail later in this section.

Here a self-organizing feature map network identifies a winning neuron *i*∗ using the same procedure as employed by a competitive layer. However, instead of updating only the winning neuron, all neurons within a certain neighborhood  $N_{i*}(d)$  of the winning neuron are updated using the Kohonen rule. Specifically, we adjust all such neurons  $i \in N_{i^*} (d)$  as follows.

$$
i^{w}(q) = i^{w}(q-1) + \alpha(p(q) - i^{w}(q-1))
$$
 or  

$$
i^{w}(q) = (1 - \alpha)i^{w}(q-1) + \alpha p(q)
$$

Here the *neighborhood*  $N_{i*}(d)$  contains the indices for all of the neurons that lie within a radius  $d$  of the winning neuron  $i^*$  .

 $N_i(d) = \{j, d_{ij} \le d\}$ 

Thus, when a vector  $\bf{p}$  is presented, the weights of the winning neuron *and* its close neighbors move toward **p**. Consequently, after many presentations, neighboring neurons will have learned vectors similar to each other.

To illustrate the concept of neighborhoods, consider the figure given below. The left diagram shows a two-dimensional neighborhood of radius  $d = 1$  around neuron 13 . The right diagram shows a neighborhood of radius  $d = 2$  .

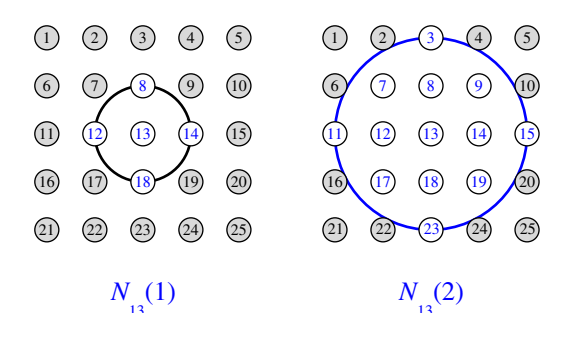

These neighborhoods could be written as

 $N_{13}(1) = \{8, 12, 13, 14, 18\}$  and

 $N_{13}(2) = \{3, 7, 8, 9, 11, 12, 13, 14, 15, 17, 18, 19, 23\}$ 

Note that the neurons in an SOFM do not have to be arranged in a two-dimensional pattern. You can use a one-dimensional arrangement, or even three or more dimensions. For a one-dimensional SOFM, a neuron has only two neighbors within a radius of 1 (or a single neighbor if the neuron is at the end of the line).You can also define distance in different ways, for instance, by using rectangular and hexagonal arrangements of neurons and neighborhoods. The performance of the network is not sensitive to the exact shape of the neighborhoods.

#### **Topologies (gridtop, hextop, randtop)**

You can specify different topologies for the original neuron locations with the functions gridtop, hextop or randtop.

The gridtop topology starts with neurons in a rectangular grid similar to that shown in the previous figure. For example, suppose that you want a 2-by-3 array of six neurons You can get this with

 $pos = gridtop(2,3)$  $pos =$  0 1 0 1 0 1 0 0 1 1 2 2

Here neuron 1 has the position  $(0,0)$ ; neuron 2 has the position  $(1,0)$ ; neuron 3 had the position (0,1); etc.

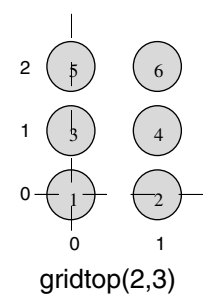

Note that had we asked for a gridtop with the arguments reversed we would have gotten a slightly different arrangement.

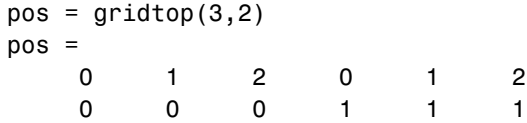

An 8-by-10 set of neurons in a gridtop topology can be created and plotted with the code shown below

```
pos = gridtop(8, 10);
plotsom(pos)
```
to give the following graph.

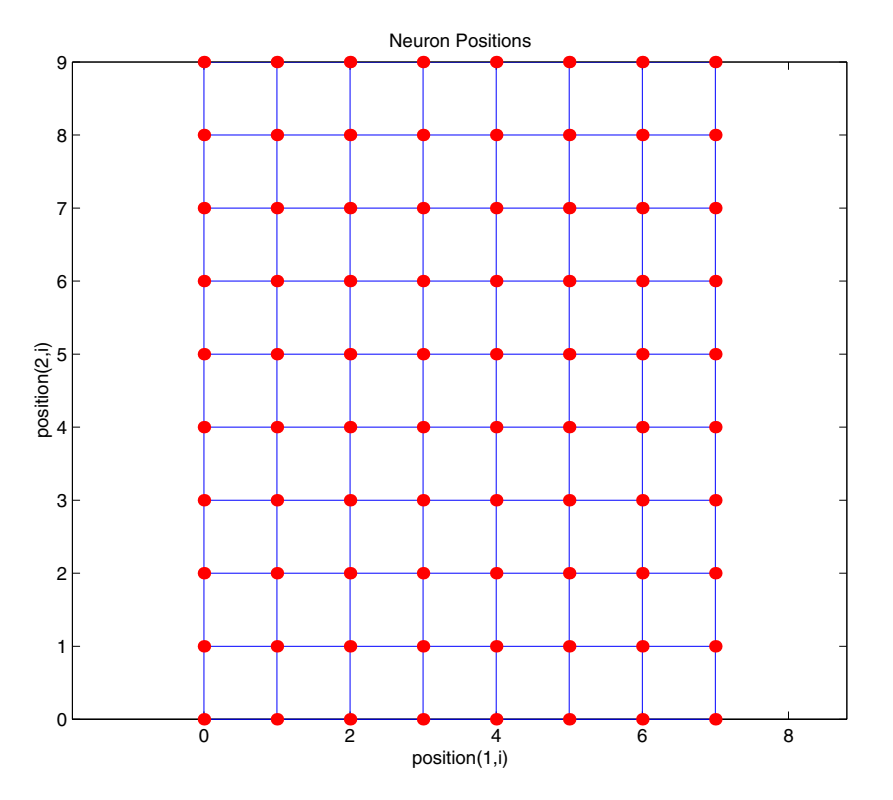

As shown, the neurons in the gridtop topology do indeed lie on a grid.

The hextop function creates a similar set of neurons, but they are in a hexagonal pattern. A 2-by-3 pattern of hextop neurons is generated as follows:

 $pos = hextop(2,3)$ pos = 0 1.0000 0.5000 1.5000 0 1.0000 0 0 0.8660 0.8660 1.7321 1.7321

Note that hextop is the default pattern for SOFM networks generated with newsom.

An 8-by-10 set of neurons in a hextop topology can be created and plotted with the code shown below.

```
pos = hextop(8,10);
```
plotsom(pos)

to give the following graph.

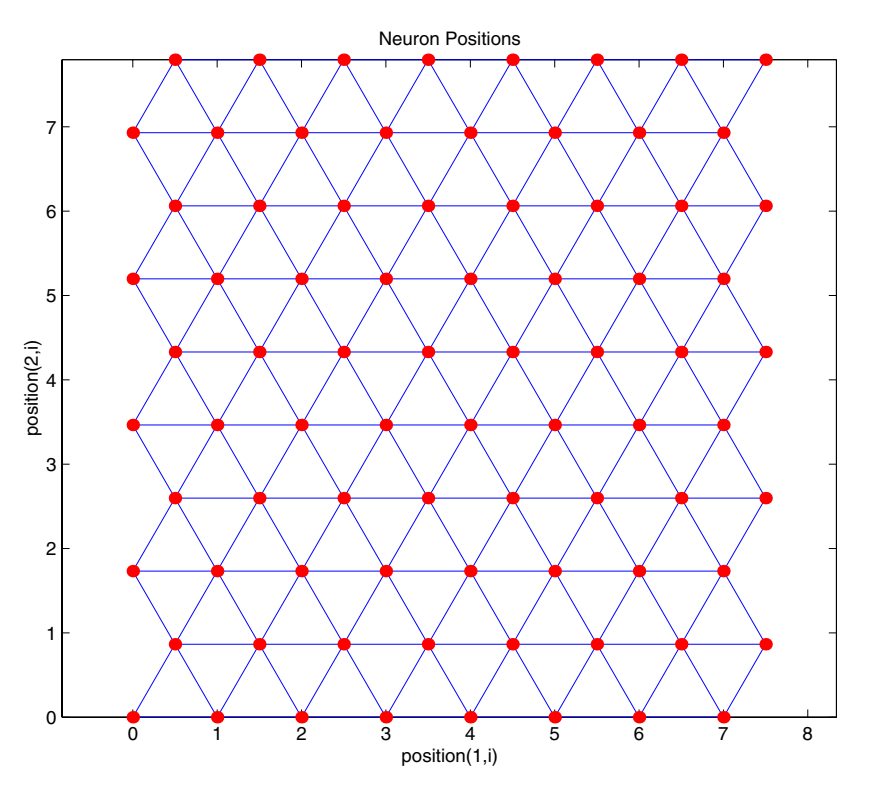

Note the positions of the neurons in a hexagonal arrangement.

Finally, the randtop function creates neurons in an N dimensional random pattern. The following code generates a random pattern of neurons.

 $pos = random(2,3)$  $pos =$  0 0.7787 0.4390 1.0657 0.1470 0.9070 0 0.1925 0.6476 0.9106 1.6490 1.4027

An 8-by-10 set of neurons in a randtop topology can be created and plotted with the code shown below

 $pos = random(8, 10);$ 

plotsom(pos)

to give the following graph.

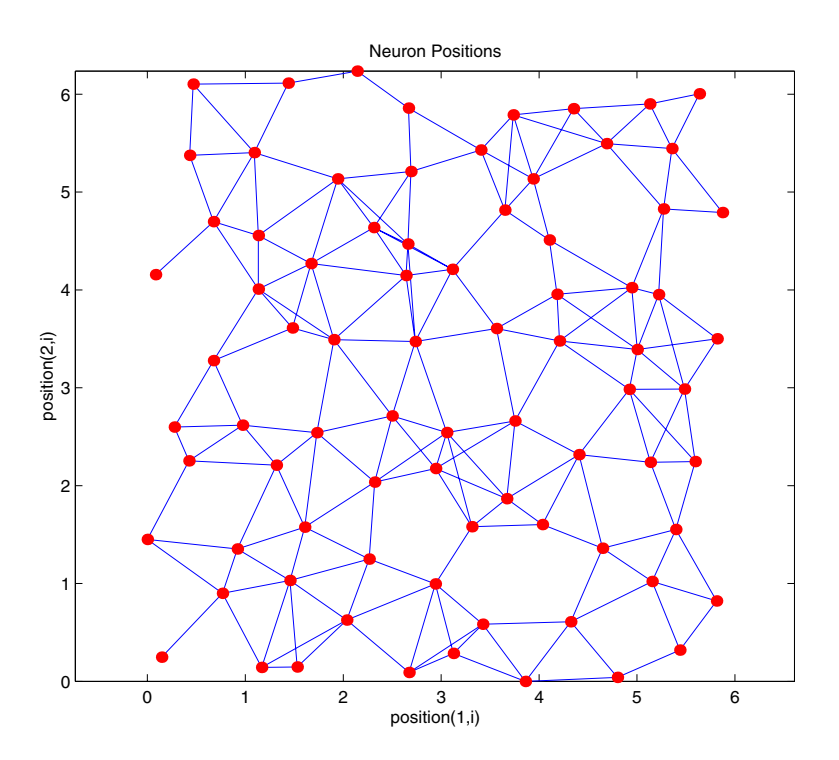

For examples, see the help for these topology functions.

#### **Distance Funct. (dist, linkdist, mandist, boxdist)**

In this toolbox, there are four distinct ways to calculate distances from a particular neuron to its neighbors. Each calculation method is implemented with a special function.

The dist function has been discussed before. It calculates the Euclidean distance from a *home* neuron to any other neuron. Suppose we have three neurons:

pos2 = [ 0 1 2; 0 1 2]  $pos2 =$ 

 0 1 2 0 1 2

We find the distance from each neuron to the other with

```
D2 = dist(pos2)D2 = 0 1.4142 2.8284
    1.4142 0 1.4142
   2.8284 1.4142 0
```
Thus, the distance from neuron 1 to itself is 0, the distance from neuron 1 to neuron 2 is 1.414, etc. These are indeed the Euclidean distances as we know them.

The graph below shows a home neuron in a two-dimensional (gridtop) layer of neurons. The home neuron has neighborhoods of increasing diameter surrounding it. A neighborhood of diameter 1 includes the home neuron and its immediate neighbors. The neighborhood of diameter 2 includes the diameter 1 neurons and their immediate neighbors.

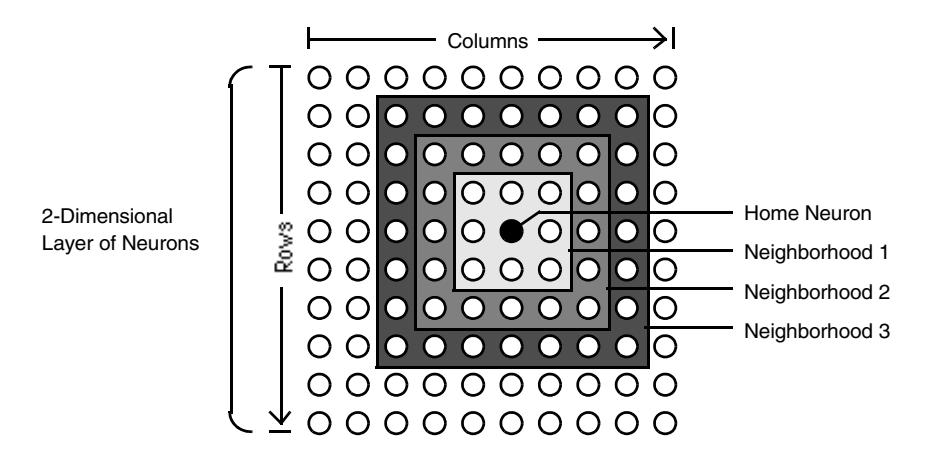

As for the dist function, all the neighborhoods for an S neuron layer map are represented by an S-by-S matrix of distances. The particular distances shown above (1 in the immediate neighborhood, 2 in neighborhood 2, etc.), are generated by the function boxdist. Suppose that we have six neurons in a gridtop configuration.

```
pos = gridtop(2,3)
```
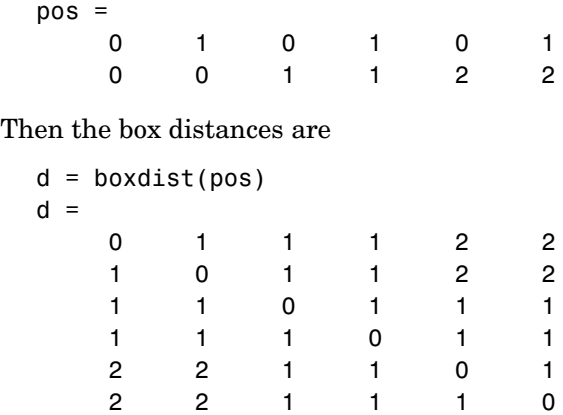

The distance from neuron 1 to 2, 3, and 4 is just 1, for they are in the immediate neighborhood. The distance from neuron 1 to both 5 and 6 is 2. The distance from both 3 and 4 to all other neurons is just 1.

The *link distance* from one neuron is just the number of links, or steps, that must be taken to get to the neuron under consideration. Thus, if we calculate the distances from the same set of neurons with linkdist we get

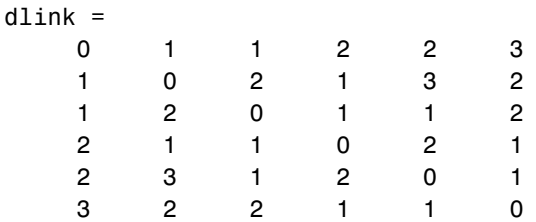

The Manhattan distance between two vectors **x** and **y** is calculated as

 $D = sum(abs(x-y))$ 

Thus if we have

```
W1 = [ 1 2; 3 4; 5 6]W1 = 1 2
 3 4
 5 6
```
and
```
P1 = [1;1]P1 = 1
       1
```
then we get for the distances

$$
Z1 = mandist(W1, P1)Z1 =159
$$

The distances calculated with mandist do indeed follow the mathematical expression given above.

#### **Architecture**

The architecture for this SOFM is shown below.

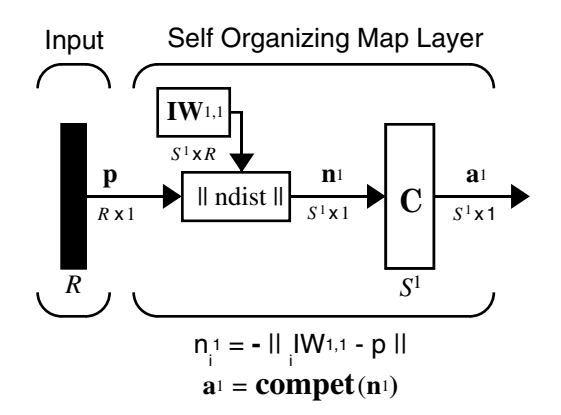

This architecture is like that of a competitive network, except no bias is used here. The competitive transfer function produces a 1 for output element  $\mathbf{a}^1$ <sub>i</sub> corresponding to  $i^*$ , the winning neuron. All other output elements in  $\mathbf{a}^1$  are 0.

Now, however, as described above, neurons close to the winning neuron are updated along with the winning neuron. As described previously, one can choose from various topologies of neurons. Similarly, one can choose from various distance expressions to calculate neurons that are close to the winning neuron.

#### **Creating a Self Organizing MAP Neural Network (newsom)**

You can create a new SOFM network with the function newsom. This function defines variables used in two phases of learning:

- **•** Ordering-phase learning rate
- **•** Ordering-phase steps
- **•** Tuning-phase learning rate
- **•** Tuning-phase neighborhood distance

These values are used for training and adapting.

Consider the following example.

Suppose that we want to create a network having input vectors with two elements that fall in the range 0 to 2 and 0 to 1 respectively. Further suppose that we want to have six neurons in a hexagonal 2-by-3 network. The code to obtain this network is

net = newsom([0 2; 0 1] , [2 3]);

Suppose also that the vectors to train on are

 $P = [.1 \t3 \t1.2 \t1.1 \t1.8 \t1.7 \t1.3 \t1.2 \t1.1 \t1.8 \t1.7; \ldots$ 0.2 0.1 0.3 0.1 0.3 0.2 1.8 1.8 1.9 1.9 1.7 1.8]

We can plot all of this with

```
plot(P(1,:),P(2,:),'.g','markersize',20)
hold on
plotsom(net.iw{1,1},net.layers{1}.distances)
hold off
```
to give

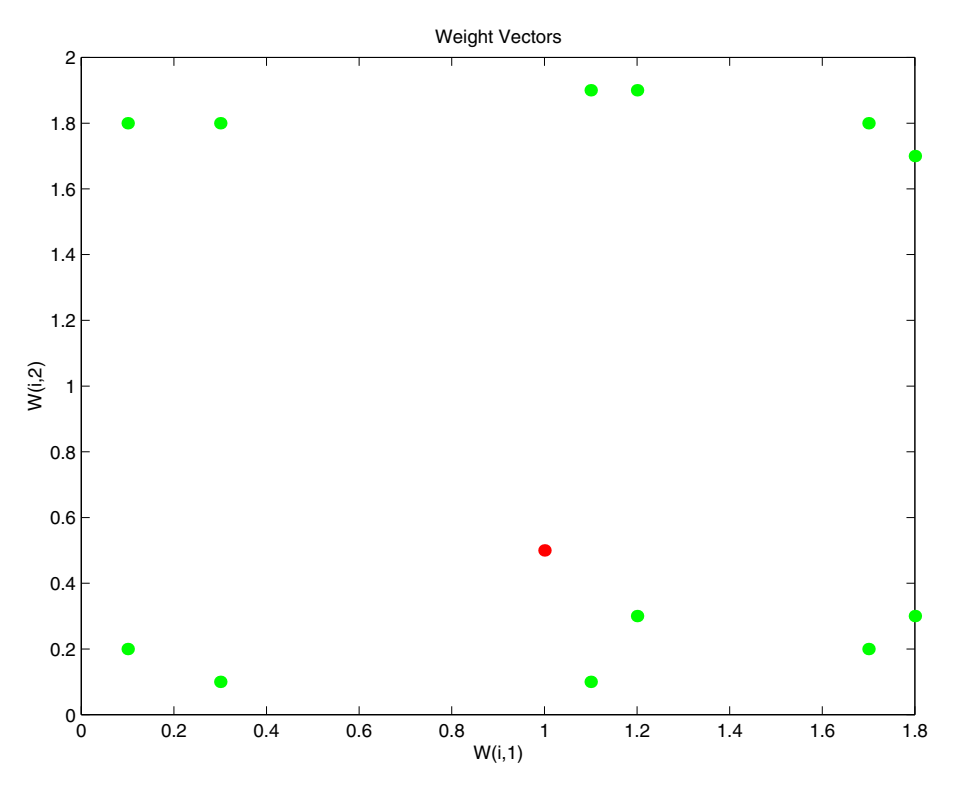

The various training vectors are seen as fuzzy gray spots around the perimeter of this figure. The initialization for newsom is midpoint. Thus, the initial network neurons are all concentrated at the black spot at (1, 0.5).

When simulating a network, the negative distances between each neuron's weight vector and the input vector are calculated (negdist) to get the weighted inputs. The weighted inputs are also the net inputs (netsum). The net inputs compete (compete) so that only the neuron with the most positive net input will output a 1.

# **Training (learnsom)**

Learning in a self-organizing feature map occurs for one vector at a time, independent of whether the network is trained directly (trainr) or whether it is trained adaptively (trains). In either case, learnsom is the self-organizing map weight learning function.

First the network identifies the winning neuron. Then the weights of the winning neuron, and the other neurons in its neighborhood, are moved closer to the input vector at each learning step using the self-organizing map learning function learnsom. The winning neuron's weights are altered proportional to the learning rate. The weights of neurons in its neighborhood are altered proportional to half the learning rate. The learning rate and the neighborhood distance used to determine which neurons are in the winning neuron's neighborhood are altered during training through two phases.

#### **Phase 1: Ordering Phase**

This phase lasts for the given number of steps. The neighborhood distance starts as the maximum distance between two neurons, and decreases to the tuning neighborhood distance. The learning rate starts at the ordering-phase learning rate and decreases until it reaches the tuning-phase learning rate. As the neighborhood distance and learning rate decrease over this phase, the neurons of the network typically order themselves in the input space with the same topology in which they are ordered physically.

#### **Phase 2: Tuning Phase**

This phase lasts for the rest of training or adaption. The neighborhood distance stays at the tuning neighborhood distance, (which should include only close neighbors (i.e., typically 1.0). The learning rate continues to decrease from the tuning phase learning rate, but very slowly. The small neighborhood and slowly decreasing learning rate fine tune the network, while keeping the ordering learned in the previous phase stable. The number of epochs for the tuning part of training (or time steps for adaption) should be much larger than the number of steps in the ordering phase, because the tuning phase usually takes much longer.

Now let us take a look at some of the specific values commonly used in these networks.

Learning occurs according to the learnsom learning parameter, shown here with its default value.

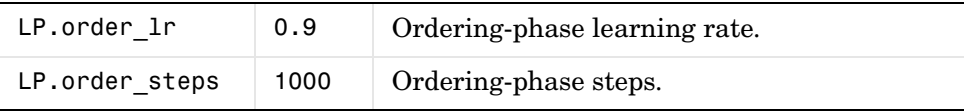

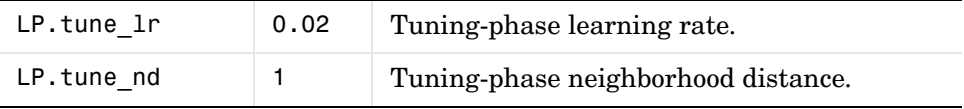

learnsom calculates the weight change dW for a given neuron from the neuron's input P, activation A2, and learning rate LR:

```
dw = lr*a2*(p'-w)
```
where the activation A2 is found from the layer output A and neuron distances D and the current neighborhood size ND:

```
a2(i,q) = 1, if a(i,q) = 1= 0.5, if a(j,q) = 1 and D(i,j) \le m = 0, otherwise
```
The learning rate LR and neighborhood size NS are altered through two phases: an ordering phase, and a tuning phase.

The ordering phase lasts as many steps as LP.order\_steps. During this phase, LR is adjusted from LP.order\_lr down to LP.tune\_lr, and ND is adjusted from the maximum neuron distance down to 1. It is during this phase that neuron weights are expected to order themselves in the input space consistent with the associated neuron positions.

During the tuning phase LR decreases slowly from LP.tune\_lr and ND is always set to LP. tune nd. During this phase, the weights are expected to spread out relatively evenly over the input space while retaining their topological order found during the ordering phase.

Thus, the neuron's weight vectors initially take large steps all together toward the area of input space where input vectors are occurring. Then as the neighborhood size decreases to 1, the map tends to order itself topologically over the presented input vectors. Once the neighborhood size is 1, the network should be fairly well ordered and the learning rate is slowly decreased over a longer period to give the neurons time to spread out evenly across the input vectors.

As with competitive layers, the neurons of a self-organizing map will order themselves with approximately equal distances between them if input vectors appear with even probability throughout a section of the input space. Also, if input vectors occur with varying frequency throughout the input space, the

feature map layer tends to allocate neurons to an area in proportion to the frequency of input vectors there.

Thus, feature maps, while learning to categorize their input, also learn both the topology and distribution of their input.

We can train the network for 1000 epochs with

```
net.trainParam.epochs = 1000;
net = train(net, P);
```
This training produces the following plot.

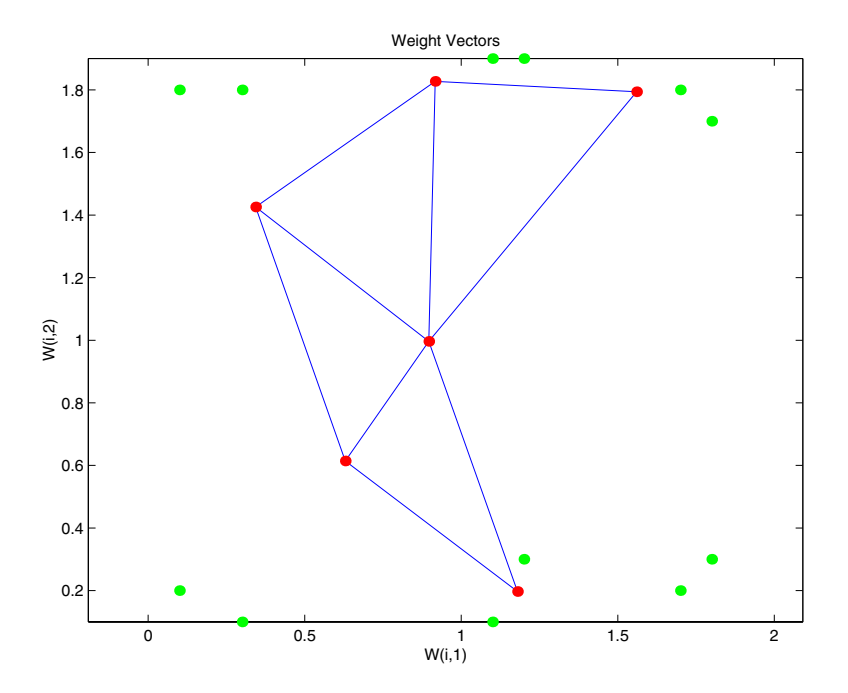

We can see that the neurons have started to move toward the various training groups. Additional training is required to get the neurons closer to the various groups.

As noted previously, self-organizing maps differ from conventional competitive learning in terms of which neurons get their weights updated. Instead of updating only the winner, feature maps update the weights of the winner and its neighbors. The result is that neighboring neurons tend to have similar weight vectors and to be responsive to similar input vectors.

#### **Examples**

Two examples are described briefly below. You might try the demonstration scripts demosm1 and demosm2 to see similar examples.

#### **One-Dimensional Self-Organizing Map**

Consider 100 two-element unit input vectors spread evenly between 0° and 90°.

angles = 0:0.5∗pi/99:0.5∗pi;

Here is a plot of the data.

P = [sin(angles); cos(angles)];

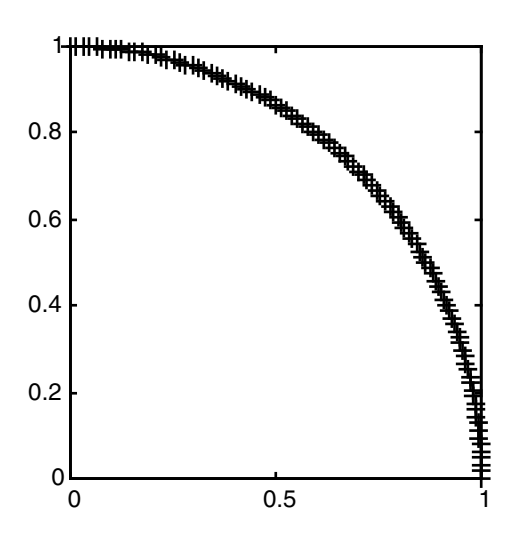

We define a a self-organizing map as a one-dimensional layer of 10 neurons. This map is to be trained on these input vectors shown above. Originally these neurons will be at the center of the figure.

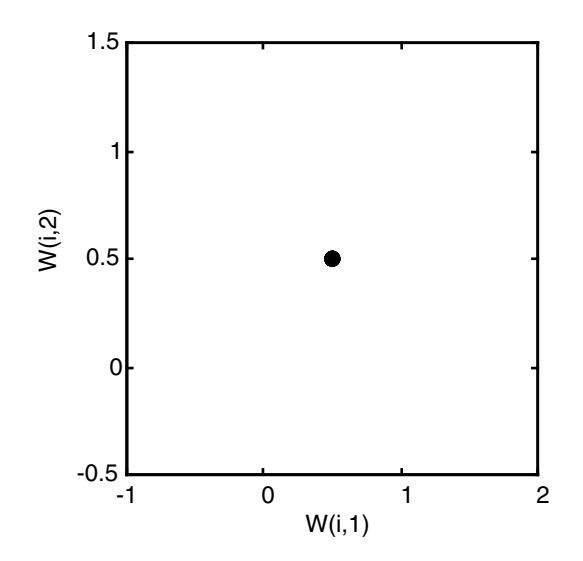

Of course, since all the weight vectors start in the middle of the input vector space, all you see now is a single circle.

As training starts the weight vectors move together toward the input vectors. They also become ordered as the neighborhood size decreases. Finally the layer adjusts its weights so that each neuron responds strongly to a region of the input space occupied by input vectors. The placement of neighboring neuron weight vectors also reflects the topology of the input vectors.

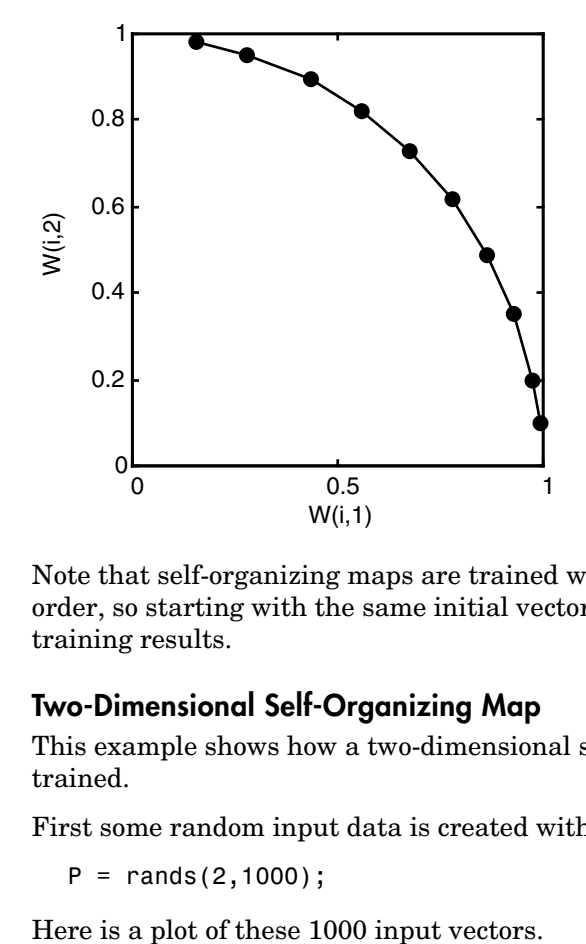

Note that self-organizing maps are trained with input vectors in a random order, so starting with the same initial vectors does not guarantee identical training results.

#### **Two-Dimensional Self-Organizing Map**

This example shows how a two-dimensional self-organizing map can be trained.

First some random input data is created with the following code.

 $P = \text{rands}(2,1000)$ ;

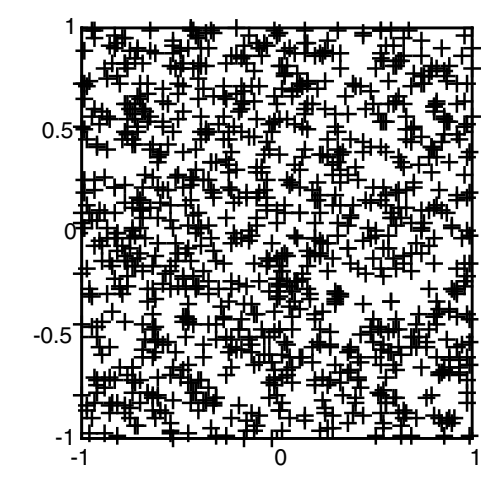

A two-dimensional map of 30 neurons is used to classify these input vectors. The two-dimensional map is five neurons by six neurons, with distances calculated according to the Manhattan distance neighborhood function mandist.

The map is then trained for 5000 presentation cycles, with displays every 20 cycles.

Here is what the self-organizing map looks like after 40 cycles.

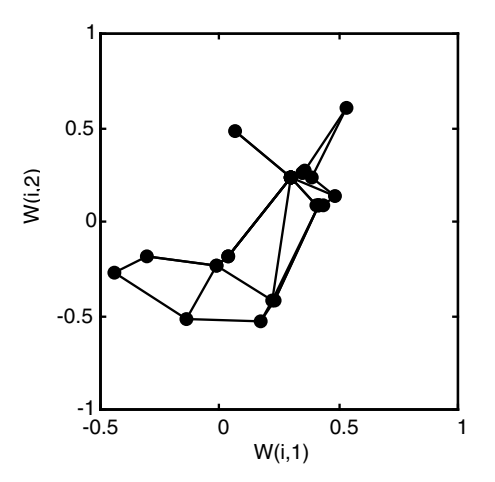

The weight vectors, shown with circles, are almost randomly placed. However, even after only 40 presentation cycles, neighboring neurons, connected by lines, have weight vectors close together.

Here is the map after 120 cycles.

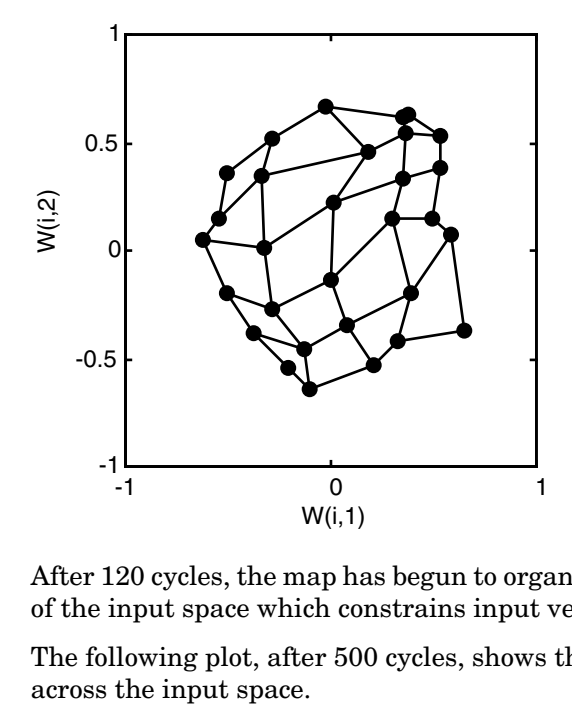

After 120 cycles, the map has begun to organize itself according to the topology of the input space which constrains input vectors.

The following plot, after 500 cycles, shows the map is more evenly distributed

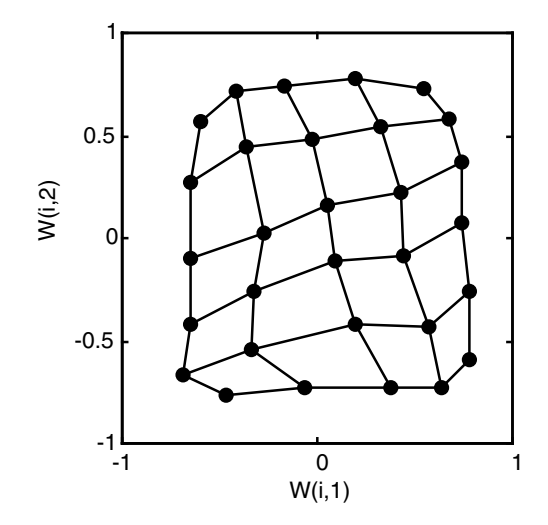

Finally, after 5000 cycles, the map is rather evenly spread across the input space. In addition, the neurons are very evenly spaced reflecting the even distribution of input vectors in this problem.

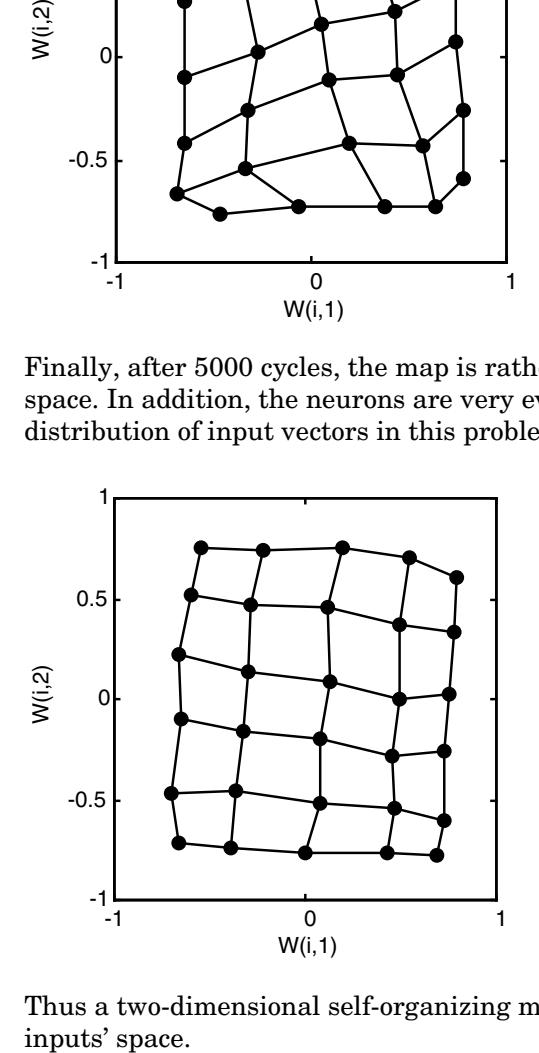

Thus a two-dimensional self-organizing map has learned the topology of its inputs' space.

It is important to note that while a self-organizing map does not take long to organize itself so that neighboring neurons recognize similar inputs, it can take a long time for the map to finally arrange itself according to the distribution of input vectors.

### **Learning Vector Quantization Networks**

#### **Architecture**

The LVQ network architecture is shown below.

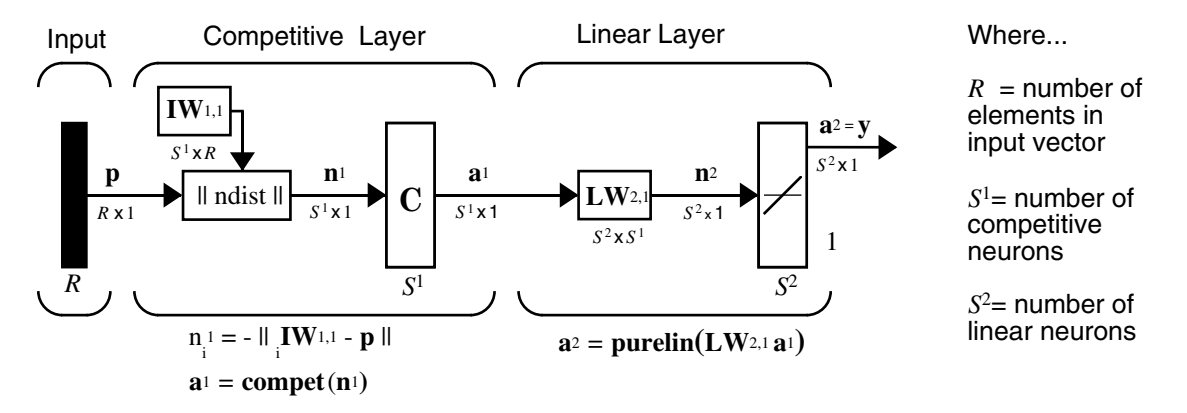

An LVQ network has a first competitive layer and a second linear layer. The competitive layer learns to classify input vectors in much the same way as the competitive layers of ["Self-Organizing and Learn. Vector Quant. Nets"](#page-236-0) described in this chapter. The linear layer transforms the competitive layer's classes into target classifications defined by the user. We refer to the classes learned by the competitive layer as *subclasses* and the classes of the linear layer as *target classes*.

Both the competitive and linear layers have one neuron per (sub or target) class. Thus, the competitive layer can learn up to  $S<sup>1</sup>$  subclasses. These, in turn, are combined by the linear layer to form  $S^2$  target classes. ( $S^1$  is always larger than  $S^2$ .)

For example, suppose neurons 1, 2, and 3 in the competitive layer all learn subclasses of the input space that belongs to the linear layer target class No. 2. Then competitive neurons 1, 2, and 3, will have  $LW^{2,1}$  weights of 1.0 to neuron **n**2 in the linear layer, and weights of 0 to all other linear neurons. Thus, the linear neuron produces a 1 if any of the three competitive neurons (1,2, and 3) win the competition and output a 1. This is how the subclasses of the competitive layer are combined into target classes in the linear layer.

In short, a *1* in the i<sup>th</sup> row of  $\mathbf{a}^1$  (the rest to the elements of  $\mathbf{a}^1$  will be zero) effectively picks the i<sup>th</sup> column of  $LW^{2,1}$  as the network output. Each such column contains a single 1, corresponding to a specific class. Thus, subclass 1s from layer 1 get put into various classes, by the **LW**2,1**a**1 multiplication in layer 2.

We know ahead of time what fraction of the layer 1 neurons should be classified into the various class outputs of layer 2, so we can specify the elements of  $LW^{2,1}$  at the start. However, we have to go through a training procedure to get the first layer to produce the correct subclass output for each vector of the training set. We discuss this training shortly. First consider how to create the original network.

#### **Creating an LVQ Network (newlvq)**

An LVQ network can be created with the function newlvq:

```
net = newlvq(PR,S1,PC,LR,LF)
```
where

- **•** PR is an *R*-by-2 matrix of minimum and maximum values for *R* input elements.
- **•** *S*1 is the number of first layer hidden neurons.
- PC is an  $S^2$  element vector of typical class percentages.
- **•** LR is the learning rate (default 0.01).
- **•** LF is the learning function (default is learnlv1).

Suppose we have 10 input vectors. We create a network that assigns each of these input vectors to one of four subclasses. Thus, we have four neurons in the first competitive layer. These subclasses are then assigned to one of two output classes by the two neurons in layer 2. The input vectors and targets are specified by

```
P = [-3 -2 -2 0 0 0 0 +2 +2 +3; \ldots]0 + 1 - 1 + 2 + 1 - 1 - 2 + 1 - 1 0
```
and

```
Tc = [1 1 1 2 2 2 2 1 1 1];
```
It may help to show the details of what we get from these two lines of code.

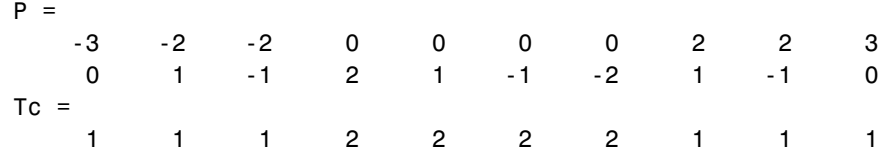

A plot of the input vectors follows.

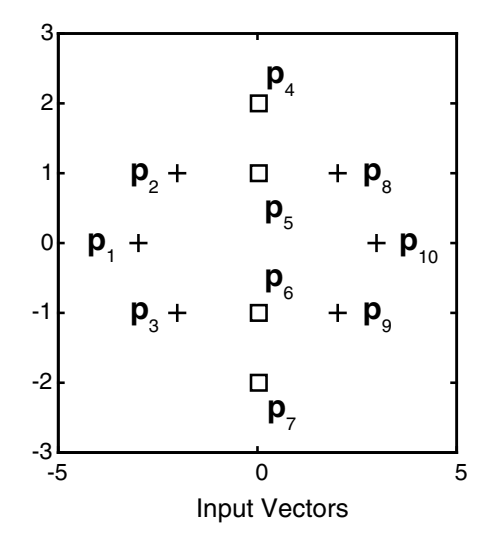

As you can see, there are four subclasses of input vectors. We want a network that classifies  $\mathbf{p}_1$ ,  $\mathbf{p}_2$ ,  $\mathbf{p}_3$ ,  $\mathbf{p}_8$ ,  $\mathbf{p}_9$ , and  $\mathbf{p}_{10}$  to produce an output of 1, and that classifies vectors  $\mathbf{p}_4$ ,  $\mathbf{p}_5$ ,  $\mathbf{p}_6$  and  $\mathbf{p}_7$  to produce an output of 2. Note that this problem is nonlinearly separable, and so cannot be solved by a perceptron, but an LVQ network has no difficulty.

Next we convert the Tc matrix to target vectors.

 $T = ind2vec(Tc)$ 

This gives a sparse matrix T that can be displayed in full with

```
targets = full(T)
```
which gives

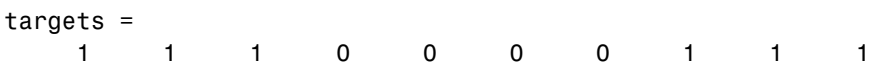

0 0 0 1 1 1 1 0 0 0

This looks right. It says, for instance, that if we have the first column of P as input, we should get the first column of targets as an output; and that output says the input falls in class 1, which is correct. Now we are ready to call newlvq.

We call newlvq with the proper arguments so that it creates a network with four neurons in the first layer and two neurons in the second layer. The first-layer weights are initialized to the center of the input ranges with the function midpoint. The second-layer weights have 60% (6 of the 10 in Tc above) of its columns with a 1 in the first row, (corresponding to class 1), and 40% of its columns will have a 1 in the second row (corresponding to class 2).

 $net = newlvq(minmax(P), 4, [.6, .4]);$ 

We can check to see the initial values of the first-layer weight matrix.

```
net.IW{1,1}
ans = 0 0
 0 0
 0 0
 0 0
```
These zero weights are indeed the values at the midpoint of the range  $(-3 \text{ to } +3)$ of the inputs, as we would expect when using midpoint for initialization.

We can look at the second-layer weights with

net.LW{2,1} ans  $=$  1 1 0 0 0 0 1 1

This makes sense too. It says that if the competitive layer produces a 1 as the first or second element. The input vector is classified as class 1; otherwise it is a class 2.

You may notice that the first two competitive neurons are connected to the first linear neuron (with weights of 1), while the second two competitive neurons are connected to the second linear neuron. All other weights between the competitive neurons and linear neurons have values of 0. Thus, each of the two target classes (the linear neurons) is, in fact, the union of two subclasses (the competitive neurons).

We can simulate the network with sim. We use the original P matrix as input just to see what we get.

```
Y = sim(net, P);
Y = vec2ind(Yb4t)Y = 1 1 1 1 1 1 1 1 1 1
```
The network classifies all inputs into class 1. Since tis not what we want, we have to train the network (adjusting the weights of layer 1 only), before we can expect a good result. First we discuss two LVQ learning rules, and then we look at the training process.

#### **LVQ1 Learning Rule (learnlv1)**

LVQ learning in the competitive layer is based on a set of input/target pairs.

 $\{ \mathbf{p}_1, \mathbf{t}_1 \}, \{ \mathbf{p}_2, \mathbf{t}_2 \}, ..., \{ \mathbf{p}_Q, \mathbf{t}_Q \}$ 

Each target vector has a single 1. The rest of its elements are 0. The 1 tells the proper classification of the associated input. For instance, consider the following training pair.

$$
\mathbf{p}_1 = \begin{bmatrix} 2 \\ -1 \\ 0 \end{bmatrix}, \mathbf{t}_1 = \begin{bmatrix} 0 \\ 0 \\ 1 \\ 0 \end{bmatrix}
$$

Here we have input vectors of three elements, and each input vector is to be assigned to one of four classes. The network is to be trained so that it classifies the input vector shown above into the third of four classes.

To train the network, an input vector **p** is presented, and the distance from **p** to each row of the input weight matrix  $IW^{1,1}$  is computed with the function ndist. The hidden neurons of layer 1 compete. Suppose that the *i*<sup>th</sup> element of  $n<sup>1</sup>$  is most positive, and neuron  $i^*$  wins the competition. Then the competitive transfer function produces a 1 as the  $i^{*th}$  element of  $\mathbf{a}^1$ . All other elements of  $\mathbf{a}^1$ are 0.

When  $\mathbf{a}^1$  is multiplied by the layer 2 weights  $\mathbf{L} \mathbf{W}^{2,1}$ , the single 1 in  $\mathbf{a}^1$  selects the class, *k*\* associated with the input. Thus, the network has assigned the

input vector **p** to class  $k^*$  and  $a_{k^*}$  will be 1. Of course, this assignment may be input vector **p** to class  $k^*$  and  $a_{k^*}^2$  will be 1. Of course, this assignment may be a good one or a bad one, for  $t_{k^*}$  may be 1 or 0, depending on whether the input belonged to class *k*\* or not. *t k*∗

We adjust the  $i^{*th}$  row of  $IW^{1,1}$  in such a way as to move this row closer to the input vector **p** if the assignment is correct, and to move the row away from **p** if the assignment is incorrect. So if **p** is classified correctly,

$$
(a_{k^*}^2 = t_{k^*} = 1)
$$

we compute the new value of the  $i^{*th}$  row of  $IW^{1,1}$  as

$$
{}_{i^*} \mathbf{IW}^{1,1}(q) = {}_{i^*} \mathbf{IW}^{1,1}(q-1) + \alpha(\mathbf{p}(q) - {}_{i^*} \mathbf{IW}^{1,1}(q-1)).
$$

On the other hand, if **p** is classified incorrectly,

 $(a_{k^*}^2 = 1 \neq t_{k^*} = 0),$ 

we compute the new value of the  $i^{th}$  row of  $IW^{1,1}$  as

$$
i^* \mathbf{I} \mathbf{W}^{1,1}(q) = i^* \mathbf{I} \mathbf{W}^{1,1}(q-1) - \alpha (\mathbf{p}(q) - i^* \mathbf{I} \mathbf{W}^{1,1}(q-1))
$$

These corrections to the i<sup>\*th</sup> row of  $IW^{1,1}$  can be made automatically without affecting other rows of  $IW^{1,1}$  by backpropagating the output errors back to layer 1.

Such corrections move the hidden neuron towards vectors that fall into the class for which it forms a subclass, and away from vectors that fall into other classes.

The learning function that implements these changes in the layer 1 weights in LVQ networks is learnlv1. It can be applied during training.

#### **Training**

Next we need to train the network to obtain first-layer weights that lead to the correct classification of input vectors. We do this with train as shown below. First set the training epochs to 150. Then, use train.

```
net.trainParam.epochs = 150;
net = train(net, P, T);
```
Now check on the first-layer weights.

net.IW{1,1} ans  $=$  1.0927 0.0051 -1.1028 -0.1288 0 -0.5168 0 0.3710

The following plot shows that these weights have moved toward their respective classification groups.

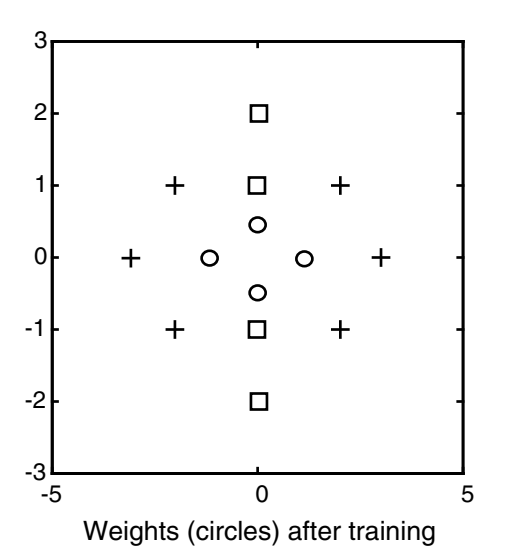

To check to see that these weights do indeed lead to the correct classification, take the matrix P as input and simulate the network. Then see what classifications are produced by the network.

```
Y = sim(net, P)Yc = vec2ind(Y)
```
This gives

 $Yc =$ 1 1 1 2 2 2 2 1 1 1 which is what we expected. As a last check, try an input close to a vector that was used in training.

```
pchk1 = [0; 0.5];Y = sim(net, pchk1);Yc1 = vec2ind(Y)
```
This gives

 $Yc1 =$ 2

This looks right, for pchk1 is close to other vectors classified as 2. Similarly,

```
pchk2 = [1; 0];Y = sim(net, pchk2);
Yc2 = vec2ind(Y)
```
gives

 $Yc2 =$ 1

This looks right too, for pchk2 is close to other vectors classified as 1.

You might want to try the demonstration program demolvq1. It follows the discussion of training given above.

#### **Supplemental LVQ2.1 Learning Rule (learnlv2)**

The following learning rule is one that might be applied *after* first applying LVQ1. It may improve the result of the first learning. This particular version of LVQ2 (referred to as LVQ2.1 in the literature **[Koho97])** is embodied in the function learnlv2. Note again that LVQ2.1 is to be used only after LVQ1 has been applied

Learning here is similar to that in learnlv1 except now two vectors of layer 1 that are closest to the input vector may be updated providing that one belongs to the correct class and one belongs to a wrong class and further providing that the input falls into a "window" near the midplane of the two vectors.

The window is defined by

$$
\min\Bigl(\frac{d_i}{d_j},\frac{d_j}{d_i}\Bigr) > s \quad \text{where} \quad s = \frac{1-w}{1+w} \;,
$$

(where  $d_i$  and  $d_j$  are the Euclidean distances of p from  $i^*$ **W**<sup>1, 1</sup>, and  $j^*$ **W**<sup>1, 1</sup> respectively). We take a value for  $w$  in the range 0.2 to 0.3. If we pick, for instance,  $0.25$ , then  $s = 0.6$ . This means that if the minimum of the two distance ratios is greater than 0.6, we adjust the two vectors. i.e., if the input is "near" the midplane, adjust the two vectors providing also that the input  $\mathbf{v} = \text{diag}(\mathbf{w}^T, \mathbf{w}^T)$  belong to the same class, and **p** and  $\sum_{i} \mathbf{I} \mathbf{W}^T$  do not belong  $\mathbf{v}$ in the same class.

The adjustments made are

$$
{}_{i^{*}}\mathbf{IW}^{1,1}(q) = {}_{i^{*}}\mathbf{IW}^{1,1}(q-1) - \alpha(\mathbf{p}(q) - {}_{i^{*}}\mathbf{IW}^{1,1}(q-1)) \text{ and}
$$

$$
{}_{j^{*}}\mathbf{IW}^{1,1}(q) = {}_{j^{*}}\mathbf{IW}^{1,1}(q-1) + \alpha(\mathbf{p}(q) - {}_{j^{*}}\mathbf{IW}^{1,1}(q-1)) .
$$

Thus, given two vector closest to the input, as long as one belongs to the wrong class and the other to the correct class, and as long as the input falls in a midplane window, the two vectors will be adjusted. Such a procedure allows a vector that is just barely classified correctly with LVQ1 to be moved even closer to the input, so the results are more robust.

#### **Summary**

#### **Self-Organizing Maps**

A competitive network learns to categorize the input vectors presented to it. If a neural network only needs to learn to categorize its input vectors, then a competitive network will do. Competitive networks also learn the distribution of inputs by dedicating more neurons to classifying parts of the input space with higher densities of input.

A self-organizing map learns to categorize input vectors. It also learns the distribution of input vectors. Feature maps allocate more neurons to recognize parts of the input space where many input vectors occur and allocate fewer neurons to parts of the input space where few input vectors occur.

Self-organizing maps also learn the topology of their input vectors. Neurons next to each other in the network learn to respond to similar vectors. The layer of neurons can be imagined to be a rubber net that is stretched over the regions in the input space where input vectors occur.

Self-organizing maps allow neurons that are neighbors to the winning neuron to output values. Thus the transition of output vectors is much smoother than that obtained with competitive layers, where only one neuron has an output at a time.

#### **Learning Vector Quantization Networks**

LVQ networks classify input vectors into target classes by using a competitive layer to find subclasses of input vectors, and then combining them into the target classes.

Unlike perceptrons, LVQ networks can classify any set of input vectors, not just linearly separable sets of input vectors. The only requirement is that the competitive layer must have enough neurons, and each class must be assigned enough competitive neurons.

To ensure that each class is assigned an appropriate amount of competitive neurons, it is important that the target vectors used to initialize the LVQ network have the same distributions of targets as the training data the network is trained on. If this is done, target classes with more vectors will be the union of more subclasses.

#### **New Functions**

This chapter introduced the following functions.

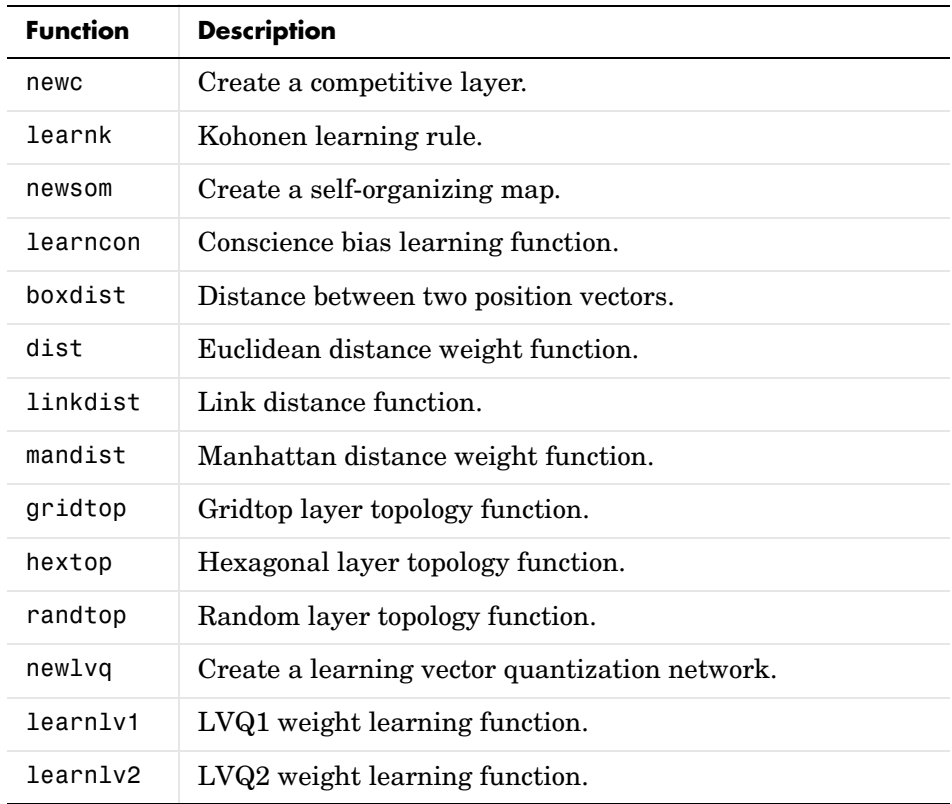

# **9**

# Adaptive Filters and Adaptive Training

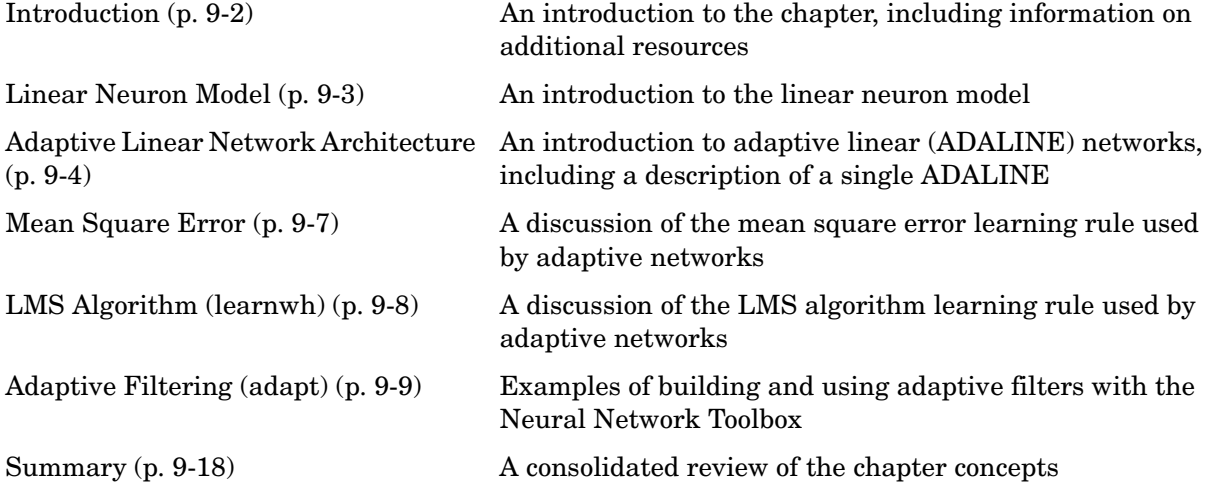

# <span id="page-277-0"></span>**Introduction**

The ADALINE (Adaptive Linear Neuron networks) networks discussed in this chapter are similar to the perceptron, but their transfer function is linear rather than hard-limiting. This allows their outputs to take on any value, whereas the perceptron output is limited to either 0 or 1. Both the ADALINE and the perceptron can only solve linearly separable problems. However, here we will make use of the LMS (Least Mean Squares) learning rule, which is much more powerful than the perceptron learning rule. The LMS or Widrow-Hoff learning rule minimizes the mean square error and, thus, moves the decision boundaries as far as it can from the training patterns.

In this chapter, we design an adaptive linear system that responds to changes in its environment as it is operating. Linear networks that are adjusted at each time step based on new input and target vectors can find weights and biases that minimize the network's sum-squared error for recent input and target vectors. Networks of this sort are often used in error cancellation, signal processing, and control systems.

The pioneering work in this field was done by Widrow and Hoff, who gave the name ADALINE to adaptive linear elements. The basic reference on this subject is Widrow, B., and S.D. Sterns, *Adaptive Signal Processing*, New York, Prentice-Hall 1985.

We also consider the adaptive training of self organizing and competitive networks in this chapter.

#### **Important Adaptive Functions**

This chapter introduces the function adapt, which changes the weights and biases of a network incrementally during training.

You can type help linnet to see a list of linear and adaptive network functions, demonstrations, and applications.

# <span id="page-278-0"></span>**Linear Neuron Model**

A linear neuron with *R* inputs is shown below.

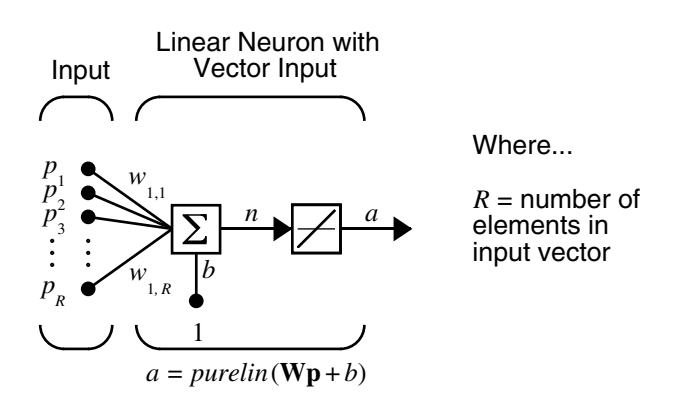

This network has the same basic structure as the perceptron. The only difference is that the linear neuron uses a linear transfer function, which we name purelin*.* 

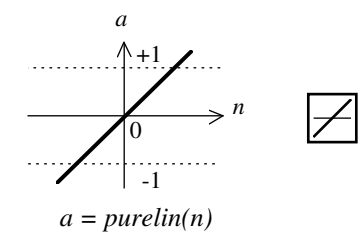

Linear Transfer Function

The linear transfer function calculates the neuron's output by simply returning the value passed to it.

 $a = purelin(n) = purelin(\mathbf{Wp} + b) = \mathbf{Wp} + b$ 

This neuron can be trained to learn an affine function of its inputs, or to find a linear approximation to a nonlinear function. A linear network cannot, of course, be made to perform a nonlinear computation.

# <span id="page-279-0"></span>**Adaptive Linear Network Architecture**

The ADALINE network shown below has one layer of *S* neurons connected to *R* inputs through a matrix of weights **W**.

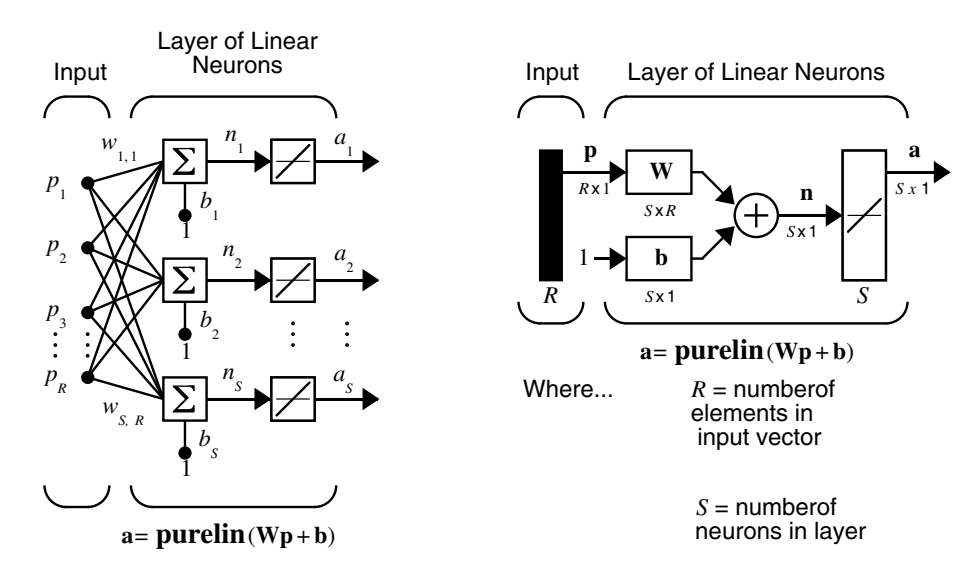

This network is sometimes called a MADALINE for Many ADALINES. Note that the figure on the right defines an *S*-length output vector **a**.

The Widrow-Hoff rule can only train single-layer linear networks. This is not much of a disadvantage, however, as single-layer linear networks are just as capable as multilayer linear networks. For every multilayer linear network, there is an equivalent single-layer linear network.

#### **Single ADALINE (newlin)**

Consider a single ADALINE with two inputs. The diagram for this network is shown below.

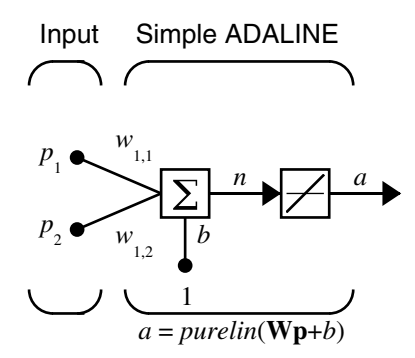

The weight matrix **W** in this case has only one row. The network output is

$$
a = purelin(n) = purelin(\mathbf{Wp} + b) = \mathbf{Wp} + b \qquad \text{or}
$$

$$
a = w_{1,1}p_1 + w_{1,2}p_2 + b
$$

Like the perceptron, the ADALINE has a *decision boundary* that is determined by the input vectors for which the net input *n* is zero. For  $n = 0$  the equation  $Wp + b = 0$  specifies such a decision boundary as shown below (adapted with thanks from [HDB96])

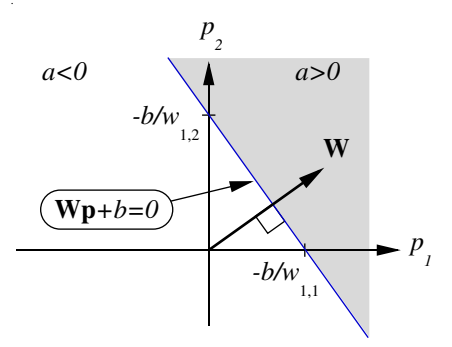

Input vectors in the upper right gray area lead to an output greater than 0. Input vectors in the lower left white area lead to an output less than 0. Thus, the ADALINE can be used to classify objects into two categories. Now you can find the network output with the function sim.

$$
a = sim(net, p)
$$
  

$$
a =
$$

24

To summarize, you can create an ADALINE network with newlin, adjust its elements as you want and simulate it with sim. You can find more about newlin by typing help newlin.

#### <span id="page-282-0"></span>**Mean Square Error**

Like the perceptron learning rule, the least mean square error (LMS) algorithm is an example of supervised training, in which the learning rule is provided with a set of examples of desired network behavior.

 $\{p_1, t_1\}, \{p_2, t_2\}, ..., \{p_Q, t_Q\}$ 

Here  $\mathbf{p}_a$  is an input to the network, and  $\mathbf{t}_a$  is the corresponding target output. As each input is applied to the network, the network output is compared to the target. The error is calculated as the difference between the target output and the network output. We want to minimize the average of the sum of these errors.  $\mathbf{p}_{q}$  is an input to the network, and  $\mathbf{t}_{q}$ 

$$
mse = \frac{1}{Q} \sum_{k=1}^{Q} e(k)^{2} = \frac{1}{Q} \sum_{k=1}^{Q} (t(k) - a(k))^{2}
$$

The LMS algorithm adjusts the weights and biases of the ADALINE so as to minimize this mean square error.

Fortunately, the mean square error performance index for the ADALINE network is a quadratic function. Thus, the performance index will either have one global minimum, a weak minimum, or no minimum, depending on the characteristics of the input vectors. Specifically, the characteristics of the input vectors determine whether or not a unique solution exists.

You can learn more about this topic in Chapter 10 of [HDB96].

# <span id="page-283-0"></span>**LMS Algorithm (learnwh)**

Adaptive networks will use the The LMS algorithm or Widrow-Hoff learning algorithm based on an approximate steepest descent procedure. Here again, adaptive linear networks are trained on examples of correct behavior.

The LMS algorithm, shown below, is discussed in detail in [Chapter 4, "Linear](#page-88-0)  [Filters."](#page-88-0)

 $W(k + 1) = W(k) + 2\alpha e(k) p^{T}(k)$ 

**.** 

# <span id="page-284-0"></span>**Adaptive Filtering (adapt)**

The ADALINE network, much like the perceptron, can only solve linearly separable problems. Nevertheless, the ADALINE has been and is today one of the most widely used neural networks found in practical applications. Adaptive filtering is one of its major application areas.

# **Tapped Delay Line**

We need a new component, the tapped delay line, to make full use of the ADALINE network. Such a delay line is shown below. There the input signal enters from the left, and passes through *N*-1 delays. The output of the tapped delay line (TDL) is an *N*-dimensional vector, made up of the input signal at the current time, the previous input signal, etc.

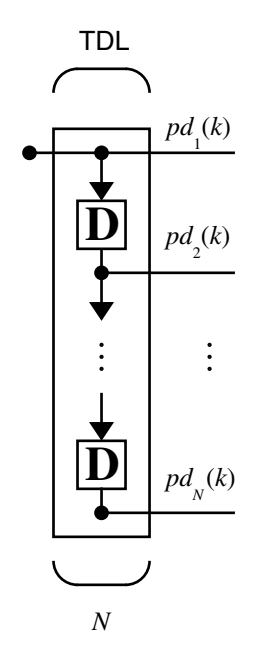

#### **Adaptive Filter**

We can combine a tapped delay line with an ADALINE network to create the *adaptive filter shown* below.

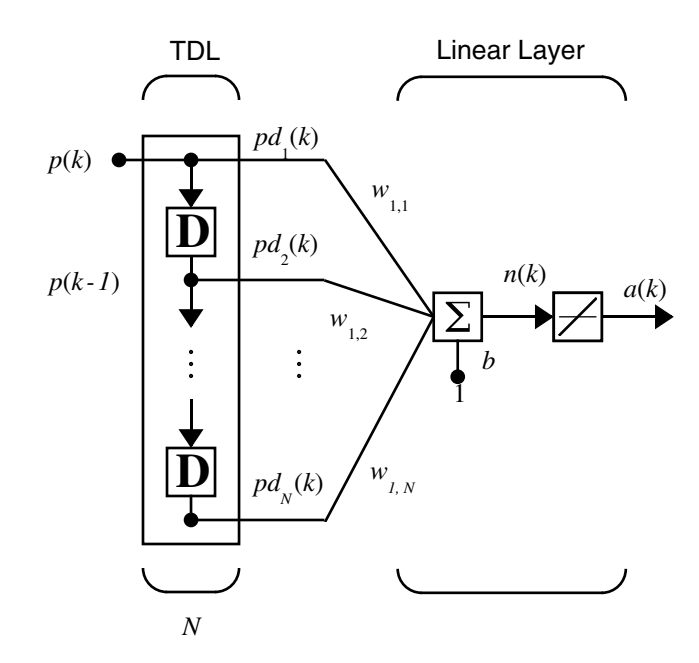

The output of the filter is given by

$$
a(k) = \text{purelin}(\mathbf{Wp} + b) = \sum_{i=1}^{R} w_{1,i} a(k - i + 1) + b
$$

The network shown above is referred to in the digital signal processing field as a finite impulse response (FIR) filter [WiSt85]. Let us take a look at the code that we use to generate and simulate such an adaptive network.

#### **Adaptive Filter Example**

First we will define a new linear network using newlin.

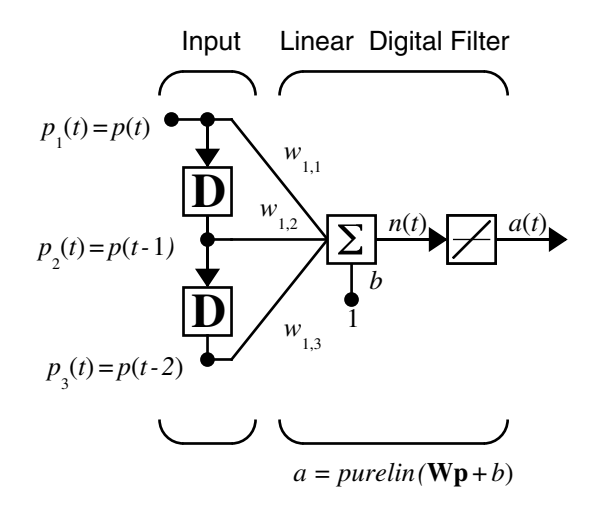

Assume that the input values have a range from 0 to 10. We can now define our single output network.

 $net = newlin([0, 10], 1);$ 

We can specify the delays in the tapped delay line with

 $net.inputWeights{1,1}.delays = [0 1 2];$ 

This says that the delay line is connected to the network weight matrix through delays of 0, 1, and 2 time units. (You can specify as many delays as you want, and can omit some values if you like. They must be in ascending order.)

We can give the various weights and the bias values with

```
net.IW{1,1} = [7 8 9];net.b{1} = [0];
```
Finally we will define the initial values of the outputs of the delays as

 $pi = {1 2}$ 

Note that these are ordered from left to right to correspond to the delays taken from top to bottom in the figure. This concludes the setup of the network. Now how about the input?

We assume that the input scalars arrive in a sequence, first the value 3, then the value 4, next the value 5, and finally the value 6. We can indicate this

sequence by defining the values as elements of a cell array. (Note the curly brackets.)

 $p = \{3, 4, 5, 6\}$ 

Now we have a network and a sequence of inputs. We can simulate the network to see what its output is as a function of time.

 $[a, pf] = sim(net, p, pi);$ 

This yields an output sequence

 $a =$ [46] [70] [94] [118]

and final values for the delay outputs of

 $pf =$ [5] [6].

The example is sufficiently simple that you can check it by hand to make sure that you understand the inputs, initial values of the delays, etc.

The network that we have defined can be trained with the function adapt to produce a particular output sequence. Suppose, for instance, we would like the network to produce the sequence of values 10, 20, 30, and 40.

 $T = \{10, 20, 30, 40\}$ 

We can train our defined network to do this, starting from the initial delay conditions that we used above. We specify 10 passes through the input sequence with

```
net.adaptParam.passes = 10;
```
Then we can do the training with

 $[net,v,Epf,af] = adapt(net,p,T,pi);$ 

This code returns the final weights, bias, and output sequence shown below.

```
wts = net.IW{1,1}wts = 0.5059 3.1053 5.7046
bias = net.b{1}bias =
    -1.5993
```
$y =$ [11.8558] [20.7735] [29.6679] [39.0036]

Presumably, if we ran for additional passes the output sequence would have been even closer to the desired values of 10, 20, 30, and 40.

Thus, adaptive networks can be specified, simulated, and finally trained with adapt. However, the outstanding value of adaptive networks lies in their use to perform a particular function, such as or prediction or noise cancellation.

#### **Prediction Example**

Suppose that we want to use an adaptive filter to predict the next value of a stationary random process,  $p(t)$ . We use the network shown below to do this.

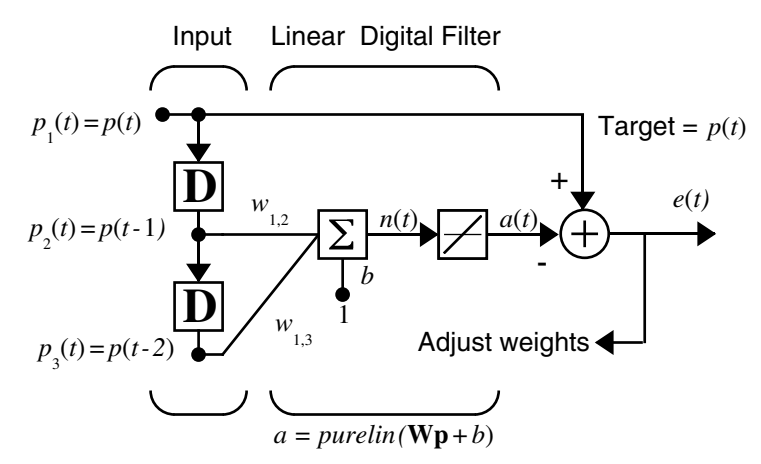

Predictive Filter: *a*(*t*) is approximation to*p*(*t)*

The signal to be predicted,  $p(t)$ , enters from the left into a tapped delay line. The previous two values of *p(t)* are available as outputs from the tapped delay line. The network uses adapt to change the weights on each time step so as to minimize the error  $e(t)$  on the far right. If this error is zero, then the network output  $a(t)$  is exactly equal to  $p(t)$ , and the network has done its prediction properly.

A detailed analysis of this network is not appropriate here, but we can state the main points. Given the autocorrelation function of the stationary random process  $p(t)$ , the error surface, the maximum learning rate, and the optimum values of the weights can be calculated. Commonly, of course, one does not have

detailed information about the random process, so these calculations cannot be performed. But this lack does not matter to the network. The network, once initialized and operating, adapts at each time step to minimize the error and in a relatively short time is able to predict the input p(t).

Chapter 10 of [HDB96] presents this problem, goes through the analysis, and shows the weight trajectory during training. The network finds the optimum weights on its own without any difficulty whatsoever.

You also can try demonstration program nnd10nc to see an adaptive noise cancellation program example in action. This demonstration allows you to pick a learning rate and *momentum* (see [Chapter 5, "Backpropagation"\)](#page-108-0), and shows the learning trajectory, and the original and cancellation signals verses time.

# **Noise Cancellation Example**

Consider a pilot in an airplane. When the pilot speaks into a microphone, the engine noise in the cockpit is added to the voice signal, and the resultant signal heard by passengers would be of low quality. We would like to obtain a signal that contains the pilot's voice, but not the engine noise. We can do this with an adaptive filter if we obtain a sample of the engine noise and apply it as the input to the adaptive filter.

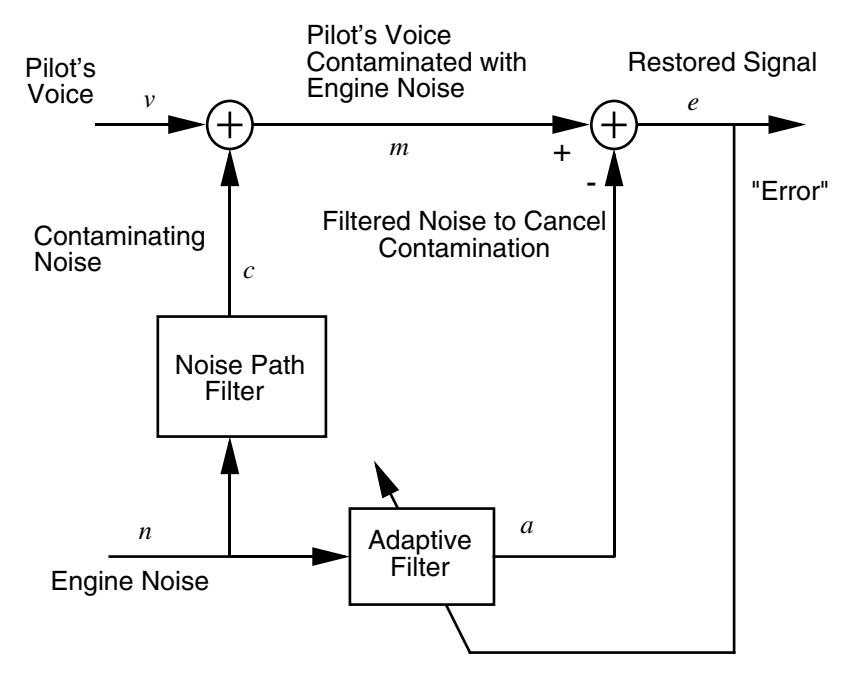

Adaptive Filter Adjusts to Minimize Error. This removes the engine noise from contaminated signal, leaving the pilot's voice as the "error."

Here we adaptively train the neural linear network to predict the combined pilot/engine signal *m* from an engine signal *n*. Notice that the engine signal *n*  does not tell the adaptive network anything about the pilot's voice signal contained in *m*. However, the engine signal *n*. does give the network information it can use to predict the engine's contribution to the pilot/engine signal *m*.

The network will do its best to adaptively output *m*. In this case, the network can only predict the engine interference noise in the pilot/engine signal *m*. The network error *e* is equal to *m*, the pilot/engine signal, minus the predicted contaminating engine noise signal. Thus, *e* contains only the pilot's voice! Our linear adaptive network adaptively learns to cancel the engine noise.

Note, in closing, that such adaptive noise canceling generally does a better job than a classical filter because the noise here is subtracted from rather than filtered out of the signal *m*.

Try demolin8 for an example of adaptive noise cancellation.

# **Multiple Neuron Adaptive Filters**

We may want to use more than one neuron in an adaptive system, so we need some additional notation. A tapped delay line can be used with *S* linear neurons as shown below.

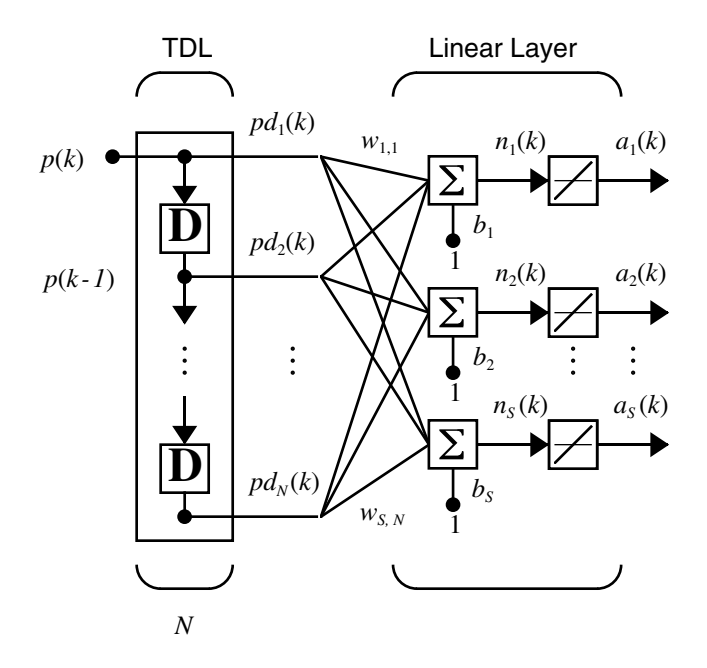

Alternatively, we can show this same network in abbreviated form.

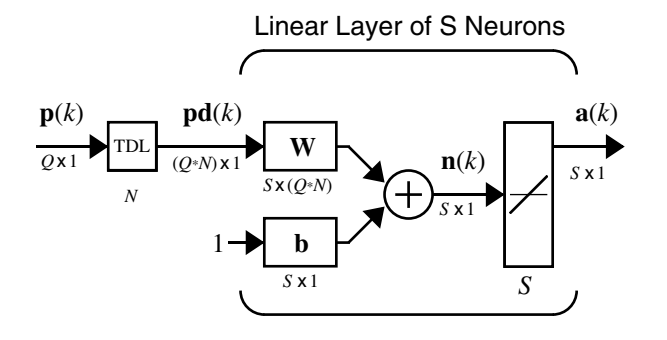

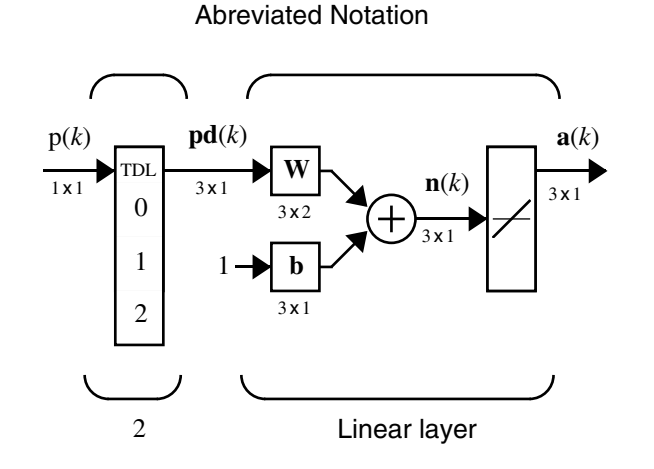

If we want to show more of the detail of the tapped delay line and there are not too many delays, we can use the following notation.

Here we have a tapped delay line that sends the current signal, the previous signal, and the signal delayed before that to the weight matrix. We could have a longer list, and some delay values could be omitted if desired. The only requirement is that the delays are shown in increasing order as they go from top to bottom.

# **Summary**

The ADALINE (Adaptive Linear Neuron networks) networks discussed in this chapter are similar to the perceptron, but their transfer function is linear rather than hard-limiting. They make use of the LMS (Least Mean Squares) learning rule, which is much more powerful that the perceptron learning rule. The LMS or Widrow-Hoff learning rule minimizes the mean square error and, thus, moves the decision boundaries as far as it can from the training patterns.

In this chapter, we design an adaptive linear system that responds to changes in its environment as it is operating. Linear networks that are adjusted at each time step based on new input and target vectors can find weights and biases that minimize the network's sum-squared error for recent input and target vectors.

Adaptive linear filters have many practical applications such as noise cancellation, signal processing, and prediction in control and communication systems.

This chapter introduces the function adapt, which changes the weights and biases of a network incrementally during training.

# **Equations**

#### **Mean Square Error**

$$
mse = \frac{1}{Q} \sum_{k=1}^{Q} e(k)^{2} = \frac{1}{Q} \sum_{k=1}^{Q} (t(k) - a(k))^{2}
$$

#### **LMS (Widrow-Hoff) Algorithm**

$$
\mathbf{W}(k+1) = \mathbf{W}(k) + 2\alpha \mathbf{e}(k)\mathbf{p}^T(k)
$$

$$
\mathbf{b}(k+1) = \mathbf{b}(k) + 2\alpha \mathbf{e}(k)
$$

# **New Functions**

This chapter introduced the following function.

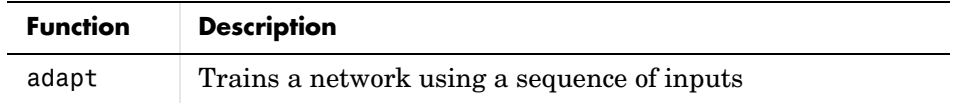

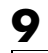

**9** Adaptive Filters and Adaptive Training

# **10**

# Applications

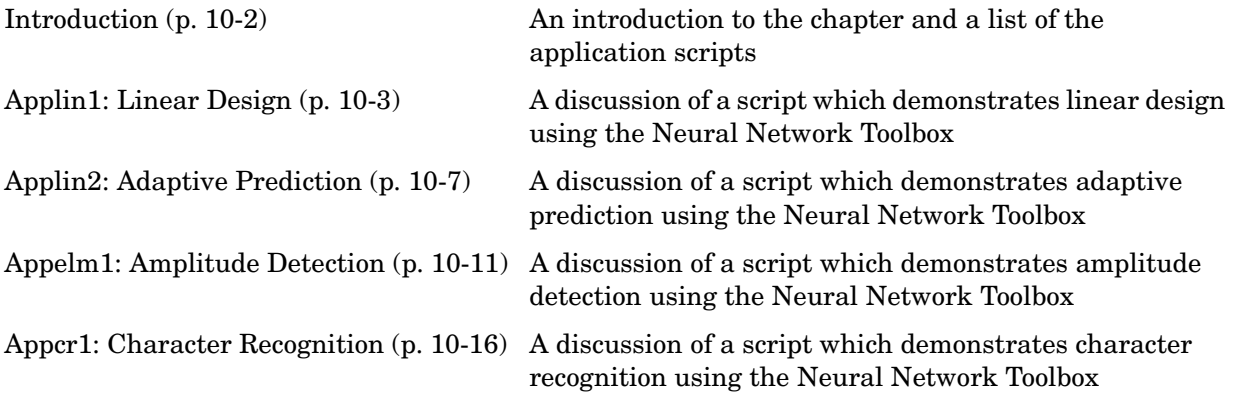

# <span id="page-297-0"></span>**Introduction**

Today, neural networks can solve problems of economic importance that could not be approached previously in any practical way. Some of the recent neural network applications are discussed in this chapter. See [Chapter 1, "Getting](#page-20-0)  [Started,"](#page-20-0) for a list of many areas where neural networks already have been applied.

**Note** The rest of this chapter describes applications that are practical and make extensive use of the neural network functions described throughout this documentation.

# **Application Scripts**

The linear network applications are contained in scripts appling and appling.

The Elman network amplitude detection application is contained in the script appelm1.

The character recognition application is in appcr1.

Type help nndemos to see a listing of all neural network demonstrations or applications.

# <span id="page-298-0"></span>**Applin1: Linear Design**

# **Problem Definition**

Here is the definition of a signal T, which lasts 5 seconds, and is defined at a sampling rate of 40 samples per second.

```
time = 0:0.025:5;
T = sin(time*4*pi);Q = length(T);
```
At any given time step, the network is given the last five values of the signal t, and expected to give the next value. The inputs P are found by delaying the signal T from one to five time steps.

 $P = zeros(5, Q)$ ;  $P(1,2:Q) = T(1,1:(Q-1))$ ;  $P(2,3:0) = T(1,1:(0-2));$  $P(3, 4:Q) = T(1, 1: (Q-3))$ ;  $P(4,5:Q) = T(1,1:(Q-4))$ ;  $P(5,6:Q) = T(1,1:(Q-5))$ ;

Here is a plot of the signal T.

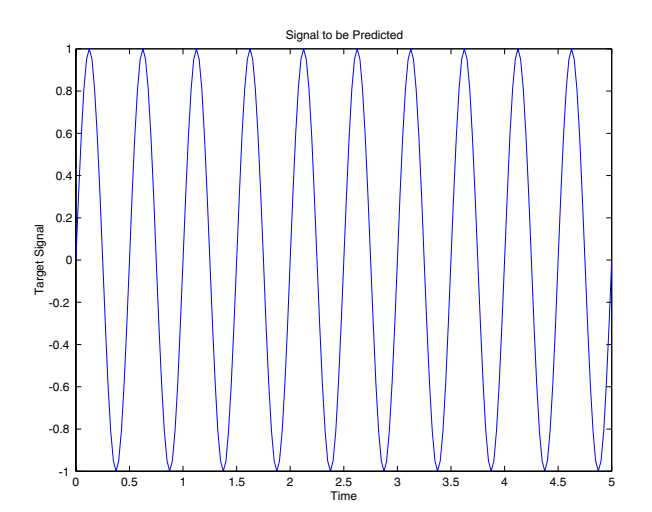

# **Network Design**

Because the relationship between past and future values of the signal is not changing, the network can be designed directly from examples using newlind.

The problem as defined above has five inputs (the five delayed signal values), and one output (the next signal value). Thus, the network solution must consist of a single neuron with five inputs.

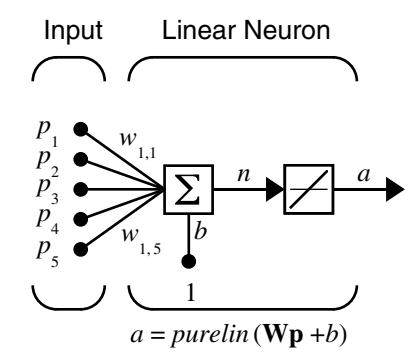

Here newlind finds the weights and biases, for the neuron above, that minimize the sum-squared error for this problem.

 $net = newline(P, T);$ 

The resulting network can now be tested.

## **Network Testing**

To test the network, its output a is computed for the five delayed signals P and compared with the actual signal T.

 $a = sim(net, P)$ ;

Here is a plot of a compared to T.

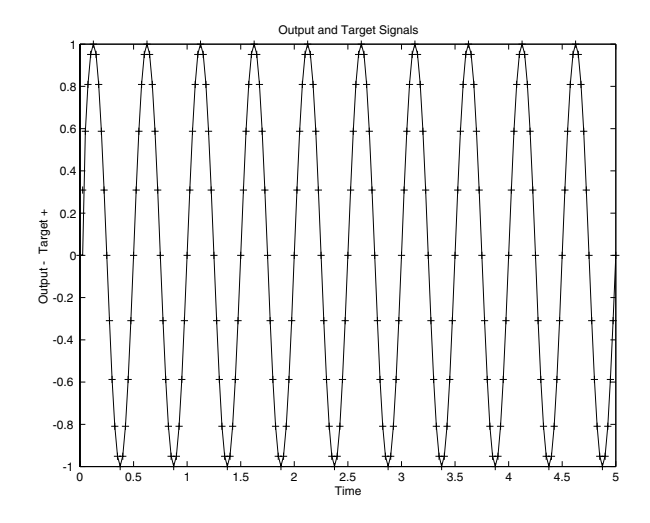

The network's output a and the actual signal t appear to match up perfectly. Just to be sure, let us plot the error  $e = T - a$ .

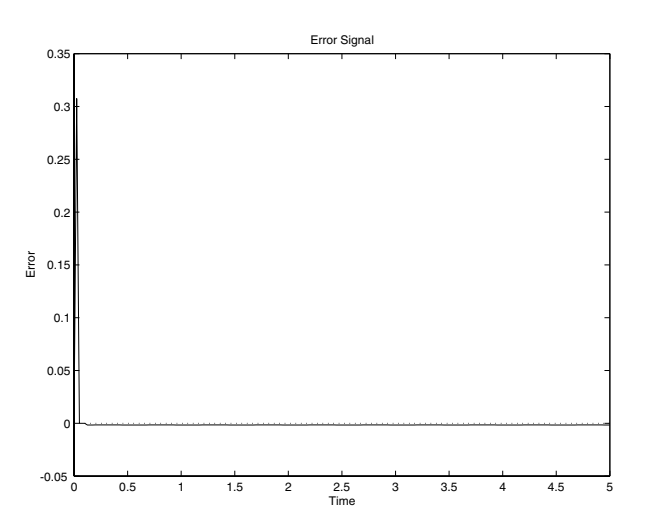

The network did have some error for the first few time steps. This occurred because the network did not actually have five delayed signal values available until the fifth time step. However, after the fifth time step error was negligible. The linear network did a good job. Run the script applin1 to see these plots.

# **Thoughts and Conclusions**

While newlind is not able to return a zero error solution for nonlinear problems, it does minimize the sum-squared error. In many cases, the solution, while not perfect, may model a nonlinear relationship well enough to meet the application specifications. Giving the linear network many delayed signal values gives it more information with which to find the lowest error linear fit for a nonlinear problem.

Of course, if the problem is very nonlinear and/or the desired error is very low, backpropagation or radial basis networks would be more appropriate.

# <span id="page-302-0"></span>**Applin2: Adaptive Prediction**

In application script applin2, a linear network is trained incrementally with adapt to predict a time series. Because the linear network is trained incrementally, it can respond to changes in the relationship between past and future values of the signal.

# **Problem Definition**

The signal T to be predicted lasts 6 seconds with a sampling rate of 20 samples per second. However, after 4 seconds the signal's frequency suddenly doubles.

```
time1 = 0:0.05:4;time2 = 4.05:0.024:6;time = [time1 time2];T = [sin(time1*4*pi) sin(time2*8*pi)];
```
Since we are training the network incrementally, we change t to a sequence.

```
T = \text{con2seq}(T);
```
Here is a plot of this signal.

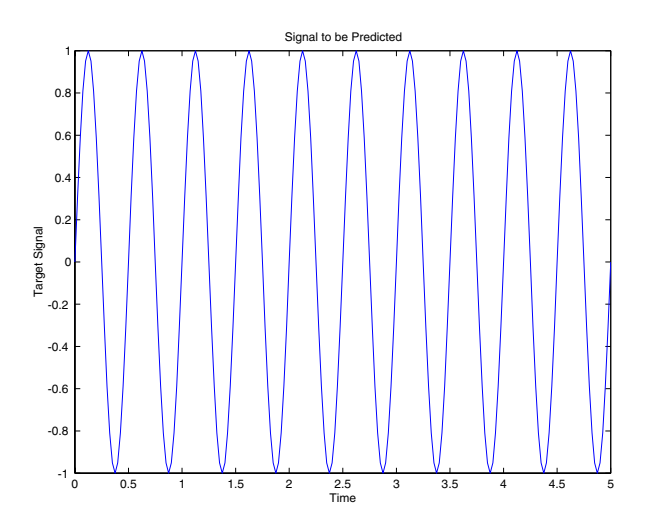

The input to the network is the same signal that makes up the target.

$$
P = T;
$$

# **Network Initialization**

The network has only one neuron, as only one output value of the signal T is being generated at each time step. This neuron has five inputs, the five delayed values of the signal T.

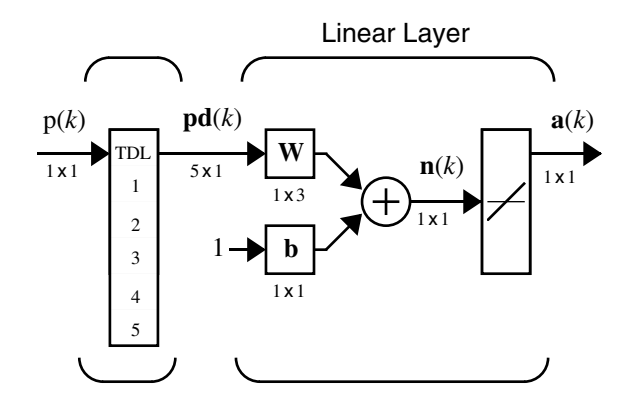

The function newlin creates the network shown above. We use a learning rate of 0.1 for incremental training.

```
lr = 0.1;
delays = [1 2 3 4 5];
net = newlin(minmax(cat(2, P{:})), 1, delays, lr);
[w,b] = initlin(P,t)
```
# **Network Training**

The above neuron is trained incrementally with adapt. Here is the code to train the network on input/target signals P and T.

```
[net,a,e]=adapt(net,P,T);
```
# **Network Testing**

Once the network is adapted, we can plot its output signal and compare it to the target signal.

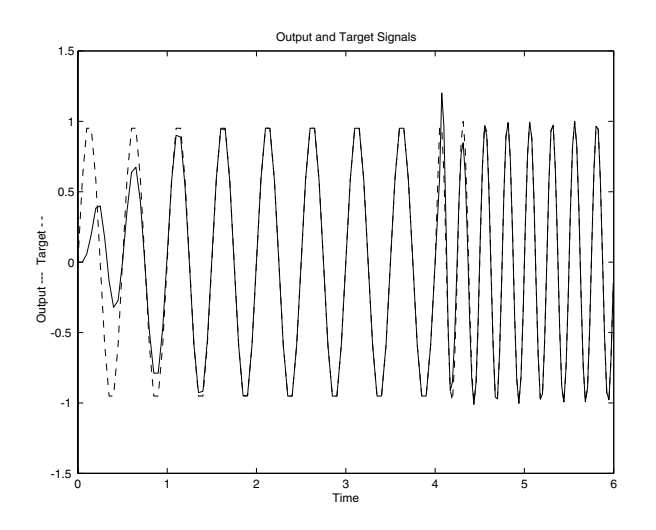

Initially, it takes the network 1.5 seconds (30 samples) to track the target signal. Then, the predictions are accurate until the fourth second when the target signal suddenly changes frequency. However, the adaptive network learns to track the new signal in an even shorter interval as it has already learned a behavior (a sine wave) similar to the new signal.

A plot of the error signal makes these effects easier to see.

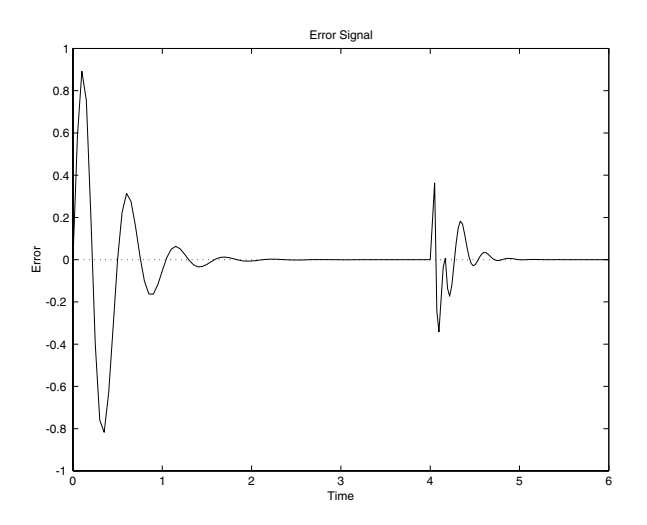

# **Thoughts and Conclusions**

The linear network was able to adapt very quickly to the change in the target signal. The 30 samples required to learn the wave form are very impressive when one considers that in a typical signal processing application, a signal may be sampled at 20 kHz. At such a sampling frequency, 30 samples go by in 1.5 milliseconds.

For example, the adaptive network can be monitored so as to give a warning that its constants were nearing values that would result in instability.

Another use for an adaptive linear model is suggested by its ability to find a minimum sum-squared error linear estimate of a nonlinear system's behavior. An adaptive linear model is highly accurate as long as the nonlinear system stays near a given operating point. If the nonlinear system moves to a different operating point, the adaptive linear network changes to model it at the new point.

The sampling rate should be high to obtain the linear model of the nonlinear system at its current operating point in the shortest amount of time. However, there is a minimum amount of time that must occur for the network to see enough of the system's behavior to properly model it. To minimize this time, a small amount of noise can be added to the input signals of the nonlinear system. This allows the network to adapt faster as more of the operating points dynamics are expressed in a shorter amount of time. Of course, this noise should be small enough so it does not affect the system's usefulness.

# <span id="page-306-0"></span>**Appelm1: Amplitude Detection**

Elman networks can be trained to recognize and produce both spatial and temporal patterns. An example of a problem where temporal patterns are recognized and classified with a spatial pattern is amplitude detection.

Amplitude detection requires that a wave form be presented to a network through time, and that the network output the amplitude of the wave form. This is not a difficult problem, but it demonstrates the Elman network design process.

The following material describes code that is contained in the demonstration script appelm1.

# **Problem Definition**

The following code defines two sine wave forms, one with an amplitude of 1.0, the other with an amplitude of 2.0.

```
p1 = \sin(1:20);
p2 = sin(1:20)*2;
```
The target outputs for these wave forms is their amplitudes.

```
t1 = ones(1, 20);
t2 = ones(1,20)*2;
```
These wave forms can be combined into a sequence where each wave form occurs twice. These longer wave forms are used to train the Elman network.

```
p = [p1 p2 p1 p2];t = [t1 t2 t1 t2];
```
We want the inputs and targets to be considered a sequence, so we need to make the conversion from the matrix format.

```
Pseq = cons2seq(p);
Tseq = cons2seq(t);
```
## **Network Initialization**

This problem requires that the Elman network detect a single value (the signal), and output a single value (the amplitude), at each time step. Therefore the network must have one input element, and one output neuron.

 $R = 1$ ;% 1 input element  $S2 = 1$ ;  $\%$  1 layer 2 output neuron

The recurrent layer can have any number of neurons. However, as the complexity of the problem grows, more neurons are needed in the recurrent layer for the network to do a good job.

This problem is fairly simple, so only 10 recurrent neurons are used in the first layer.

S1 = 10;% 10 recurrent neurons in the first layer

Now the function newelm can be used to create initial weight matrices and bias vectors for a network with one input that can vary between –2 and +2. We use variable learning rate (traingdx) for this example.

net = newelm([-2 2],[S1 S2],{'tansig','purelin'},'traingdx');

### **Network Training**

Now call train.

 $[net, tr] = train(net, Pseq, Tseq);$ 

As this function finishes training at 500 epochs, it displays the following plot of errors.

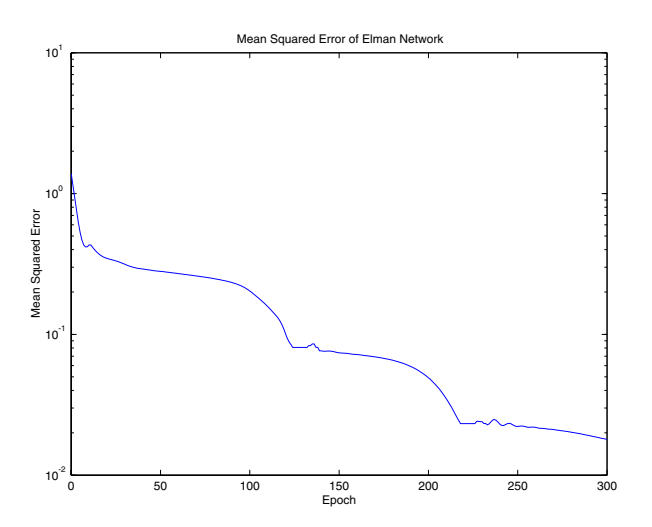

The final mean-squared error was about 1.8e-2. We can test the network to see what this means.

# **Network Testing**

To test the network, the original inputs are presented, and its outputs are calculated with simuelm.

 $a = sim(net, Pseq)$ ;

Here is the plot.

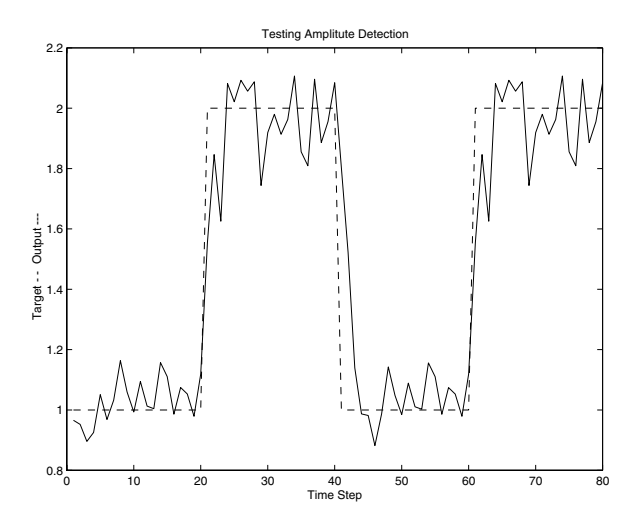

The network does a good job. New wave amplitudes are detected with a few samples. More neurons in the recurrent layer and longer training times would result in even better performance.

The network has successfully learned to detect the amplitudes of incoming sine waves.

# **Network Generalization**

Of course, even if the network detects the amplitudes of the training wave forms, it may not detect the amplitude of a sine wave with an amplitude it has not seen before.

The following code defines a new wave form made up of two repetitions of a sine wave with amplitude 1.6 and another with amplitude 1.2.

 $p3 = \sin(1:20)*1.6;$  $t3 = ones(1,20)*1.6;$  $p4 = \sin(1:20)*1.2;$  $t4 = ones(1,20)*1.2;$ pg = [p3 p4 p3 p4]; tg = [t3 t4 t3 t4];  $pgseq = cons2seq(pg)$ ;

The input sequence pg and target sequence tg are used to test the ability of our network to generalize to new amplitudes.

Once again the function sim is used to simulate the Elman network and the results are plotted.

 $a = sim(net,pgseq)$ ;

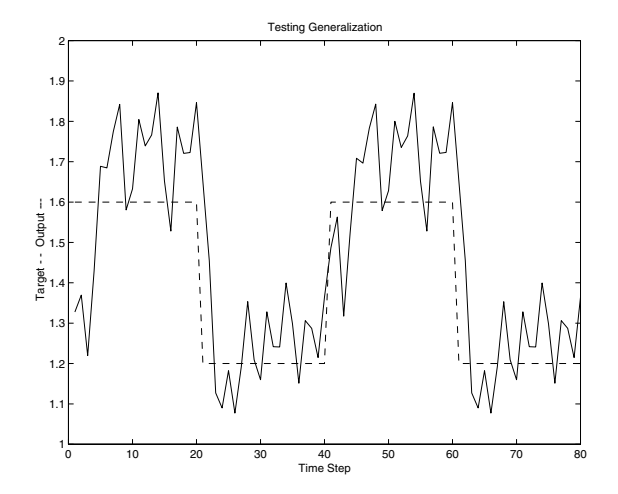

This time the network did not do as well. It seems to have a vague idea as to what it should do, but is not very accurate!

Improved generalization could be obtained by training the network on more amplitudes than just 1.0 and 2.0. The use of three or four different wave forms with different amplitudes can result in a much better amplitude detector.

# **Improving Performance**

Run appelm1 to see plots similar to those above. Then make a copy of this file and try improving the network by adding more neurons to the recurrent layer, using longer training times, and giving the network more examples in its training data.

# <span id="page-311-0"></span>**Appcr1: Character Recognition**

It is often useful to have a machine perform pattern recognition. In particular, machines that can read symbols are very cost effective. A machine that reads banking checks can process many more checks than a human being in the same time. This kind of application saves time and money, and eliminates the requirement that a human perform such a repetitive task. The script appcr1 demonstrates how character recognition can be done with a backpropagation network.

# **Problem Statement**

A network is to be designed and trained to recognize the 26 letters of the alphabet. An imaging system that digitizes each letter centered in the system's field of vision is available. The result is that each letter is represented as a 5 by 7 grid of boolean values.

For example, here is the letter A.

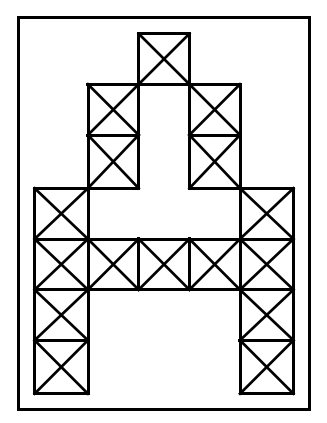

However, the imaging system is not perfect and the letters may suffer from noise.

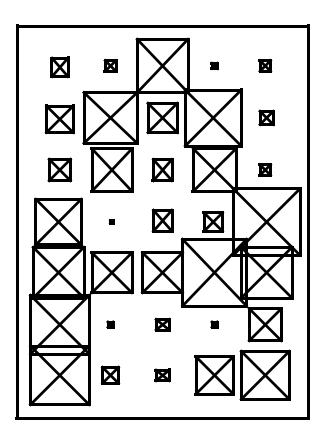

Perfect classification of ideal input vectors is required, and reasonably accurate classification of noisy vectors.

The twenty-six 35-element input vectors are defined in the function prprob as a matrix of input vectors called alphabet. The target vectors are also defined in this file with a variable called targets. Each target vector is a 26-element vector with a 1 in the position of the letter it represents, and 0's everywhere else. For example, the letter A is to be represented by a 1 in the first element (as A is the first letter of the alphabet), and 0's in elements two through twenty-six.

# **Neural Network**

The network receives the 35 Boolean values as a 35-element input vector. It is then required to identify the letter by responding with a 26-element output vector. The 26 elements of the output vector each represent a letter. To operate correctly, the network should respond with a 1 in the position of the letter being presented to the network. All other values in the output vector should be 0.

In addition, the network should be able to handle noise. In practice, the network does not receive a perfect Boolean vector as input. Specifically, the network should make as few mistakes as possible when classifying vectors with noise of mean 0 and standard deviation of 0.2 or less.

#### **Architecture**

The neural network needs 35 inputs and 26 neurons in its output layer to identify the letters. The network is a two-layer log-sigmoid/log-sigmoid

 $P<sup>1</sup>$ ,  $\Box$  a<sup>1</sup>  $1 \rightarrow b$   $\downarrow$   $\downarrow$   $\downarrow$   $\downarrow$   $\downarrow$  $\sum_{10 \times 35}$  **n**<sub>1</sub>  $\sum_{10 \times 35}$  **n**<sub>2</sub>  $\sum_{10 \times 10}$  **n**<sub>2</sub> 10 x1  $10x$ 26 x 1 26 x 1 26 x 1 Input  $(1 - \frac{26 \times 10}{26 \times 10})$  $\frac{1}{\sqrt{L}}$ **LW**<sub>2,1</sub>  $\begin{array}{c} \boxed{\mathbf{b}^1} \\ 10 \times 1 \end{array}$ **b**1  $\frac{1}{10 \times 35}$  $\sqrt{\mathbf{I}\mathbf{W}}$ <sup>1,1</sup>  $\left\lfloor \frac{b^2}{26} \right\rfloor$ Hidden Layer **Output Layer**  $35$  10 x<sup>1</sup> 10  $10$  10  $10^{26}$  x<sup>1</sup> 26  $a_1 = \text{logsig} (\text{IW}_{1,1}\text{p}_1 + \text{b}_1)$   $a_2 = \text{logsig}(\text{LW}_{2,1}\text{a}_1 + \text{b}_2)$  $\begin{array}{|c|c|c|c|}\n\hline\n10\n\end{array}$  $\frac{\mathbf{n}^1}{10}$   $\mathbf{L}$   $\left| \frac{10}{10}\right|$  $\sqrt{a}$  $\frac{1}{26}$  $\sqrt{\mathcal{L}}$ **<sup>a</sup>**2 = **<sup>y</sup>**

network. The log-sigmoid transfer function was picked because its output range (0 to 1) is perfect for learning to output boolean values.

The hidden (first) layer has 10 neurons. This number was picked by guesswork and experience. If the network has trouble learning, then neurons can be added to this layer.

The network is trained to output a 1 in the correct position of the output vector and to fill the rest of the output vector with 0's. However, noisy input vectors may result in the network not creating perfect 1's and 0's. After the network is trained the output is passed through the competitive transfer function compet. This makes sure that the output corresponding to the letter most like the noisy input vector takes on a value of 1, and all others have a value of 0. The result of this post-processing is the output that is actually used.

#### **Initialization**

The two-layer network is created with newff.

```
S1 = 10;
[R,Q] = size(alphabet);
[S2, Q] = size(targets);P = \text{alphabet}:
net = newff(minmax(P),[S1 S2],{'logsig' 'logsig'},'traingdx');
```
#### **Training**

To create a network that can handle noisy input vectors it is best to train the network on both ideal and noisy vectors. To do this, the network is first trained on ideal vectors until it has a low sum-squared error.

Then, the network is trained on 10 sets of ideal and noisy vectors. The network is trained on two copies of the noise-free alphabet at the same time as it is trained on noisy vectors. The two copies of the noise-free alphabet are used to maintain the network's ability to classify ideal input vectors.

Unfortunately, after the training described above the network may have learned to classify some difficult noisy vectors at the expense of properly classifying a noise-free vector. Therefore, the network is again trained on just ideal vectors. This ensures that the network responds perfectly when presented with an ideal letter.

All training is done using backpropagation with both adaptive learning rate and momentum with the function trainbpx.

#### <span id="page-314-0"></span>**Training Without Noise**

The network is initially trained without noise for a maximum of 5000 epochs or until the network sum-squared error falls beneath 0.1.

```
P = \text{alphabet};
T = \text{tr}_inet.performFcn = 'sse';
net.trainParam.qoal = 0.1;
net.trainParam.show = 20;
net.trainParam.epochs = 5000;
net.trainParam.mc = 0.95;
[net, tr] = train(net, P, T);
```
#### **Training with Noise**

To obtain a network not sensitive to noise, we trained with two ideal copies and two noisy copies of the vectors in alphabet. The target vectors consist of four copies of the vectors in target. The noisy vectors have noise of mean 0.1 and 0.2 added to them. This forces the neuron to learn how to properly identify noisy letters, while requiring that it can still respond well to ideal vectors.

To train with noise, the maximum number of epochs is reduced to 300 and the error goal is increased to 0.6, reflecting that higher error is expected because more vectors (including some with noise), are being presented.

```
netn = net;netn.trainParam.goal = 0.6;netn.trainParam.epochs = 300;
T = [targets targets targets targets];
```

```
for pass = 1:10P = [alphabet, alphabet, ...
      (alphabet + randn(R,Q)*0.1), ...(alphabet + randn(R,Q)*0.2)];
[netn,tr] = train(netn, P, T);end
```
#### **Training Without Noise Again**

Once the network is trained with noise, it makes sense to train it without noise once more to ensure that ideal input vectors are always classified correctly. Therefore, the network is again trained with code identical to the ["Training](#page-314-0)  [Without Noise" on page 10-19.](#page-314-0)

# **System Performance**

The reliability of the neural network pattern recognition system is measured by testing the network with hundreds of input vectors with varying quantities of noise. The script file appcr1 tests the network at various noise levels, and then graphs the percentage of network errors versus noise. Noise with a mean of 0 and a standard deviation from 0 to 0.5 is added to input vectors. At each noise level, 100 presentations of different noisy versions of each letter are made and the network's output is calculated. The output is then passed through the competitive transfer function so that only one of the 26 outputs (representing the letters of the alphabet), has a value of 1.

The number of erroneous classifications is then added and percentages are obtained.

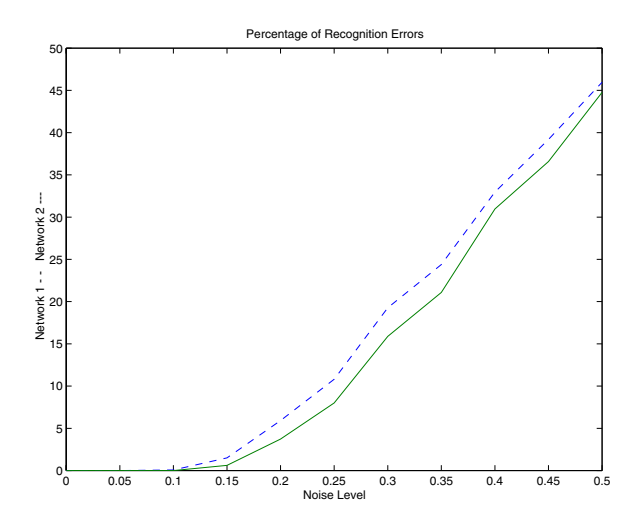

The solid line on the graph shows the reliability for the network trained with and without noise. The reliability of the same network when it had only been trained without noise is shown with a dashed line. Thus, training the network on noisy input vectors greatly reduces its errors when it has to classify noisy vectors.

The network did not make any errors for vectors with noise of mean 0.00 or 0.05. When noise of mean 0.2 was added to the vectors both networks began making errors.

If a higher accuracy is needed, the network can be trained for a longer time or retrained with more neurons in its hidden layer. Also, the resolution of the input vectors can be increased to a 10-by-14 grid. Finally, the network could be trained on input vectors with greater amounts of noise if greater reliability were needed for higher levels of noise.

To test the system, a letter with noise can be created and presented to the network.

```
noisyJ = alphabet(:,10) + randn(35,1) * 0.2;plotchar(noisyJ);
A2 = sim(net,noisyJ);
A2 = compet(A2);
answer = find(compact(A2) == 1);
plotchar(alphabet(:,answer));
```
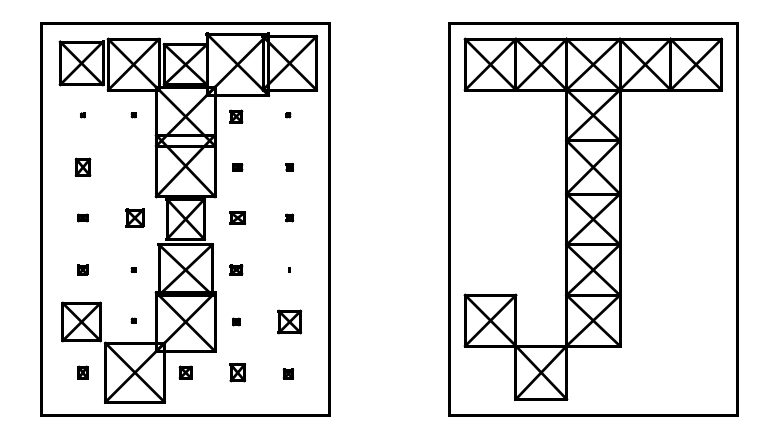

Here is the noisy letter and the letter the network picked (correctly).

## **Summary**

This problem demonstrates how a simple pattern recognition system can be designed. Note that the training process did not consist of a single call to a training function. Instead, the network was trained several times on various input vectors.

In this case, training a network on different sets of noisy vectors forced the network to learn how to deal with noise, a common problem in the real world.

# **11**

# Advanced Topics

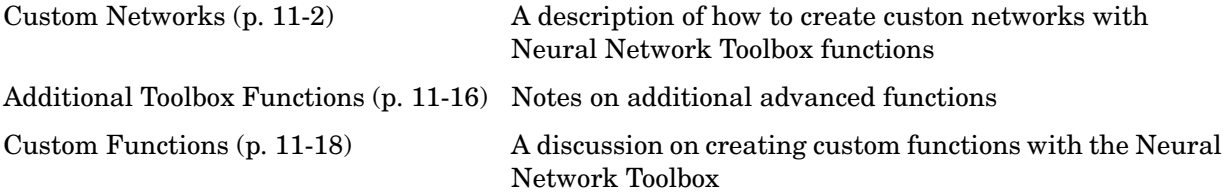

# <span id="page-319-0"></span>**Custom Networks**

The Neural Network Toolbox is designed to allow for many kinds of networks. This makes it possible for many functions to use the same network object data type.

Here are all the standard network creation functions in the toolbox.

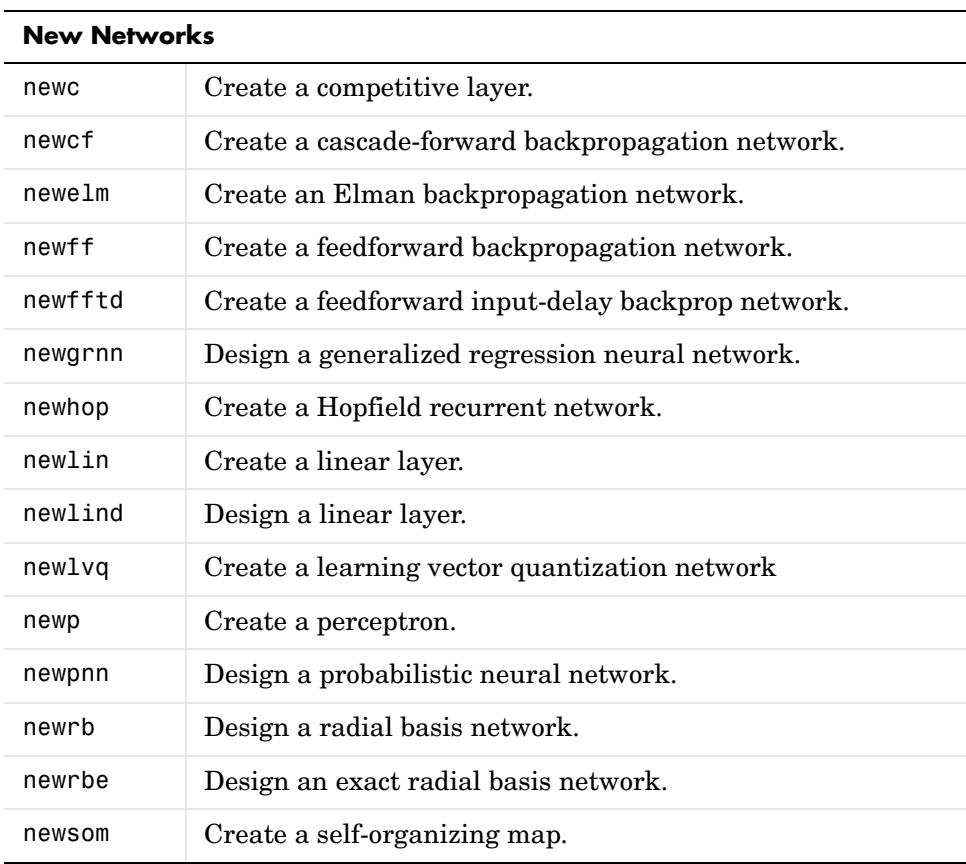

This flexibility is possible because we have an object-oriented representation for networks. The representation allows various architectures to be defined and allows various algorithms to be assigned to those architectures.

To create custom networks, start with an empty network (obtained with the network function) and set its properties as desired.

network - Create a custom neural network.

The network object consists of many properties that you can set to specify the structure and behavior of your network. See [Chapter 13, "Network Object](#page-372-0)  [Reference,"](#page-372-0) for descriptions of all network properties.

The following sections demonstrate how to create a custom network by using these properties.

# **Custom Network**

Before you can build a network you need to know what it looks like. For dramatic purposes (and to give the toolbox a workout) this section leads you through the creation of the wild and complicated network shown below.

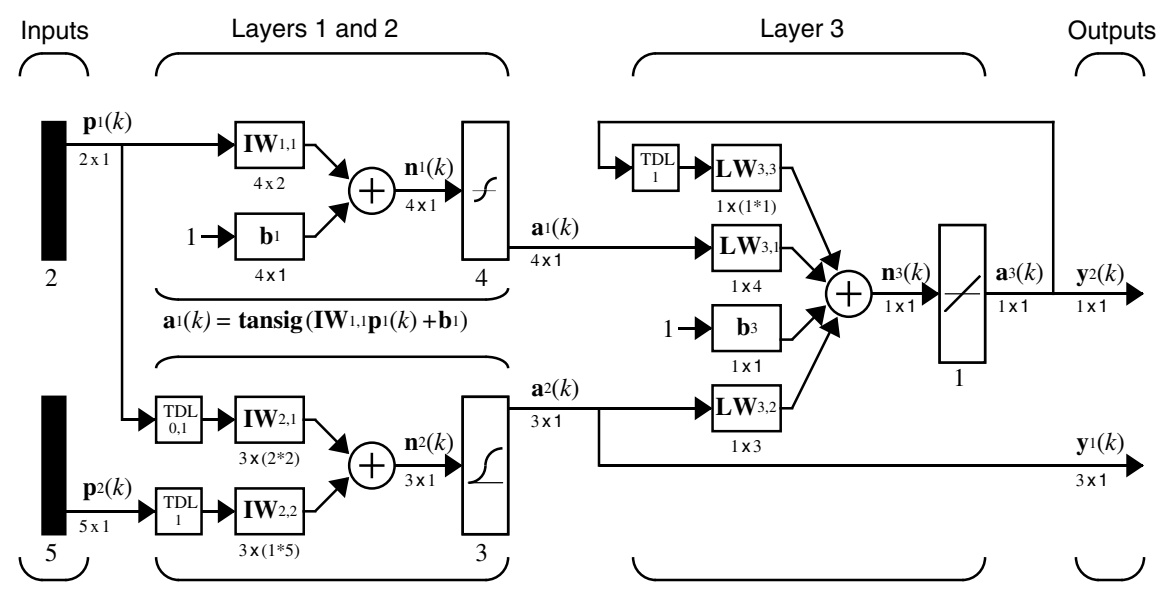

Each of the two elements of the first network input is to accept values ranging between 0 and 10. Each of the five elements of the second network input ranges from -2 to 2.  $a_2(k) = \text{logsig}(\text{IW}_{2,1}[p_1(k);p_1(k-1)] + \text{IW}_{2,2}p_2(k-1))$   $a_3(k) = \text{purelin}(\text{LW3},3a_3(k-1)+\text{LW}_{3,1}a1(k)+b_3+\text{LW}_{3,2}a_2(k))$ 

Before you can complete your design of this network, the algorithms it employs for initialization and training must be specified.

We agree here that each layer's weights and biases are initialized with the Nguyen-Widrow layer initialization method (initnw). Also, the network is trained with the Levenberg-Marquardt backpropagation (trainlm), so that, given example input vectors, the outputs of the third layer learn to match the associated target vectors with minimal mean squared error (mse).

# **Network Definition**

The first step is to create a new network. Type in the following code to create a network and view its many properties.

```
net = network
```
#### **Architecture Properties**

The first group of properties displayed are labeled architecture properties. These properties allow you to select of the number of inputs and layers, and their connections.

**Number of Inputs and Layers.** The first two properties displayed are numInputs and numLayers. These properties allow us to select how many inputs and layers we want our network to have.

```
net =Neural Network object:
     architecture:
          numInputs: 0
          numLayers: 0
         …
```
Note that the network has no inputs or layers at this time.

Change that by setting these properties to the number of inputs and number of layers in our custom network diagram.

```
net.numInputs = 2;
net.numLayers = 3;
```
Note that net.numInputs is the number of input sources, not the number of elements in an input vector (net.inputs{i}.size).

**Bias Connections.** Type net and press **Return** to view its properties again. The network now has two inputs and three layers.

```
net =Neural Network object:
     architecture:
          numInputs: 2
          numLayers: 3
```
Now look at the next five properties.

```
biasConnect: [0; 0; 0]
  inputConnect: [0 0; 0 0; 0 0]
  layerConnect: [0 0 0; 0 0 0; 0 0 0]
 outputConnect: [0 0 0]
 targetConnect: [0 0 0]
```
These matrices of 1's and 0's represent the presence or absence of bias, input weight, layer weight, output, and target connections. They are currently all zeros, indicating that the network does not have any such connections.

Note that the bias connection matrix is a 3-by-1 vector. To create a bias connection to the *i*th layer you can set net.biasConnect(i) to 1. Specify that the first and third layers are to have bias connections, as our diagram indicates, by typing in the following code.

```
net.biasConnect(1) = 1;
net.biasConnect(3) = 1;
```
Note that you could also define those connections with a single line of code.

```
net.biasConnect = [1; 0; 1];
```
**Input and Layer Weight Connections.** The input connection matrix is 3-by-2, representing the presence of connections from two sources (the two inputs) to three destinations (the three layers). Thus, net. inputConnect(i,j) represents the presence of an input weight connection going to the *i*th layer from the *j*th input.

To connect the first input to the first and second layers, and the second input to the second layer (as is indicated by the custom network diagram), type

```
net.inputConnect(1,1) = 1;
net.inputConnect(2,1) = 1;
net.inputConnect(2,2) = 1;
```
or this single line of code:

net.inputConnect = [1 0; 1 1; 0 0];

Similarly, net.layerConnect(i.j) represents the presence of a layer-weight connection going to the *i*th layer from the *j*th layer. Connect layers 1, 2, and 3 to layer 3 as follows:

net.layerConnect = [0 0 0; 0 0 0; 1 1 1];

**Output and Target Connections.** Both the output and target connection matrices are 1-by-3 matrices, indicating that they connect to one destination (the external world) from three sources (the three layers).

To connect layers 2 and 3 to network outputs, type

 $net.outputConnect = [0 1 1];$ 

To give layer 3 a target connection, type

```
net.targetConnect = [0 0 1];
```
The layer 3 target is compared to the output of layer 3 to generate an error for use when measuring the performance of the network, or when updating the network during training or adaption.

#### **Number of Outputs and Targets**

Type net and press **Enter** to view the updated properties. The final four architecture properties are read-only values, which means their values are determined by the choices we make for other properties. The first two read-only properties have the following values.

```
numOutputs: 2 (read-only)
numTargets: 1 (read-only)
```
By defining output connections from layers 2 and 3, and a target connection from layer 3, you specify that the network has two outputs and one target.
#### **Subobject Properties**

The next group of properties is

```
subobject structures:
```

```
inputs: {2x1 cell} of inputs
      layers: {3x1 cell} of layers
     outputs: {1x3 cell} containing 2 outputs
     targets: {1x3 cell} containing 1 target
      biases: {3x1 cell} containing 2 biases
inputWeights: {3x2 cell} containing 3 input weights
layerWeights: {3x3 cell} containing 3 layer weights
```
#### **Inputs**

When you set the number of inputs (net.numInputs) to 2, the inputs property becomes a cell array of two input structures. Each *i*th input structure (net.inputs{i}) contains addition properties associated with the *i*th input.

To see how the input structures are arranged, type

```
net.inputs
ans = [1x1 struct]
     [1x1 struct]
```
To see the properties associated with the first input, type

```
net.inputs{1}
```
The properties appear as follows:

```
ans =range: [0 1]
         size: 1
     userdata: [1x1 struct]
```
Note that the range property only has one row. This indicates that the input has only one element, which varies from 0 to 1. The size property also indicates that this input has just one element.

The first input vector of the custom network is to have two elements ranging from 0 to 10. Specify this by altering the range property of the first input as follows:

```
net.inputs{1}.range = [0 10; 0 10];
```
If we examine the first input's structure again, we see that it now has the correct size, which was inferred from the new range values.

```
ans = range: [2x2 double]
         size: 2
     userdata: [1x1 struct]
```
Set the second input vector ranges to be from -2 to 2 for five elements as follows:

net.inputs{2}.range = [-2 2; -2 2; -2 2; -2 2; -2 2];

**Layers.** When we set the number of layers (net.numLayers) to 3, the layers property becomes a cell array of three-layer structures. Type the following line of code to see the properties associated with the first layer.

```
net.layers{1}
ans = dimensions: 1
     distanceFcn: 'dist'
       distances: 0
         initFcn: 'initwb'
     netInputFcn: 'netsum'
       positions: 0
             size: 1
     topologyFcn: 'hextop'
     transferFcn: 'purelin'
        userdata: [1x1 struct]
```
Type the following three lines of code to change the first layer's size to 4 neurons, its transfer function to tansig, and its initialization function to the Nguyen-Widrow function as required for the custom network diagram.

```
netu = 4;net.layers{1}.transferFcn = 'tansig';
net.layers{1}.initFcn = 'initnw';
```
The second layer is to have three neurons, the logsig transfer function, and be initialized with initnw. Thus, set the second layer's properties to the desired values as follows:

```
netu = 3;net.layers{2}.transferFcn = 'logsig';
net.layers{2}.initFcn = 'initnw';
```
The third layer's size and transfer function properties don't need to be changed since the defaults match those shown in the network diagram. You only need to set its initialization function, as follows:

```
net.layers{3}.initFcn = 'initnw';
```
**Output and Targets.** Take a look at how the outputs property is arranged with this line of code.

net.outputs ans  $=$ [] [1x1 struct] [1x1 struct]

Note that outputs contains two output structures, one for layer 2 and one for layer 3. This arrangement occurs automatically when net.outputConnect was set to [0 1 1].

View the second layer's output structure with the following expression.

```
net.outputs{2}
ans = size: 3
     userdata: [1x1 struct]
```
The size is automatically set to 3 when the second layer's size (net.layers{2}.size) is set to that value. Take a look at the third layer's output structure if you want to verify that it also has the correct size.

Similarly, targets contains one structure representing the third layer's target. Type these two lines of code to see how targets is arranged and to view the third layer's target properties.

```
net.targets
ans = [] [] [1x1 struct]
```

```
net.targets{3}
ans = size: 1
     userdata: [1x1 struct]
```
**Biases, Input Weights, and Layer Weights.** Enter the following lines of code to see how bias and weight structures are arranged.

```
net.biases
net.inputWeights
net.layerWeights
```
Here are the results for typing net.biases.

```
ans =[1x1 struct]
               \Box[1x1 struct]
```
If you examine the results you will note that each contains a structure where the corresponding connections (net.biasConnect, net.inputConnect, and net.layerConnect) contain a 1.

Take a look at their structures with these lines of code.

```
net.biases{1}
net.biases{3}
net.inputWeights{1,1}
net.inputWeights{2,1}
net.inputWeights{2,2}
net.layerWeights{3,1}
net.layerWeights{3,2}
net.layerWeights{3,3}
```
For example, typing net.biases{1} results in the following output.

```
ans = initFcn: ''
           learn: 1
       learnFcn: ''
     learnParam: ''
           size: 4
       userdata: [1x1 struct]
```
Specify the weights tap delay lines in accordance with the network diagram, by setting each weights delays property.

```
net.inputWeights{2,1}.delays = [0 1];net.inputWeights{2,2}.delays = 1;
net.layerWeights{3,3}.delays = 1;
```
#### **Network Functions**

Type net and press return again to see the next set of properties.

functions:

```
adaptFcn: (none)
    initFcn: (none)
 performFcn: (none)
   trainFcn: (none)
```
Each of these properties defines a function for a basic network operation.

Set the initialization function to initlay so the network initializes itself according to the layer initialization functions that we have already set to initnw the Nguyen-Widrow initialization function.

net.initFcn = 'initlay';

This meets the initialization requirement of our network.

Set the performance function to mse (mean squared error) and the training function to trainlm (Levenberg-Marquardt backpropagation) to meet the final requirement of the custom network.

```
net.performFcn = 'mse';
net.trainFcn = 'trainlm';
```
#### **Weight and Bias Values**

Before initializing and training the network, take a look at the final group of network properties (aside from the userdata property).

```
weight and bias values:
```

```
 IW: {3x2 cell} containing 3 input weight matrices
 LW: {3x3 cell} containing 3 layer weight matrices
  b: {3x1 cell} containing 2 bias vectors
```
These cell arrays contain weight matrices and bias vectors in the same positions that the connection properties (net.inputConnect, net.layerConnect, net.biasConnect) contain 1's and the subobject properties (net.inputWeights, net.layerWeights, net.biases) contain structures.

Evaluating each of the following lines of code reveals that all the bias vectors and weight matrices are set to zeros.

```
net.IW{1,1}, net.IW{2,1}, net.IW{2,2}
net.LW{3,1}, net.LW{3,2}, net.LW{3,3}
net.b{1}, net.b{3}
```
Each input weight net. IW{i,j}, layer weight net. LW{i,j}, and bias vector net.b{i} has as many rows as the size of the *i*th layer (net.layers{i}.size).

Each input weight net.IW{i,j} has as many columns as the size of the *j*th input (net.inputs{j}.size) multiplied by the number of its delay values (length(net.inputWeights{i,j}.delays)).

Likewise, each layer weight has as many columns as the size of the *j*th layer (net.layers{j}.size) multiplied by the number of its delay values (length(net.layerWeights{i,j}.delays)).

# **Network Behavior**

#### **Initialization**

Initialize your network with the following line of code.

```
net = init(net)
```
Reference the network's biases and weights again to see how they have changed.

```
net.IW{1,1}, net.IW{2,1}, net.IW{2,2}
net.LW{3,1}, net.LW{3,2}, net.LW{3,3}
net.b{1}, net.b{3}
```
For example,

```
net.IW{1,1}
ans = -0.3040 0.4703
   -0.5423 - 0.1395
```
 0.5567 0.0604 0.2667 0.4924

#### **Training**

Define the following cell array of two input vectors (one with two elements, one with five) for two time steps (i.e., two columns).

 $P = \{ [0; 0] [2; 0.5] ; [2; -2; 1; 0; 1] [-1; -1; 1; 0; 1] \}$ 

We want the network to respond with the following target sequence.

 $T = \{1 - 1\}$ 

Before training, we can simulate the network to see whether the initial network's response Y is close to the target T.

```
Y = sim(net, P)Y =[3x1 double] [3x1 double]
   [ 0.0456] [ 0.2119]
```
The second row of the cell array Y is the output sequence of the second network output, which is also the output sequence of the third layer. The values you got for the second row may differ from those shown due to different initial weights and biases. However, they will almost certainly not be equal to our targets T, which is also true of the values shown.

The next task is to prepare the training parameters. The following line of code displays the default Levenberg-Marquardt training parameters (which were defined when we set net.trainFcn to trainlm).

net.trainParam

The following properties should be displayed.

```
ans = epochs: 100
          goal: 0
     max fail: 5
    mem reduc: 1
      min_grad: 1.0000e-10
            mu: 1.0000e-03
```

```
 mu_dec: 0.1000
 mu_inc: 10
 mu_max: 1.0000e+10
   show: 25
   time:
```
Change the performance goal to 1e-10.

net.trainParam.goal = 1e-10;

Next, train the network with the following call.

net = train(net,P,T);

Below is a typical training plot.

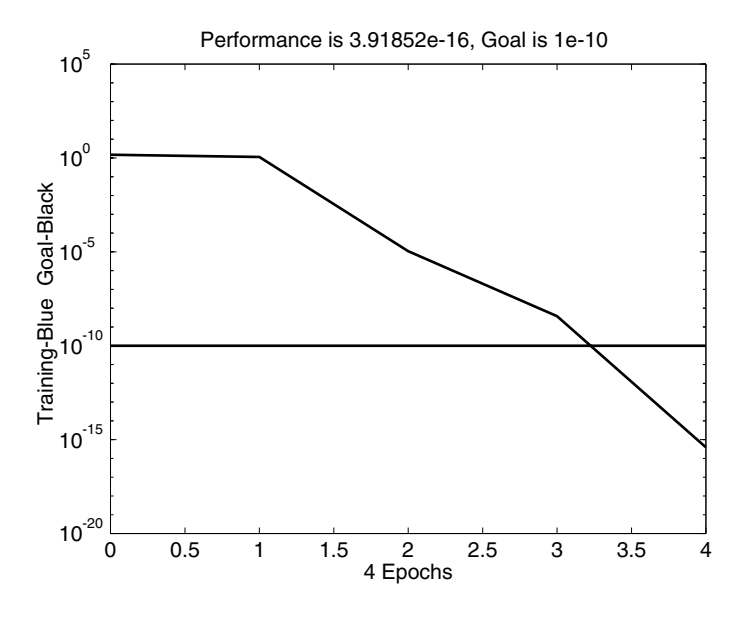

After training you can simulate the network to see if it has learned to respond correctly.

 $Y = sim(net, P)$  $Y =$ [3x1 double] [3x1 double]  $[ 1.0000]$   $[ 1.0000]$ 

Note that the second network output (i.e., the second row of the cell array Y), which is also the third layer's output, does match the target sequence T.

# **Additional Toolbox Functions**

Most toolbox functions are explained in chapters dealing with networks that use them. However, some functions are not used by toolbox networks, but are included as they may be useful to you in creating custom networks.

Each of these is documented in [Chapter 14, "Reference."](#page-408-0) However, the notes given below may also prove to be helpful.

# **Initialization Functions**

#### **randnc**

This weight initialization function generates random weight matrices whose columns are normalized to a length of 1.

#### **randnr**

This weight initialization function generates random weight matrices whose rows are normalized to a length of 1.

# **Transfer Functions**

#### **satlin**

This transfer function is similar to satlins, but has a linear region going from 0 to 1 (instead of -1 to 1), and minimum and maximum values of 0 and 1 (instead of -1 and 1).

#### **softmax**

This transfer function is a softer version of the hard competitive transfer function compet. The neuron with the largest net input gets an output closest to one, while other neurons have outputs close to zero.

#### **tribas**

The triangular-basis transfer function is similar to the radial-basis transfer function radbas, but has a simpler shape.

# **Learning Functions**

#### **learnh**

The Hebb weight learning function increases weights in proportion to the product, the weights input, and the neuron's output. This allows neurons to learn associations between their inputs and outputs.

#### **learnhd**

The Hebb-with-decay learning function is similar to the Hebb function, but adds a term that decreases weights each time step exponentially. This weight decay allows neurons to forget associations that are not reinforced regularly, and solves the problem that the Hebb function has with weights growing without bounds.

#### **learnis**

The instar weight learning function moves a neuron's weight vector towards the neuron's input vector with steps proportional to the neuron's output. This function allows neurons to learn association between input vectors and their outputs.

#### **learnos**

The outstar weight learning function acts in the opposite way as the instar learning rule. The outstar rule moves the weight vector coming from an input toward the output vector of a layer of neurons with step sizes proportional to the input value. This allows inputs to learn to recall vectors when stimulated.

# **Custom Functions**

The toolbox allows you to create and use many kinds of functions. This gives you a great deal of control over the algorithms used to initialize, simulate, and train; and allow adaption for your networks.

The following sections describe how to create your own versions of these kinds of functions:

- **•** Simulation functions
	- **-** transfer functions
	- **-** net input functions
	- **-** weight functions
- **•** Initialization functions
	- **-** network initialization functions
	- **-** layer initialization functions
	- **-** weight and bias initialization functions
- **•** Learning functions
	- **-** network training functions
	- **-** network adapt functions
	- **-** network performance functions
	- **-** weight and bias learning functions
- **•** Self-organizing map functions
	- **-** topology functions
	- **-** distance functions

# **Simulation Functions**

You can create three kinds of simulation functions: transfer, net input, and weight functions. You can also provide associated derivative functions to enable backpropagation learning with your functions.

#### **Transfer Functions**

Transfer functions calculate a layer's output vector (or matrix) A, given its net input vector (or matrix) N. The only constraint on the relationship between the output and net input is that the output must have the same dimensions as the input.

Once defined, you can assign your transfer function to any layer of a network. For example, the following line of code assigns the transfer function yourtf to the second layer of a network.

net.layers{2}.transferFcn = 'yourtf';

Your transfer function then is used whenever you simulate your network.

 $[Y, Pf, Af] = sim(net, P, Pi, Ai)$ 

To be a valid transfer function, your function must calculate outputs A from net inputs N as follows:

 $A =$ yourtf(N)

where

- **•** N is an *S* x *Q* matrix of *Q* net input (column) vectors.
- **•** A is an *S* x *Q* matrix of *Q* output (column) vectors.

Your transfer function must also provide information about itself, using this calling format,

info = yourtf(code)

where the correct information is returned for each of the following string codes:

- **•** 'version' Returns the Neural Network Toolbox version (3.0).
- **•** 'deriv' Returns the name of the associated derivative function.
- **•** 'output' Returns the output range.
- **•** 'active' Returns the active input range.

The toolbox contains an example custom transfer function called mytf. Enter the following lines of code to see how it is used.

```
help mytf
n = -5: .1:5;a = mvtf(n);
plot(n,a)
mytf('deriv')
```
Enter the following command to see how mytf is implemented.

type mytf

You can use mytf as a template to create your own transfer function.

**Transfer Derivative Functions.** If you want to use backpropagation with your custom transfer function, you need to create a custom derivative function for it. The function needs to calculate the derivative of the layer's output with respect to its net input,

 $dA$   $dN =$  yourdtf(N,A)

where

- N is an  $S \times Q$  matrix of *Q* net input (column) vectors.
- A is an  $S \times Q$  matrix of *Q* output (column) vectors.
- dA\_dN is the  $S \times Q$  derivative  $dA/dN$ .

This only works for transfer functions whose output elements are independent. In other words, where each  $A(i)$  is only a function of  $N(i)$ . Otherwise, a three-dimensional array is required to store the derivatives in the case of multiple vectors (instead of a matrix as defined above). Such 3-D derivatives are not supported at this time.

To see how the example custom transfer derivative function mydtf works, type

```
help mydtf
da dn = mydtf(n,a)
subplot(2,1,1), plot(n,a)subplot(2,1,2), plot(n,dn da)
```
Use this command to see how mydtf was implemented.

```
type mydtf
```
You can use mydtf as a template to create your own transfer derivative functions.

#### **Net Input Functions**

Net input functions calculate a layer's net input vector (or matrix) N, given its weighted input vectors (or matrices) Zi. The only constraints on the relationship between the net input and the weighted inputs are that the net input must have the same dimensions as the weighted inputs, and that the function cannot be sensitive to the order of the weight inputs.

Once defined, you can assign your net input function to any layer of a network. For example, the following line of code assigns the transfer function yournif to the second layer of a network.

```
net.layers{2}.netInputFcn = 'yournif';
```
Your net input function then is used whenever you simulate your network.

 $[Y, Pf, Af] = sim(net, P, Pi, Ai)$ 

To be a valid net input function your function must calculate outputs A from net inputs N as follows:

 $N =$  yournif(Z1,Z2,...)

where

- Zi is the *i*th  $S \times Q$  matrix of *Q* weighted input (column) vectors.
- N is an  $S \times Q$  matrix of *Q* net input (column) vectors.

Your net input function must also provide information about itself using this calling format,

info = yournif(code)

where the correct information is returned for each of the following string codes:

- **•** 'version' Returns the Neural Network Toolbox version (3.0).
- **•** 'deriv' Returns the name of the associated derivative function.

The toolbox contains an example custom net input function called mynif. Enter the following lines of code to see how it is used.

```
help mynif
z1 = \text{rand}(4,5);
z2 = \text{rand}(4,5);
z3 = \text{rand}(4,5);
n = mynif(z1, z2, z3)mynif('deriv')
```
Enter the following command to see how mynif is implemented.

type mynif

You can use mynif as a template to create your own net input function.

**Net Input Derivative Functions.** If you want to use backpropagation with your custom net input function, you need to create a custom derivative function for it. It needs to calculate the derivative of the layer's net input with respect to any of its weighted inputs,

dN  $dZ = dtansig(Z,N)$ 

where

- Z is one of the  $S \times Q$  matrices of *Q* weighted input (column) vectors.
- N is an  $S \times Q$  matrix of *Q* net input (column) vectors.
- dN\_dZ is the  $S \times Q$  derivative  $dN/dZ$ .

To see how the example custom net input derivative function mydtf works, type

```
help mydnif
dn dz1 = mydnif(z1,n)
dn dz2 = mydnif(z1,n)dn dz3 = mydnif(z1,n)
```
Use this command to see how mydtf was implemented.

type mydnif

You can use mydnif as a template to create your own net input derivative functions.

#### **Weight Functions**

Weight functions calculate a weighted input vector (or matrix) Z, given an input vector (or matrices) P and a weight matrix W.

Once defined, you can assign your weight function to any input weight or layer weight of a network. For example, the following line of code assigns the weight function yourwf to the weight going to the second layer from the first input of a network.

```
net.inputWeights{2,1}.weightFcn = 'yourwf';
```
Your weight function is used whenever you simulate your network.

 $[Y, Pf, Af] = sim(net, P, Pi, Ai)$ 

To be a valid weight function your function must calculate weight inputs Z from inputs P and a weight matrix W as follows:

```
Z = yourwf (W, P)
```
where

- W is an  $S \times R$  weight matrix.
- P is an  $R \times Q$  matrix of *Q* input (column) vectors.
- Z is an  $S \times Q$  matrix of *Q* weighted input (column) vectors.

Your net input function must also provide information about itself using this calling format,

info = yourwf(code)

where the correct information is returned for each of the following string codes:

- **•** 'version' Returns the Neural Network Toolbox version (3.0).
- **•** 'deriv' Returns the name of the associated derivative function.

The toolbox contains an example custom weight called mywf. Enter the following lines of code to see how it is used.

```
help mywf
w = rand(1, 5);
p = rand(5, 1);z = mywf(w,p);mywf('deriv')
```
Enter the following command to see how mywf is implemented.

type mywf

You can use mywf as a template to create your own weight functions.

**Weight Derivative Functions.** If you want to use backpropagation with your custom weight function, you need to create a custom derivative function for it. It needs to calculate the derivative of the weight inputs with respect to both the input and weight,

```
dZ dP = mydwf('p',W,P,Z)
dZ dW = mydwf('w',W,P,Z)
```
where

• W is an  $S \times R$  weight matrix.

- P is an  $R \times Q$  matrix of *Q* input (column) vectors.
- Z is an  $S \times Q$  matrix of *Q* weighted input (column) vectors.
- dZ\_dP is the  $S \times R$  derivative  $dZ/dP$ .
- dZ\_dW is the  $R \times Q$  derivative  $dZ/dW$ .

This only works for weight functions whose output consists of a sum of *i* term, where each *i*th term is a function of only  $W(i)$  and  $P(i)$ . Otherwise a three-dimensional array is required to store the derivatives in the case of multiple vectors (instead of a matrix as defined above). Such 3-D derivatives are not supported at this time.

To see how the example custom net input derivative function mydwf works, type

help mydwf  $dz_d$  = mydwf('p',w,p,z)  $dz_dw = mydwf('w',w,p,z)$ 

Use this command to see how mydwf is implemented.

type mydwf

You can use mydwf as a template to create your own net input derivative function.

### **Initialization Functions**

You can create three kinds of initialization functions: network, layer, and weight/bias initialization.

#### **Network Initialization Functions**

The most general kind of initialization function is the network initialization function which sets all the weights and biases of a network to values suitable as a starting point for training or adaption.

Once defined, you can assign your network initialization function to a network.

```
net.initFcn = 'yournif';
```
Your network initialization function is used whenever you initialize your network.

```
net = init(net)
```
To be a valid network initialization function, it must take and return a network.

```
net = yournif(net)
```
Your function can set the network's weight and bias values in any way you want. However, you should be careful not to alter any other properties, or to set the weight matrices and bias vectors of the wrong size. For performance reasons, init turns off the normal type checking for network properties before calling your initialization function. So if you set a weight matrix to the wrong size, it won't immediately generate an error, but could cause problems later when you try to simulate or train the network.

You can examine the implementation of the toolbox function initlay if you are interested in creating your own network initialization function.

#### **Layer Initialization Functions**

The layer initialization function sets all the weights and biases of a layer to values suitable as a starting point for training or adaption.

Once defined, you can assign your layer initialization function to a layer of a network. For example, the following line of code assigns the layer initialization function yourlif to the second layer of a network.

```
net.layers{2}.initFcn = 'yourlif';
```
Layer initialization functions are only called to initialize a layer if the network initialization function (net.initFcn) is set to the toolbox function initlay. If this is the case, then your function is used to initialize the layer whenever you initialize your network with init.

```
net = init(net)
```
To be a valid layer initialization function, it must take a network and a layer index i, and return the network after initializing the *i*th layer.

```
net = vournif(net, i)
```
Your function can then set the *i*th layer's weight and bias values in any way you see fit. However, you should be careful not to alter any other properties, or to set the weight matrices and bias vectors to the wrong size.

If you are interested in creating your own layer initialization function, you can examine the implementations of the toolbox functions initwb and initnw.

#### **Weight and Bias Initialization Functions**

The weight and bias initialization function sets all the weights and biases of a weight or bias to values suitable as a starting point for training or adaption.

Once defined, you can assign your initialization function to any weight and bias in a network. For example, the following lines of code assign the weight and bias initialization function yourwbif to the second layer's bias, and the weight coming from the first input to the second layer.

```
net.biases{2}.initFcn = 'yourwbif';
net.inputWeights{2,1}.initFcn = 'yourwbif';
```
Weight and bias initialization functions are only called to initialize a layer if the network initialization function (net.initFcn) is set to the toolbox function initlay, and the layer's initialization function (net.layers{i}.initFcn) is set to the toolbox function initwb. If this is the case, then your function is used to initialize the weight and biases it is assigned to whenever you initialize your network with init.

 $net = init(net)$ 

To be a valid weight and bias initialization function, it must take a the number of neurons in a layer S, and a two-column matrix PR of *R* rows defining the minimum and maximum values of *R* inputs and return a new weight matrix W,

 $W = \text{rands}(S, PR)$ 

where

- **•** S is the number of neurons in the layer.
- PR is an  $R \times 2$  matrix defining the minimum and maximum values of R inputs.
- W is a new  $S \times R$  weight matrix.

Your function also needs to generate a new bias vector as follows:

 $b = \text{rands}(S)$ 

where

- **•** S is the number of neurons in the layer.
- b is a new  $S \times 1$  bias vector.

To see how an example custom weight and bias initialization function works, type

```
help mywbif
W = mywbif(4, [0 1; -2 2])b = mywbit(4, [1 1])
```
Use this command to see how mywbif was implemented.

type mywbif

You can use mywbif as a template to create your own weight and bias initialization function.

# **Learning Functions**

You can create four kinds of initialization functions: training, adaption, performance, and weight/bias learning.

#### **Training Functions**

One kind of general learning function is a network training function. Training functions repeatedly apply a set of input vectors to a network, updating the network each time, until some stopping criteria is met. Stopping criteria can consists of a maximum number of epochs, a minimum error gradient, an error goal, etc.

Once defined, you can assign your training function to a network.

```
net.trainFcn = 'yourtf';
```
Your network initialization function is used whenever you train your network.

 $[net,tr] = train(NET, P, T, Pi, Ai)$ 

To be a valid training function your function must take and return a network,

[net,tr] = yourtf(net,Pd,Tl,Ai,Q,TS,VV,TV)

where

- Pd is an  $N_l \times N_i \times \text{TS}$  cell array of tap delayed inputs.
	- **-** Each Pd{i,j,ts} is the  $R^j \times (D_i^{ij}Q)$  delayed input matrix to the weight going to the *i*th layer from the *j*th input at time step ts. (Pd{i,j,ts} is an empty matrix [] if the *i*th layer doesn't have a weight from the *j*th input.)
- Tl is an  $N_l \times$  TS cell array of layer targets.
	- **-** Each T1{i, ts} is the  $S^i \times Q$  target matrix for the *i*th layer. (T1{i, ts} is an empty matrix if the *i*th layer doesn't have a target.)
- Ai is an  $N_l \times LD$  cell array of initial layer delay states.
	- **-** Each Ai{1,k} is the  $S^i \times Q$  delayed *i*th layer output for time step ts = k-*LD*, where ts goes from 0 to *LD*-1.
- **•** Q is the number of concurrent vectors.
- **•** TS is the number of time steps.
- **•** VV and TV are optional structures defining validation and test vectors in the same form as the training vectors defined above: Pd, Tl, Ai, Q, and TS. Note that the validation and testing Q and TS values can be different from each other and from those used by the training vectors.

The dimensions above have the following definitions:

- $N_l$  is the number of network layers (net.numLayers).
- $N_i$  is the number of network inputs (net.numInputs).
- $R^j$  is the size of the *j*th input (net.inputs{j}.size).
- $S^i$  is the size of the *i*th layer (net.layers{i}.size)
- **•** *LD* is the number of layer delays (net.numLayerDelays).
- $D_i^{\prime\prime}$  is the number of delay lines associated with the weight going to the *i*th layer from the *j*th input (length(net.inputWeights{i,j}.delays)).  $D_i^{\,\,ij}$

Your training function must also provide information about itself using this calling format,

 $info = vourtf(code)$ 

where the correct information is returned for each of the following string codes:

- **•** 'version' Returns the Neural Network Toolbox version (3.0).
- **•** 'pdefaults' Returns a structure of default training parameters.

When you set the network training function (net.trainFcn) to be your function, the network's training parameters (net.trainParam) automatically is set to your default structure. Those values can be altered (or not) before training.

Your function can update the network's weight and bias values in any way you see fit. However, you should be careful not to alter any other properties, or to set the weight matrices and bias vectors to the wrong size. For performance reasons, train turns off the normal type checking for network properties before calling your training function. So if you set a weight matrix to the wrong size, it won't immediately generate an error, but will cause problems later when you try to simulate or adapt the network.

If you are interested in creating your own training function, you can examine the implementations of toolbox functions such as trainc and trainr. The help for each of these utility functions lists the input and output arguments they take.

**Utility Functions.** If you examine training functions such as trainc, traingd, and trainlm, note that they use a set of utility functions found in the nnet/nnutils directory.

These functions are not listed in [Chapter 14, "Reference,"](#page-408-0) because they may be altered in the future. However, you can use these functions if you are willing to take the risk that you might have to update your functions for future versions of the toolbox. Use help on each function to view the function's input and output arguments.

These two functions are useful for creating a new training record and truncating it once the final number of epochs is known:

- newtr New training record with any number of optional fields.
- cliptr Clip training record to the final number of epochs.

These three functions calculate network signals going forward, errors, and derivatives of performance coming back:

- calca Calculate network outputs and other signals.
- calcerr Calculate matrix or cell array errors.
- **•** calcgrad Calculate bias and weight performance gradients.

These two functions get and set a network's weight and bias values with single vectors. Being able to treat all these adjustable parameters as a single vector is often useful for implementing optimization algorithms:

- **•** getx Get all network weight and bias values as a single vector.
- **•** setx Set all network weight and bias values with a single vector.

These next three functions are also useful for implementing optimization functions. One calculates all network signals going forward, including errors and performance. One backpropagates to find the derivatives of performance as a single vector. The third function backpropagates to find the Jacobian of performance. This latter function is used by advanced optimization techniques like Levenberg-Marquardt:

- calcperf Calculate network outputs, signals, and performance.
- **•** calcgx Calculate weight and bias performance gradient as a single vector.
- **•** calcjx Calculate weight and bias performance Jacobian as a single matrix.

#### **Adapt Functions**

The other kind of the general learning function is a network adapt function. Adapt functions simulate a network, while updating the network for each time step of the input before continuing the simulation to the next input.

Once defined, you can assign your adapt function to a network.

net.adaptFcn = 'youraf';

Your network initialization function is used whenever you adapt your network.

 $[net, Y, E, Pf, Af] = adapt(NET, P, T, Pi, Ai)$ 

To be a valid adapt function, it must take and return a network,

 $[net,Ac,El] = youraf(net, Pd, T1, Ai, Q, TS)$ 

where

- Pd is an  $N_l \times N_i \times \text{TS}$  cell array of tap delayed inputs.
	- **-** Each Pd{i,j,ts} is the  $R^j \times (D_i^{ij}Q)$  delayed input matrix to the weight going to the *i*th layer from the *j*th input at time step ts. Note that (Pd{i,j,ts} is an empty matrix [] if the *i*th layer doesn't have a weight from the *j*th input.)
- Tl is an  $N_l \times \text{TS}$  cell array of layer targets.
	- **-** Each  $\text{TI}\{\text{i},\text{ts}\}$  is the  $S^i \times Q$  target matrix for the *i*th layer. Note that (Tl{i,ts} is an empty matrix if the *i*th layer doesn't have a target.)
- Ai is an  $N_l \times LD$  cell array of initial layer delay states.
- **-** Each Ai{1,k} is the  $S^i \times Q$  delayed *i*th layer output for time step ts = k-*LD*, where ts goes from 0 to *LD*-1.
- **•** Q is the number of concurrent vectors.
- **•** TS is the number of time steps.

The dimensions above have the following definitions:

- $\bullet$   $N_l$  is the number of network layers (net.numLayers).
- $N_i$  is the number of network inputs (net.numInputs).
- $R^j$  is the size of the jth input (net.inputs{j}.size).
- $S^i$  is the size of the ith layer (net.layers{i}.size)
- **•** *LD* is the number of layer delays (net.numLayerDelays).
- $D_i^{\nu}$  is the number of delay lines associated with the weight going to the *i*th layer from the *j*th input (length(net.inputWeights{i,j}.delays)).  $D_i^{\,\,ij}$

Your adapt function must also provide information about itself using this calling format:

 $info = youraf(code)$ 

where the correct information is returned for each of the following string codes:

- **•** 'version' Returns the Neural Network Toolbox version (3.0).
- **•** 'pdefaults' Returns a structure of default adapt parameters.

When you set the network adapt function (net. adaptFcn) to be your function, the network's adapt parameters (net.adaptParam) automatically is set to your default structure. Those values can then be altered (or not) before adapting.

Your function can update the network's weight and bias values in any way you see fit. However, you should be careful not to alter any other properties, or to set the weight matrices and bias vectors of the wrong size. For performance reasons, adapt turns off the normal type checking for network properties before calling your adapt function. So if you set a weight matrix to the wrong size, it won't immediately generate an error, but will cause problems later when you try to simulate or train the network.

If you are interested in creating your own training function, you can examine the implementation of a toolbox function such as trains.

**Utility Functions.** If you examine the toolbox's only adapt function trains, note that it uses a set of utility functions found in the nnet/nnutils directory. The help for each of these utility functions lists the input and output arguments they take.

These functions are not listed in [Chapter 14, "Reference,"](#page-408-0) because they may be altered in the future. However, you can use these functions if you are willing to take the risk that you will have to update your functions for future versions of the toolbox.

These two functions are useful for simulating a network, and calculating its derivatives of performance:

- calcat New training record with any number of optional fields.
- calce<sup>1</sup> Clip training record to the final number of epochs.
- calcgrad Calculate bias and weight performance gradients.

#### **Performance Functions**

Performance functions allow a network's behavior to be graded. This is useful for many algorithms, such as backpropagation, which operate by adjusting network weights and biases to improve performance.

Once defined you can assign your training function to a network.

net.performFcn = 'yourpf';

Your network initialization function will then be used whenever you train your adapt your network.

```
[net, tr] = train(NET, P, T, Pi, Ai)[net,Y,E,Pf,Af] = adapt(NET,P,T,Pi,Ai)
```
To be a valid performance function your function must be called as follows:

 $perf = vourpf(E,X,PP)$ 

where

- E is either an S x Q matrix or an  $N_l \times \text{TS}$  cell array of layer errors.
	- **-** Each  $E\{i, ts\}$  is the  $S^i \times Q$  target matrix for the *i*th layer. (T1(i,ts) is an empty matrix if the *i*th layer doesn't have a target.)
- **•** X is an *M* x 1 vector of all the network's weights and biases.
- **•** PP is a structure of network performance parameters.

If E is a cell array you can convert it to a matrix as follows:

 $E =$  cell2mat(E):

Alternatively, your function must also be able to be called as follows:

 $perf = yourpf(E,net)$ 

where you can get X and PP (if needed) as follows:

 $X = getx(net)$ ; PP = net.performParam;

Your performance function must also provide information about itself using this calling format:

 $info = yourpf(code)$ 

where the correct information is returned for each of the following string codes:

- **•** 'version' Returns the Neural Network Toolbox version (3.0).
- **•** 'deriv' Returns the name of the associated derivative function.
- **•** 'pdefaults' Returns a structure of default performance parameters.

When you set the network performance function (net.performFcn) to be your function, the network's adapt parameters (net.performParam) will automatically get set to your default structure. Those values can then be altered or not before training or adaption.

To see how an example custom performance function works type in these lines of code.

```
help mypf
e = \text{rand}(4,5);
x = rand(12,1);pp = mypf('pdefaults')
perf = mypf(e,x,pp)
```
Use this command to see how mypf was implemented.

type mypf

You can use mypf as a template to create your own weight and bias initialization function.

**Performance Derivative Functions.** If you want to use backpropagation with your performance function, you need to create a custom derivative function for it. It needs to calculate the derivative of the network's errors and combined weight and bias vector, with respect to performance,

```
dPerf dE = dmsereg('e', E, X, perf, PP)dPerf dX = dmsereg('x',E,X,perf,PP)
```
where

- E is an  $N_l \times \text{TS}$  cell array of layer errors.
	- **-** Each  $E\{i, ts\}$  is the  $S^i \times Q$  target matrix for the *i*th layer. Note that (Tl(i,ts) is an empty matrix if the *i*th layer doesn't have a target.)
- X is an  $M \times 1$  vector of all the network's weights and biases.
- **•** PP is a structure of network performance parameters.
- dPerf\_dE is the  $N_l \times \text{TS}$  cell array of derivatives *d*Perf/*dE*.
	- **-** Each  $E\{i, ts\}$  is the  $S^i \times Q$  derivative matrix for the *i*th layer. Note that (Tl(i,ts) is an empty matrix if the *i*th layer doesn't have a target.)
- dPerf\_dX is the  $M \times 1$  derivative *d*Perf/*dX*.

To see how the example custom performance derivative function mydpf works, type

```
help mydpf
e = \{e\};dperf de = mydpf('e',e,x,perf,pp)dperf dx = mydpf('x',e,x,perf,pp)
```
Use this command to see how mydpf was implemented.

type mydpf

You can use mydpf as a template to create your own performance derivative functions.

#### **Weight and Bias Learning Functions**

The most specific kind of learning function is a weight and bias learning function. These functions are used to update individual weights and biases during learning. with some training and adapt functions.

Once defined. you can assign your learning function to any weight and bias in a network. For example, the following lines of code assign the weight and bias learning function yourwblf to the second layer's bias, and the weight coming from the first input to the second layer.

```
net.biases{2}.learnFcn = 'yourwblf';
net.inputWeights{2,1}.learnFcn = 'yourwblf';
```
Weight and bias learning functions are only called to update weights and biases if the network training function (net.trainFcn) is set to trainb, trainc, or trainr, or if the network adapt function (net.adaptFcn) is set to trains. If this is the case, then your function is used to update the weight and biases it is assigned to whenever you train or adapt your network with train or adapt.

 $[net,tr] = train(NET, P, T, Pi, Ai)$  $[net, Y, E, Pf, Af] = adapt(NET, P, T, Pi, Ai)$ 

To be a valid weight and bias learning function, it must be callable as follows:

 $[dW, LS] = yourwblf(W, P, Z, N, A, T, E, gW, qA, D, LP, LS)$ 

where

- W is an  $S \times R$  weight matrix.
- P is an  $R \times Q$  matrix of *Q* input (column) vectors.
- Z is an  $S \times Q$  matrix of *Q* weighted input (column) vectors.
- N is an  $S \times Q$  matrix of *Q* net input (column) vectors.
- A is an  $S \times Q$  matrix of *Q* layer output (column) vectors.
- T is an  $S \times Q$  matrix of *Q* target (column) vectors.
- E is an  $S \times Q$  matrix of *Q* error (column) vectors.
- gW is an  $S \times R$  gradient of W with respect to performance.
- gA is an  $S \times Q$  gradient of A with respect to performance.
- D is an  $S \times S$  matrix of neuron distances.
- **•** LP is a a structure of learning parameters.
- **•** LS is a structure of the learning state that is updated for each call. (Use a null matrix [] the first time.)
- dW is the resulting  $S \times R$  weight change matrix.

Your function is called as follows to update the bias vector:

 $[db,LS] = yourwblf(b,ones(1,Q),Z,N,A,T,E,qW,qA,D,LP,LS)$ 

where

- **•** S is the number of neurons in the layer.
- b is a new  $S \times 1$  bias vector.

Your learning function must also provide information about itself using this calling format:

info = yourwblf(code)

where the correct information is returned for each of the following string codes:

- **•** 'version' Returns the Neural Network Toolbox version (3.0).
- **•** 'deriv' Returns the name of the associated derivative function.
- **•** 'pdefaults' Returns a structure of default performance parameters.

To see how an example custom weight and bias initialization function works, type

help mywblf

Use this command to see how mywbif was implemented.

type mywblf

You can use mywblf as a template to create your own weight and bias learning function.

#### **Self-Organizing Map Functions**

There are two kinds of functions that control how neurons in self-organizing maps respond. They are topology and distance functions.

#### **Topology Functions**

Topology functions calculate the positions of a layer's neurons given its dimensions.

Once defined, you can assign your topology function to any layer of a network. For example, the following line of code assigns the topology function yourtopf to the second layer of a network.

```
net.layers{2}.topologyFcn = 'yourtopf';
```
Your topology function is used whenever your network is trained or adapts.

```
[net, tr] = train(NET, P, T, Pi, Ai)[net,Y,E, Pf, Af] = adapt(NET, P, T, Pi, Ai)
```
To be a valid topology function your function must calculate positions pos from dimensions dim as follows:

pos = yourtopf(dim1,dim2,...,dimN)

where

- **•** dimi is the number of neurons along the ith dimension of the layer.
- pos is an  $N \times S$  matrix of *S* position vectors, where *S* is the total number of neurons that is defined by the product dim1\*dim1\*...\*dimN.

The toolbox contains an example custom topology function called mytopf. Enter the following lines of code to see how it is used.

help mytopf  $pos = mytop(20, 20)$ ; plotsom(pos)

If you type that code, you get the following plot.

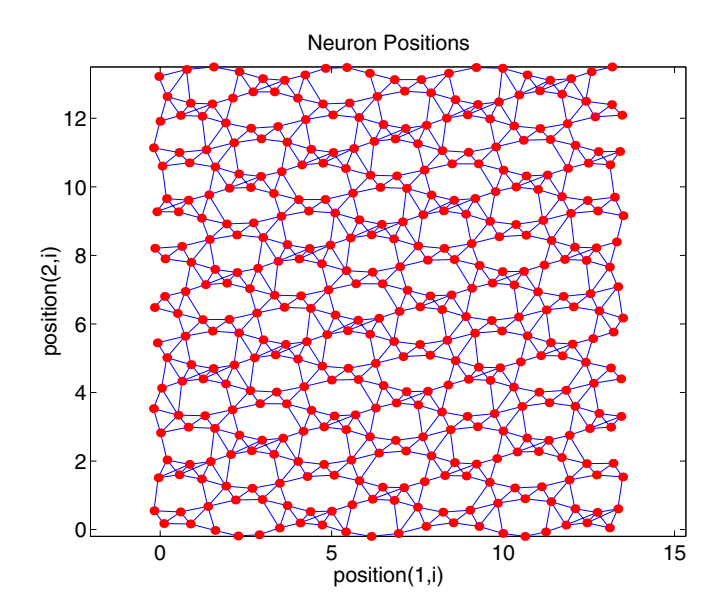

Enter the following command to see how mytf is implemented.

type mytopf

You can use mytopf as a template to create your own topology function.

#### **Distance Functions**

Distance functions calculate the distances of a layer's neurons given their position.

Once defined, you can assign your distance function to any layer of a network. For example, the following line of code assigns the topology function yourdistf to the second layer of a network.

```
net.layers{2}.distanceFcn = 'yourdistf';
```
Your distance function is used whenever your network is trained or adapts.

```
[net, tr] = train(NET, P, T, Pi, Ai)[net,Y,E,Pf,Af] = adapt(NET,P,T,Pi,Ai)
```
To be a valid distance function, it must calculate distances d from position pos as follows:

pos = yourtopf(dim1,dim2,...,dimN)

where

- pos is an  $N \times S$  matrix of *S* neuron position vectors.
- d is an  $S \times S$  matrix of neuron distances.

The toolbox contains an example custom distance function called mydistf. Enter the following lines of code to see how it is used.

```
help mydistf
pos = gridtop(4,5);
d = mydistf(pos)
```
Enter the following command to see how mytf is implemented.

type mydistf

You can use mydistf as a template to create your own distance function.

# **12**

# Historical Networks

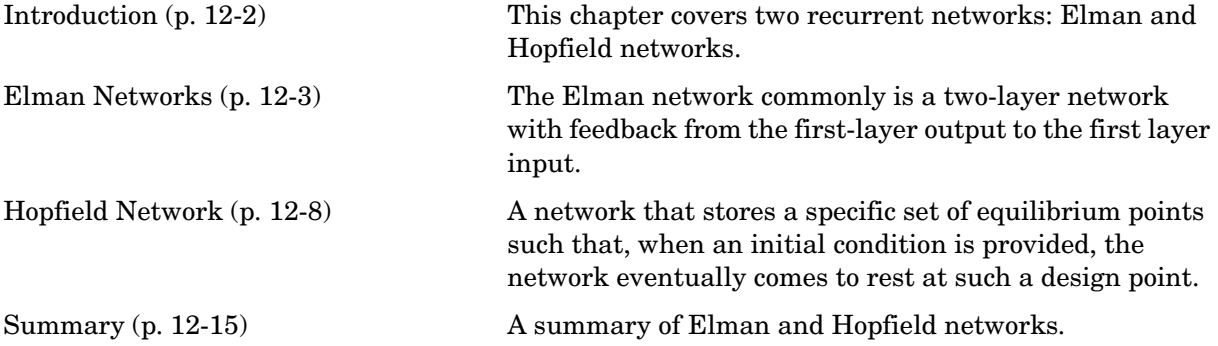

# <span id="page-357-0"></span>**Introduction**

Recurrent networks is a topic of considerable interest. This chapter covers two recurrent networks: Elman and Hopfield networks.

Elman networks are two-layer backpropagation networks, with the addition of a feedback connection from the output of the hidden layer to its input. This feedback path allows Elman networks to learn to recognize and generate temporal patterns, as well as spatial patterns. The best paper on the Elman network is

Elman, J.L., "Finding structure in time," *Cognitive Science*, Vol. 14, 1990, pp. 179-211.

The Hopfield network is used to store one or more stable target vectors. These stable vectors can be viewed as memories that the network recalls when provided with similar vectors that act as a cue to the network memory. You may want to pursue a basic paper in this field:

Li, J., A.N. Michel, and W. Porod, "Analysis and synthesis of a class of neural networks: linear systems operating on a closed hypercube," *IEEE Transactions on Circuits and Systems*, Vol. 36, No. 11, November 1989, pp. 1405-1422.

# **Important Recurrent Network Functions**

Elman networks can be created with the function newelm.

Hopfield networks can be created with the function newhop.

Type help elman or help hopfield to see a list of functions and demonstrations related to either of these networks.

# <span id="page-358-0"></span>**Elman Networks**

# **Architecture**

The Elman network commonly is a two-layer network with feedback from the first-layer output to the first layer input. This recurrent connection allows the Elman network to both detect and generate time-varying patterns. A two-layer Elman network is shown below.

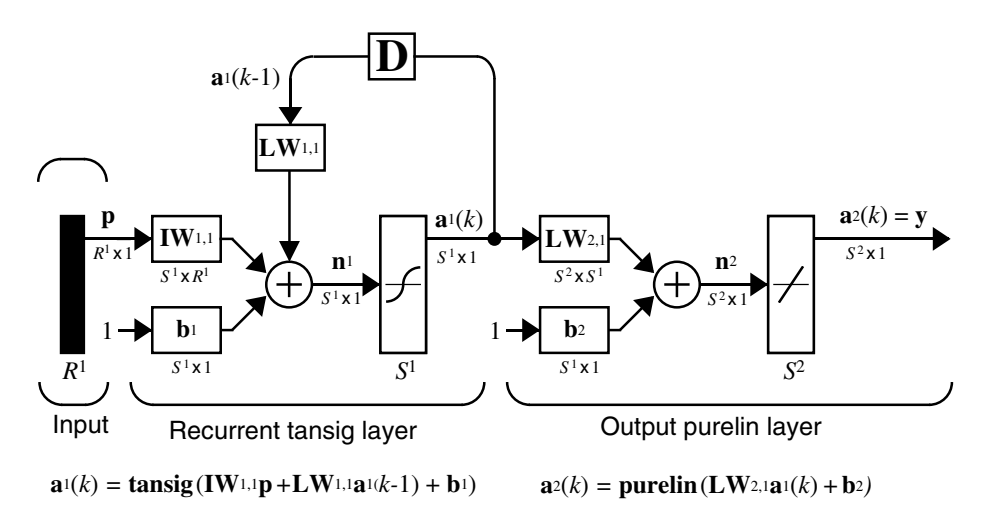

The Elman network has tansig neurons in its hidden (recurrent) layer, and purelin neurons in its output layer. This combination is special in that two-layer networks with these transfer functions can approximate any function (with a finite number of discontinuities) with arbitrary accuracy. The only requirement is that the hidden layer must have enough neurons. More hidden neurons are needed as the function being fit increases in complexity.

Note that the Elman network differs from conventional two-layer networks in that the first layer has a recurrent connection. The delay in this connection stores values from the previous time step, which can be used in the current time step.

Thus, even if two Elman networks, with the same weights and biases, are given identical inputs at a given time step, their outputs can be different due to different feedback states.

Because the network can store information for future reference, it is able to learn temporal patterns as well as spatial patterns. The Elman network can be trained to respond to, and to generate, both kinds of patterns.

# **Creating an Elman Network (newelm)**

An Elman network with two or more layers can be created with the function newelm. The hidden layers commonly have tansig transfer functions, so that is the default for newelm. As shown in the architecture diagram, purelin is commonly the output-layer transfer function.

The default backpropagation training function is trainbfg. One might use trainlm, but it tends to proceed so rapidly that it does not necessarily do well in the Elman network. The backprop weight/bias learning function default is learngdm, and the default performance function is mse.

When the network is created, each layer's weights and biases are initialized with the Nguyen-Widrow layer initialization method implemented in the function initnw.

Now consider an example. Suppose that we have a sequence of single-element input vectors in the range from 0 to 1. Suppose further that we want to have five hidden-layer tansig neurons and a single logsig output layer. The following code creates the desired network.

```
net = newelm([0 1],[5 1],{'tansig','logsig'});
```
#### **Simulation**

Suppose that we want to find the response of this network to an input sequence of eight digits that are either 0 or 1.

```
P = round(rand(1,8))P = 0 1 0 1 1 0 0 0
```
Recall that a sequence to be presented to a network is to be in cell array form. We can convert P to this form with

```
Pseq = cons2seq(P)Pseq = 
 [0] [1] [0] [1] [1] [0] [0] [0]
```
Now we can find the output of the network with the function sim.
```
Y = sim(net, Pseq)Y =Columns 1 through 5
    [1.9875e-04] [0.1146] [5.0677e-05] [0.0017] [0.9544]
Columns 6 through 8
   [0.0014] [5.7241e-05] [3.6413e-05]
```
We convert this back to concurrent form with

 $z = \text{seq2con}(Y)$ ;

and can finally display the output in concurrent form with

```
z{1,1}
ans = Columns 1 through 7 
 0.0002 0.1146 0.0001 0.0017 0.9544 0.0014 0.0001
Column 8 
    0.0000
```
Thus, once the network is created and the input specified, one need only call sim.

# **Training an Elman Network**

Elman networks can be trained with either of two functions, train or adapt.

When using the function train to train an Elman network the following occurs.

At each epoch,

- **1** The entire input sequence is presented to the network, and its outputs are calculated and compared with the target sequence to generate an error sequence.
- **2** For each time step, the error is backpropagated to find *gradients* of errors for each weight and bias. This *gradient* is actually an approximation since the contributions of weights and biases to errors via the delayed recurrent connection are ignored.
- **3** This gradient is then used to update the weights with the backprop training function chosen by the user. The function traingdx is recommended.

When using the function adapt to train an Elman network, the following occurs.

At each time step,

- **1** Input vectors are presented to the network, and it generates an error.
- **2** The error is backpropagated to find gradients of errors for each weight and bias. This gradient is actually an approximation since the contributions of weights and biases to the error, via the delayed recurrent connection, are ignored.
- **3** This approximate gradient is then used to update the weights with the learning function chosen by the user. The function learngdm is recommended.

Elman networks are not as reliable as some other kinds of networks because both training and adaption happen using an approximation of the error gradient.

For an Elman to have the best chance at learning a problem it needs more hidden neurons in its hidden layer than are actually required for a solution by another method. While a solution may be available with fewer neurons, the Elman network is less able to find the most appropriate weights for hidden neurons since the error gradient is approximated. Therefore, having a fair number of neurons to begin with makes it more likely that the hidden neurons will start out dividing up the input space in useful ways.

The function train trains an Elman network to generate a sequence of target vectors when it is presented with a given sequence of input vectors. The input vectors and target vectors are passed to train as matrices P and T. Train takes these vectors and the initial weights and biases of the network, trains the network using backpropagation with momentum and an adaptive learning rate, and returns new weights and biases.

Let us continue with the example of the previous section, and suppose that we want to train a network with an input P and targets T as defined below

```
P = round(rand(1,8))P = 1 0 1 1 1 0 1 1
and
```

```
T = [0 (P(1:end-1)+P(2:end) == 2)]T = 0 0 0 1 1 0 0 1
```
Here T is defined to be 0, except when two 1's occur in P, in which case T is 1.

As noted previously, our network has five hidden neurons in the first layer.

```
net = newelm([0 1],[5 1],{'tansig','logsig'});
```
We use trainbfg as the training function and train for 100 epochs. After training we simulate the network with the input P and calculate the difference between the target output and the simulated network output.

```
net = train(net,Pseq,Tseq); 
Y = sim(net, Pseq);
z = \text{seq2con}(Y);
z{1,1};
diff1 = T - z{1,1}
```
Note that the difference between the target and the simulated output of the trained network is very small. Thus, the network is trained to produce the desired output sequence on presentation of the input vector **P**.

See [Chapter 10, "Applications,"](#page-296-0) for an application of the Elman network to the detection of wave amplitudes.

# **Hopfield Network**

# **Fundamentals**

The goal here is to design a network that stores a specific set of equilibrium points such that, when an initial condition is provided, the network eventually comes to rest at such a design point. The network is recursive in that the output is fed back as the input, once the network is in operation. Hopefully, the network output will settle on one of the original design points

The design method that we present is not perfect in that the designed network may have undesired spurious equilibrium points in addition to the desired ones. However, the number of these undesired points is made as small as possible by the design method. Further, the domain of attraction of the designed equilibrium points is as large as possible.

The design method is based on a system of first-order linear ordinary differential equations that are defined on a closed hypercube of the state space. The solutions exist on the boundary of the hypercube. These systems have the basic structure of the Hopfield model, but are easier to understand and design than the Hopfield model.

The material in this section is based on the following paper: Jian-Hua Li, Anthony N. Michel, and Wolfgang Porod, "Analysis and synthesis of a class of neural networks: linear systems operating on a closed hypercube," IEEE Trans. on Circuits and Systems, Vol. 36, No. 11, November 1989, pp. 1405-22.

For further information on Hopfield networks, read Chapter 18 of the *Hopfield Network* [HDB96].

# **Architecture**

The architecture of the network that we are using follows.

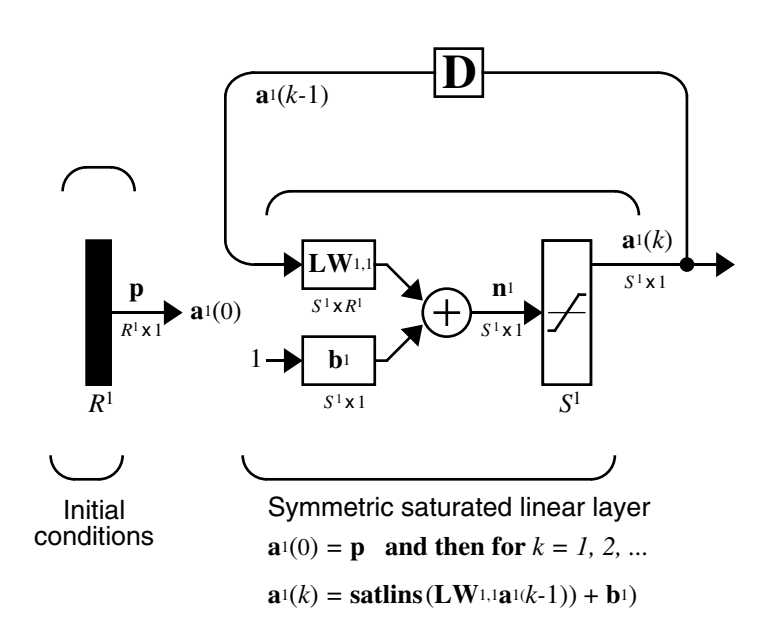

As noted, the *input* **p** to this network merely supplies the initial conditions. The Hopfield network uses the saturated linear transfer function satlins.

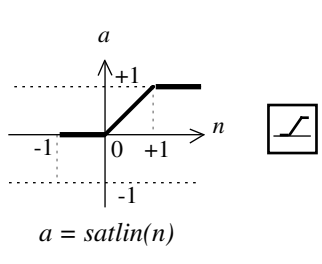

Satlin Transfer Function

For inputs less than -1 satlins produces -1. For inputs in the range -1 to +1 it simply returns the input value. For inputs greater than +1 it produces +1.

This network can be tested with one or more input vectors which are presented as initial conditions to the network. After the initial conditions are given, the network produces an output which is then fed back to become the input. This process is repeated over and over until the output stabilizes. Hopefully, each

output vector eventually converges to one of the design equilibrium point vectors that is closest to the input that provoked it.

# **Design (newhop)**

Li et. al. [LiMi89] have studied a system that has the basic structure of the Hopfield network but is, in Li's own words, "easier to analyze, synthesize, and implement than the Hopfield model." The authors are enthusiastic about the reference article, as it has many excellent points and is one of the most readable in the field. However, the design is mathematically complex, and even a short justification of it would burden this guide. Thus, we present the Li design method, with thanks to Li et al., as a recipe that is found in the function newhop.

Given a set of target equilibrium points represented as a matrix **T** of vectors, newhop returns weights and biases for a recursive network. The network is guaranteed to have stable equilibrium points at the target vectors, but it could contain other spurious equilibrium points as well. The number of these undesired points is made as small as possible by the design method.

Once the network has been designed, it can be tested with one or more input vectors. Hopefully those input vectors close to target equilibrium points will find their targets. As suggested by the network figure, an array of input vectors may be presented at one time or in a batch. The network proceeds to give output vectors that are fed back as inputs. These output vectors can be can be compared to the target vectors to see how the solution is proceeding.

The ability to run batches of trial input vectors quickly allows you to check the design in a relatively short time. First you might check to see that the target equilibrium point vectors are indeed contained in the network. Then you could try other input vectors to determine the domains of attraction of the target equilibrium points and the locations of spurious equilibrium points if they are present.

Consider the following design example. Suppose that we want to design a network with two stable points in a three-dimensional space.

```
T = [-1 -1 1; 1 -1 1]T =-1 1
   -1 - 1 1 1
```
We can execute the design with

 $net = newhop(T)$ ;

1 1

Next we can check to make sure that the designed network is at these two points. We can do this as follows. (Since Hopfield networks have no inputs, the second argument to sim below is  $Q = 2$  when using matrix notation).

```
Ai = T;
  [Y, Pf, Af] = sim(net, 2, [], Ai);Y
This gives us
  Y =-1 1
      -1 - 1
```
Thus, the network has indeed been designed to be stable at its design points. Next we can try another input condition that is not a design point, such as

 $Ai = \{[-0.9; -0.8; 0.7]\}$ 

This point is reasonably close to the first design point, so one might anticipate that the network would converge to that first point. To see if this happens, we run the following code. Note, incidentally, that we specified the original point in cell array form. This allows us to run the network for more than one step.

```
[Y, Pf, Af] = sim(net, {1 5}, {}).Y{1}
```
We get

 $Y =$  -1 -1 1

Thus, an original condition close to a design point did converge to that point.

This is, of course, our hope for all such inputs. Unfortunately, even the best known Hopfield designs occasionally include undesired spurious stable points that attract the solution.

#### **Example**

Consider a Hopfield network with just two neurons. Each neuron has a bias and weights to accommodate two-element input vectors weighted. We define the target equilibrium points to be stored in the network as the two columns of the matrix **T**.

```
T = [1 -1; -1 1]T =1 -1-1 1
```
Here is a plot of the Hopfield state space with the two stable points labeled with '\*' markers.

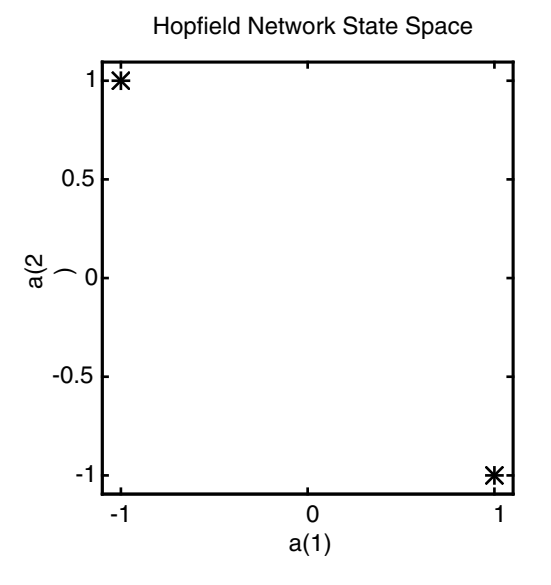

These target stable points are given to newhop to obtain weights and biases of a Hopfield network.

 $net = newhop(T);$ 

The design returns a set of weights and a bias for each neuron. The results are obtained from

$$
W = net.LW{1,1}
$$

which gives

 $W =$  0.6925 -0.4694 -0.4694 0.6925

and from

 $b = net.b{1,1}$ 

which gives

```
h = 1.0e-16 *
     0.6900
     0.6900
```
Next the design is tested with the target vectors **T** to see if they are stored in the network. The targets are used as inputs for the simulation function sim.

```
Ai = T;[Y, Pf, Af] = sim(net, 2, [], Ai);Y =1 - -1-1 1
```
As hoped, the new network outputs are the target vectors. The solution stays at its initial conditions after a single update and, therefore, will stay there for any number of updates.

Now you might wonder how the network performs with various random input vectors. Here is a plot showing the paths that the network took through its state space, to arrive at a target point.

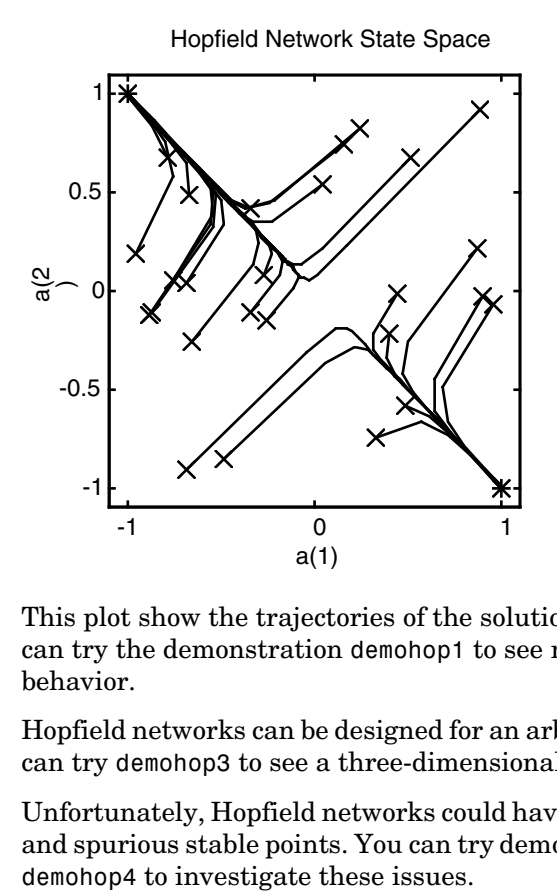

This plot show the trajectories of the solution for various starting points. You can try the demonstration demohop1 to see more of this kind of network behavior.

Hopfield networks can be designed for an arbitrary number of dimensions. You can try demohop3 to see a three-dimensional design.

Unfortunately, Hopfield networks could have both unstable equilibrium points and spurious stable points. You can try demonstration programs demohop2 and

# **Summary**

Elman networks, by having an internal feedback loop, are capable of learning to detect and generate temporal patterns. This makes Elman networks useful in such areas as signal processing and prediction where time plays a dominant role.

Because Elman networks are an extension of the two-layer sigmoid/linear architecture, they inherit the ability to fit any input/output function with a finite number of discontinuities. They are also able to fit temporal patterns, but may need many neurons in the recurrent layer to fit a complex function.

Hopfield networks can act as error correction or vector categorization networks. Input vectors are used as the initial conditions to the network, which recurrently updates until it reaches a stable output vector.

Hopfield networks are interesting from a theoretical standpoint, but are seldom used in practice. Even the best Hopfield designs may have spurious stable points that lead to incorrect answers. More efficient and reliable error correction techniques, such as backpropagation, are available.

# **New Functions**

This chapter introduces the following new functions.

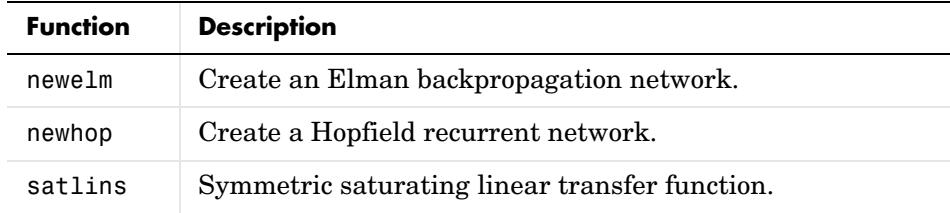

# **13**

# Network Object Reference

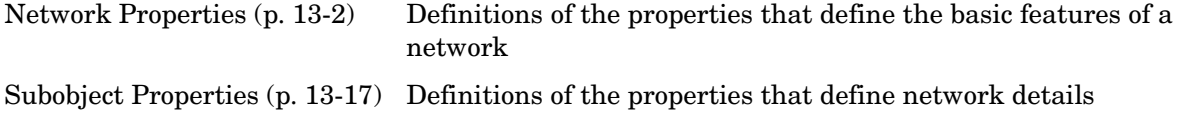

# <span id="page-373-0"></span>**Network Properties**

The properties define the basic features of a network. ["Subobject Properties" on](#page-388-0)  [page 13-17](#page-388-0) describes properties that define network details.

# **Architecture**

These properties determine the number of network subobjects (which include inputs, layers, outputs, targets, biases, and weights), and how they are connected.

#### **numInputs**

This property defines the number of inputs a network receives.

net.numInputs

It can be set to 0 or a positive integer.

**Clarification.** The number of network inputs and the size of a network input are *not* the same thing. The number of inputs defines how many sets of vectors the network receives as input. The size of each input (i.e. the number of elements in each input vector) is determined by the input size (net.inputs $\{i\}$ .size).

Most networks have only one input, whose size is determined by the problem.

**Side Effects.** Any change to this property results in a change in the size of the matrix defining connections to layers from inputs, (net.inputConnect) and the size of the cell array of input subobjects (net.inputs).

#### **numLayers**

This property defines the number of layers a network has.

net.numLayers

It can be set to 0 or a positive integer.

**Side Effects.** Any change to this property changes the size of each of these Boolean matrices that define connections to and from layers,

net.biasConnect net.inputConnect net.layerConnect net.outputConnect net.targetConnect

and changes the size each cell array of subobject structures whose size depends on the number of layers,

```
net.biases
net.inputWeights
net.layerWeights
net.outputs
net.targets
```
and also changes the size of each of the network's adjustable parameters properties.

```
net.IW
net.LW
net.b
```
#### **biasConnect**

This property defines which layers have biases.

net.biasConnect

It can be set to any *N*-by-1 matrix of Boolean values, where  $N_l$  is the number of network layers (net.numLayers). The presence (or absence) of a bias to the *i*th layer is indicated by a 1 (or 0) at

```
net.biasConnect(i)
```
**Side Effects.** Any change to this property alters the presence or absence of structures in the cell array of biases (net.biases) and, in the presence or absence of vectors in the cell array, of bias vectors (net.b).

#### **inputConnect**

This property defines which layers have weights coming from inputs.

```
net.inputConnect
```
It can be set to any  $N_l \times N_i$  matrix of Boolean values, where  $N_l$  is the number of network layers (net.numLayers), and  $N_i^{\phantom{\dagger}}$  is the number of network inputs (net.numInputs). The presence (or absence) of a weight going to the *i*th layer from the *j*th input is indicated by a 1 (or 0) at

```
net.inputConnect(i,j)
```
**Side Effects.** Any change to this property will alter the presence or absence of structures in the cell array of input weight subobjects (net.inputWeights) and in the presence or absence of matrices in the cell array of input weight matrices (net.IW).

#### **layerConnect**

This property defines which layers have weights coming from other layers.

```
net.layerConnect
```
It can be set to any  $N_l \times N_l$  matrix of Boolean values, where  $N_l$  is the number of network layers (net.numLayers). The presence (or absence) of a weight going to the *i*th layer from the *j*th layer is indicated by a 1 (or 0) at

```
net.layerConnect(i,j)
```
**Side Effects.** Any change to this property will alter the presence or absence of structures in the cell array of layer weight subobjects (net.layerWeights) and in the presence or absence of matrices in the cell array of layer weight matrices (net.LW).

#### **outputConnect**

This property defines which layers generate network outputs.

net.outputConnect

It can be set to any  $1 \times N_l$  matrix of Boolean values, where  $N_l$  is the number of network layers (net.numLayers). The presence (or absence) of a network output from the *i*th layer is indicated by a 1 (or 0) at

```
net.outputConnect(i)
```
**Side Effects.** Any change to this property will alter the number of network outputs (net.numOutputs) and the presence or absence of structures in the cell array of output subobjects (net.outputs).

#### **targetConnect**

This property defines which layers have associated targets.

net.targetConnect

It can be set to any  $1 \times N_l$  matrix of Boolean values, where  $N_l$  is the number of network layers (net.numLayers). The presence (or absence) of a target associated with the *i*th layer is indicated by a 1 (or 0) at

```
net.targetConnect(i)
```
**Side Effects.** Any change to this property alters the number of network targets (net.numTargets) and the presence or absence of structures in the cell array of target subobjects (net.targets).

#### **numOutputs (read-only)**

This property indicates how many outputs the network has.

net.numOutputs

It is always set to the number of 1's in the matrix of output connections.

```
numOutputs = sum(net.outputConnect)
```
#### **numTargets (read-only)**

This property indicates how many targets the network has.

net.numTargets

It is always set to the number of 1's in the matrix of target connections.

```
numTargets = sum(net.targetConnect)
```
#### **numInputDelays (read-only)**

This property indicates the number of time steps of past inputs that must be supplied to simulate the network.

net.numInputDelays

It is always set to the maximum delay value associated any of the network's input weights.

```
numInputDelays = 0;
for i=1:net.numLayers
  for j=1:net.numInputs
    if net.inputConnect(i,j)
      numInputDelays = max(...
        [numInputDelays net.inputWeights{i,j}.delays]);
    end
```
end end

#### **numLayerDelays (read-only)**

This property indicates the number of time steps of past layer outputs that must be supplied to simulate the network.

```
net.numLayerDelays
```
It is always set to the maximum delay value associated any of the network's layer weights.

```
numLayerDelays = 0;
for i=1:net.numLayers
  for j=1:net.numLayers
    if net.layerConnect(i,j)
      numLayerDelays = max( ...
       [numLayerDelays net.layerWeights{i,j}.delays]);
    end
  end
end
```
# **Subobject Structures**

These properties consist of cell arrays of structures that define each of the network's inputs, layers, outputs, targets, biases, and weights.

The properties for each kind of subobject are described in ["Subobject](#page-388-0)  [Properties" on page 13-17](#page-388-0).

#### **inputs**

This property holds structures of properties for each of the network's inputs.

net.inputs

It is always an  $N_i \times 1$  cell array of input structures, where  $N_i$  is the number of network inputs (net.numInputs).

The structure defining the properties of the *i*th network input is located at

net.inputs{i}

**Input Properties.** See ["Inputs" on page 13-17](#page-388-1) for descriptions of input properties.

#### **layers**

This property holds structures of properties for each of the network's layers.

```
net.layers
```
It is always an  $N_l \times 1$  cell array of layer structures, where  $N_l$  is the number of network layers (net.numLayers).

The structure defining the properties of the *i*th layer is located at

```
net.layers{i}
```
**Layer Properties.** See ["Layers" on page 13-18](#page-389-0) for descriptions of layer properties.

#### **outputs**

This property holds structures of properties for each of the network's outputs.

```
net.outputs
```
It is always an  $1 \times N_l$  cell array, where  $N_l$  is the number of network layers (net.numLayers).

The structure defining the properties of the output from the *i*th layer (or a null matrix []) is located at

```
net.outputs{i}
```
if the corresponding output connection is 1 (or 0).

```
net.outputConnect(i)
```
**Output Properties.** See ["Outputs" on page 13-25](#page-396-0) for descriptions of output properties.

#### **targets**

This property holds structures of properties for each of the network's targets.

```
net.targets
```
It is always an  $1 \times N_l$  cell array, where  $N_l$  is the number of network layers (net.numLayers).

The structure defining the properties of the target associated with the *i*th layer (or a null matrix []) is located at

```
net.targets{i}
```
if the corresponding target connection is 1 (or 0).

```
net.targetConnect(i)
```
**Target Properties.** See ["Targets" on page 13-25](#page-396-1) for descriptions of target properties.

#### **biases**

This property holds structures of properties for each of the network's biases.

net.biases

It is always an  $N_l \times 1\,$  cell array, where  $N_l\,$  is the number of network layers (net.numLayers).

The structure defining the properties of the bias associated with the *i*th layer (or a null matrix []) is located at

```
net.biases{i}
```
if the corresponding bias connection is 1 (or 0).

```
net.biasConnect(i)
```
**Bias Properties.** See ["Biases" on page 13-26](#page-397-0) for descriptions of bias properties.

#### **inputWeights**

This property holds structures of properties for each of the network's input weights.

net.inputWeights

It is always an  $N_l \times N_i$  cell array, where  $N_l$  is the number of network layers (net.numLayers), and  $N_{\widetilde t}$  is the number of network inputs (net.numInputs).

The structure defining the properties of the weight going to the *i*th layer from the *j*th input (or a null matrix []) is located at

```
net.inputWeights{i,j}
```
if the corresponding input connection is 1 (or 0).

```
net.inputConnect(i,j)
```
**Input Weight Properties.** See ["Input Weights" on page 13-28](#page-399-0) for descriptions of input weight properties.

#### **layerWeights**

This property holds structures of properties for each of the network's layer weights.

```
net.layerWeights
```
It is always an  $N_l \times N_l$  cell array, where  $N_l$  is the number of network layers (net.numLayers).

The structure defining the properties of the weight going to the *i*th layer from the *j*th layer (or a null matrix []) is located at

```
net.layerWeights{i,j}
```
if the corresponding layer connection is 1 (or 0).

```
net.layerConnect(i,j)
```
**Layer Weight Properties.** See ["Layer Weights" on page 13-32](#page-403-0) for descriptions of layer weight properties.

# **Functions**

These properties define the algorithms to use when a network is to adapt, is to be initialized, is to have its performance measured, or is to be trained.

#### **adaptFcn**

This property defines the function to be used when the network adapts.

net.adaptFcn

It can be set to the name of any network adapt function, including this toolbox function:

```
trains - By-weight-and-bias network adaption function.
```
The network adapt function is used to perform adaption whenever adapt is called.

```
[net,Y,E,Pf,Af] = adapt(NET,P,T,Pi,Ai)
```
**Custom Functions.** See [Chapter 11, "Advanced Topics,"](#page-318-0) for information on creating custom adapt functions.

**Side Effects.** Whenever this property is altered, the network's adaption parameters (net.adaptParam) are set to contain the parameters and default values of the new function.

#### **initFcn**

This property defines the function used to initialize the network's weight matrices and bias vectors.

net.initFcn

It can be set to the name of any network initialization function, including this toolbox function.

initlay - Layer-by-layer network initialization function.

The initialization function is used to initialize the network whenever init is called.

```
net = init(net)
```
**Custom Functions.** See [Chapter 11, "Advanced Topics,"](#page-318-0) for information on creating custom initialization functions.

**Side Effects.** Whenever this property is altered, the network's initialization parameters (net.initParam) are set to contain the parameters and default values of the new function.

#### **performFcn**

This property defines the function used to measure the network's performance.

net.performFcn

It can be set to the name of any performance function, including these toolbox functions.

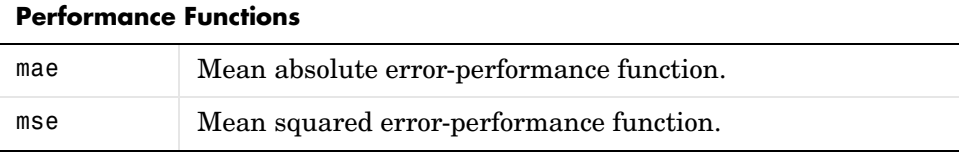

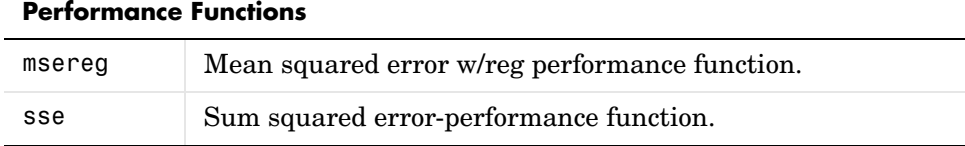

The performance function is used to calculate network performance during training whenever train is called.

 $[net, tr] = train(NET, P, T, Pi, Ai)$ 

**Custom functions.** See [Chapter 11, "Advanced Topics,"](#page-318-0) for information on creating custom performance functions.

**Side Effects.** Whenever this property is altered, the network's performance parameters (net.performParam) are set to contain the parameters and default values of the new function.

#### **trainFcn**

This property defines the function used to train the network.

```
net.trainFcn
```
It can be set to the name of any training function, including these toolbox functions.

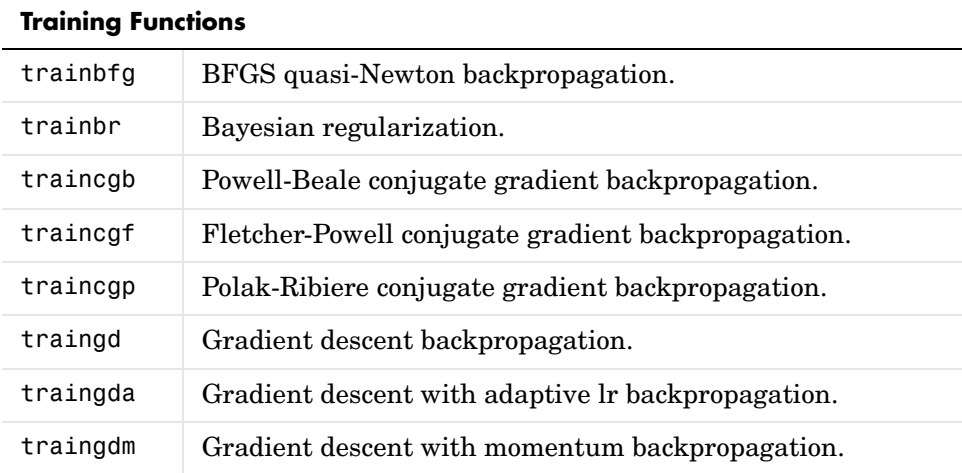

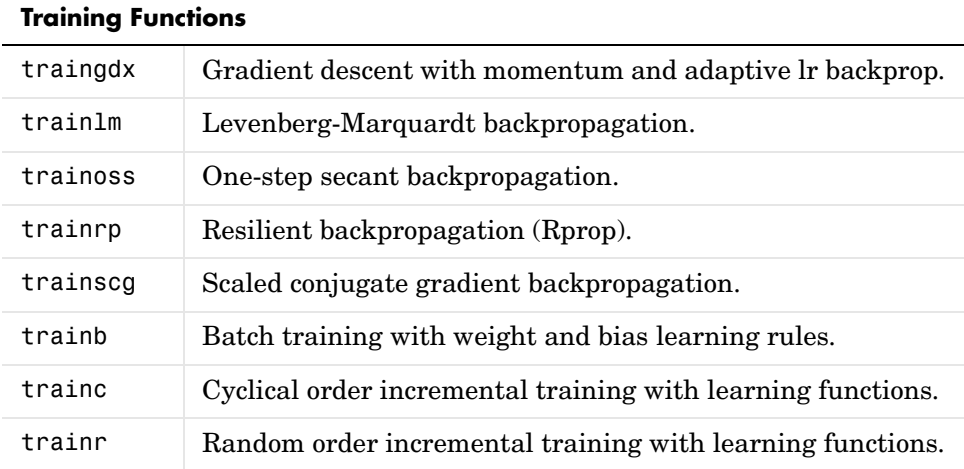

The training function is used to train the network whenever train is called.

 $[net, tr] = train(NET, P, T, Pi, Ai)$ 

**Custom Functions.** See [Chapter 11, "Advanced Topics,"](#page-318-0) for information on creating custom training functions.

**Side Effects.** Whenever this property is altered, the network's training parameters (net.trainParam) are set to contain the parameters and default values of the new function.

#### **Parameters**

#### **adaptParam**

This property defines the parameters and values of the current adapt function.

net.adaptParam

The fields of this property depend on the current adapt function (net.adaptFcn). Evaluate the above reference to see the fields of the current adapt function.

Call help on the current adapt function to get a description of what each field means.

help(net.adaptFcn)

#### **initParam**

This property defines the parameters and values of the current initialization function.

```
net.initParam
```
The fields of this property depend on the current initialization function (net.initFcn). Evaluate the above reference to see the fields of the current initialization function.

Call help on the current initialization function to get a description of what each field means.

```
help(net.initFcn)
```
#### **performParam**

This property defines the parameters and values of the current performance function.

net.performParam

The fields of this property depend on the current performance function (net.performFcn). Evaluate the above reference to see the fields of the current performance function.

Call help on the current performance function to get a description of what each field means.

```
help(net.performFcn)
```
#### **trainParam**

This property defines the parameters and values of the current training function.

net.trainParam

The fields of this property depend on the current training function (net.trainFcn). Evaluate the above reference to see the fields of the current training function.

Call help on the current training function to get a description of what each field means.

```
help(net.trainFcn)
```
# **Weight and Bias Values**

These properties define the network's adjustable parameters: its weight matrices and bias vectors.

#### **IW**

This property defines the weight matrices of weights going to layers from network inputs.

net.IW

It is always an  $N_l \times N_i$  cell array, where  $N_l$  is the number of network layers (net.numLayers), and  $N_{\widetilde t}$  is the number of network inputs (net.numInputs).

The weight matrix for the weight going to the *i*th layer from the *j*th input (or a null matrix []) is located at

```
net.IW{i,j}
```
if the corresponding input connection is 1 (or 0).

```
net.inputConnect(i,j)
```
The weight matrix has as many rows as the size of the layer it goes to  $(net.layers{ i }).size)$ . It has as many columns as the product of the input size with the number of delays associated with the weight.

```
net.inputs{j}.size * length(net.inputWeights{i,j}.delays)
```
These dimensions can also be obtained from the input weight properties.

```
net.inputWeights{i,j}.size
```
#### **LW**

This property defines the weight matrices of weights going to layers from other layers.

net.LW

It is always an  $N_l \times N_l$  cell array, where  $N_l$  is the number of network layers (net.numLayers).

The weight matrix for the weight going to the *i*th layer from the *j*th layer (or a null matrix []) is located at

```
net.LW{i,j}
```
if the corresponding layer connection is 1 (or 0).

```
net.layerConnect(i,j)
```
The weight matrix has as many rows as the size of the layer it goes to  $(net. layers{ i}.size).$  It has as many columns as the product of the size of the layer it comes from with the number of delays associated with the weight.

net.layers{j}.size \* length(net.layerWeights{i,j}.delays)

These dimensions can also be obtained from the layer weight properties.

```
net.layerWeights{i,j}.size
```
#### **b**

This property defines the bias vectors for each layer with a bias.

net.b

It is always an  $N_l \times 1 \,$  cell array, where  $N_l$  is the number of network layers (net.numLayers).

The bias vector for the *i*th layer (or a null matrix []) is located at

```
net.b{i}
```
if the corresponding bias connection is 1 (or 0).

```
net.biasConnect(i)
```
The number of elements in the bias vector is always equal to the size of the layer it is associated with (net.layers{i}.size).

This dimension can also be obtained from the bias properties.

```
net.biases{i}.size
```
#### **Other**

The only other property is a user data property.

#### **userdata**

This property provides a place for users to add custom information to a network object.

```
net.userdata
```
Only one field is predefined. It contains a *secret* message to all Neural Network Toolbox users.

net.userdata.note

# <span id="page-388-0"></span>**Subobject Properties**

These properties define the details of a network's inputs, layers, outputs, targets, biases, and weights.

# <span id="page-388-1"></span>**Inputs**

These properties define the details of each *i*th network input.

```
net.inputs{i}
```
#### **range**

This property defines the ranges of each element of the *i*th network input.

```
net.inputs{i}.range
```
It can be set to any  $R_i \times 2$  matrix, where  $R_i$  is the number of elements in the input (net.inputs{i}.size), and each element in column 1 is less than the element next to it in column 2.

Each *j*th row defines the minimum and maximum values of the *j*th input element, in that order

```
net.inputs{i}(j,:)
```
**Uses.** Some initialization functions use input ranges to find appropriate initial values for input weight matrices.

**Side Effects.** Whenever the number of rows in this property is altered, the layers's size (net.inputs{i}.size) changes to remain consistent. The size of any weights coming from this input (net.inputWeights{:,i}.size) and the dimensions of their weight matrices (net.IW{:,i}) also changes size.

#### **size**

This property defines the number of elements in the *i*th network input.

```
net.inputs{i}.size
```
It can be set to 0 or a positive integer.

**Side Effects.** Whenever this property is altered, the input's ranges  $(\text{net.inputs}\{i\}.\text{range}),$  any input weights  $(\text{net.inputWeights}\{i\}, i\).$ and their weight matrices (net.IW{:,i}) change size to remain consistent.

#### **userdata**

This property provides a place for users to add custom information to the *i*th network input.

```
net.inputs{i}.userdata
```
Only one field is predefined. It contains a *secret* message to all Neural Network Toolbox users.

```
net.inputs{i}.userdata.note
```
### <span id="page-389-0"></span>**Layers**

These properties define the details of each *i*th network layer.

```
net.layers{i}
```
#### **dimensions**

This property defines the *physical* dimensions of the *i*th layer's neurons. Being able to arrange a layer's neurons in a multidimensional manner is important for self-organizing maps.

```
net.layers{i}.dimensions
```
It can be set to any row vector of 0 or positive integer elements, where the product of all the elements will becomes the number of neurons in the layer (net.layers{i}.size).

**Uses.** Layer dimensions are used to calculate the neuron positions within the layer (net.layers{i}.positions) using the layer's topology function (net.layers{i}.topologyFcn).

**Side Effects.** Whenever this property is altered, the layers's size  $(\text{net}.\text{layers}\{i\}.\text{size})$  changes to remain consistent. The layer's neuron positions (net.layers $\{i\}$ .positions) and the distances between the neurons (net.layers{i}.distances) are also updated.

#### **distanceFcn**

This property defines the function used to calculate distances between neurons in the *i*th layer (net.layers{i}.distances) from the neuron positions  $(\text{net}.\text{layers}\{\text{i}\}.$  positions). Neuron distances are used by self-organizing maps.

```
net.layers{i}.distanceFcn
```
It can be set to the name of any distance function, including these toolbox functions.

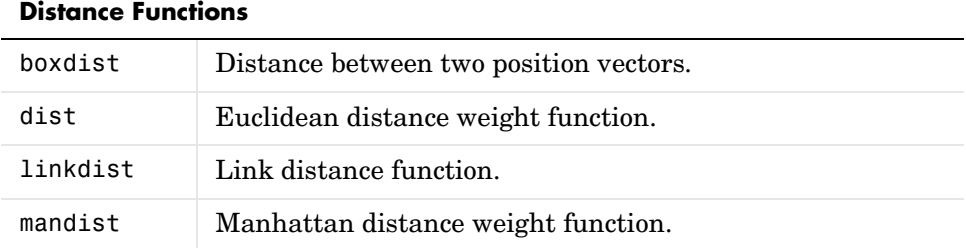

**Custom Functions.** See [Chapter 11, "Advanced Topics,"](#page-318-0) for information on creating custom distance functions.

**Side Effects.** Whenever this property is altered, the distance between the layer's neurons (net.layers{i}.distances) is updated.

#### **distances (read-only)**

This property defines the distances between neurons in the *i*th layer. These distances are used by self-organizing maps.

```
net.layers{i}.distances
```
It is always set to the result of applying the layer's distance function (net.layers{i}.distanceFcn) to the positions of the layers neurons (net.layers{i}.positions).

#### **initFcn**

This property defines the initialization function used to initialize the *i*th layer, if the network initialization function (net.initFcn) is initlay.

```
net.layers{i}.initFcn
```
It can be set to the name of any layer initialization function, including these toolbox functions.

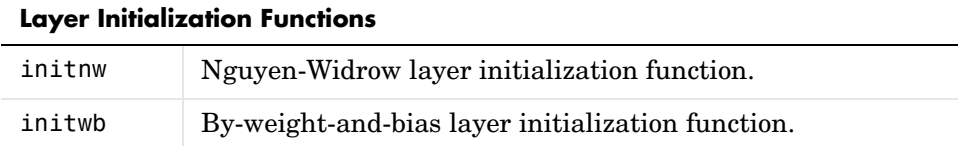

If the network initialization is set to initlay, then the function indicated by this property is used to initialize the layer's weights and biases when init is called.

```
net = init(net)
```
**Custom Functions.** See [Chapter 11, "Advanced Topics,"](#page-318-0) for information on creating custom initialization functions.

#### **netInputFcn**

This property defines the net input function use to calculate the *i*th layer's net input, given the layer's weighted inputs and bias.

net.layers{i}.netInputFcn

It can be set to the name of any net input function, including these toolbox functions.

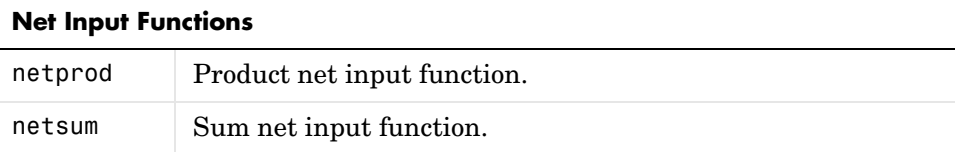

The net input function is used to simulate the network when sim is called.

 $[Y, Pf, Af] = sim(net, P, Pi, Ai)$ 

**Custom Functions.** See [Chapter 11, "Advanced Topics,"](#page-318-0) for information on creating custom net input functions.

#### **positions (read-only)**

This property defines the positions of neurons in the *i*th layer. These positions are used by self-organizing maps.

net.layers{i}.positions

It is always set to the result of applying the layer's topology function (net.layers{i}.topologyFcn) to the positions of the layer's dimensions (net.layers{i}.dimensions).

Plotting. Use plotsom to plot the positions of a layer's neurons.

For instance, if the first layer neurons of a network are arranged with dimensions (net.layers{1}.dimensions) of [4 5] and the topology function  $(net.layers{1}.topologyFcn)$  is hextop, the neuron's positions can be plotted as shown below.

plotsom(net.layers{1}.positions)

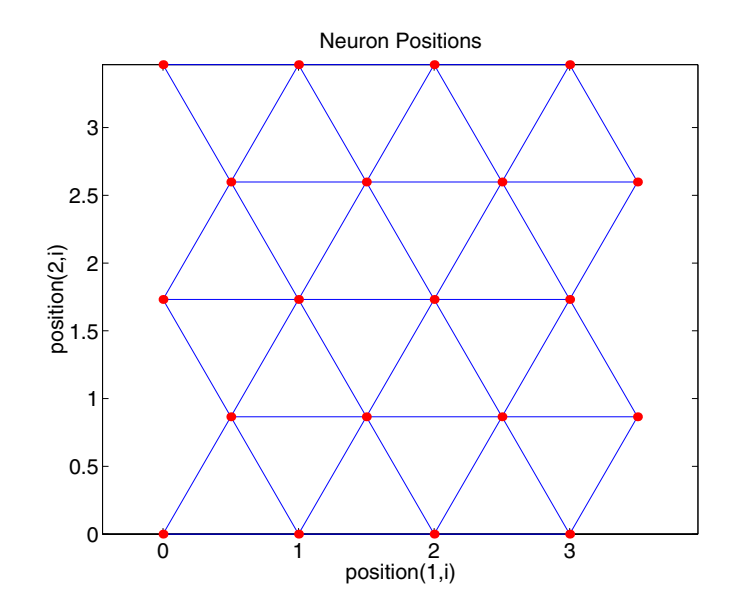

#### **size**

This property defines the number of neurons in the *i*th layer.

net.layers{i}.size

It can be set to 0 or a positive integer.

**Side Effects.** Whenever this property is altered, the sizes of any input weights going to the layer (net.inputWeights{i,:}.size), and any layer weights going to the layer (net.layer Weights $\{i,: \}$ . size) or coming from the layer (net.inputWeights $\{i,: \}$ .size), and the layer's bias (net.biases $\{i\}$ .size) change.

The dimensions of the corresponding weight matrices (net.  $IW{i,:}$ ),  $net.LW{i,:}, net.LW{:,i})$  and biases (net.b{i}) also change.

Changing this property also changes the size of the layer's output  $(\text{net.outputs}\{i\}.\text{size})$  and target  $(\text{net.target}\{i\}.\text{size})$  if they exist.

Finally, when this property is altered, the dimensions of the layer's neurons  $(\text{net}.\text{layers}\{\text{i}\}.$ dimension) are set to the same value. (This results in a one-dimensional arrangement of neurons. If another arrangement is required, set the dimensions property directly instead of using size).

#### **topologyFcn**

This property defines the function used to calculate the *ith* layer's neuron positions (net.layers{i}.positions) from the layer's dimensions (net.layers{i}.dimensions).

```
net.topologyFcn
```
It can be set to the name of any topology function, including these toolbox functions.

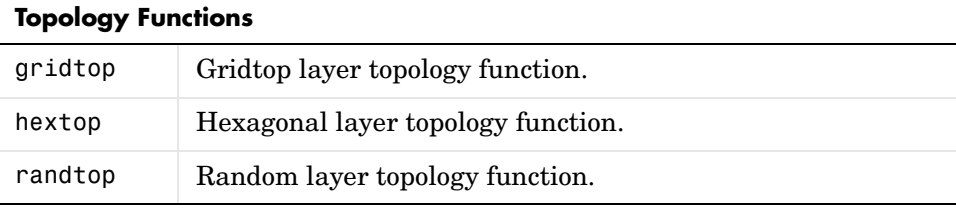

**Custom functions.** See [Chapter 11, "Advanced Topics,"](#page-318-0) for information on creating custom topology functions.

**Side Effects.** Whenever this property is altered, the positions of the layer's neurons (net.layers{i}.positions) is updated.

**Plotting.** Use plotsom to plot the positions of a layer's neurons.

For instance, if the first layer neurons of a network are arranged with dimensions (net.layers{1}.dimensions) of [8 10] and the topology function (net.layers{1}.topologyFcn) is randtop, the neuron's positions are arranged something like those shown in the plot below.

plotsom(net.layers{1}.positions)

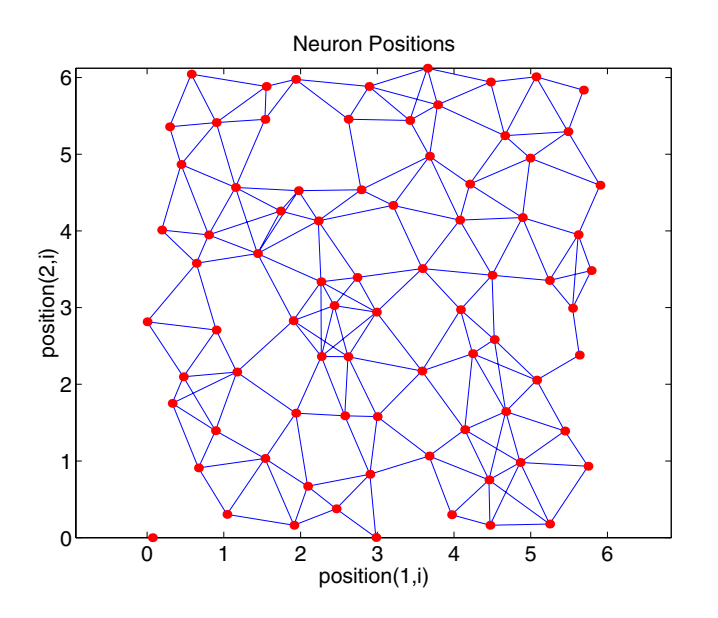

#### **transferFcn**

This function defines the transfer function used to calculate the *i*th layer's output, given the layer's net input.

net.layers{i}.transferFcn

It can be set to the name of any transfer function, including these toolbox functions.

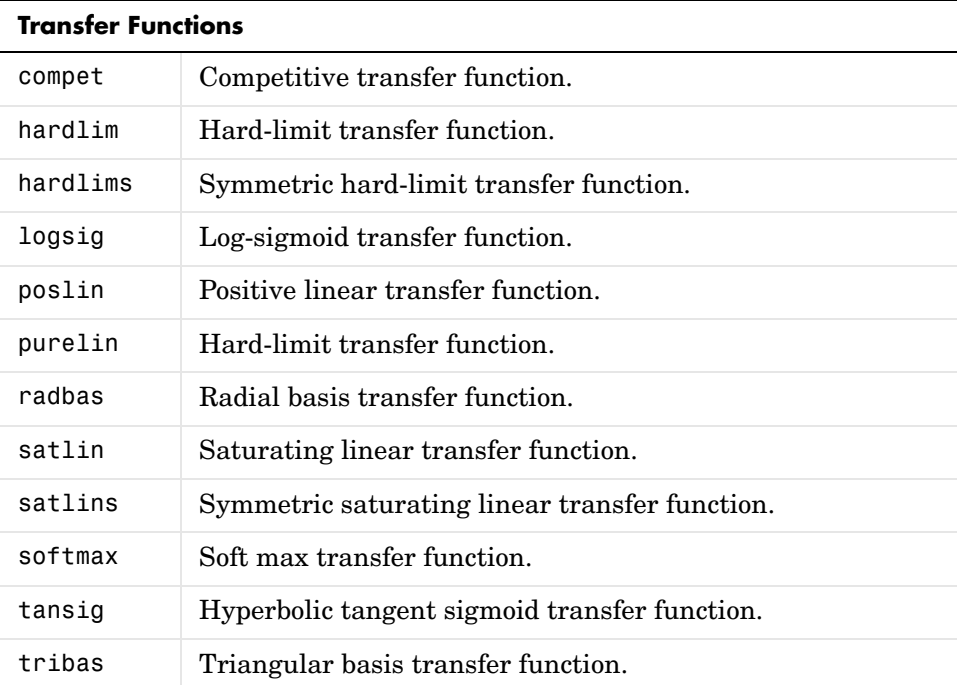

The transfer function is used to simulate the network when sim is called.

 $[Y, Pf, Af] = sim(net, P, Pi, Ai)$ 

**Custom functions.** See [Chapter 11, "Advanced Topics,"](#page-318-0) for information on creating custom transfer functions.

#### **userdata**

This property provides a place for users to add custom information to the *i*th network layer.

net.layers{i}.userdata

Only one field is predefined. It contains a *secret* message to all Neural Network Toolbox users.
net.layers{i}.userdata.note

## **Outputs**

## **size (read-only)**

This property defines the number of elements in the *i*th layer's output.

```
net.outputs{i}.size
```
It is always set to the size of the *ith* layer (net.layers{i}.size).

#### **userdata**

This property provides a place for users to add custom information to the *i*th layer's output.

net.outputs{i}.userdata

Only one field is predefined. It contains a *secret* message to all Neural Network Toolbox users.

```
net.outputs{i}.userdata.note
```
## **Targets**

## **size (read-only)**

This property defines the number of elements in the *i*th layer's target.

```
net.targets{i}.size
```
It is always set to the size of the *i*th layer (net.layers{i}.size).

#### **userdata**

This property provides a place for users to add custom information to the *i*th layer's target.

```
net.targets{i}.userdata
```
Only one field is predefined. It contains a *secret* message to all Neural Network Toolbox users.

```
net.targets{i}.userdata.note
```
## **Biases**

## **initFcn**

This property defines the function used to initialize the *i*th layer's bias vector, if the network initialization function is initlay, and the *i*th layer's initialization function is initwb.

net.biases{i}.initFcn

This function can be set to the name of any bias initialization function, including the toolbox functions.

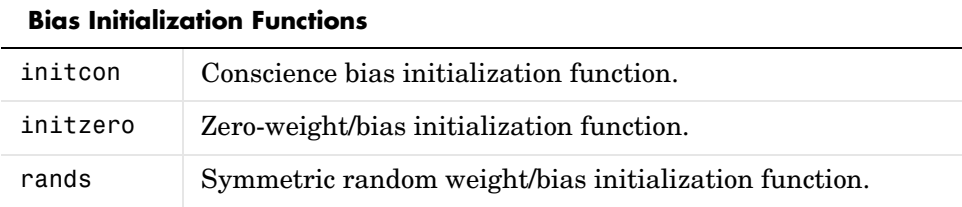

This function is used to calculate an initial bias vector for the *i*th layer  $(net.b{i})$  when init is called, if the network initialization function (net.initFcn) is initlay, and the *i*th layer's initialization function (net.layers{i}.initFcn) is initwb.

 $net = init(net)$ 

**Custom functions.** See [Chapter 11, "Advanced Topics,"](#page-318-0) for information on creating custom initialization functions.

#### **learn**

This property defines whether the *i*th bias vector is to be altered during training and adaption.

```
net.biases{i}.learn
```
It can be set to 0 or 1.

It enables or disables the bias' learning during calls to either adapt or train.

```
[net, Y, E, Pf, Af] = adapt(NET, P, T, Pi, Ai)[net, tr] = train(NET, P, T, Pi, Ai)
```
## **learnFcn**

This property defines the function used to update the *i*th layer's bias vector during training, if the network training function is trainb, trainc, or trainr, or during adaption, if the network adapt function is trains.

```
net.biases{i}.learnFcn
```
It can be set to the name of any bias learning function, including these toolbox functions.

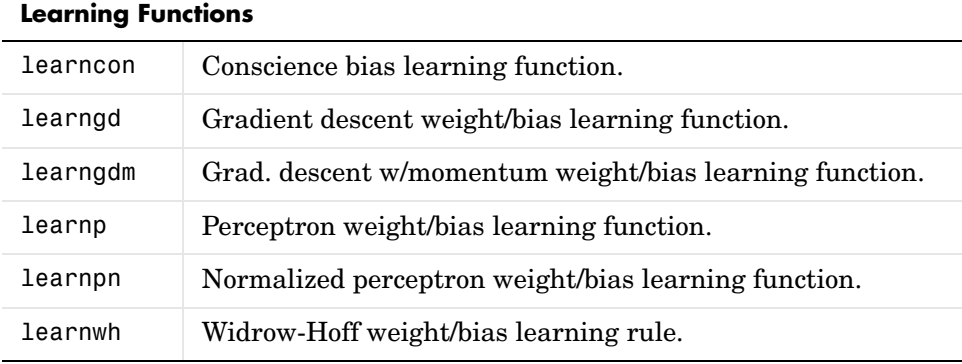

The learning function updates the *i*th bias vector (net.b{i}) during calls to train, if the network training function (net.trainFcn) is trainb, trainc, or trainr, or during calls to adapt, if the network adapt function (net.adaptFcn) is trains.

```
[net, Y, E, Pf, Af] = adapt(NET, P, T, Pi, Ai)[net,tr] = train(NET, P, T, Pi, Ai)
```
**Custom functions.** See [Chapter 11, "Advanced Topics,"](#page-318-0) for information on creating custom learning functions.

**Side Effects.** Whenever this property is altered, the biases's learning parameters (net.biases{i}.learnParam) are set to contain the fields and default values of the new function.

## **learnParam**

This property defines the learning parameters and values for the current learning function of the *i*th layer's bias.

```
net.biases{i}.learnParam
```
The fields of this property depend on the current learning function  $(net.biases[i].learnFcn)$ . Evaluate the above reference to see the fields of the current learning function.

Call help on the current learning function to get a description of what each field means.

```
help(net.biases{i}.learnFcn)
```
## **size (read-only)**

This property defines the size of the *i*th layer's bias vector.

```
net.biases{i}.size
```
It is always set to the size of the *i*th layer (net.layers{i}.size).

## **userdata**

This property provides a place for users to add custom information to the *i*th layer's bias.

```
net.biases{i}.userdata
```
Only one field is predefined. It contains a *secret* message to all Neural Network Toolbox users.

net.biases{i}.userdata.note

# **Input Weights**

## **delays**

This property defines a tapped delay line between the *j*th input and its weight to the *i*th layer.

```
net.inputWeights{i,j}.delays
```
It must be set to a row vector of increasing 0 or positive integer values.

**Side Effects.** Whenever this property is altered, the weight's size (net.inputWeights{i,j}.size) and the dimensions of its weight matrix  $(net.IW{i,j})$  are updated.

## **initFcn**

This property defines the function used to initialize the weight matrix going to the *i*th layer from the *j*th input, if the network initialization function is initlay, and the *i*th layer's initialization function is initwb.

```
net.inputWeights{i,j}.initFcn
```
This function can be set to the name of any weight initialization function, including these toolbox functions.

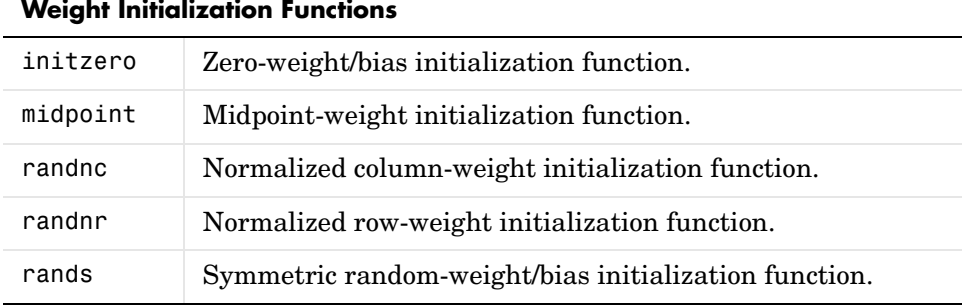

This function is used to calculate an initial weight matrix for the weight going to the *i*th layer from the *j*th input (net.IW{i,j}) when init is called, if the network initialization function (net.initFcn) is initlay, and the *i*th layer's initialization function (net.layers{i}.initFcn) is initwb.

 $net = init(net)$ 

**Custom Functions.** See [Chapter 11, "Advanced Topics,"](#page-318-0) for information on creating custom initialization functions.

## **learn**

This property defines whether the weight matrix to the *i*th layer from the *j*th input is to be altered during training and adaption.

```
net.inputWeights{i,j}.learn
```
It can be set to 0 or 1.

It enables or disables the weights learning during calls to either adapt or train.

```
[net,Y,E,Pf,Af] = adapt(NET,P,T,Pi,Ai)
[net,tr] = train(NET, P, T, Pi, Ai)
```
## **learnFcn**

This property defines the function used to update the weight matrix going to the *i*th layer from the *j*th input during training, if the network training function is trainb, trainc, or trainr, or during adaption, if the network adapt function is trains.

net.inputWeights{i,j}.learnFcn

It can be set to the name of any weight learning function, including these toolbox functions.

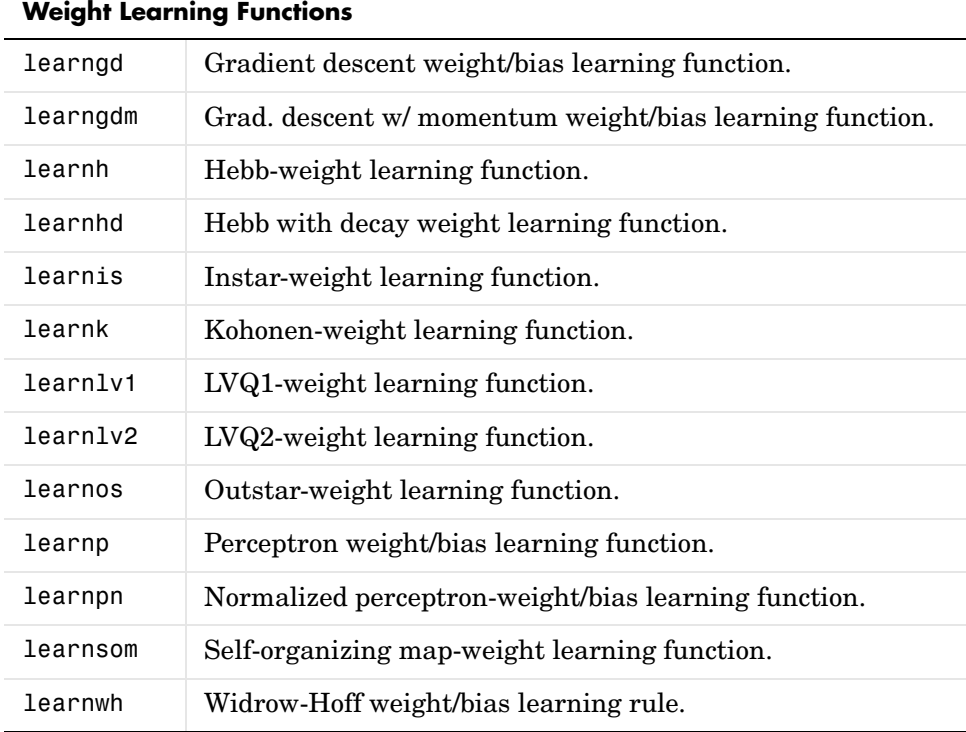

The learning function updates the weight matrix of the *i*th layer from the *j*th input (net.IW{i,j}) during calls to train, if the network training function

(net.trainFcn) is trainb, trainc, or trainr, or during calls to adapt, if the network adapt function (net.adaptFcn) is trains.

```
[net, Y, E, Pf, Af] = adapt(NET, P, T, Pi, Ai)[net,tr] = train(NET, P, T, Pi, Ai)
```
**Custom Functions.** See [Chapter 11, "Advanced Topics,"](#page-318-0) for information on creating custom learning functions.

## **learnParam**

This property defines the learning parameters and values for the current learning function of the *i*th layer's weight coming from the *j*th input.

```
net.inputWeights{i,j}.learnParam
```
The fields of this property depend on the current learning function  $(\text{net.inputWeights}\{i,j\}).\text{LearnFcn)}$ . Evaluate the above reference to see the fields of the current learning function.

Call help on the current learning function to get a description of what each field means.

```
help(net.inputWeights{i,j}.learnFcn)
```
## **size (read-only)**

This property defines the dimensions of the *i*th layer's weight matrix from the *j*th network input.

```
net.inputWeights{i,j}.size
```
It is always set to a two-element row vector indicating the number of rows and columns of the associated weight matrix (net.  $IW{i, j}$ ). The first element is equal to the size of the *i*th layer (net.layers{i}.size). The second element is equal to the product of the length of the weights delay vectors with the size of the *j*th input:

```
length(net.inputWeights{i,j}.delays) * net.inputs{j}.size
```
#### **userdata**

This property provides a place for users to add custom information to the *(i,j)*th input weight.

```
net.inputWeights{i,j}.userdata
```
Only one field is predefined. It contains a *secret* message to all Neural Network Toolbox users.

```
net.inputWeights{i,j}.userdata.note
```
#### **weightFcn**

This property defines the function used to apply the *i*th layer's weight from the *j*th input to that input.

```
net.inputWeights{i,j}.weightFcn
```
It can be set to the name of any weight function, including these toolbox functions.

#### **Weight Functions**

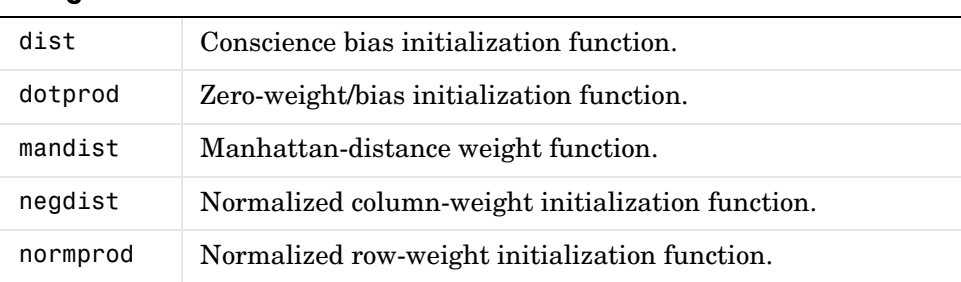

The weight function is used when sim is called to simulate the network.

 $[Y, Pf, Af] = sim(net, P, Pi, Ai)$ 

**Custom functions.** See [Chapter 11, "Advanced Topics,"](#page-318-0) for information on creating custom weight functions.

# **Layer Weights**

## **delays**

This property defines a tapped delay line between the *j*th layer and its weight to the *i*th layer.

net.layerWeights{i,j}.delays

It must be set to a row vector of increasing 0 or positive integer values.

## **initFcn**

This property defines the function used to initialize the weight matrix going to the *i*th layer from the *j*th layer, if the network initialization function is initlay, and the *i*th layer's initialization function is initwb.

```
net.layerWeights{i,j}.initFcn
```
This function can be set to the name of any weight initialization function, including the toolbox functions.

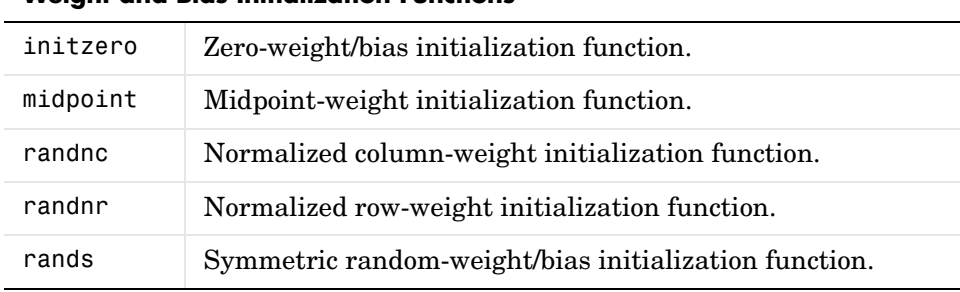

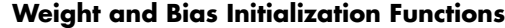

This function is used to calculate an initial weight matrix for the weight going to the *i*th layer from the *j*th layer (net.LW{i,j}) when init is called, if the network initialization function (net.initFcn) is initlay, and the *i*th layer's initialization function (net.layers{i}.initFcn) is initwb.

 $net = init(net)$ 

**Custom Functions.** See [Chapter 11, "Advanced Topics,"](#page-318-0) for information on creating custom initialization functions.

## **learn**

This property defines whether the weight matrix to the *i*th layer from the *j*th layer is to be altered during training and adaption.

```
net.layerWeights{i,j}.learn
```
It can be set to 0 or 1.

It enables or disables the weights learning during calls to either adapt or train.

```
[net,Y,E,Pf,Af] = adapt(NET,P,T,Pi,Ai)
[net,tr] = train(NET, P, T, Pi, Ai)
```
## **learnFcn**

This property defines the function used to update the weight matrix going to the *i*th layer from the *j*th layer during training, if the network training function is trainb, trainc, or trainr, or during adaption, if the network adapt function is trains.

net.layerWeights{i,j}.learnFcn

It can be set to the name of any weight learning function, including these toolbox functions.

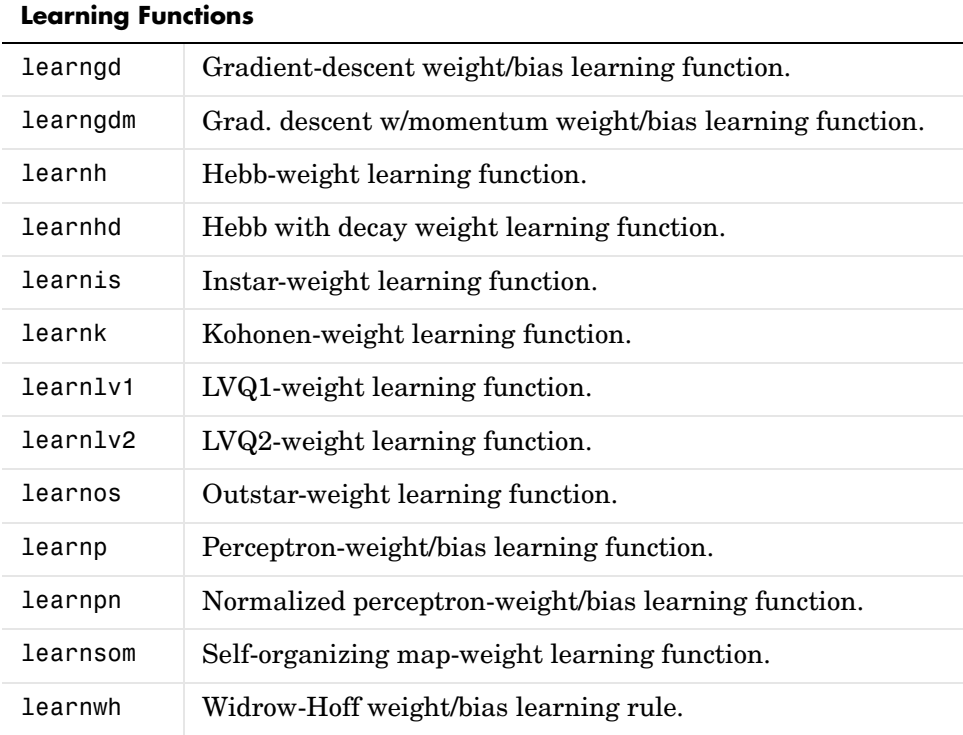

The learning function updates the weight matrix of the *i*th layer form the *j*th layer (net.LW{i,j}) during calls to train, if the network training function

(net.trainFcn) is trainb, trainc, or trainr, or during calls to adapt, if the network adapt function (net.adaptFcn) is trains.

```
[net, Y, E, Pf, Af] = adapt(NET, P, T, Pi, Ai)[net, tr] = train(NET, P, T, Pi, Ai)
```
**Custom Functions.** See [Chapter 11, "Advanced Topics,"](#page-318-0) for information on creating custom learning functions.

## **learnParam**

This property defines the learning parameters fields and values for the current learning function of the *i*th layer's weight coming from the *j*th layer.

```
net.layerWeights{i,j}.learnParam
```
The subfields of this property depend on the current learning function (net.layerWeights{i,j}.learnFcn). Evaluate the above reference to see the fields of the current learning function.

Get help on the current learning function to get a description of what each field means.

```
help(net.layerWeights{i,j}.learnFcn)
```
## **size (read-only)**

This property defines the dimensions of the *i*th layer's weight matrix from the *j*th layer.

```
net.layerWeights{i,j}.size
```
It is always set to a two-element row vector indicating the number of rows and columns of the associated weight matrix (net.  $LW{i, j}$ ). The first element is equal to the size of the *i*th layer (net.layers{i}.size). The second element is equal to the product of the length of the weights delay vectors with the size of the *j*th layer.

```
length(net.layerWeights{i,j}.delays) * net.layers{j}.size
```
#### **userdata**

This property provides a place for users to add custom information to the *(i,j)th* layer weight.

```
net.layerWeights{i,j}.userdata
```
Only one field is predefined. It contains a *secret* message to all Neural Network Toolbox users.

```
net.layerWeights{i,j}.userdata.note
```
## **weightFcn**

This property defines the function used to apply the *i*th layer's weight from the *j*th layer to that layer's output.

```
net.layerWeights{i,j}.weightFcn
```
It can be set to the name of any weight function, including these toolbox functions.

#### **Weight Functions**

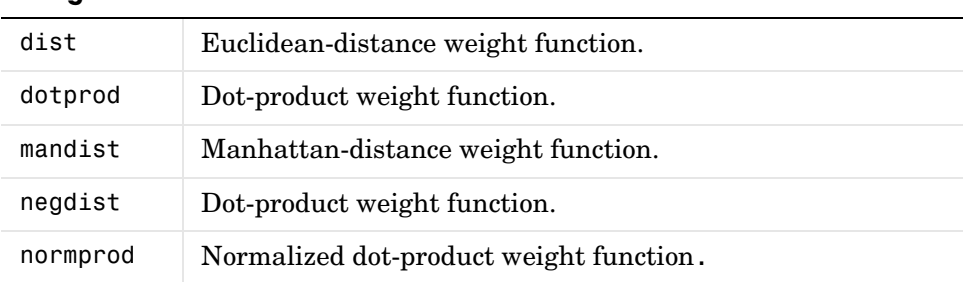

The weight function is used when sim is called to simulate the network.

 $[Y, Pf, Af] = sim(net, P, Pi, Ai)$ 

**Custom Functions.** See [Chapter 11, "Advanced Topics,"](#page-318-0) for information on creating custom weight functions.

# **14**

# Reference

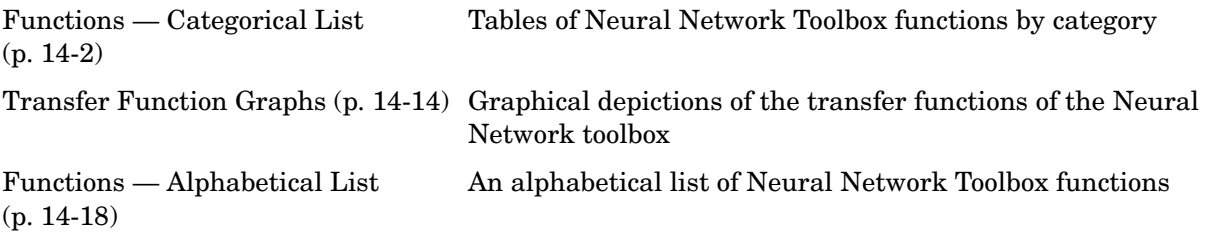

# <span id="page-409-0"></span>**Functions — Categorical List**

# **Analysis Functions**

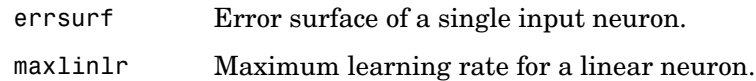

# **Distance Functions**

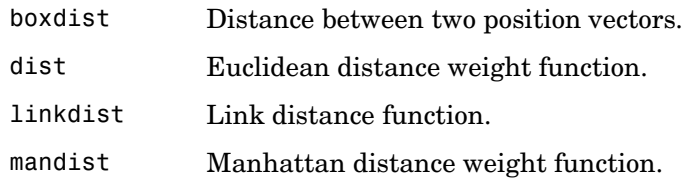

# **Graphical Interface Function**

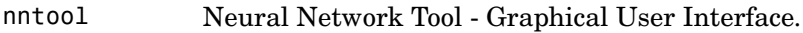

# **Layer Initialization Functions**

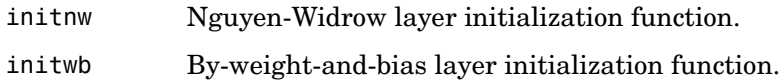

# **Learning Functions**

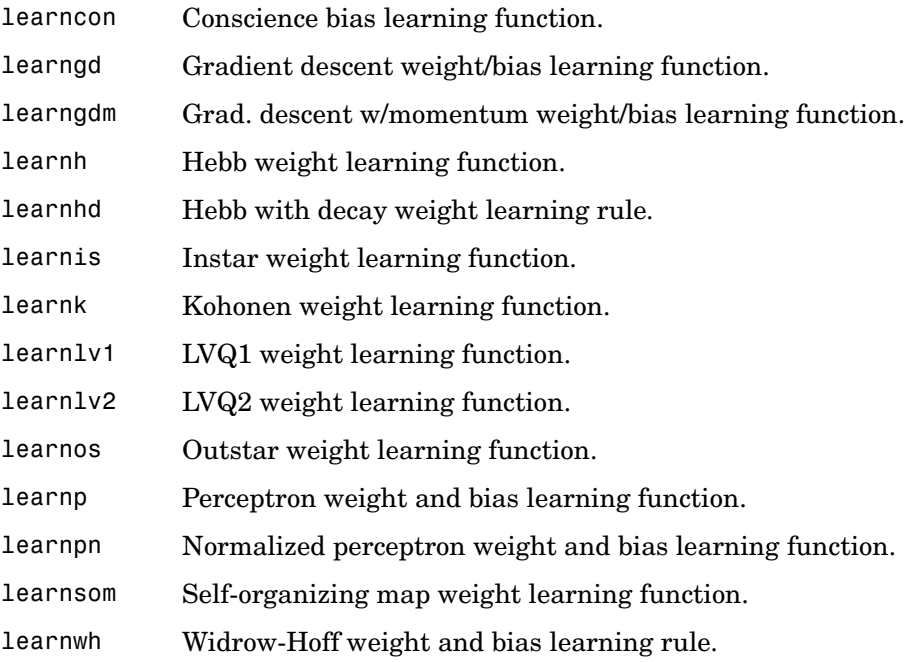

# **Line Search Functions**

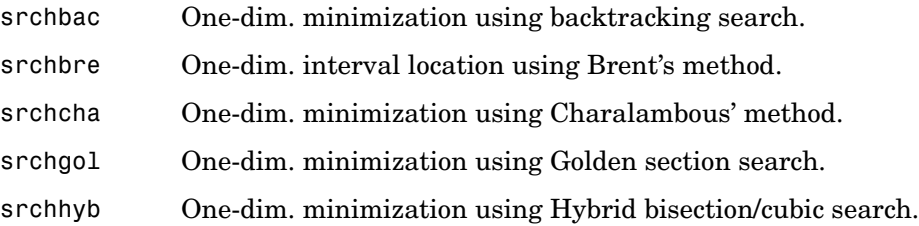

# **Net Input Derivative Functions**

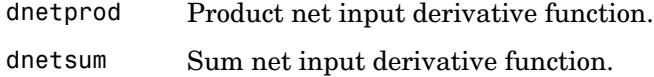

# **Net Input Functions**

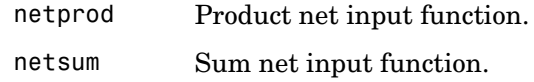

# **Network Functions**

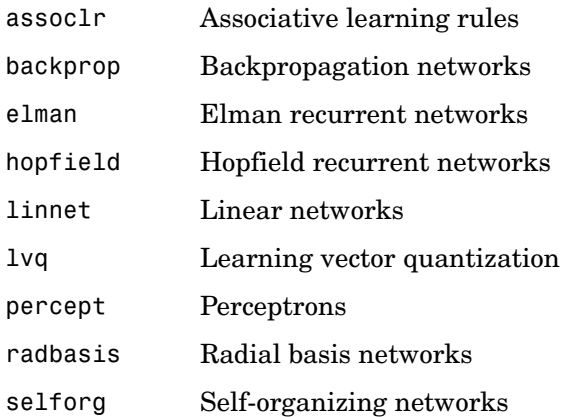

# **Network Initialization Function**

initlay Layer-by-layer network initialization function.

## **Network Use Functions**

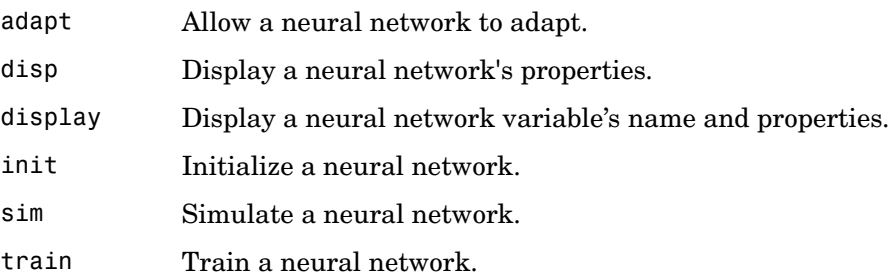

## **New Networks Functions**

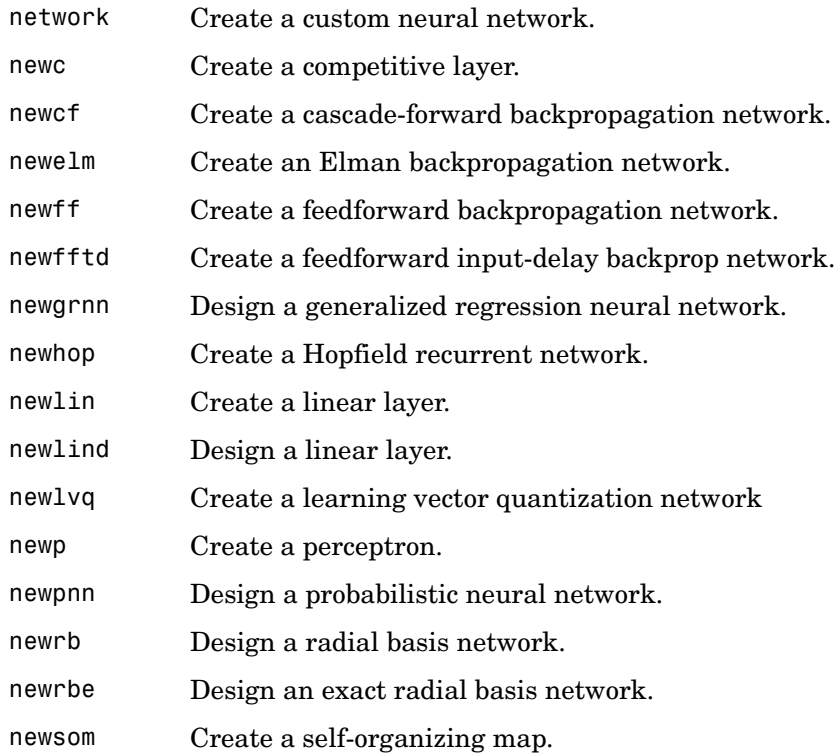

# **Performance Derivative Functions**

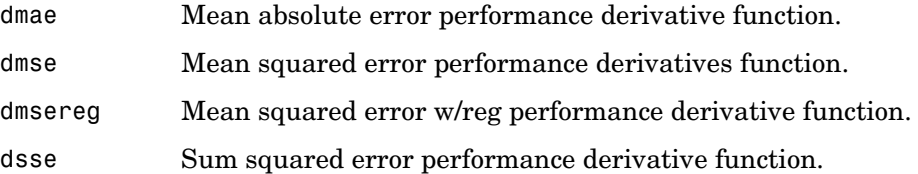

# **Performance Functions**

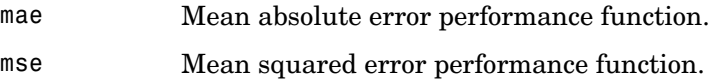

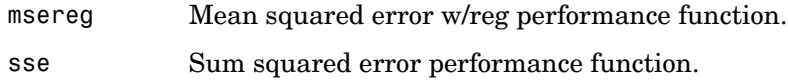

# **Plotting Functions**

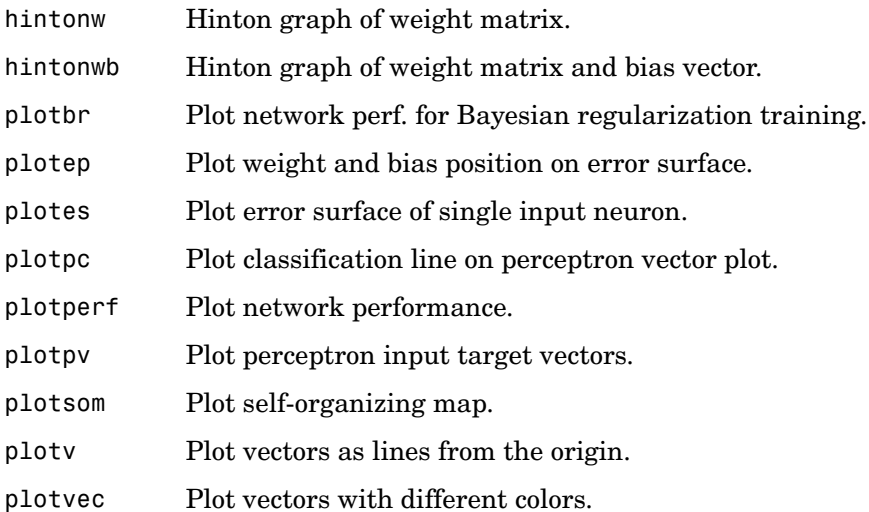

# **Pre- and Postprocessing Functions**

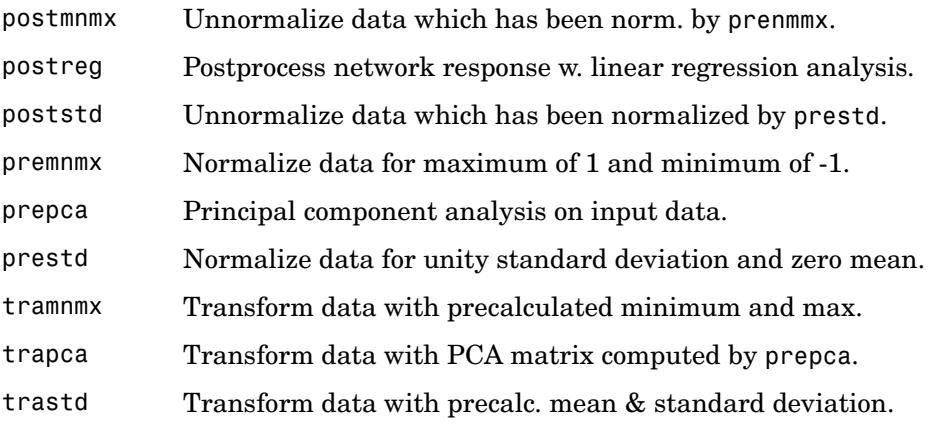

# **Simulink Support Function**

gensim Generate a Simulink block for neural network simulation.

# **Topology Functions**

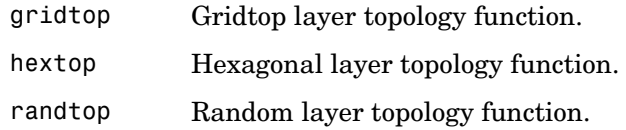

## **Training Functions**

- trainb Batch training with weight and bias learning rules.
- trainbfg BFGS quasi-Newton backpropagation.
- trainbr Bayesian regularization.
- trainc Cyclical order incremental update.
- traincgb Powell-Beale conjugate gradient backpropagation.
- traincgf Fletcher-Powell conjugate gradient backpropagation.
- traincgp Polak-Ribiere conjugate gradient backpropagation.
- traingd Gradient descent backpropagation.
- traingda Gradient descent with adaptive lr backpropagation.
- traingdm Gradient descent with momentum backpropagation.
- traingdx Gradient descent with momentum & adaptive lr backprop.
- trainlm Levenberg-Marquardt backpropagation.
- trainoss One step secant backpropagation.
- trainr Random order incremental update.
- trainrp Resilient backpropagation (Rprop).
- trains Sequential order incremental update.
- trainscg Scaled conjugate gradient backpropagation.

# **Transfer Derivative Functions**

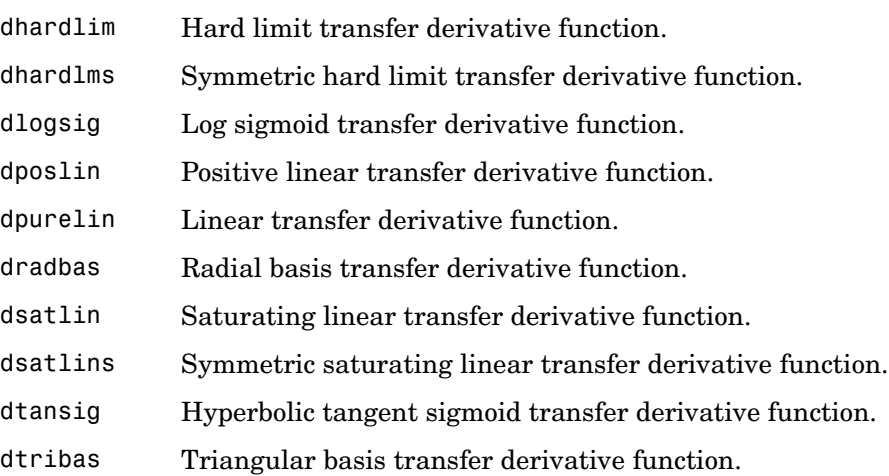

# **Transfer Functions**

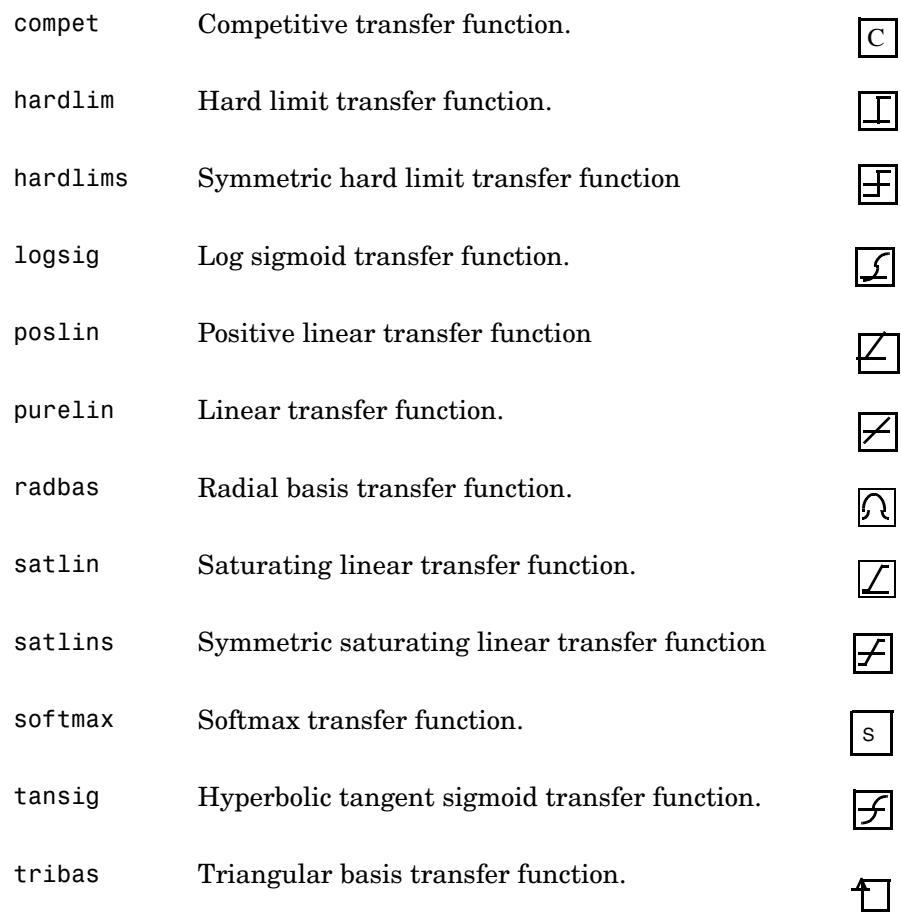

# **Utility Functions**

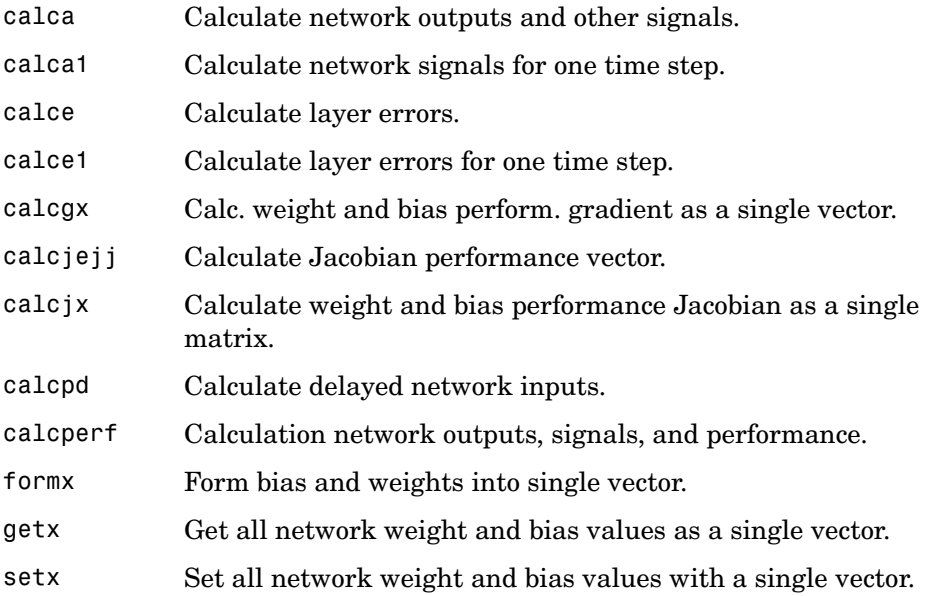

## **Vector Functions**

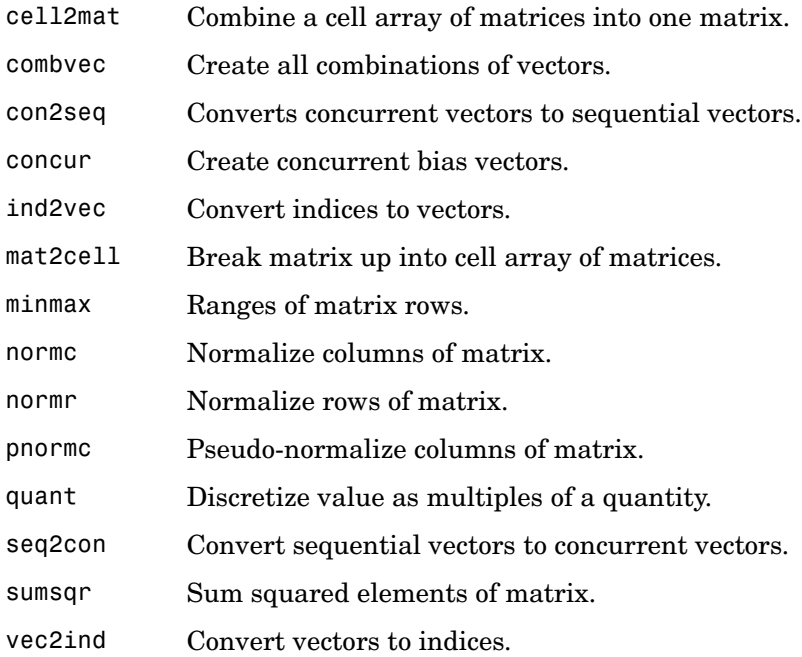

# **Weight and Bias Initialization Functions**

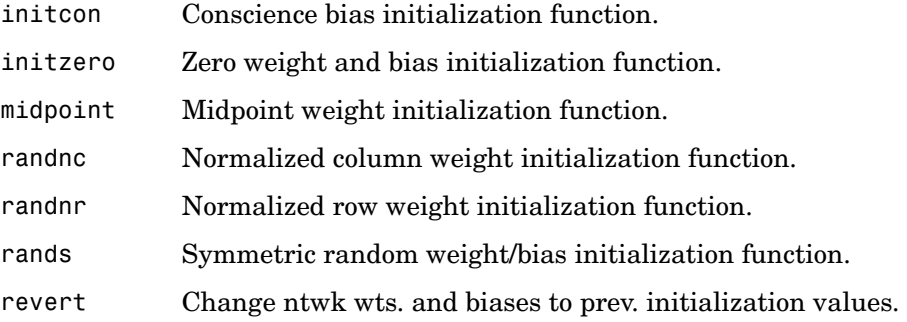

# **Weight Derivative Functions**

ddotprod Dot product weight derivative function.

# **Weight Functions**

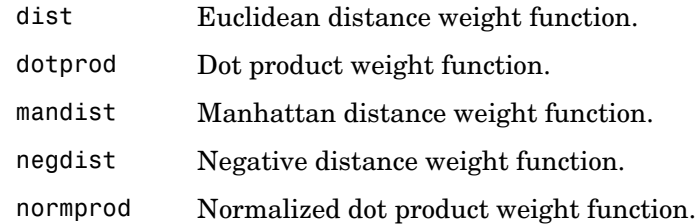

# <span id="page-421-0"></span>**Transfer Function Graphs**

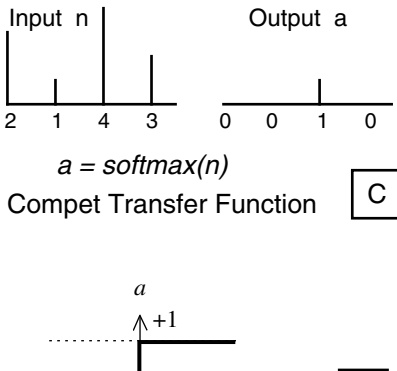

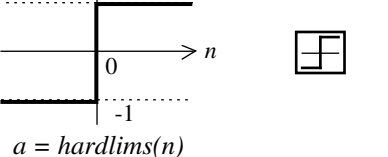

Symmetric Hard-Limit Trans. Funct.

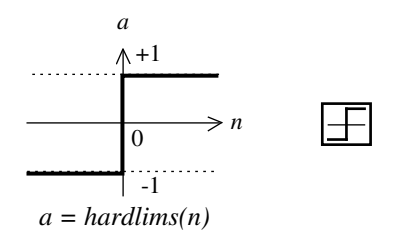

Symmetric Hard-Limit Trans. Funct.

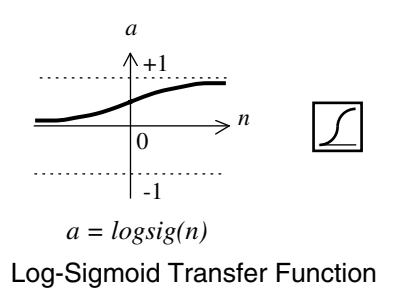

**14-14**

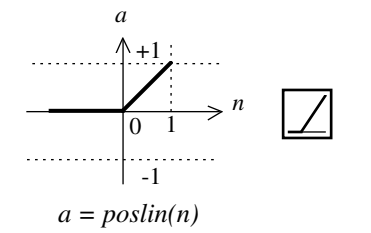

Positive Linear Transfer Funct.

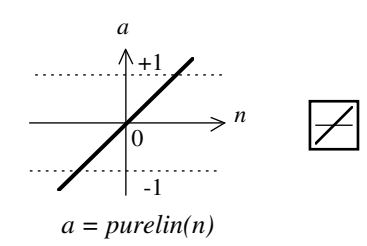

Linear Transfer Function

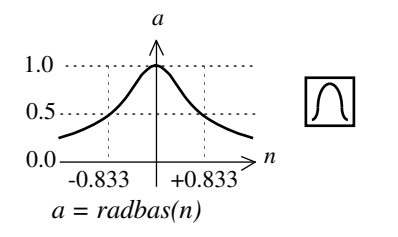

Radial Basis Function

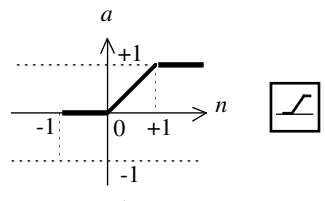

*a = satlin(n)*

Satlin Transfer Function

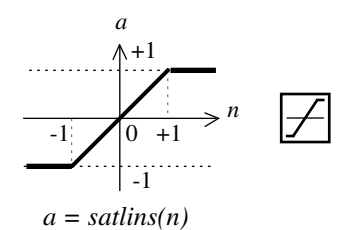

Satlins Transfer Function

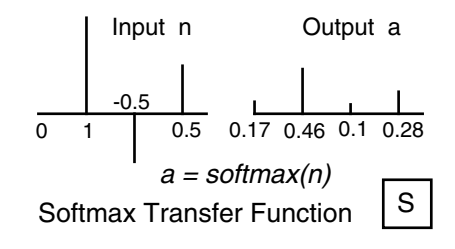

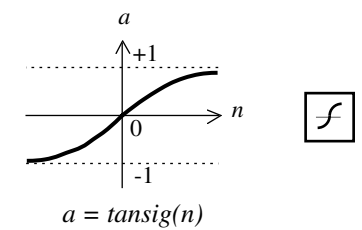

Tan-Sigmoid Transfer Function

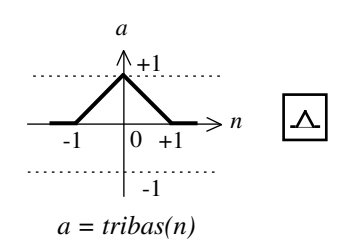

Triangular Basis Function

# <span id="page-425-0"></span>**Functions - Alphabetical List**

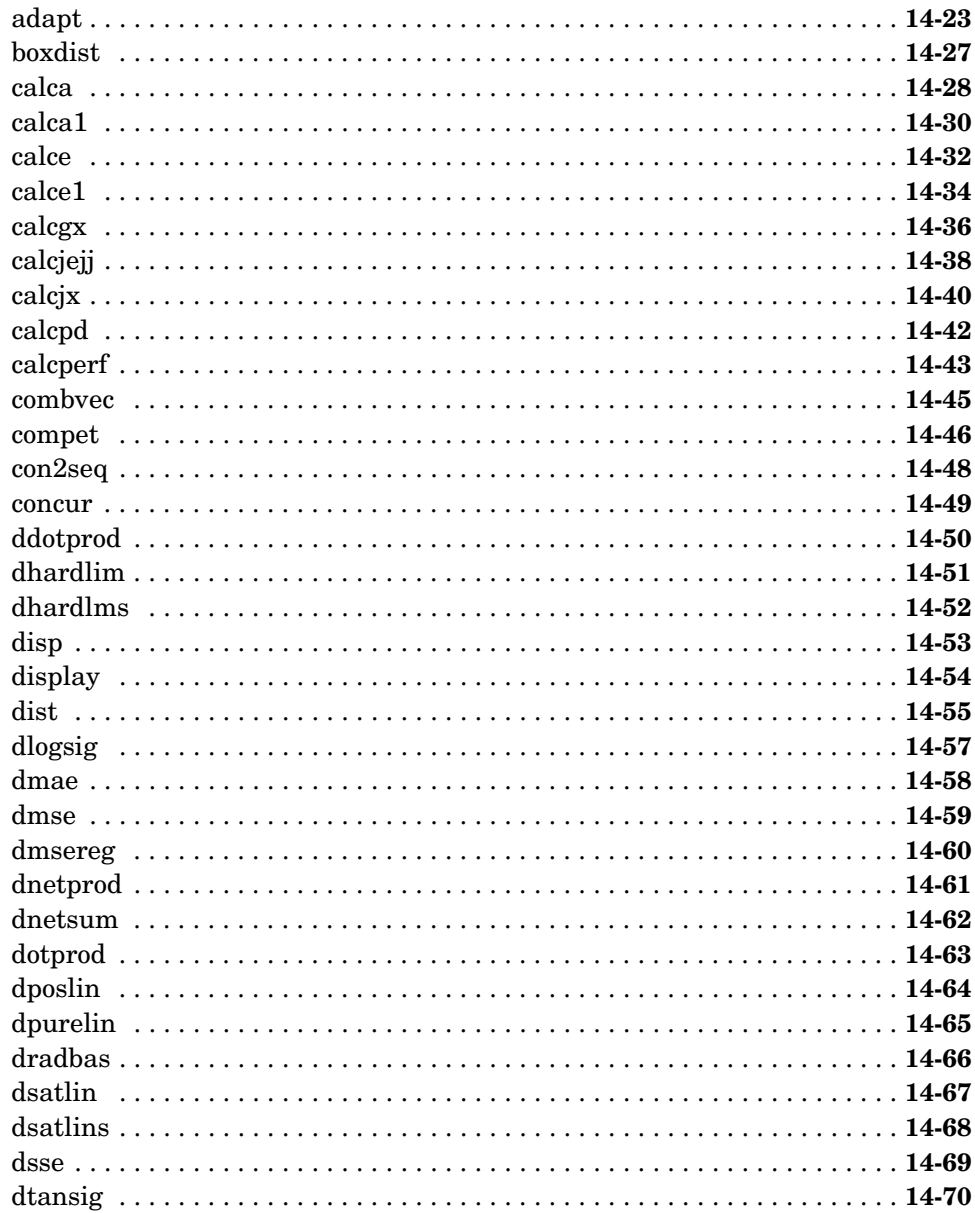

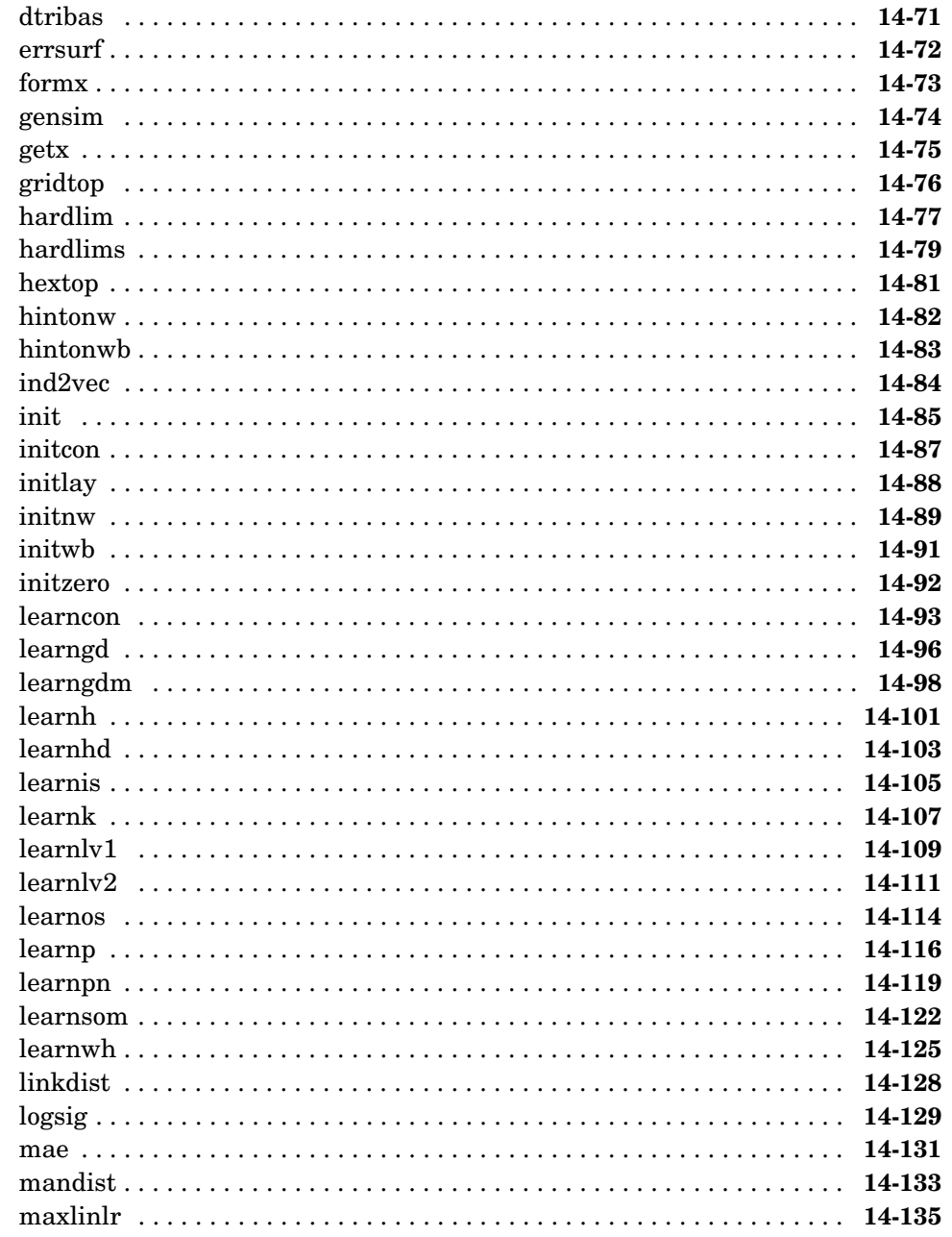

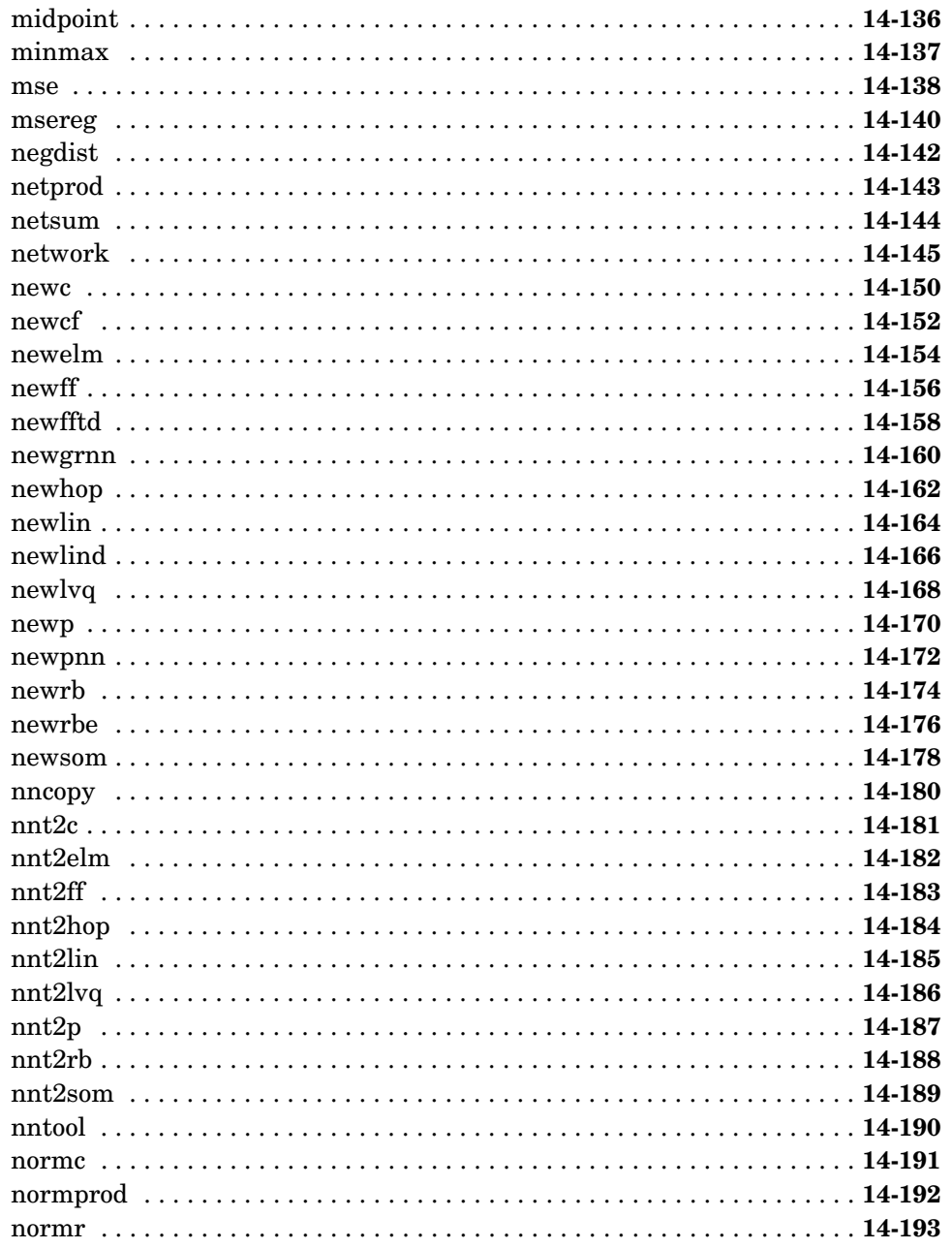

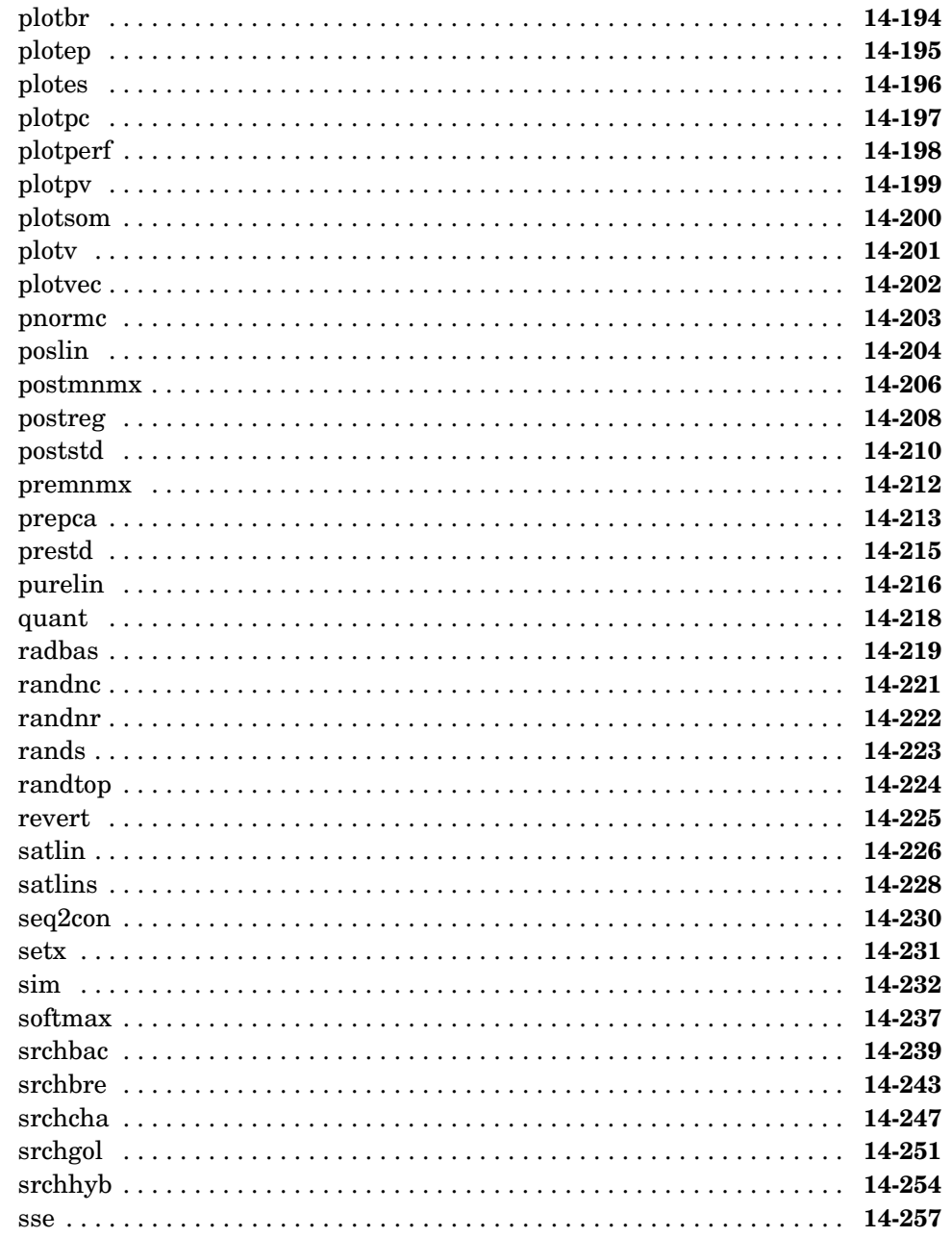

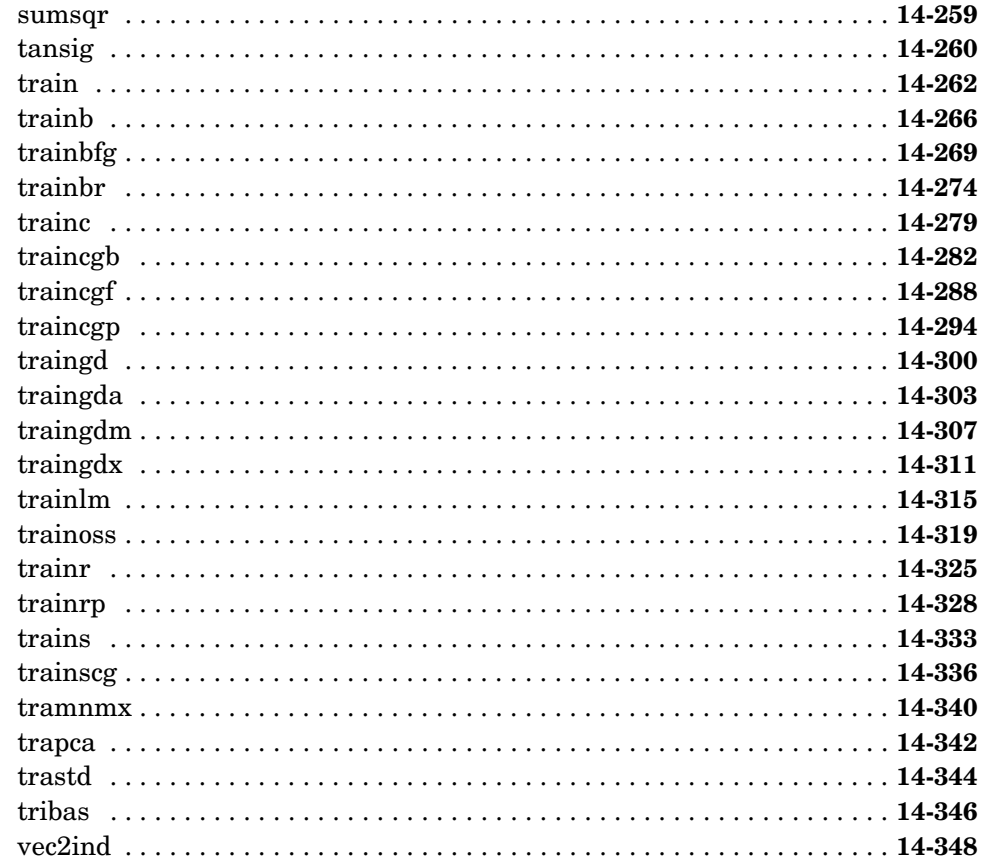

<span id="page-430-0"></span>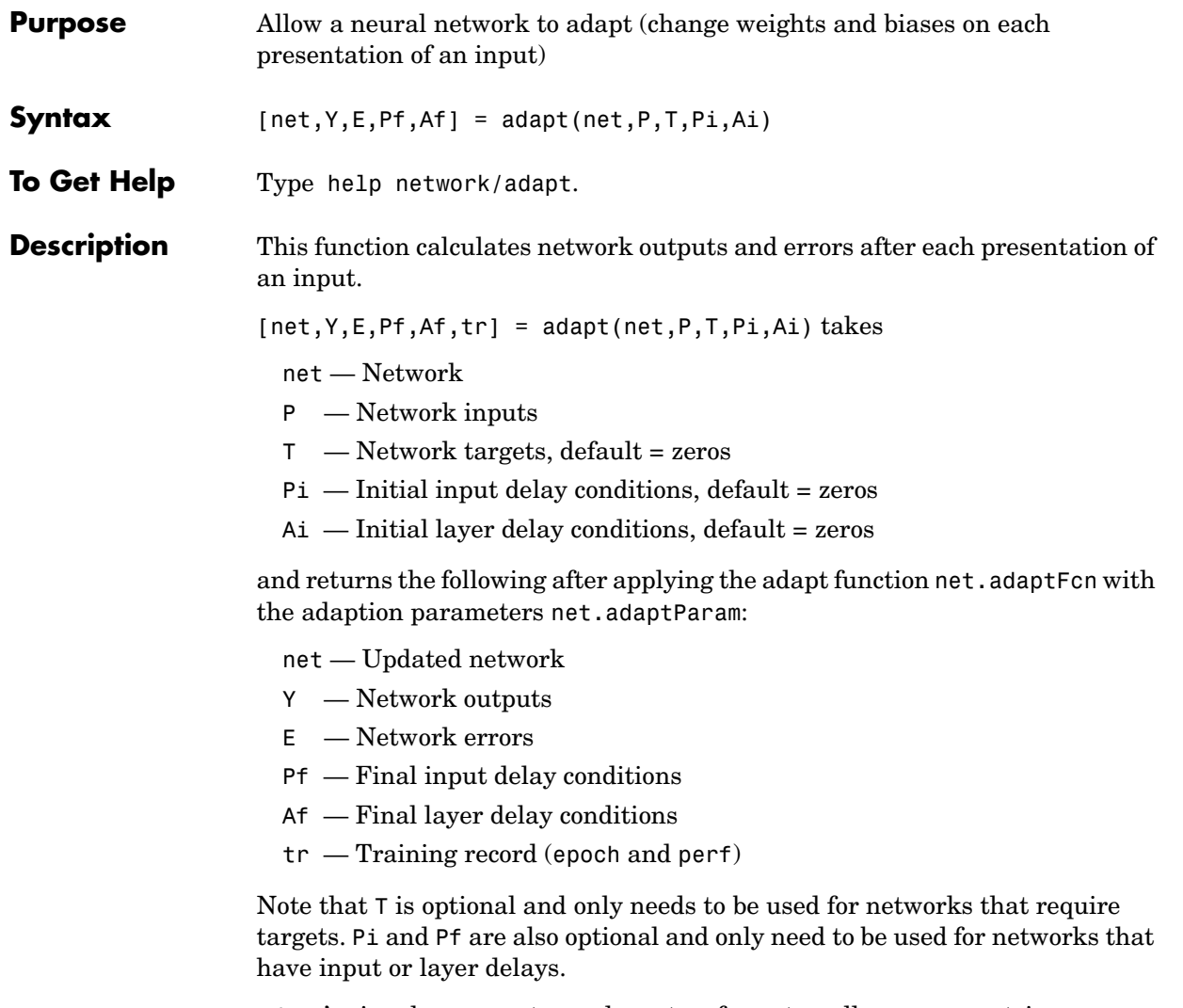

adapt's signal arguments can have two formats: cell array or matrix.

The cell array format is easiest to describe. It is most convenient for networks with multiple inputs and outputs, and allows sequences of inputs to be presented.

P — Ni x TS cell array, each element P{i,ts} is an Ri x Q matrix  $T - Nt$  x TS cell array, each element  $T{i, ts}$  is a Vi x Q matrix  $Pi$  — Ni x ID cell array, each element  $Pi\{i,k\}$  is an Ri x Q matrix  $Ai - NI \times LD$  cell array, each element  $Ai{i,k}$  is an Si x 0 matrix  $Y$  – NO x TS cell array, each element  $Y\{i, ts\}$  is a Ui x Q matrix  $E$  — Nt x TS cell array, each element  $E{i, ts}$  is a Vi x 0 matrix  $Pf$  — Ni x ID cell array, each element  $Pf\{i,k\}$  is an Ri x Q matrix  $Af - NI \times LD$  cell array, each element  $Af{i,k}$  is an Si x 0 matrix

where

- Ni = net.numInputs
- $NI = net.numLayers$
- No = net.numOutputs
- Nt = net.numTargets
- ID = net.numInputDelays
- LD = net.numLayerDelays
- TS = Number of time steps
- Q = Batch size
- Ri = net.inputs{i}.size
- $Si = net.Layers{i}.size$
- $Ui = net.outputs{i}.size$
- $Vi = net.targets{i}.size$

The columns of Pi, Pf, Ai, and Af are ordered from oldest delay condition to most recent:

 $Pi\{i,k\}$  = input i at time ts = k ID  $Pf{i,k} = input i at time ts = TS+ k ID$  $Ai{i,k} = layer output i at time ts = k LD$  $Af{i,k} = layer output i at time ts = TS+ k LD$
The matrix format can be used if only one time step is to be simulated  $(TS = 1)$ . It is convenient for network's with only one input and output, but can be used with networks that have more.

Each matrix argument is found by storing the elements of the corresponding cell array argument in a single matrix:

 $P$  — (sum of Ri) x 0 matrix

 $T$  — (sum of  $V_i$ ) x 0 matrix

Pi — (sum of Ri) x (ID\*Q) matrix

 $Ai - (sum of Si) \times (LD^*Q)$  matrix

 $Y - (sum of *U*i) x Q matrix$ 

 $Pf$  — (sum of Ri) x (ID\*Q) matrix

 $Af - (sum of Si) x (LD*Q) matrix$ 

**Examples** Here two sequences of 12 steps (where T1 is known to depend on P1) are used to define the operation of a filter.

> $p1 = \{-1 \quad 0 \quad 1 \quad 0 \quad 1 \quad 1 \quad -1 \quad 0 \quad -1 \quad 1 \quad 0 \quad 1\};$  $t1 = \{-1 \cdot 1 \cdot 1 \cdot 1 \cdot 1 \cdot 2 \cdot 0 \cdot 1 \cdot 1 \cdot 0 \cdot 1 \cdot 1\};$

Here newlin is used to create a layer with an input range of  $[-1 \ 1]$ , one neuron, input delays of 0 and 1, and a learning rate of 0.5. The linear layer is then simulated.

 $net = newlin([-1 1], 1, [0 1], 0.5);$ 

Here the network adapts for one pass through the sequence.

The network's mean squared error is displayed. (Since this is the first call of adapt, the default Pi is used.)

```
[net,v,e,pf] = adapt(net,p1,t1);mse(e)
```
Note the errors are quite large. Here the network adapts to another 12 time steps (using the previous Pf as the new initial delay conditions).

 $p2 = \{1 -1 -1 1 1 -1 0 0 0 1 -1 -1\};$  $t2 = \{2 \quad 0 \quad -2 \quad 0 \quad 2 \quad 0 \quad -1 \quad 0 \quad 0 \quad 1 \quad 0 \quad -1 \};$  $[net,y,e,pf] = adapt(net,p2,t2,pf);$ mse(e)

Here the network adapts for 100 passes through the entire sequence.

```
p3 = [p1 p2];
t3 = [t1 t2];net.adaptParam.passes = 100;
[net,y,e] = adapt(net,p3,t3);mse(e)
```
The error after 100 passes through the sequence is very small. The network has adapted to the relationship between the input and target signals.

#### **Algorithm** adapt calls the function indicated by net.adaptFcn, using the adaption parameter values indicated by net.adaptParam.

Given an input sequence with TS steps, the network is updated as follows. Each step in the sequence of inputs is presented to the network one at a time. The network's weight and bias values are updated after each step, before the next step in the sequence is presented. Thus the network is updated TS times.

**See Also** sim, init, train, revert

# **boxdist**

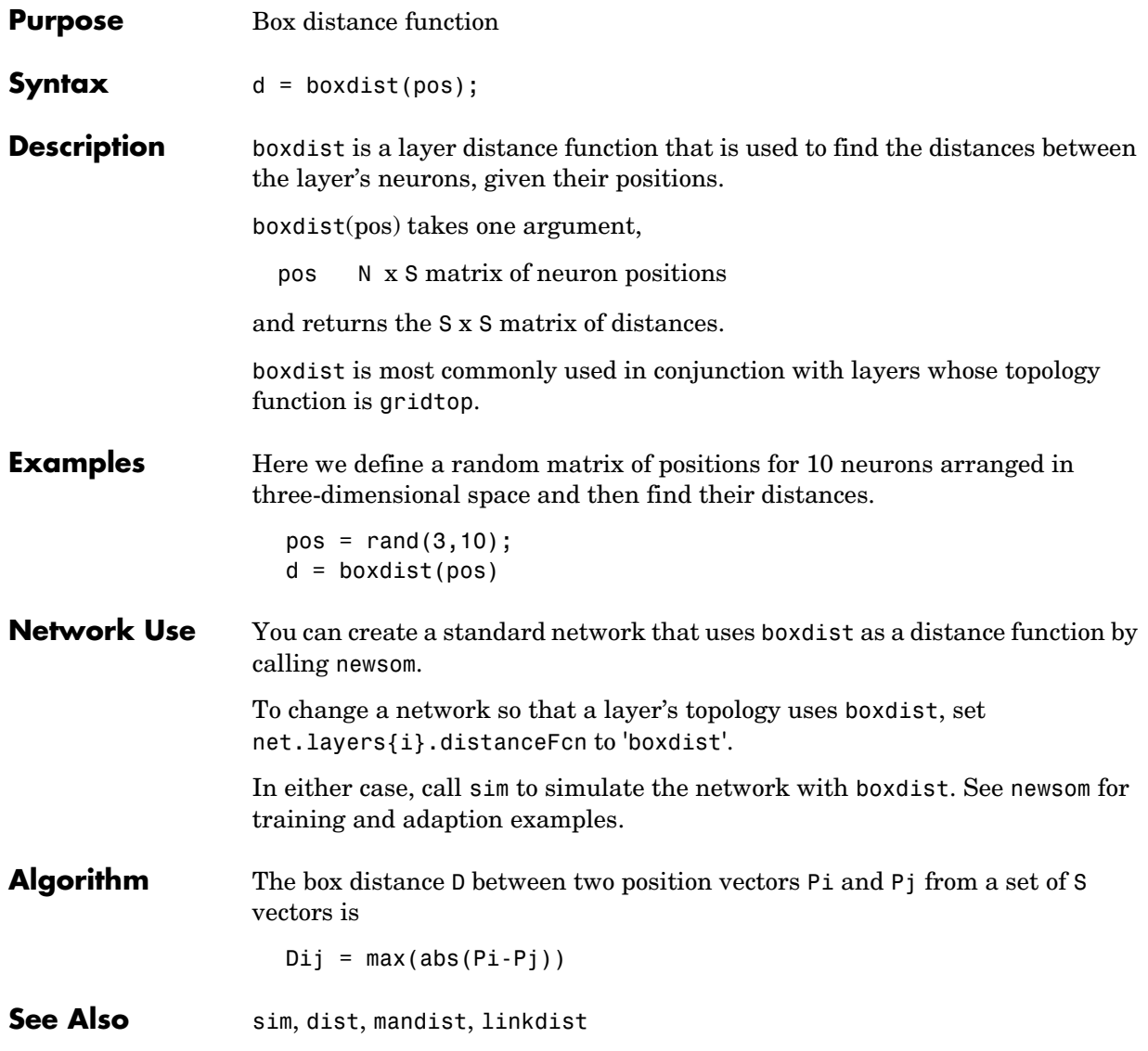

## **calca**

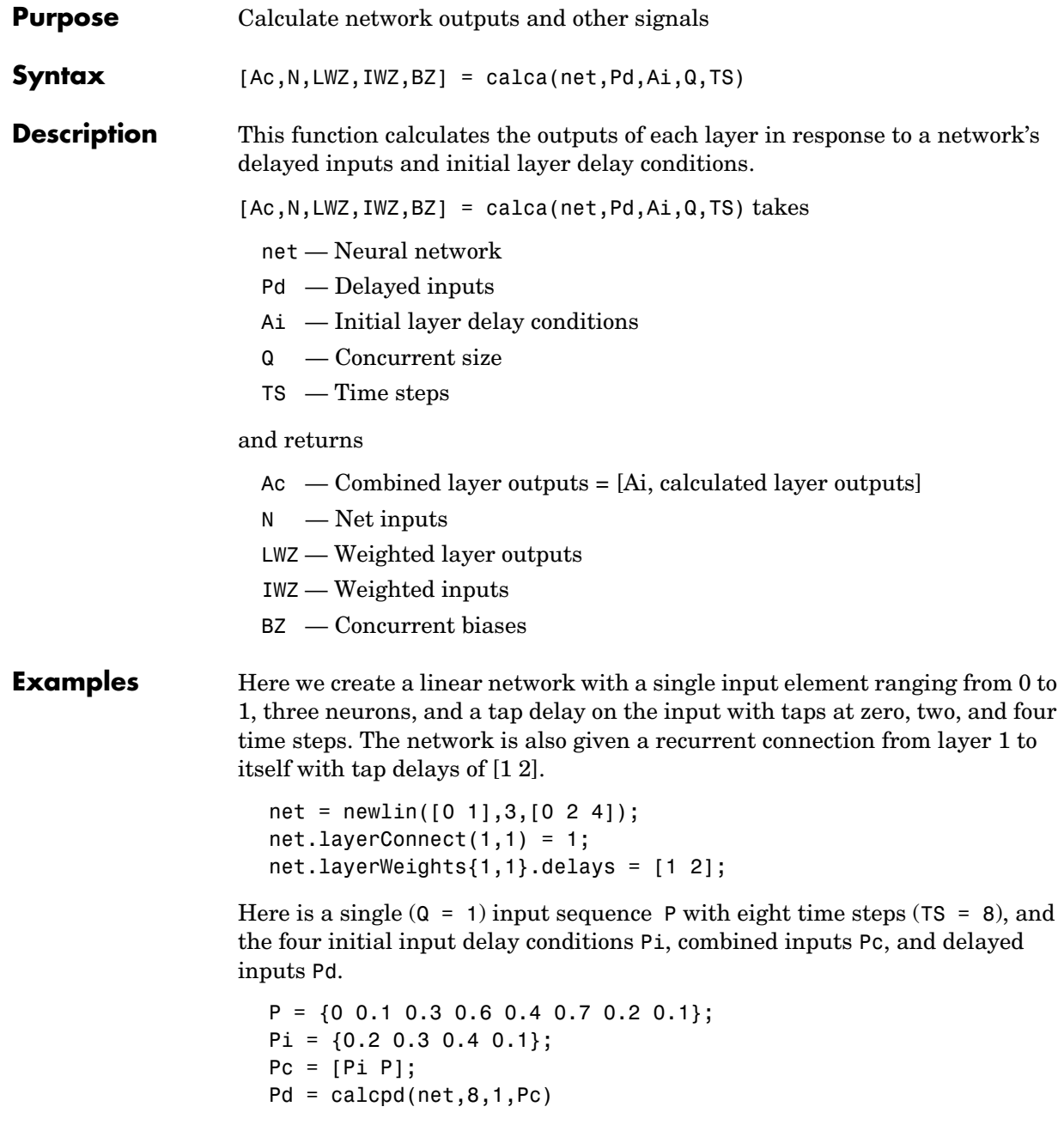

Here the two initial layer delay conditions for each of the three neurons are defined:

Ai = {[0.5; 0.1; 0.2] [0.6; 0.5; 0.2]};

Here we calculate the network's combined outputs Ac, and other signals described above.

```
[Ac,N,LWZ,IWZ,BZ] = calca(net,Pd,Ai,1,8)
```
# **calca1**

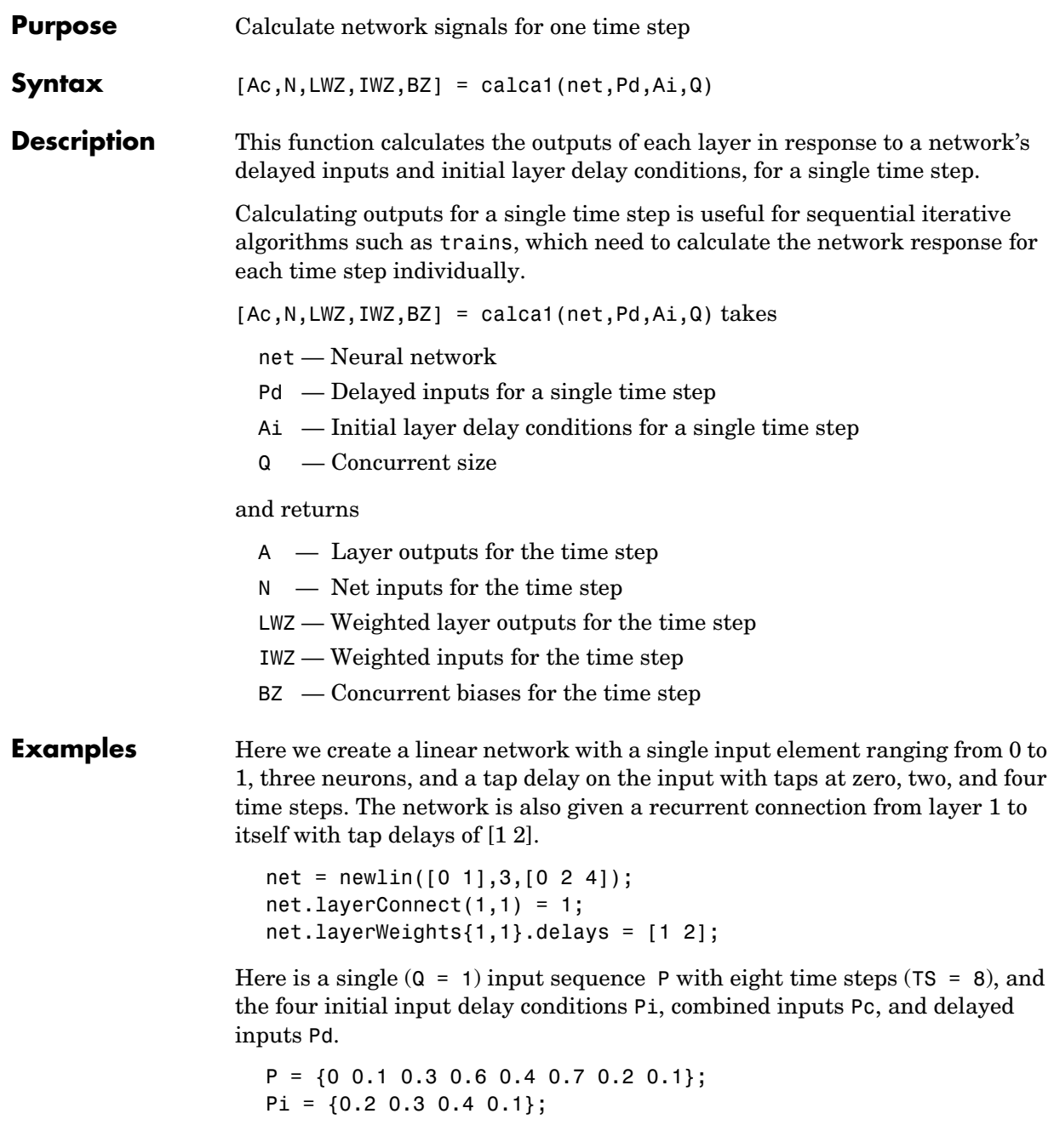

```
Pc = [Pi P];
Pd = calcpd(net, 8, 1, Pc)
```
Here the two initial layer delay conditions for each of the three neurons are defined:

```
Ai = \{ [0.5; 0.1; 0.2] [0.6; 0.5; 0.2] \};
```
Here we calculate the network's combined outputs Ac, and other signals described above.

 $[Ac,N,LWZ,IWZ,BZ] = calca(net,Pd,Ai,1,8)$ 

## **calce**

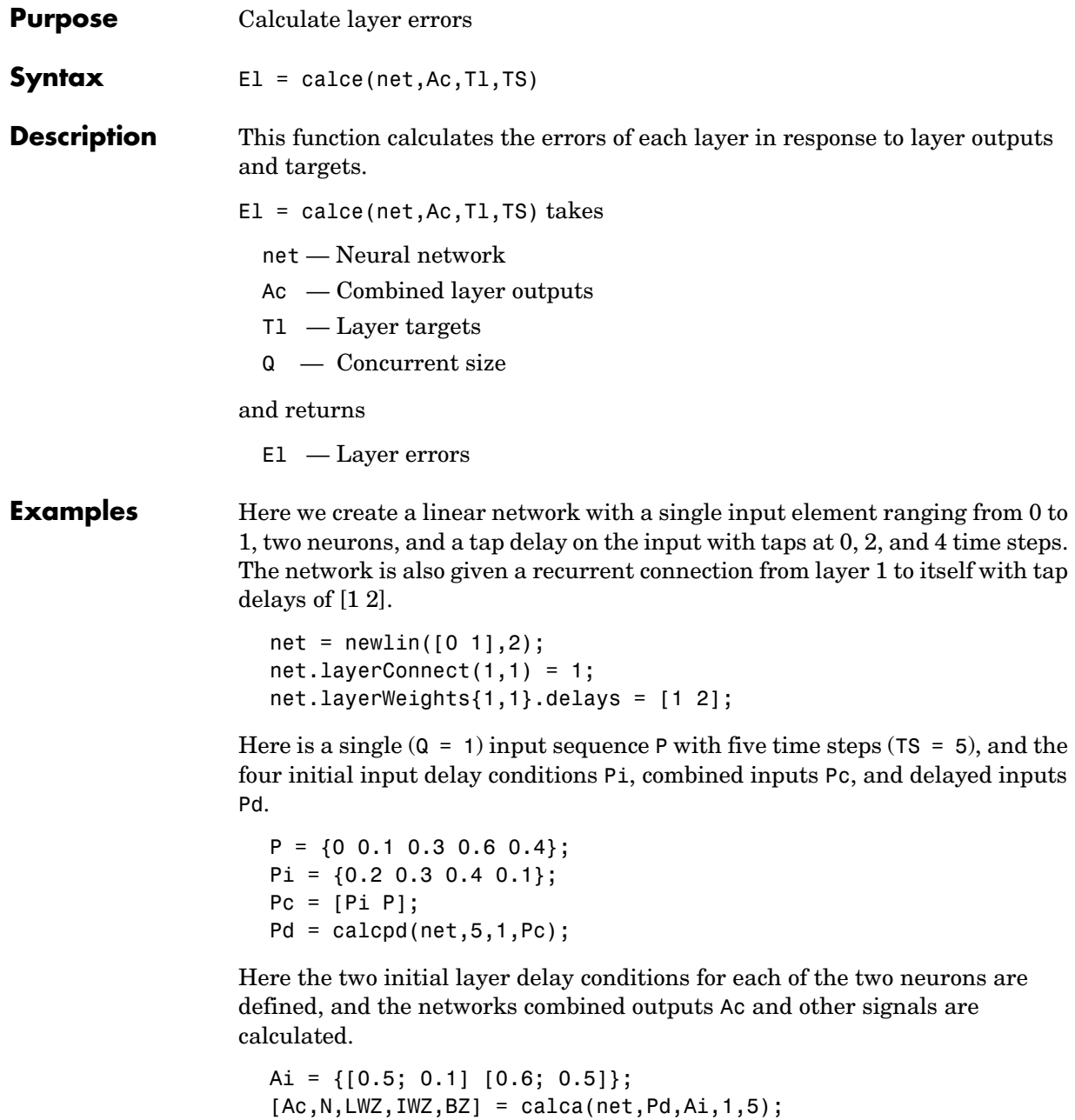

Here we define the layer targets for the two neurons for each of the five time steps, and calculate the layer errors.

 $TI = \{ [0.1;0.2] [0.3;0.1], [0.5;0.6] [0.8;0.9], [0.5;0.1] \};$ El = calce(net,Ac,Tl,5)

Here we view the network's error for layer 1 at time step 2.

El{1,2}

# **calce1**

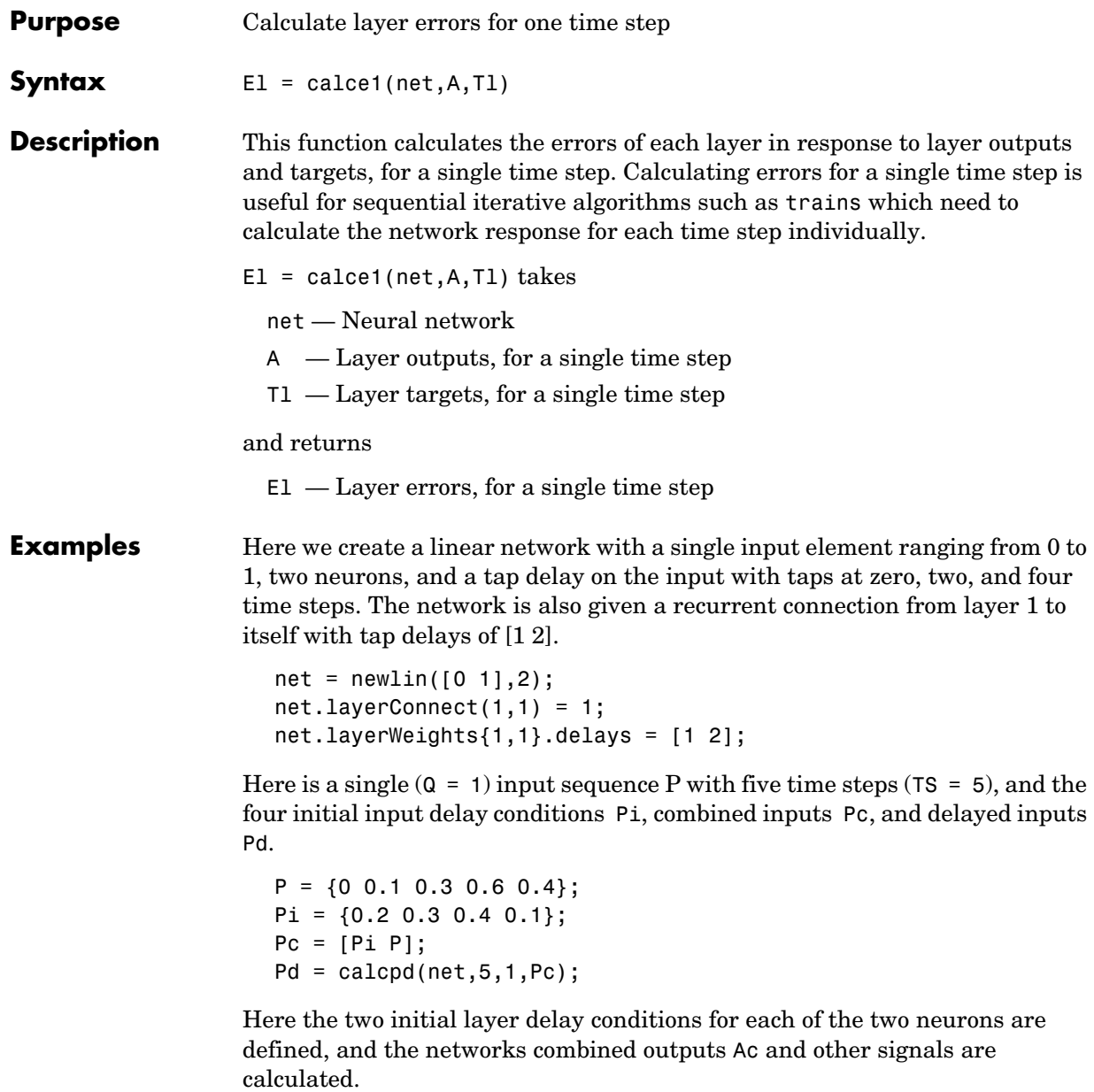

Ai = {[0.5; 0.1] [0.6; 0.5]};

```
[Ac,N,LWZ,IWZ,BZ] = calca(net,Pd,Ai,1,5);
```
Here we define the layer targets for the two neurons for each of the five time steps, and calculate the layer error using the first time step layer output  $Ac(:,5)$  (the five is found by adding the number of layer delays, 2, to the time step 1) and the first time step targets  $TI$  (:,1).

```
TI = \{ [0.1;0.2] [0.3;0.1], [0.5;0.6] [0.8;0.9], [0.5;0.1] \};E1 = calce1(net, Ac(:,3), T1(:,1))
```
Here we view the network's error for layer 1.

El{1}

# **calcgx**

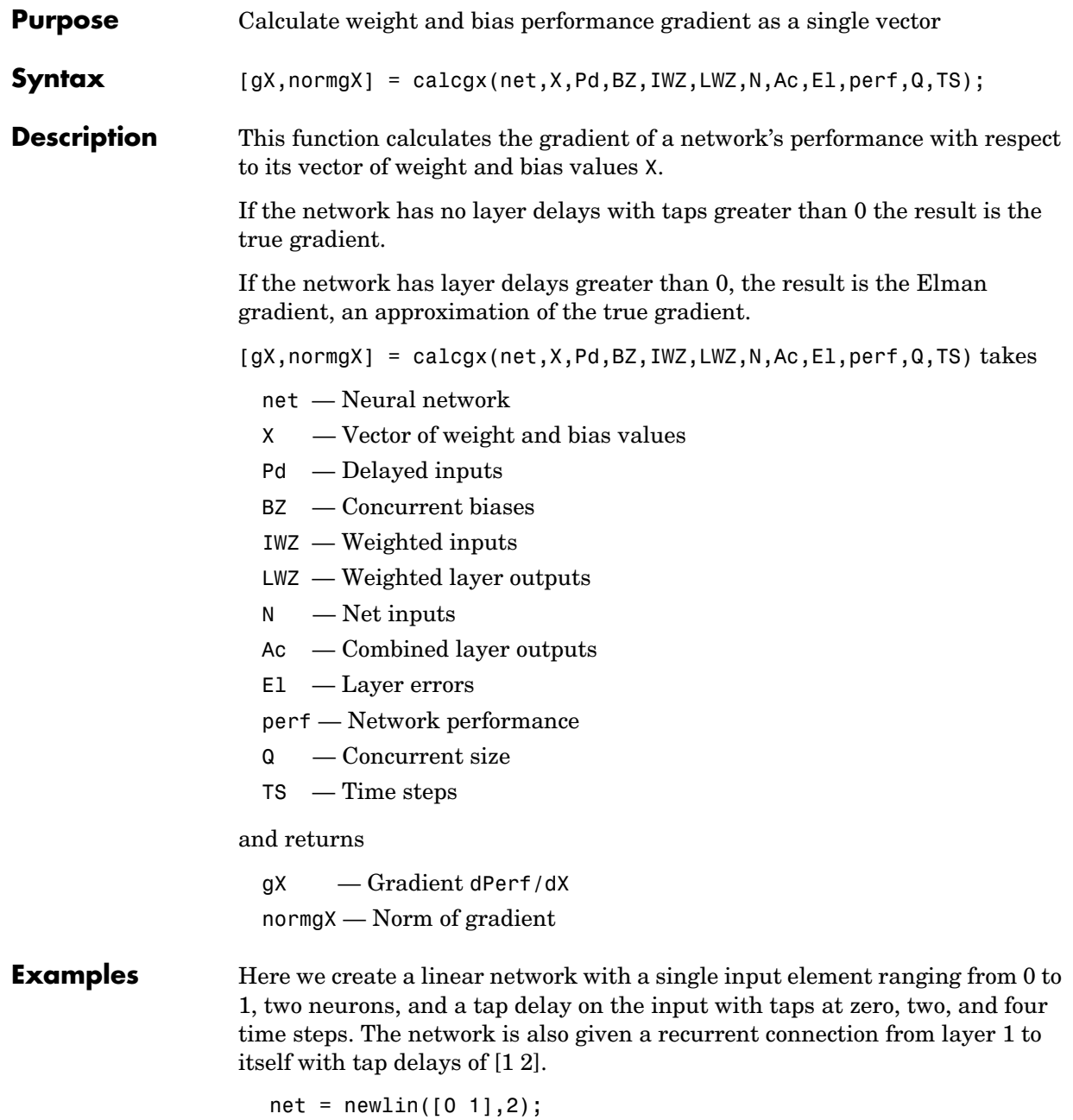

```
netu = 1;
net.layerWeights{1,1}.delays = [1 2];
```
Here is a single  $(Q = 1)$  input sequence P with five time steps  $(TS = 5)$ , and the four initial input delay conditions Pi, combined inputs Pc, and delayed inputs Pd.

 $P = \{0, 0.1, 0.3, 0.6, 0.4\}$ ;  $Pi = \{0.2 \ 0.3 \ 0.4 \ 0.1\};$  $Pc = [Pi P]$ ;  $Pd = calcpd(net, 5, 1, Pc)$ ;

Here the two initial layer delay conditions for each of the two neurons, and the layer targets for the two neurons over five time steps, are defined.

```
Ai = \{ [0.5; 0.1] [0.6; 0.5] \};
TI = \{ [0.1;0.2] [0.3;0.1], [0.5;0.6] [0.8;0.9], [0.5;0.1] \};
```
Here the network's weight and bias values are extracted, and the network's performance and other signals are calculated.

```
X = qetx(net);
[perf, El, Ac, N, BZ, IWZ, LWZ] = calcperf(net, X, Pd, TI, Ai, 1, 5);
```
Finally we can use calcgz to calculate the gradient of performance with respect to the weight and bias values X.

```
[gX, normgX] = calcgx(net, X, Pd, BZ, IWZ, LWZ, N, Ac, El, perf, 1, 5);
```
**See Also** calcix, calcieji

# **calcjejj**

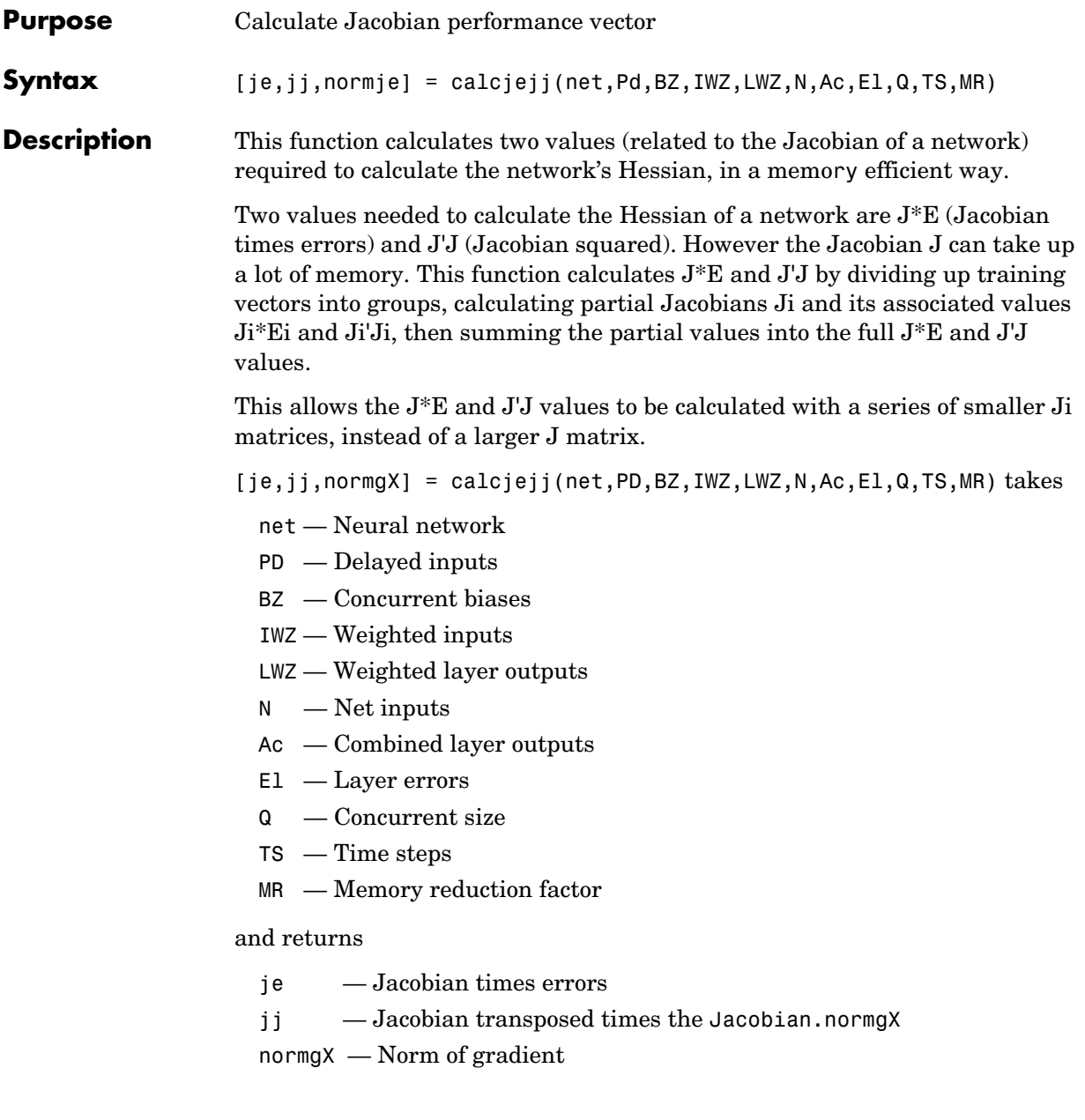

#### **Examples** Here we create a linear network with a single input element ranging from 0 to 1, two neurons, and a tap delay on the input with taps at zero, two, and four time steps. The network is also given a recurrent connection from layer 1 to itself with tap delays of [1 2].

```
net = newlin([0 1], 2);netu = 1;
netu = \lceil 1 \rceil; het.layerWeights{1,1}.delays = \lceil 1 \rceil
```
Here is a single  $(Q = 1)$  input sequence P with five time steps  $(TS = 5)$ , and the four initial input delay conditions Pi, combined inputs Pc, and delayed inputs Pd.

 $P = \{0, 0.1, 0.3, 0.6, 0.4\}$ ;  $Pi = \{0.2 \ 0.3 \ 0.4 \ 0.1\};$  $Pc = [Pi P]$ ;  $Pd = calcpd(net, 5, 1, Pc)$ ;

Here the two initial layer delay conditions for each of the two neurons, and the layer targets for the two neurons over five time steps, are defined.

```
Ai = \{ [0.5; 0.1] [0.6; 0.5] \};T1 = \{ [0.1; 0.2] [0.3; 0.1], [0.5; 0.6] [0.8; 0.9], [0.5; 0.1] \};
```
Here the network's weight and bias values are extracted, and the network's performance and other signals are calculated.

```
[perf, El, Ac, N, BZ, IWZ, LWZ] = calcperf(net, X, Pd, TI, Ai, 1, 5);
```
Finally we can use calcjejj to calculate the Jacobian times error, Jacobian squared, and the norm of the Jacobian times error using a memory reduction of 2.

```
[je,ij,normje] = calcjej(jnet,Pd,BZ,IWZ,LWZ,N,Ac,EL,1,5,2);
```
The results should be the same whatever the memory reduction used. Here a memory reduction of 3 is used.

[je,jj,normje] = calcjejj(net,Pd,BZ,IWZ,LWZ,N,Ac,El,1,5,3);

**See Also** calcjx, calcjejj

# **calcjx**

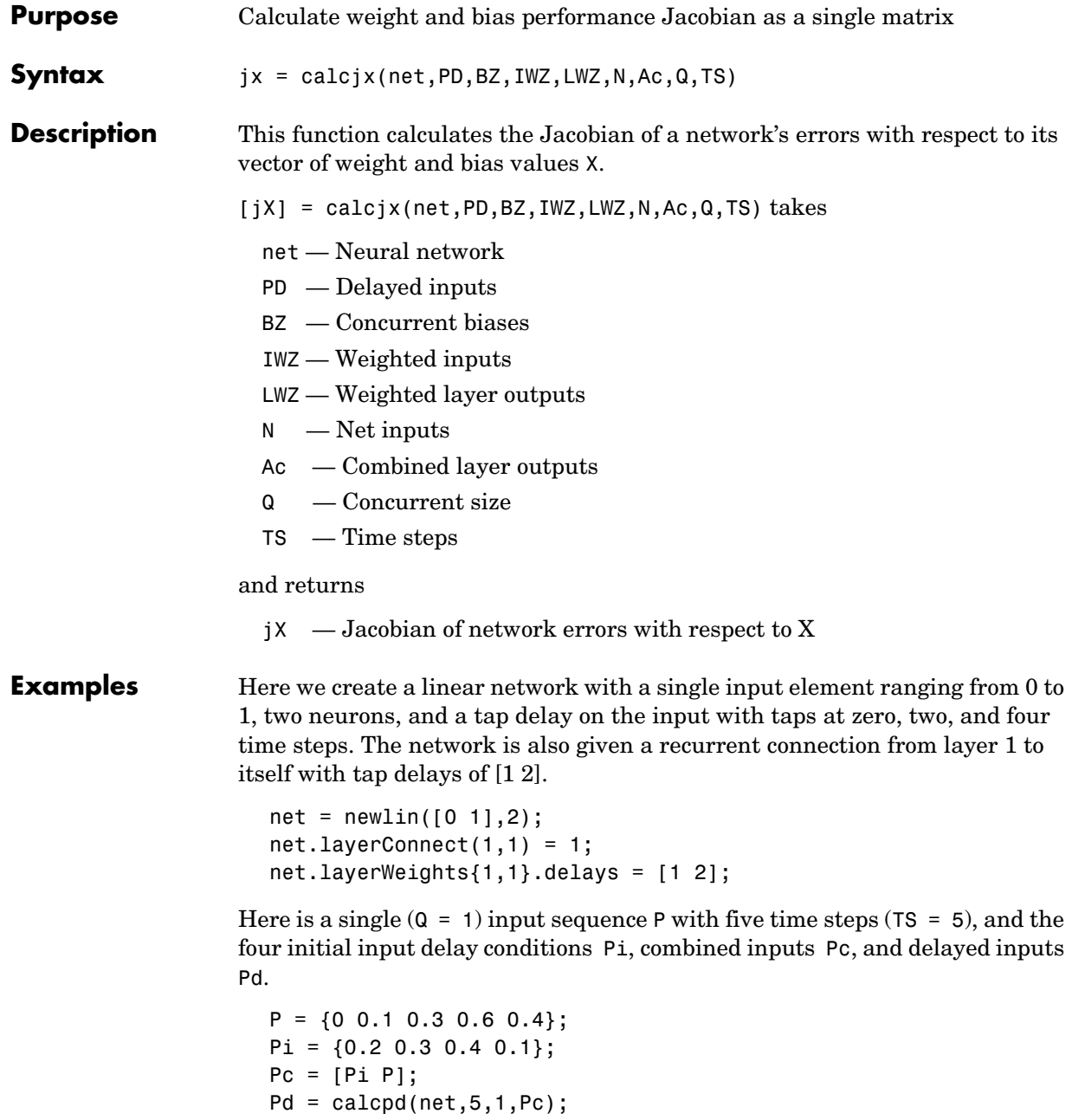

Here the two initial layer delay conditions for each of the two neurons, and the layer targets for the two neurons over five time steps, are defined.

```
Ai = \{ [0.5; 0.1] [0.6; 0.5] \};TI = \{ [0.1;0.2] [0.3;0.1], [0.5;0.6] [0.8;0.9], [0.5;0.1] \};
```
Here the network's weight and bias values are extracted, and the network's performance and other signals are calculated.

```
[perf, El, Ac, N, BZ, IWZ, LWZ] = calcperf(net, X, Pd, Tl, Ai, 1, 5);
```
Finally we can use calcjx to calculate the Jacobian.

 $jX = calcjX(net, Pd, BZ, IWZ, LWZ, N, Ac, 1, 5); calcpd$ 

**See Also** calcgx, calcjejj

# **calcpd**

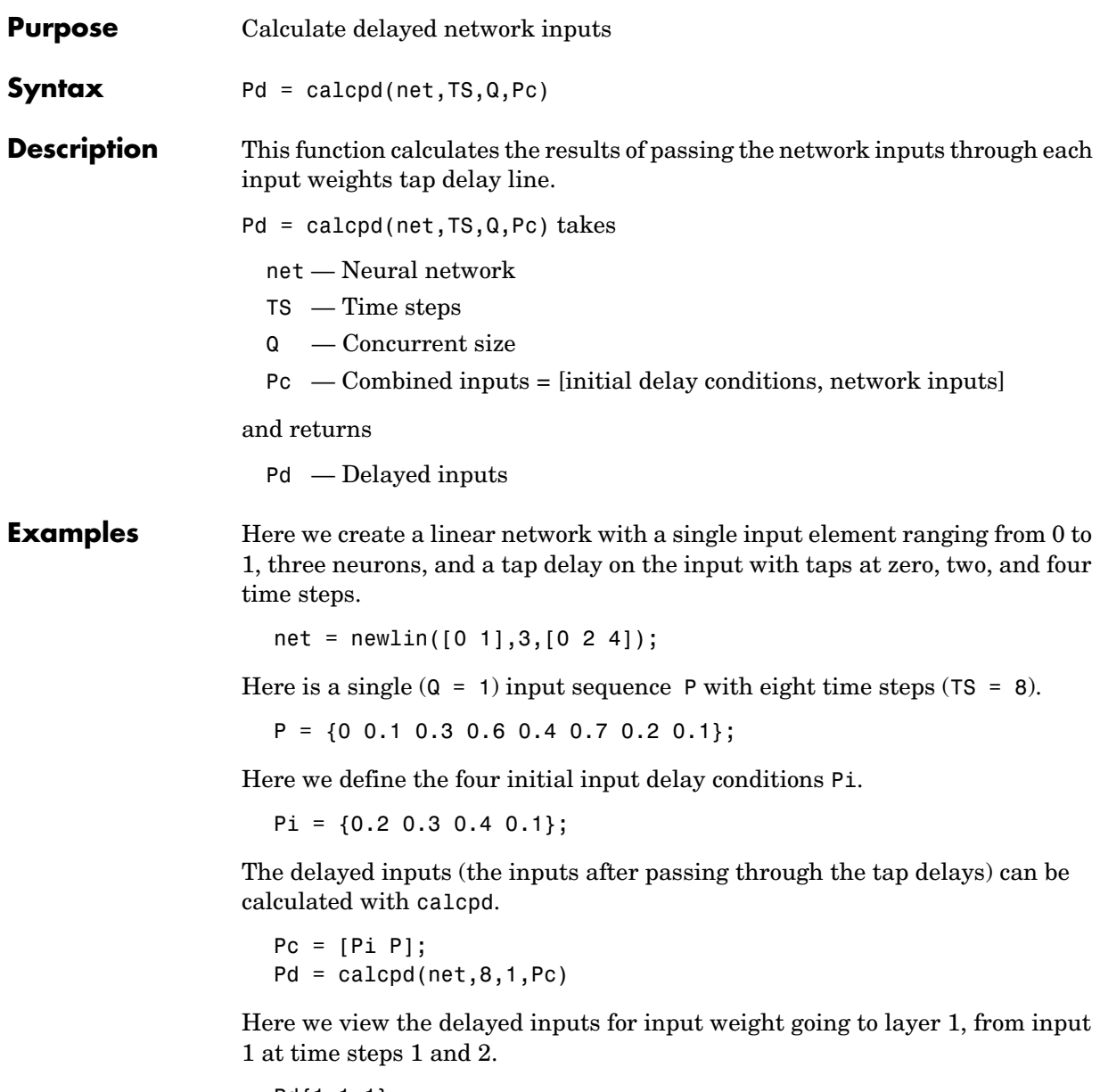

Pd{1,1,1} Pd{1,1,2}

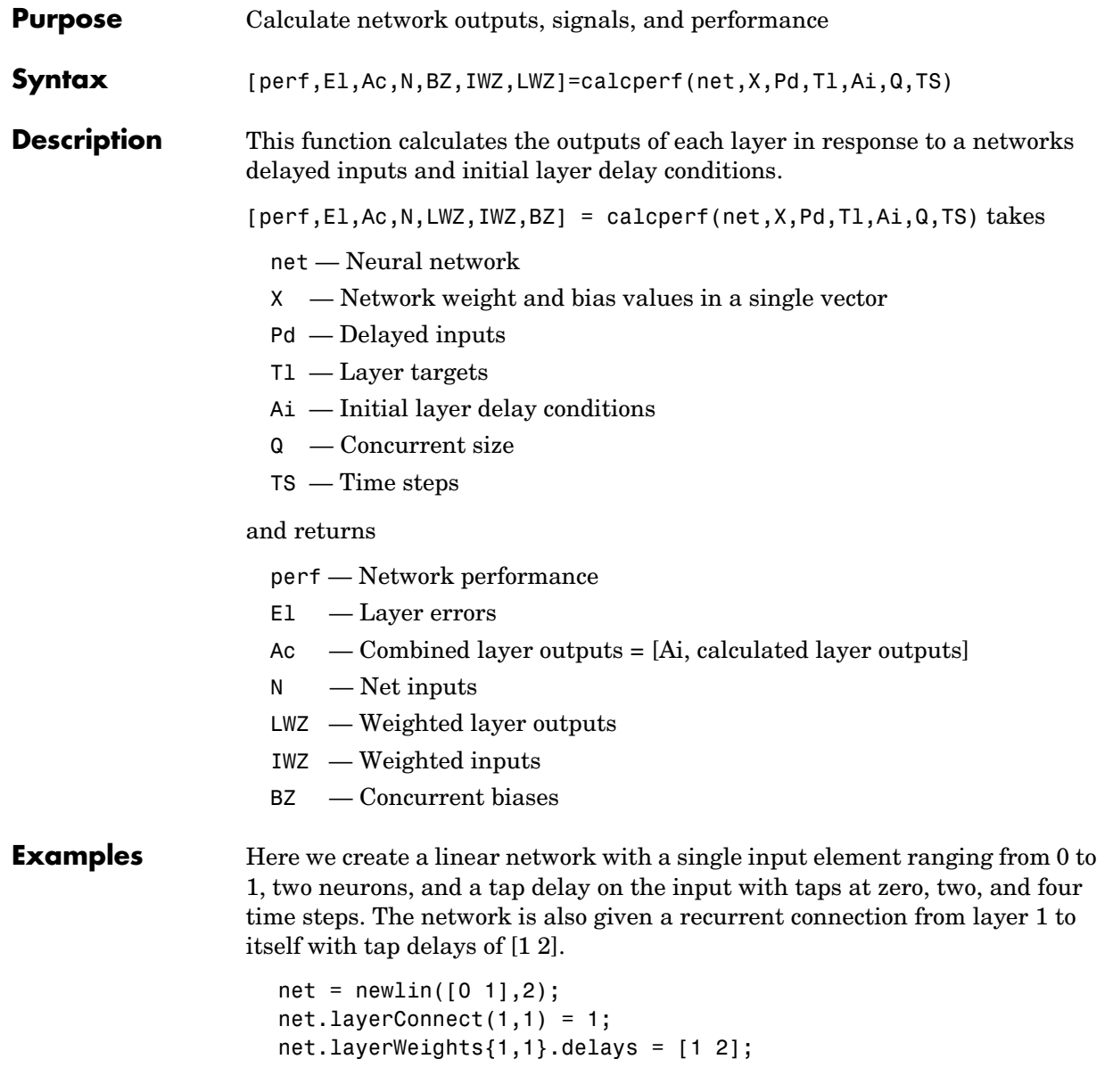

Here is a single  $(Q = 1)$  input sequence P with five time steps  $(TS = 5)$ , and the four initial input delay conditions Pi, combined inputs Pc, and delayed inputs Pd.

 $P = \{0, 0.1, 0.3, 0.6, 0.4\}$ ;  $Pi = \{0.2 \ 0.3 \ 0.4 \ 0.1\};$ Pc = [Pi P];  $Pd = calcpd(net, 5, 1, Pc)$ ;

Here the two initial layer delay conditions for each of the two neurons are defined.

Ai =  $\{ [0.5; 0.1] [0.6; 0.5] \};$ 

Here we define the layer targets for the two neurons for each of the five time steps.

 $TI = \{ [0.1;0.2] [0.3;0.1], [0.5;0.6] [0.8;0.9], [0.5;0.1] \}$ ;

Here the network's weight and bias values are extracted.

 $X = getx(net);$ 

Here we calculate the network's combined outputs Ac, and other signals described above.

 $[perf, El, Ac, N, BZ, IWZ, LWZ] = calcperf(net, X, Pd, Tl, Ai, 1, 5)$ 

### **combvec**

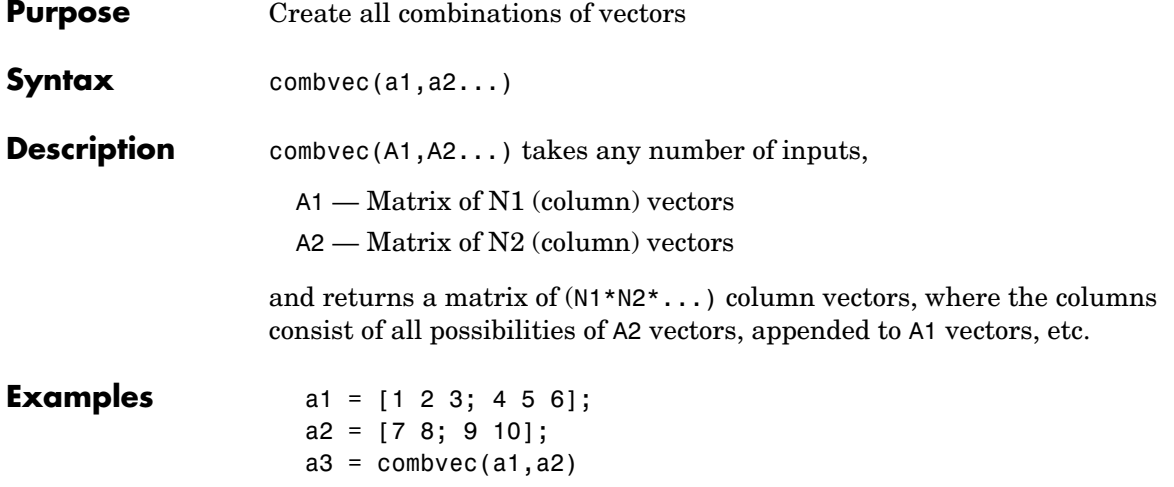

#### **compet**

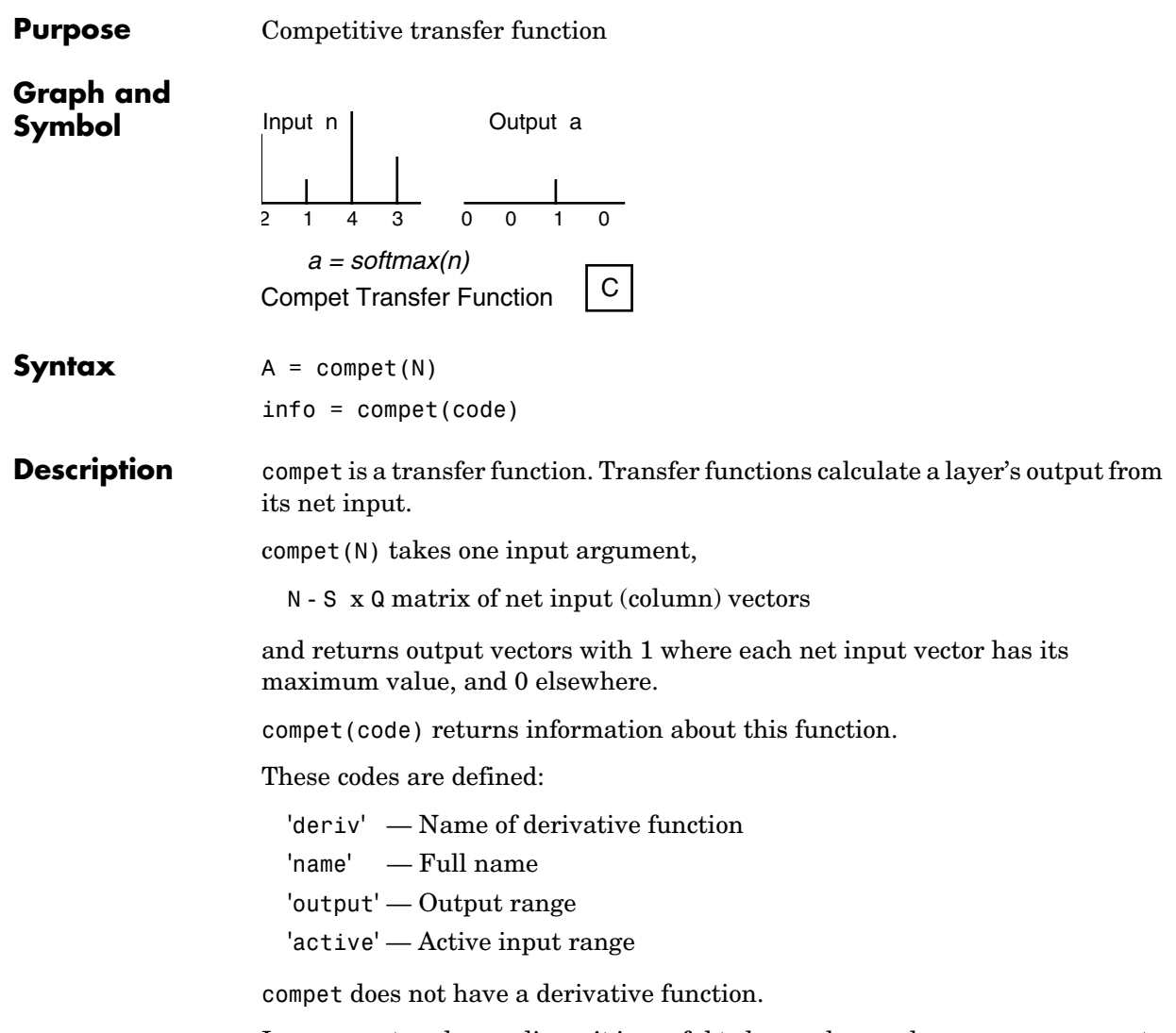

In many network paradigms it is useful to have a layer whose neurons compete for the ability to output a 1. In biology this is done by strong inhibitory connections between each of the neurons in a layer. The result is that the only neuron that can respond with appreciable output is the neuron whose net input is the highest. All other neurons are inhibited so strongly by the *winning* neuron that their outputs are negligible.

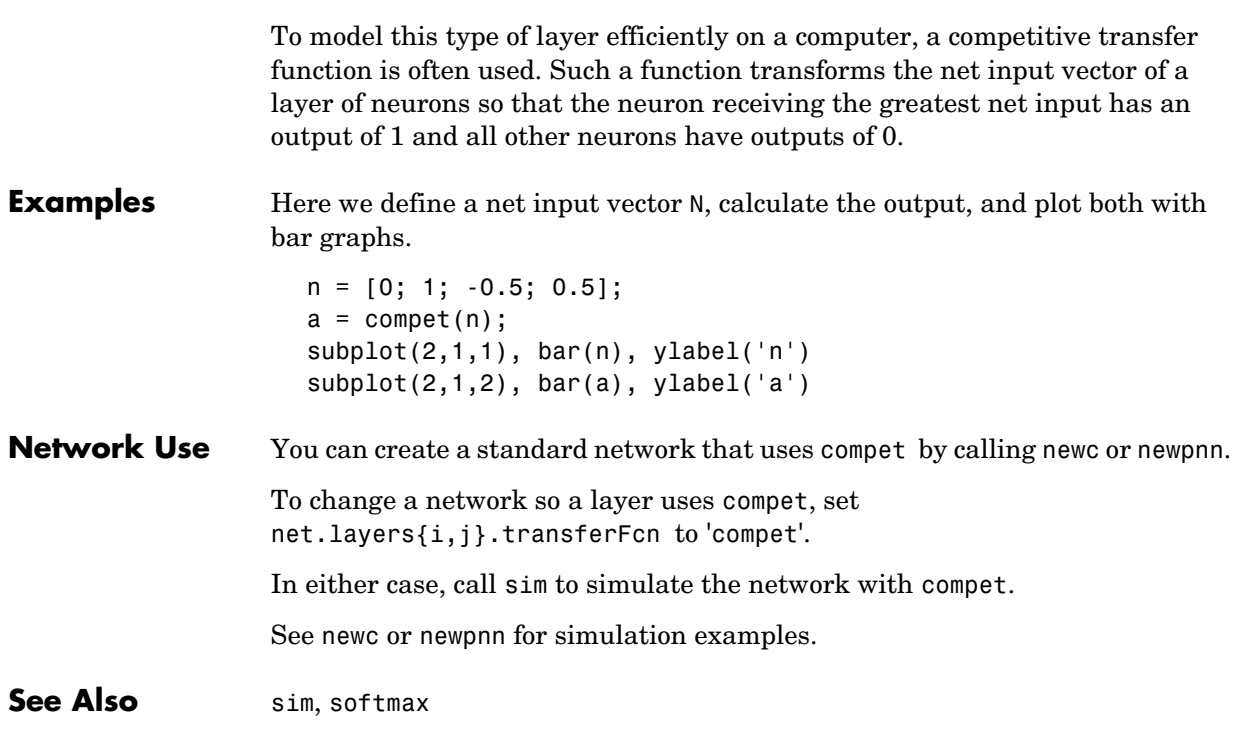

# **con2seq**

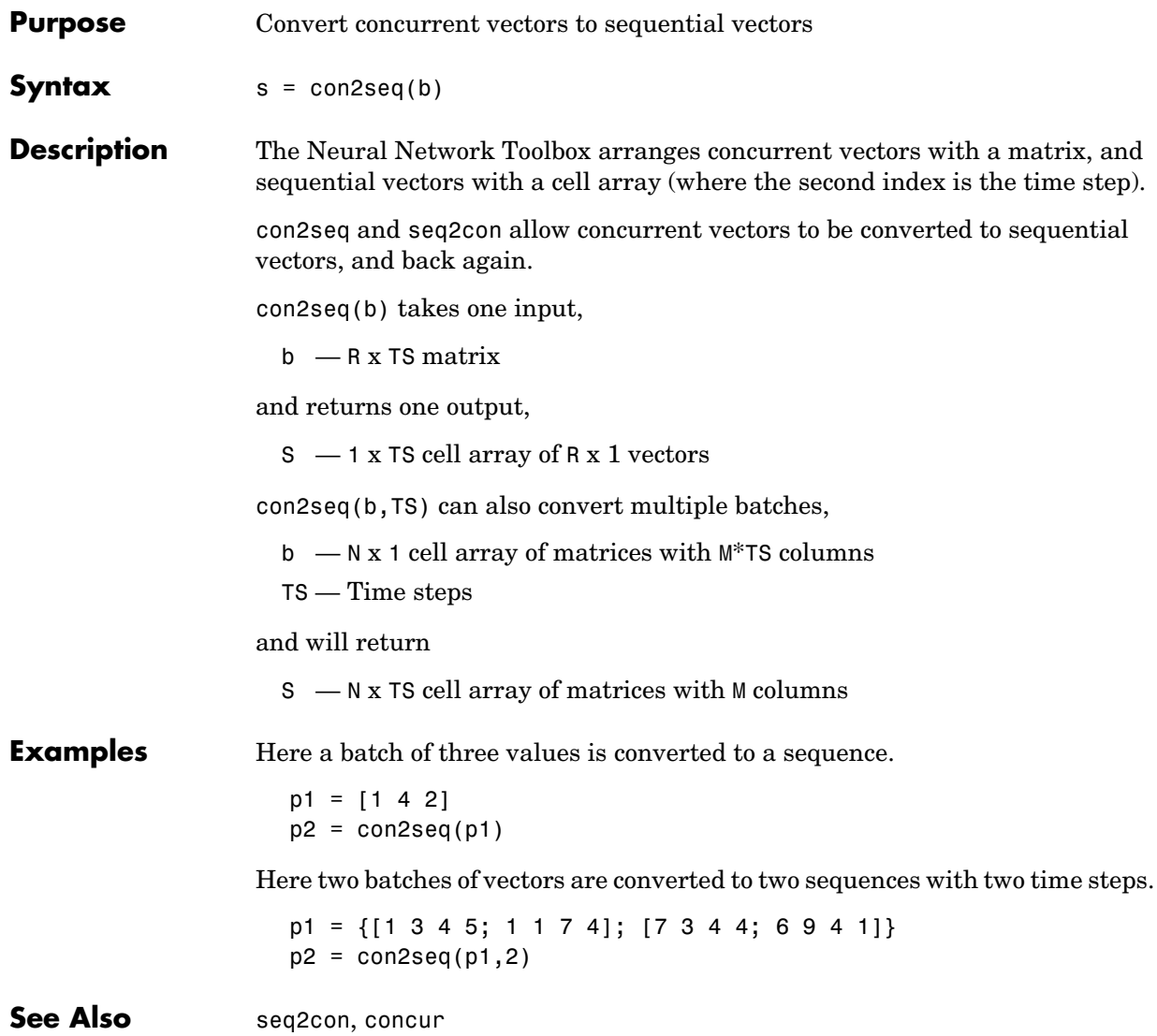

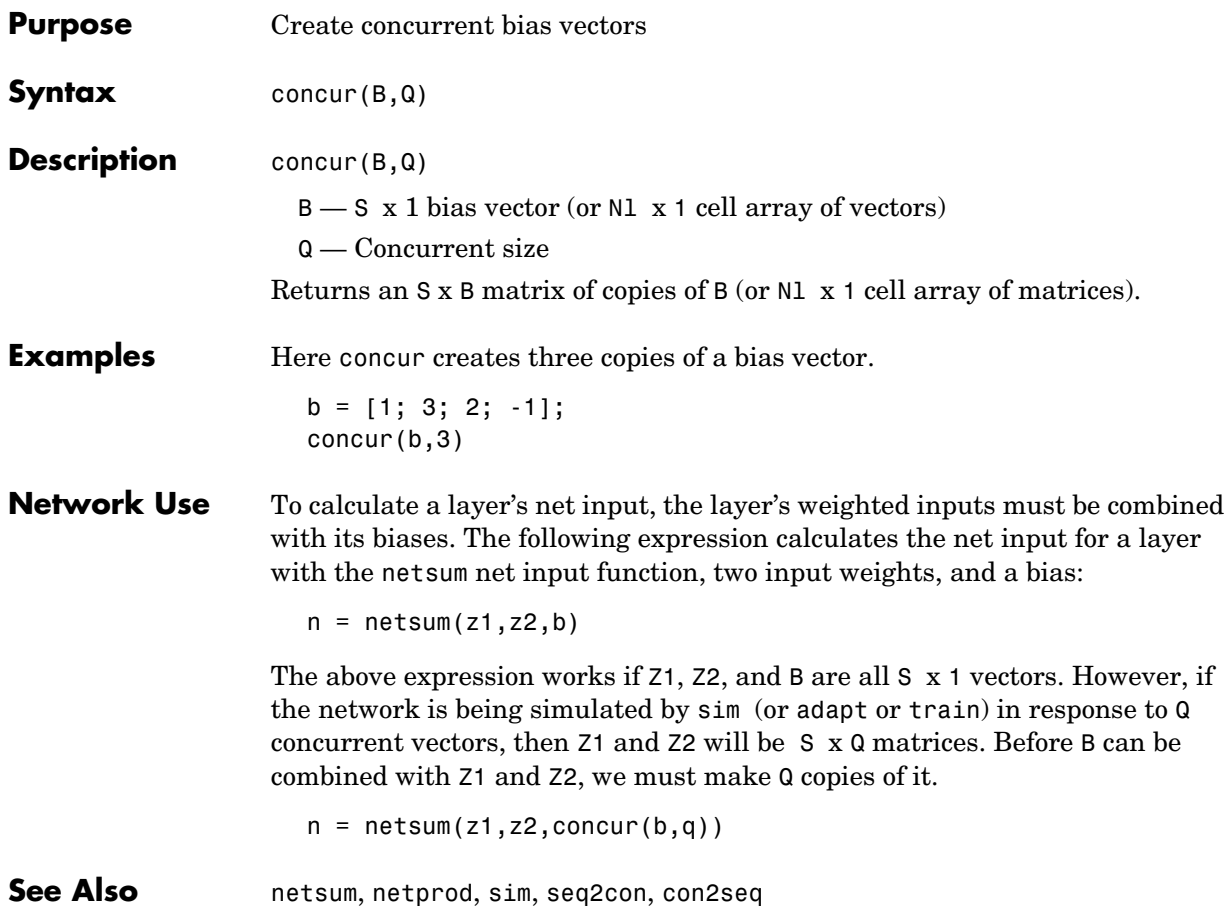

# **ddotprod**

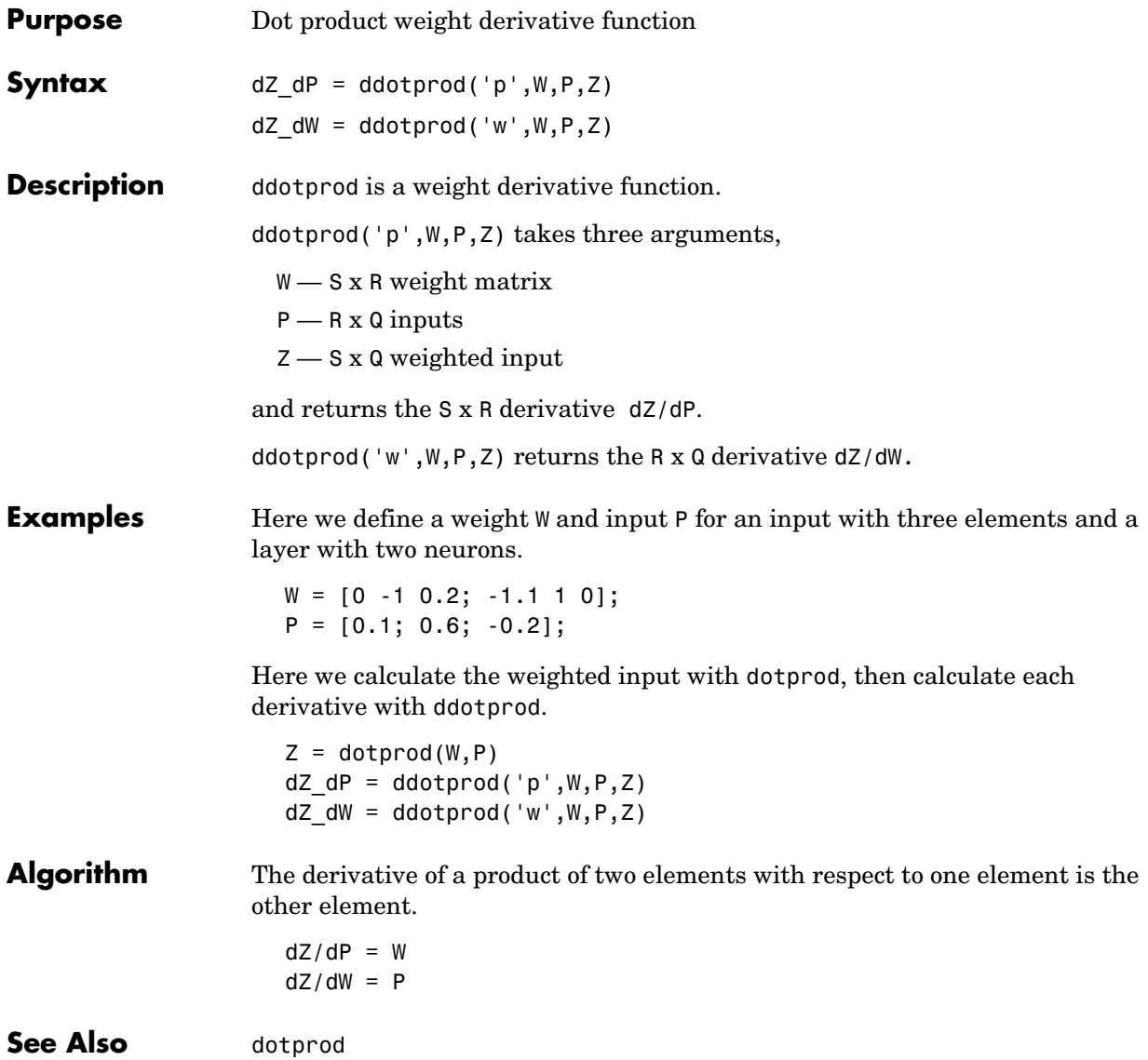

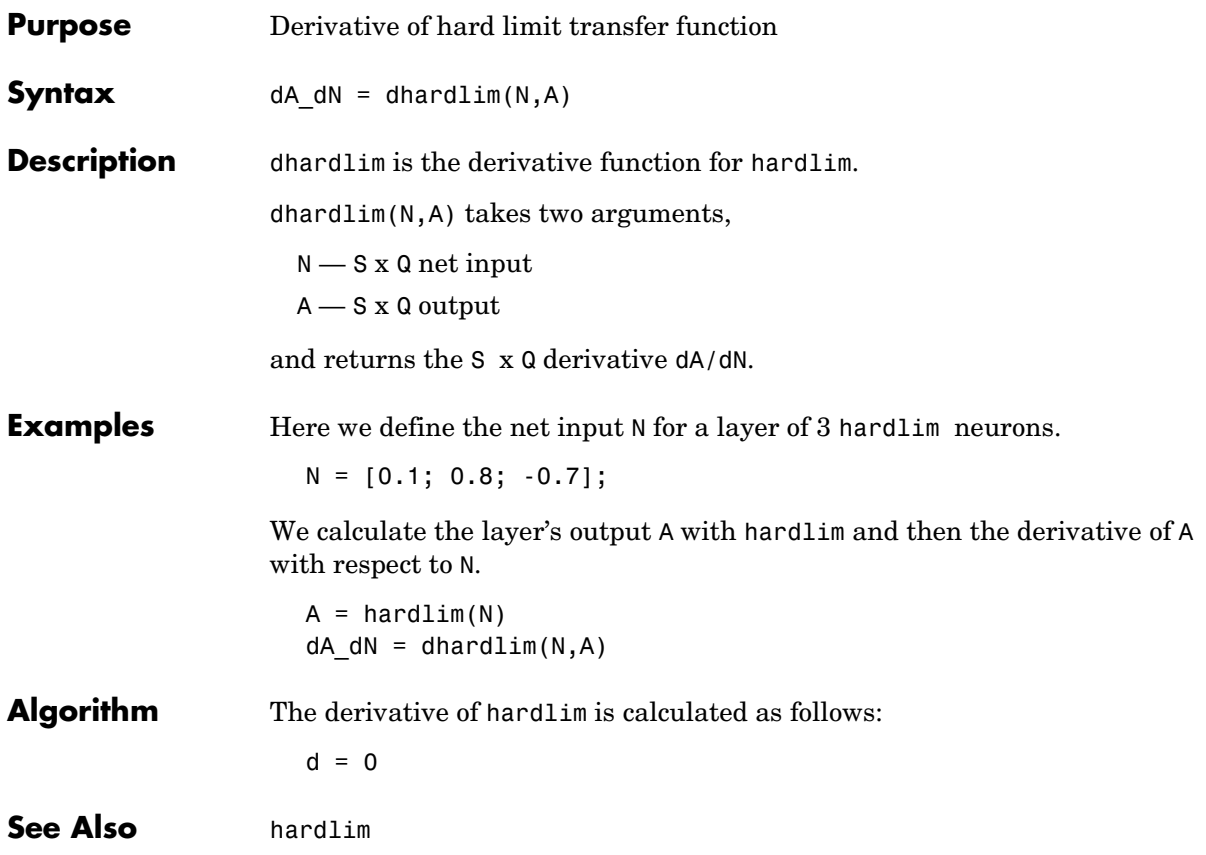

# **dhardlms**

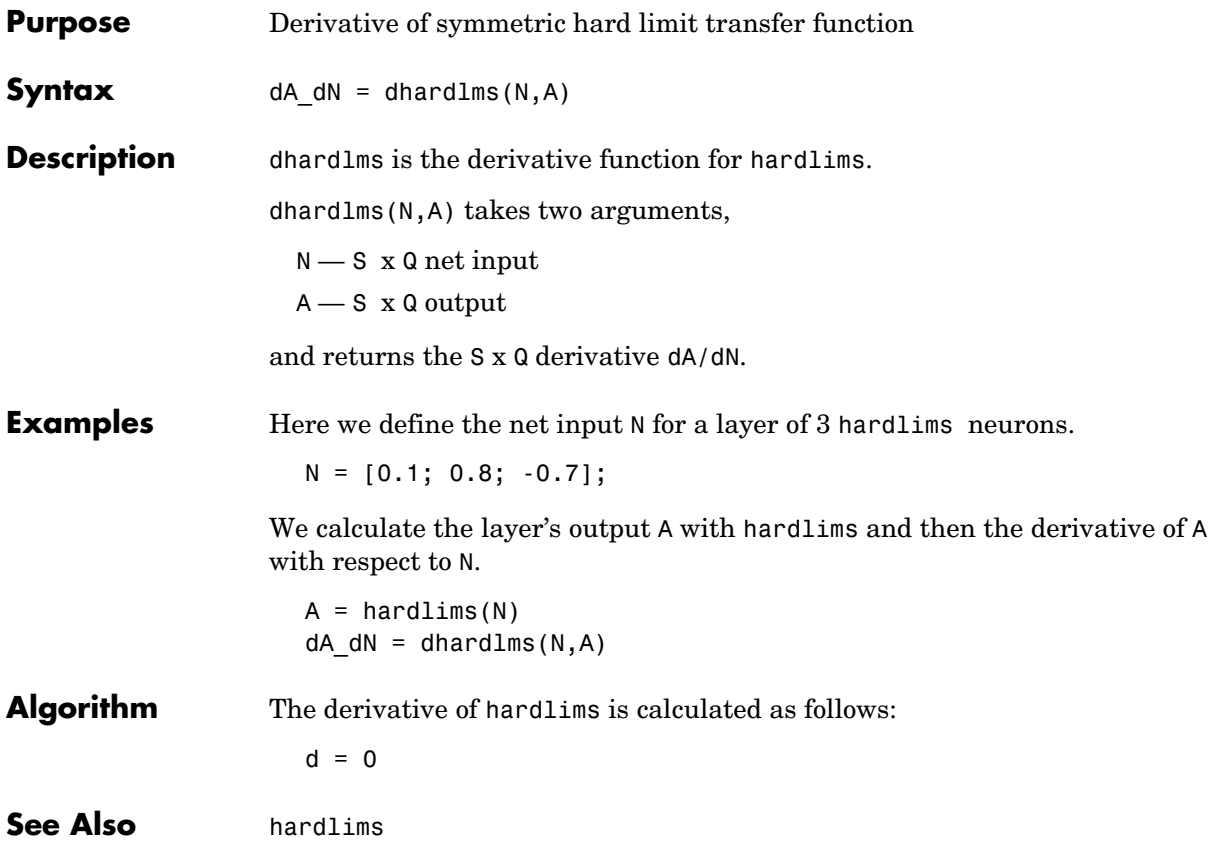

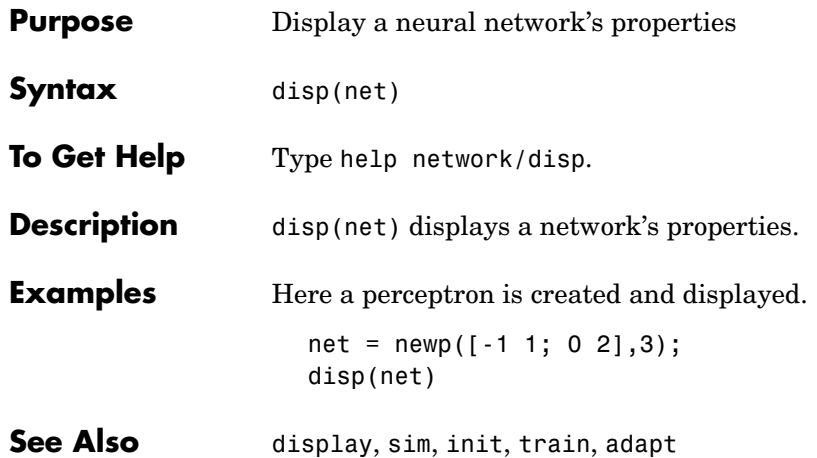

# **display**

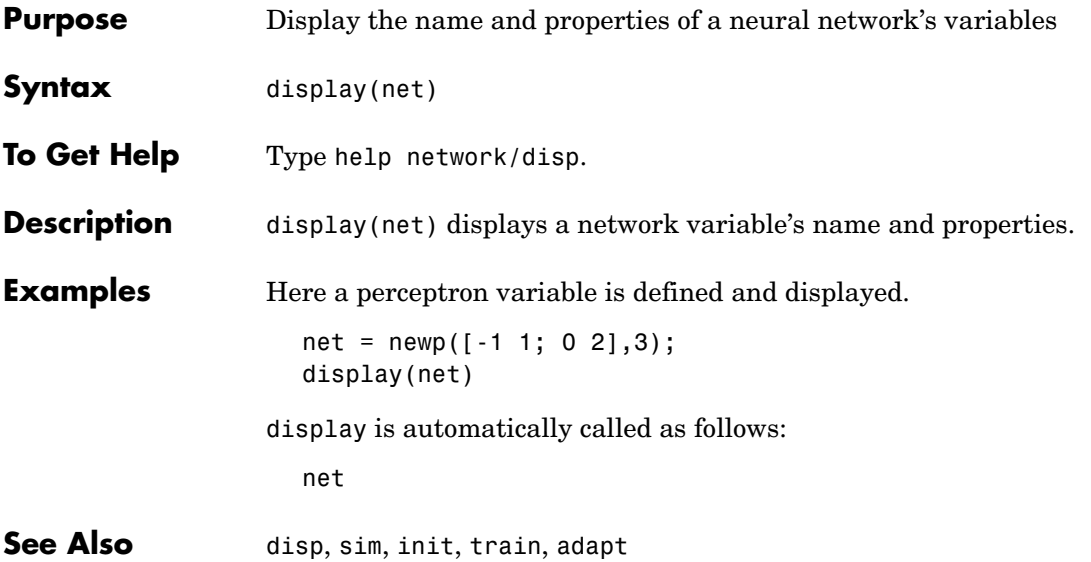

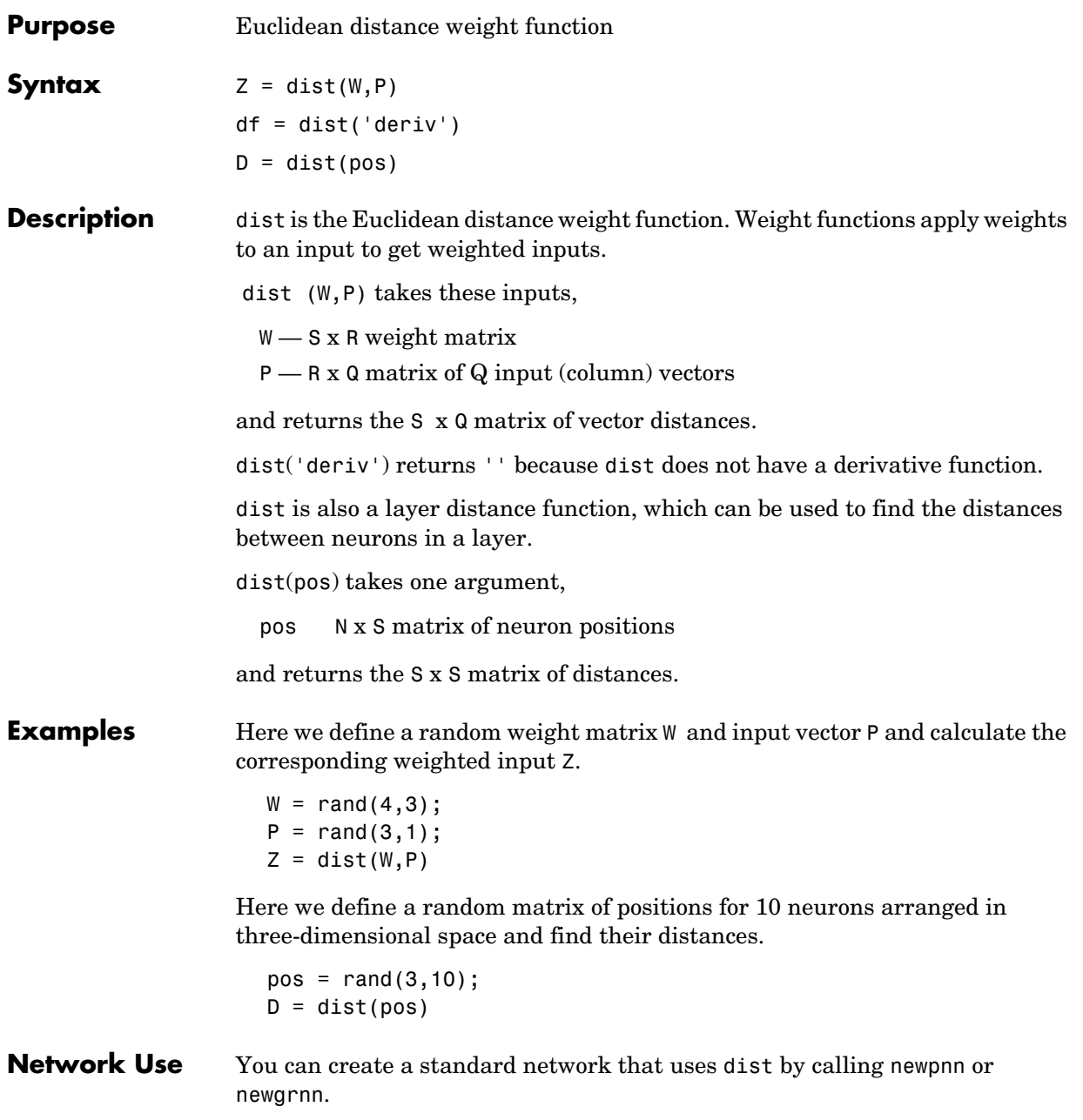

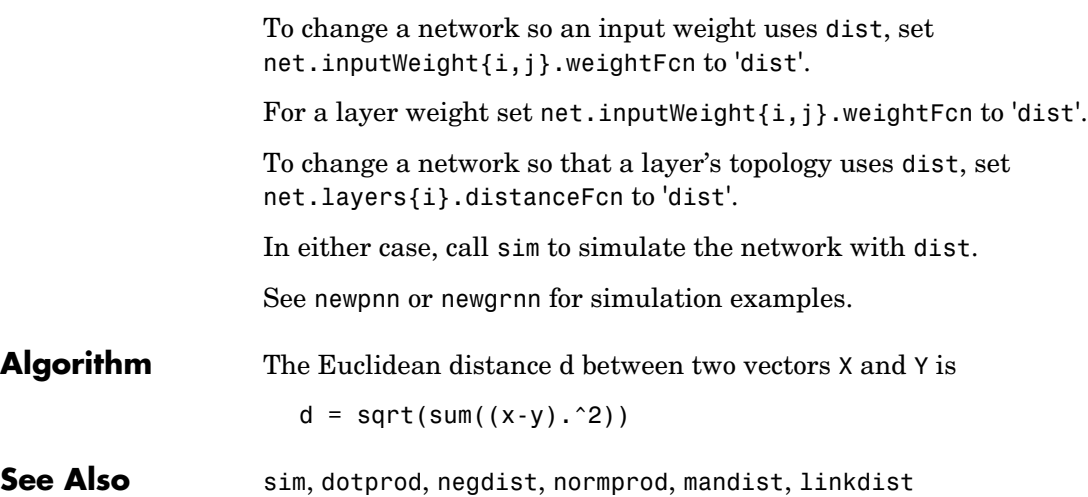

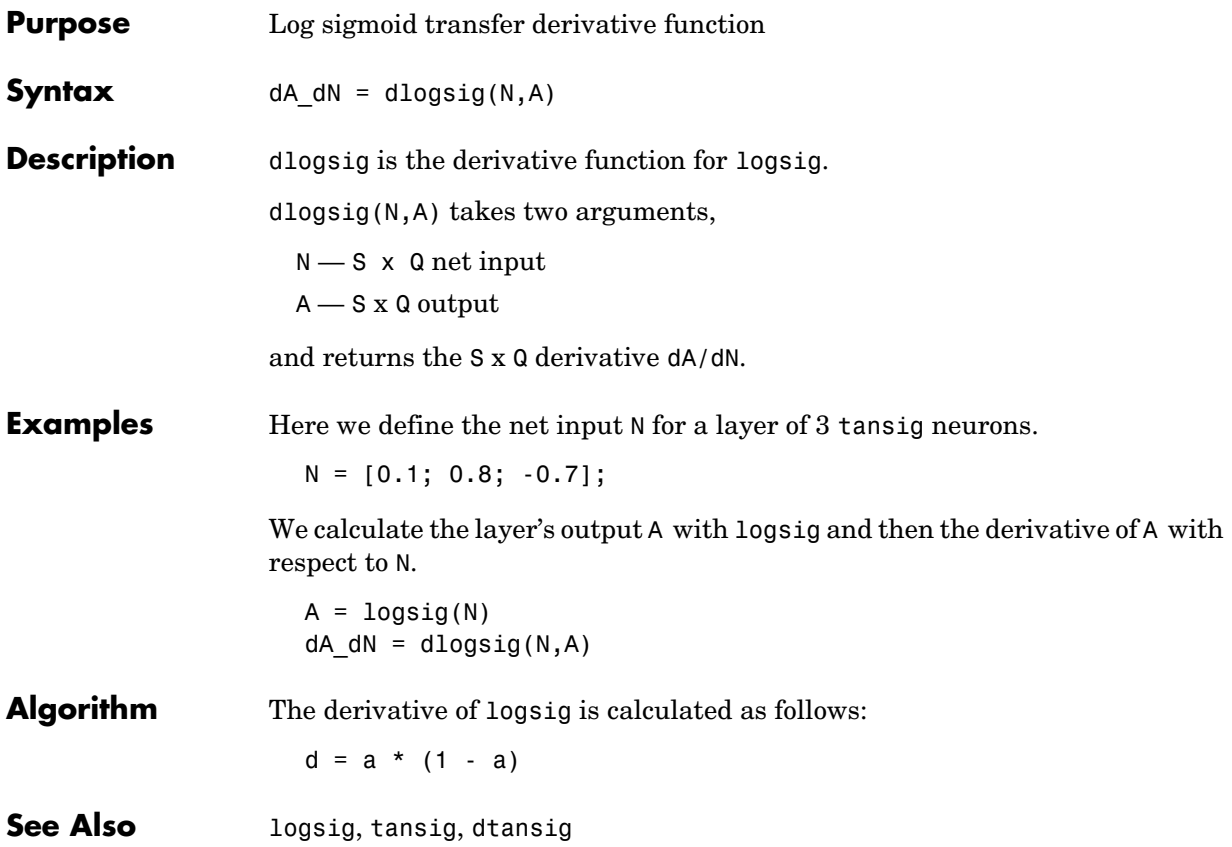

### **dmae**

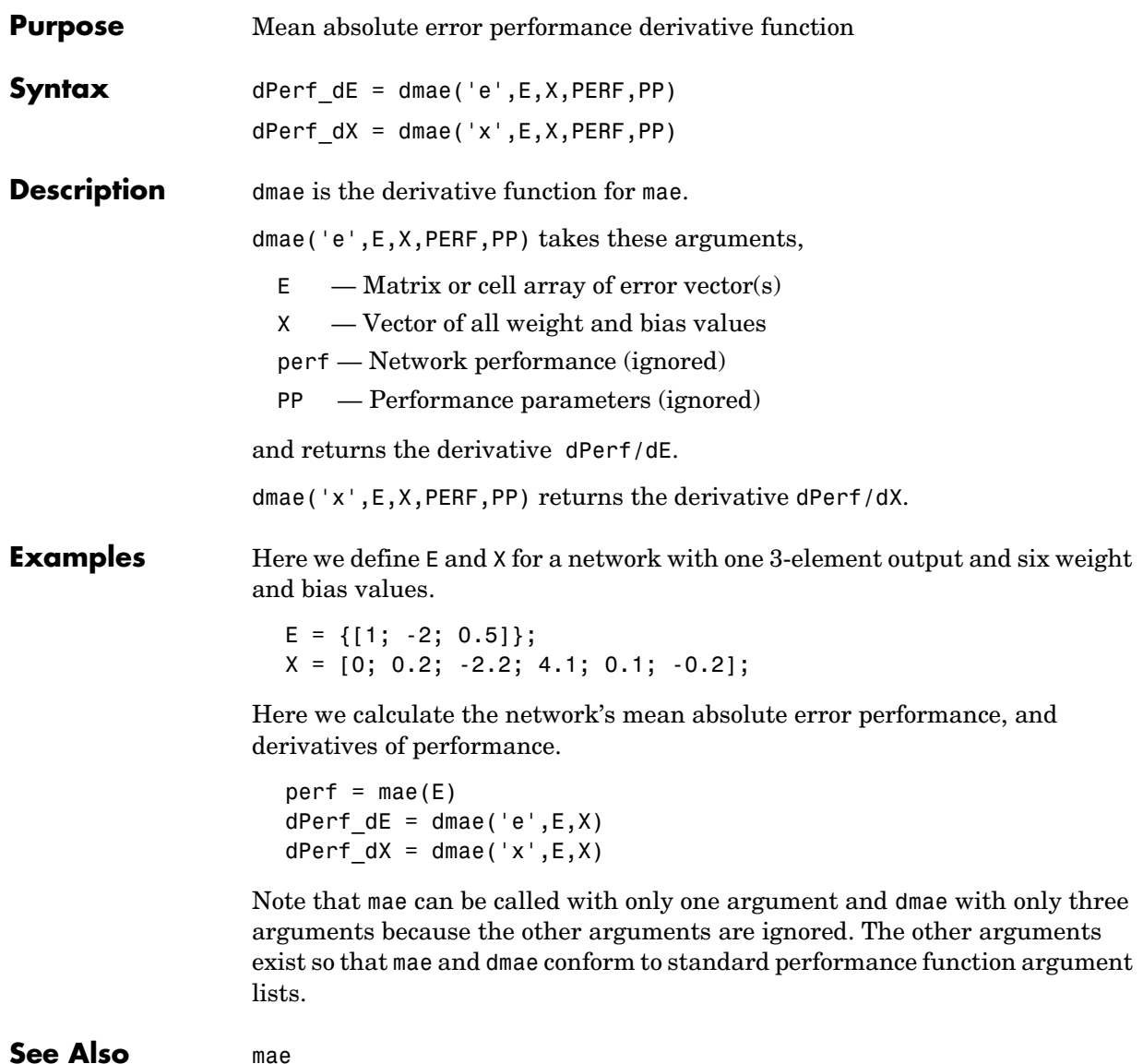

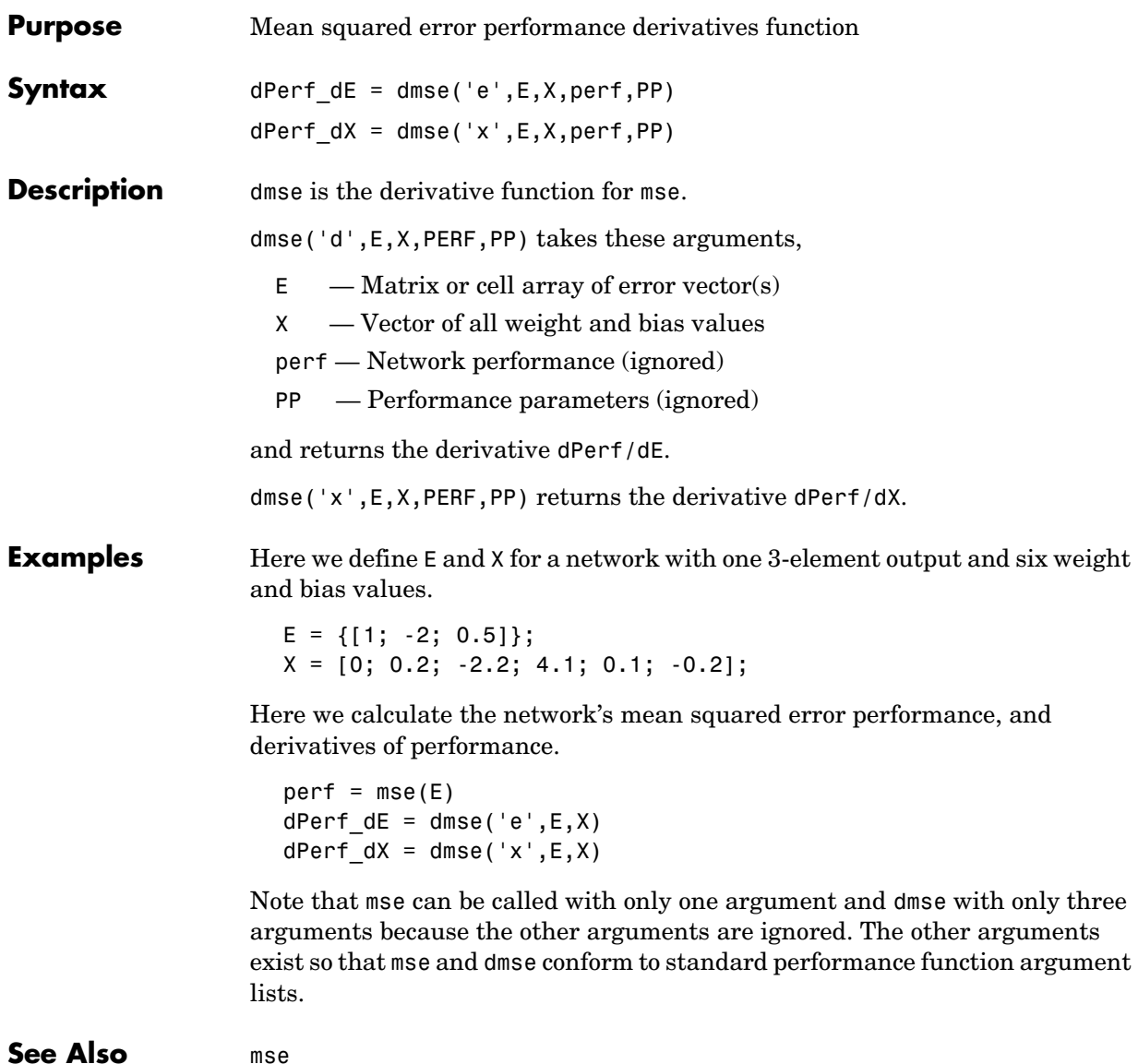

# **dmsereg**

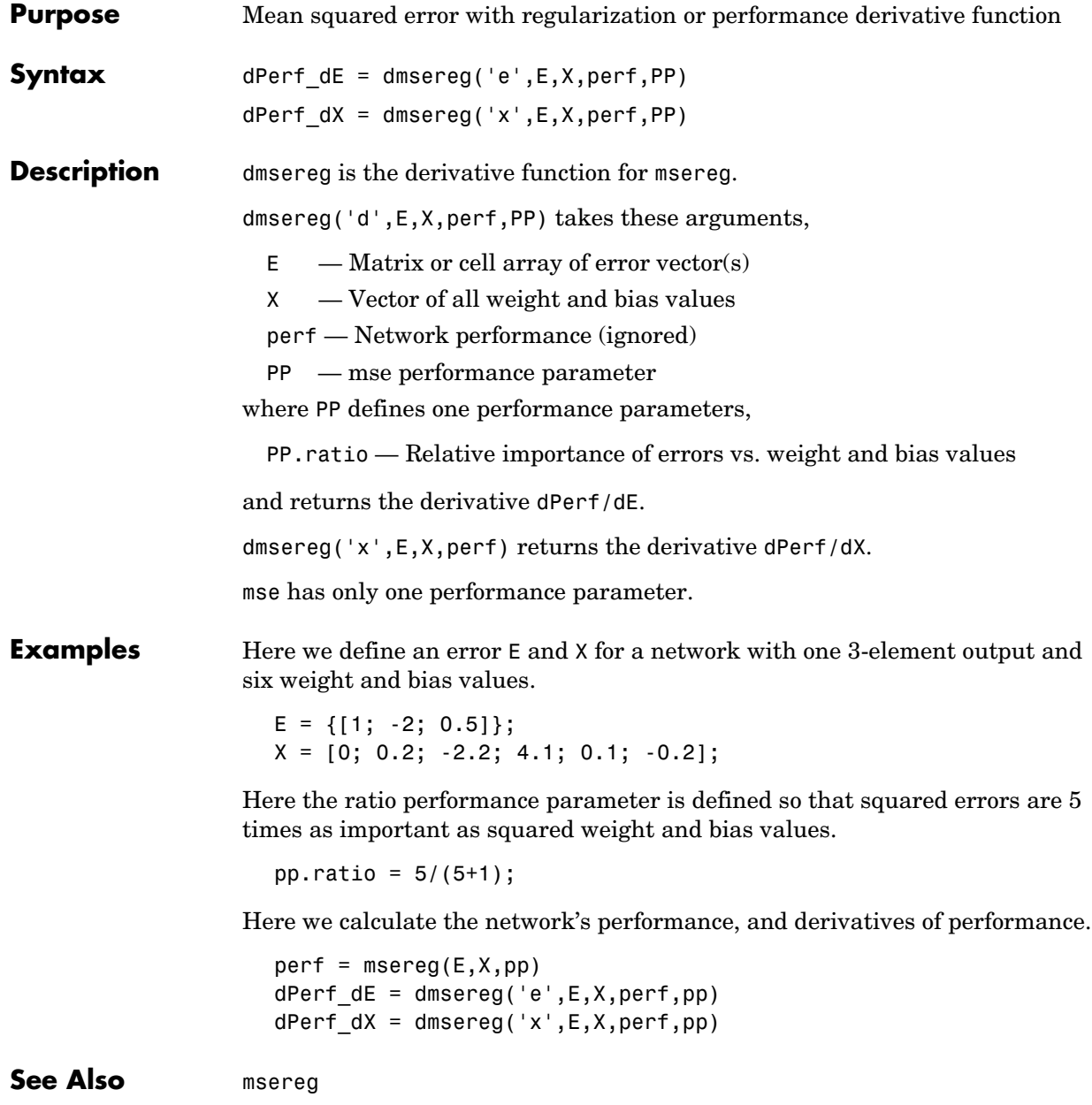
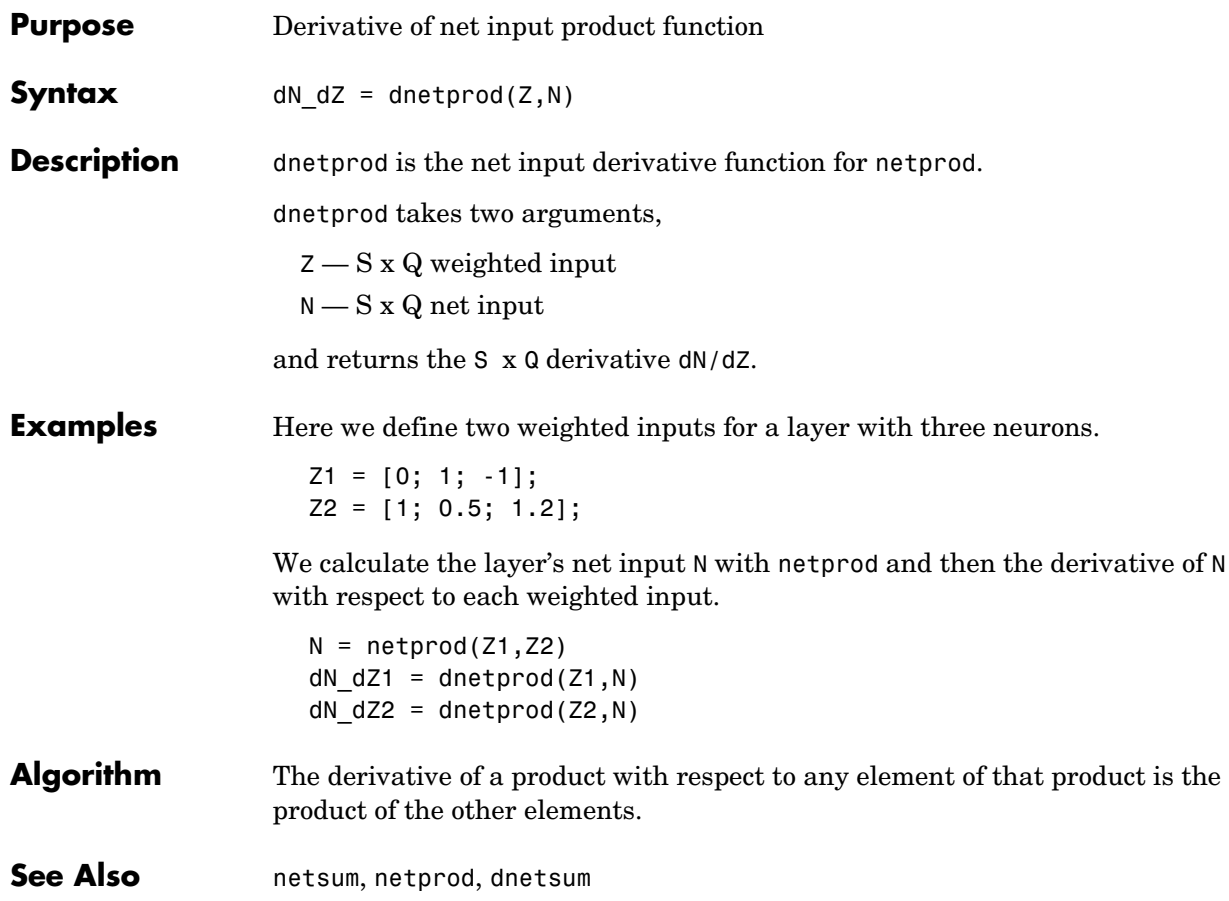

#### **dnetsum**

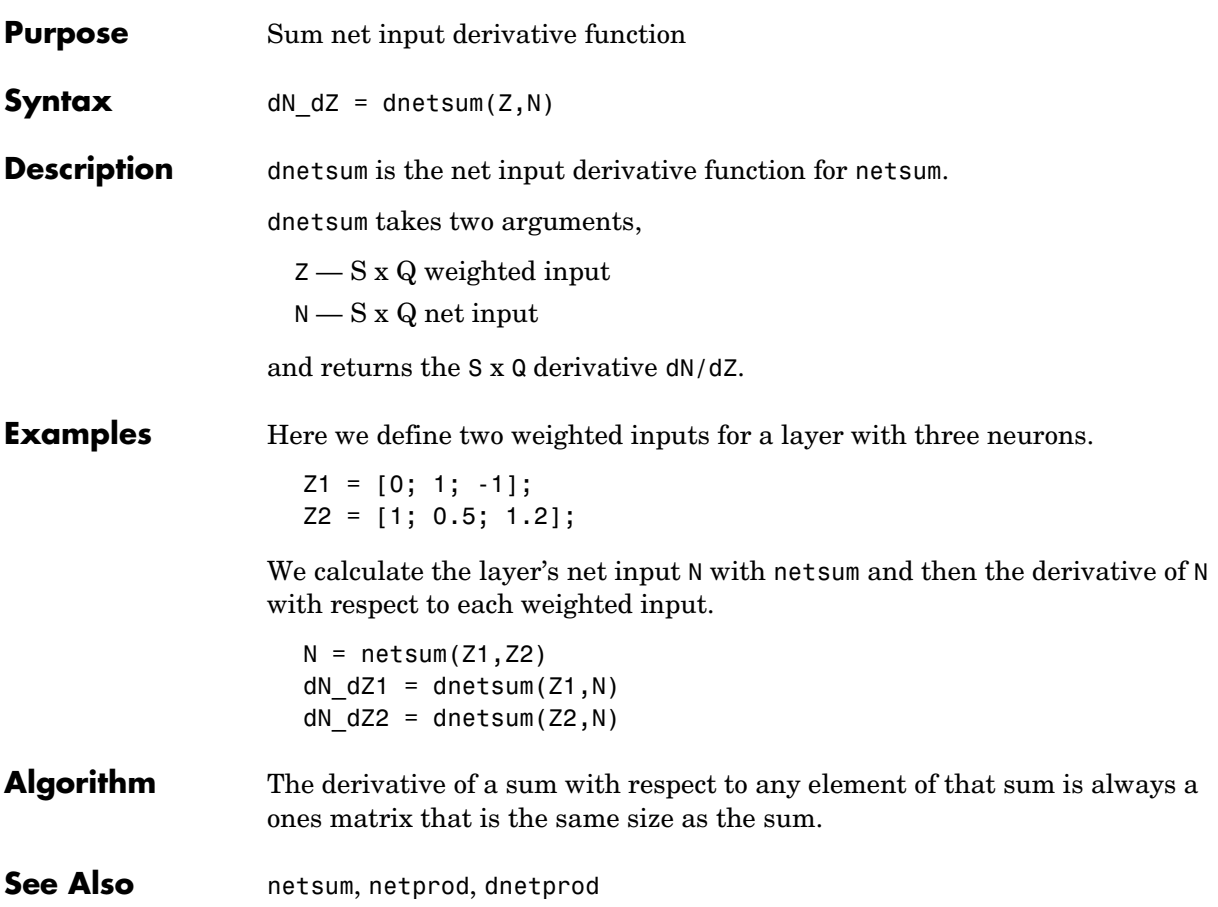

## **dotprod**

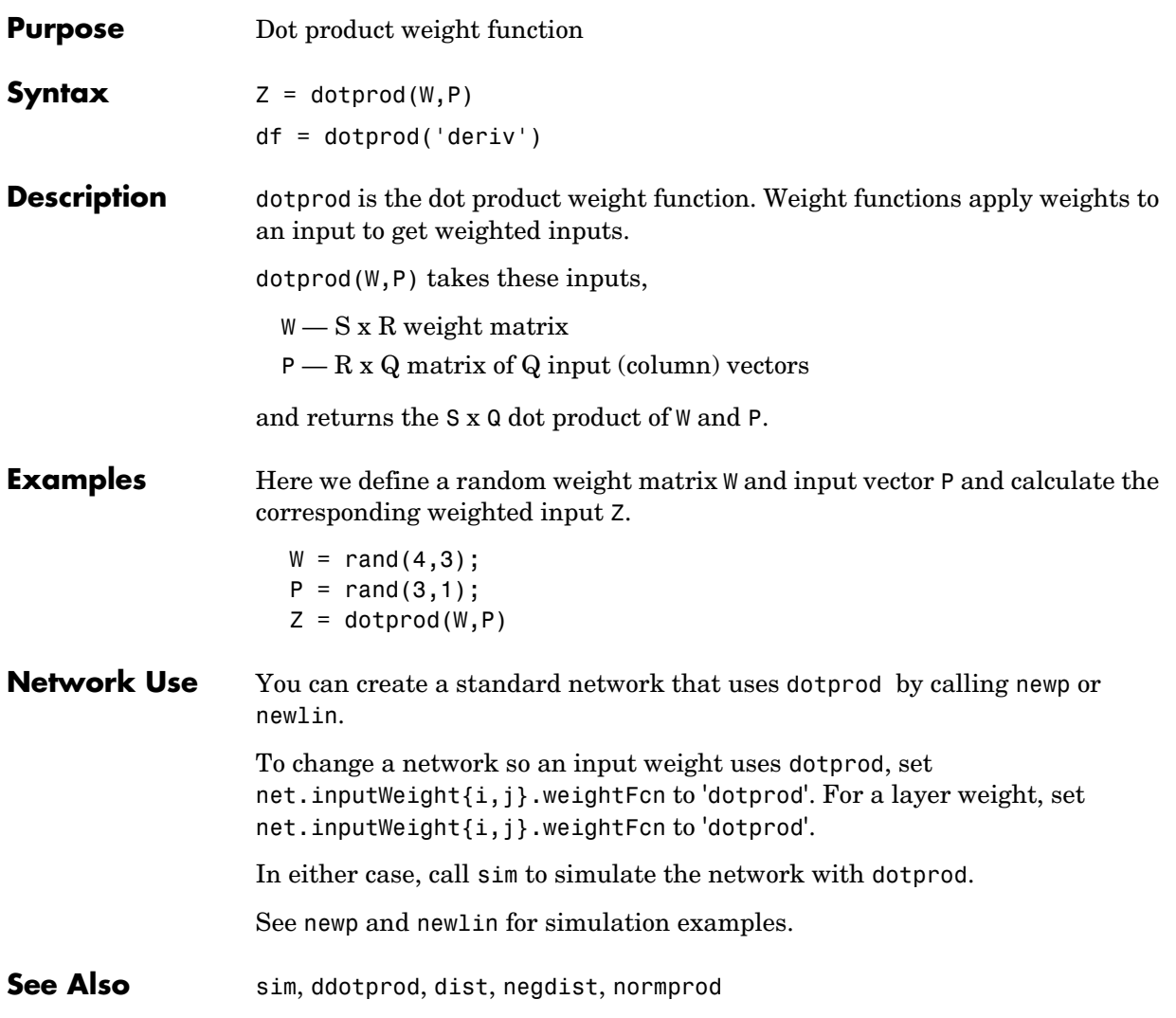

## **dposlin**

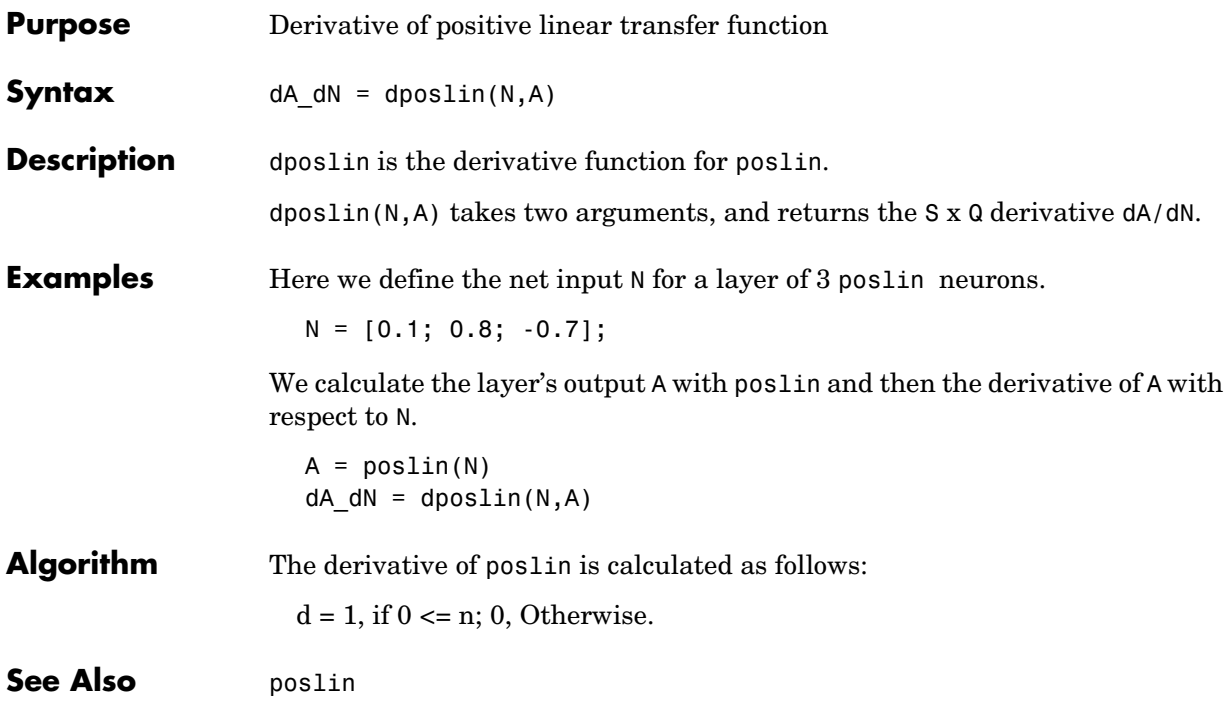

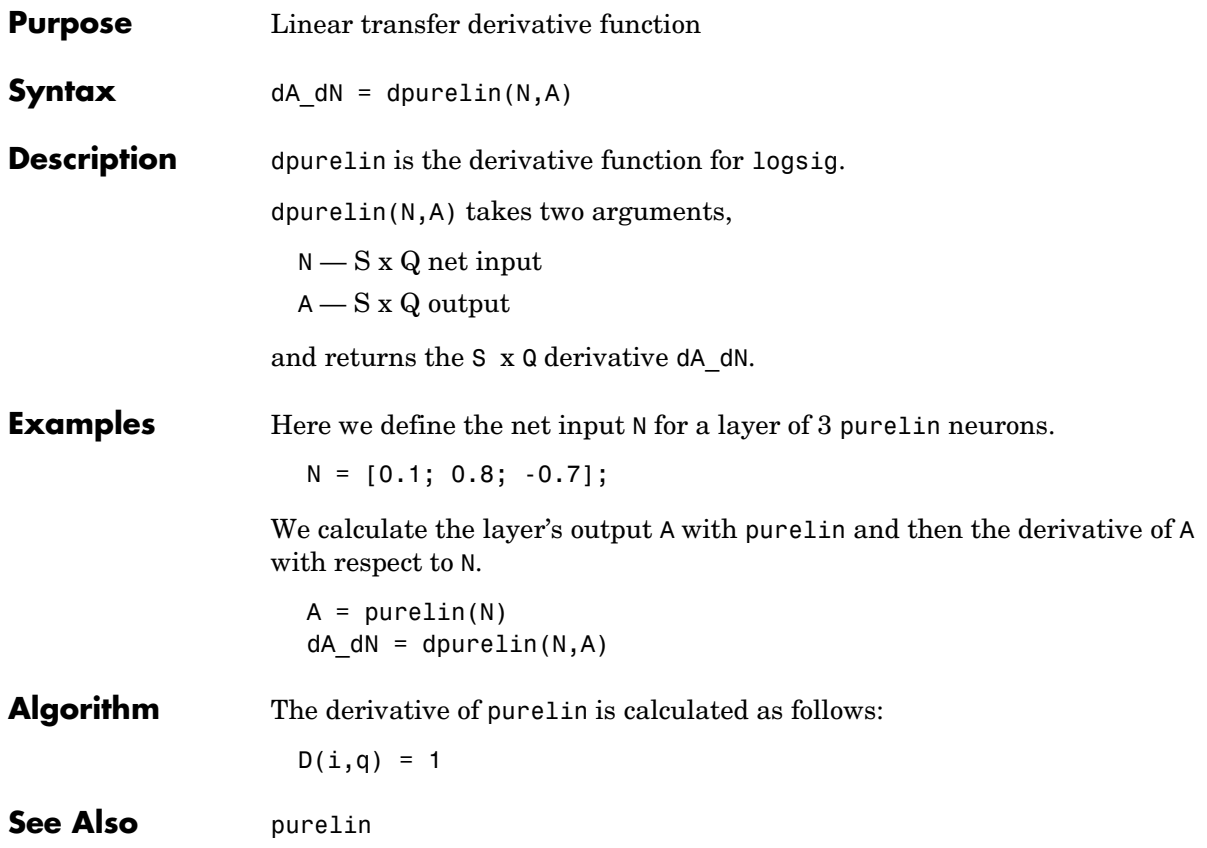

## **dradbas**

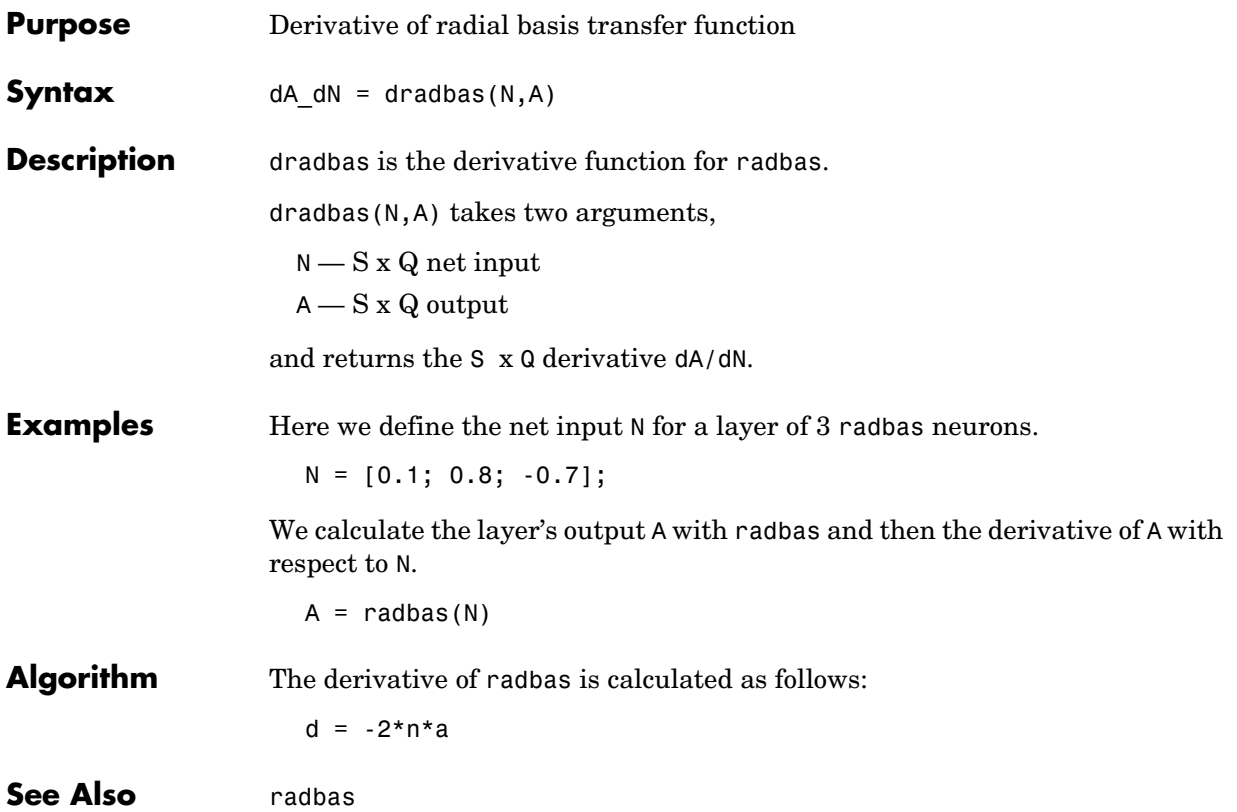

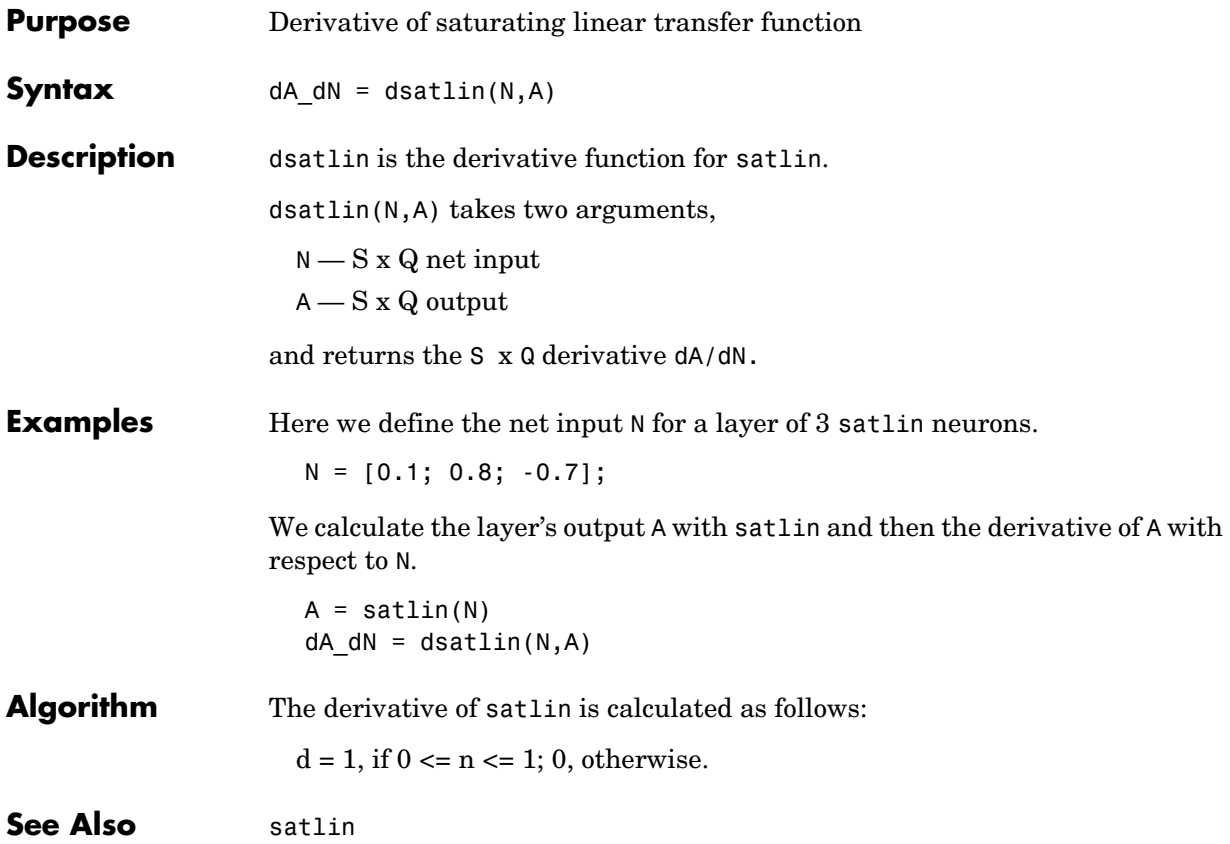

## **dsatlins**

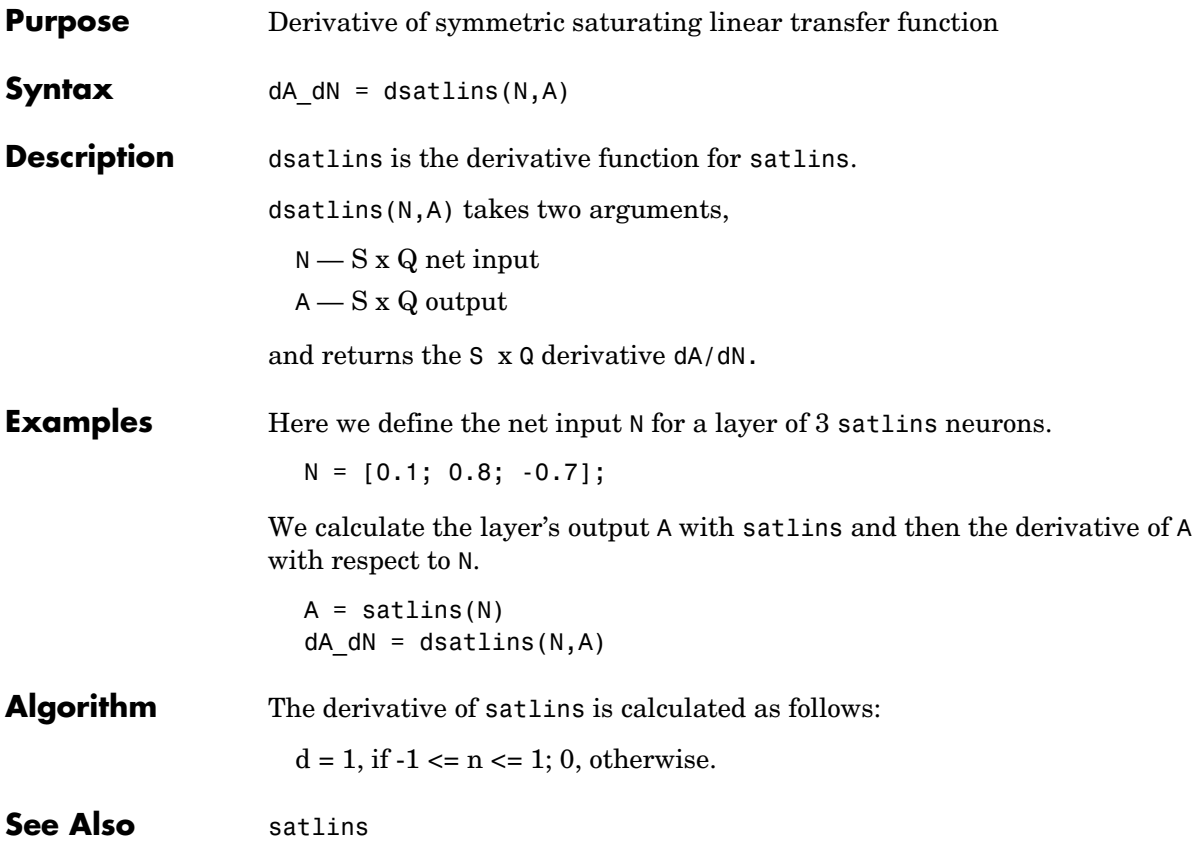

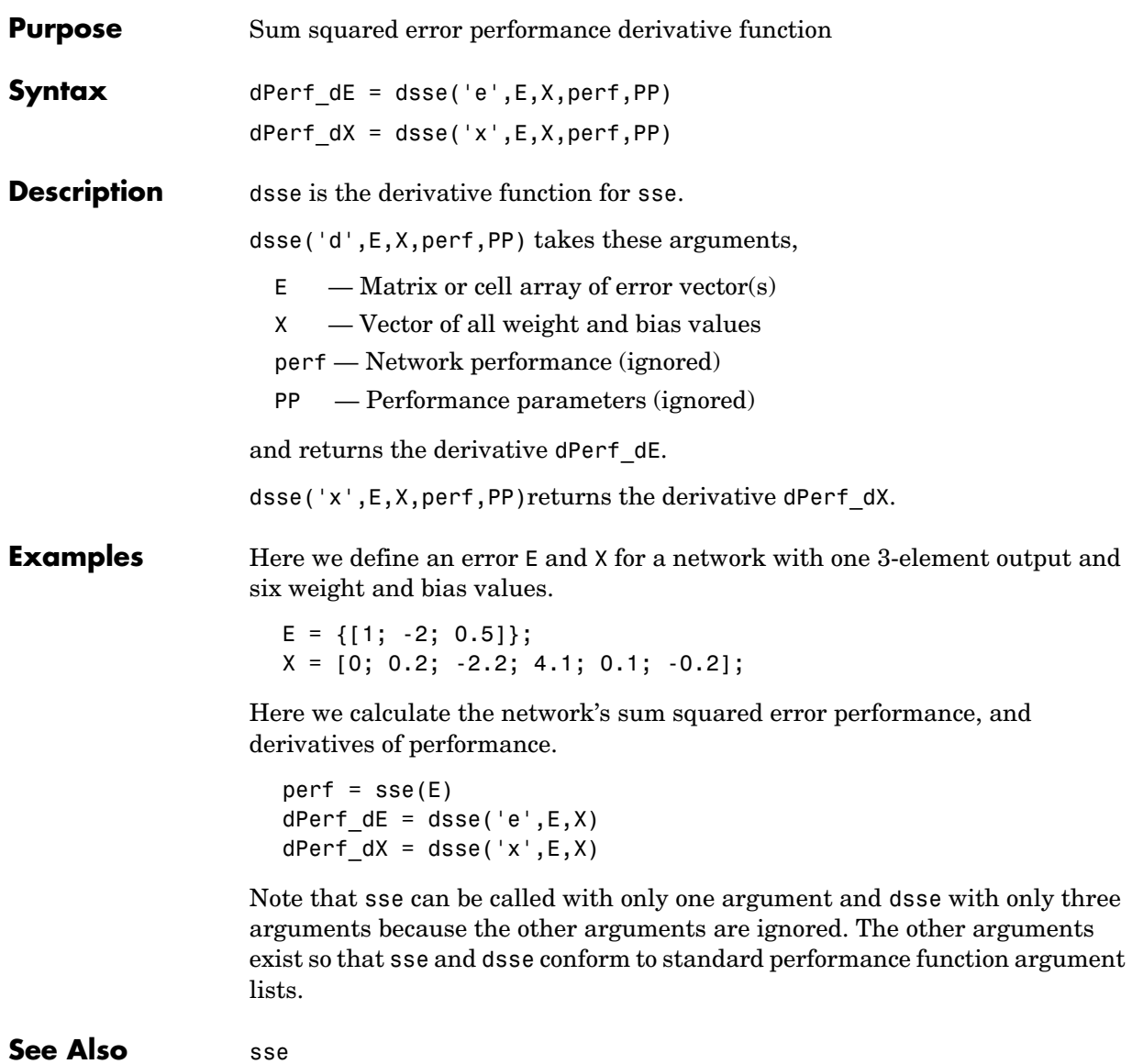

## **dtansig**

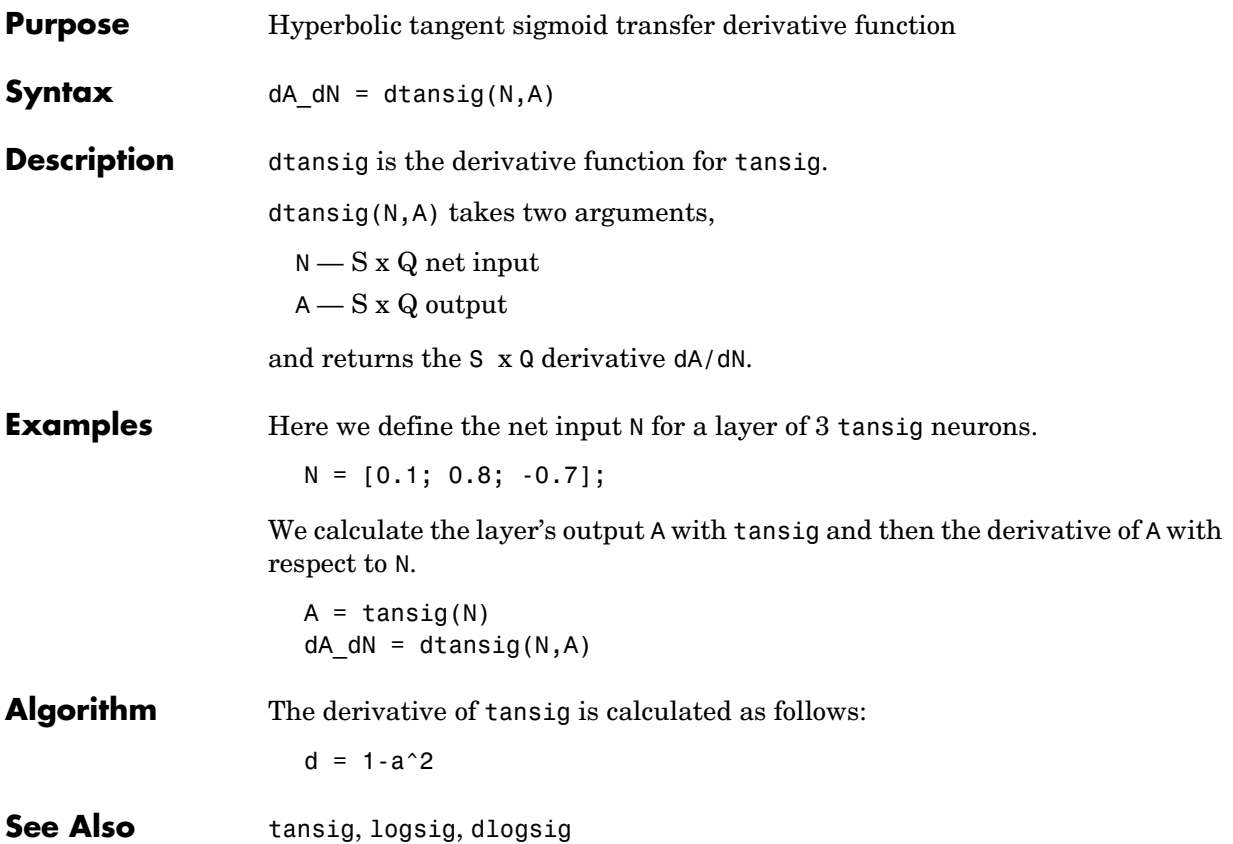

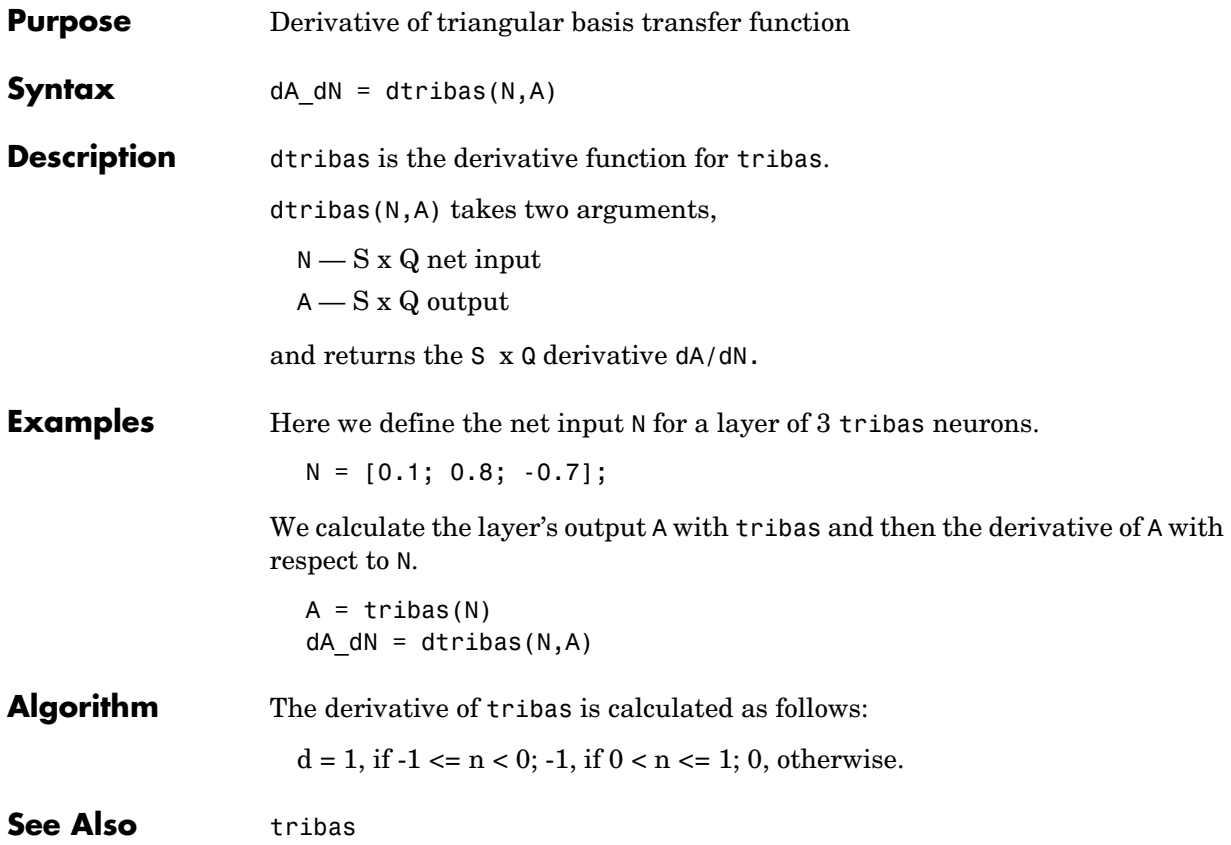

#### **errsurf**

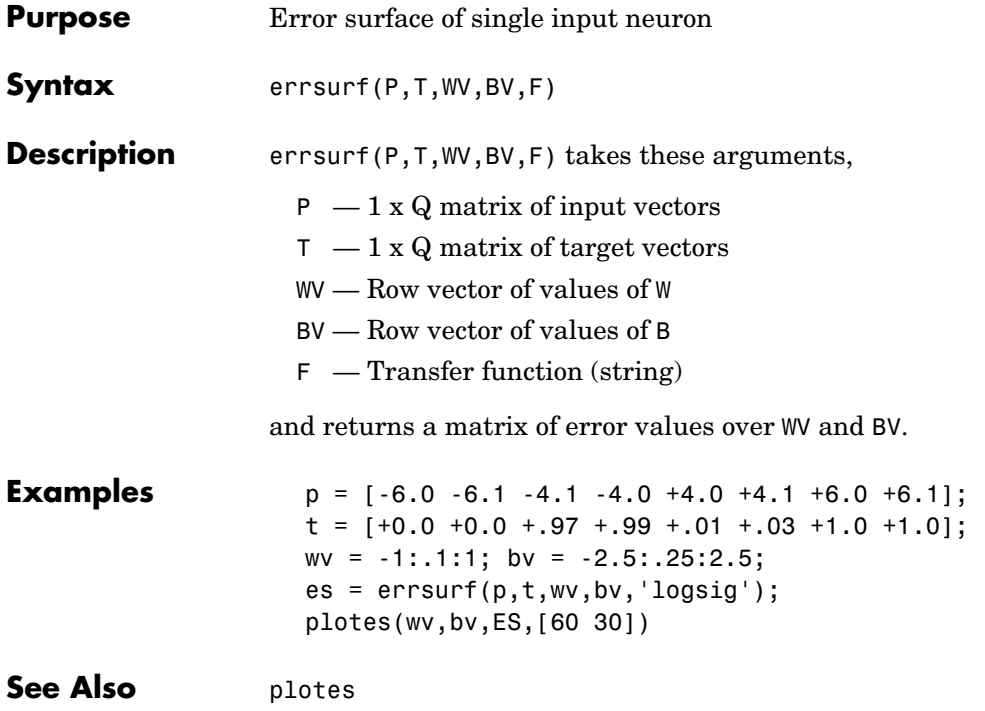

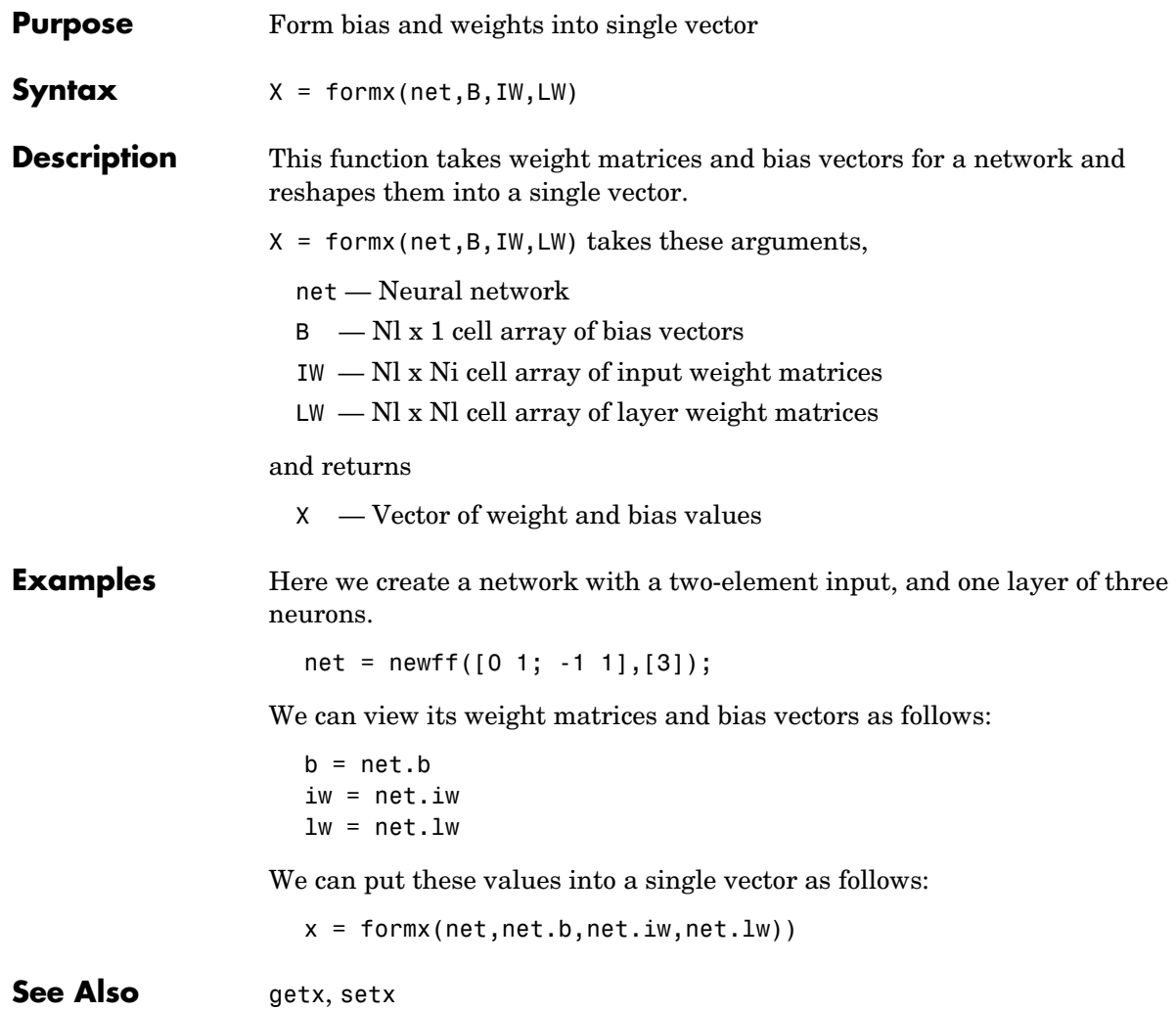

# **gensim**

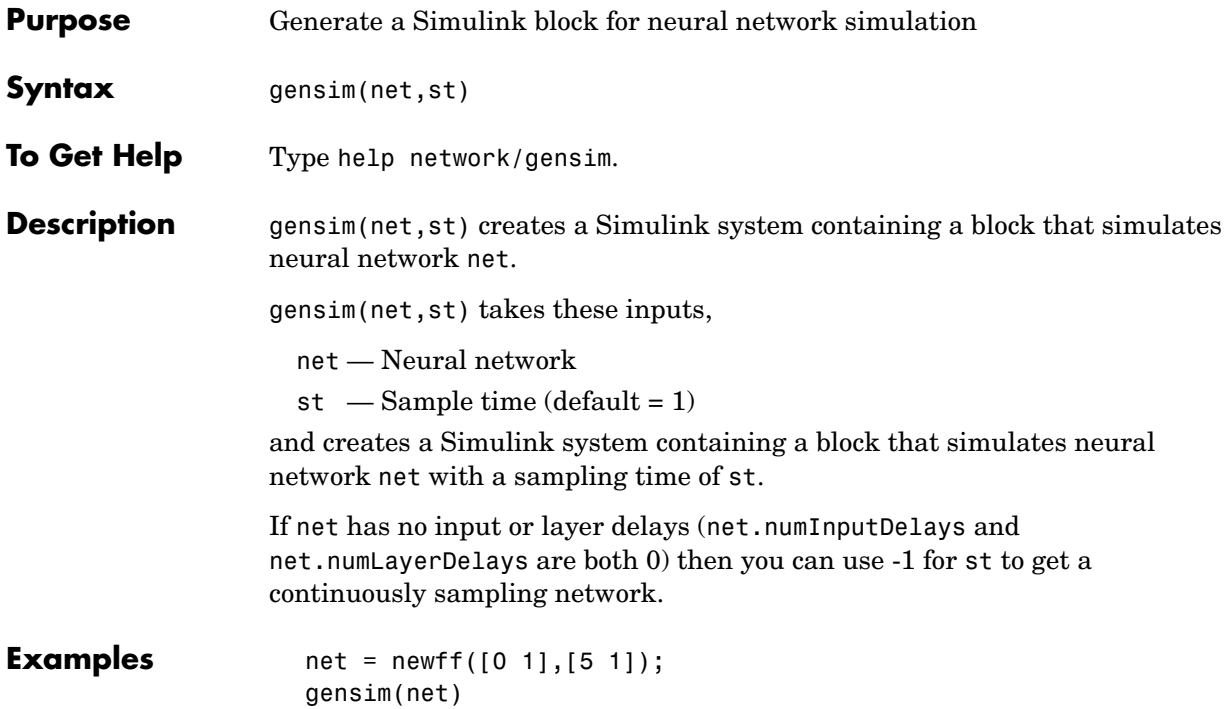

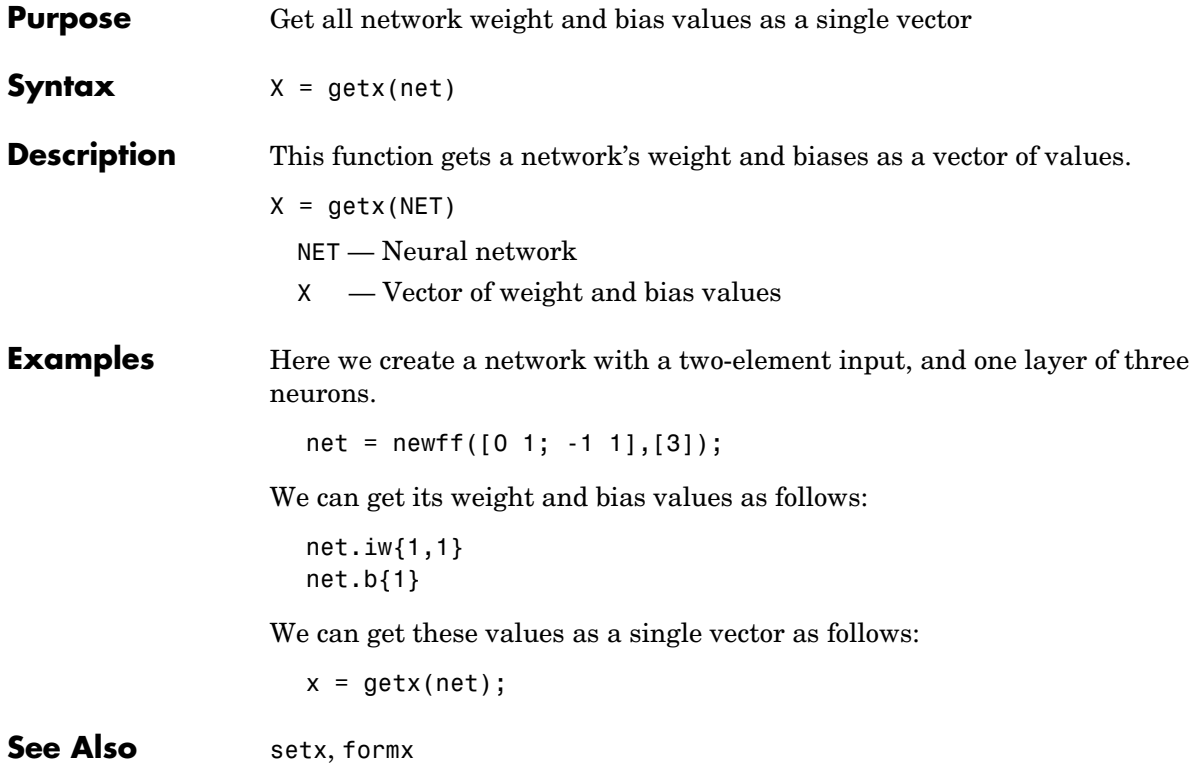

## **gridtop**

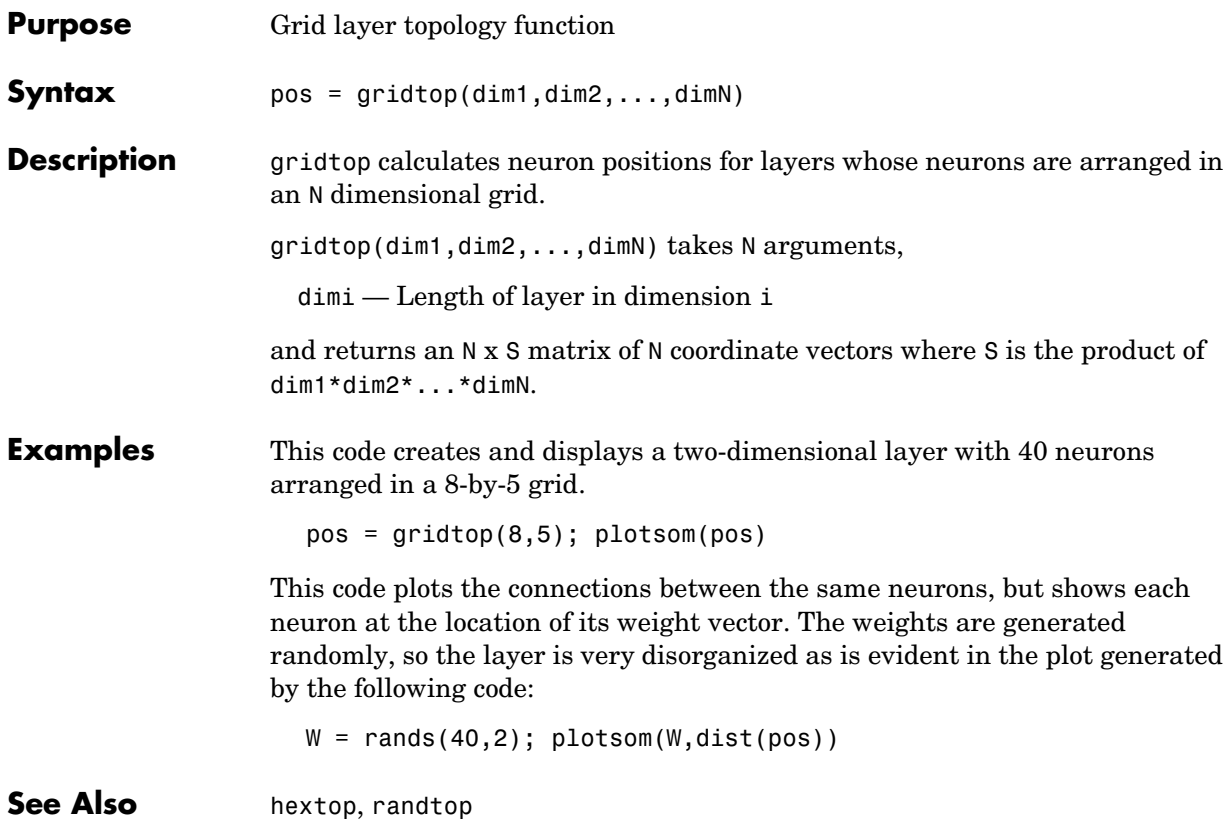

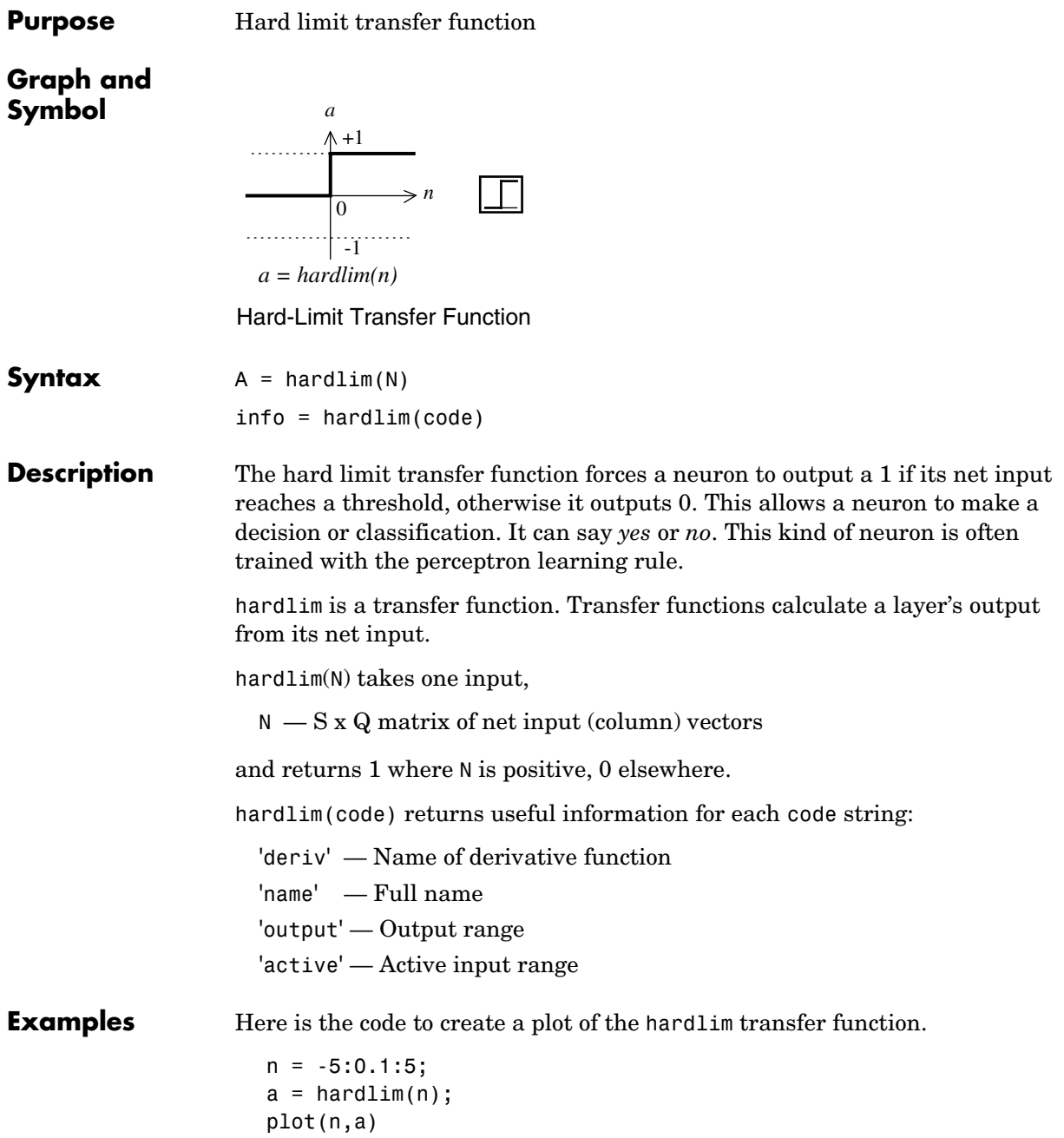

## **hardlim**

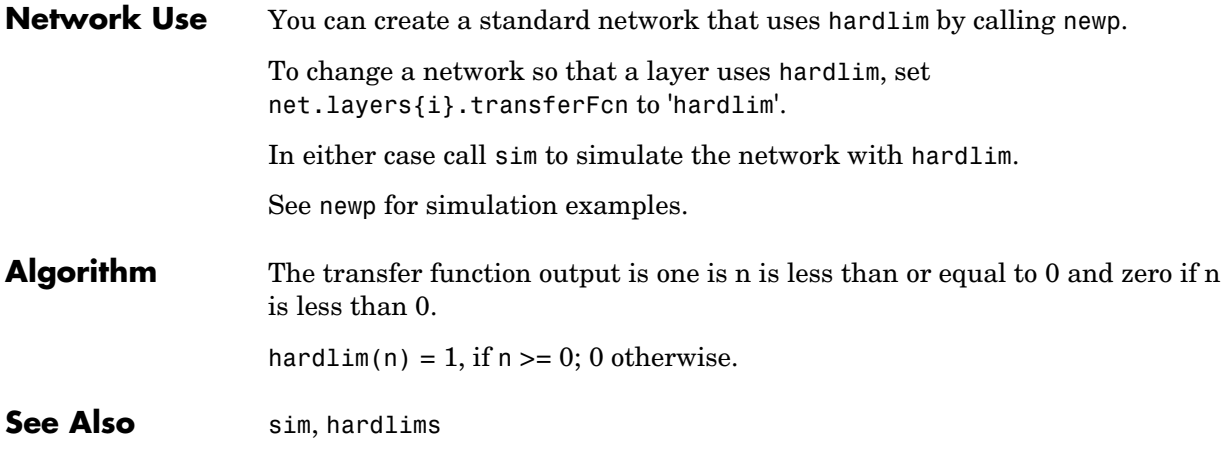

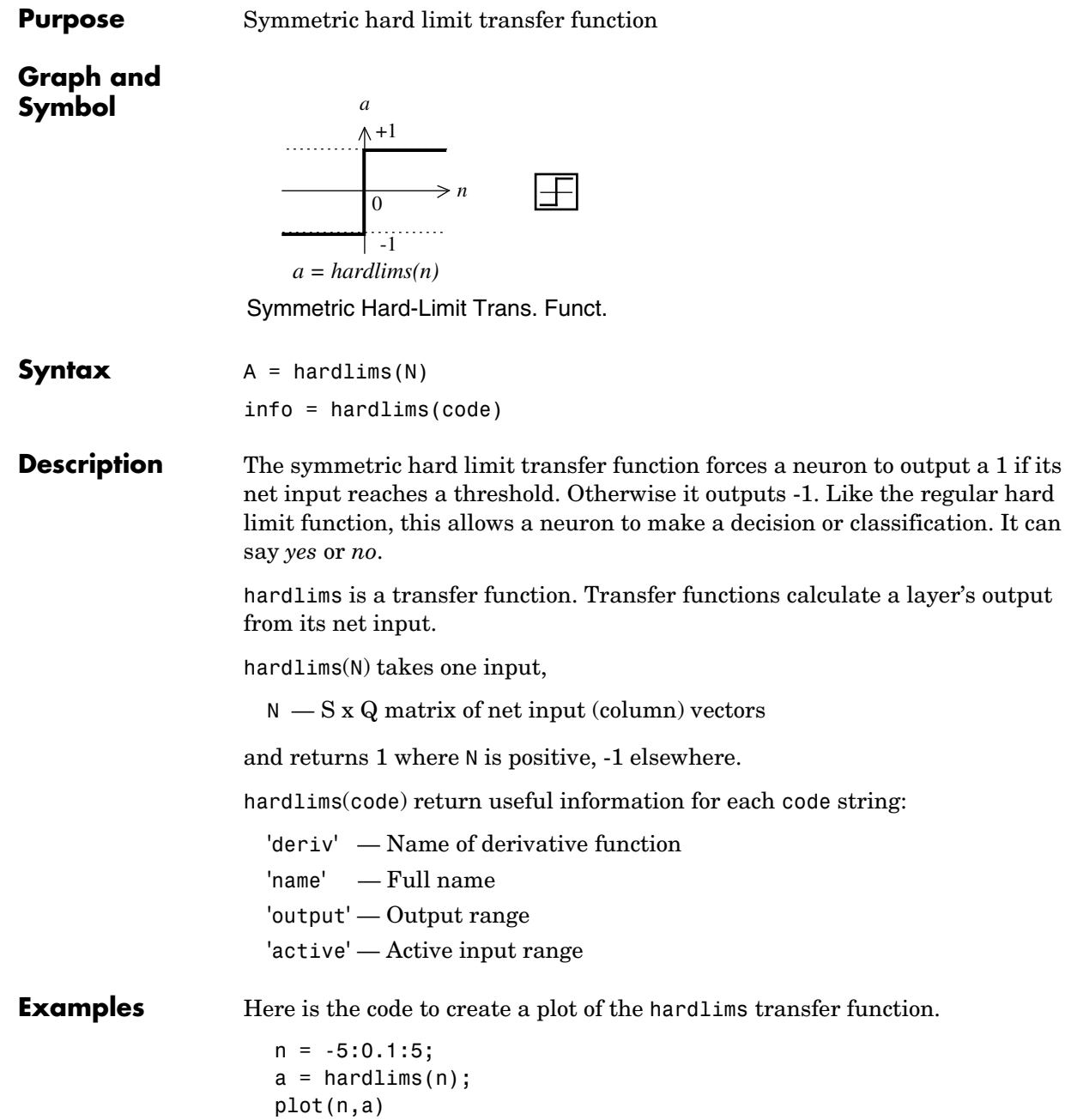

## **hardlims**

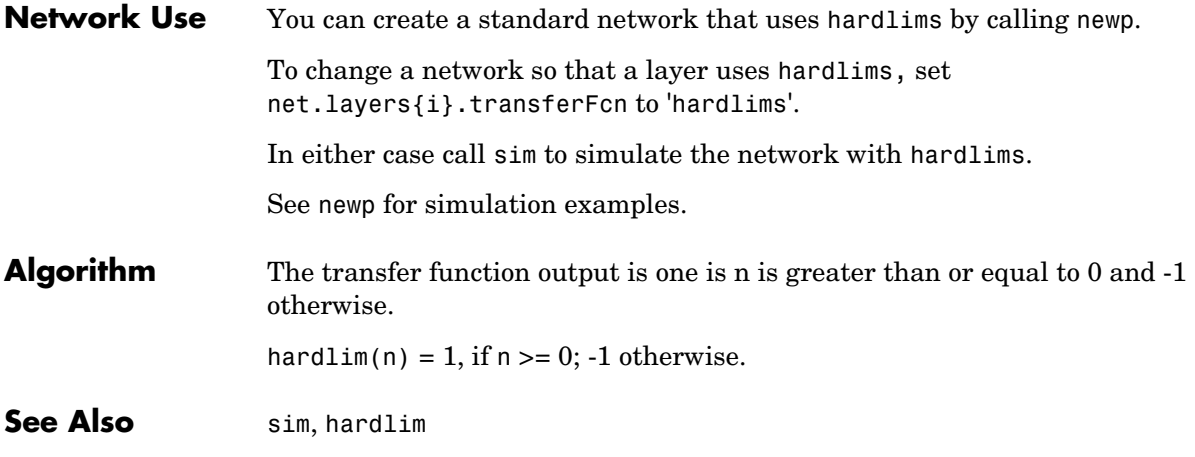

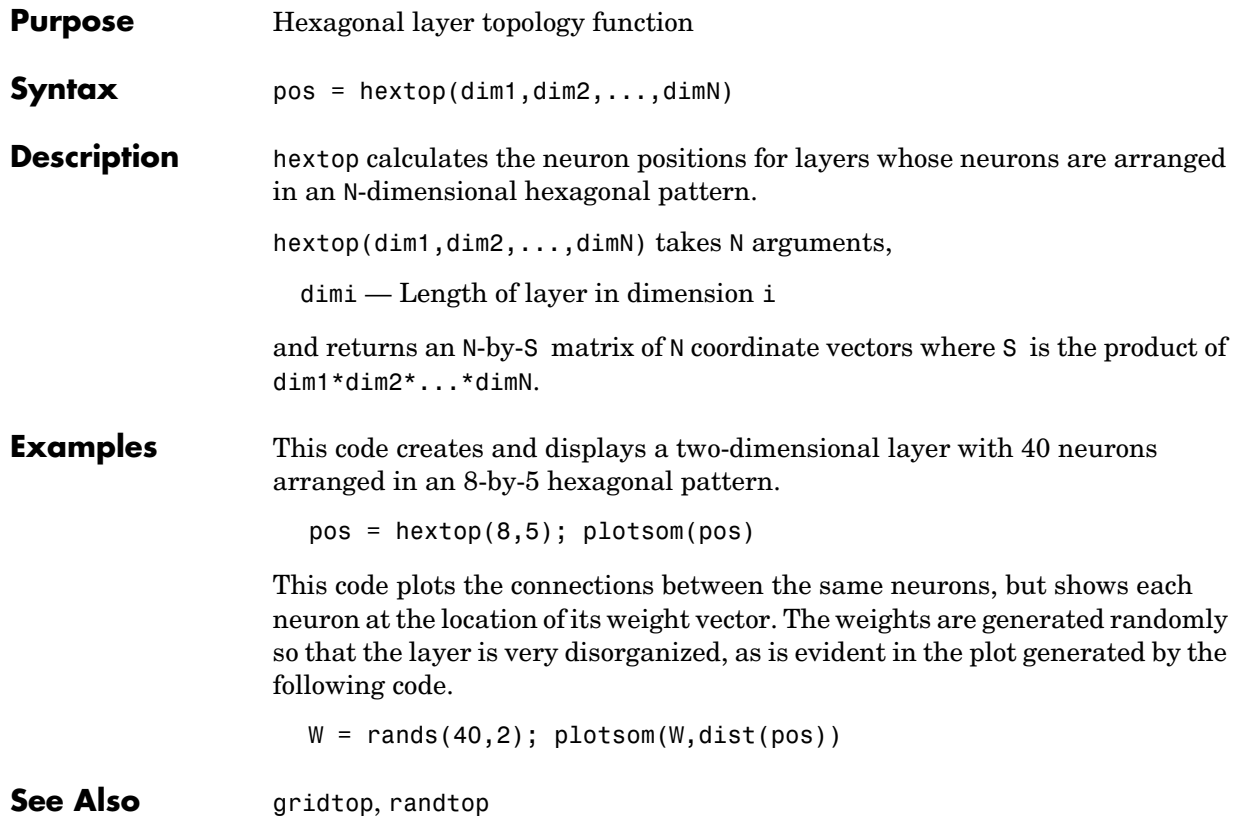

#### **hintonw**

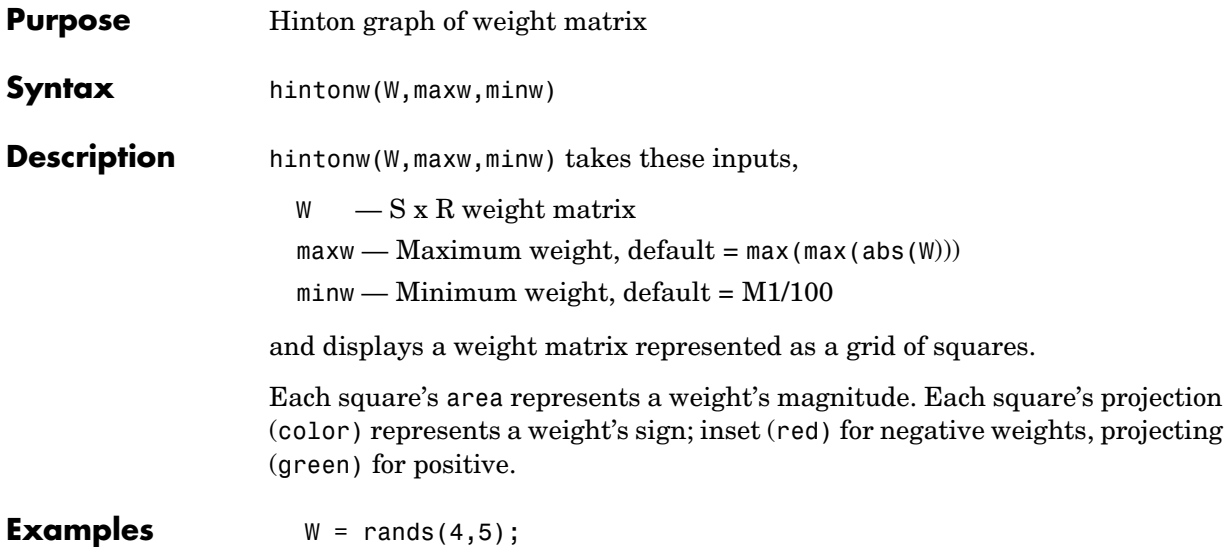

The following code displays the matrix graphically.

hintonw(W)

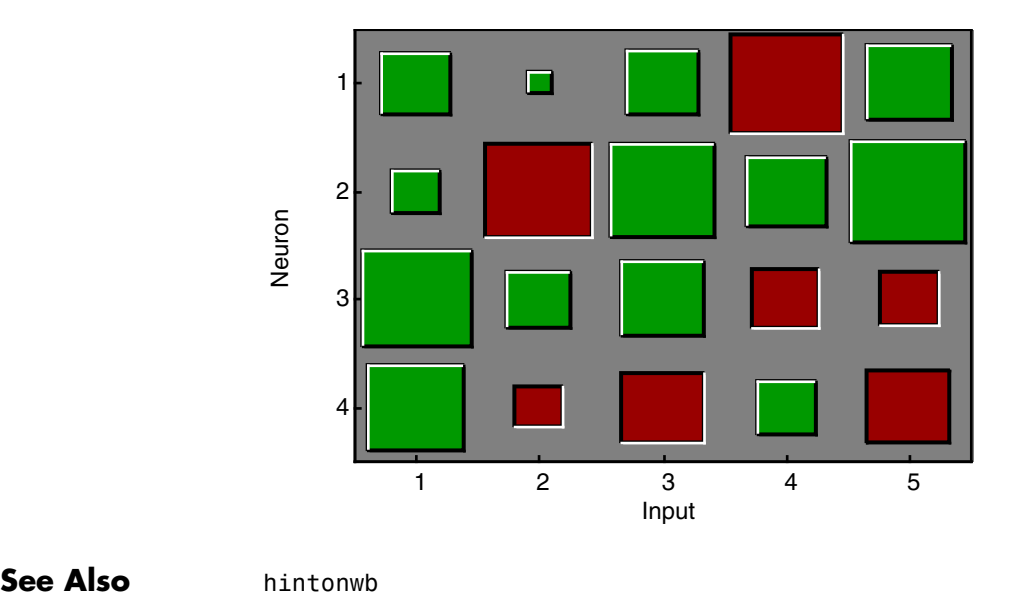

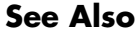

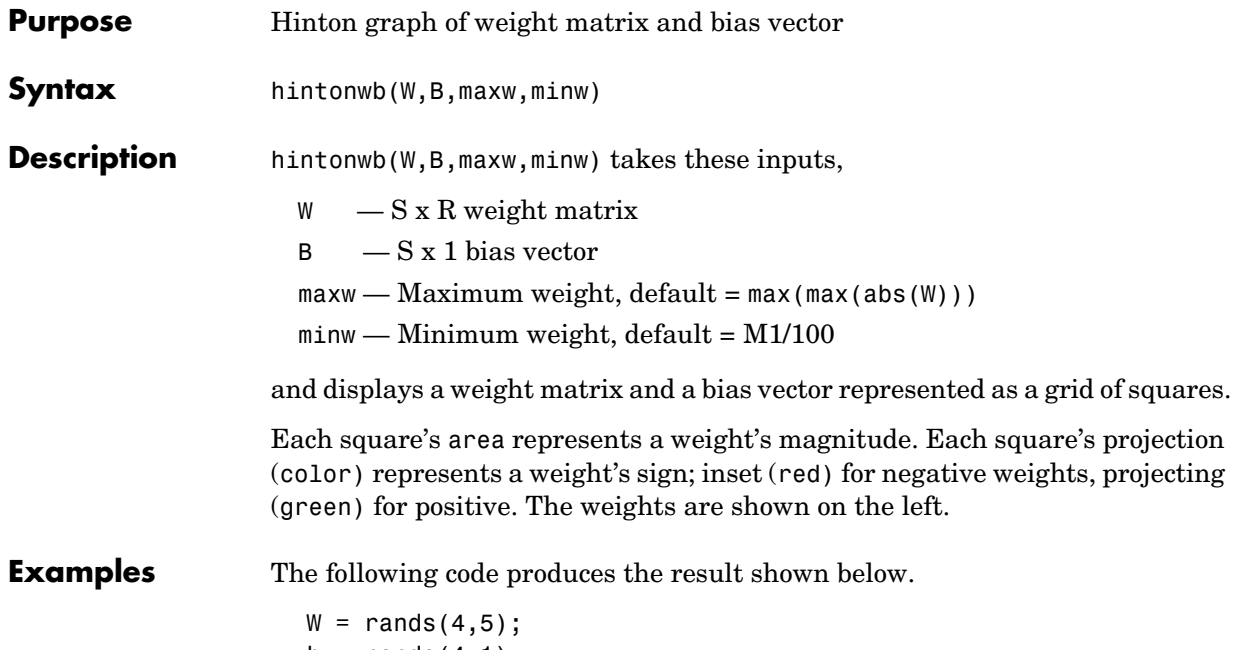

```
b = \text{rands}(4, 1);hintonwb(W,b)
```
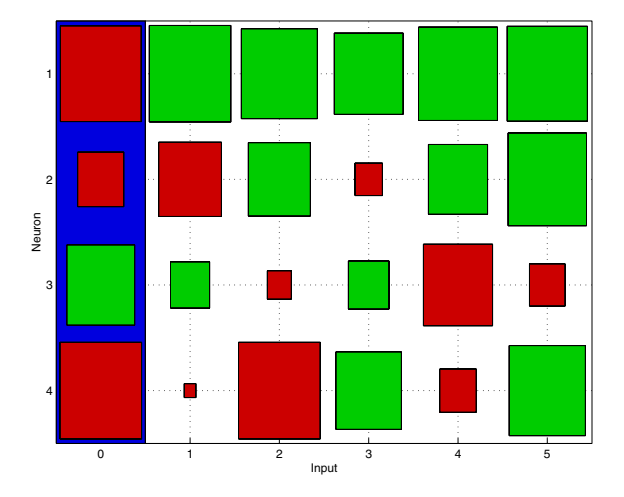

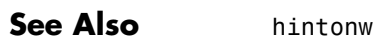

### **ind2vec**

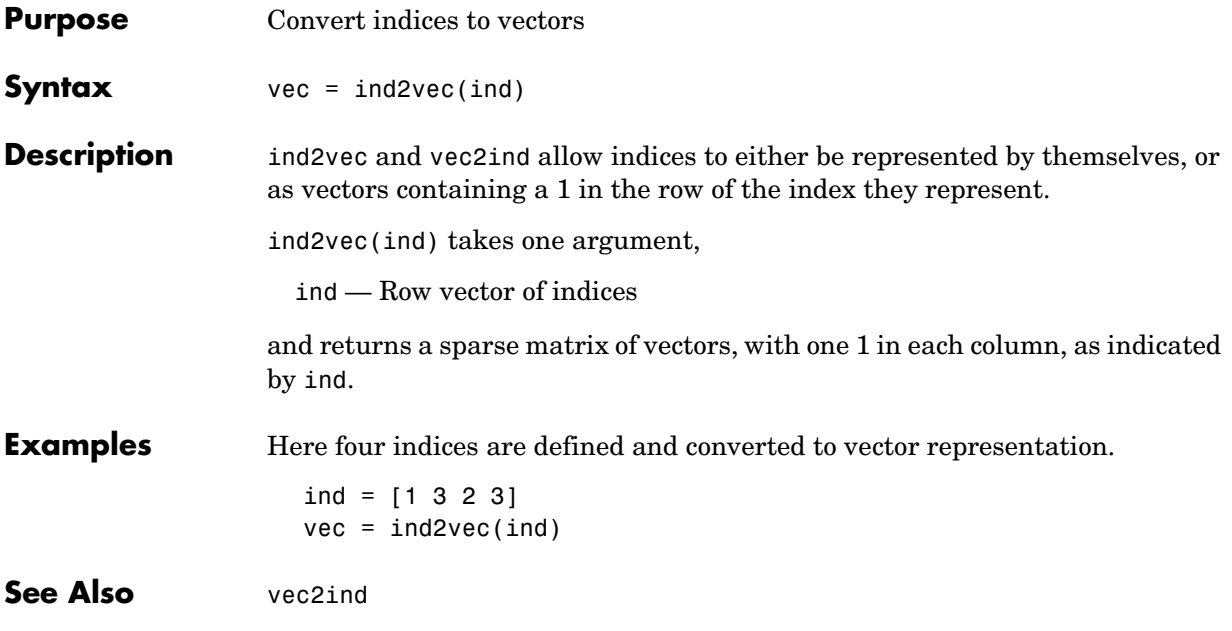

#### **init**

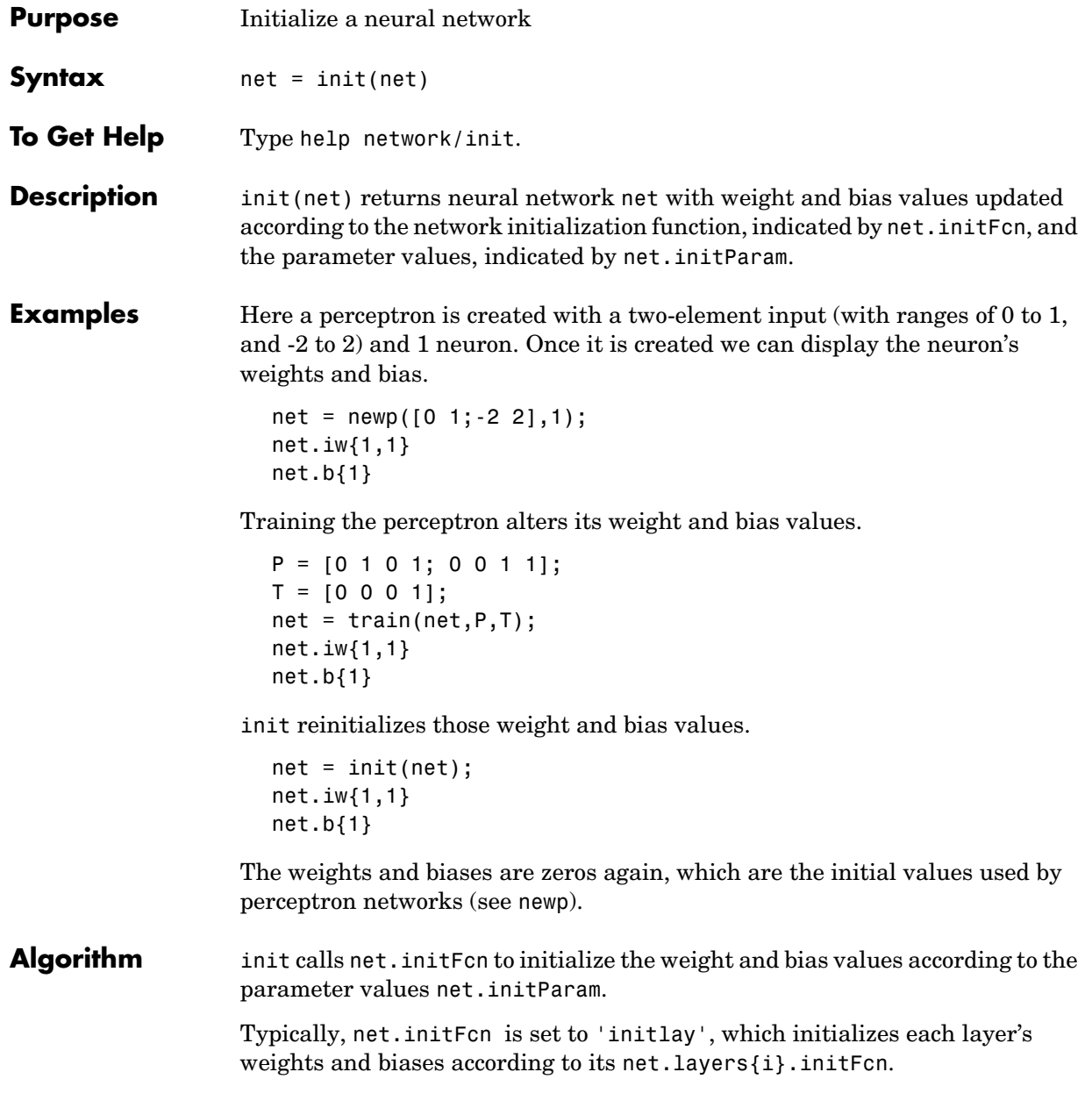

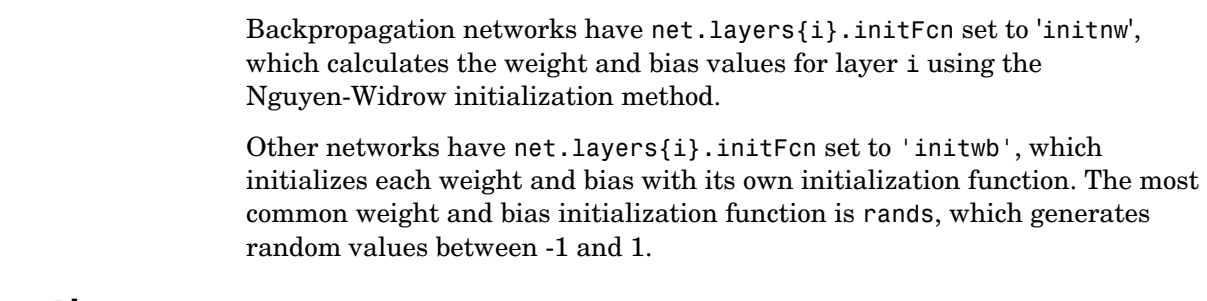

See Also sim, adapt, train, initlay, initnw, initwb, rands, revert

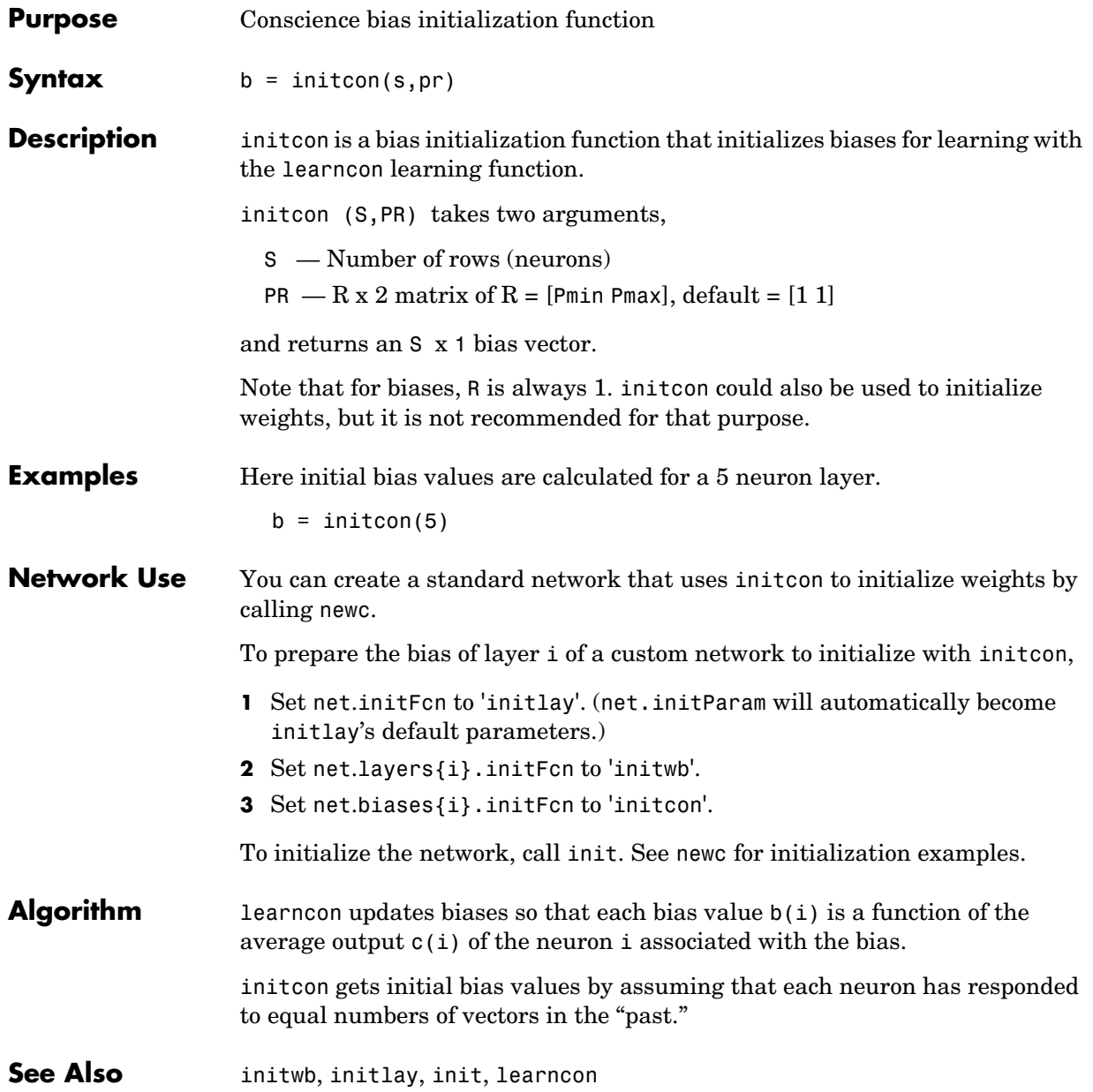

### **initlay**

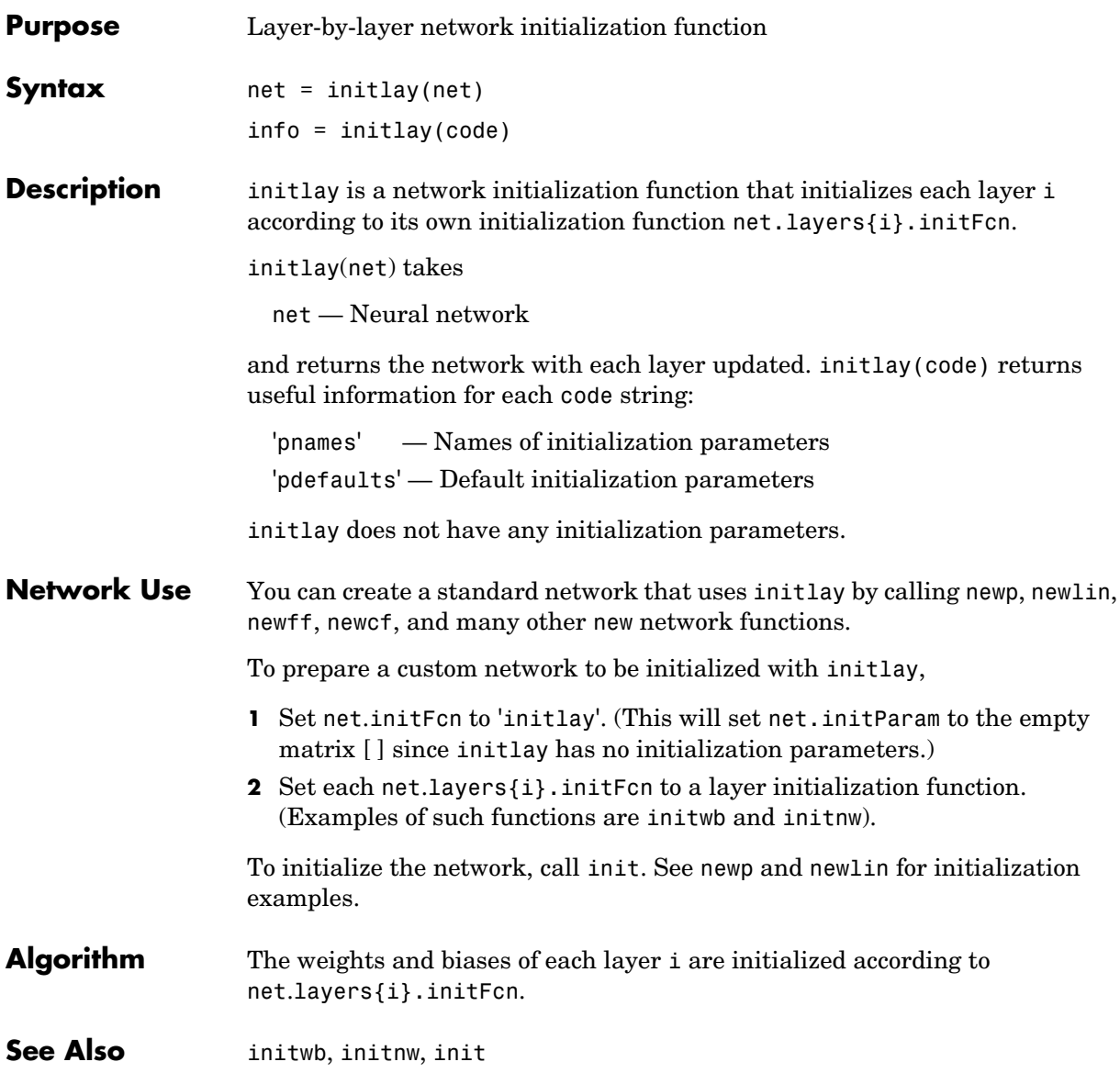

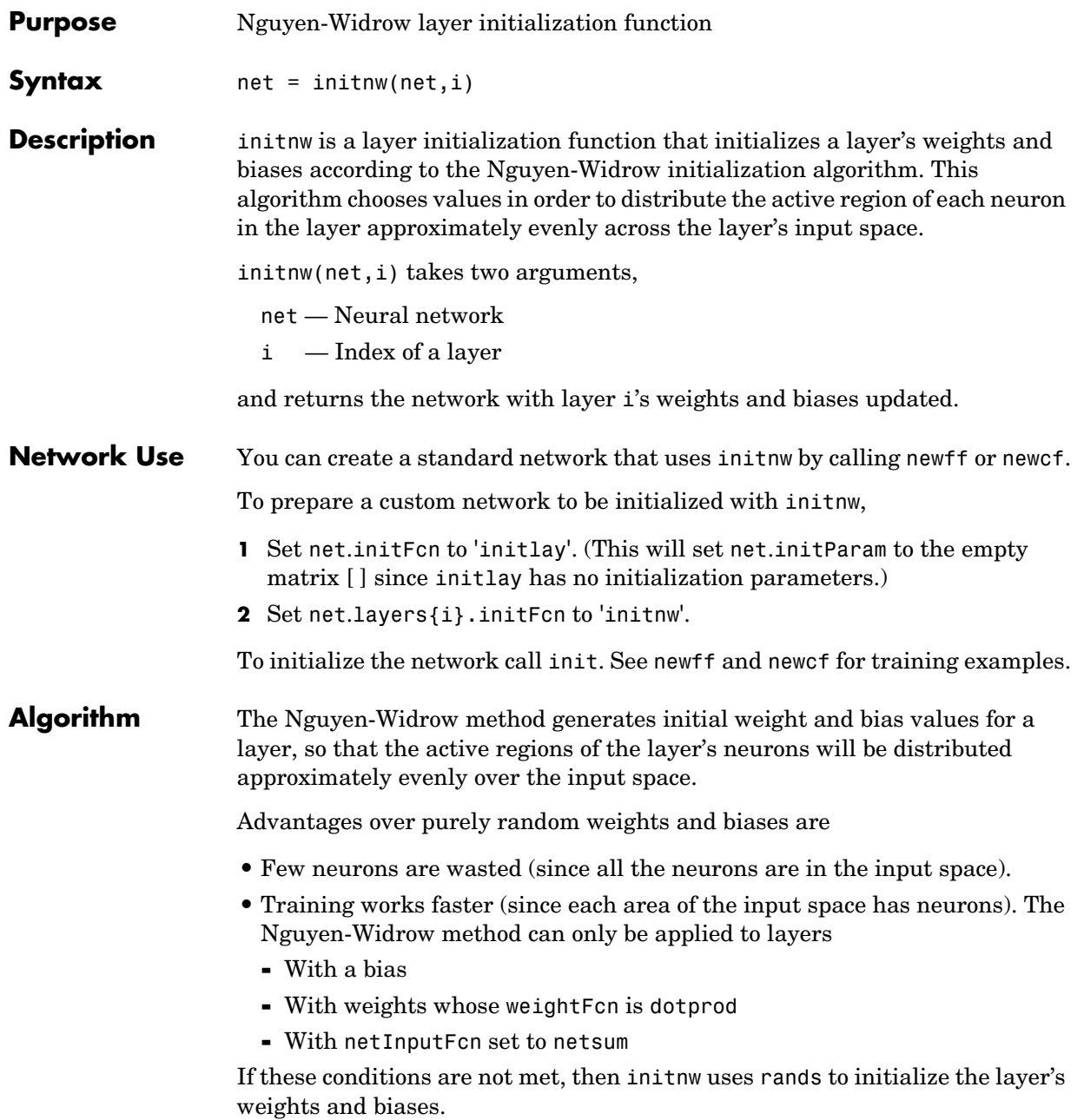

#### **initnw**

See Also initwb, initlay, init

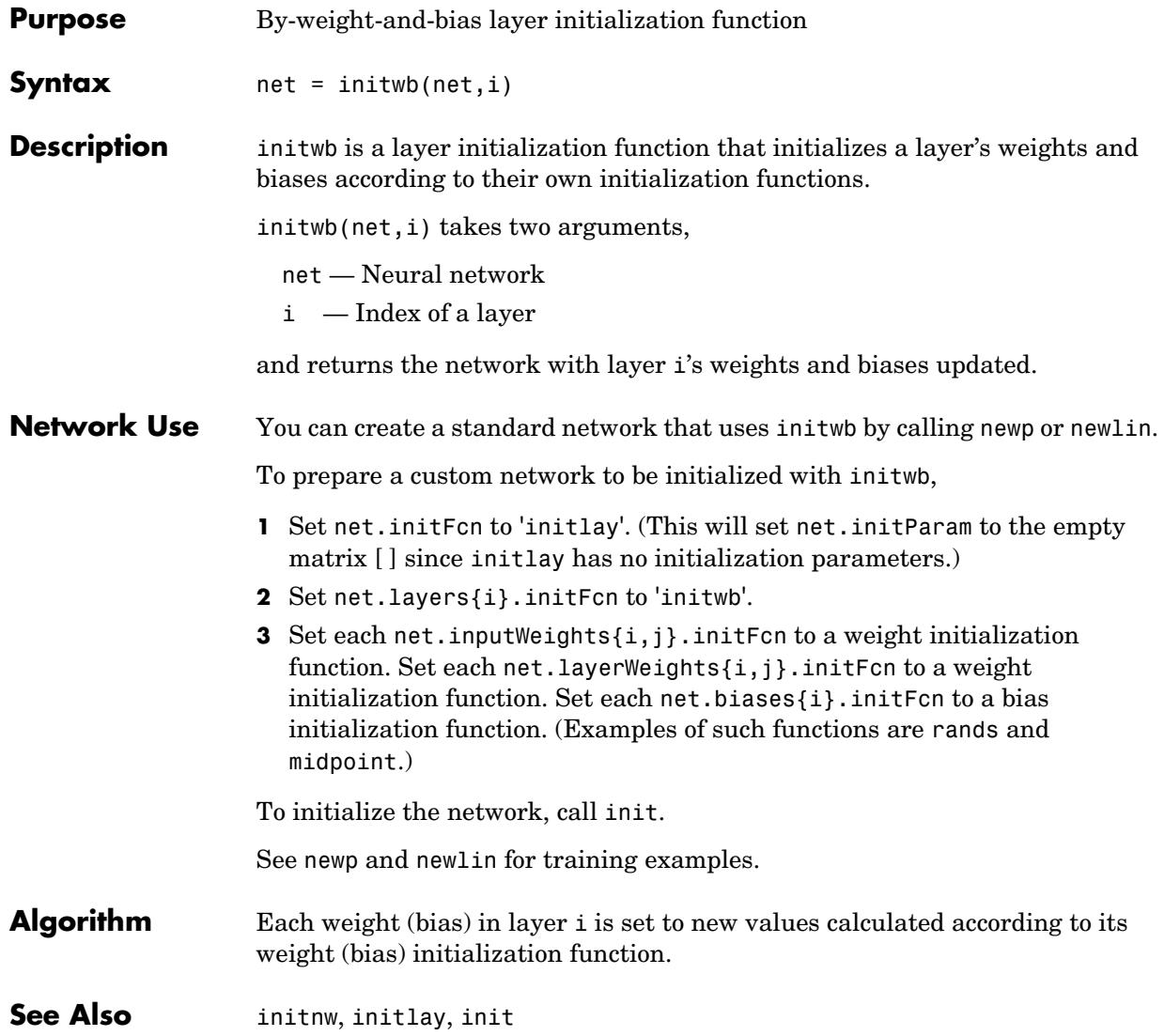

#### **initzero**

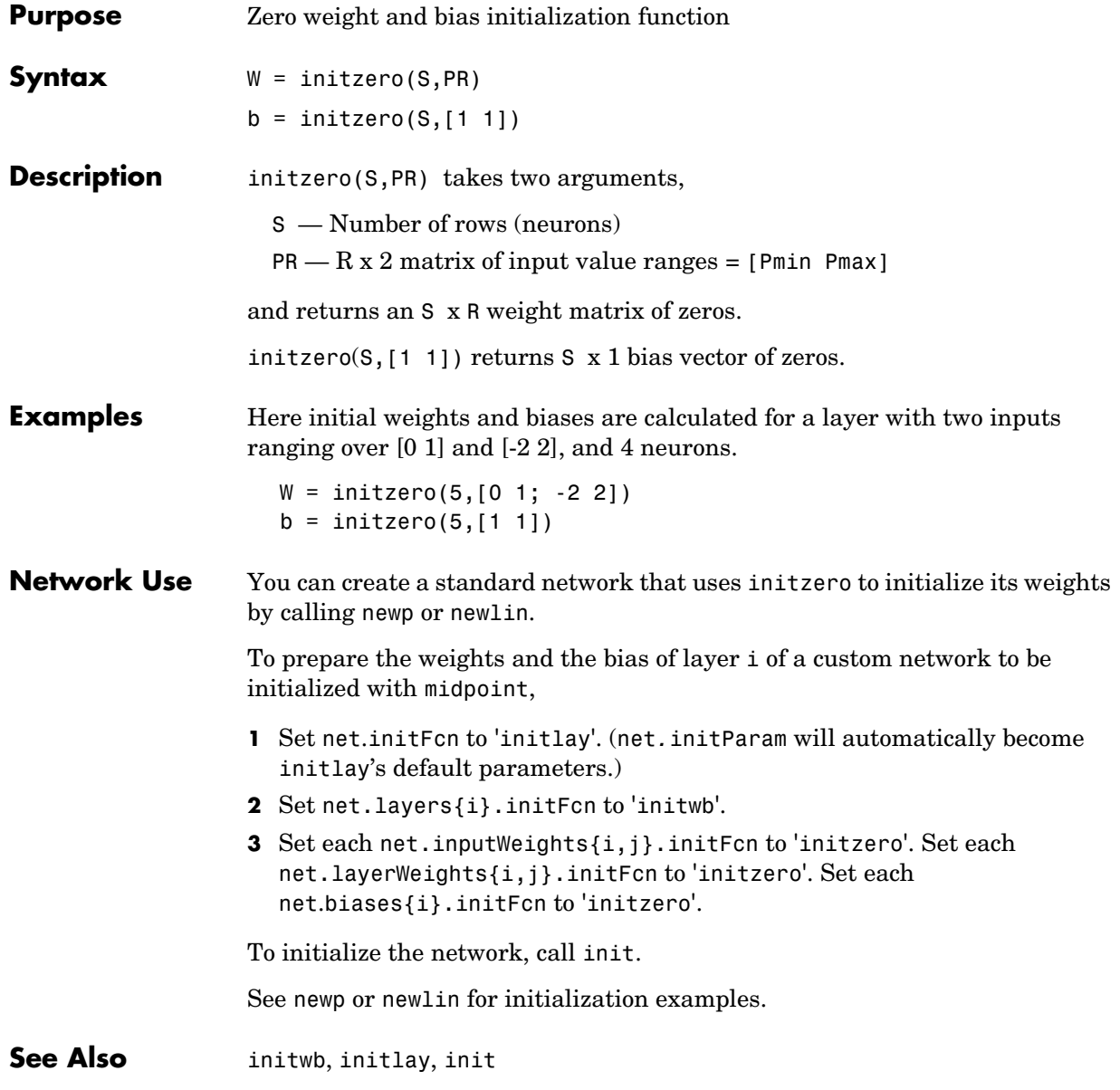

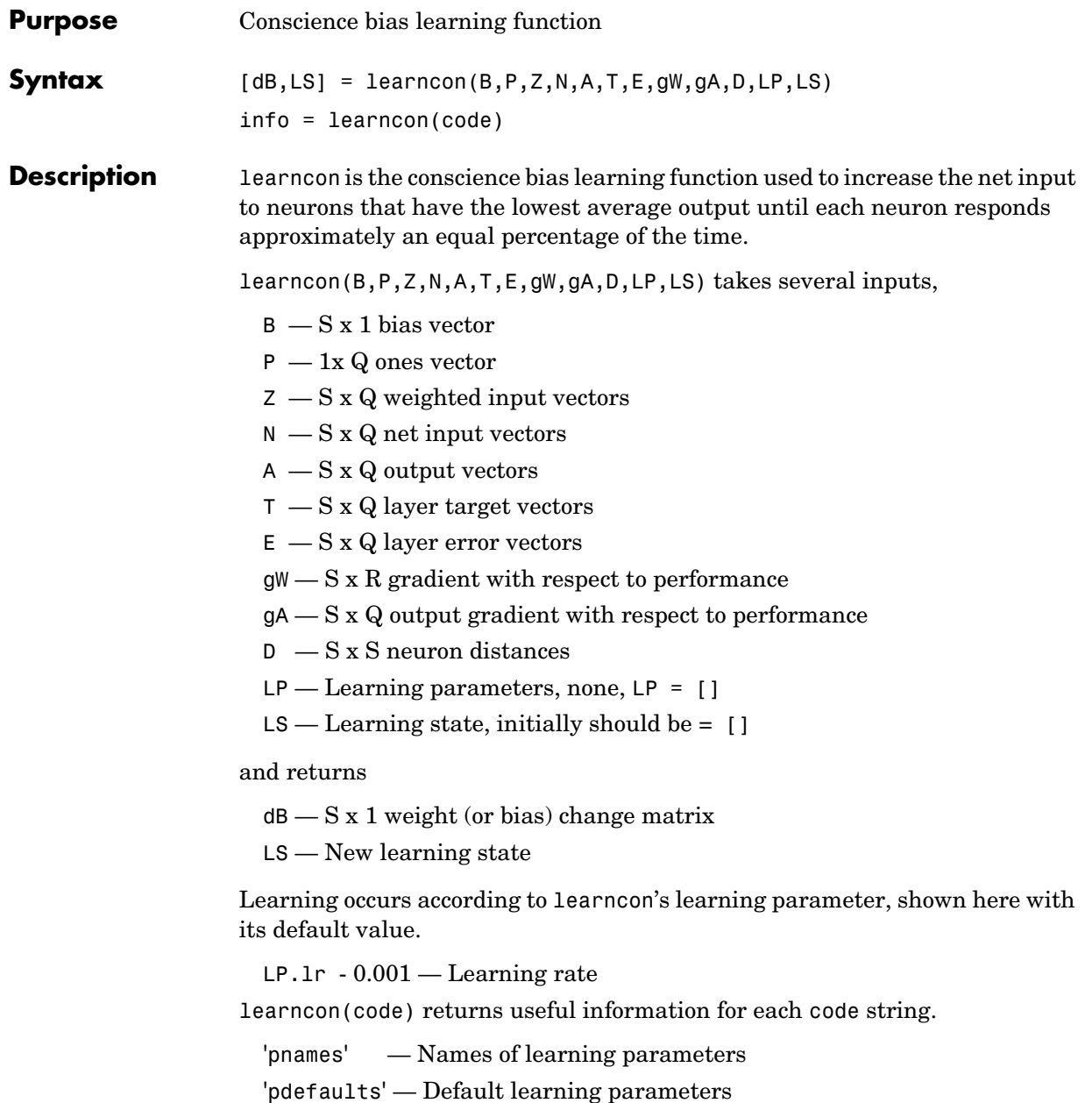

'needg' — Returns 1 if this function uses gW or gA

#### **learncon**

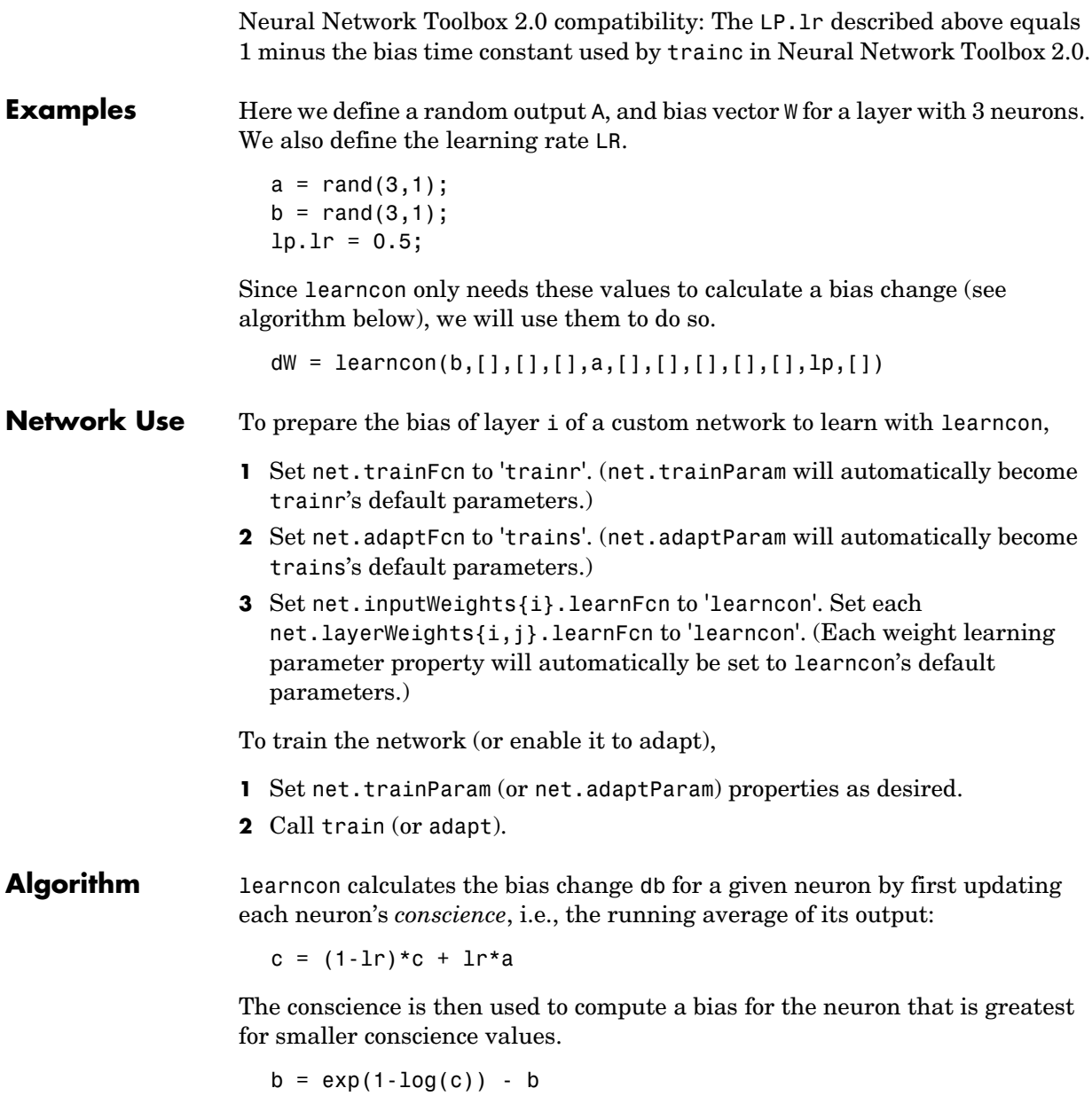

(Note that learncon is able to recover C each time it is called from the bias values.)

**See Also** learnk, learnos, adapt, train

## **learngd**

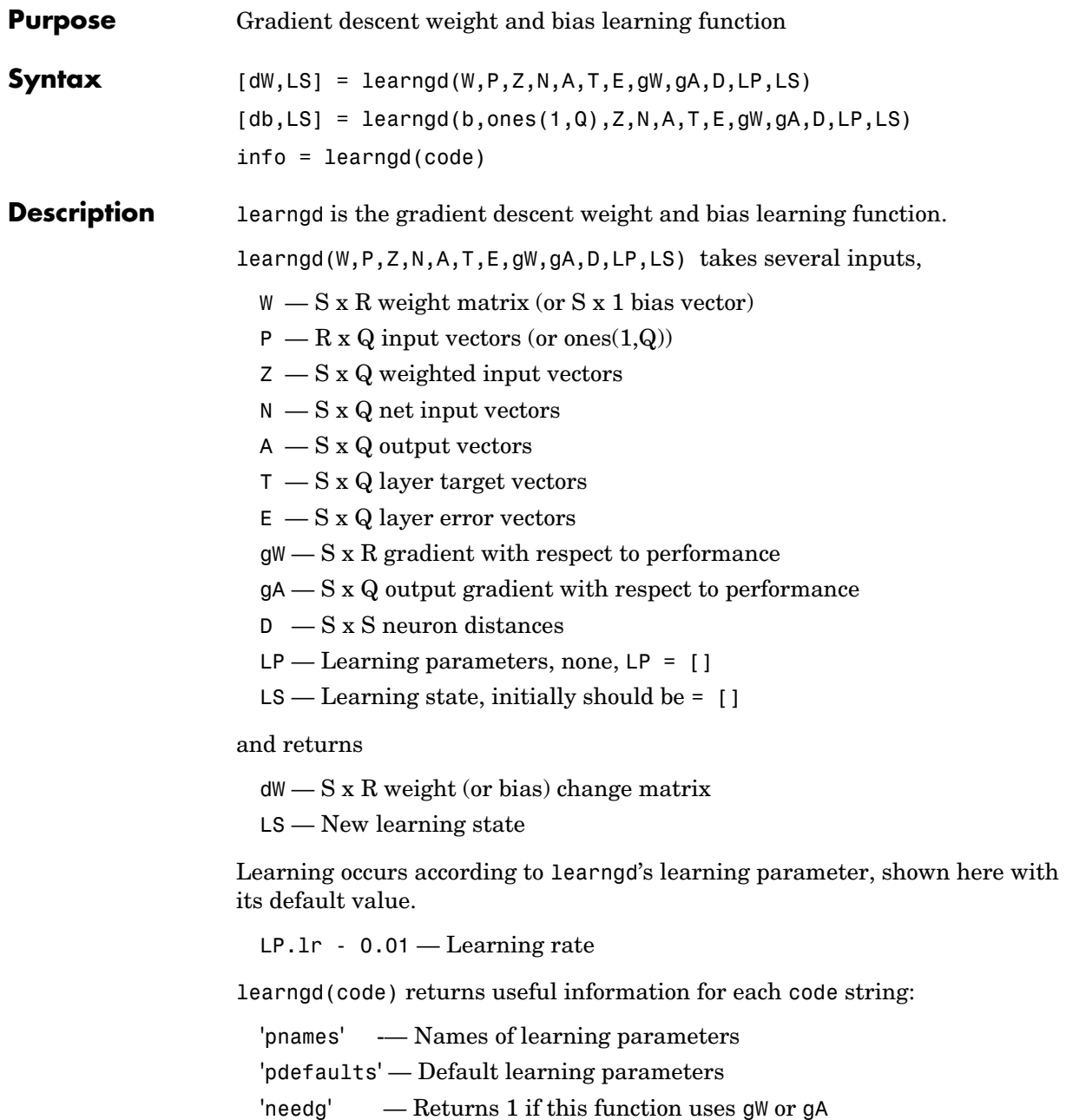
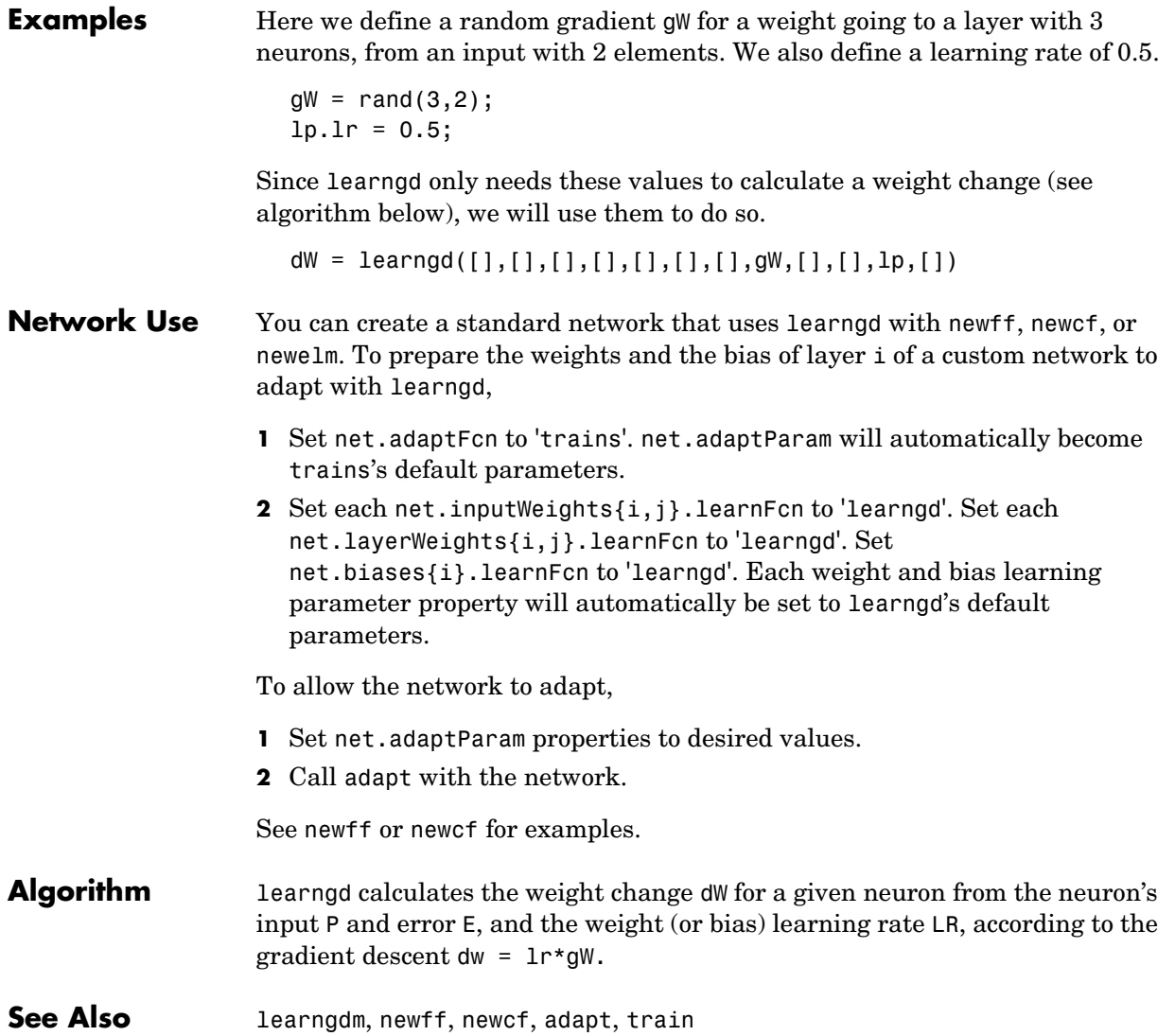

## **learngdm**

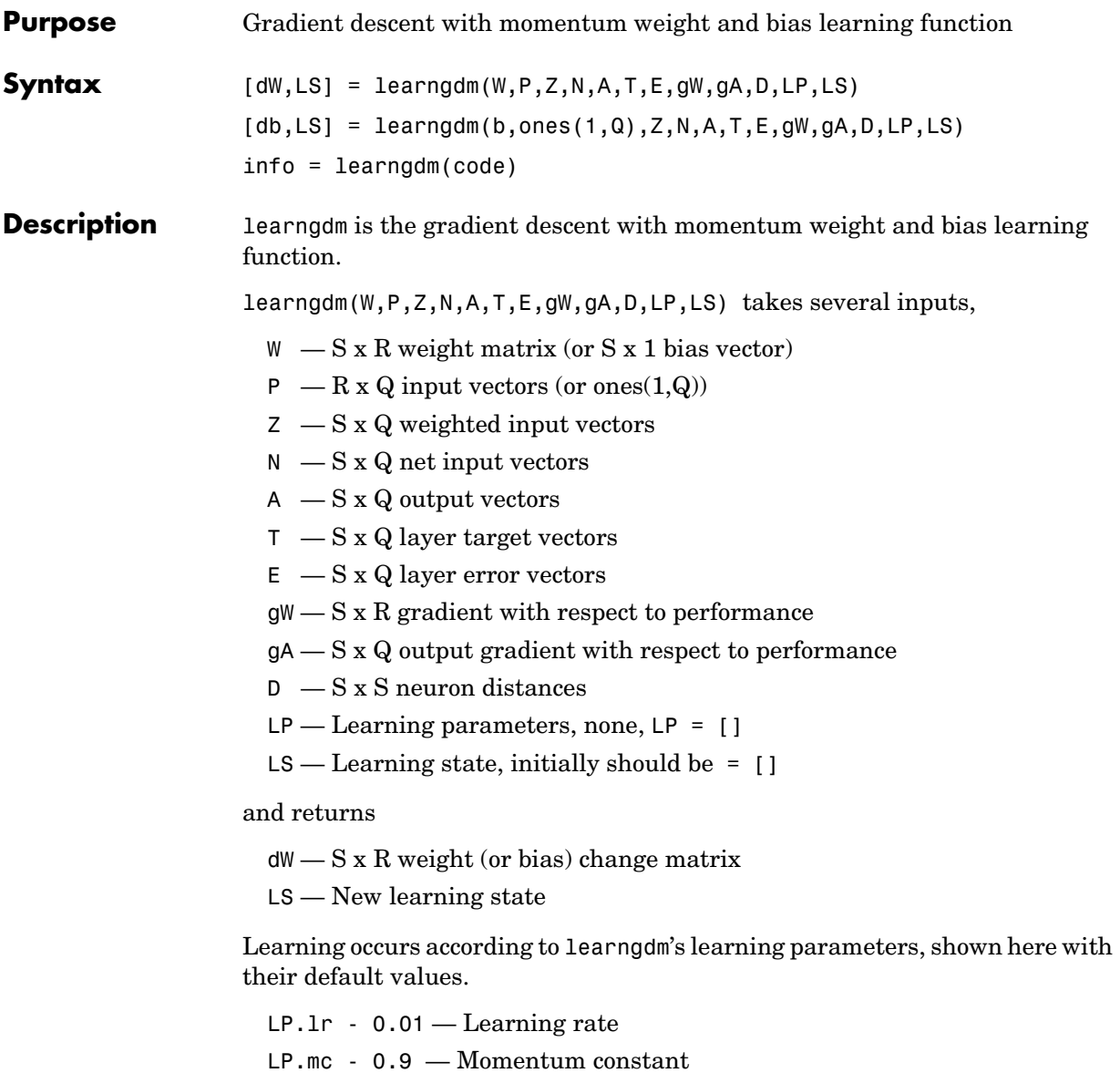

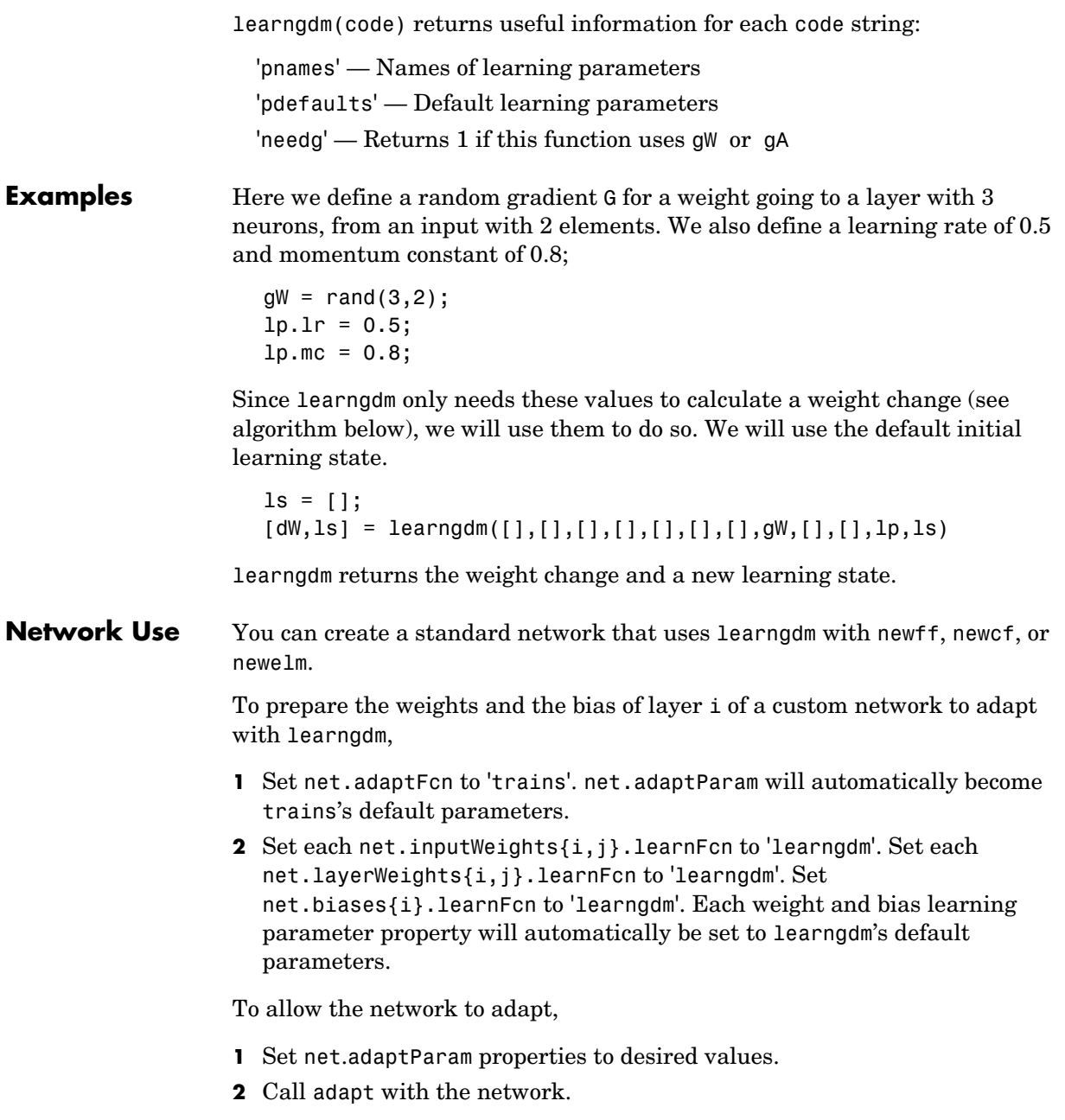

## **learngdm**

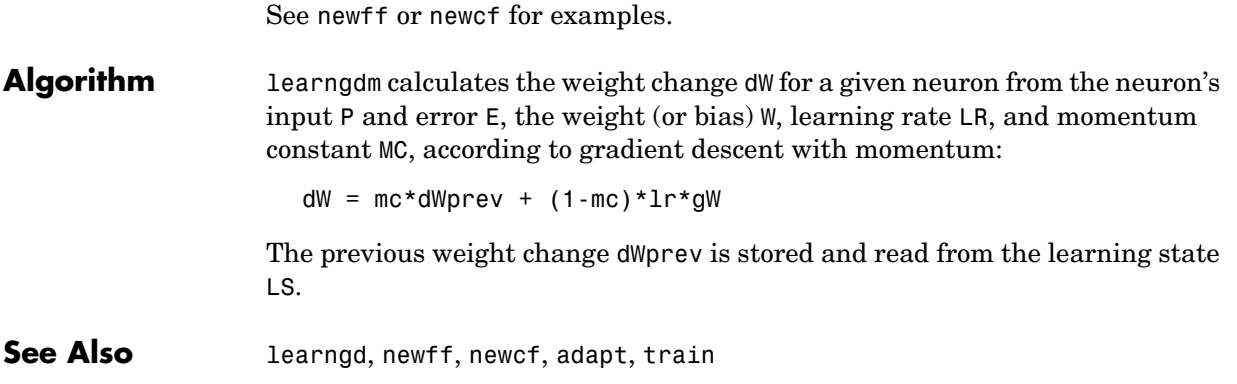

### **learnh**

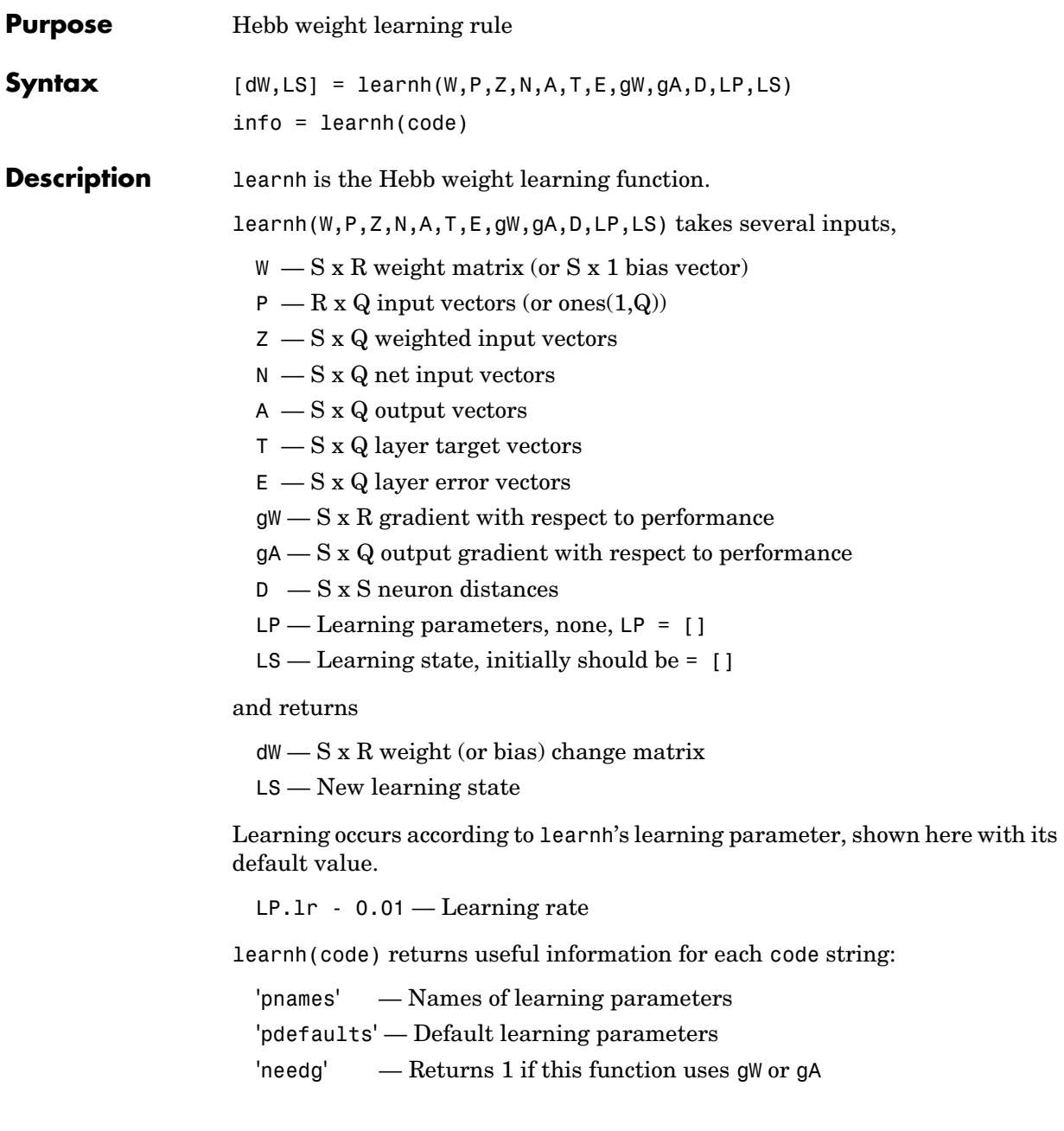

## **learnh**

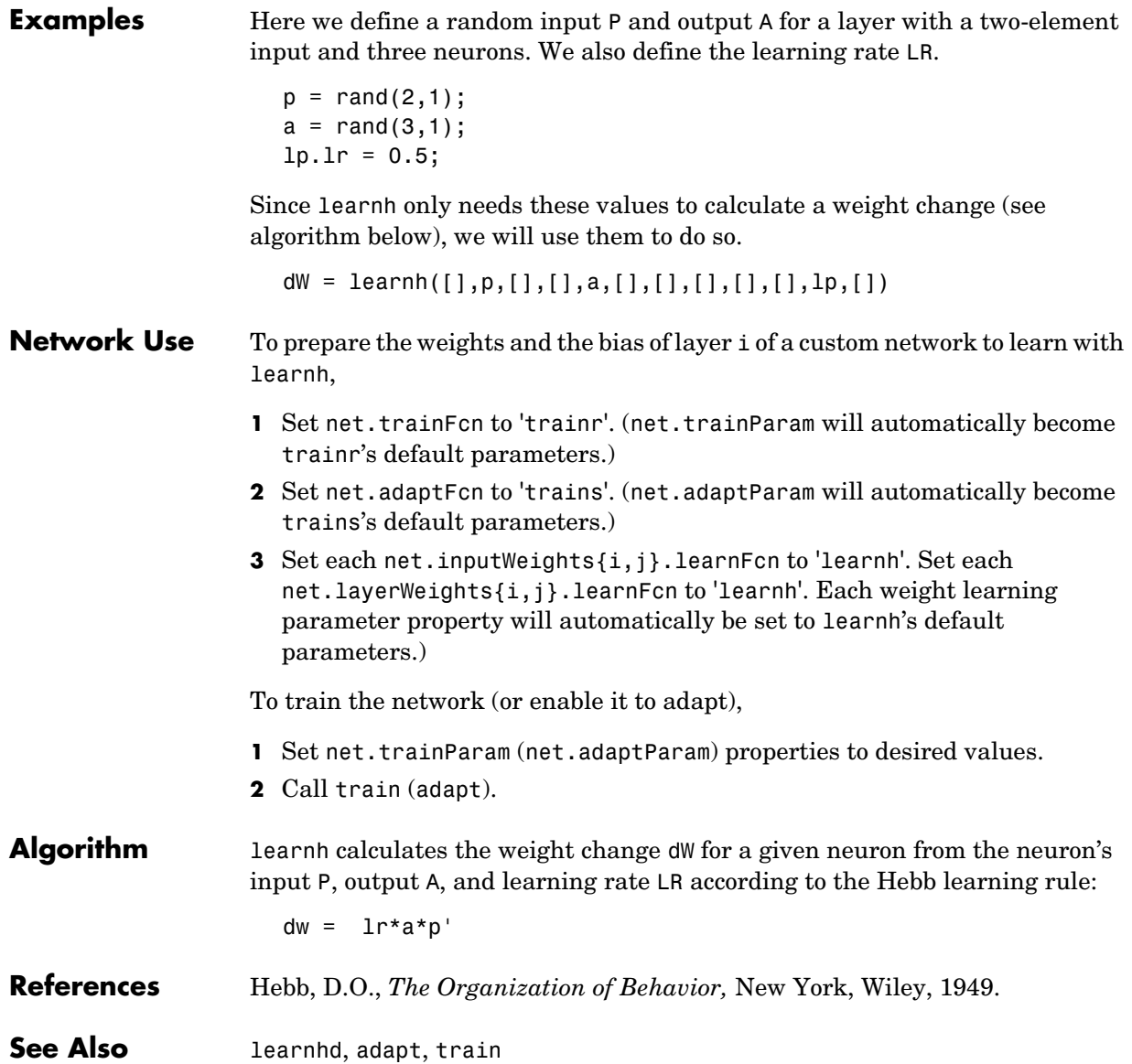

# **learnhd**

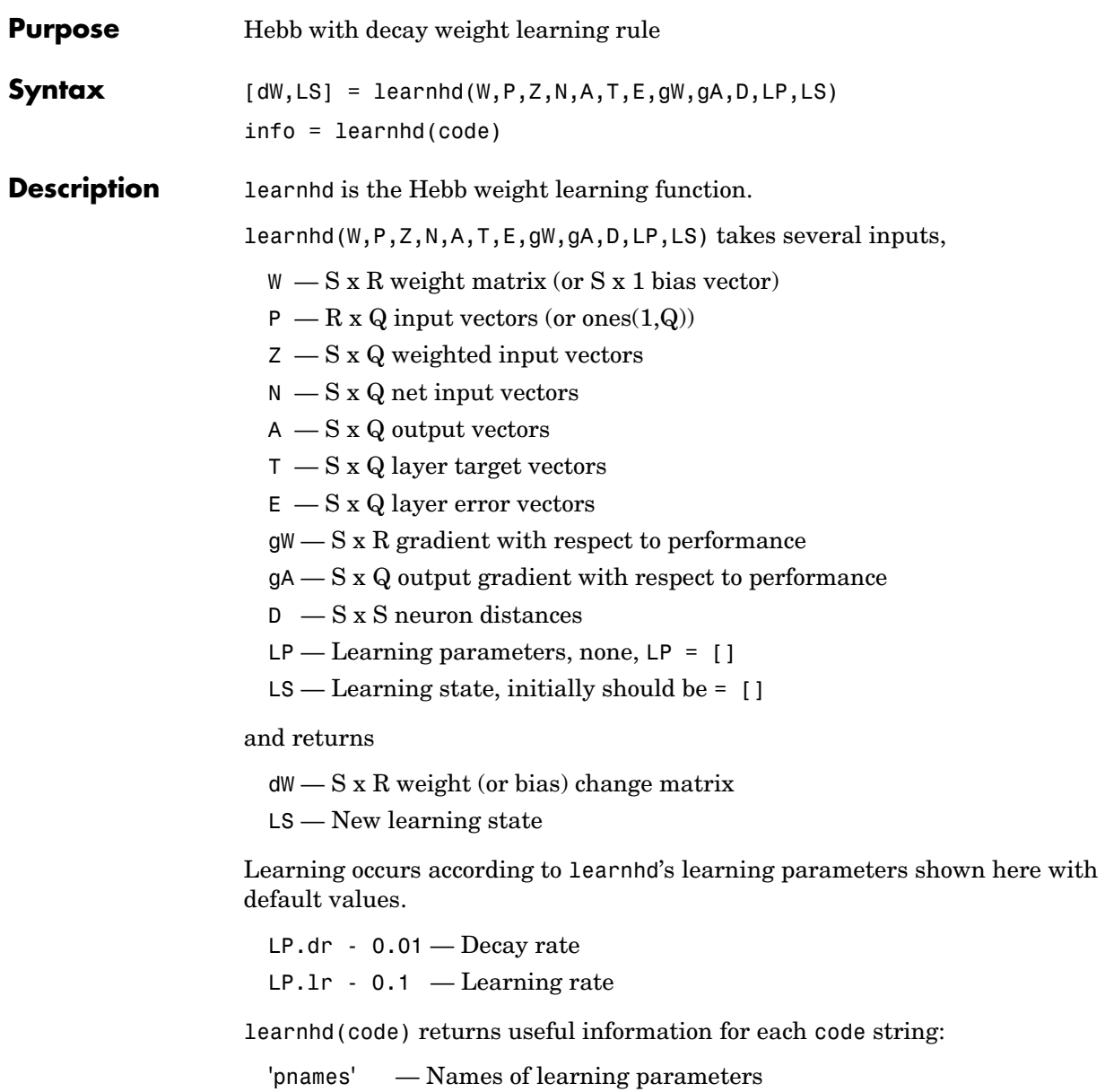

'pdefaults' — Default learning parameters

 $\begin{array}{lll} \texttt{^\prime} & \texttt{~\phantom{1}} & \texttt{~\phantom{1}} & \texttt{~\phantom{1}} \\ & \texttt{~\phantom{1}} & \texttt{~\phantom{1}} & \texttt{~\phantom{1}} \\ \texttt{~\phantom{1}} & \texttt{~\phantom{1}} & \texttt{~\phantom{1}} \\ \texttt{~\phantom{1}} & \texttt{~\phantom{1}} & \texttt{~\phantom{1}} \\ \texttt{~\phantom{1}} & \texttt{~\phantom{1}} & \texttt{~\phantom{1}} \\ \texttt{~\phantom{1}} & \texttt{~\phantom{1}}$ 

## **learnhd**

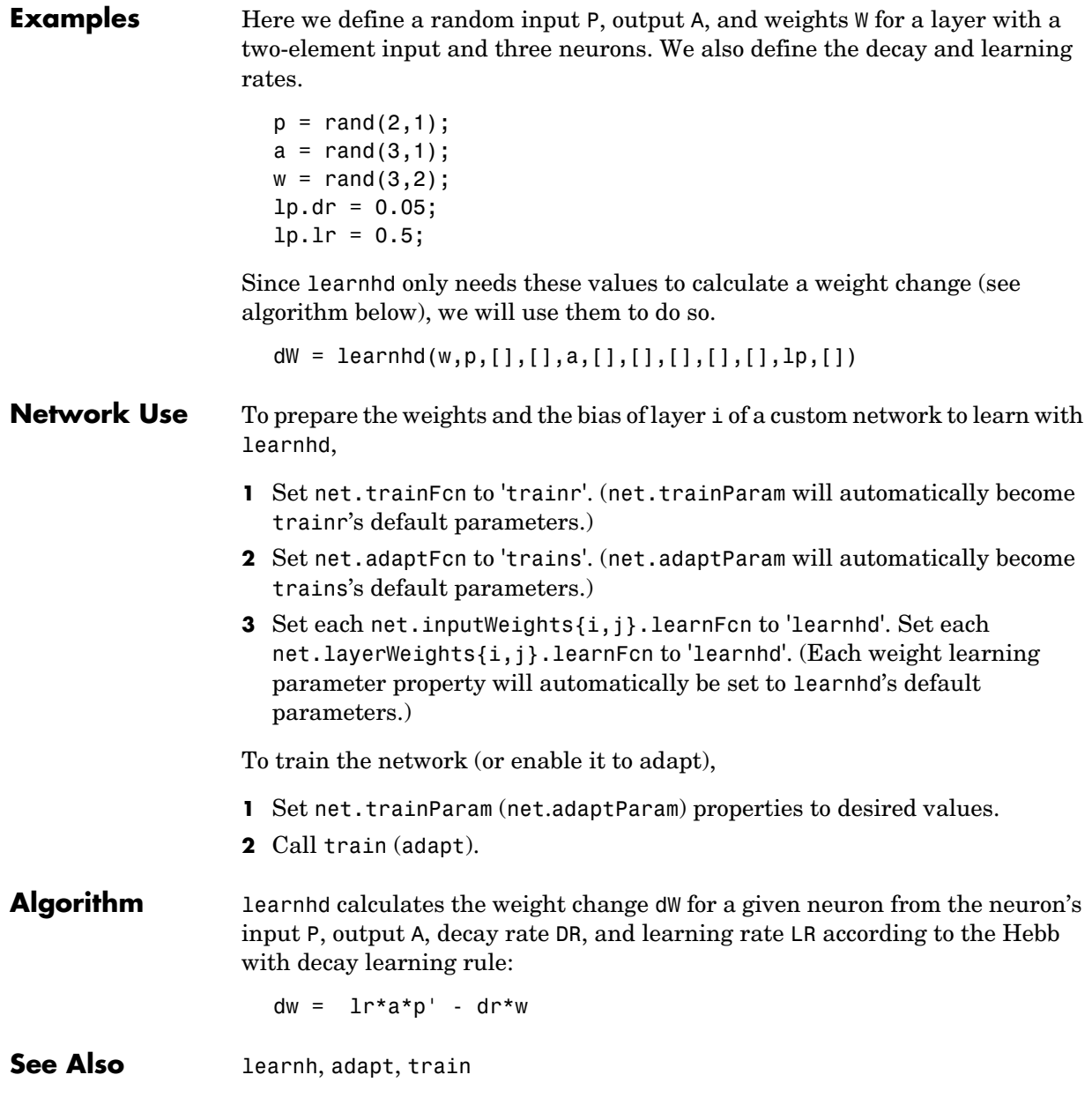

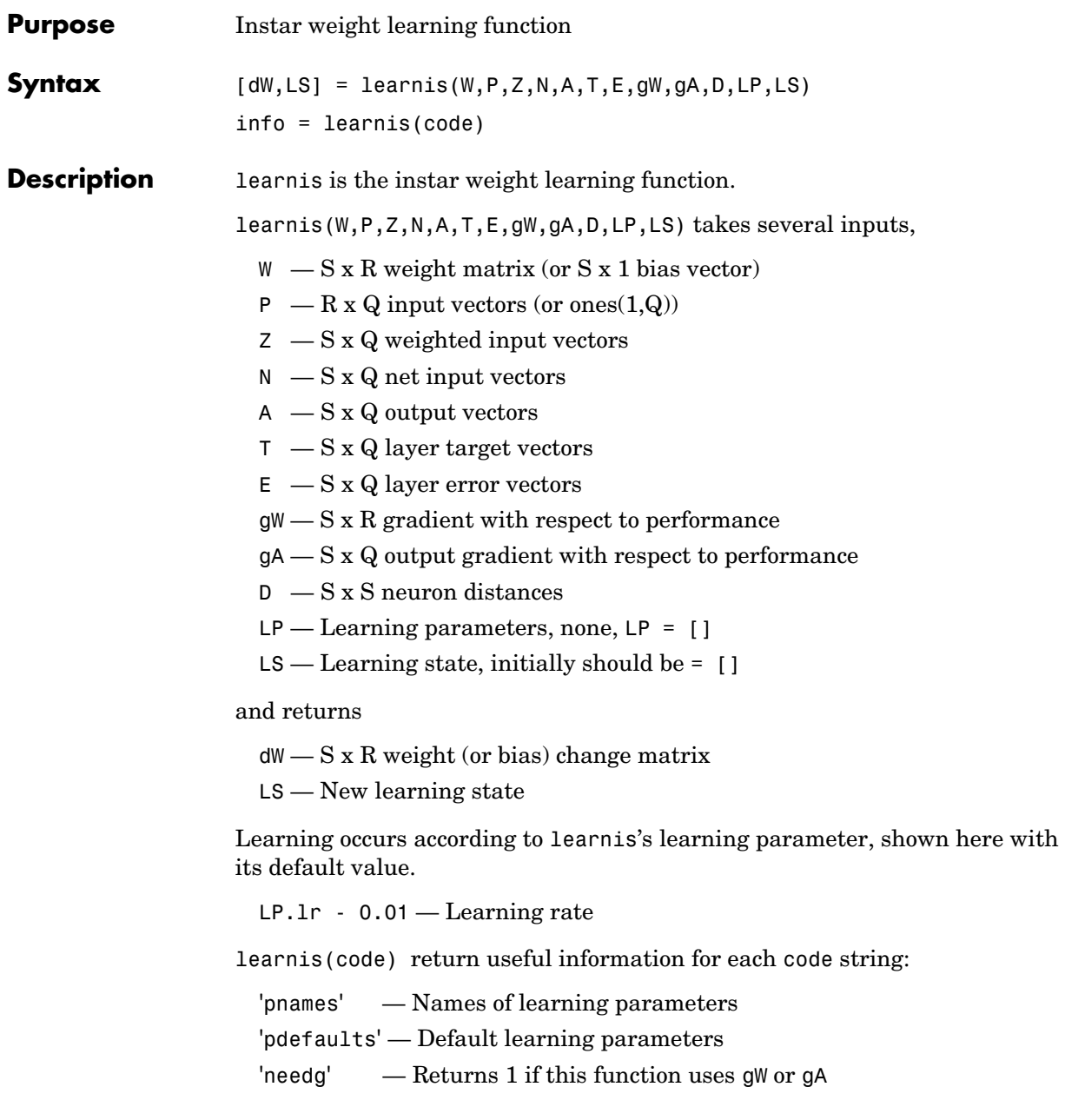

## **learnis**

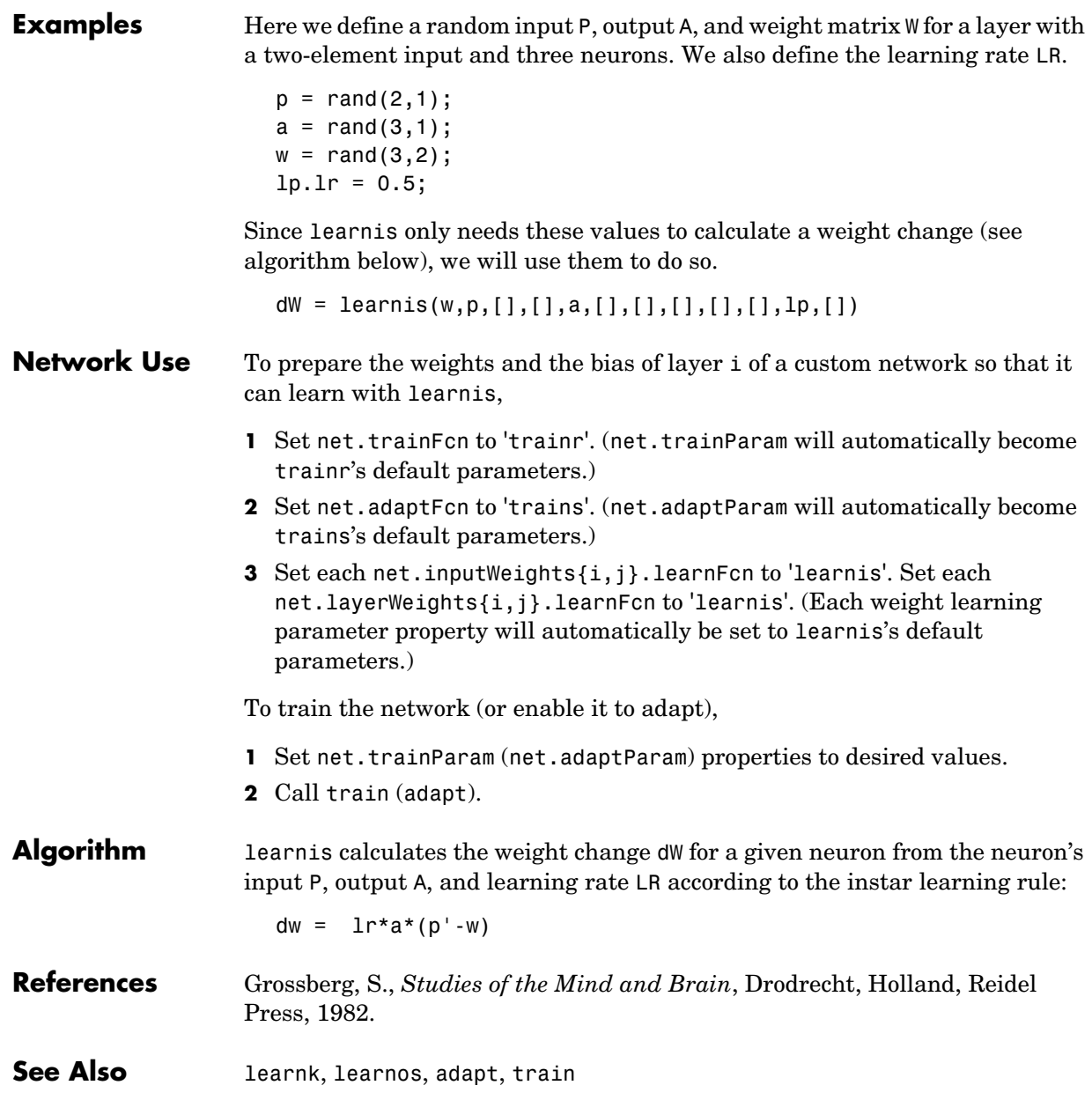

### **learnk**

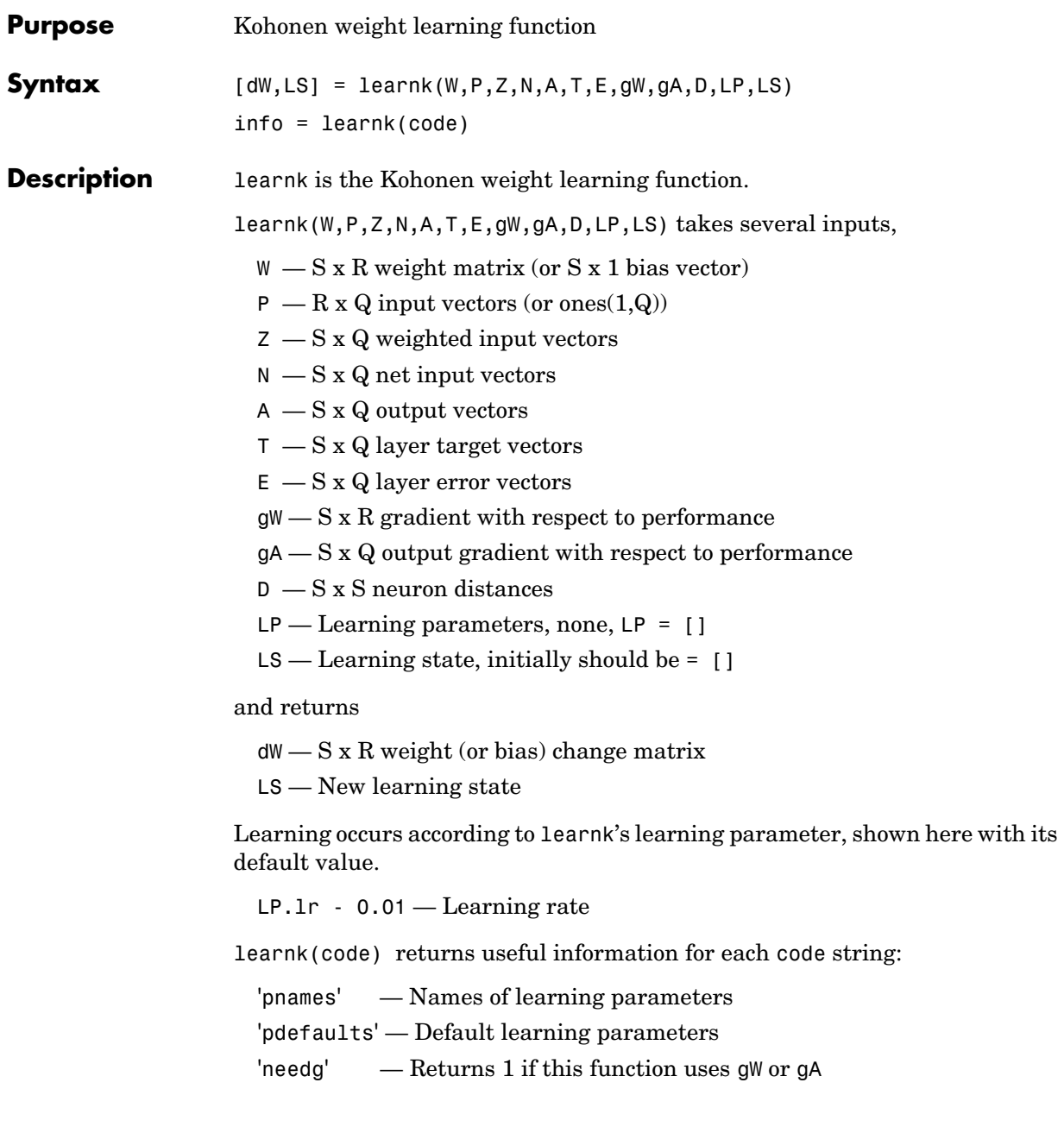

## **learnk**

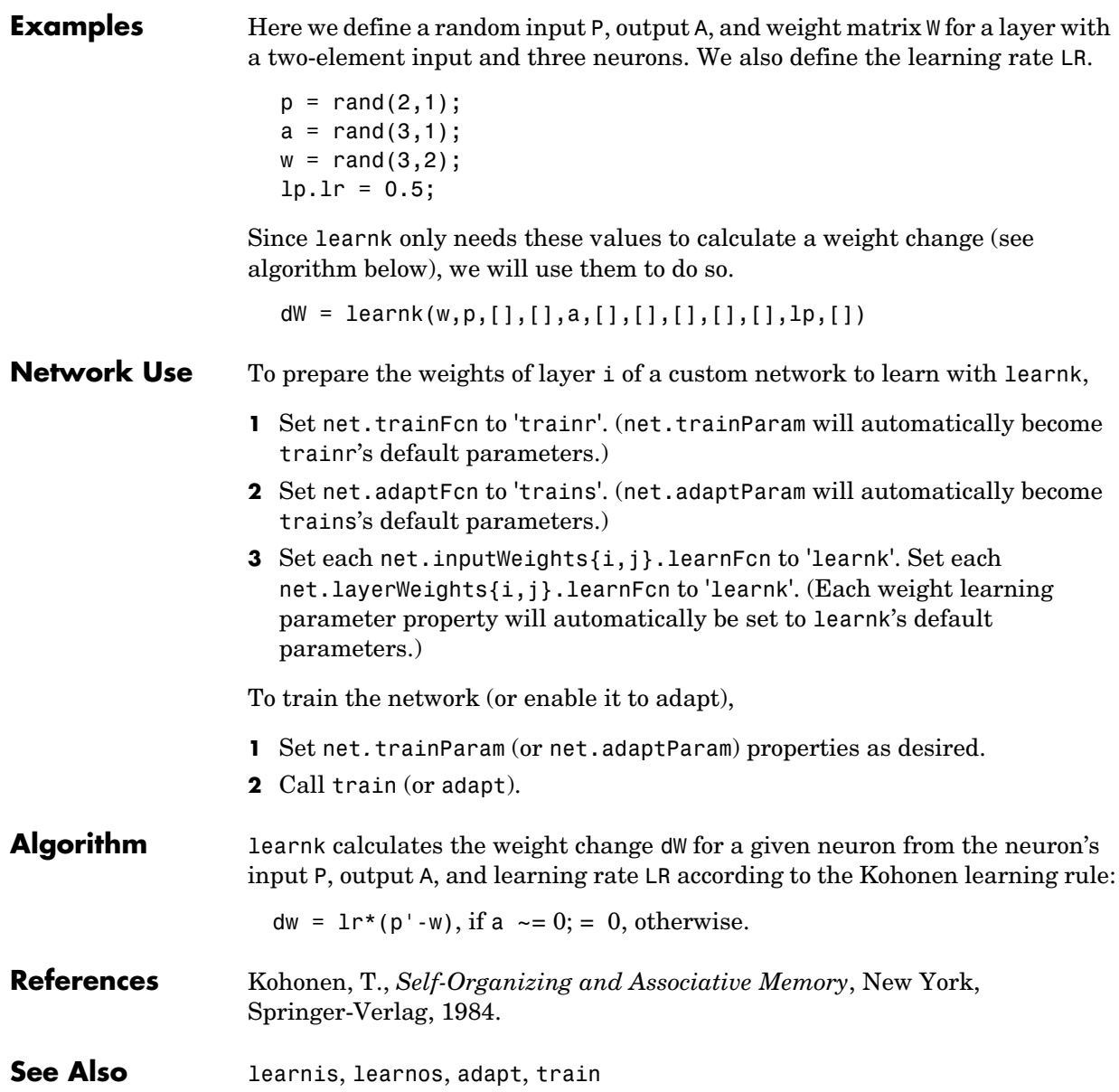

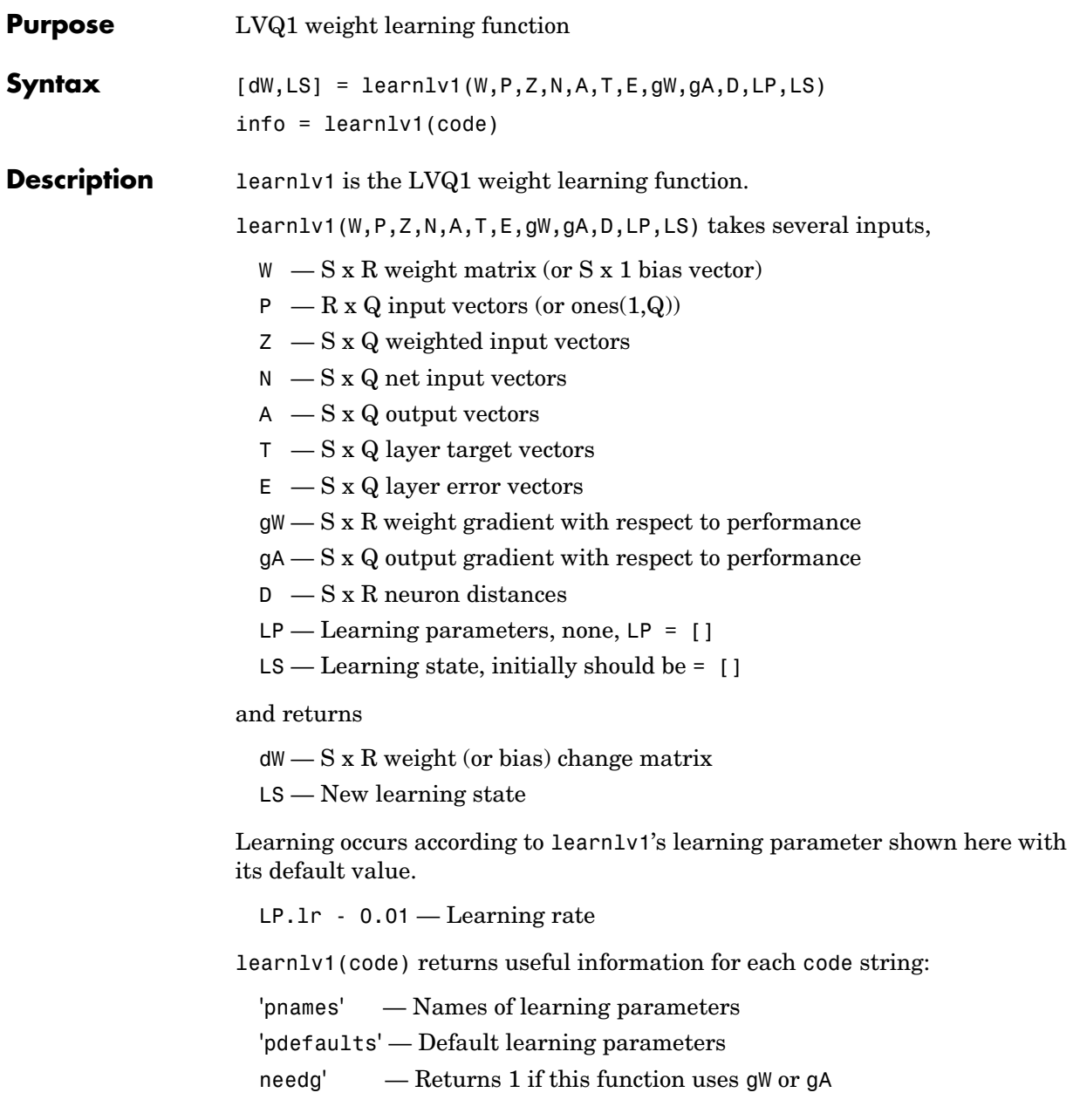

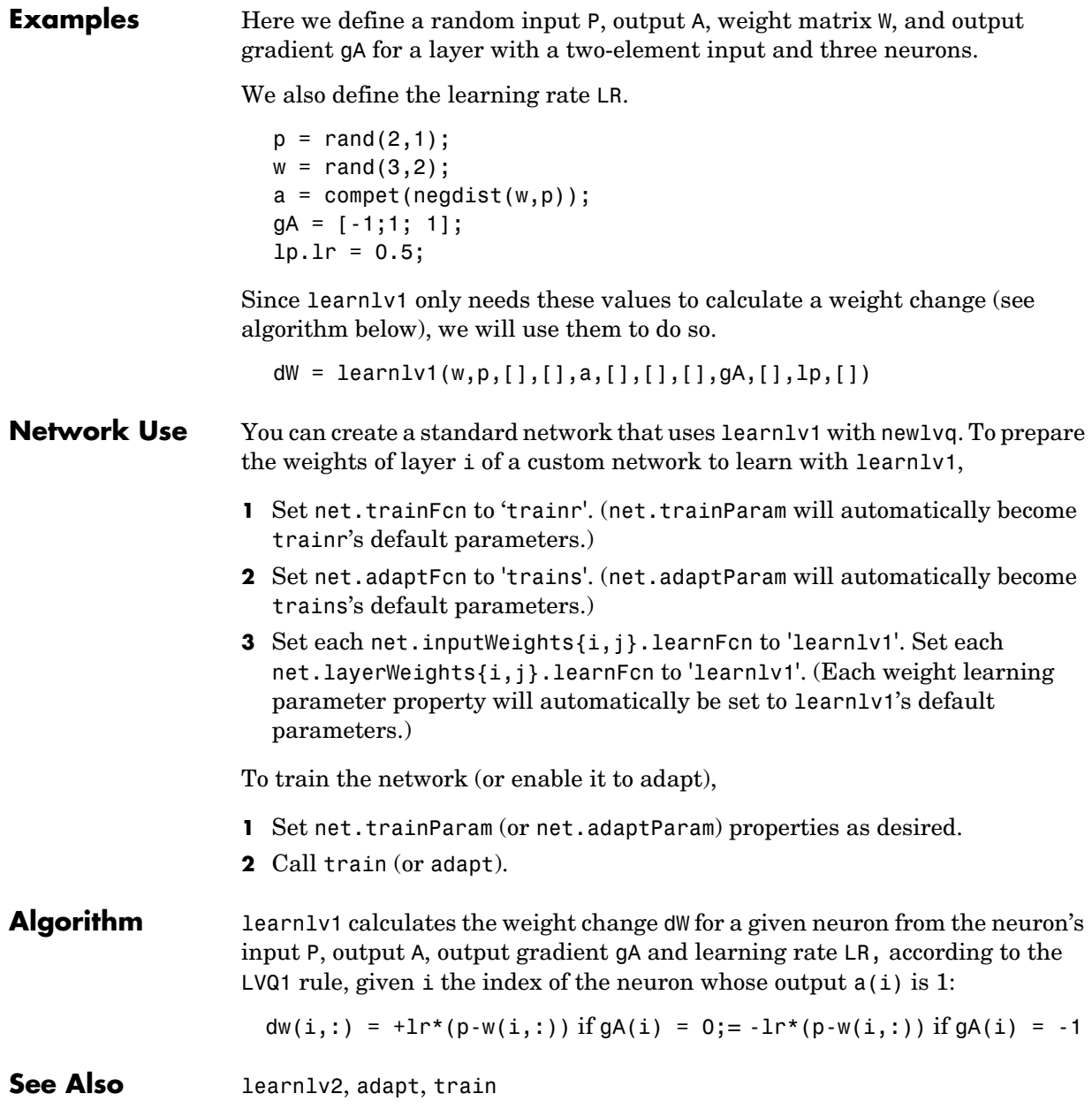

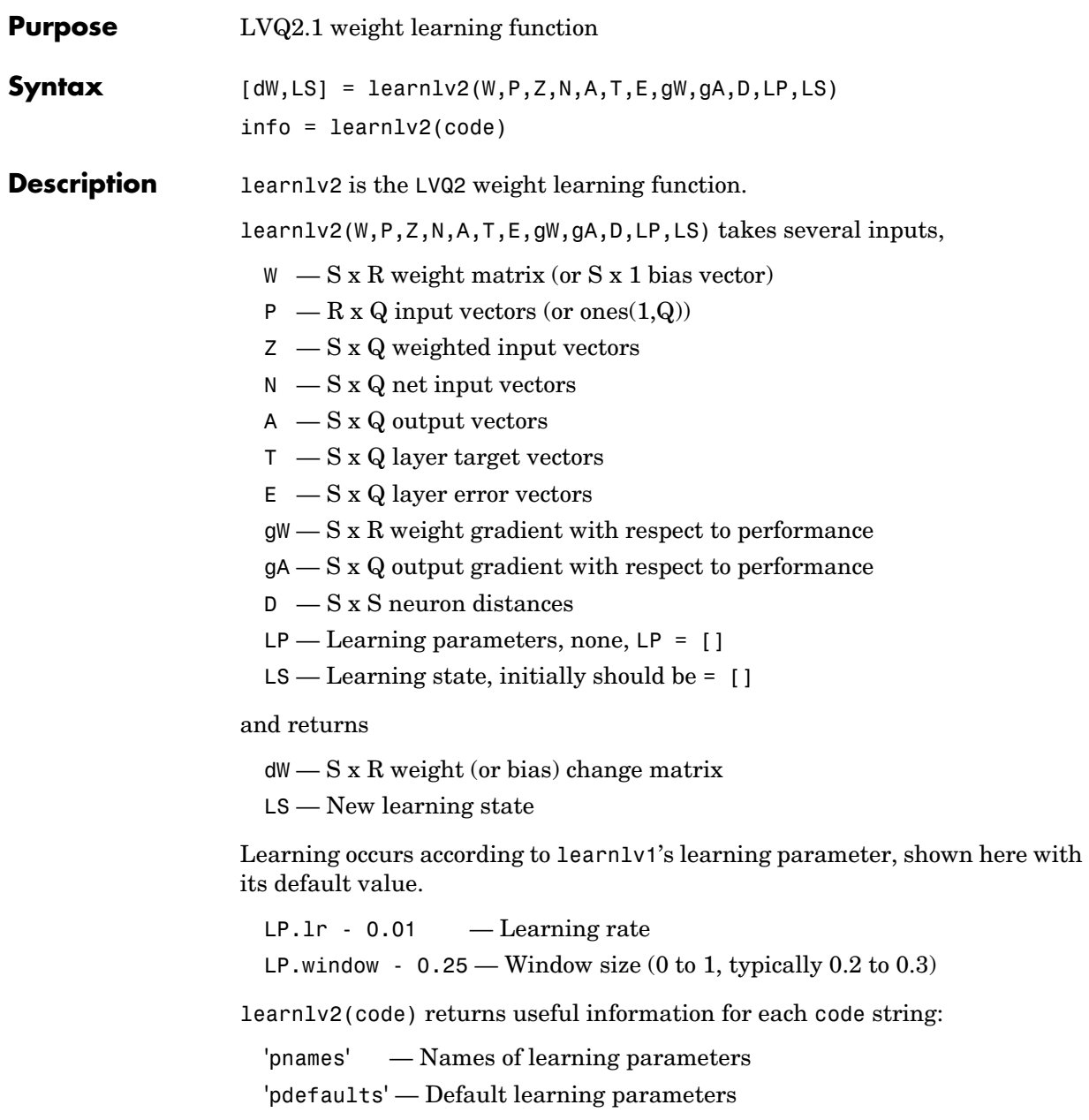

'needg'  $-$  Returns 1 if this function uses gW or gA

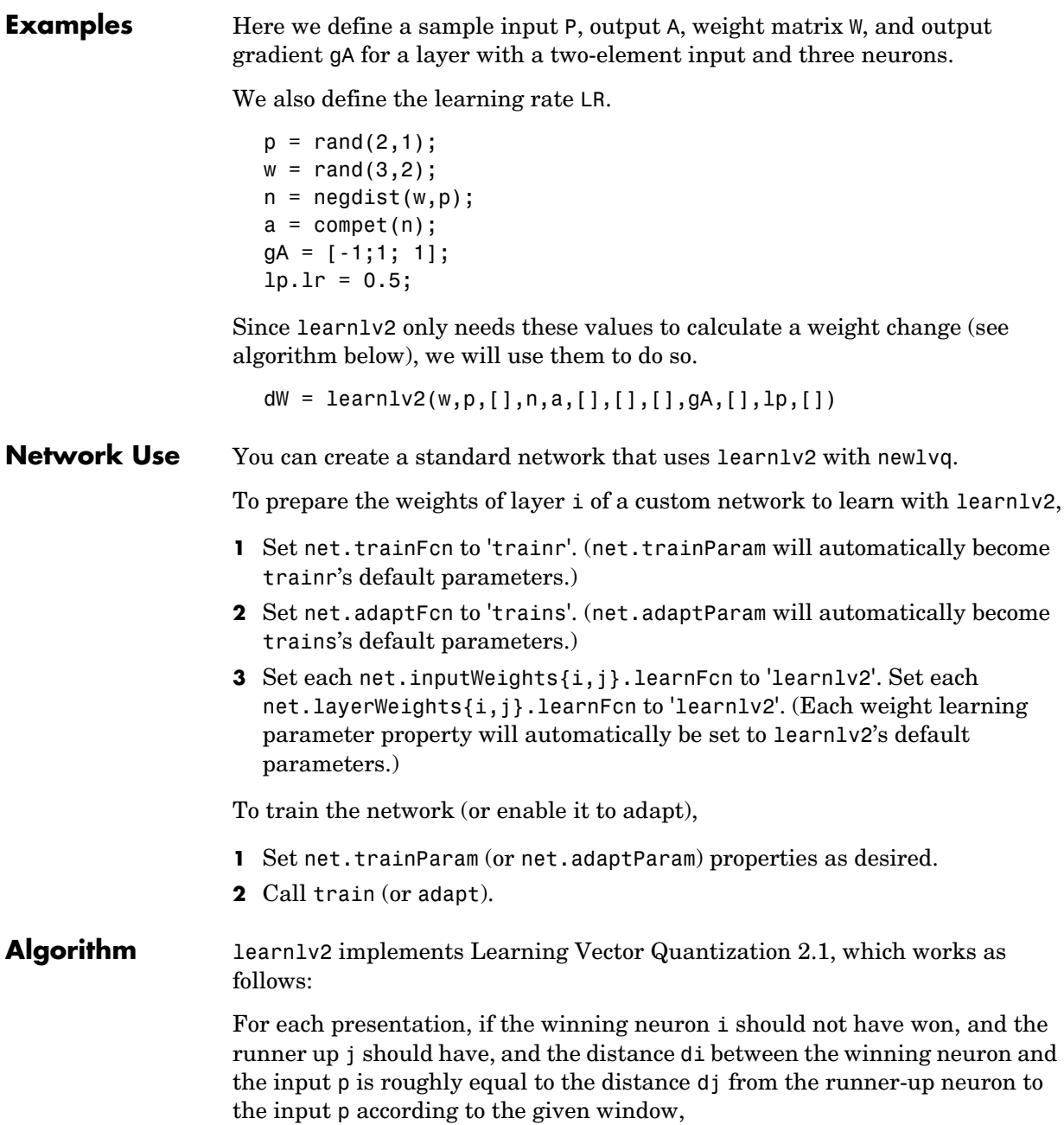

```
min(di/dj, dj/di) > (1-window)/(1+window)
```
then move the winning neuron i weights away from the input vector, and move the runner-up neuron j weights toward the input according to

 $dw(i,:) = - 1p.lr*(p'-w(i,:))$  $dw(j,:) = + lp.lr*(p'-w(j,:))$ 

See Also learnlv1, adapt, train

#### **learnos**

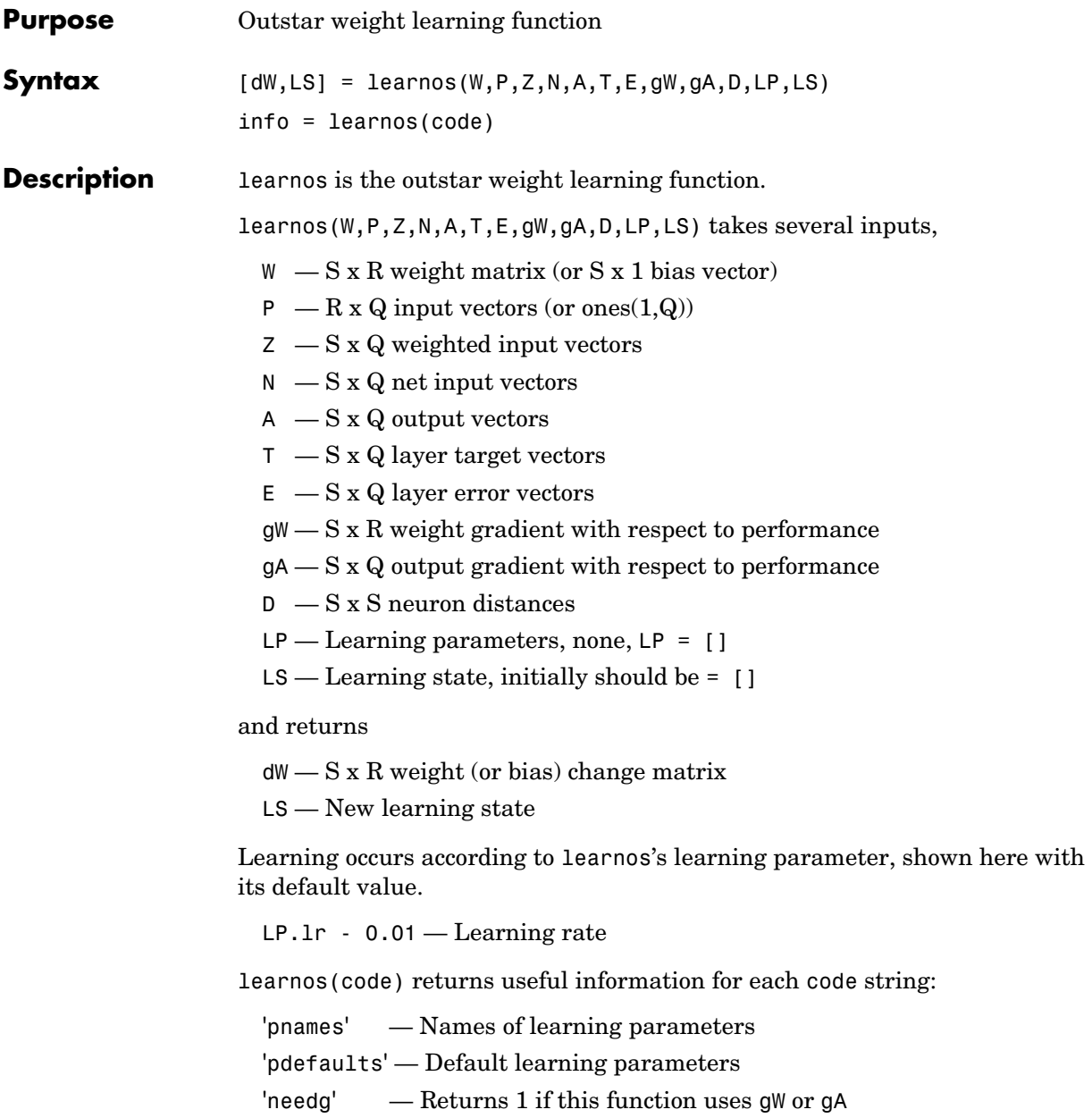

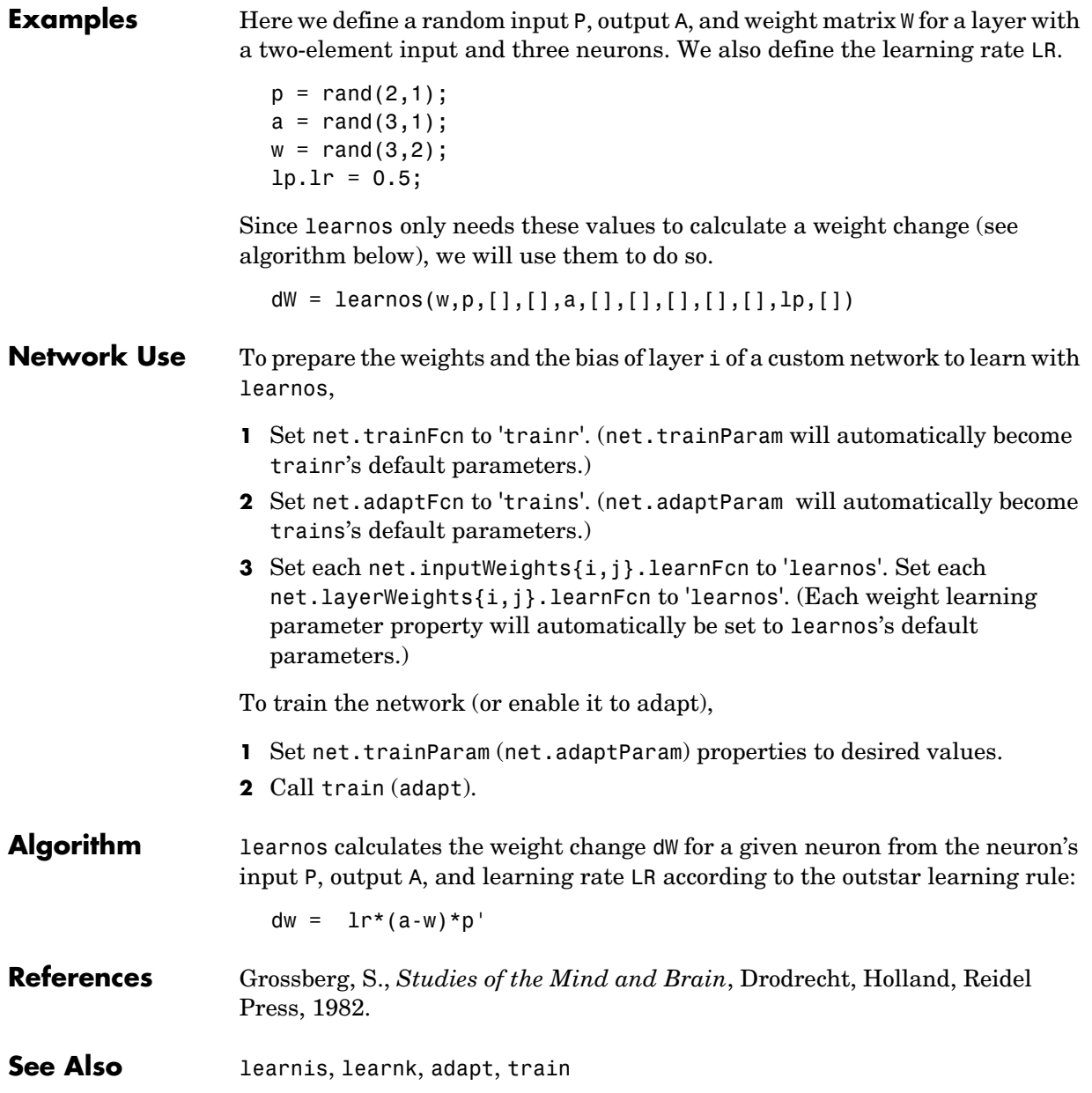

# **learnp**

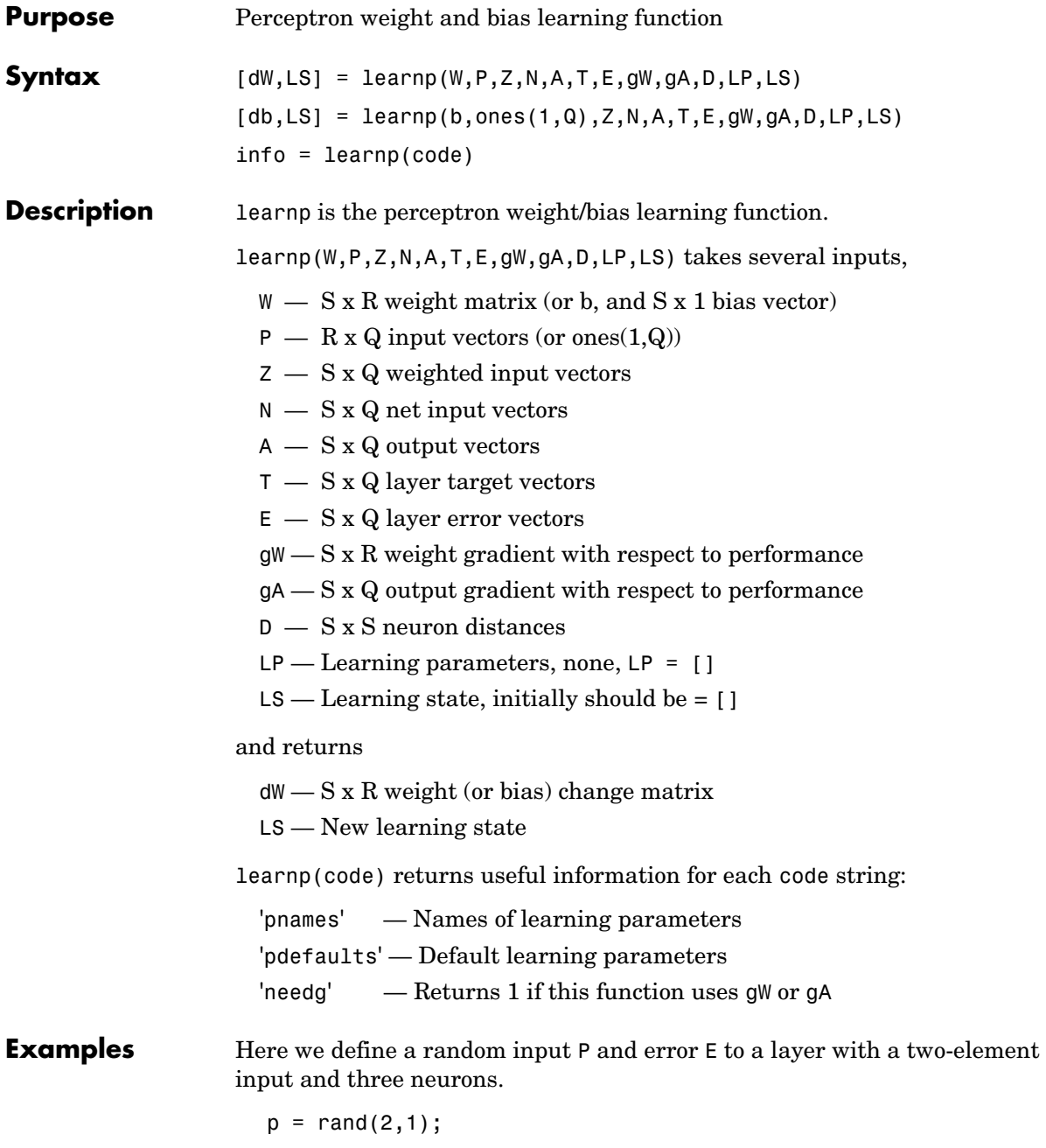

 $e = \text{rand}(3,1)$ ;

Since learnp only needs these values to calculate a weight change (see algorithm below), we will use them to do so.

 $dW = \text{learn}([] , p, [] , [] , [] ,[] , e, [] , [] , [] ,[] ,[] ,[]$ 

#### **Network Use** You can create a standard network that uses learnp with newp.

To prepare the weights and the bias of layer i of a custom network to learn with learnp,

- **1** Set net.trainFcn to 'trainb'. (net.trainParam will automatically become trainb's default parameters.)
- **2** Set net.adaptFcn to 'trains'. (net.adaptParam will automatically become trains's default parameters.)
- **3** Set each net.inputWeights{i,j}.learnFcn to 'learnp'. Set each net.layerWeights{i,j}.learnFcn to 'learnp'. Set net.biases{i}.learnFcn to 'learnp'. (Each weight and bias learning parameter property will automatically become the empty matrix since learnp has no learning parameters.)

To train the network (or enable it to adapt),

- **1** Set net.trainParam (net.adaptParam) properties to desired values.
- **2** Call train (adapt).

See newp for adaption and training examples.

**Algorithm** learnp calculates the weight change dW for a given neuron from the neuron's input P and error E according to the perceptron learning rule:

> $dw = 0$ , if  $e = 0$  $= p', if e = 1$  $= -p^4$ , if  $e = -1$

This can be summarized as

 $dw = e * p'$ 

**References** Rosenblatt, F.*, Principles of Neurodynamics*, Washington D.C., Spartan Press, 1961.

#### **learnp**

See Also learnpn, newp, adapt, train

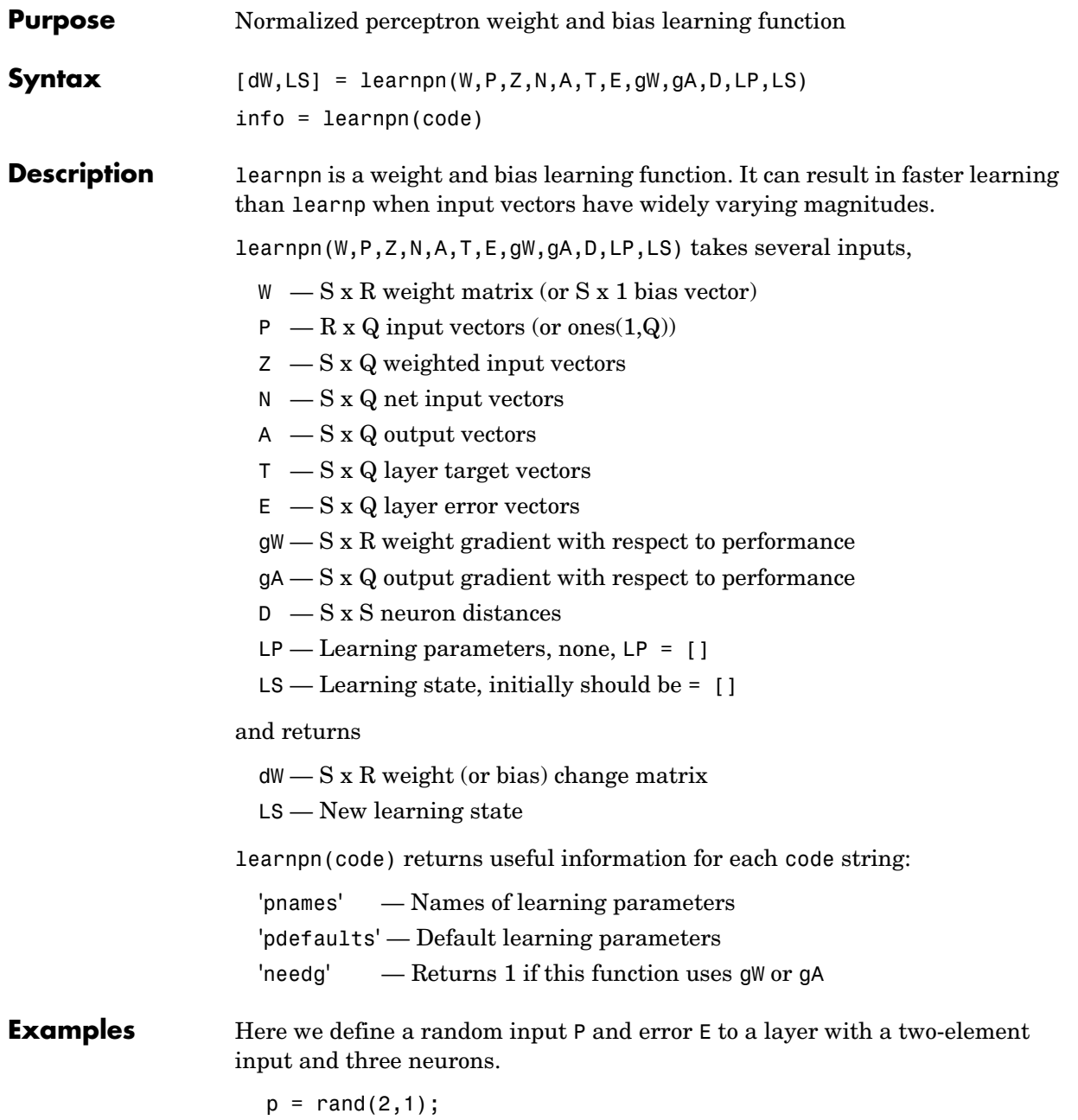

 $e = \text{rand}(3,1)$ ;

Since learnpn only needs these values to calculate a weight change (see algorithm below), we will use them to do so.

 $dW = \text{learnpn}([], p, [], [], [], [], e, [], [], [], [], [], [])$ 

**Network Use** You can create a standard network that uses learnpn with newp.

To prepare the weights and the bias of layer i of a custom network to learn with learnpn,

- **1** Set net.trainFcn to 'trainb'. (net.trainParam will automatically become trainb's default parameters.)
- **2** Set net.adaptFcn to 'trains'. (net.adaptParam will automatically become trains's default parameters.)
- **3** Set each net.inputWeights{i,j}.learnFcn to 'learnpn'. Set each net.layerWeights{i,j}.learnFcn to 'learnpn'. Set net.biases{i}.learnFcn to 'learnpn'. (Each weight and bias learning parameter property will automatically become the empty matrix since learnpn has no learning parameters.)

To train the network (or enable it to adapt),

- **1** Set net.trainParam (net.adaptParam) properties to desired values.
- **2** Call train (adapt).

See newp for adaption and training examples.

```
Algorithm learnpn calculates the weight change dW for a given neuron from the neuron's
                   input P and error E according to the normalized perceptron learning rule:
```
pn = p / sqrt(1 + p(1)^2 + p(2)^2) + ... + p(R)^2)  $dw = 0$ , if  $e = 0$  $=$  pn', if  $e = 1$  $= -pn'$ , if  $e = -1$ 

The expression for dW can be summarized as

 $dw = e * pn'$ 

**Limitations** Perceptrons do have one real limitation. The set of input vectors must be linearly separable if a solution is to be found. That is, if the input vectors with targets of 1 cannot be separated by a line or hyperplane from the input vectors associated with values of 0, the perceptron will never be able to classify them correctly.

**See Also** learnp, newp, adapt, train

#### **learnsom**

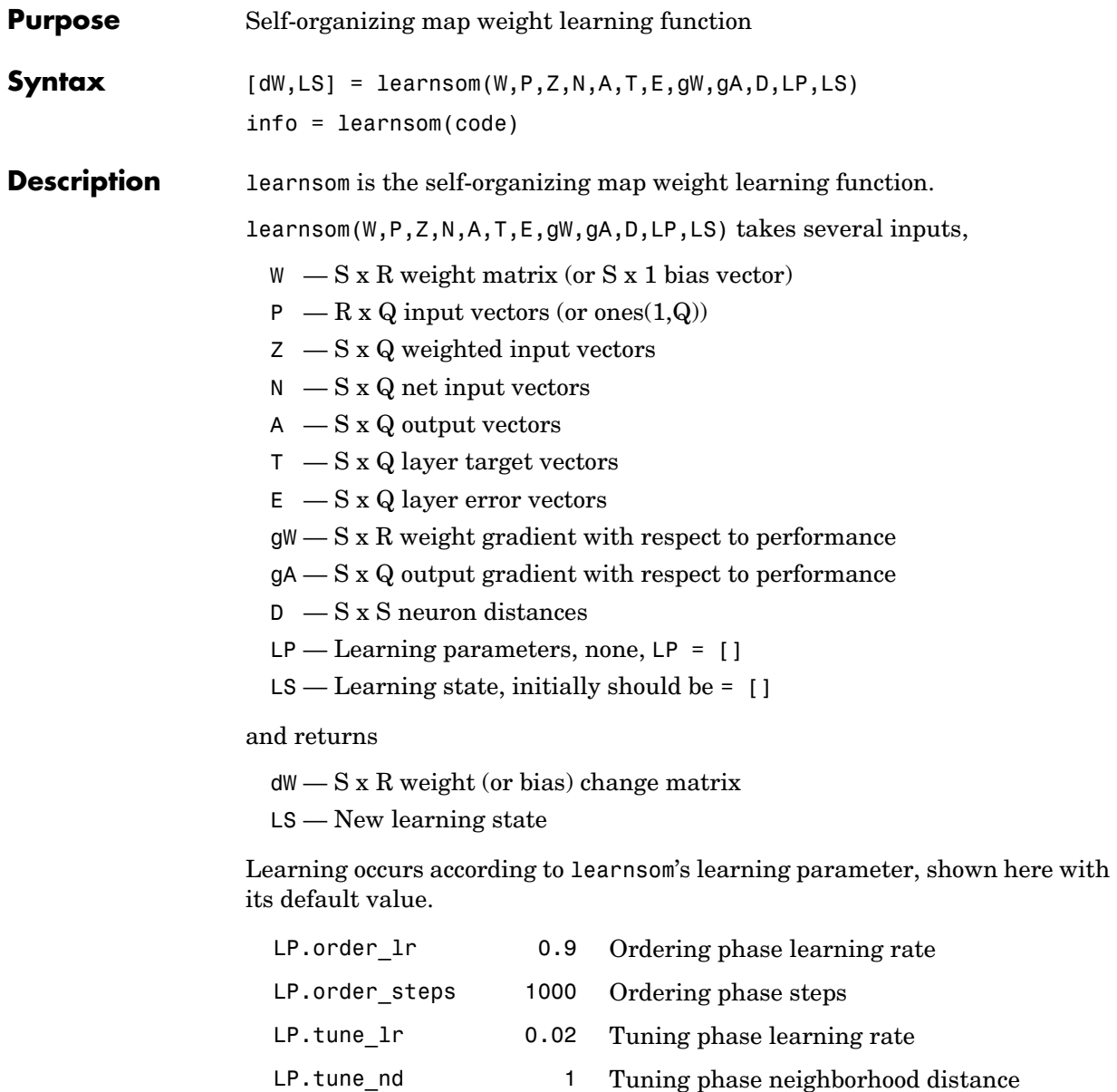

learnpn(code) returns useful information for each code string:

'pnames' — Names of learning parameters 'pdefaults' — Default learning parameters  $'$ needg' — Returns 1 if this function uses gW or gA

#### **Examples** Here we define a random input P, output A, and weight matrix W, for a layer with a two-element input and six neurons. We also calculate positions and distances for the neurons, which are arranged in a 2-by-3 hexagonal pattern. Then we define the four learning parameters.

```
p = rand(2, 1);
a = rand(6, 1);w = rand(6, 2);
pos = hextop(2,3);
d = 1inkdist(pos);
1p.order lr = 0.9;
lp.order steps = 1000;lp.tune lr = 0.02;
lp.tune nd = 1;
```
Since learnsom only needs these values to calculate a weight change (see algorithm below), we will use them to do so.

```
ls = [];
[dW,ls] = learnsom(w,p,[],[],a,[],[],[],[],d,lp,ls)
```
#### **Network Use** You can create a standard network that uses learnsom with newsom.

- **1** Set net.trainFcn to 'trainr'. (net.trainParam will automatically become trainr's default parameters.)
- **2** Set net.adaptFcn to 'trains'. (net.adaptParam will automatically become trains's default parameters.)
- **3** Set each net.inputWeights{i,j}.learnFcn to 'learnsom'. Set each net.layerWeights{i,j}.learnFcn to 'learnsom'. Set net.biases{i}.learnFcn to 'learnsom'. (Each weight learning parameter property will automatically be set to learnsom's default parameters.)

To train the network (or enable it to adapt),

**1** Set net.trainParam (net.adaptParam) properties to desired values.

#### **learnsom**

**2** Call train (adapt).

**Algorithm** learnsom calculates the weight change dW for a given neuron from the neuron's input P, activation A2, and learning rate LR:

dw =  $lr*a2*(p'-w)$ 

where the activation A2 is found from the layer output A and neuron distances D and the current neighborhood size ND:

 $a2(i,q) = 1$ , if  $a(i,q) = 1$  $= 0.5$ , if  $a(j,q) = 1$  and  $D(i,j) \leq nd$ = 0, otherwise

The learning rate LR and neighborhood size NS are altered through two phases: an ordering phase and a tuning phase.

The ordering phases lasts as many steps as LP.order\_steps. During this phase LR is adjusted from LP.order\_lr down to LP.tune\_lr, and ND is adjusted from the maximum neuron distance down to 1. It is during this phase that neuron weights are expected to order themselves in the input space consistent with the associated neuron positions.

During the tuning phase LR decreases slowly from LP.tune\_lr and ND is always set to LP. tune nd. During this phase the weights are expected to spread out relatively evenly over the input space while retaining their topological order found during the ordering phase.

**See Also** adapt, train

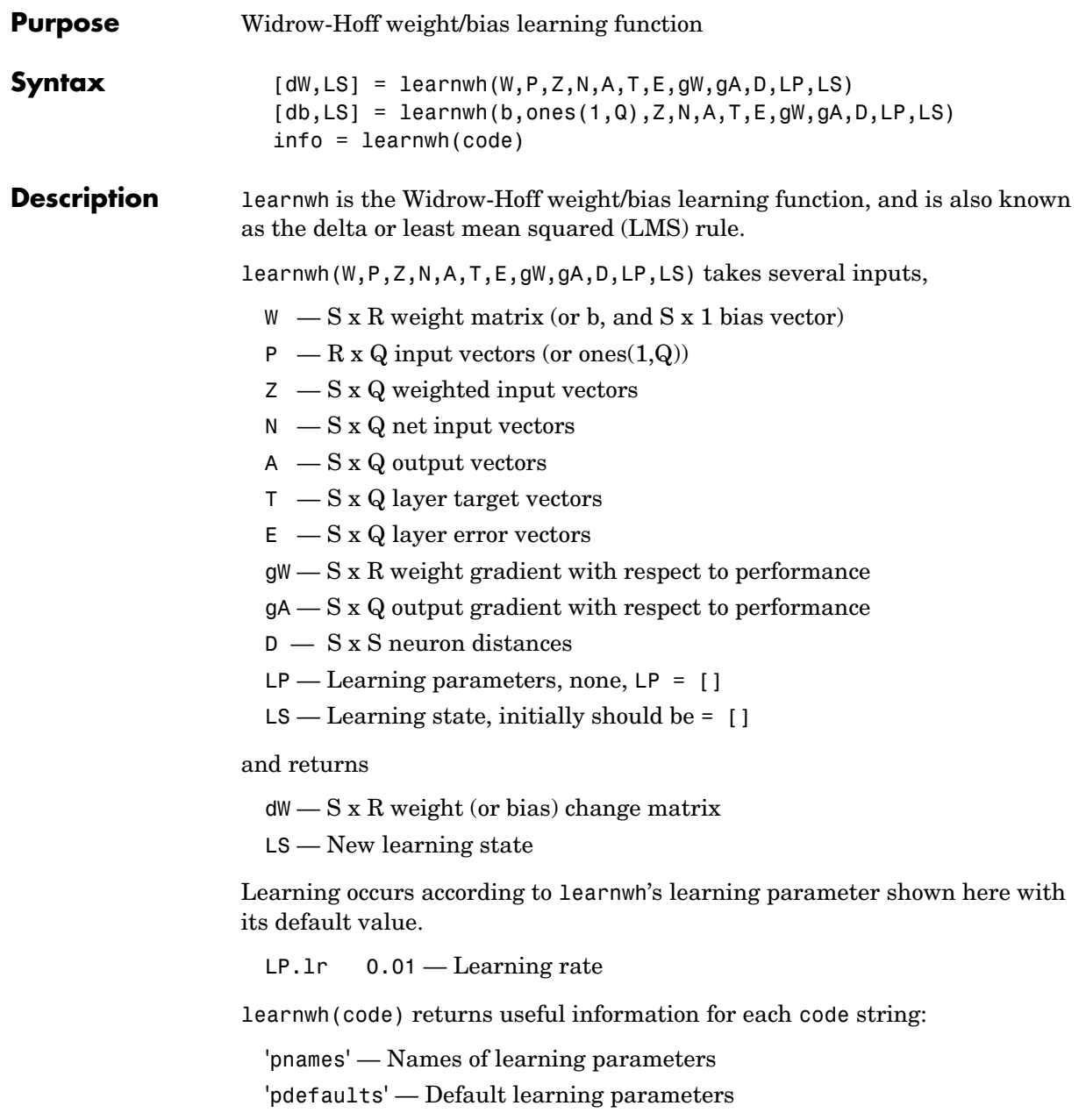

 $\lq$  needg' — Returns 1 if this function uses gw or gA

## **learnwh**

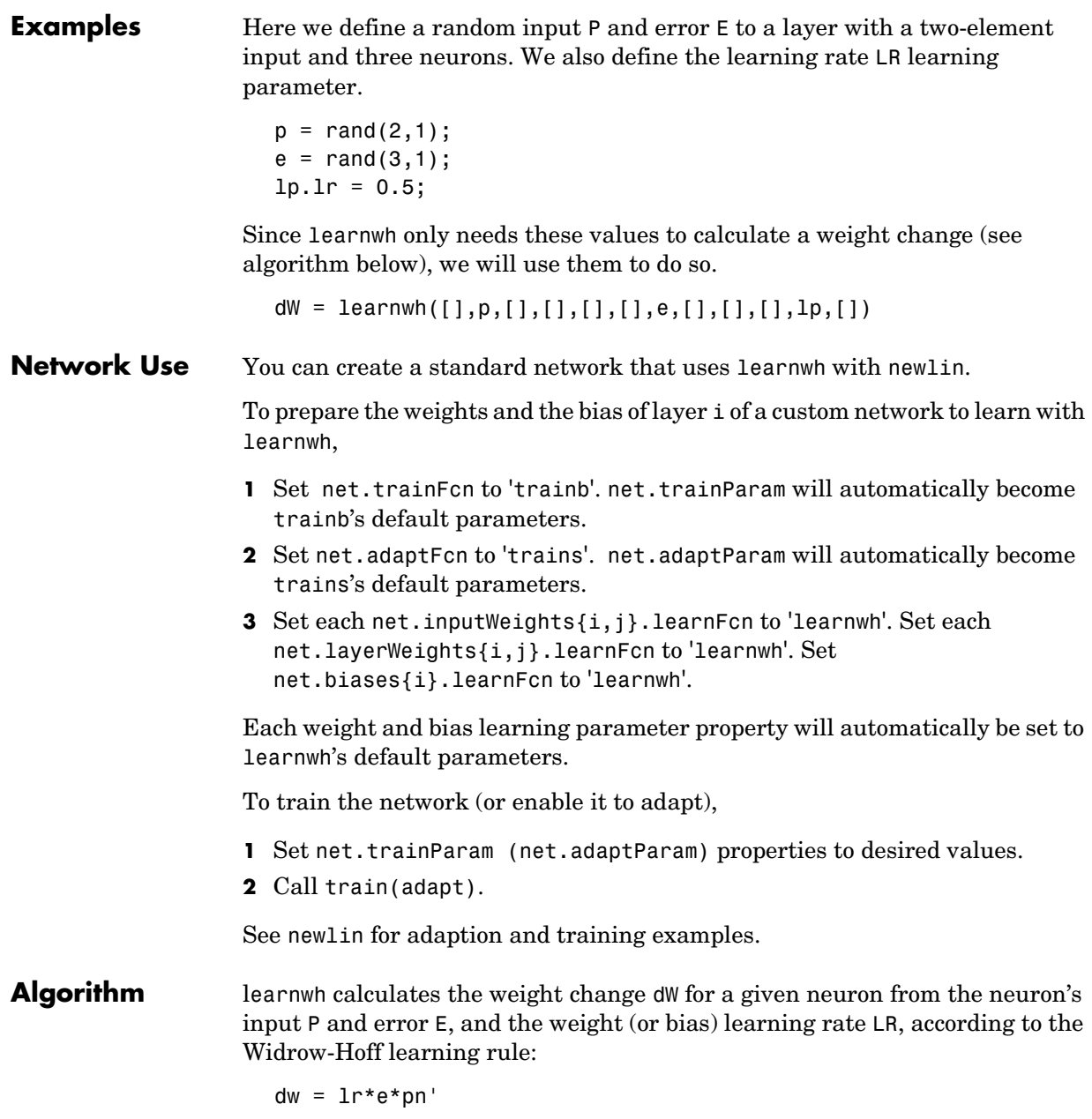

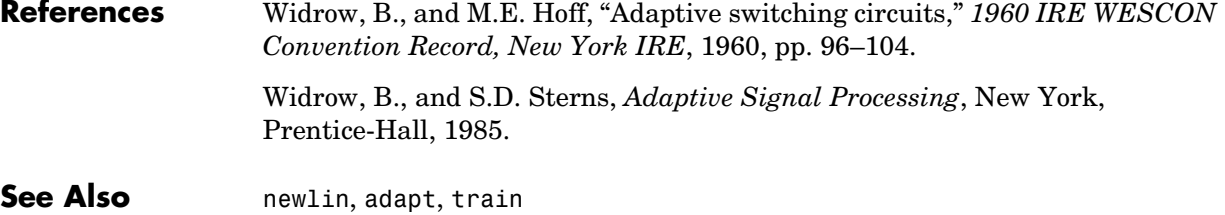

 $\overline{a}$ 

## **linkdist**

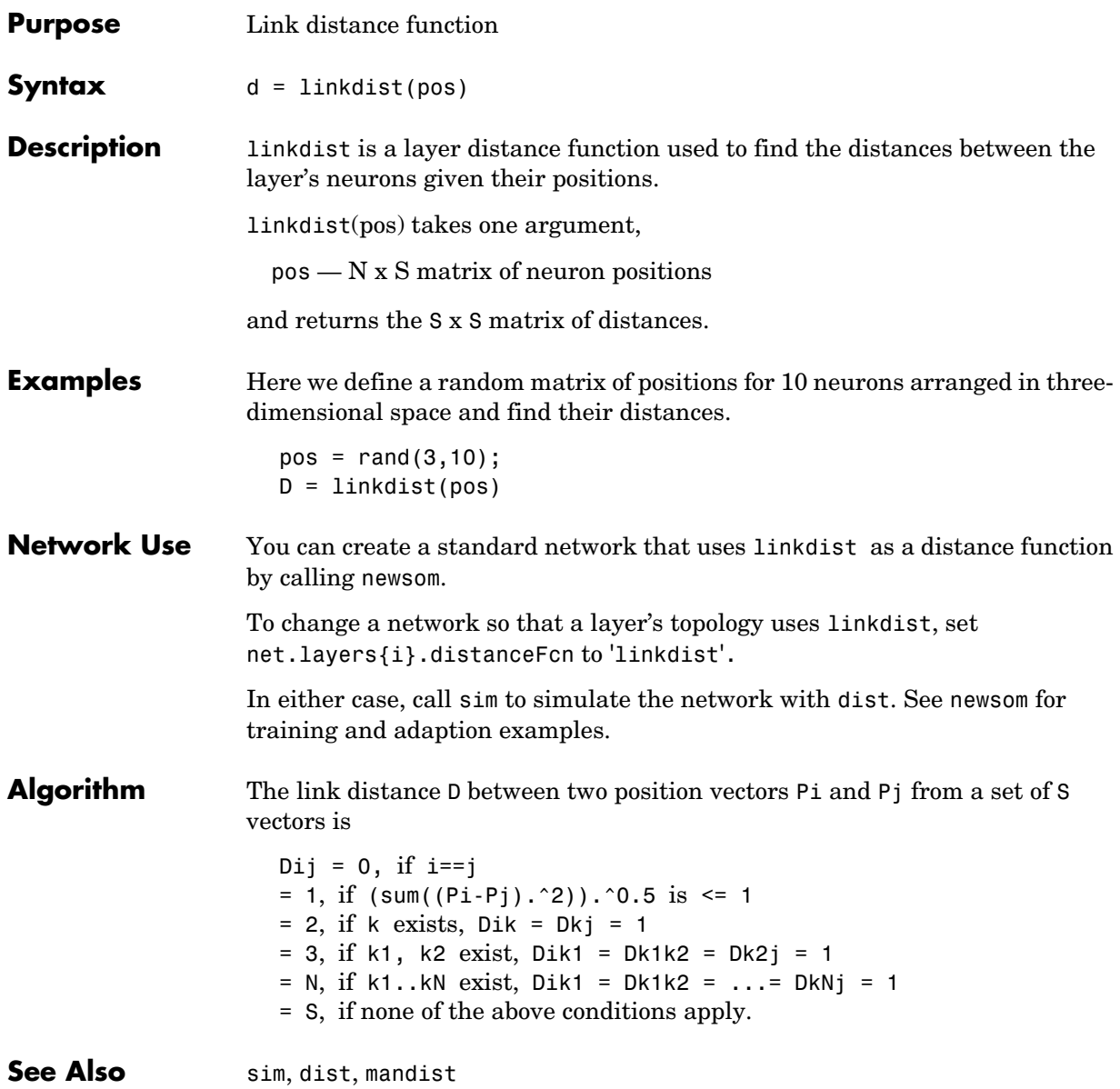

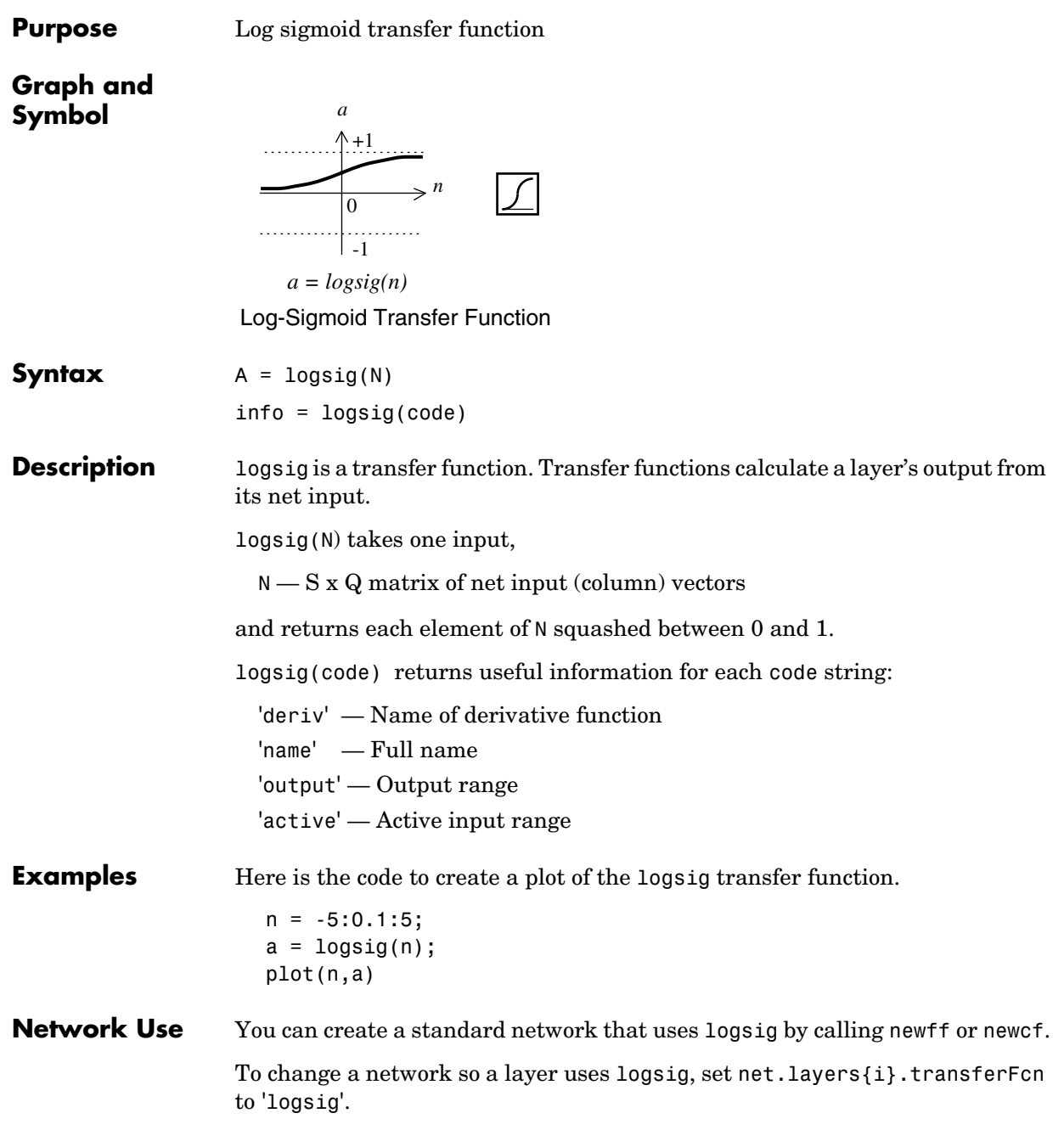

### **logsig**

In either case, call sim to simulate the network with purelin. See newff or newcf for simulation examples.

Algorithm  $\log \text{sig(n)} = 1 / (1 + \exp(-n))$ 

See Also sim, dlogsig, tansig

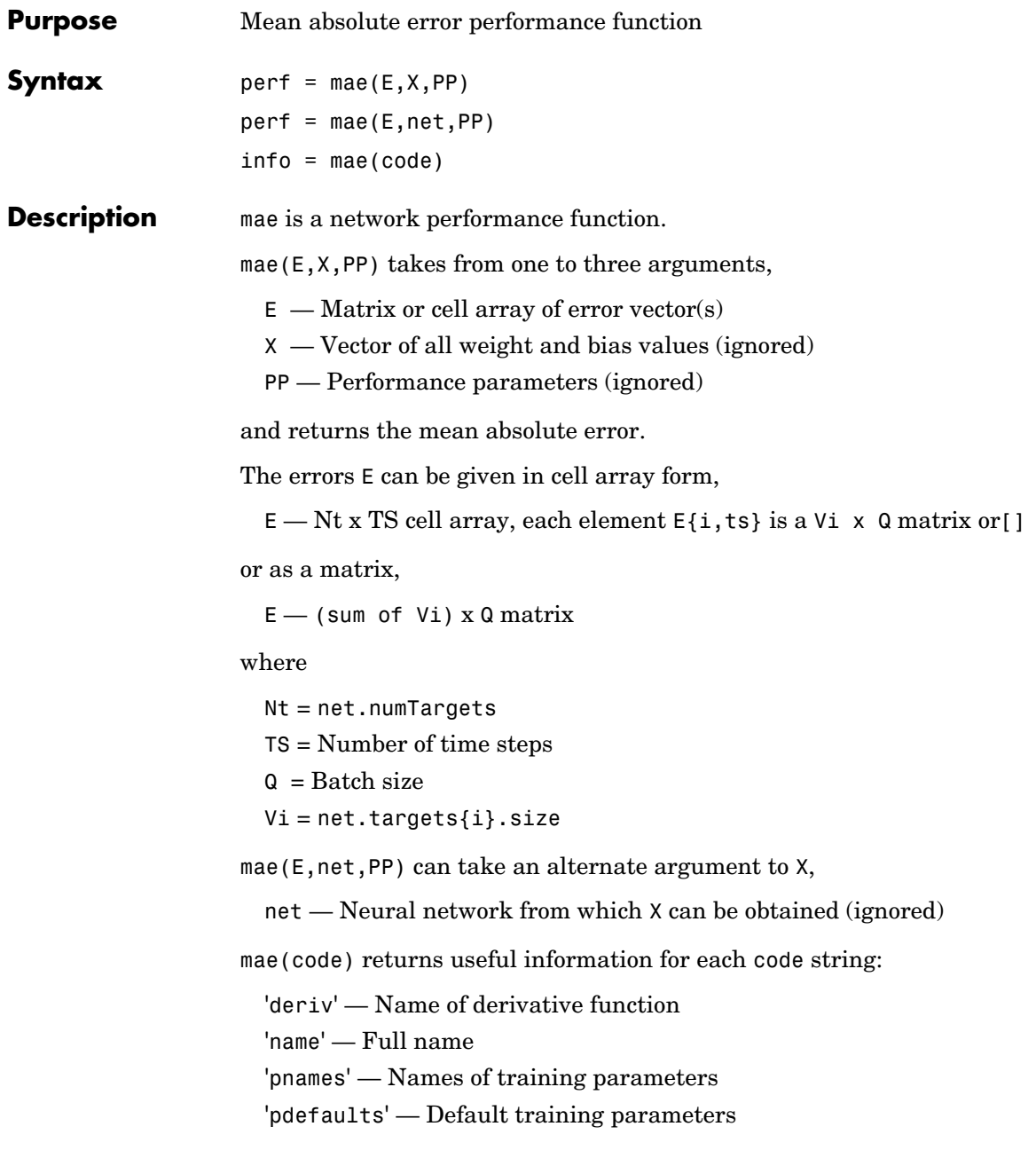

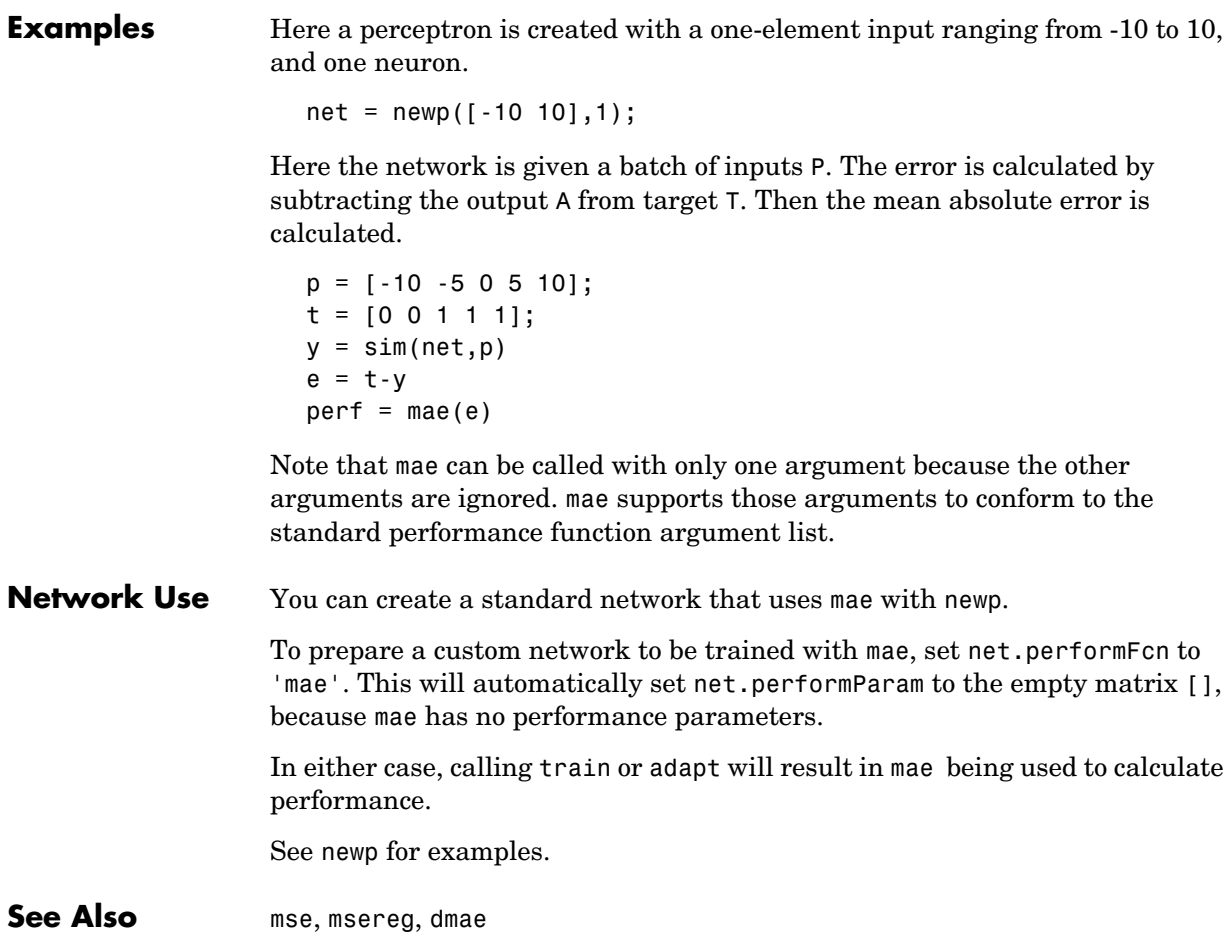
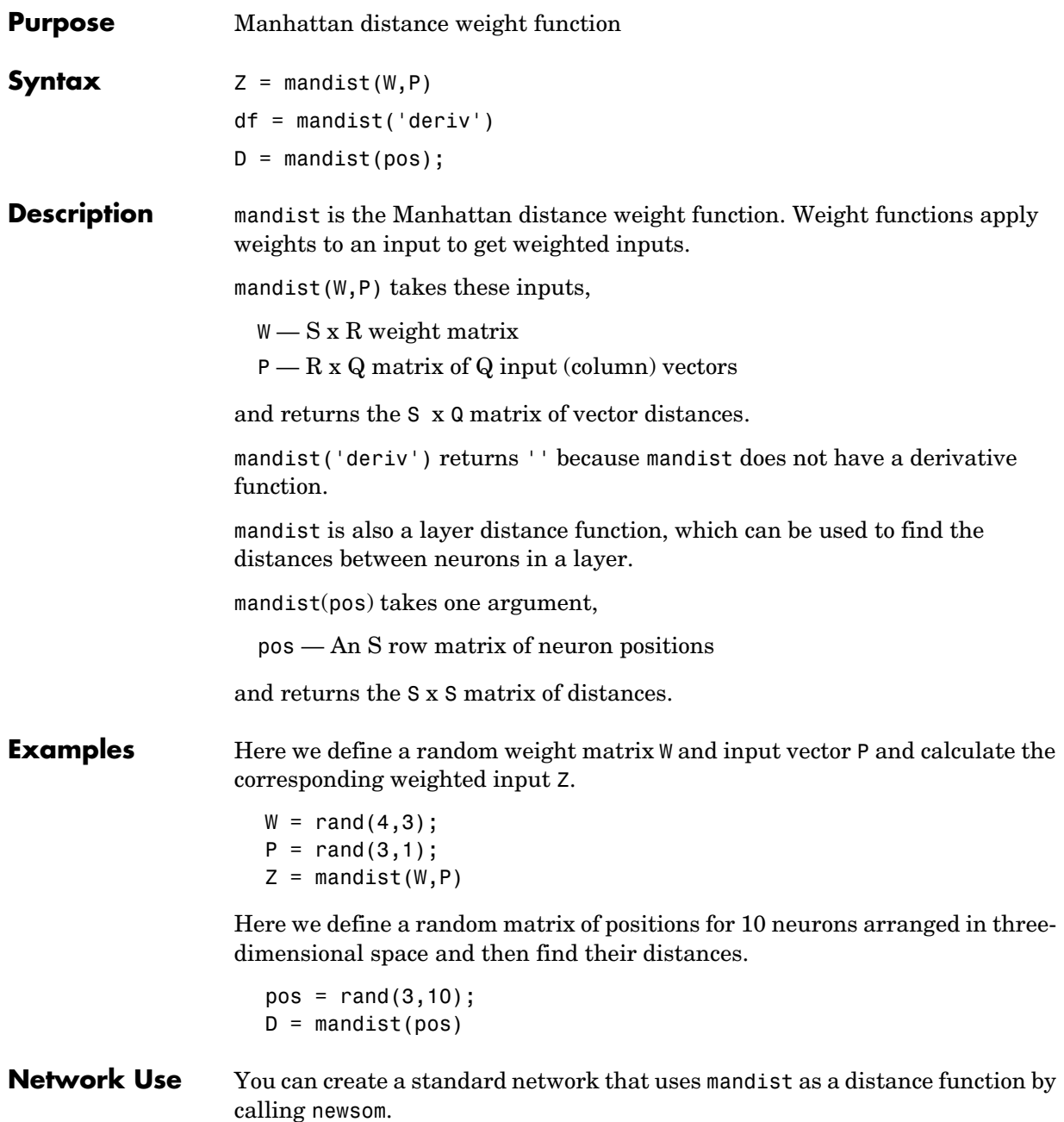

# **mandist**

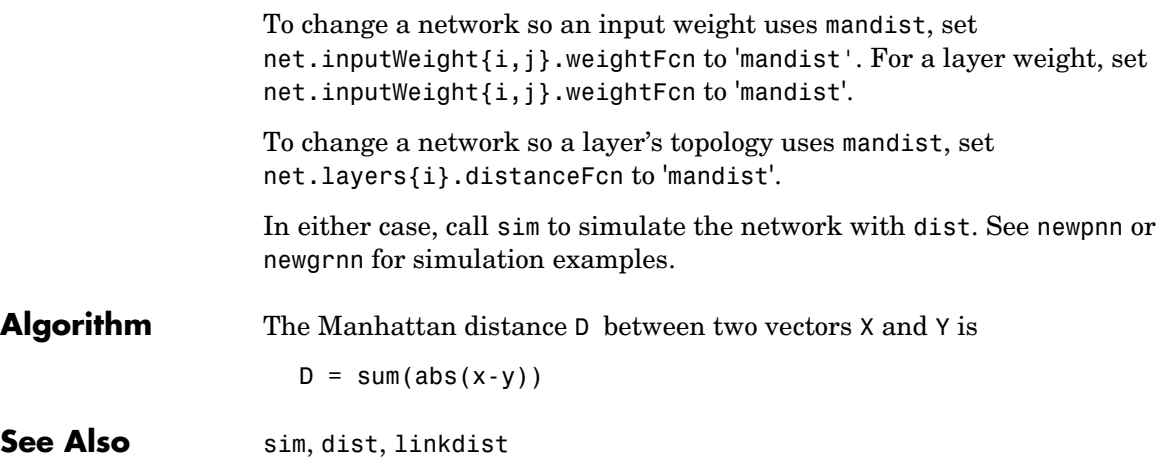

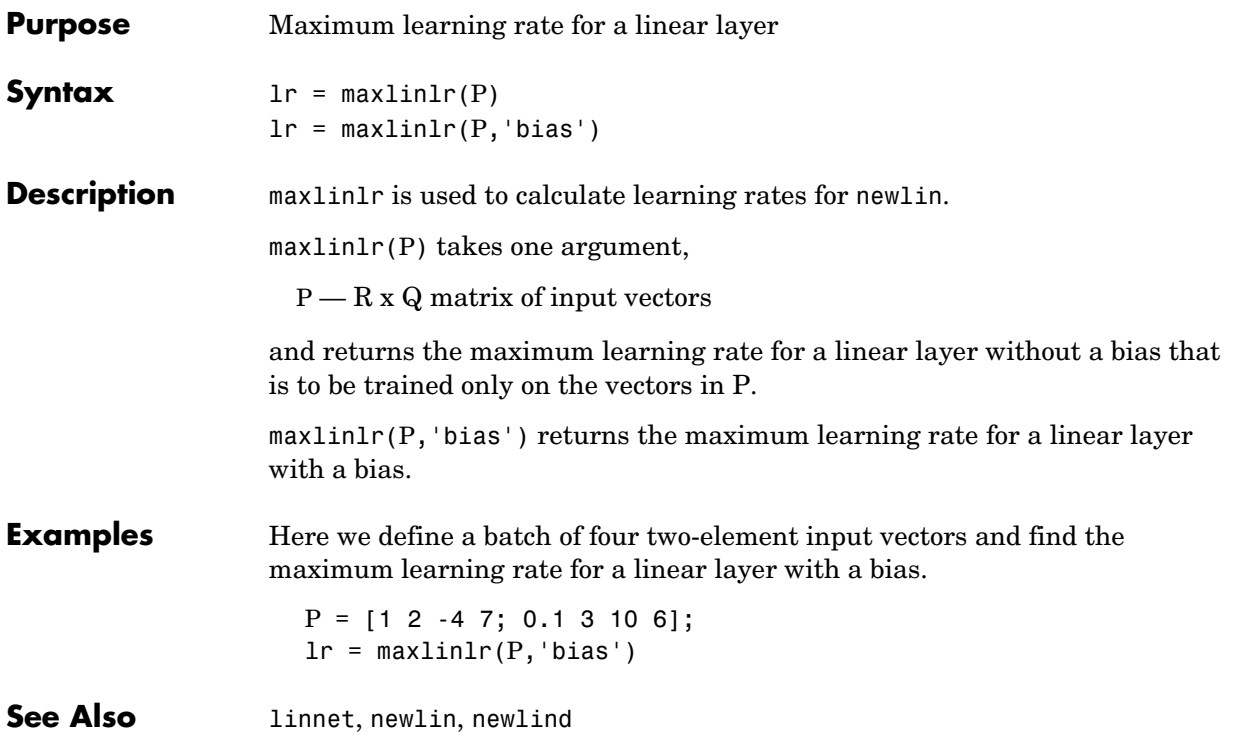

# **midpoint**

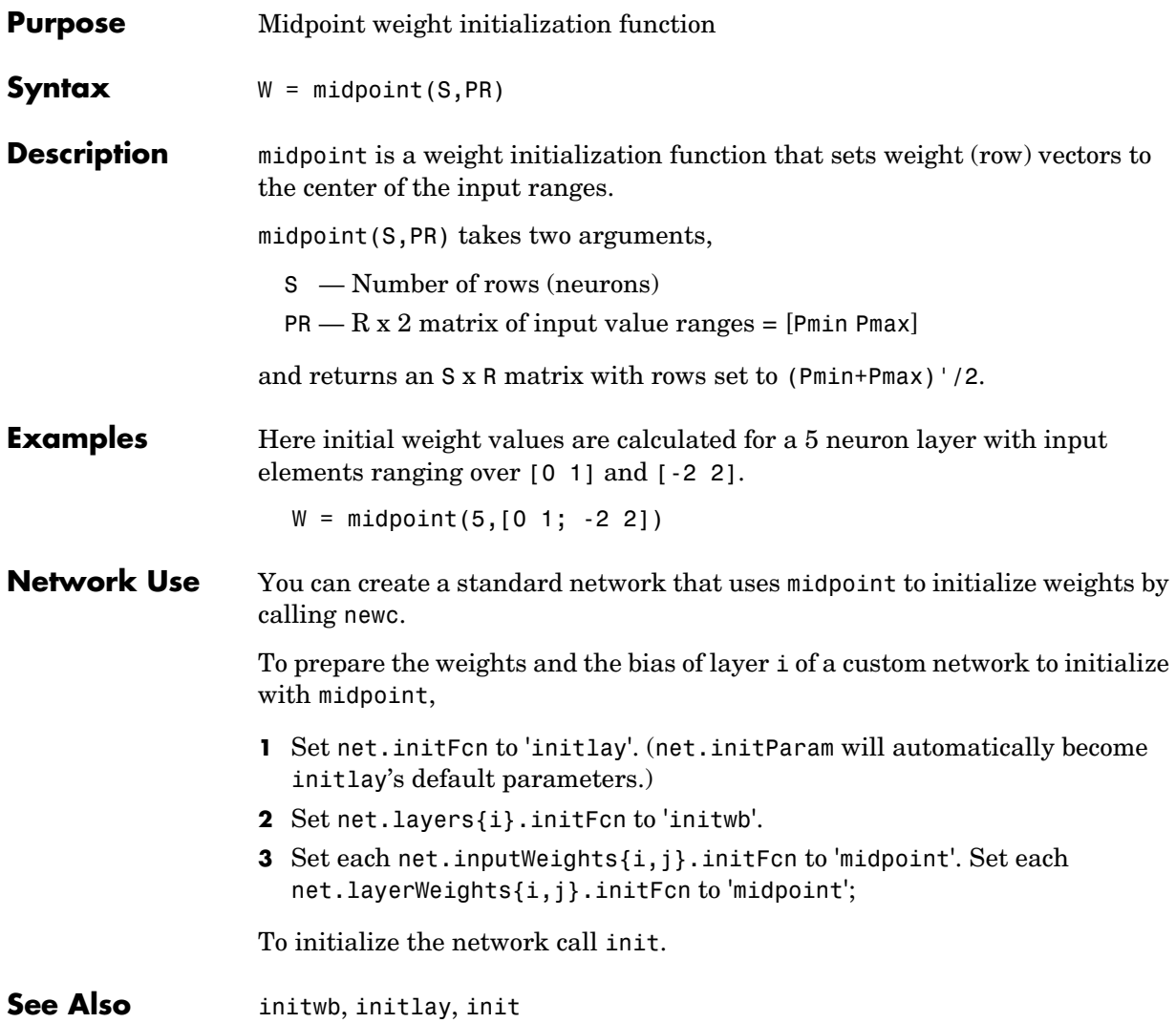

## **minmax**

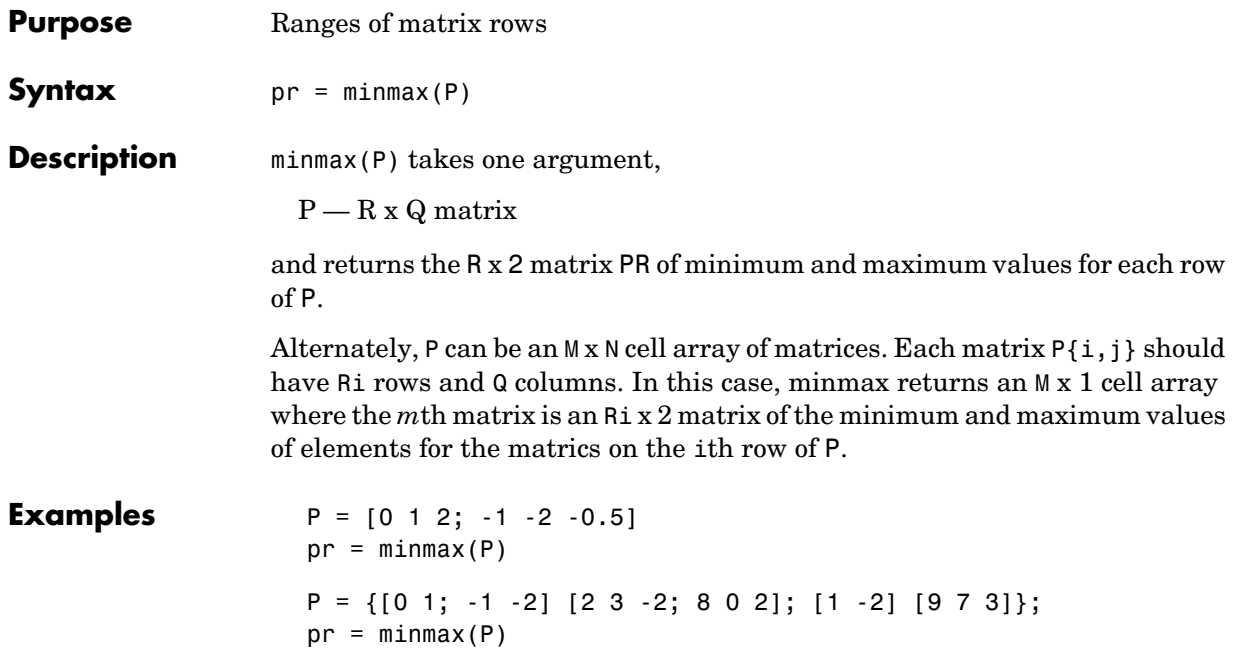

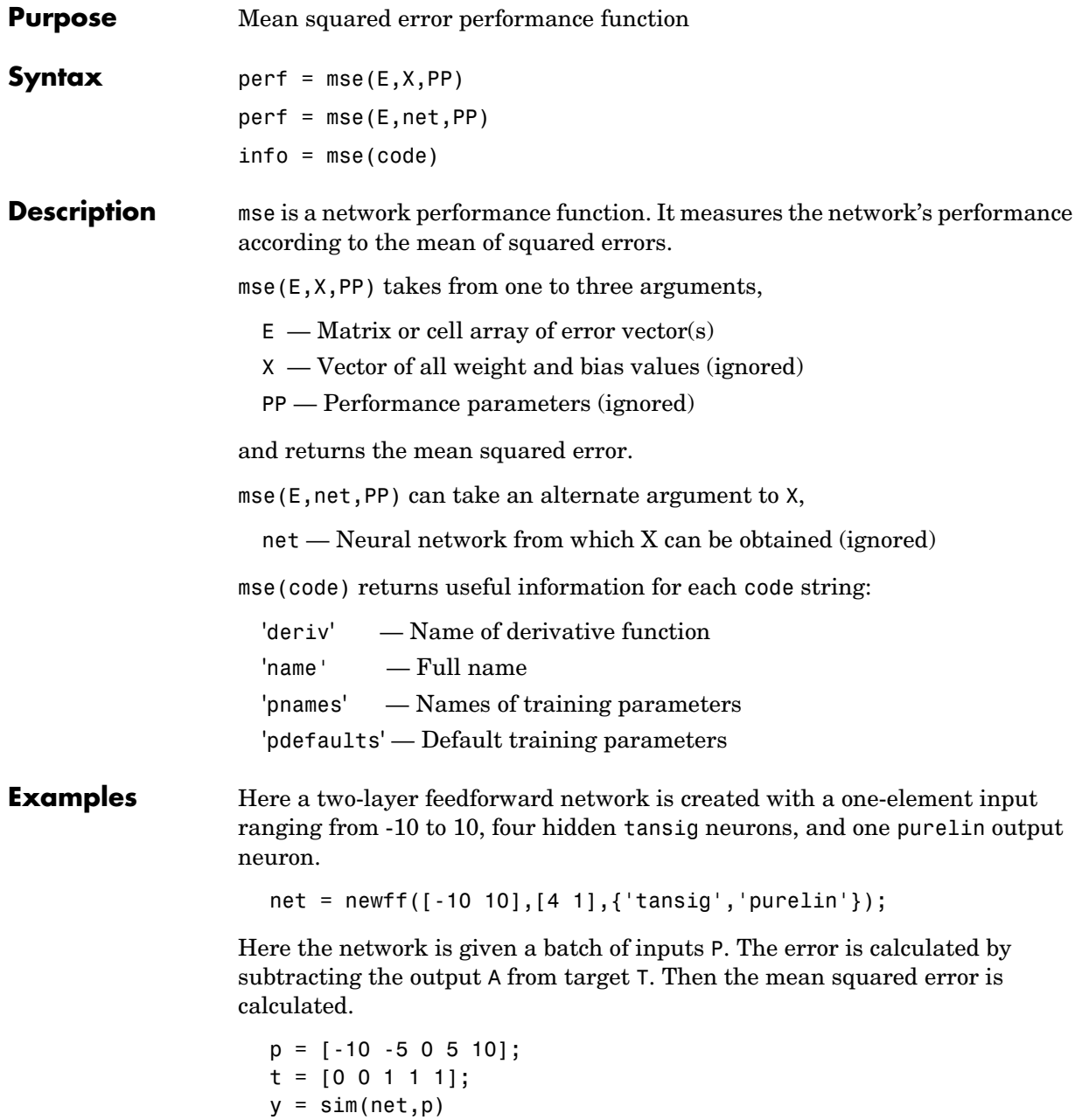

 $e = t-y$  $perf = mse(e)$ 

Note that mse can be called with only one argument because the other arguments are ignored. mse supports those ignored arguments to conform to the standard performance function argument list.

#### **Network Use** You can create a standard network that uses mse with newff, newcf, or newelm.

To prepare a custom network to be trained with mse, set net.performFcn to 'mse'. This will automatically set net.performParam to the empty matrix [], as mse has no performance parameters.

In either case, calling train or adapt will result in mse being used to calculate performance.

See newff or newcf for examples.

**See Also** msereg, mae, dmse

## **msereg**

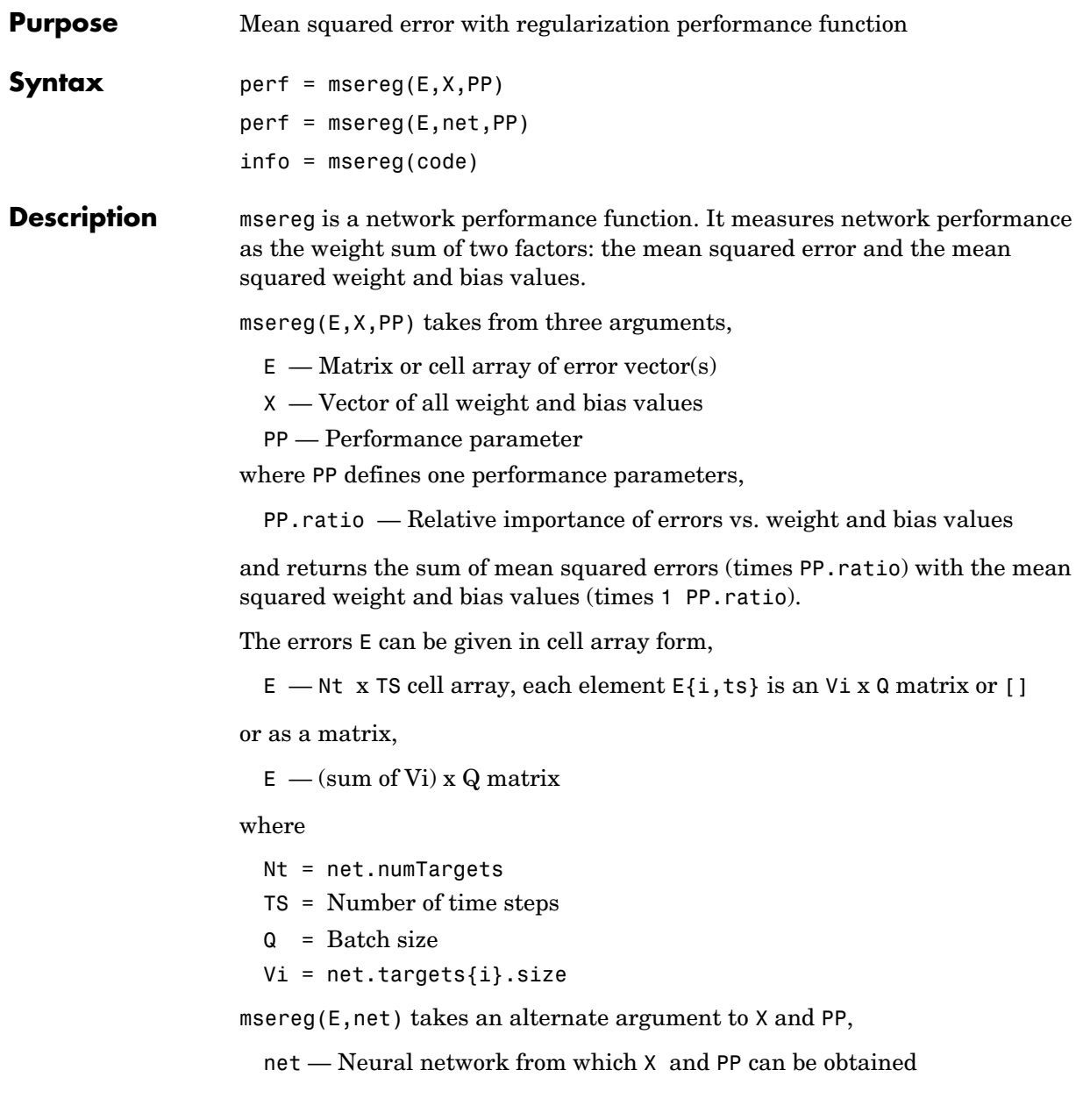

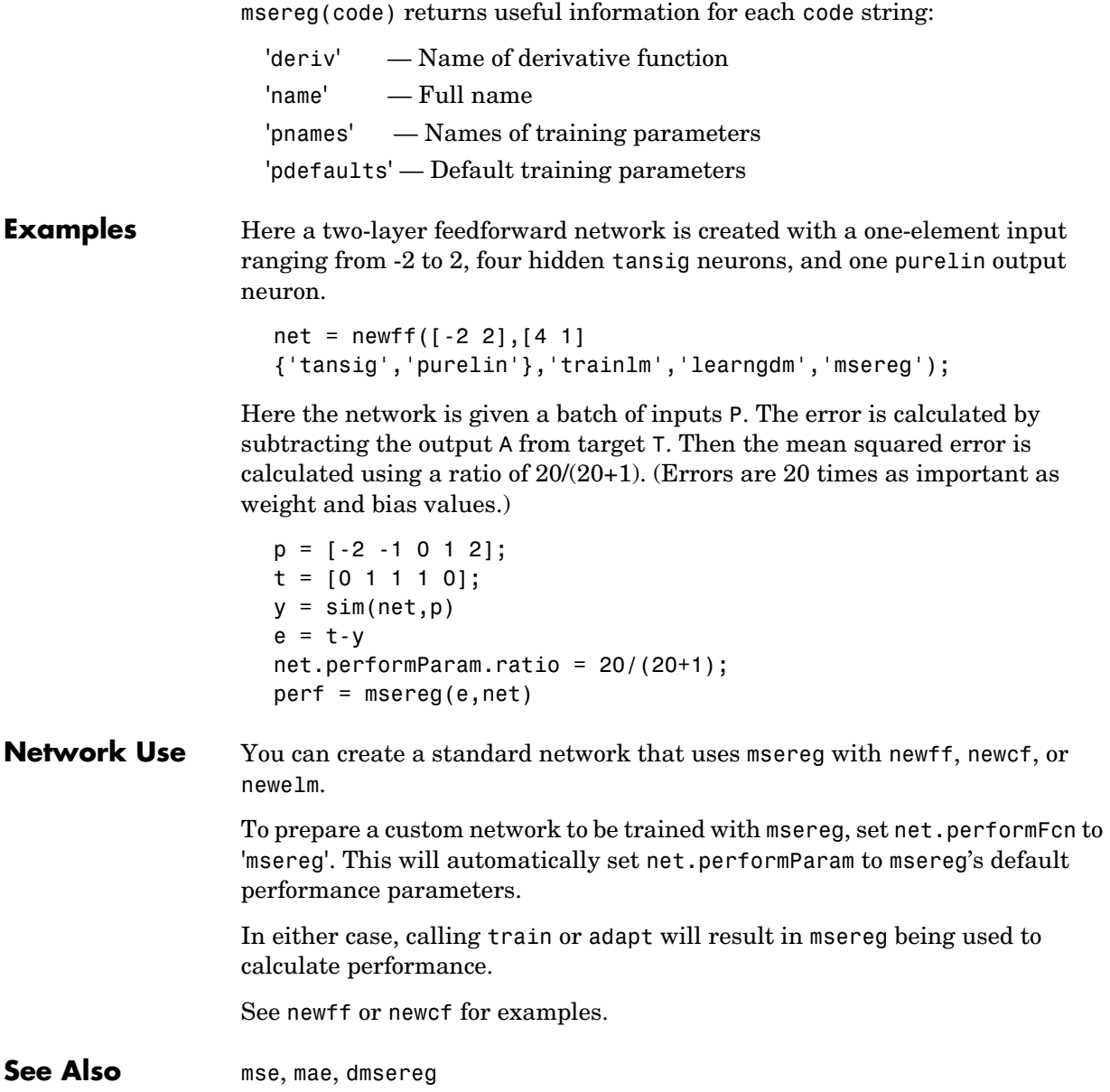

# **negdist**

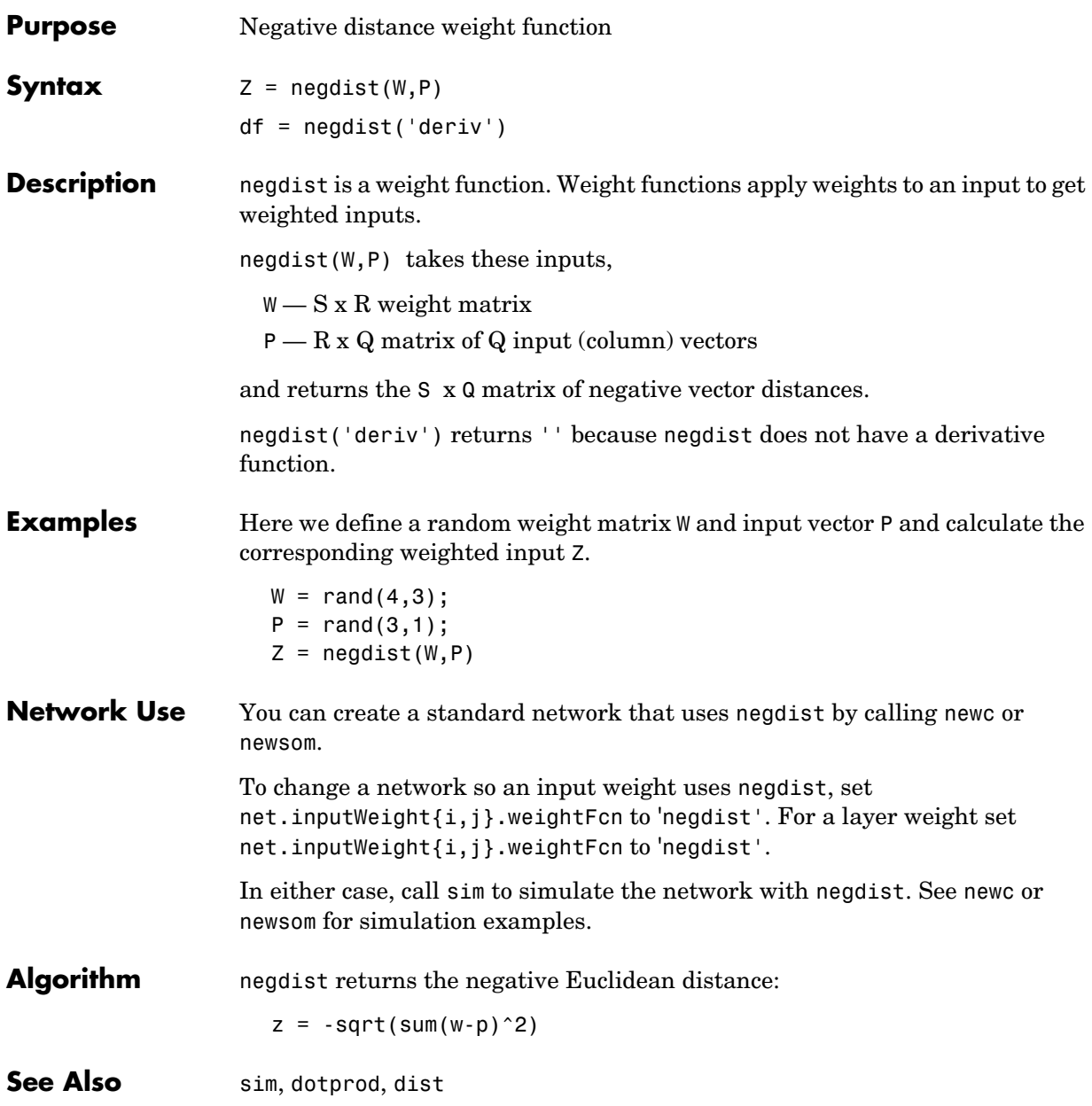

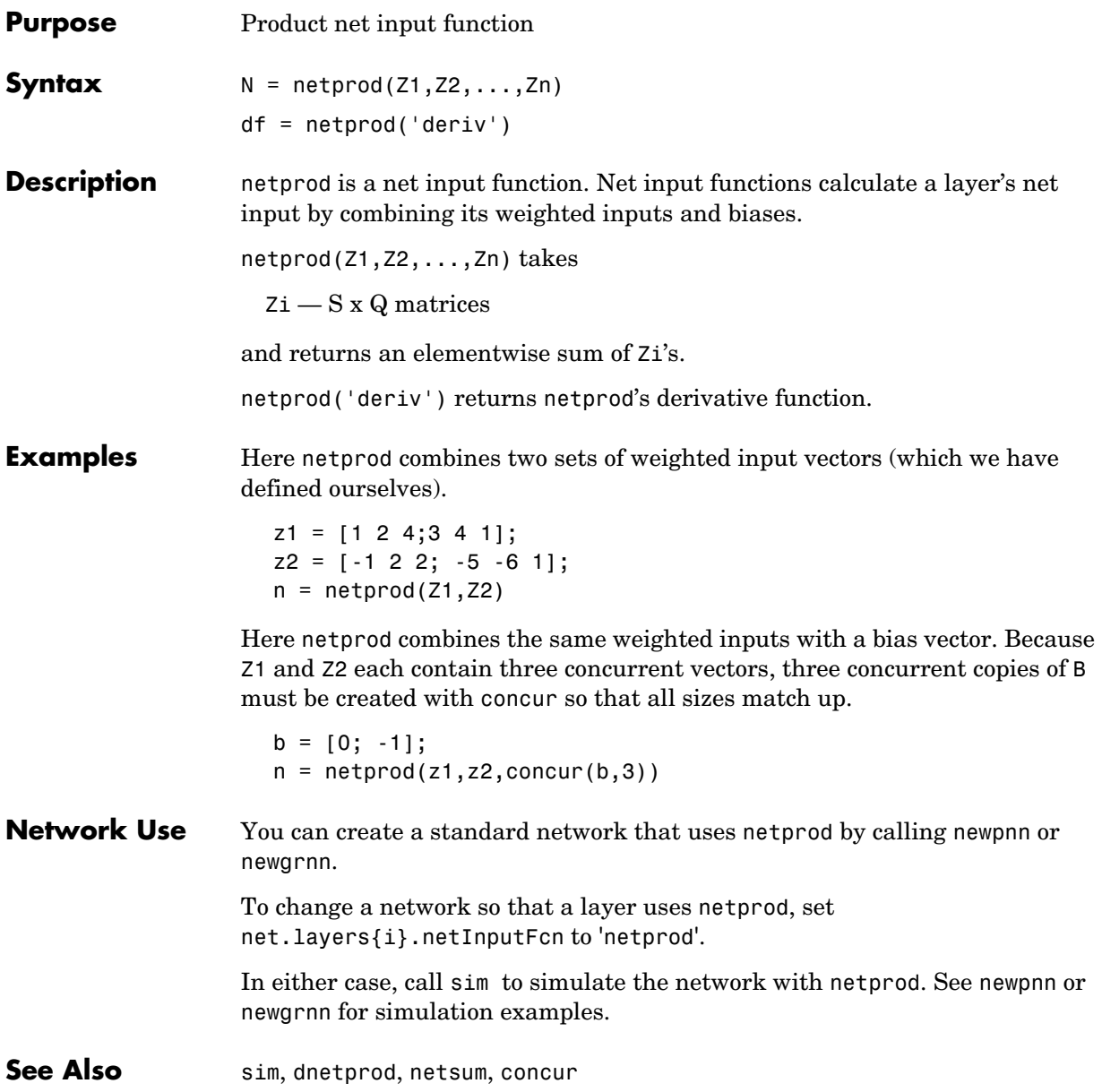

## **netsum**

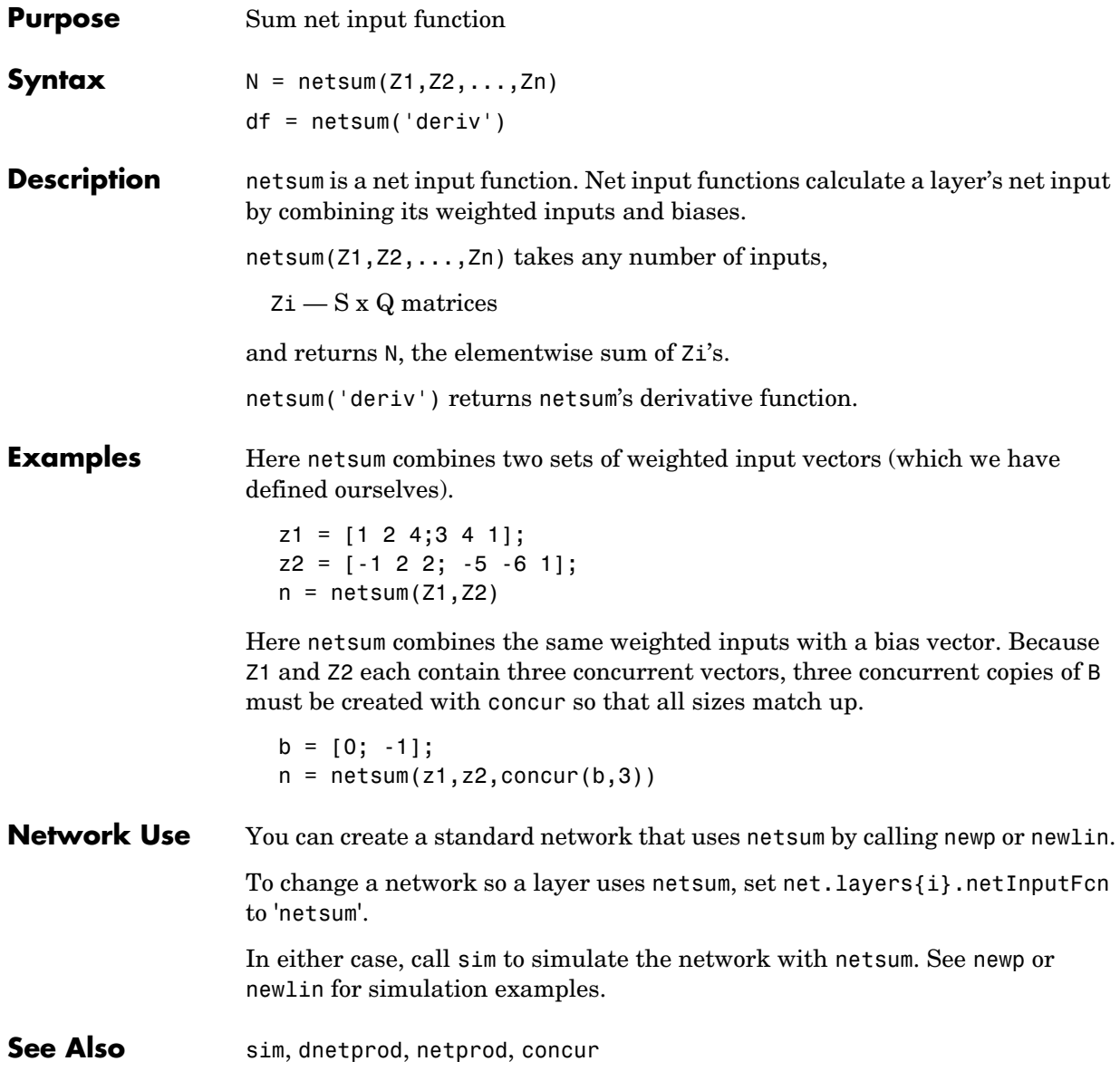

## **network**

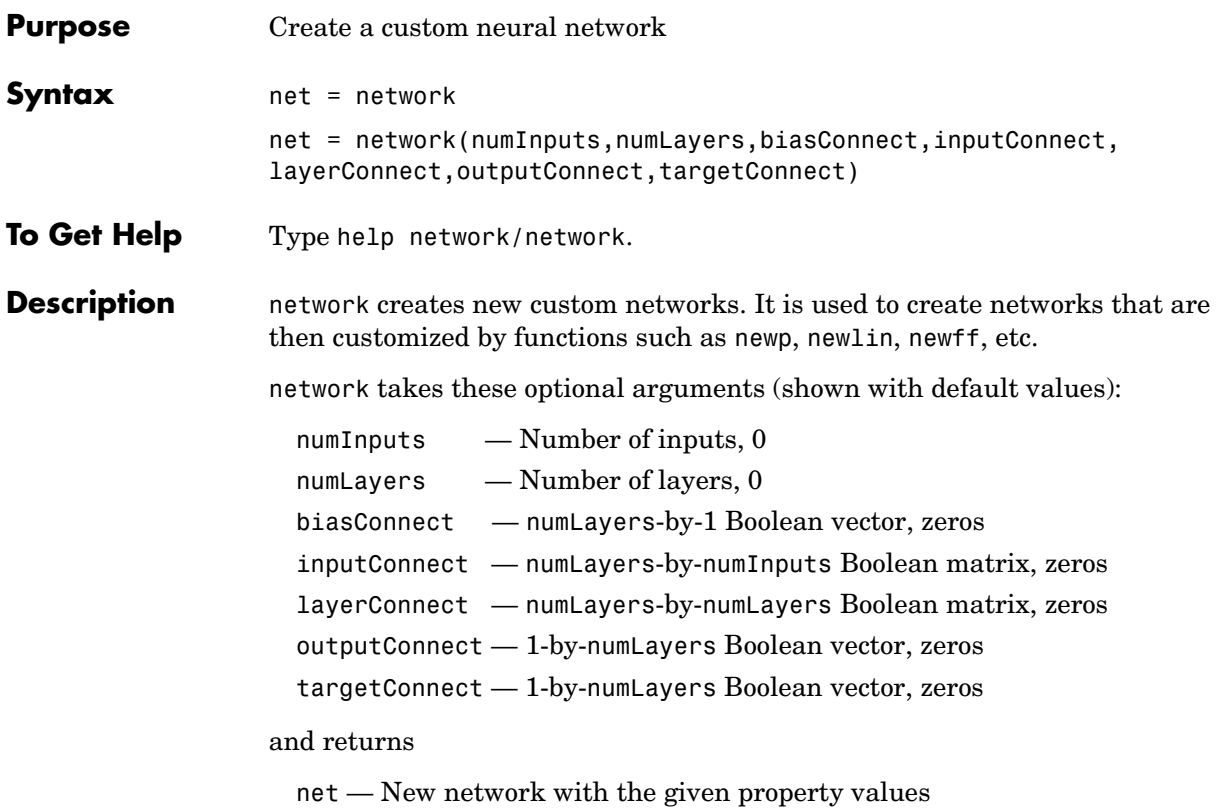

# **network**

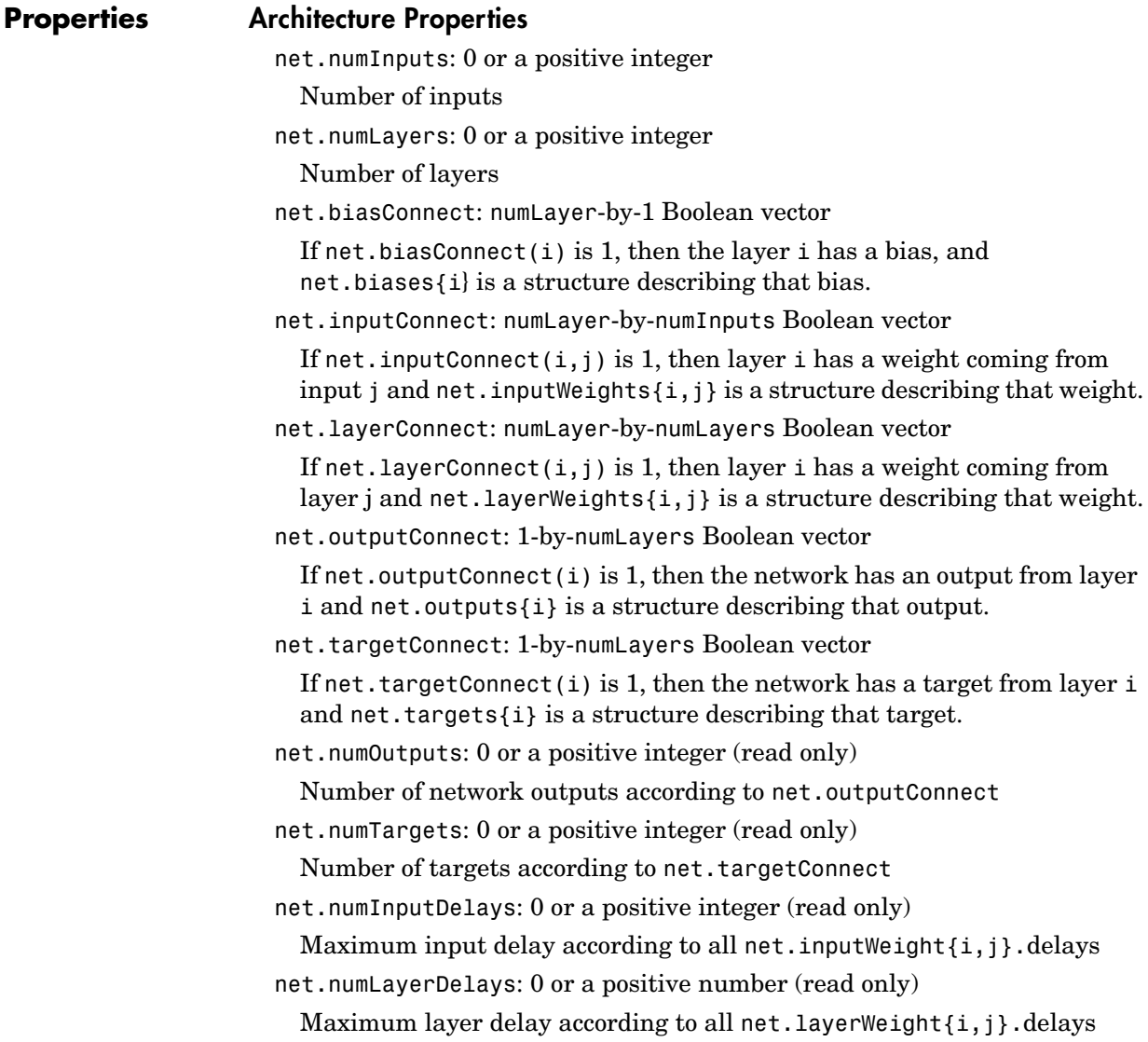

### **Subobject Structure Properties**

```
net.inputs: numInputs-by-1 cell array
```
net.inputs{i} is a structure defining input i.

net.layers: numLayers-by-1 cell array

net.layers{i} is a structure defining layer i.

net.biases: numLayers-by-1 cell array

If net.biasConnect(i) is 1, then net.biases{i} is a structure defining the bias for layer i.

net.inputWeights: numLayers-by-numInputs cell array

If net.inputConnect(i,j) is 1, then net.inputWeights{i,j} is a structure defining the weight to layer i from input j.

net.layerWeights: numLayers-by-numLayers cell array

If net.layerConnect(i,j) is 1, then net.layerWeights $\{i,j\}$  is a structure defining the weight to layer i from layer j.

net.outputs: 1-by-numLayers cell array

If net.outputConnect(i) is 1, then net.outputs $\{i\}$  is a structure defining the network output from layer i.

net.targets: 1-by-numLayers cell array

If net.targetConnect(i) is 1, then net.targets $\{i\}$  is a structure defining the network target to layer i.

### **Function Properties**

net.adaptFcn: Name of a network adaption function or '' net.initFcn: Name of a network initialization function or '' net.performFcn: Name of a network performance function or '' net.trainFcn: Name of a network training function or ''

### **Parameter Properties**

net.adaptParam: Network adaption parameters

net.initParam: Network initialization parameters

net.performParam: Network performance parameters

net.trainParam: Network training parameters

### **Weight and Bias Value Properties**

net.IW: numLayers-by-numInputs cell array of input weight values

- net.LW: numLayers-by-numLayers cell array of layer weight values
- net.b: numLayers-by-1 cell array of bias values

#### **Other Properties**

net.userdata: Structure you can use to store useful values

**Examples** Here is the code to create a network without any inputs and layers, and then set its number of inputs and layer to 1 and 2 respectively.

```
net = network
net.numInputs = 1
net.numLayers = 2
```
Here is the code to create the same network with one line of code.

```
net = network(1, 2)
```
Here is the code to create a one-input, two-layer, feedforward network. Only the first layer will have a bias. An input weight will connect to layer 1 from input 1. A layer weight will connect to layer 2 from layer 1. Layer 2 will be a network output, and have a target.

```
net = network(1,2,[1;0],[1; 0],[0 0; 1 0],[0 1],[0 1])
```
We can then see the properties of subobjects as follows:

```
net.inputs{1}
net.layers{1}, net.layers{2}
net.biases{1}
net.inputWeights{1,1}, net.layerWeights{2,1}
net.outputs{2}
net.targets{2}
```
We can get the weight matrices and bias vector as follows:

net.iw.{1,1}, net.iw{2,1}, net.b{1}

We can alter the properties of any of these subobjects. Here we change the transfer functions of both layers:

```
net.layers{1}.transferFcn = 'tansig';
net.layers{2}.transferFcn = 'logsig';
```
Here we change the number of elements in input 1 to 2, by setting each element's range:

```
net.inputs{1}.range = [0 1; -1 1];
```
Next we can simulate the network for a two-element input vector:

 $p = [0.5; -0.1];$  $y = sim(net, p)$ 

**See Also** sim

### **newc**

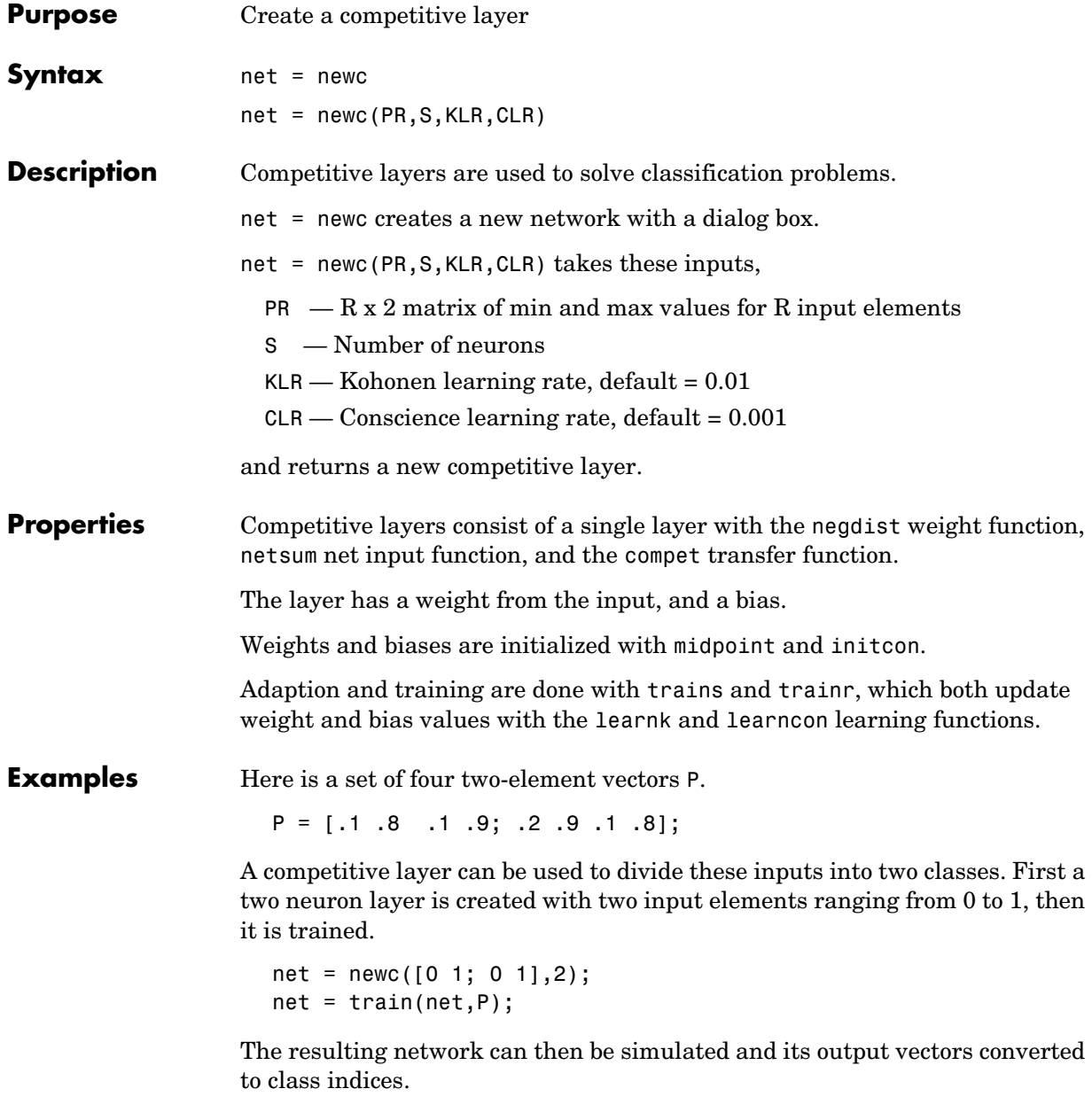

 $Y = sim(net, P)$ 

 $Yc = vec2ind(Y)$ 

**See Also** sim, init, adapt, train, trains, trainr, newcf

## **newcf**

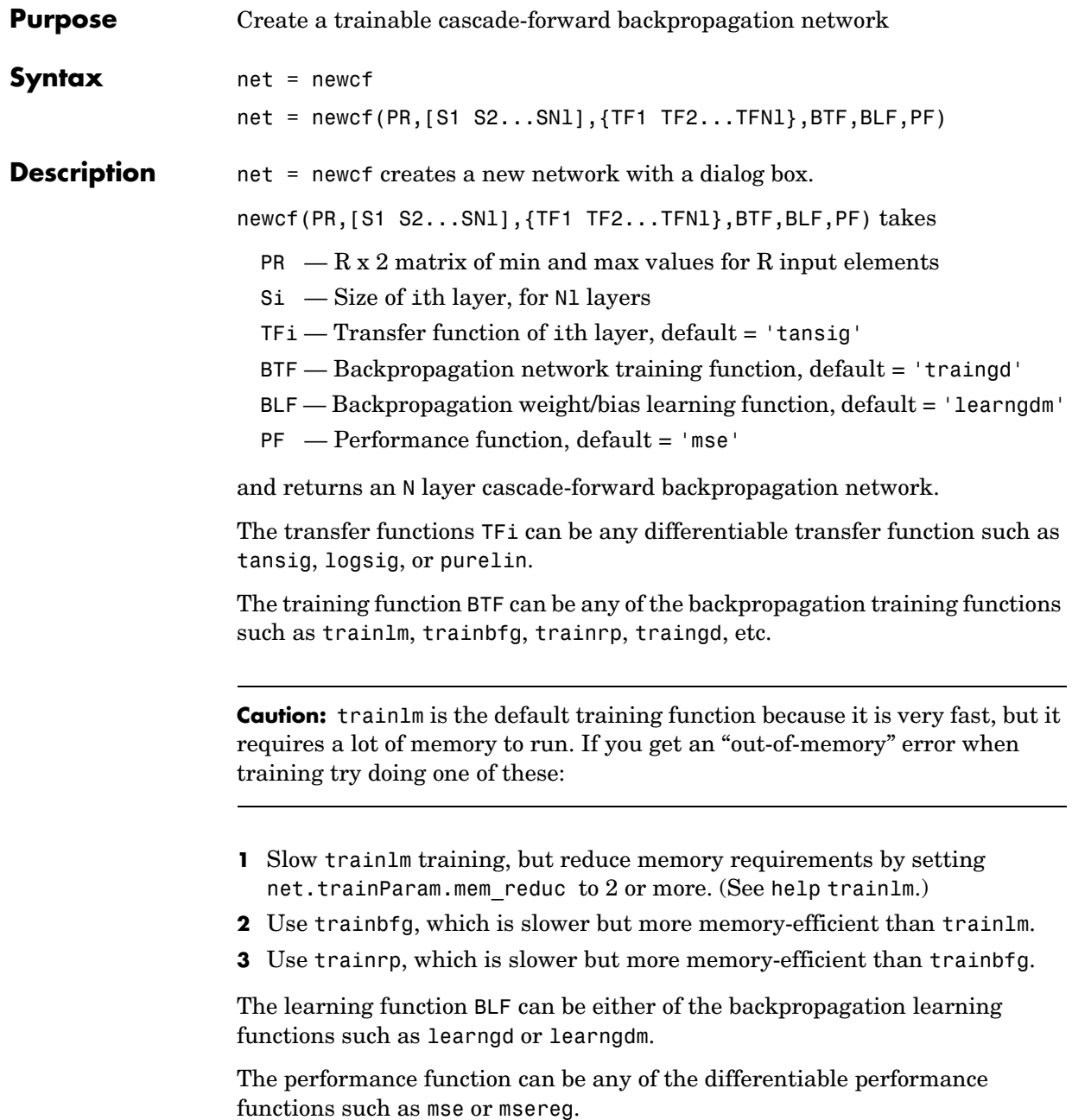

**Examples** Here is a problem consisting of inputs P and targets T that we would like to solve with a network.

```
P = [0 1 2 3 4 5 6 7 8 9 10];
T = [0 1 2 3 4 3 2 1 2 3 4];
```
Here a two-layer cascade-forward network is created. The network's input ranges from [0 to 10]. The first layer has five tansig neurons, the second layer has one purelin neuron. The trainlm network training function is to be used.

```
net = newcf([0 10],[5 1],{'tansig' 'purelin'});
```
Here the network is simulated and its output plotted against the targets.

```
Y = sim(net, P);
plot(P,T,P,Y,'o')
```
Here the network is trained for 50 epochs. Again the network's output is plotted.

```
net.trainParam.epochs = 50;
net = train(net, P, T);Y = sim(net, P);
plot(P,T,P,Y,'o')
```
**Algorithm** Cascade-forward networks consist of Nl layers using the dotprod weight function, netsum net input function, and the specified transfer functions.

> The first layer has weights coming from the input. Each subsequent layer has weights coming from the input and all previous layers. All layers have biases. The last layer is the network output.

Each layer's weights and biases are initialized with initnw.

Adaption is done with trains, which updates weights with the specified learning function. Training is done with the specified training function. Performance is measured according to the specified performance function.

**See Also** newff, newelm, sim, init, adapt, train, trains

## **newelm**

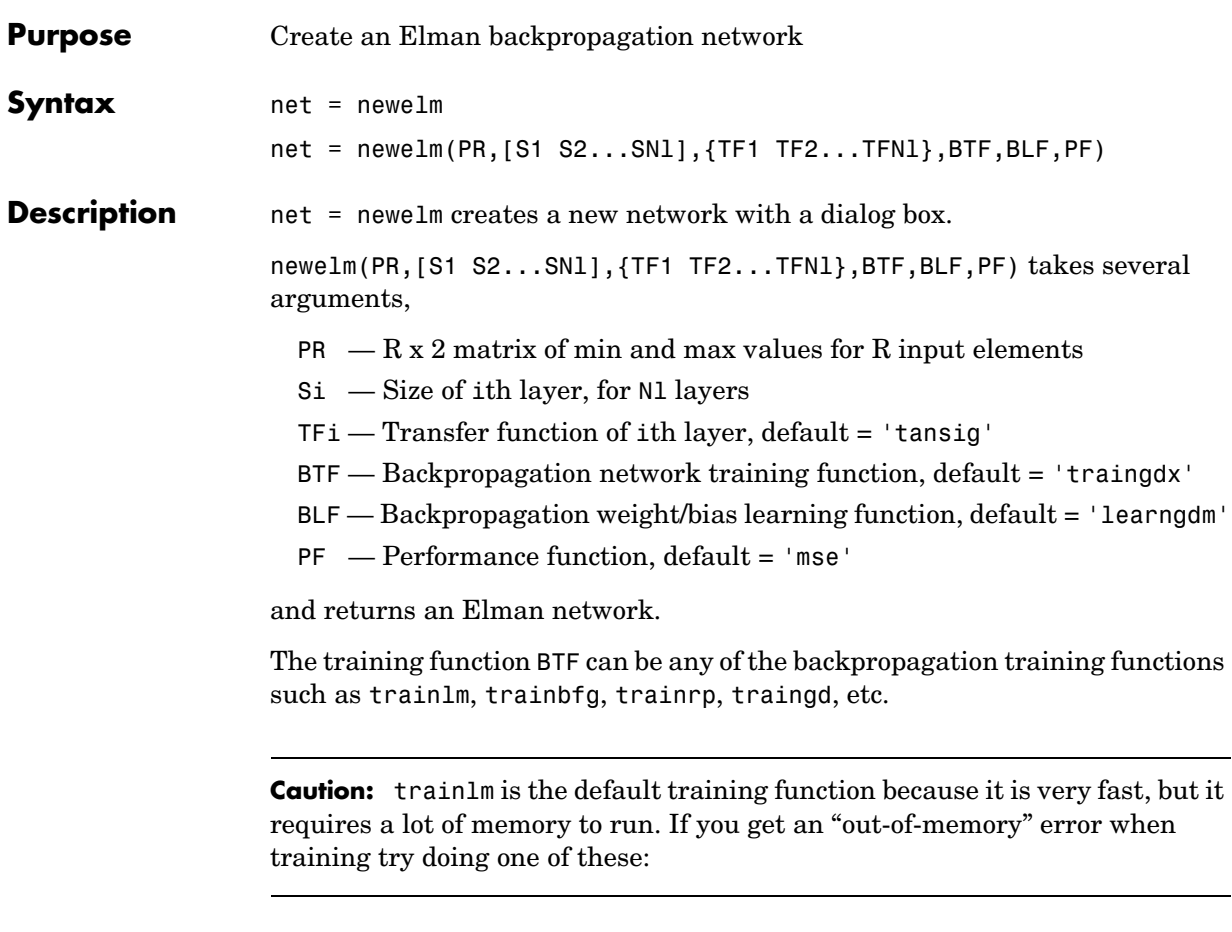

- **1** Slow trainlm training, but reduce memory requirements by setting net.trainParam.mem\_reduc to 2 or more. (See help trainlm.)
- **2** Use trainbfg, which is slower but more memory-efficient than trainlm.
- **3** Use trainrp, which is slower but more memory-efficient than trainbfg.

The learning function BLF can be either of the backpropagation learning functions such as learngd or learngdm.

The performance function can be any of the differentiable performance functions such as mse or msereg.

**Examples** Here is a series of Boolean inputs P, and another sequence T, which is 1 wherever P has had two 1's in a row.  $P = round(rand(1,20))$ ;  $T = [0 (P(1:end-1)+P(2:end) == 2)];$ We would like the network to recognize whenever two 1's occur in a row. First we arrange these values as sequences.  $Pseq = cons2seq(P)$ ;  $Tseq = cons2seq(T)$ ; Next we create an Elman network whose input varies from 0 to 1, and has ten hidden neurons and 1 output. net = newelm([0 1],[10 1],{'tansig','logsig'}); Then we train the network and simulate it. net = train(net,Pseq,Tseq); Y = sim(net,Pseq) **Algorithm** Elman networks consist of Nl layers using the dotprod weight function, net sum net input function, and the specified transfer functions. The first layer has weights coming from the input. Each subsequent layer has a weight coming from the previous layer. All layers except the last have a recurrent weight. All layers have biases. The last layer is the network output. Each layer's weights and biases are initialized with initnw. Adaption is done with trains, which updates weights with the specified learning function. Training is done with the specified training function. Performance is measured according to the specified performance function. See Also **newff, newcf, sim, init, adapt, train**, trains

# **newff**

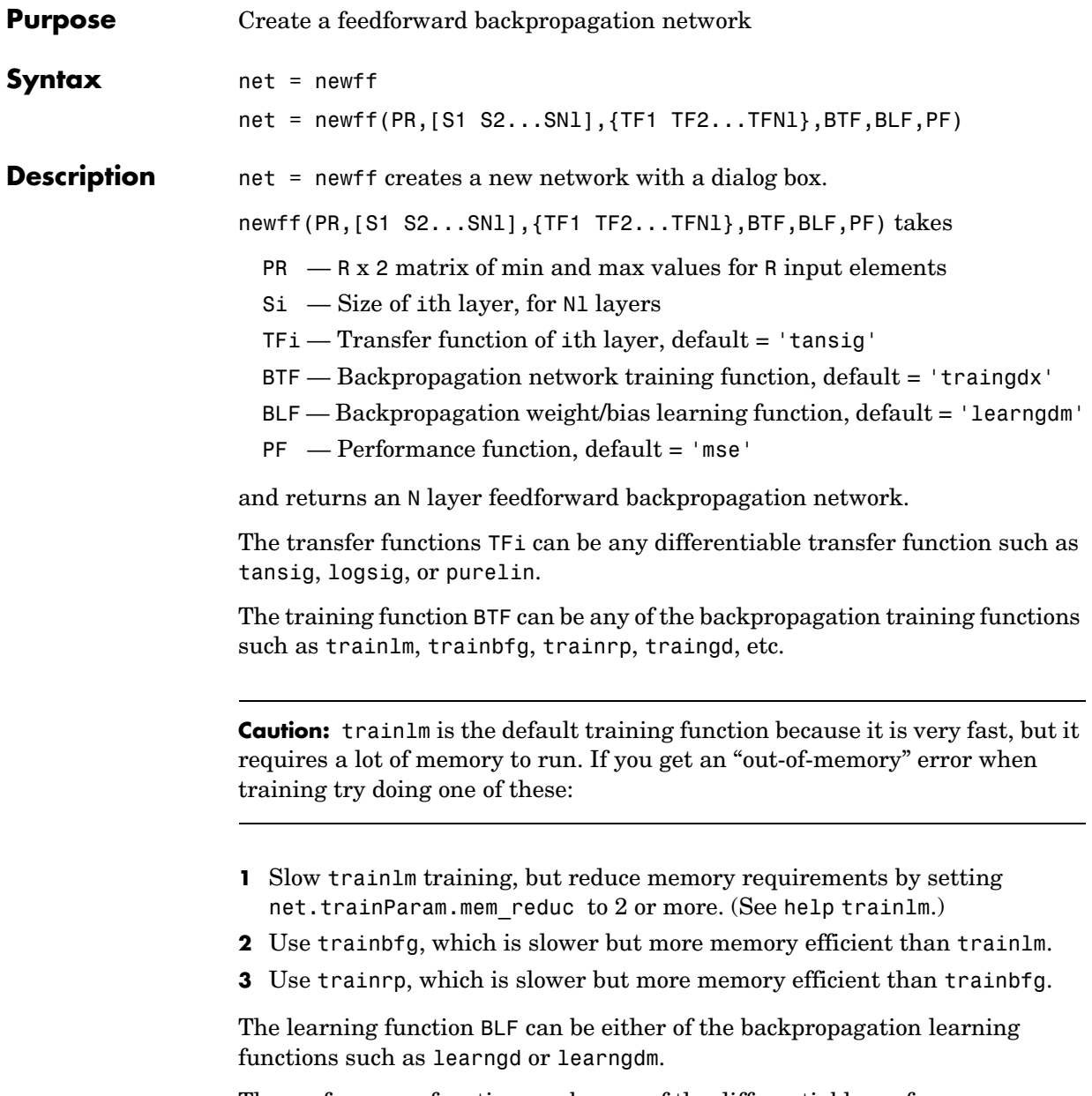

The performance function can be any of the differentiable performance functions such as mse or msereg.

**Examples** Here is a problem consisting of inputs P and targets T that we would like to solve with a network.

```
P = [0 1 2 3 4 5 6 7 8 9 10];
T = [0 1 2 3 4 3 2 1 2 3 4];
```
Here a two-layer feedforward network is created. The network's input ranges from [0 to 10]. The first layer has five tansig neurons, the second layer has one purelin neuron. The trainlm network training function is to be used.

```
net = newff([0 10],[5 1],{'tansig' 'purelin'});
```
Here the network is simulated and its output plotted against the targets.

```
Y = sim(net, P);
plot(P,T,P,Y,'o')
```
Here the network is trained for 50 epochs. Again the network's output is plotted.

```
net.trainParam.epochs = 50;
net = train(net, P, T);Y = sim(net, P);
plot(P,T,P,Y,'o')
```
**Algorithm** Feedforward networks consist of Nl layers using the dotprod weight function, netsum net input function, and the specified transfer functions.

> The first layer has weights coming from the input. Each subsequent layer has a weight coming from the previous layer. All layers have biases. The last layer is the network output.

Each layer's weights and biases are initialized with initnw.

Adaption is done with trains, which updates weights with the specified learning function. Training is done with the specified training function. Performance is measured according to the specified performance function.

**See Also** newcf, newelm, sim, init, adapt, train, trains

# **newfftd**

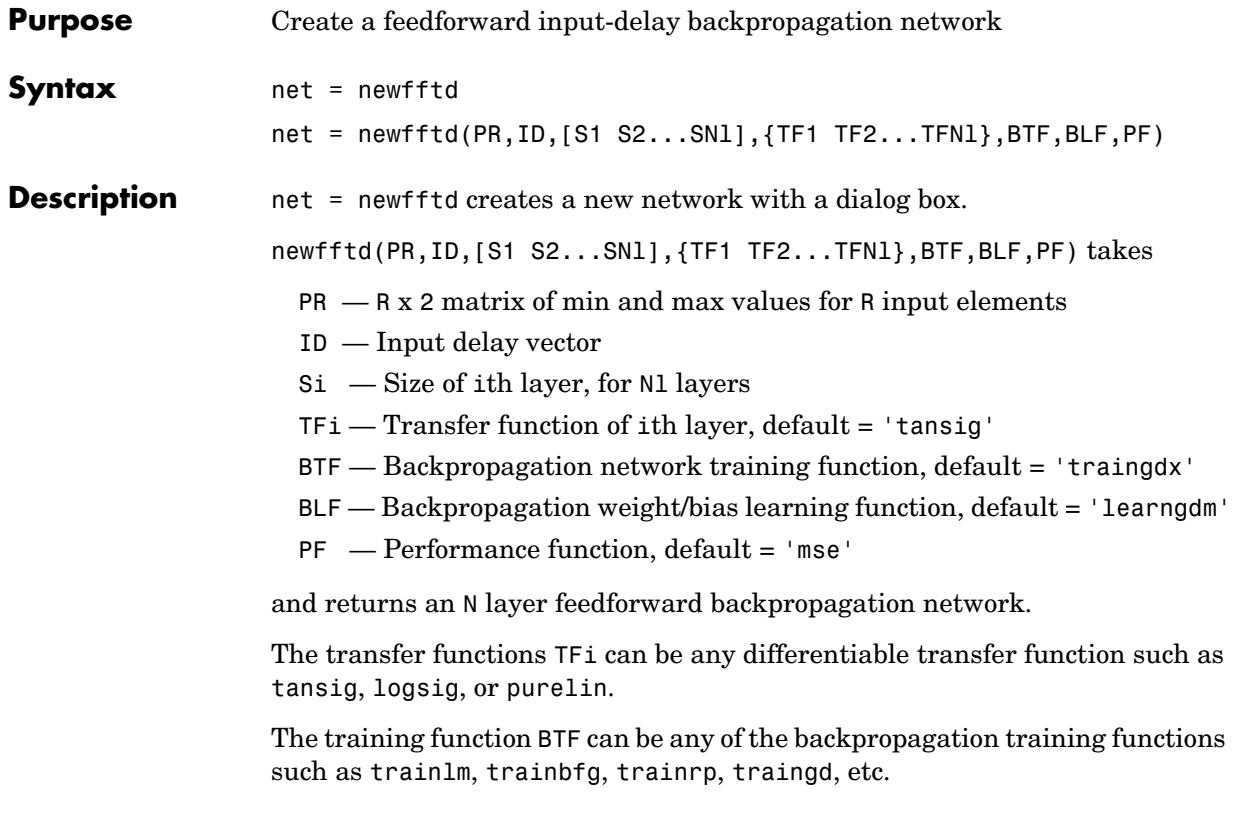

**Caution:** trainlm is the default training function because it is very fast, but it requires a lot of memory to run. If you get an "out-of-memory" error when training try doing one of these:

- **1** Slow trainlm training, but reduce memory requirements by setting net.trainParam.mem\_reduc to 2 or more. (See help trainlm.)
- **2** Use trainbfg, which is slower but more memory efficient than trainlm.
- **3** Use trainrp, which is slower but more memory efficient than trainbfg.

The learning function BLF can be either of the backpropagation learning functions such as learngd or learngdm.

The performance function can be any of the differentiable performance functions such as mse or msereg.

**Examples** Here is a problem consisting of an input sequence P and target sequence T that can be solved by a network with one delay.

> $P = \{1 \ 0 \ 0 \ 1 \ 1 \ 0 \ 1 \ 0 \ 0 \ 0 \ 0 \ 1 \ 1 \ 0 \ 0 \ 1\};$  $T = \{1 -1 0 1 0 -1 1 -1 0 0 0 1 0 -1 0 1\};$

Here a two-layer feedforward network is created with input delays of 0 and 1. The network's input ranges from [0 to 1]. The first layer has five tansig neurons, the second layer has one purelin neuron. The trainlm network training function is to be used.

net = newfftd([0 1],[0 1],[5 1],{'tansig' 'purelin'});

Here the network is simulated.

 $Y = sim(net.P)$ 

Here the network is trained for 50 epochs. Again the network's output is calculated.

```
net.trainParam.epochs = 50;
net = train(net, P, T);Y = sim(net, P)
```
**Algorithm** Feedforward networks consist of Nl layers using the dotprod weight function, netsum net input function, and the specified transfer functions.

> The first layer has weights coming from the input with the specified input delays. Each subsequent layer has a weight coming from the previous layer. All layers have biases. The last layer is the network output.

Each layer's weights and biases are initialized with initnw.

Adaption is done with trains, which updates weights with the specified learning function. Training is done with the specified training function. Performance is measured according to the specified performance function.

**See Also** newcf, newelm, sim, init, adapt, train, trains

## **newgrnn**

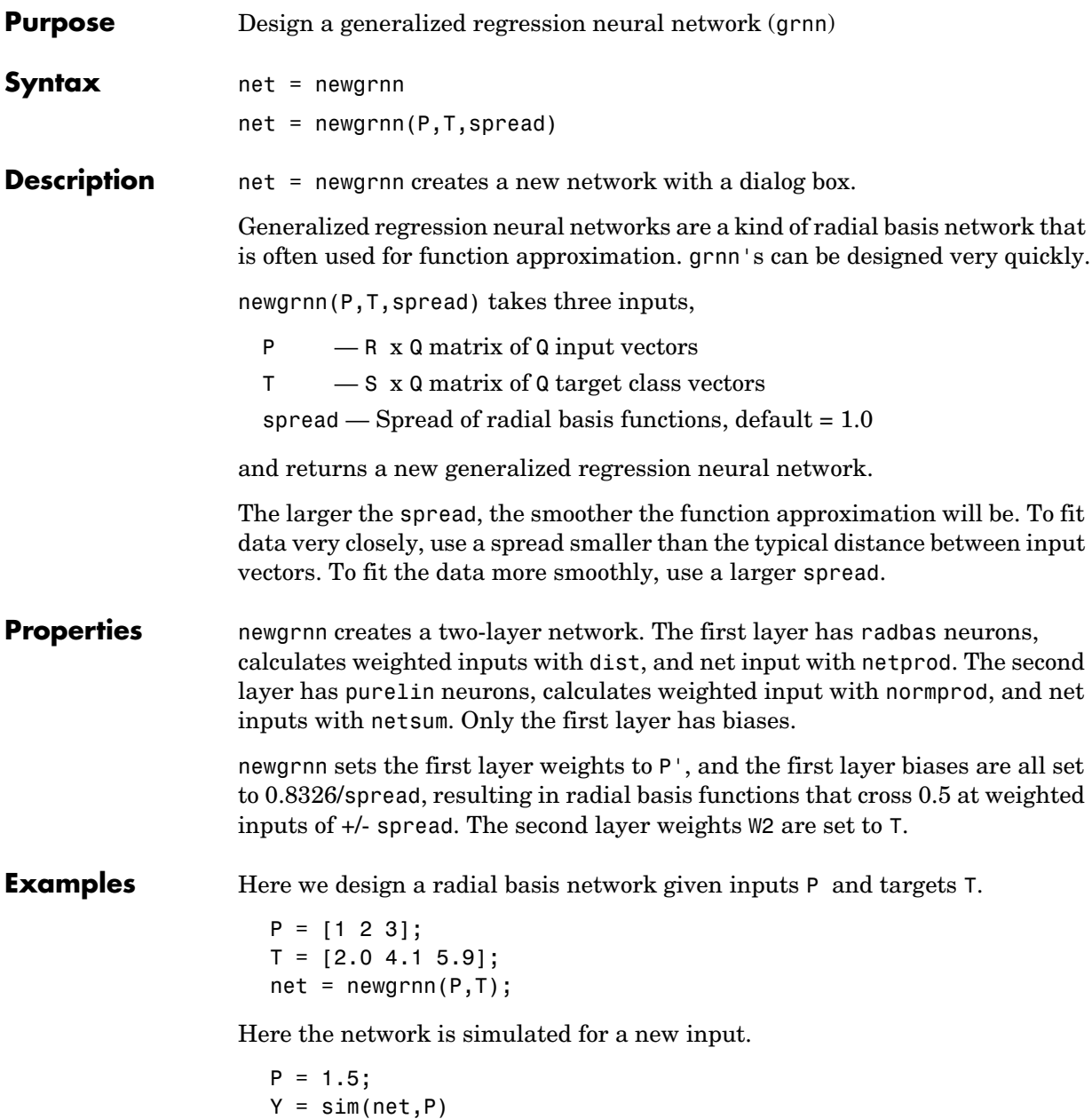

**References** Wasserman, P.D., *Advanced Methods in Neural Computing*, New York, Van Nostrand Reinhold, 1993, pp. 155–61.

**See Also** sim, newrb, newrbe, newpnn

# **newhop**

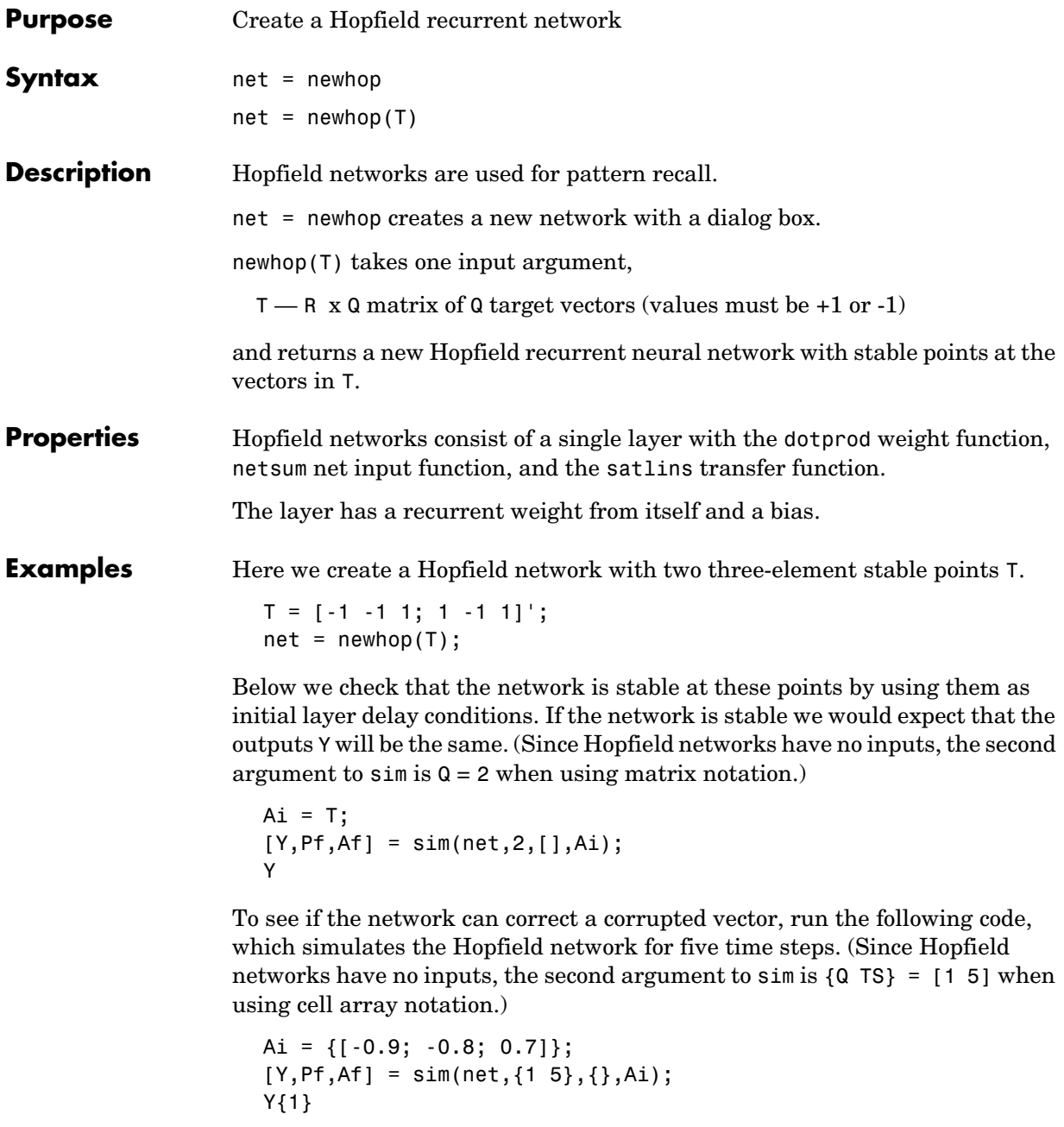

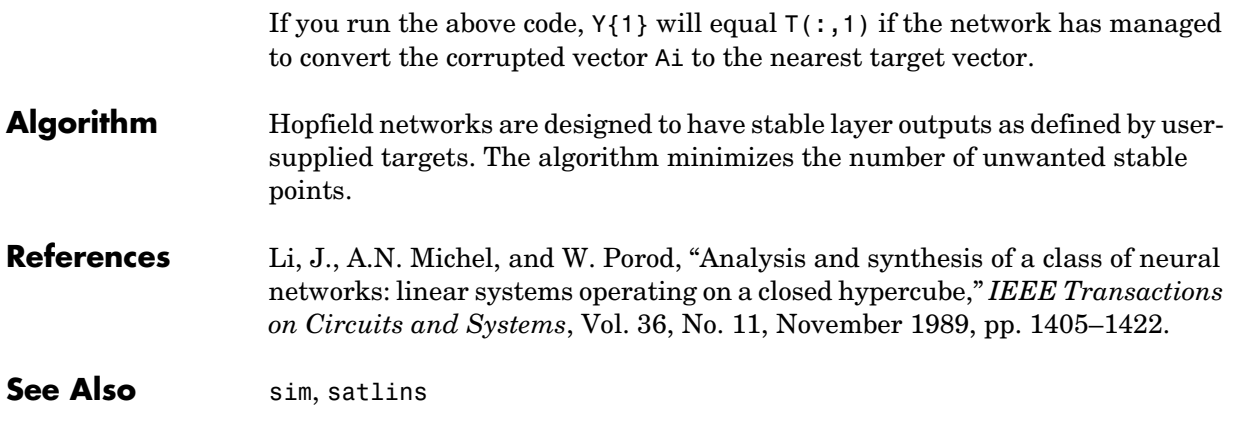

# **newlin**

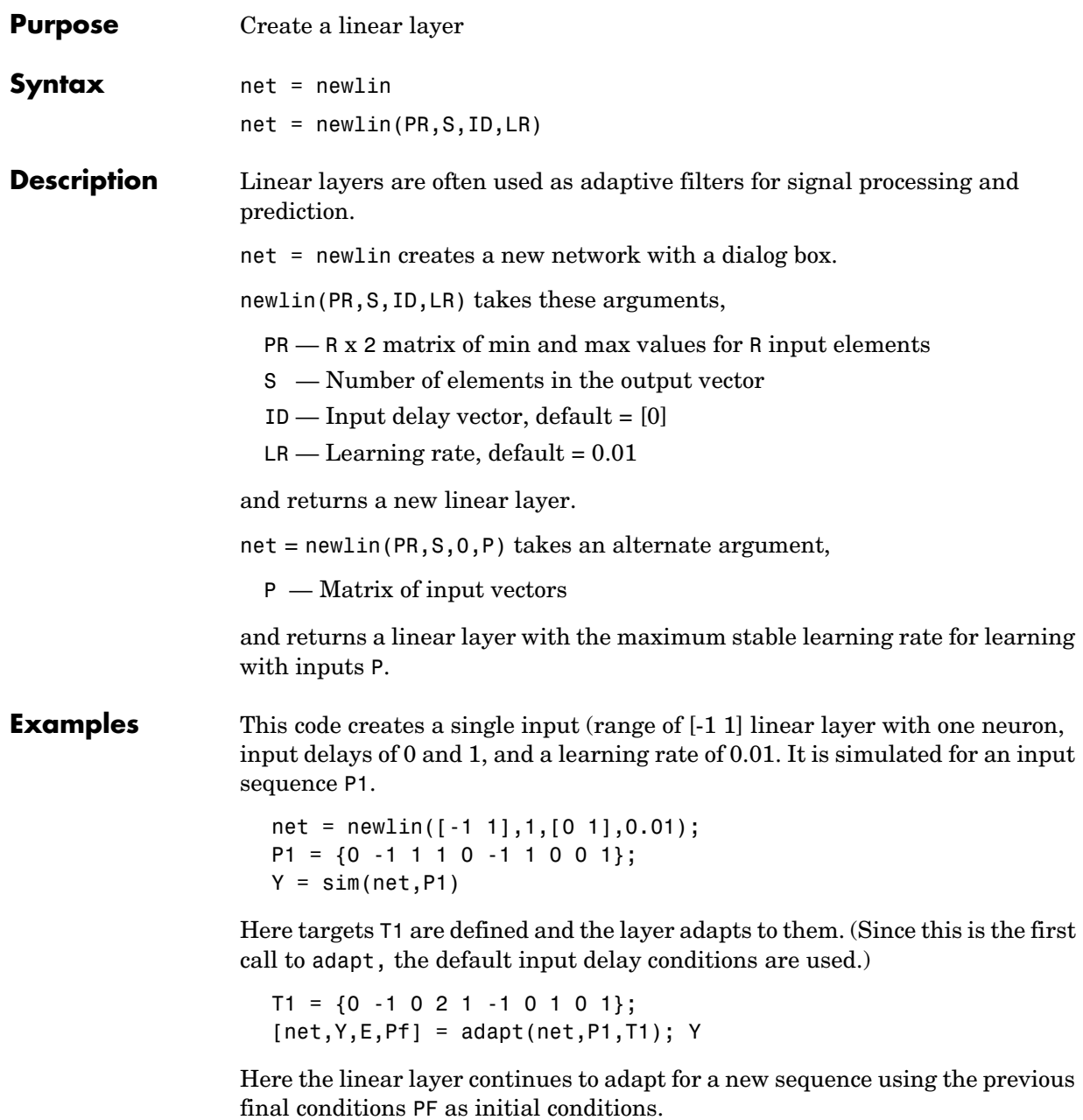

```
P2 = \{1 \ 0 \ -1 \ -1 \ 1 \ 1 \ 1 \ 0 \ -1 \};T2 = \{2 \ 1 \ -1 \ -2 \ 0 \ 2 \ 2 \ 1 \ 0\};[net,Y,E,Pf] = adapt(net,P2,T2,Pf); Y
```
Here we initialize the layer's weights and biases to new values.

```
net = init(net);
```
Here we train the newly initialized layer on the entire sequence for 200 epochs to an error goal of 0.1.

```
P3 = [P1 P2];
T3 = [T1 T2];net.trainParam.epochs = 200;
net.trainParam.qoal = 0.1;
net = train(net, P3, T3);Y = sim(net, [P1 P2])
```
**Algorithm** Linear layers consist of a single layer with the dotprod weight function, net sum net input function, and purelin transfer function.

The layer has a weight from the input and a bias.

Weights and biases are initialized with initzero.

Adaption and training are done with trains and trainb, which both update weight and bias values with learnwh. Performance is measured with mse.

**See Also** newlind, sim, init, adapt, train, trains, trainb

# **newlind**

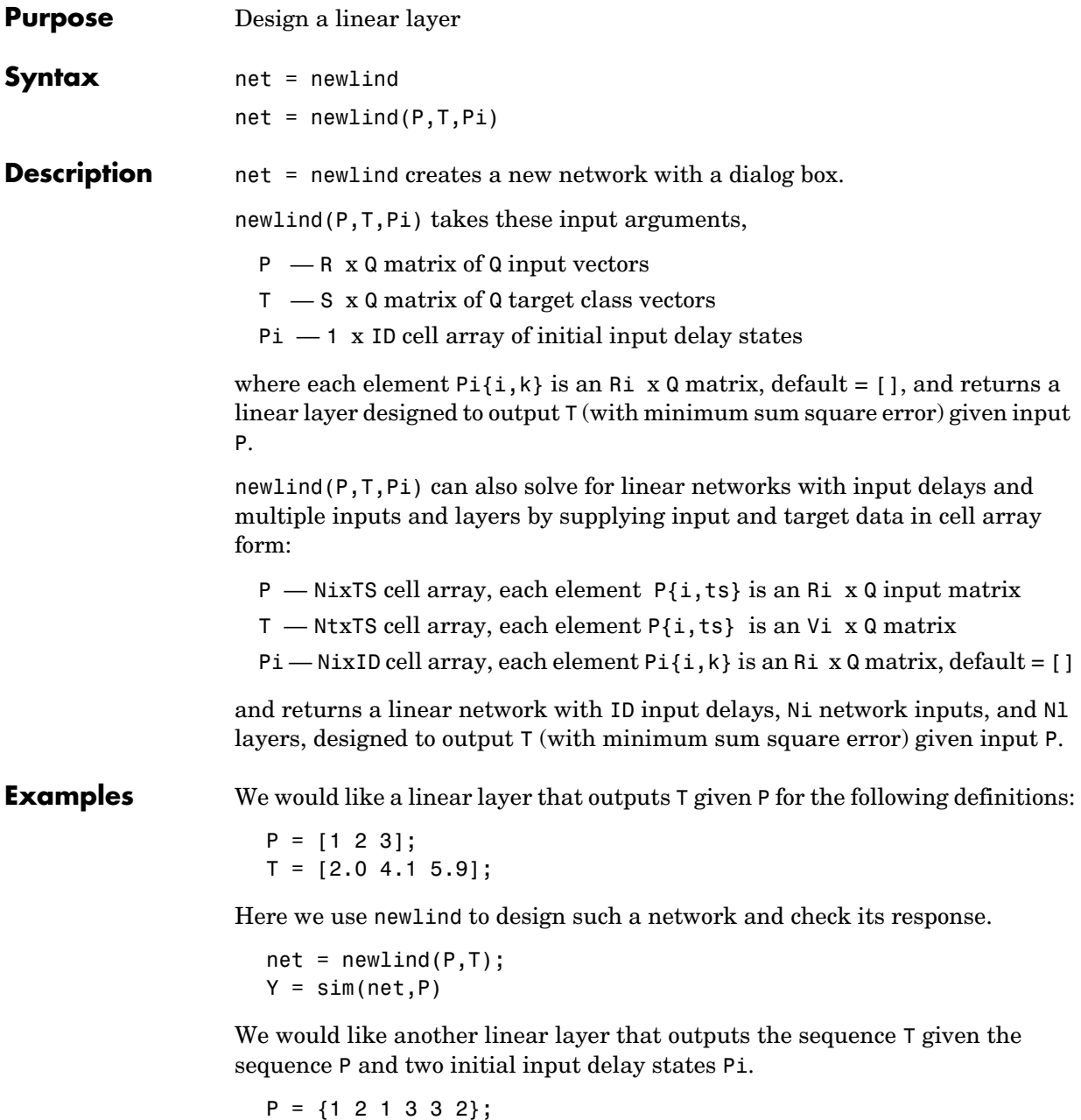

 $Pi = \{1 \ 3\};$  $T = \{5.0 \t6.1 \t4.0 \t6.0 \t6.9 \t8.0\};$  $net = newline(P, T, Pi);$  $Y = sim(net, P, Pi)$ 

We would like a linear network with two outputs Y1 and Y2 that generate sequences T1 and T2, given the sequences P1 and P2 with three initial input delay states Pi1 for input 1, and three initial delays states Pi2 for input 2.

```
P1 = \{1 \ 2 \ 1 \ 3 \ 3 \ 2\}; Pi1 = \{1 \ 3 \ 0\};
P2 = \{1 2 1 1 2 1\}; P12 = \{2 1 2\};T1 = \{5.0 \t6.1 \t4.0 \t6.0 \t6.9 \t8.0\};T2 = \{11.0 \t12.1 \t10.1 \t10.9 \t13.0 \t13.0\};net = newlind([P1; P2],[T1; T2],[Pi1; Pi2]);
Y = sim(net,[P1; P2],[Pi1; Pi2]);
Y1 = Y(1, :)YZ = Y(2, :)
```
**Algorithm** newlind calculates weight W and bias B values for a linear layer from inputs P and targets T by solving this linear equation in the least squares sense:

 $[W b] * [P; ones] = T$ 

**See Also** sim, newlin

## **newlvq**

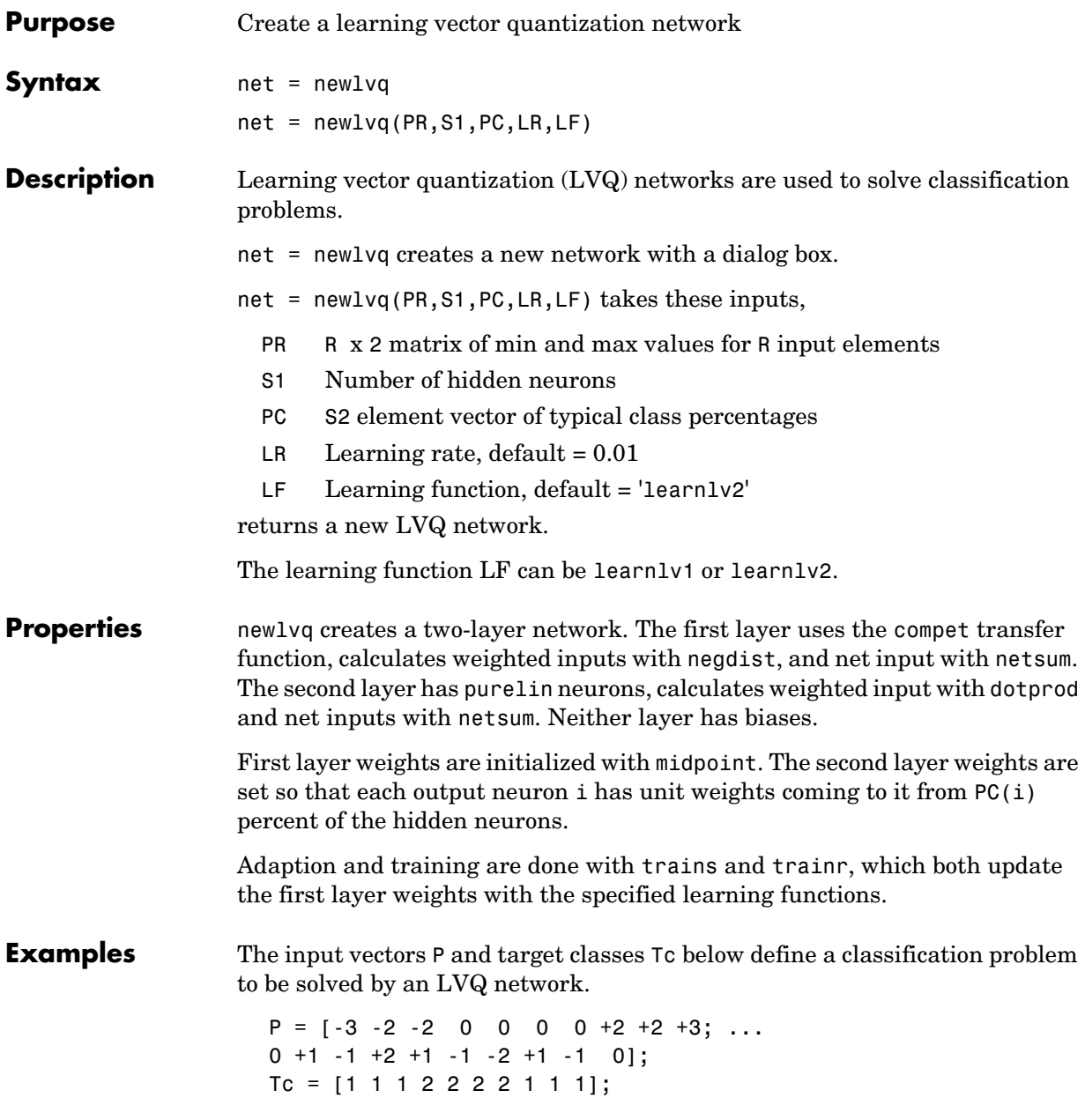
The target classes Tc are converted to target vectors T. Then, an LVQ network is created (with inputs ranges obtained from P, four hidden neurons, and class percentages of 0.6 and 0.4) and is trained.

```
T = ind2vec(Tc);net = newlvq(minmax(P),4,[.6 .4]);
net = train(net, P, T);
```
The resulting network can be tested.

 $Y = sim(net, P)$  $Yc = vec2ind(Y)$ 

**See Also** sim, init, adapt, train, trains, trainr, learnlv1, learnlv2

#### **newp**

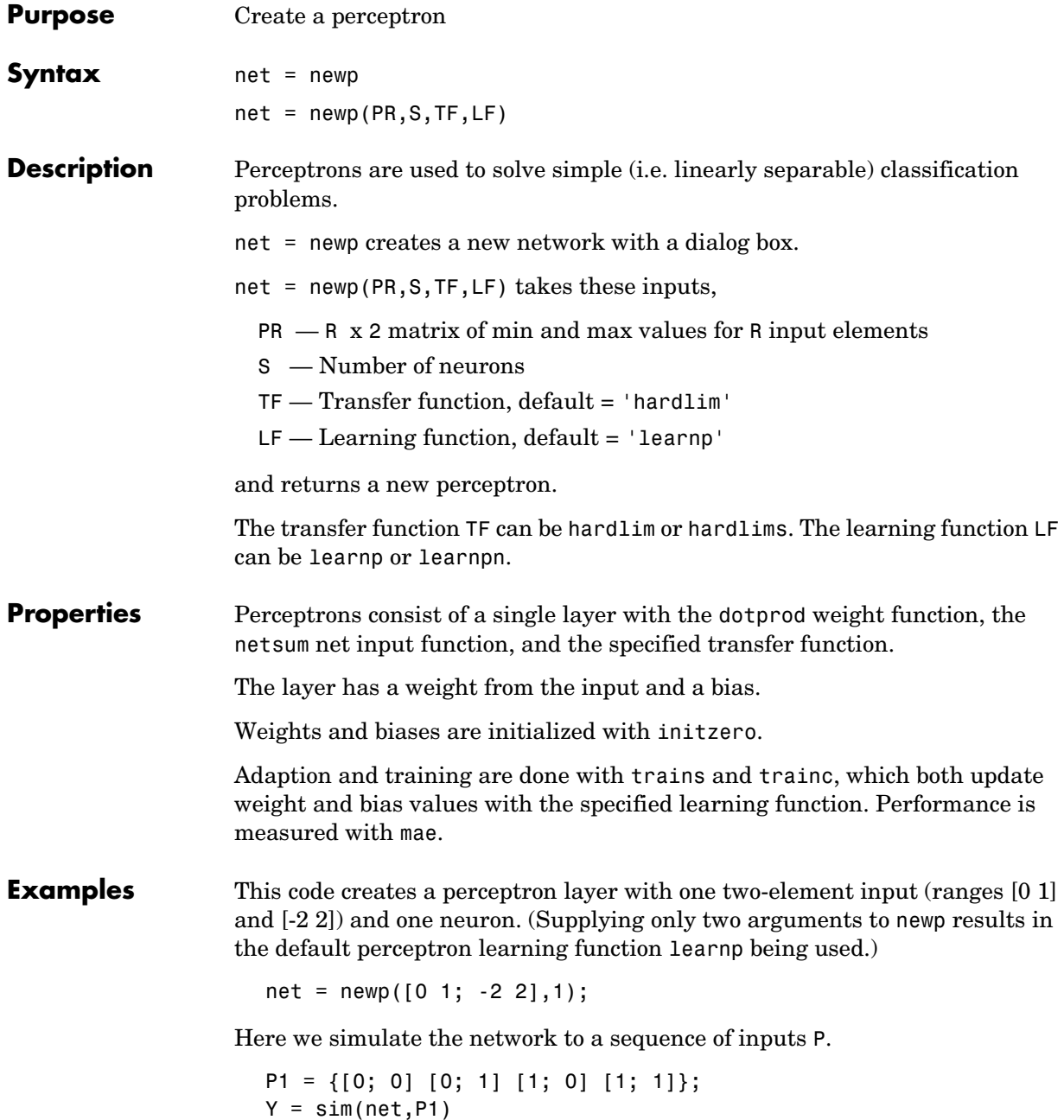

Here we define a sequence of targets T (together P and T define the operation of an AND gate), and then let the network adapt for 10 passes through the sequence. We then simulate the updated network.

```
T1 = \{0 \ 0 \ 0 \ 1\};net.adaptParam.passes = 10;
net = adapt(net, P1, T1);Y = sim(net, P1)
```
Now we define a new problem, an OR gate, with batch inputs P and targets T.

P2 = [0 0 1 1; 0 1 0 1];  $T2 = [0 1 1 1]$ ;

Here we initialize the perceptron (resulting in new random weight and bias values), simulate its output, train for a maximum of 20 epochs, and then simulate it again.

```
net = init(net);Y = sim(net, P2)net.trainParam.epochs = 20;
net = train(net, P2, T2);Y = sim(net, P2)
```
**Notes** Perceptrons can classify linearly separable classes in a finite amount of time. If input vectors have a large variance in their lengths, the learnpn can be faster than learnp.

**See Also** sim, init, adapt, train, hardlim, hardlims, learnp, learnpn, trains, trainc

#### **newpnn**

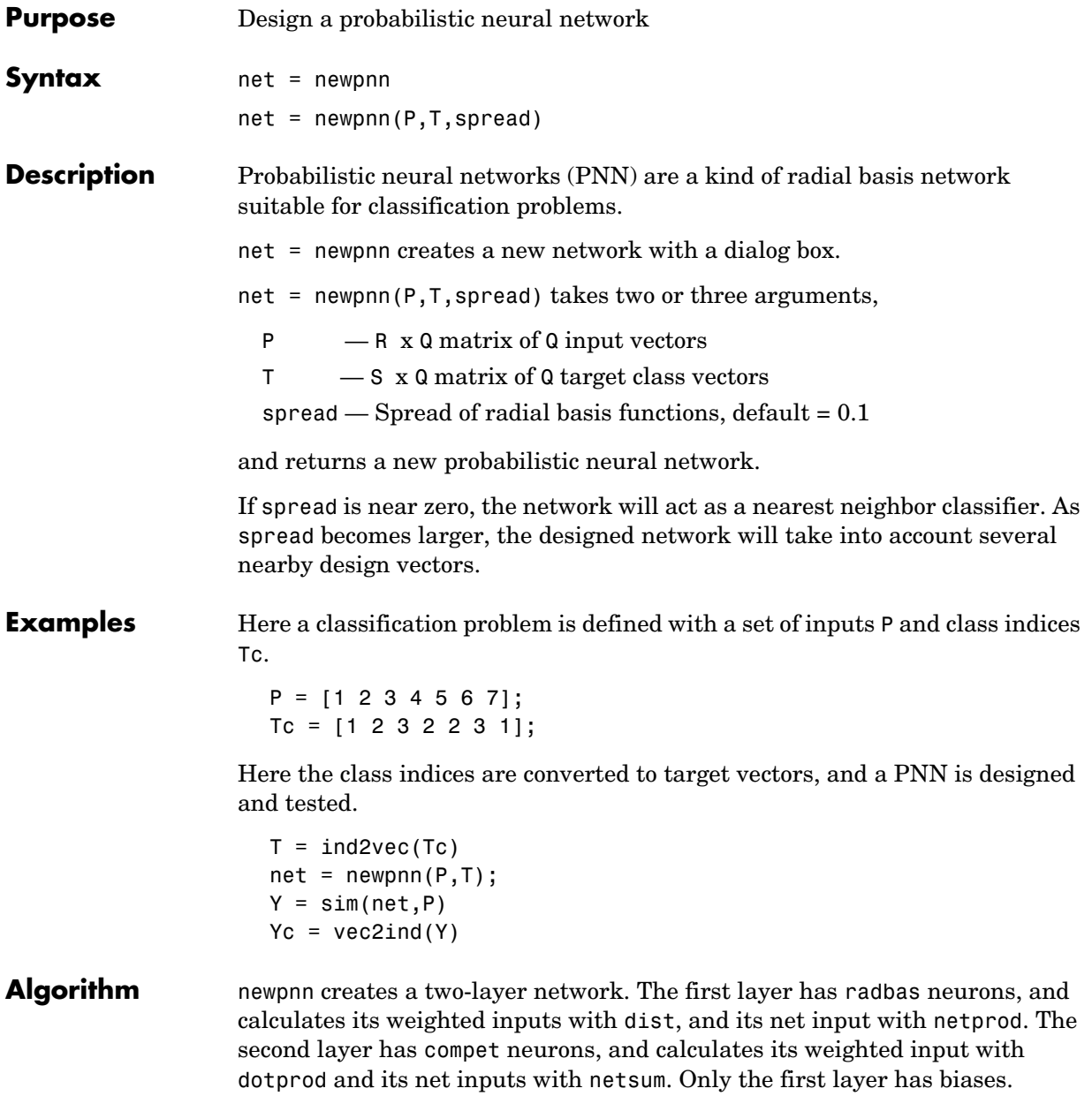

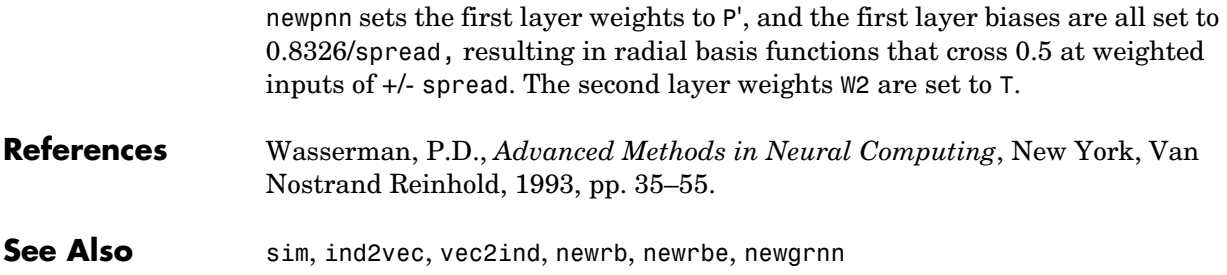

#### **newrb**

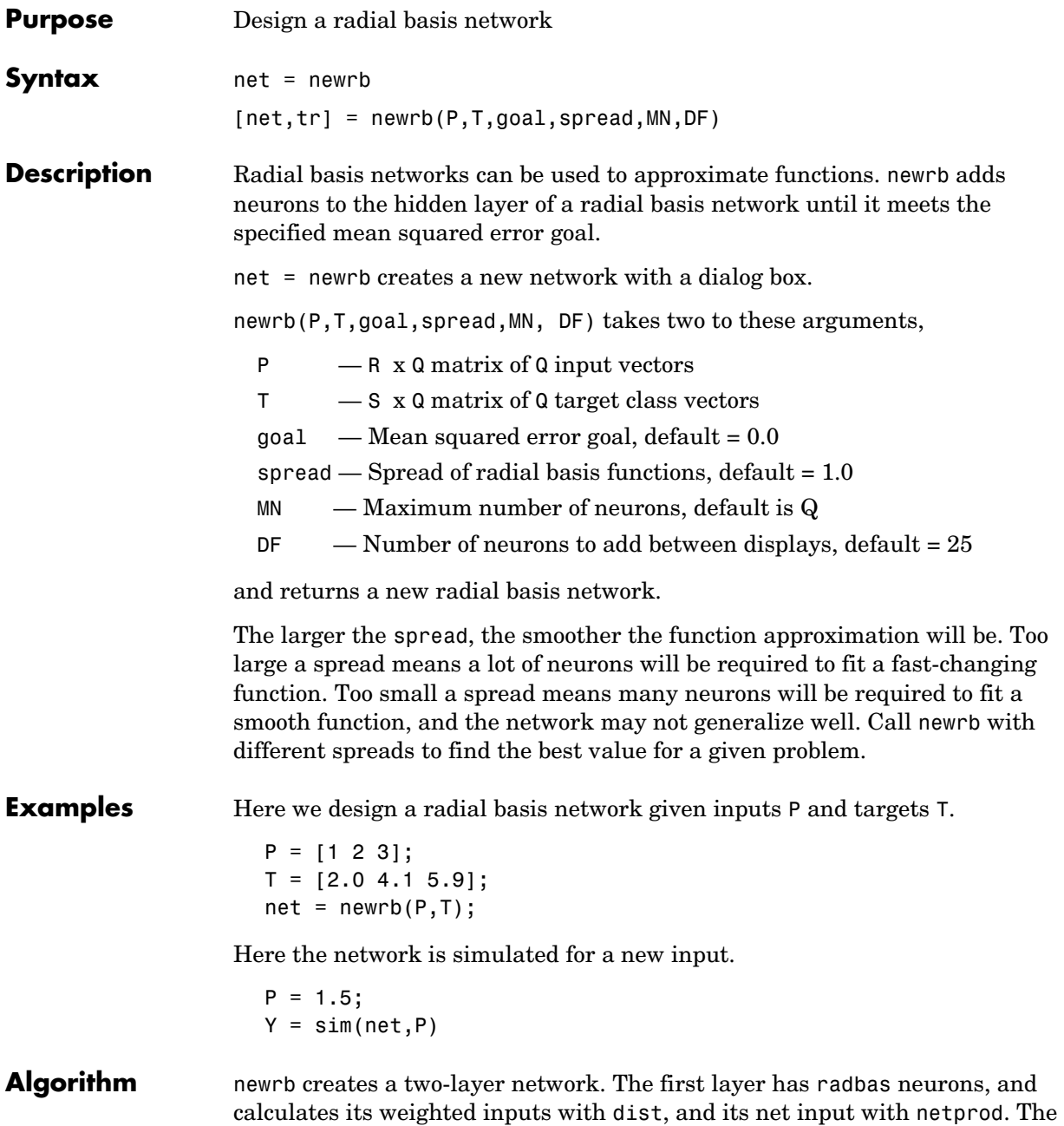

second layer has purelin neurons, and calculates its weighted input with dotprod and its net inputs with netsum. Both layers have biases.

Initially the radbas layer has no neurons. The following steps are repeated until the network's mean squared error falls below goal.

- **1** The network is simulated.
- **2** The input vector with the greatest error is found.
- **3** A radbas neuron is added with weights equal to that vector.
- **4** The purelin layer weights are redesigned to minimize error.

See Also sim, newrbe, newgrnn, newpnn

#### **newrbe**

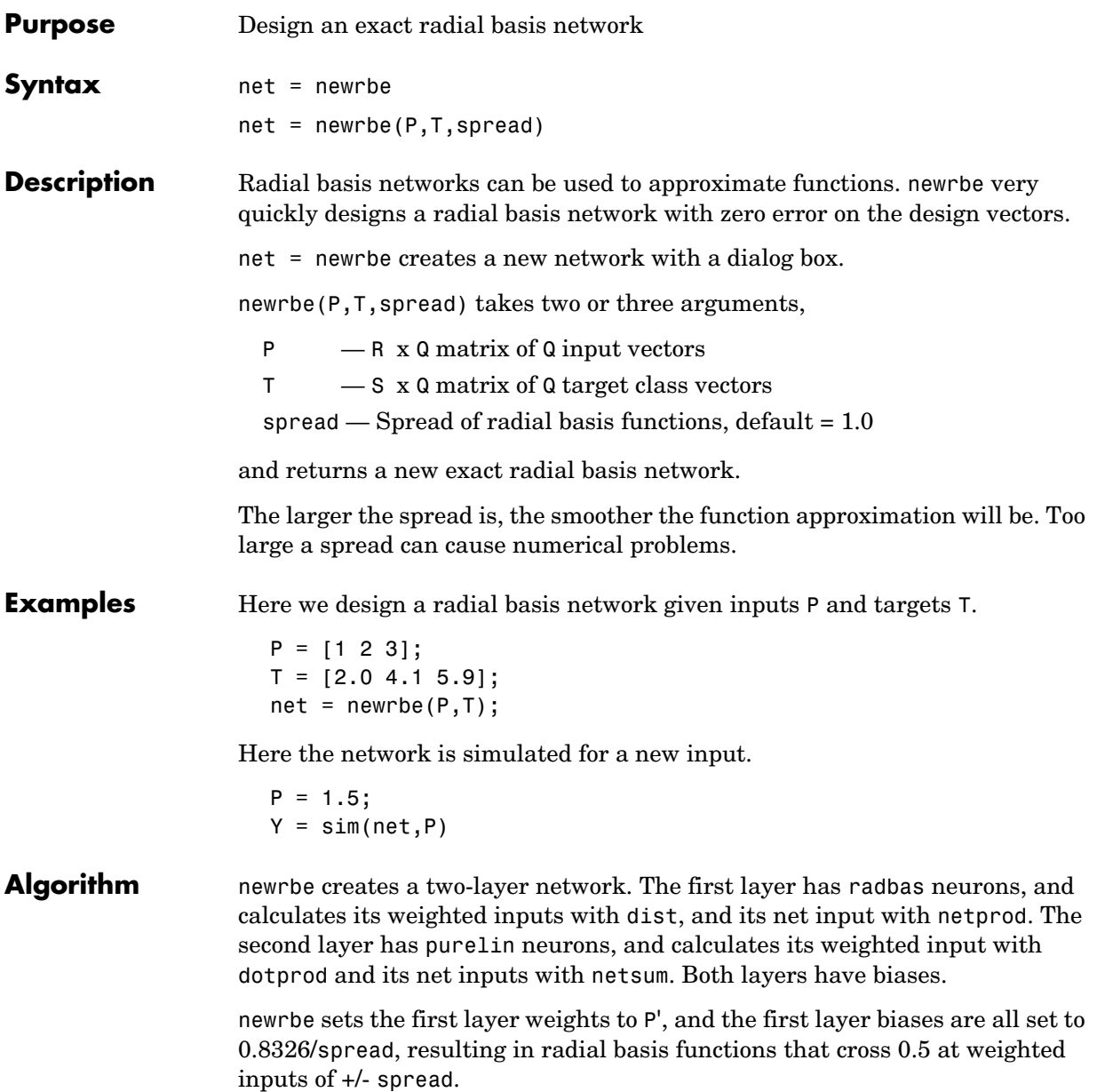

The second layer weights IW{2,1} and biases b{2} are found by simulating the first layer outputs A{1}, and then solving the following linear expression:

[W{2,1} b{2}] \* [A{1}; ones] = T

See Also sim, newrb, newgrnn, newpnn

#### **newsom**

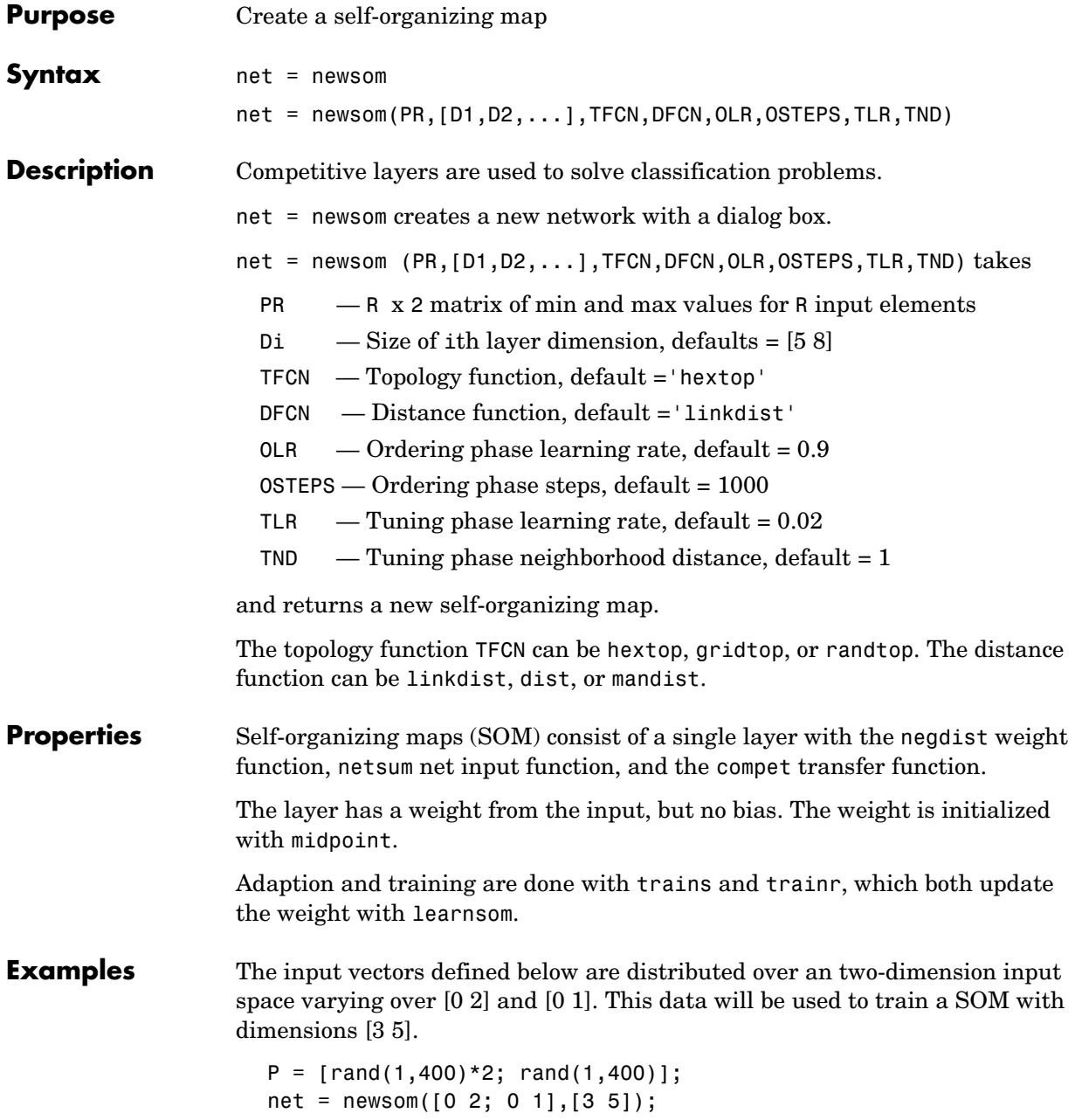

```
plotsom(net.layers{1}.positions)
```
Here the SOM is trained and the input vectors are plotted with the map that the SOM's weights have formed.

```
net = train(net, P);plot(P(1,:),P(2,:),'.g','markersize',20)
hold on
plotsom(net.iw{1,1},net.layers{1}.distances)
hold off
```
**See Also** sim, init, adapt, train

#### **nncopy**

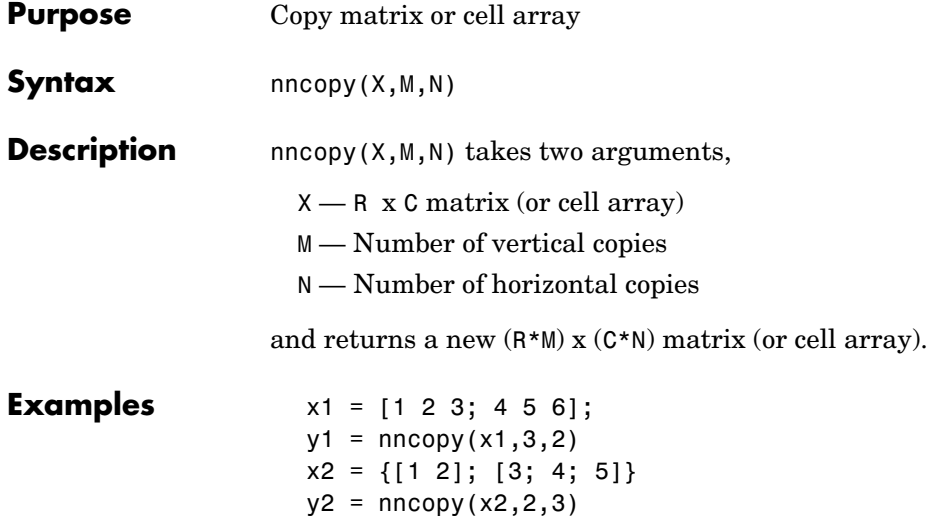

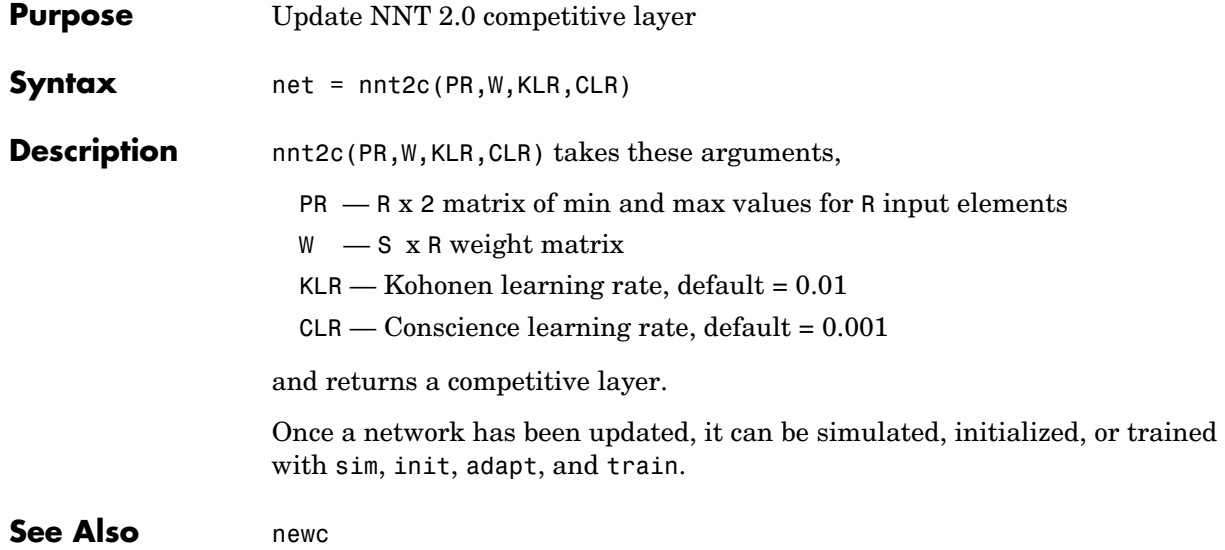

### **nnt2elm**

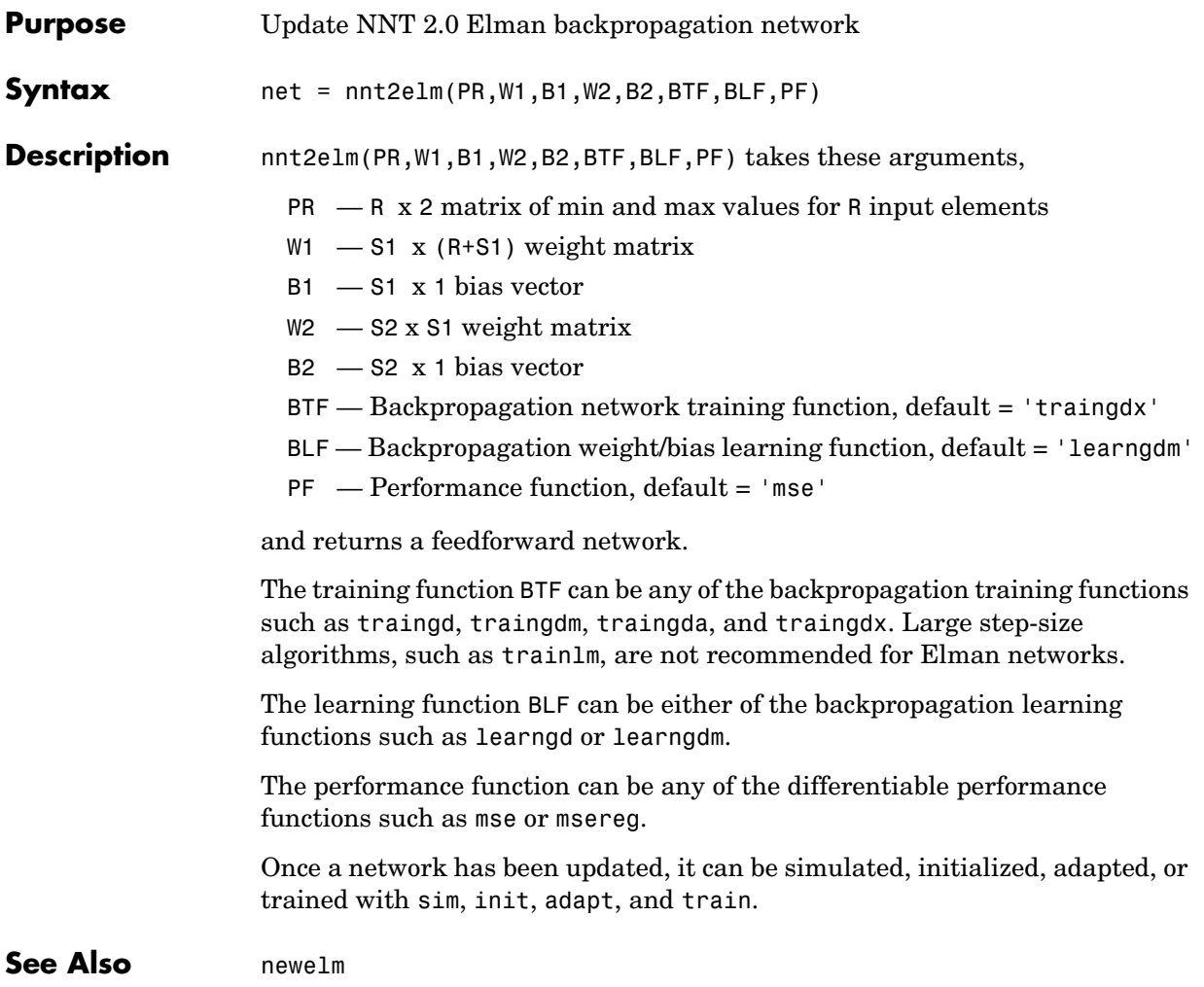

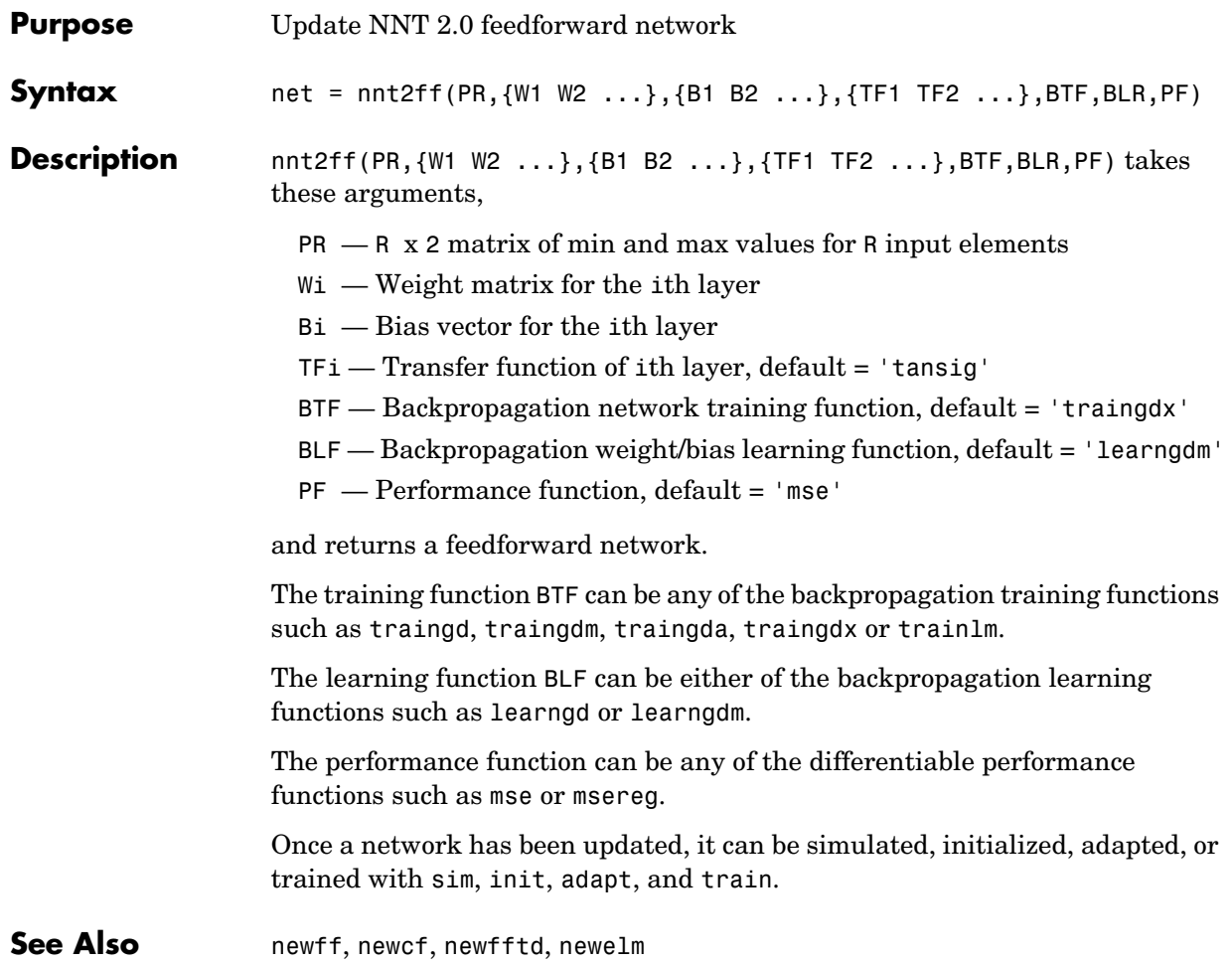

## **nnt2hop**

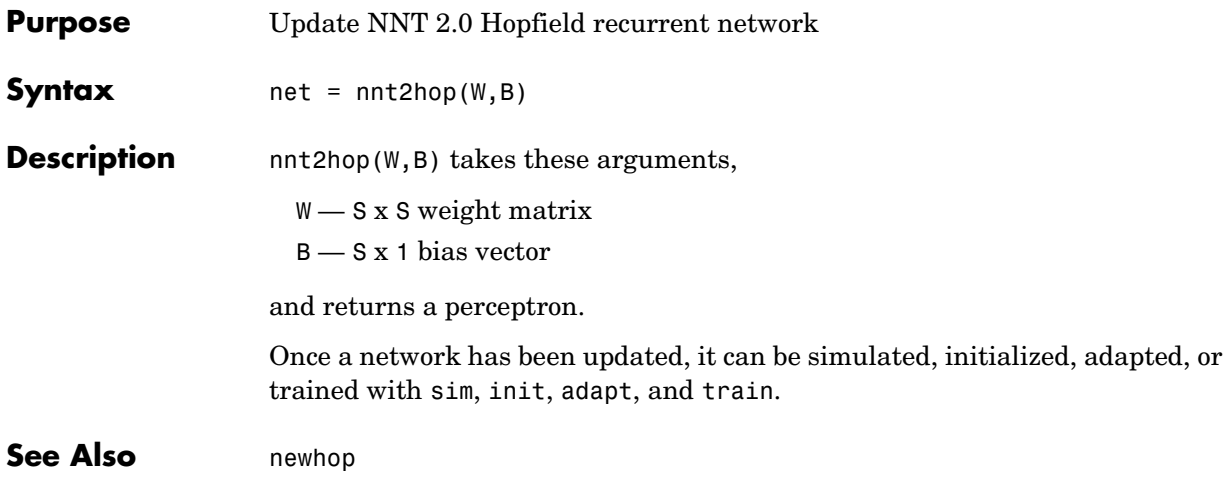

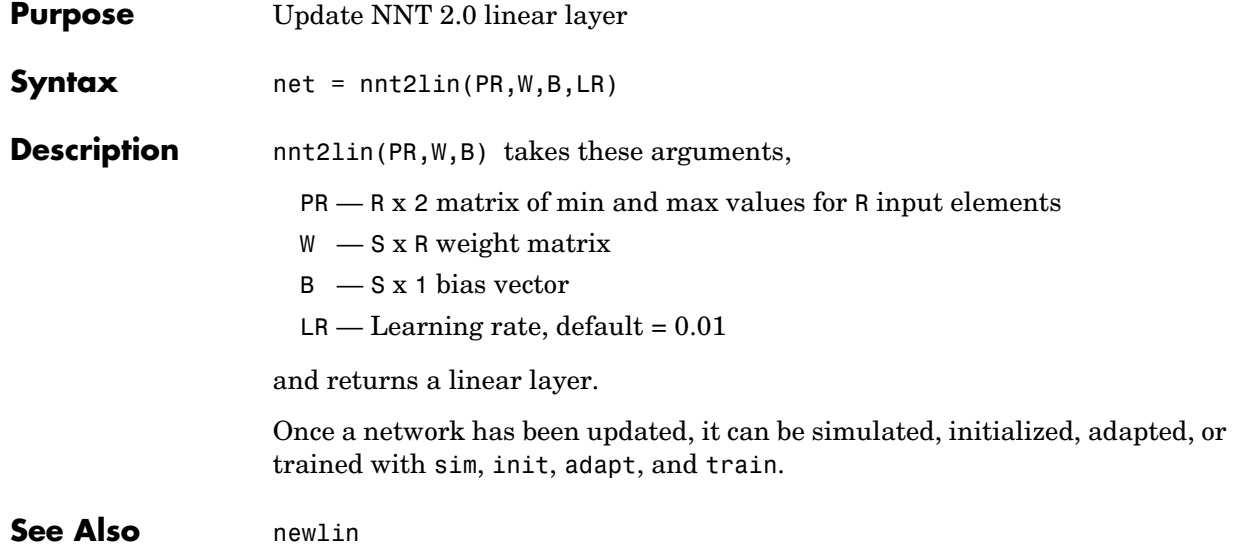

### **nnt2lvq**

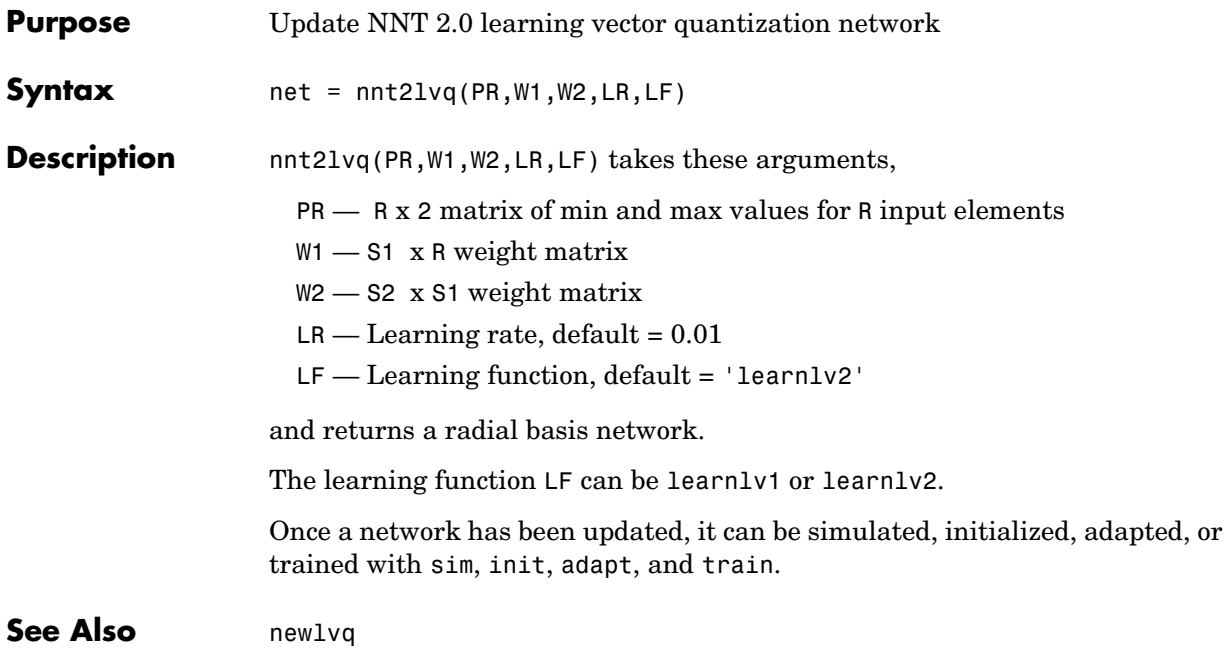

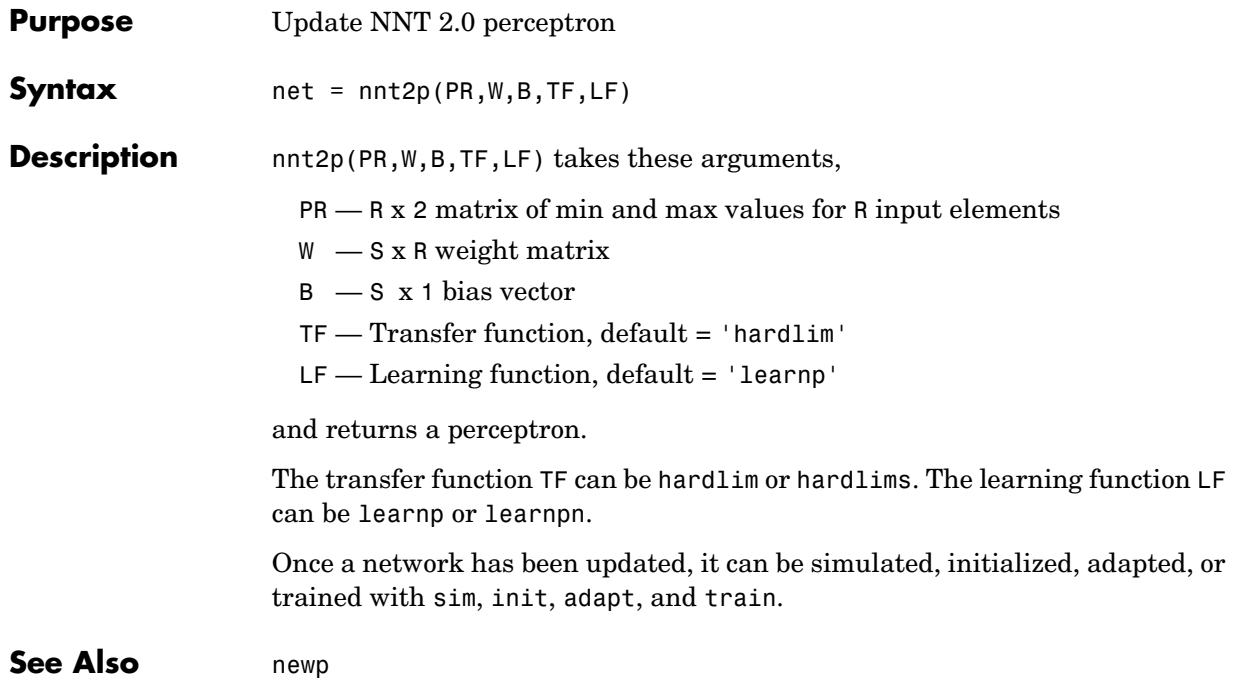

#### **nnt2rb**

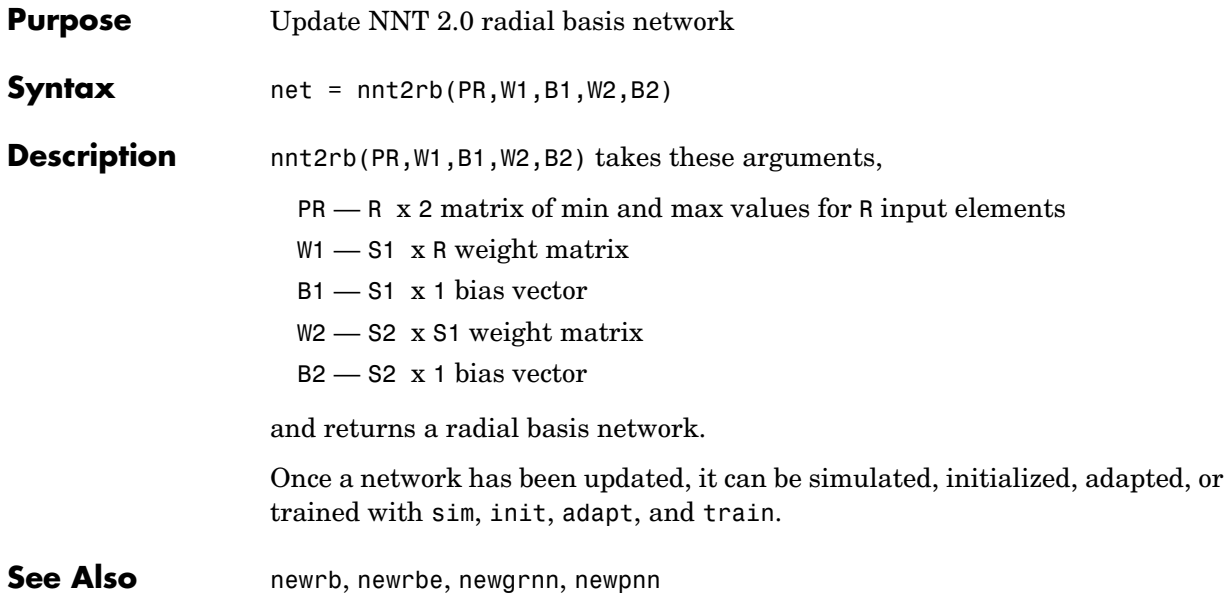

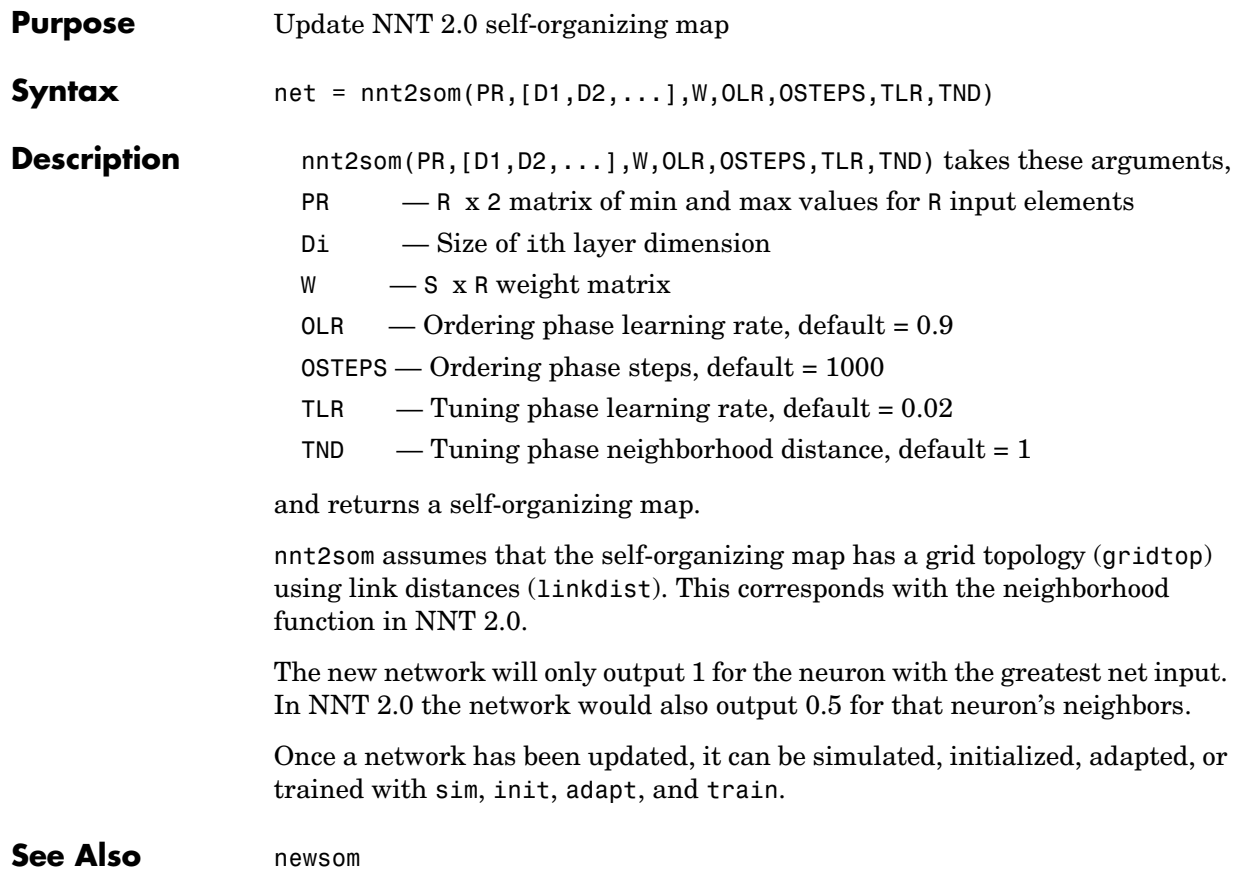

### **nntool**

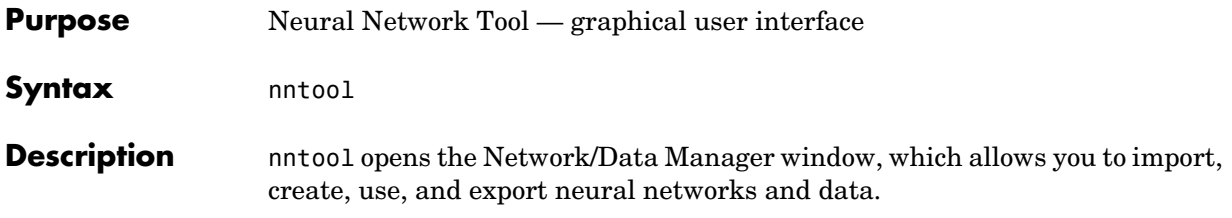

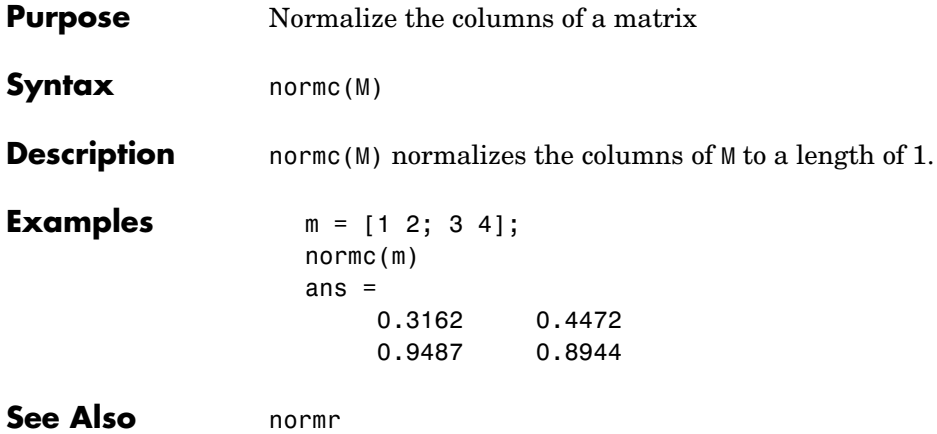

## **normprod**

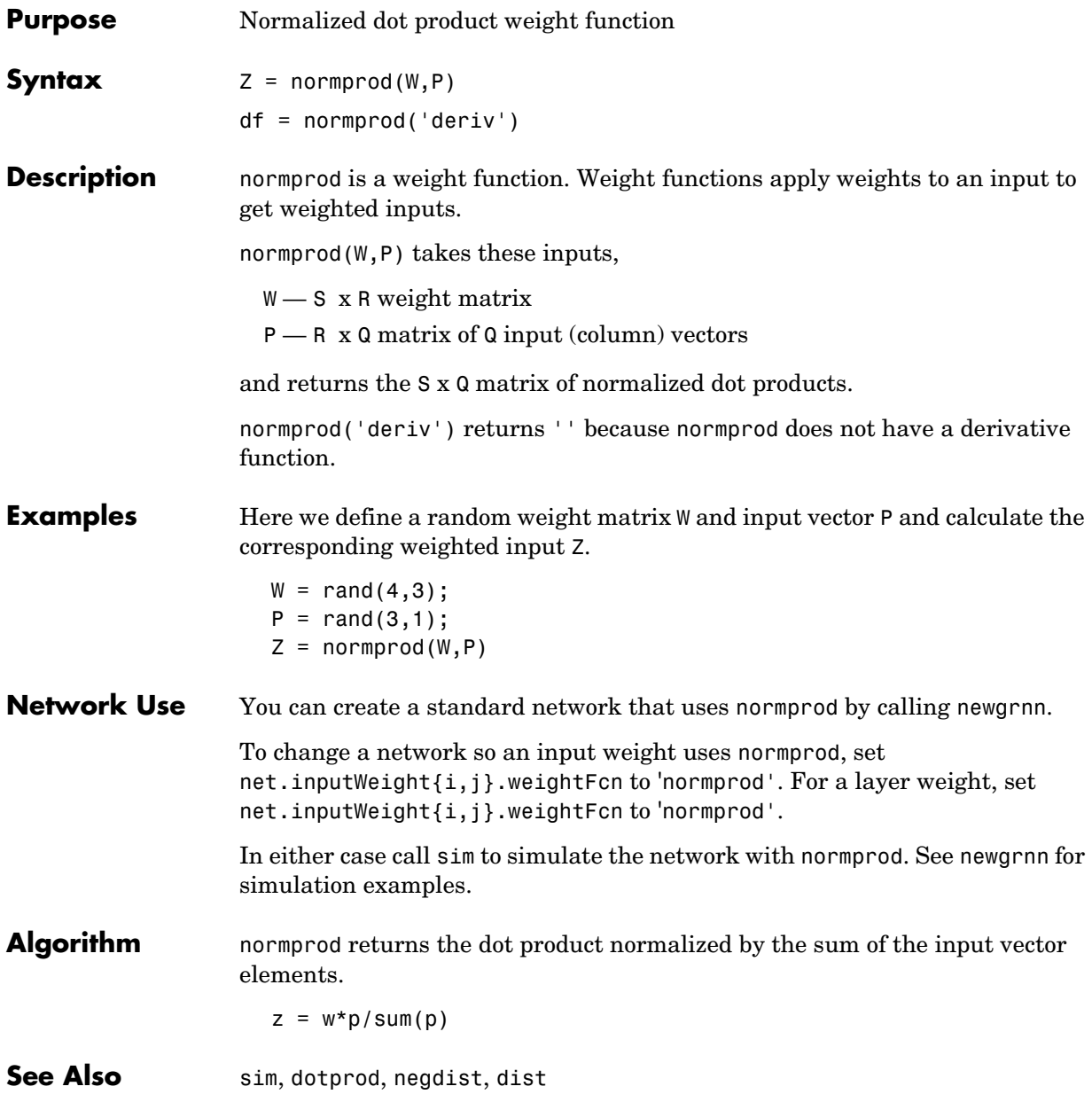

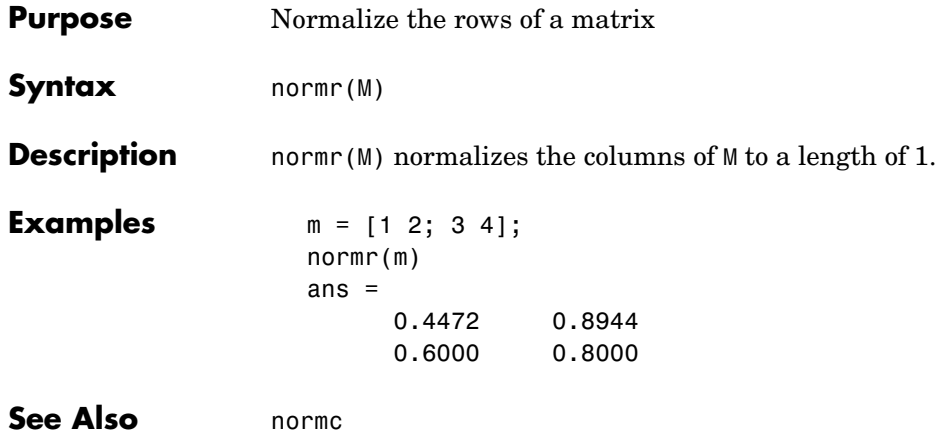

#### **plotbr**

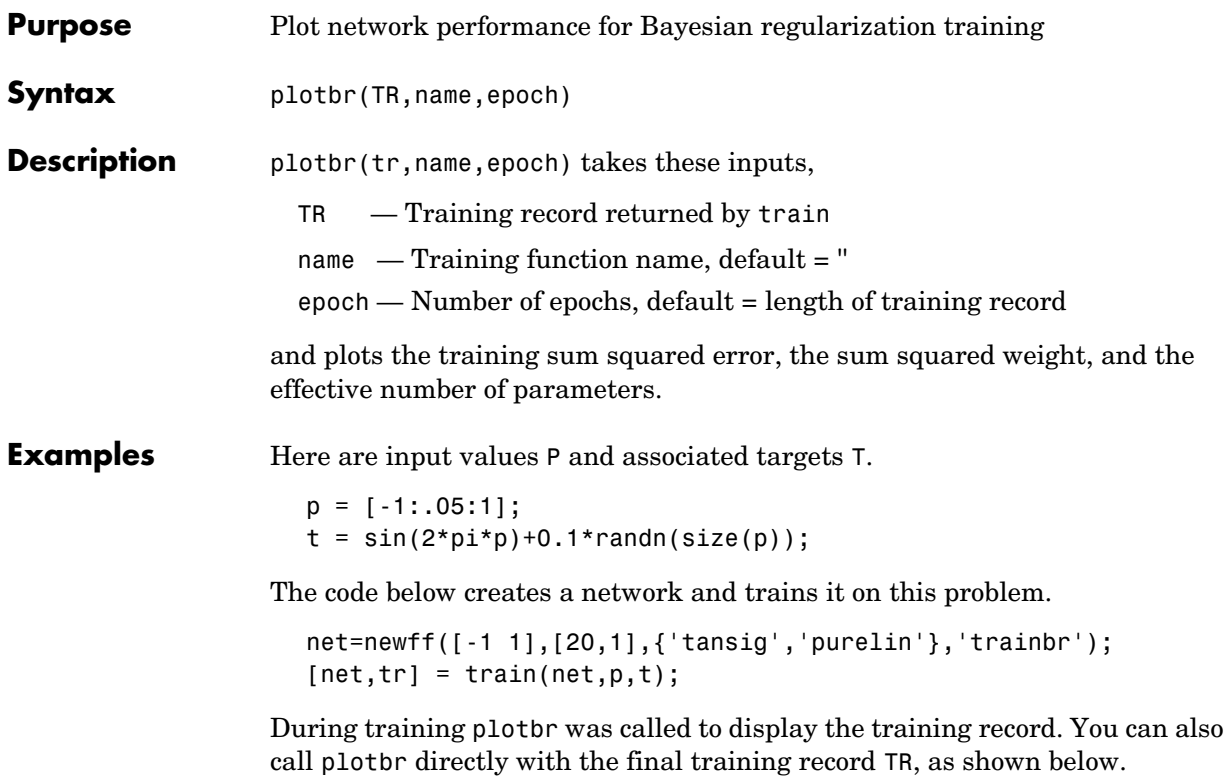

plotbr(tr)

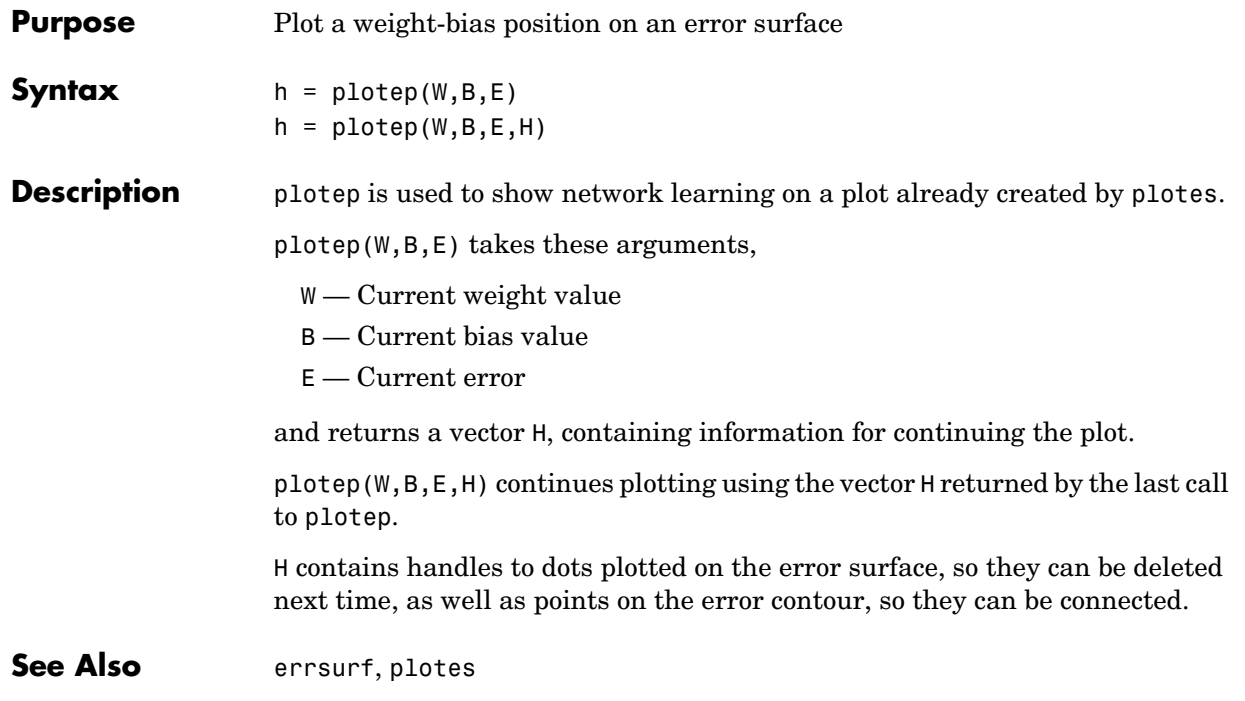

#### **plotes**

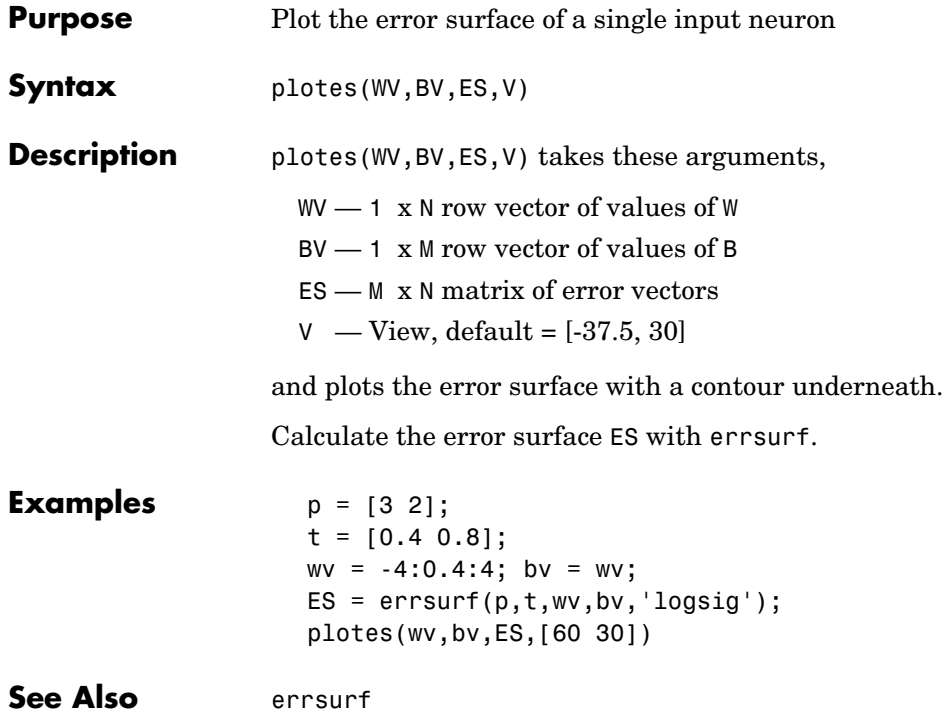

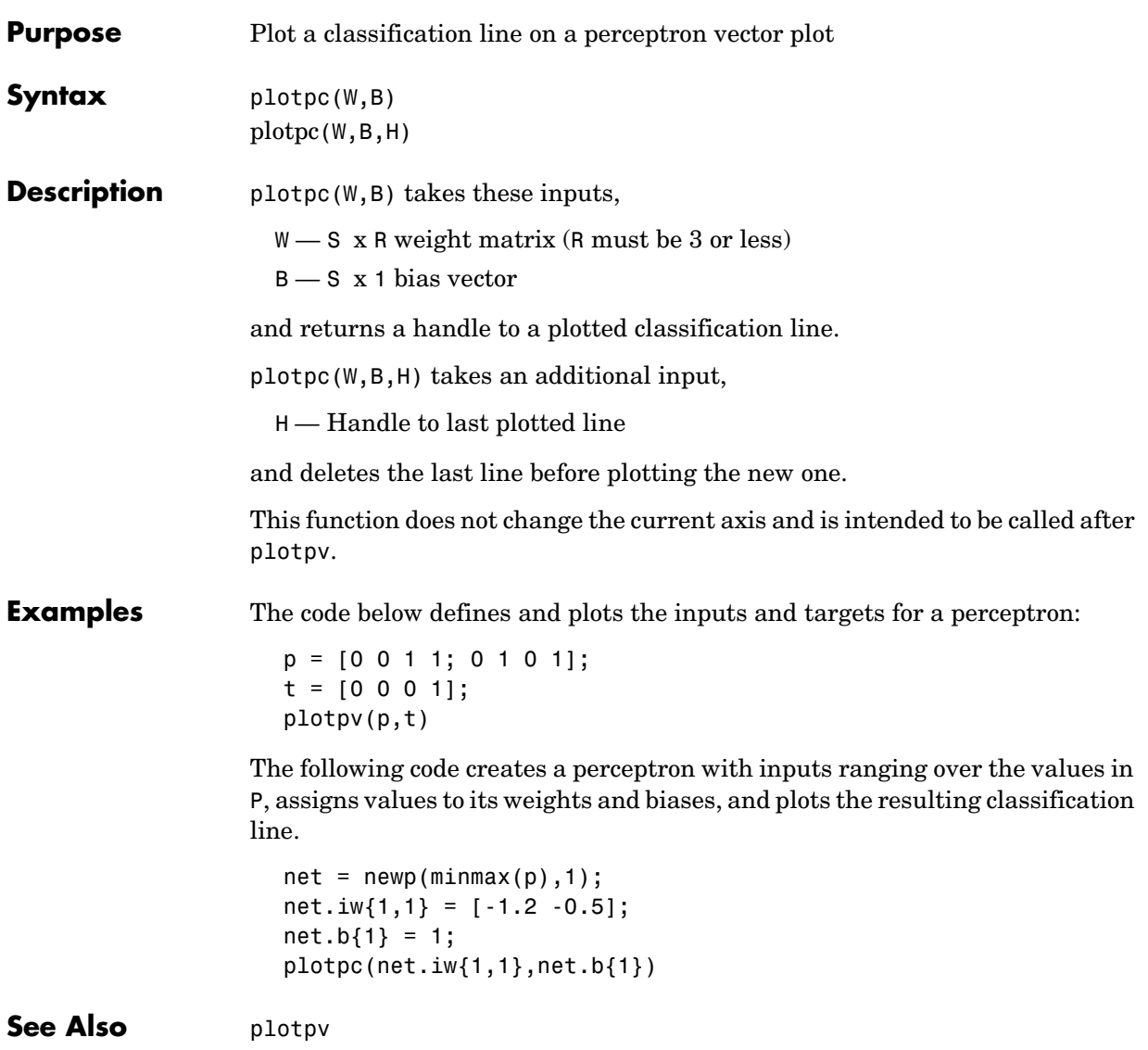

## **plotperf**

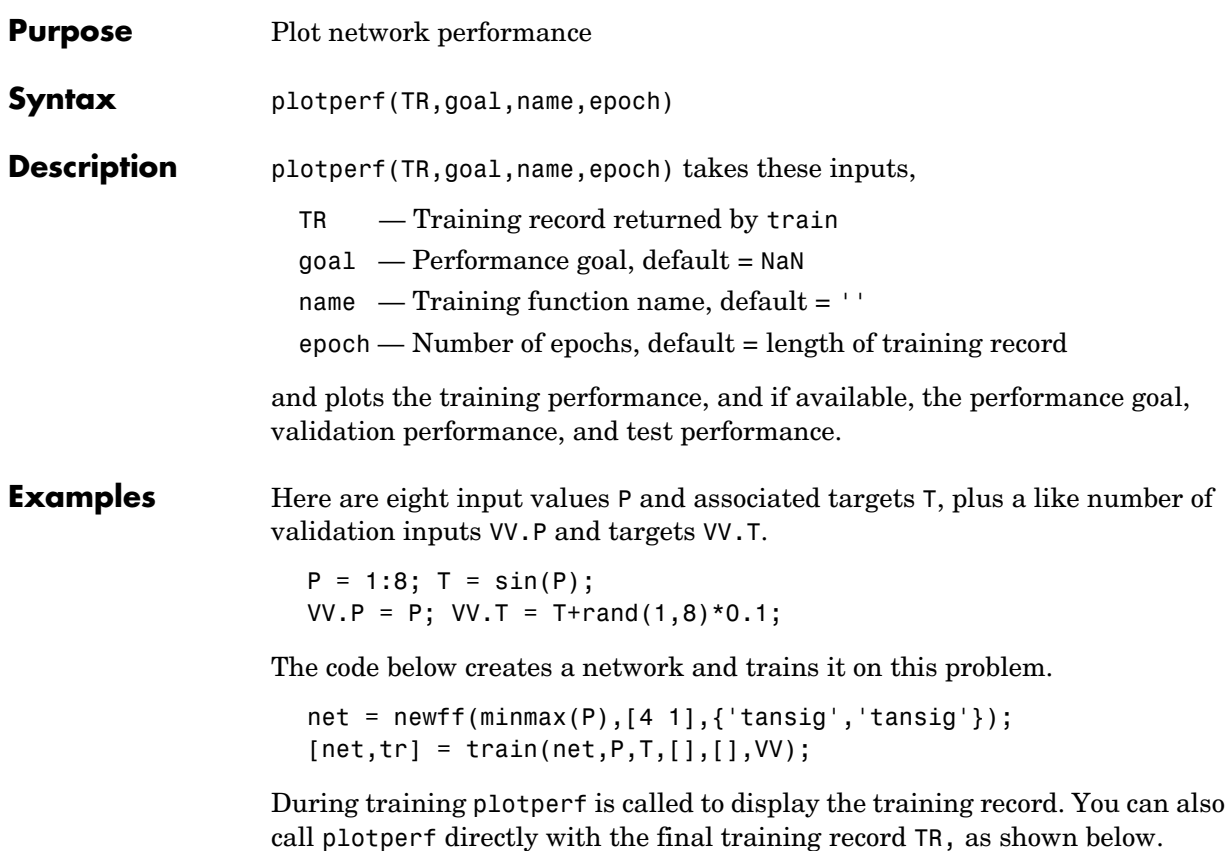

```
plotperf(tr)
```
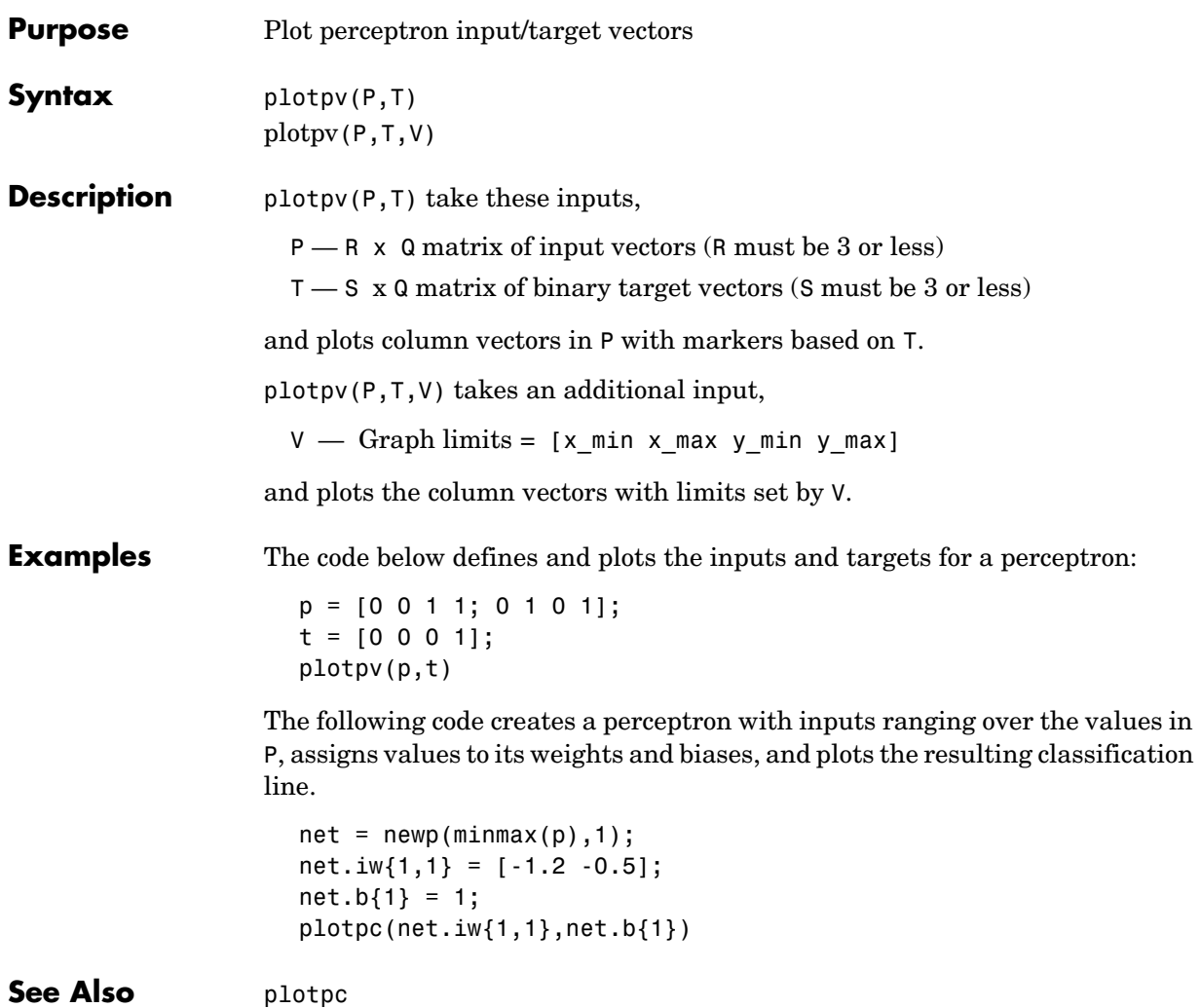

#### **plotsom**

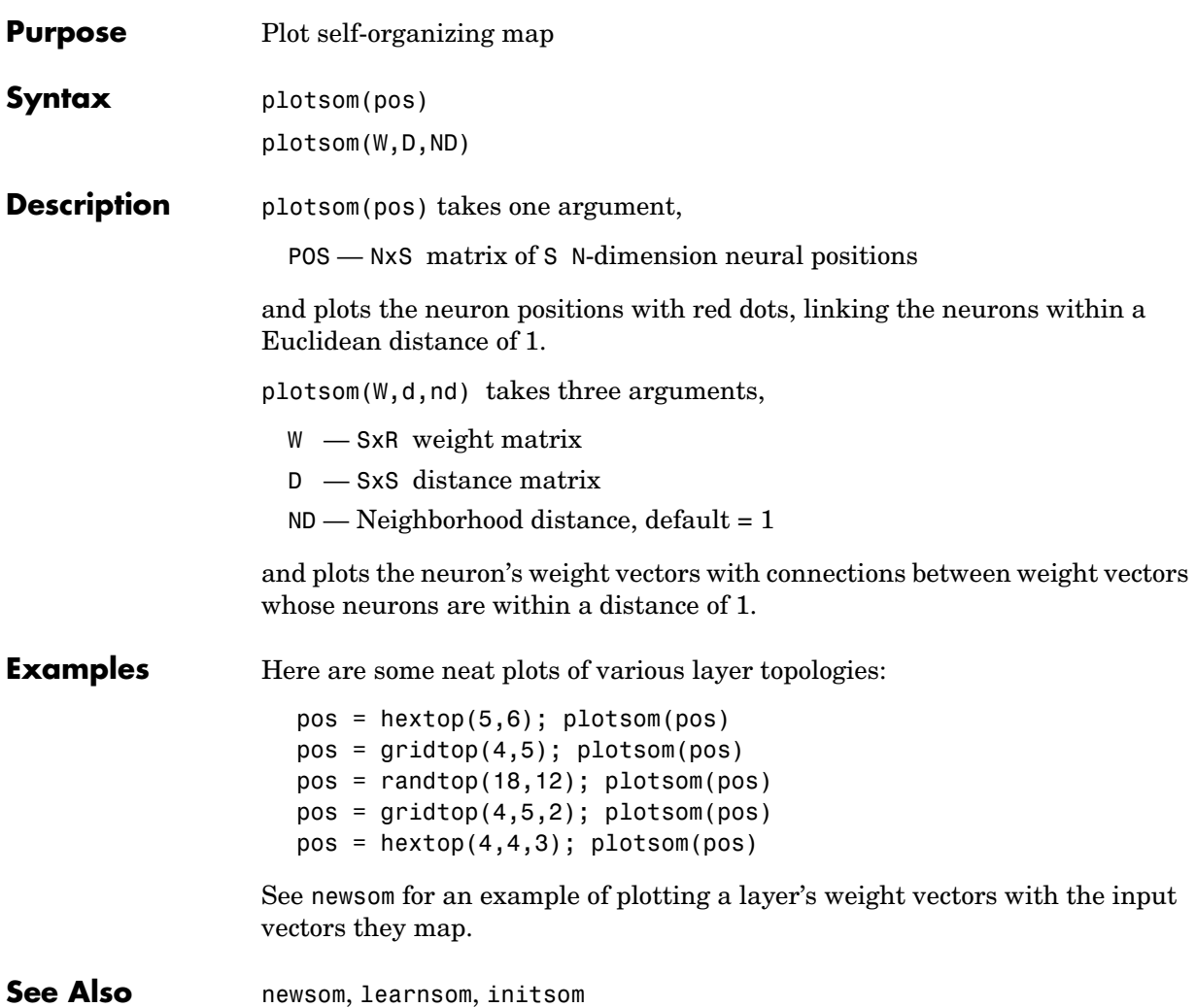

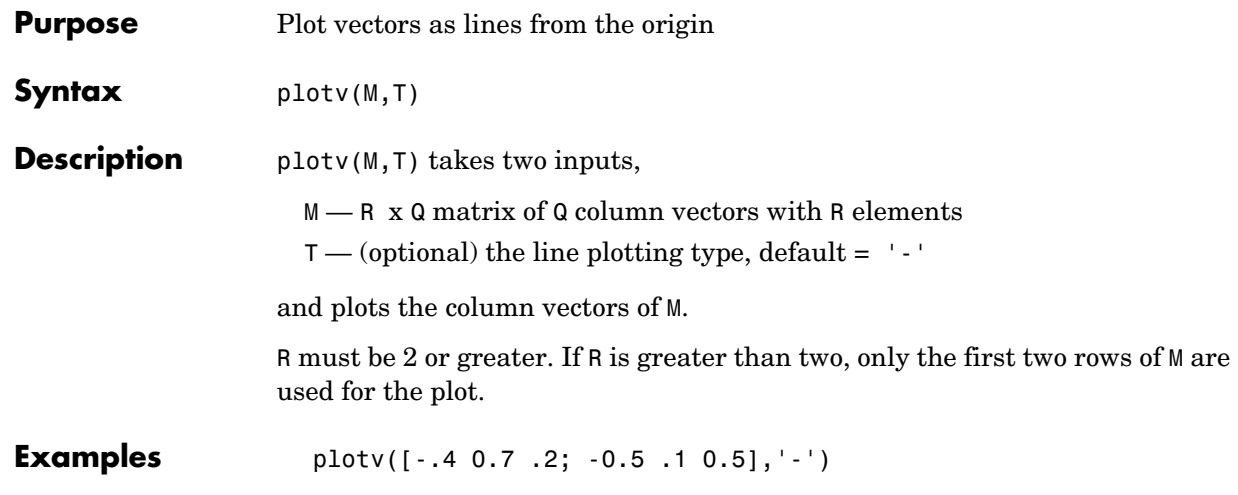

#### **plotvec**

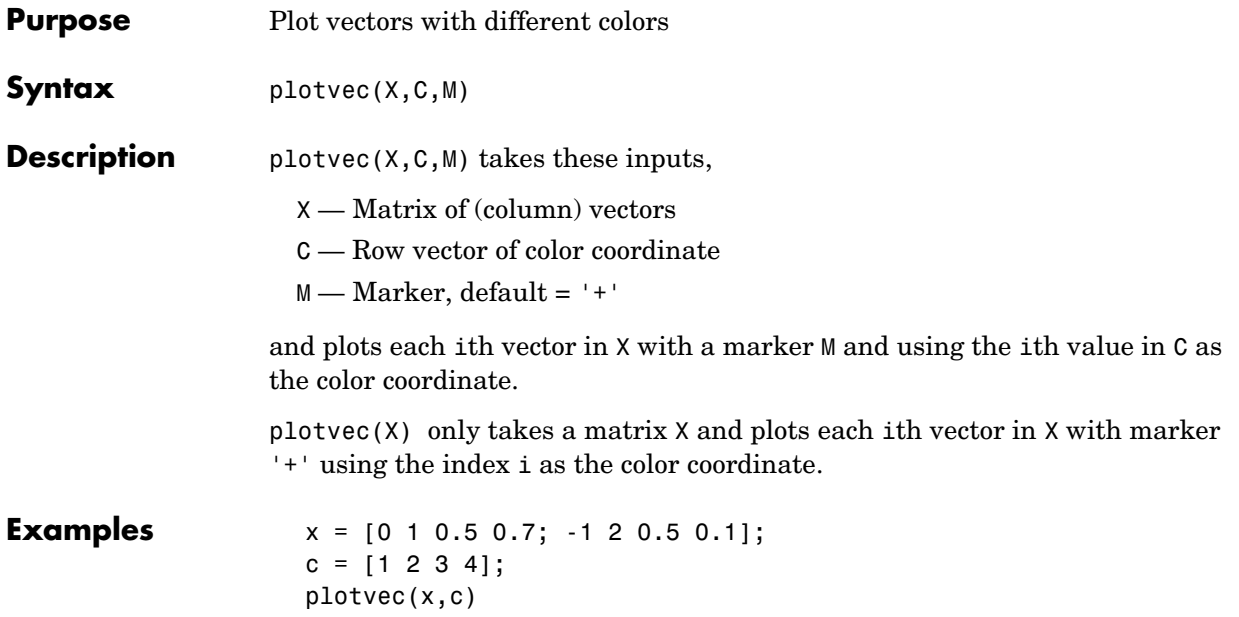

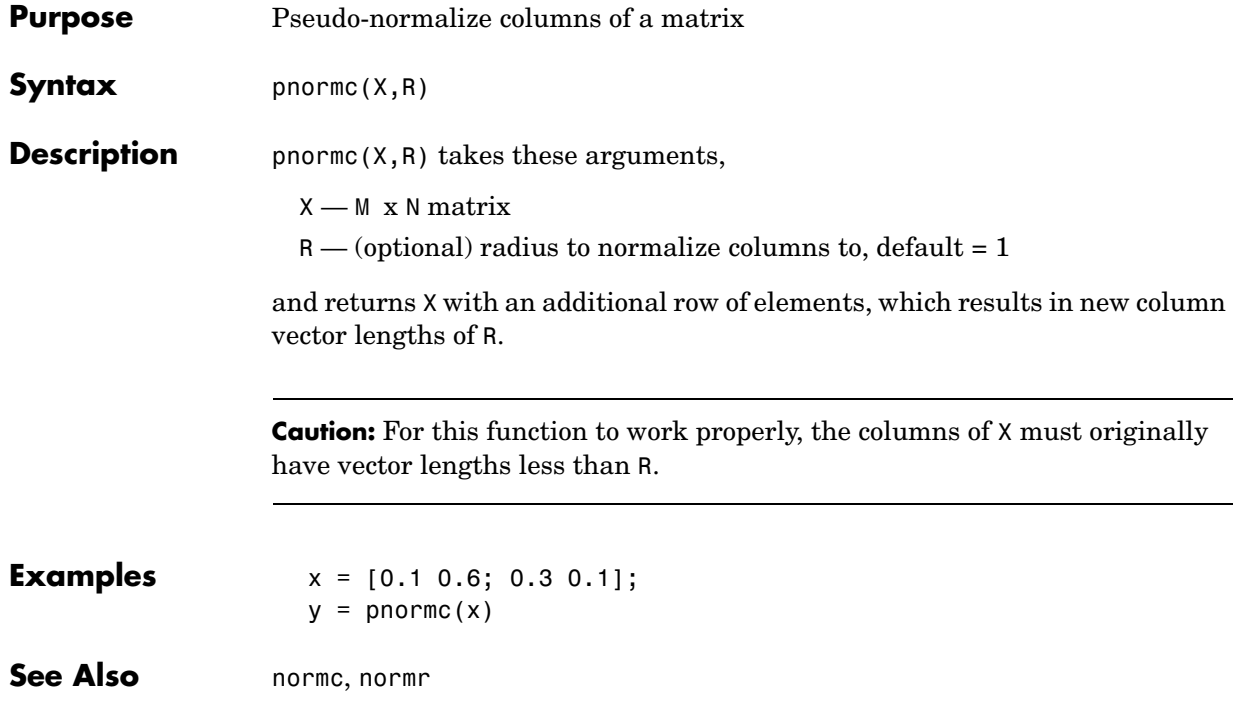

# **poslin**

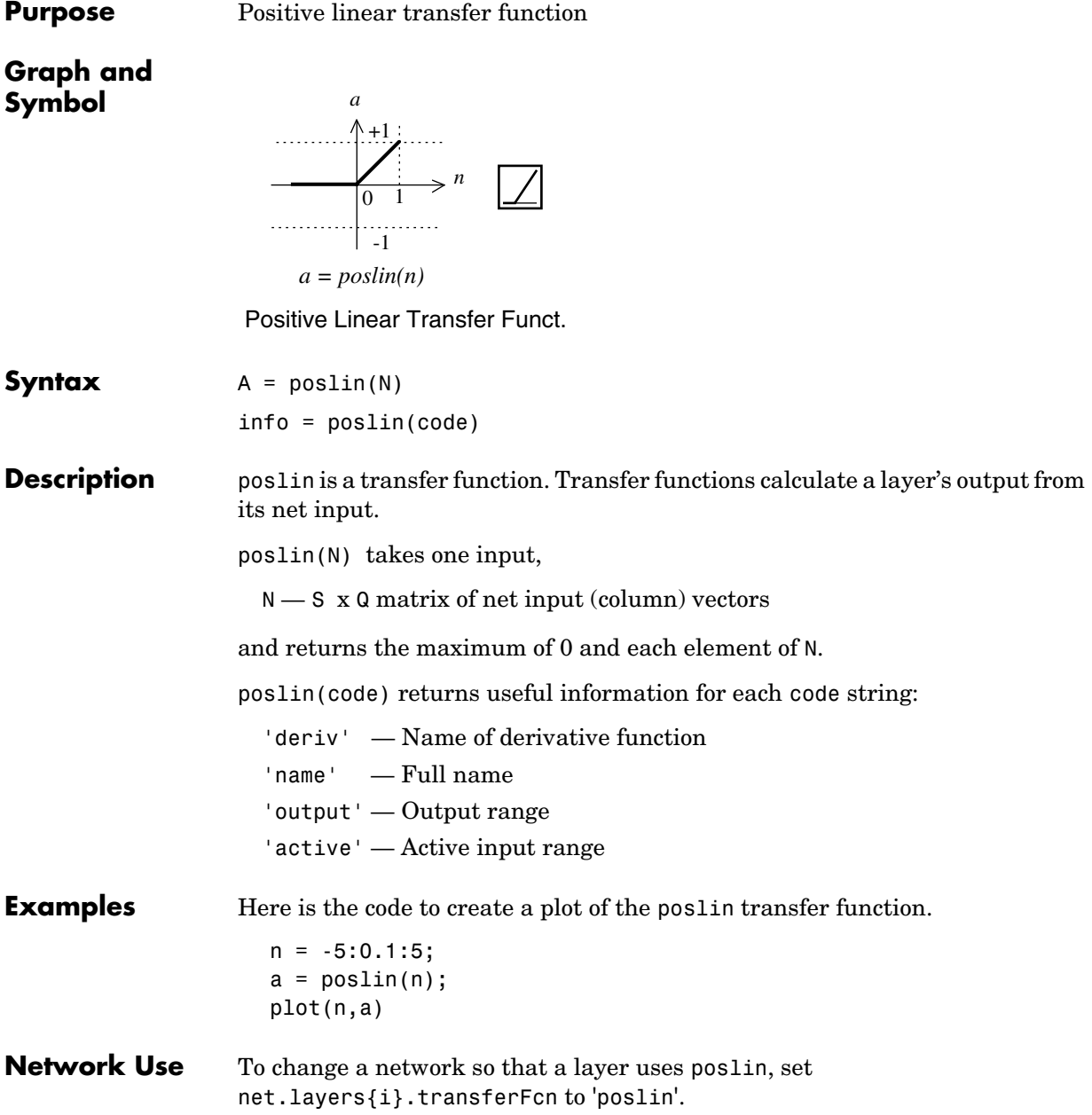
Call sim to simulate the network with poslin.

**Algorithm** The transfer function poslin returns the output n if n is greater than or equal to zero and 0 if n is less than or equal to zero. poslin(n) = n, if  $n > = 0$ ; = 0, if  $n < = 0$ . **See Also** sim, purelin, satlin, satlins

#### **postmnmx**

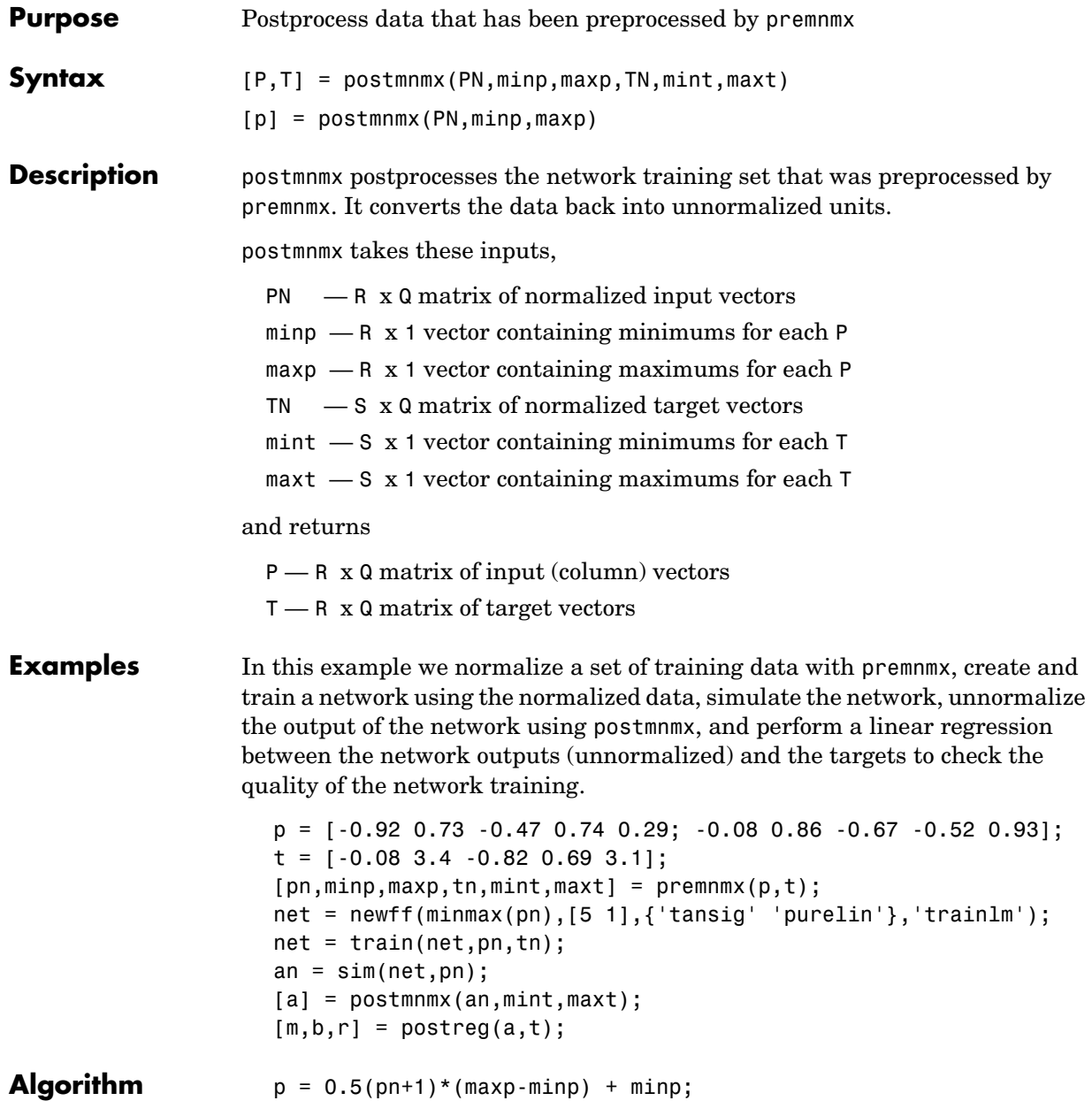

See Also premnmx, prepca, poststd

#### **postreg**

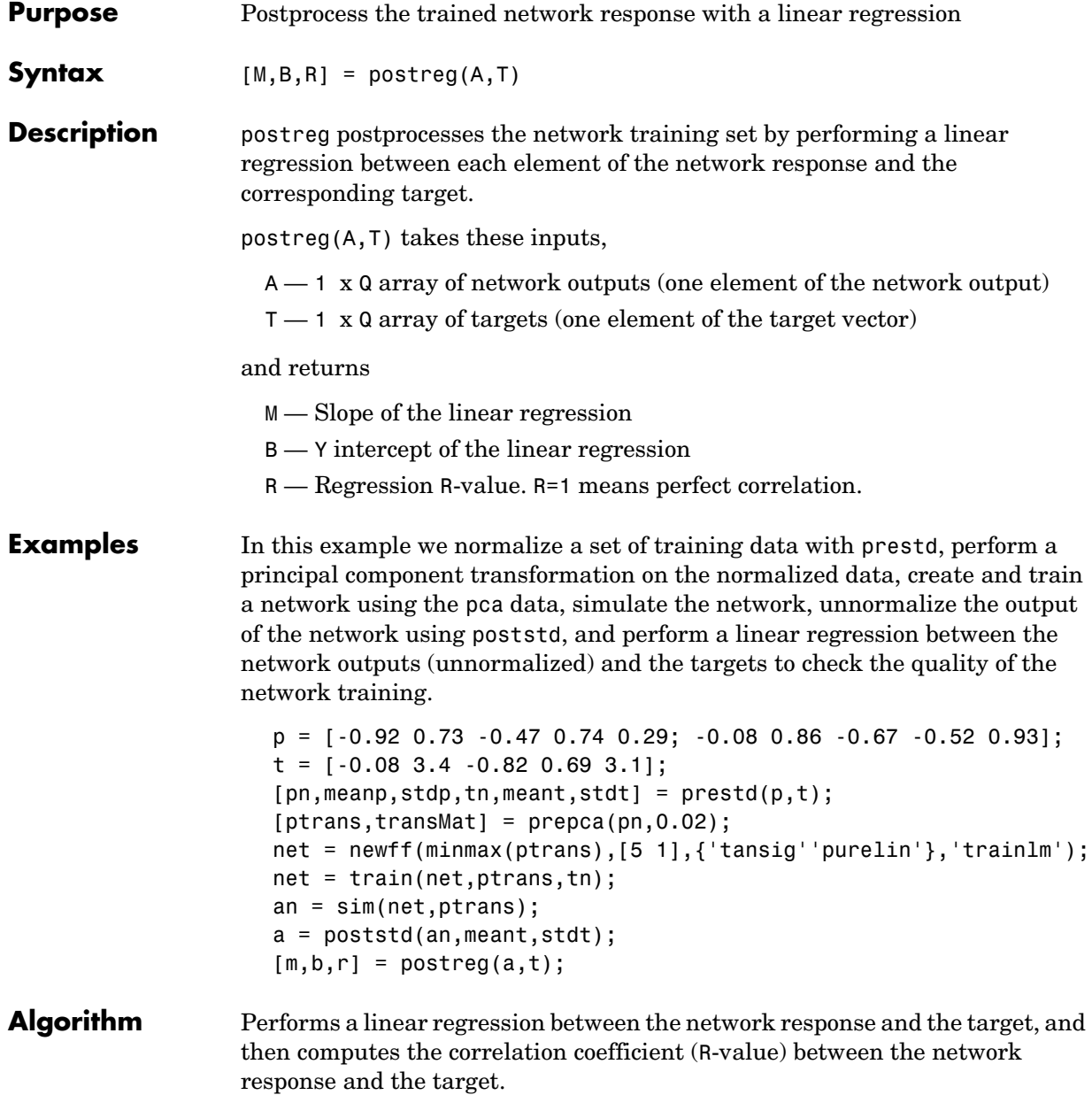

See Also premnmx, prepca

# **poststd**

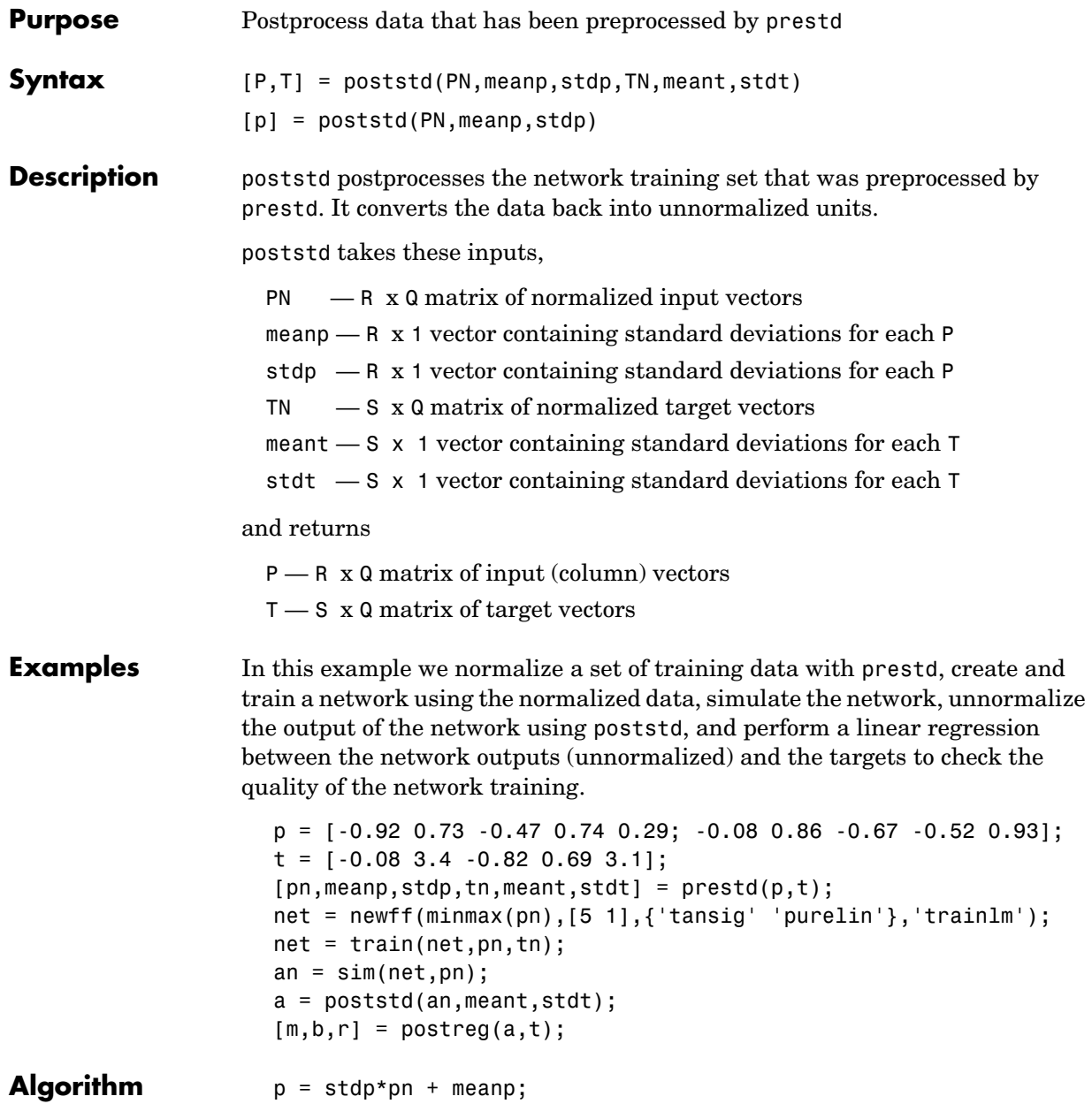

See Also premnmx, prepca, postmnmx, prestd

#### **premnmx**

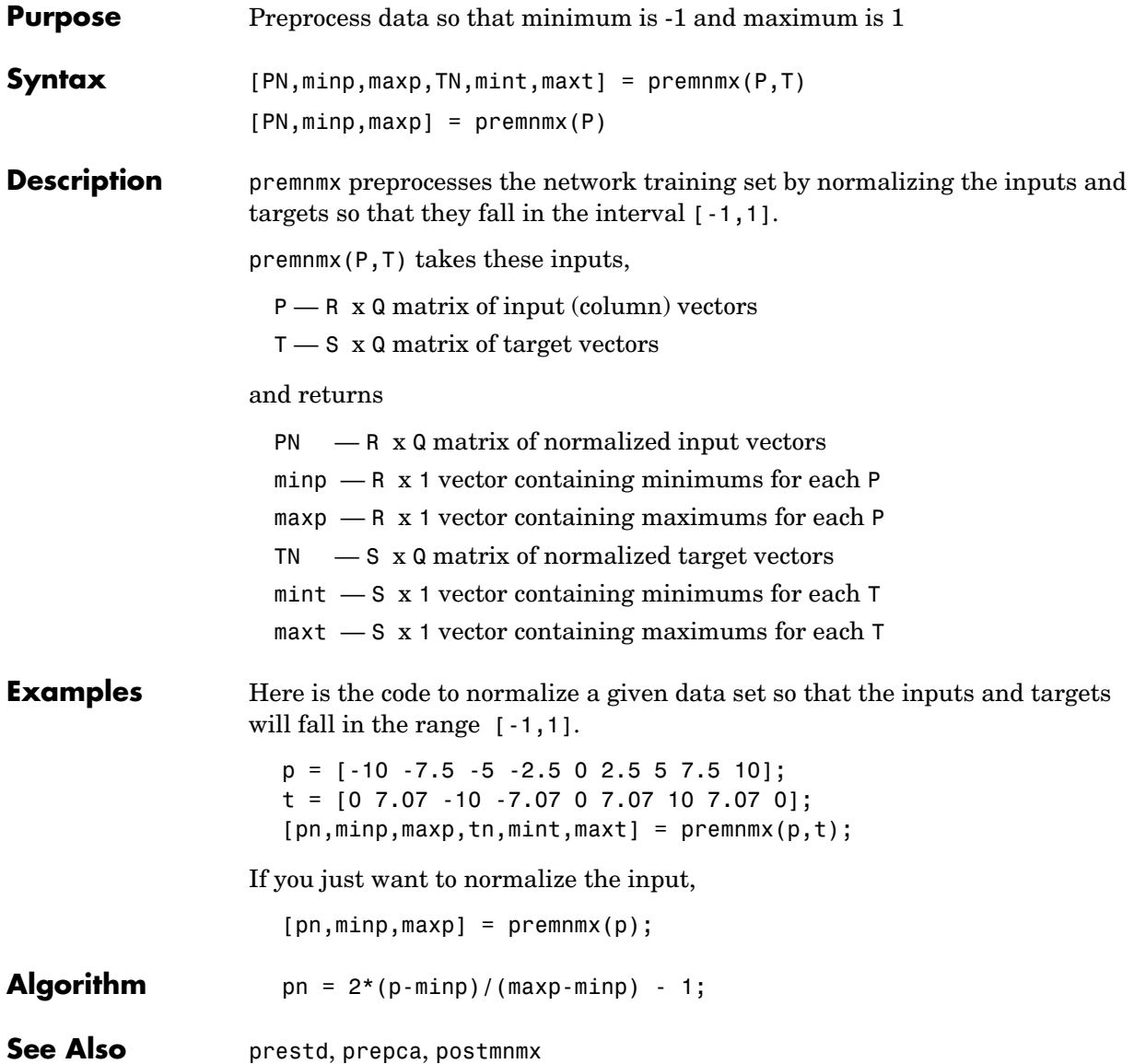

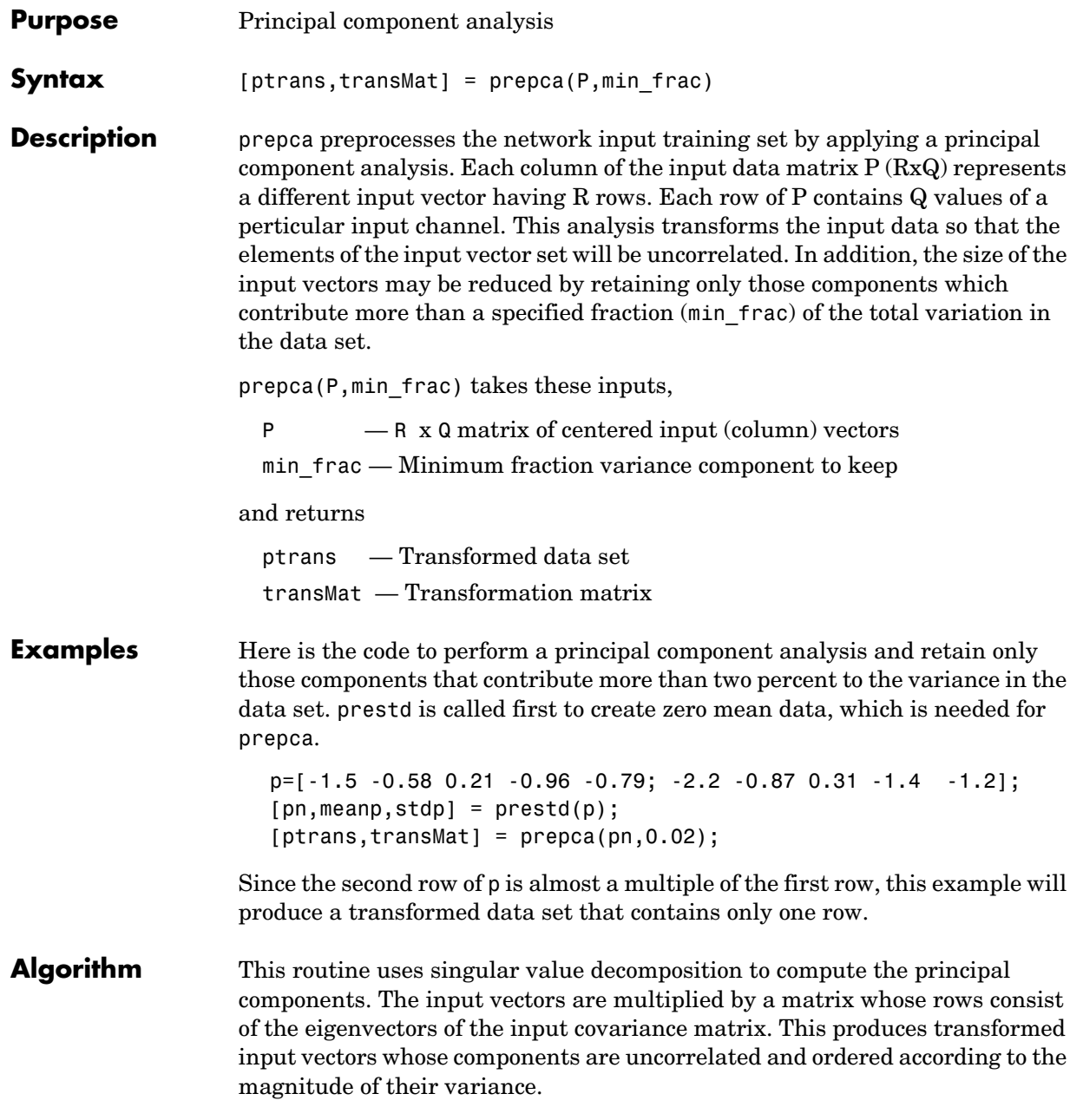

Those components that contribute only a small amount to the total variance in the data set are eliminated. It is assumed that the input data set has already been normalized so that it has a zero mean. The function prestd can be used to normalize the data.

**References** Jolliffe, I.T., *Principal Component Analysis*, New York, Springer-Verlag, 1986.

See Also **prestd**, premnmx

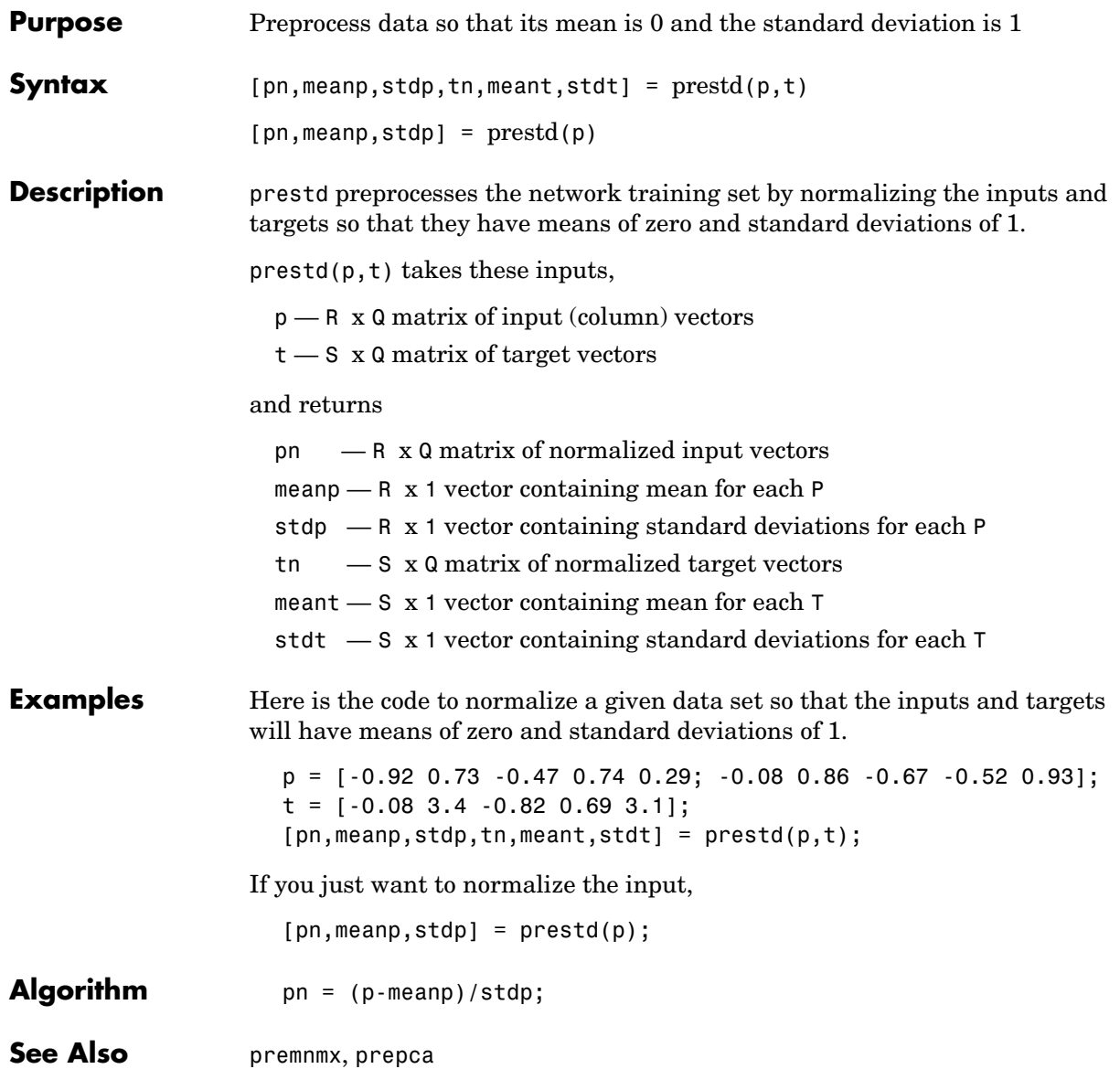

# **purelin**

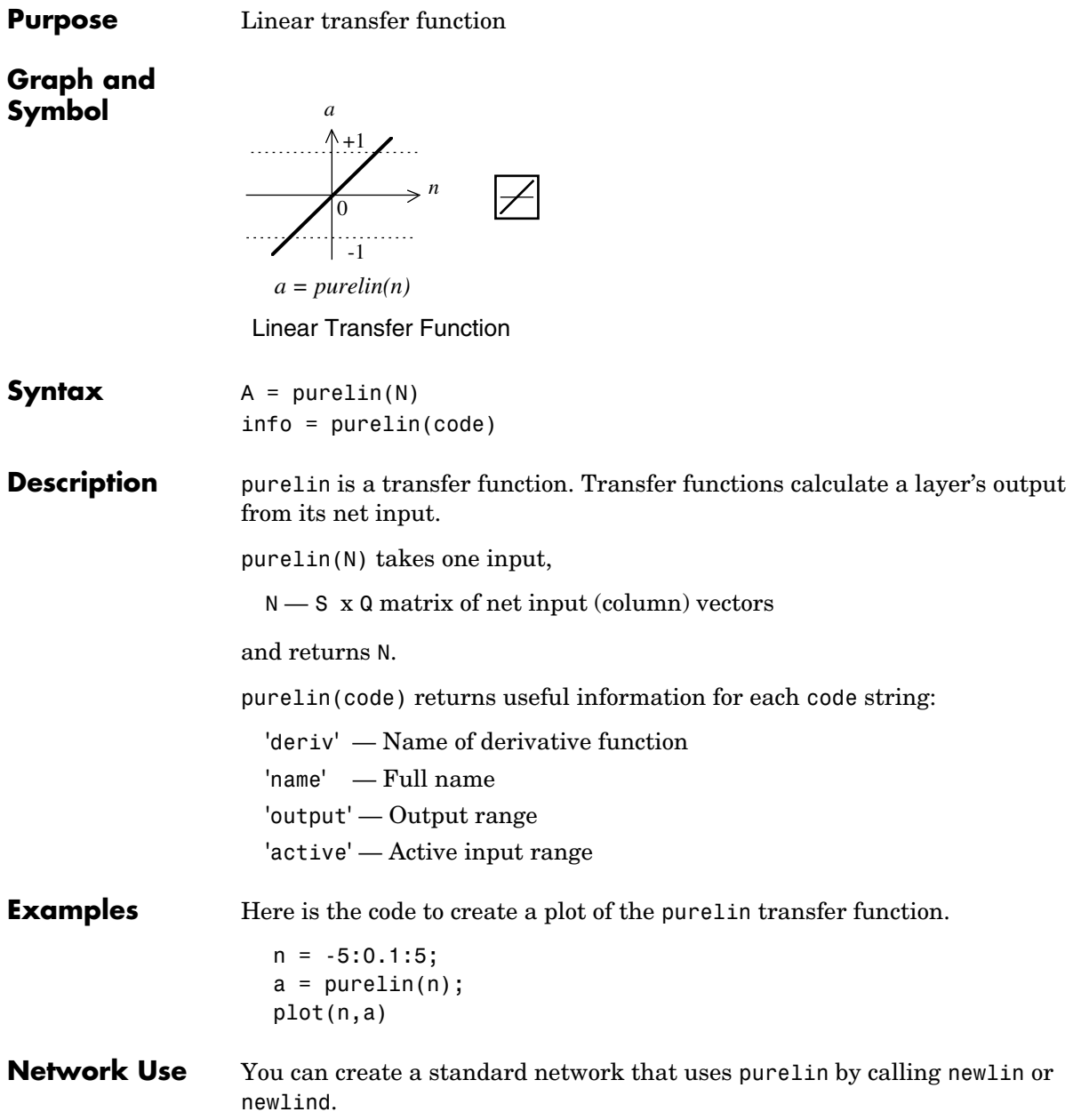

To change a network so a layer uses purelin, set net.layers{i}.transferFcn to 'purelin'.

In either case, call sim to simulate the network with purelin. See newlin or newlind for simulation examples.

Algorithm purelin(n) = n

**See Also** sim, dpurelin, satlin, satlins

## **quant**

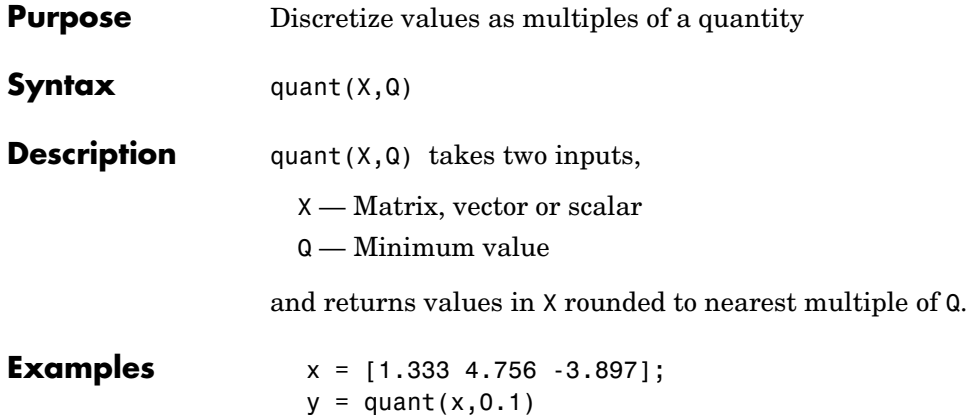

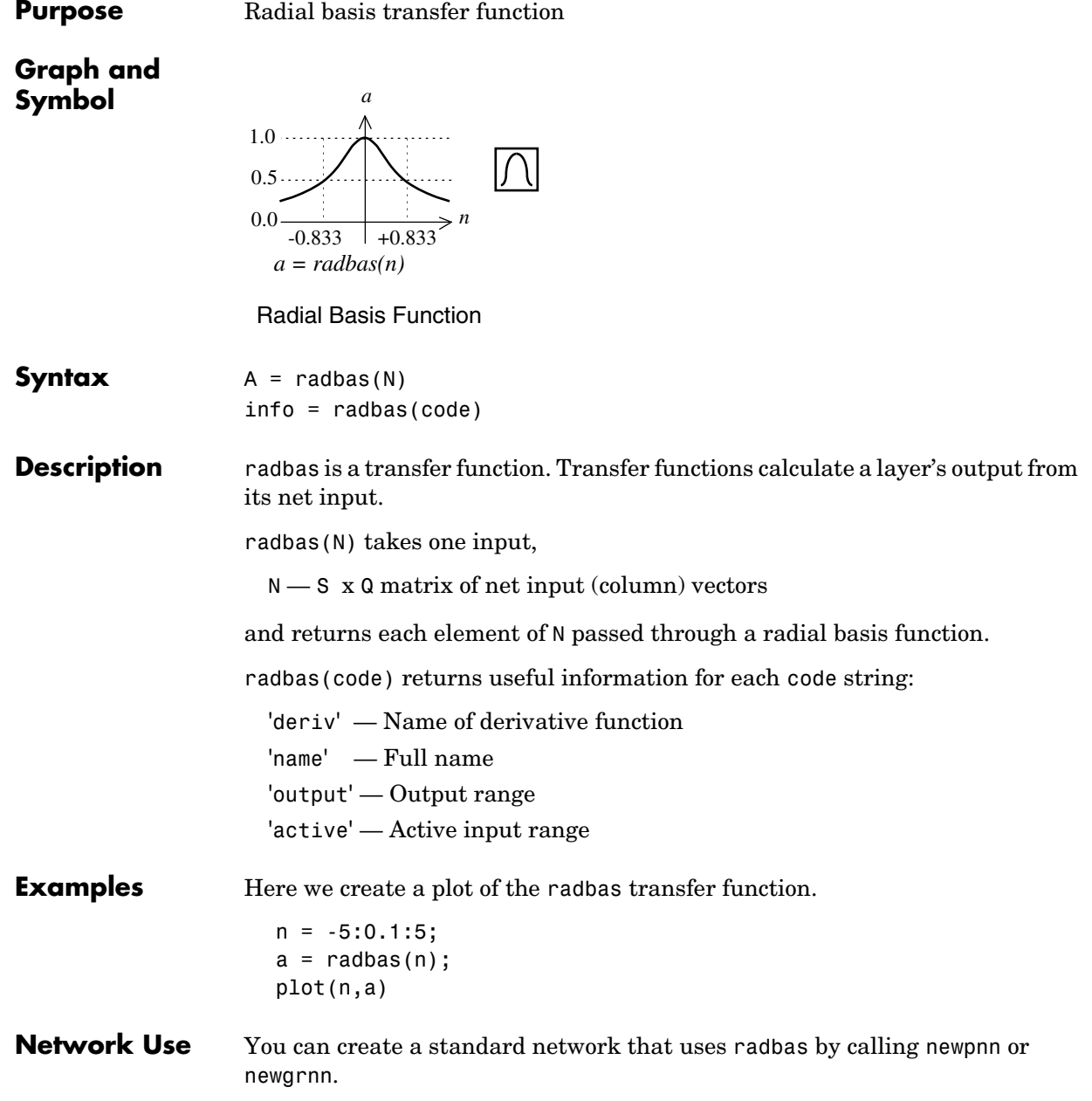

#### **radbas**

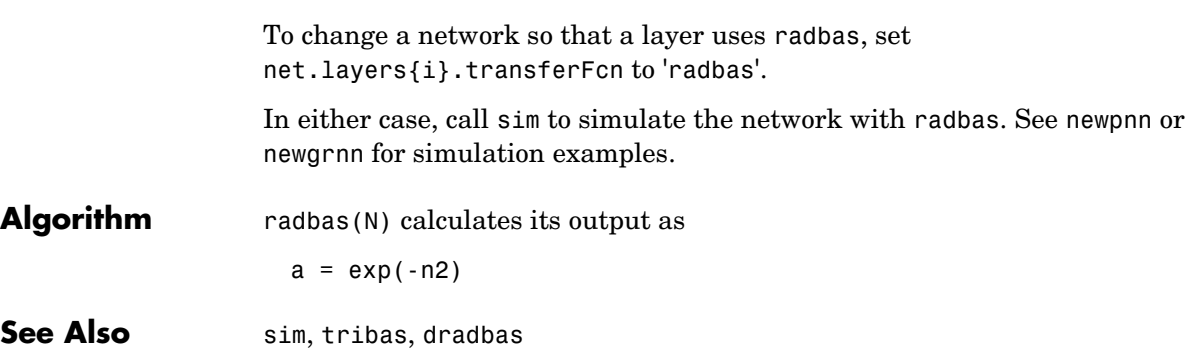

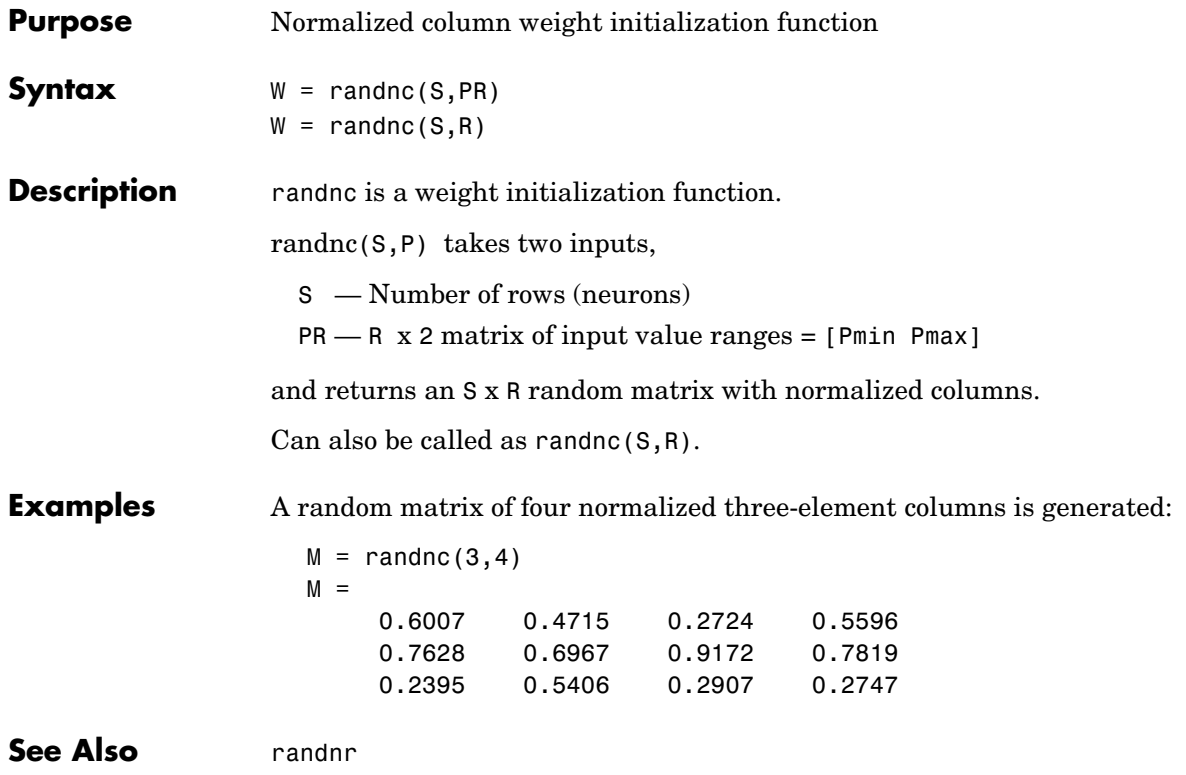

#### **randnr**

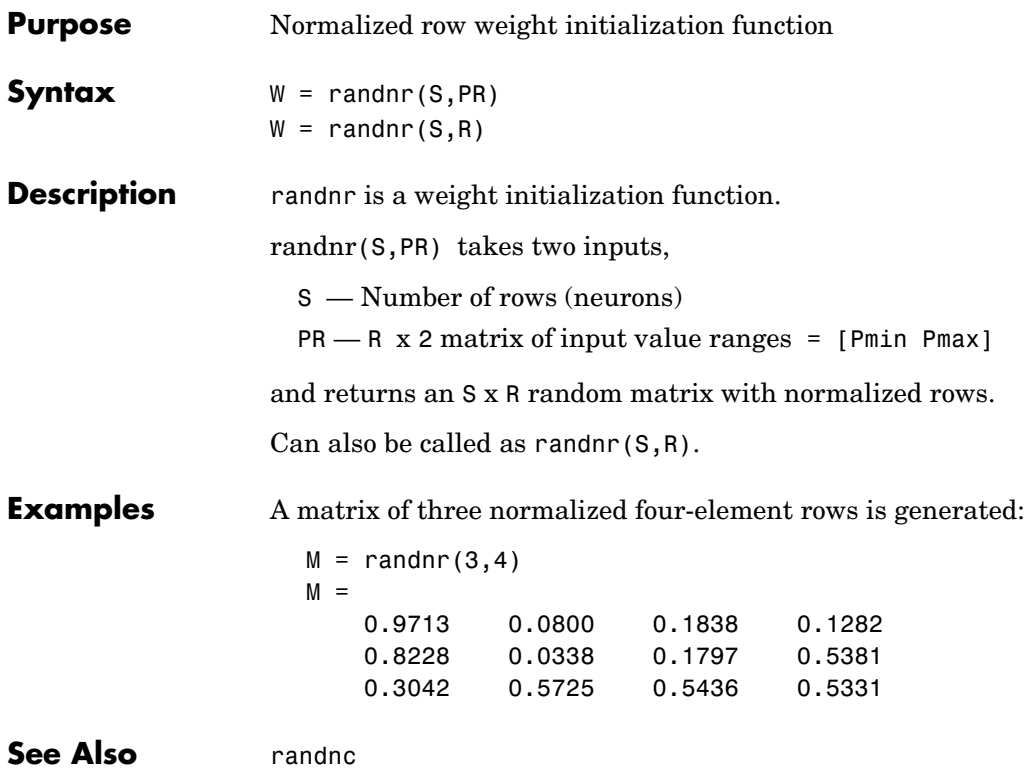

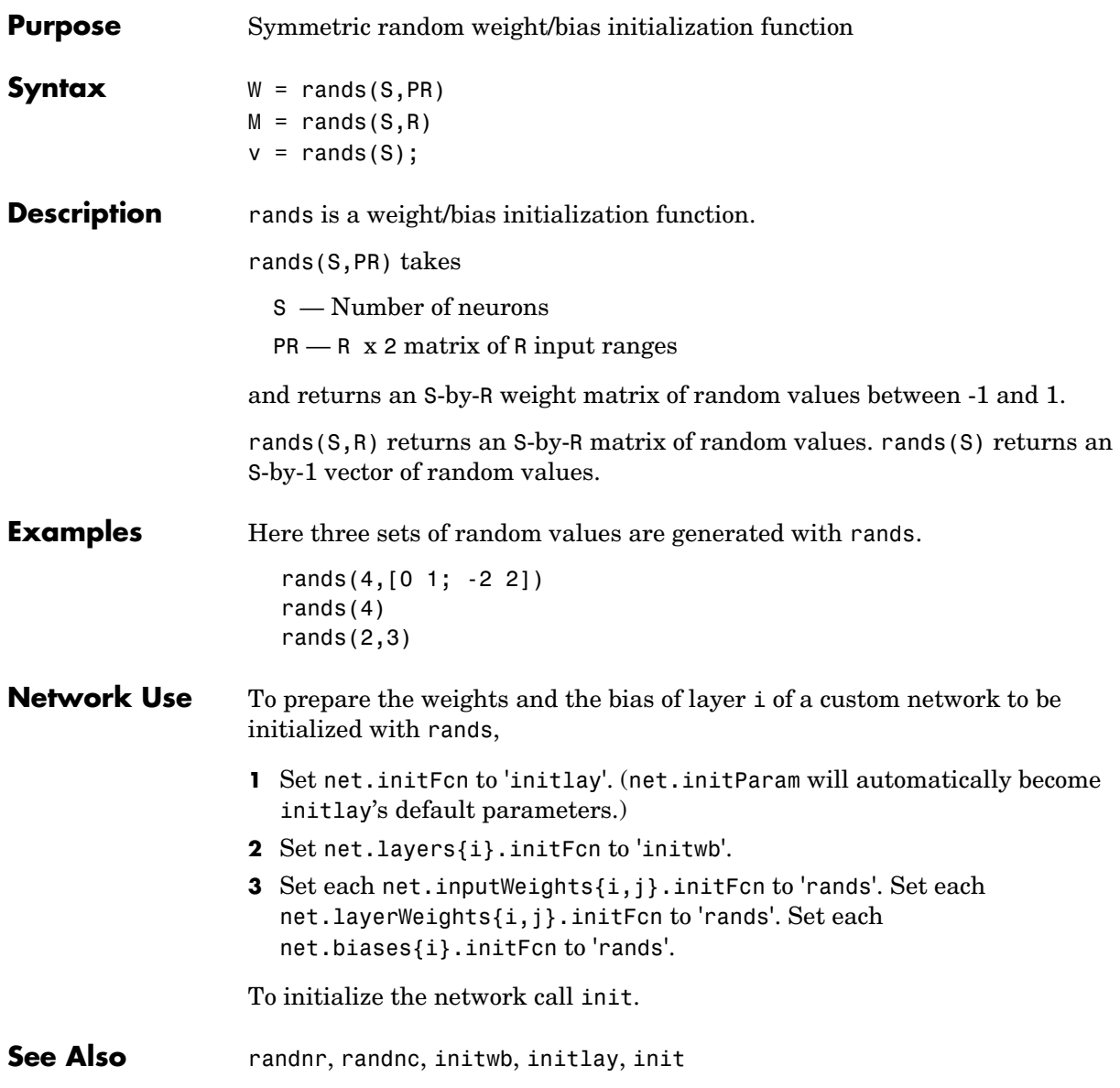

## **randtop**

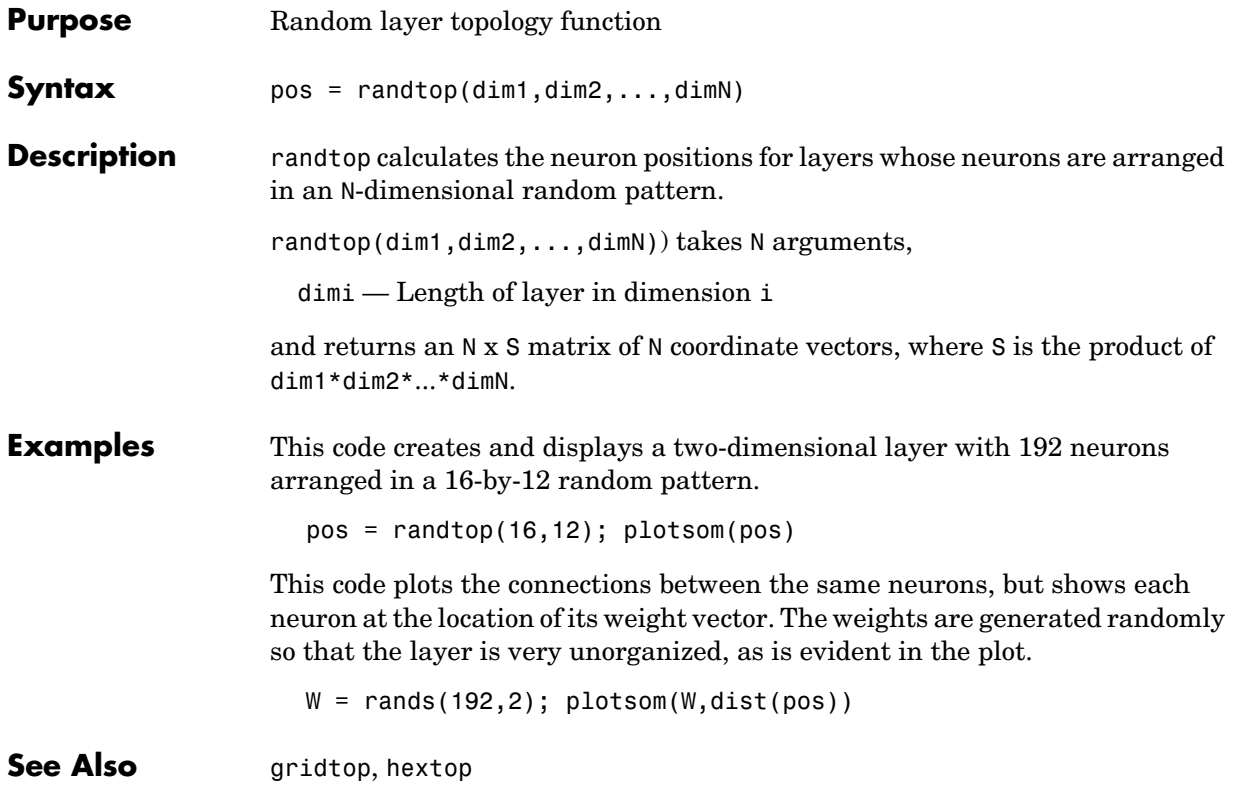

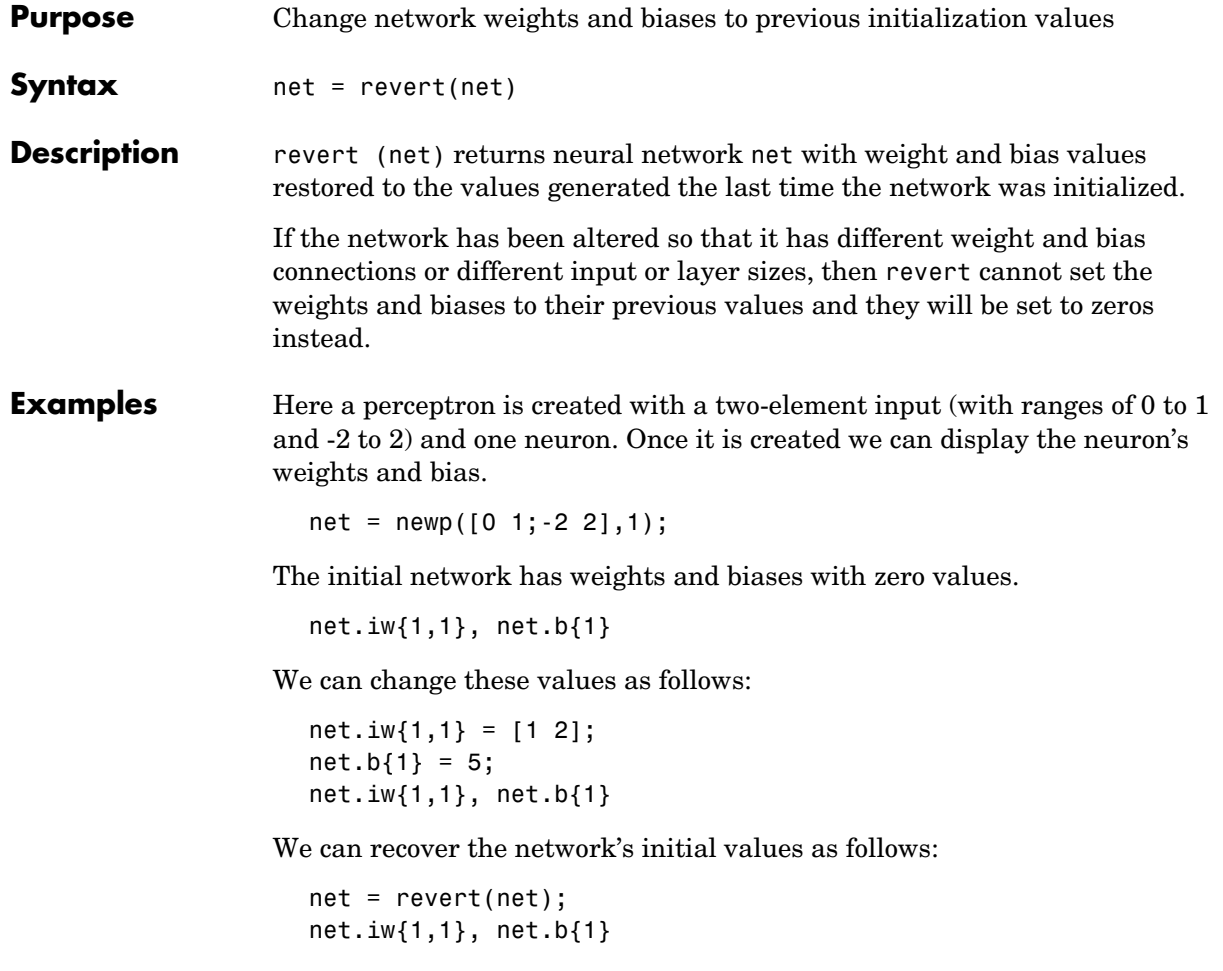

See Also init, sim, adapt, train

## **satlin**

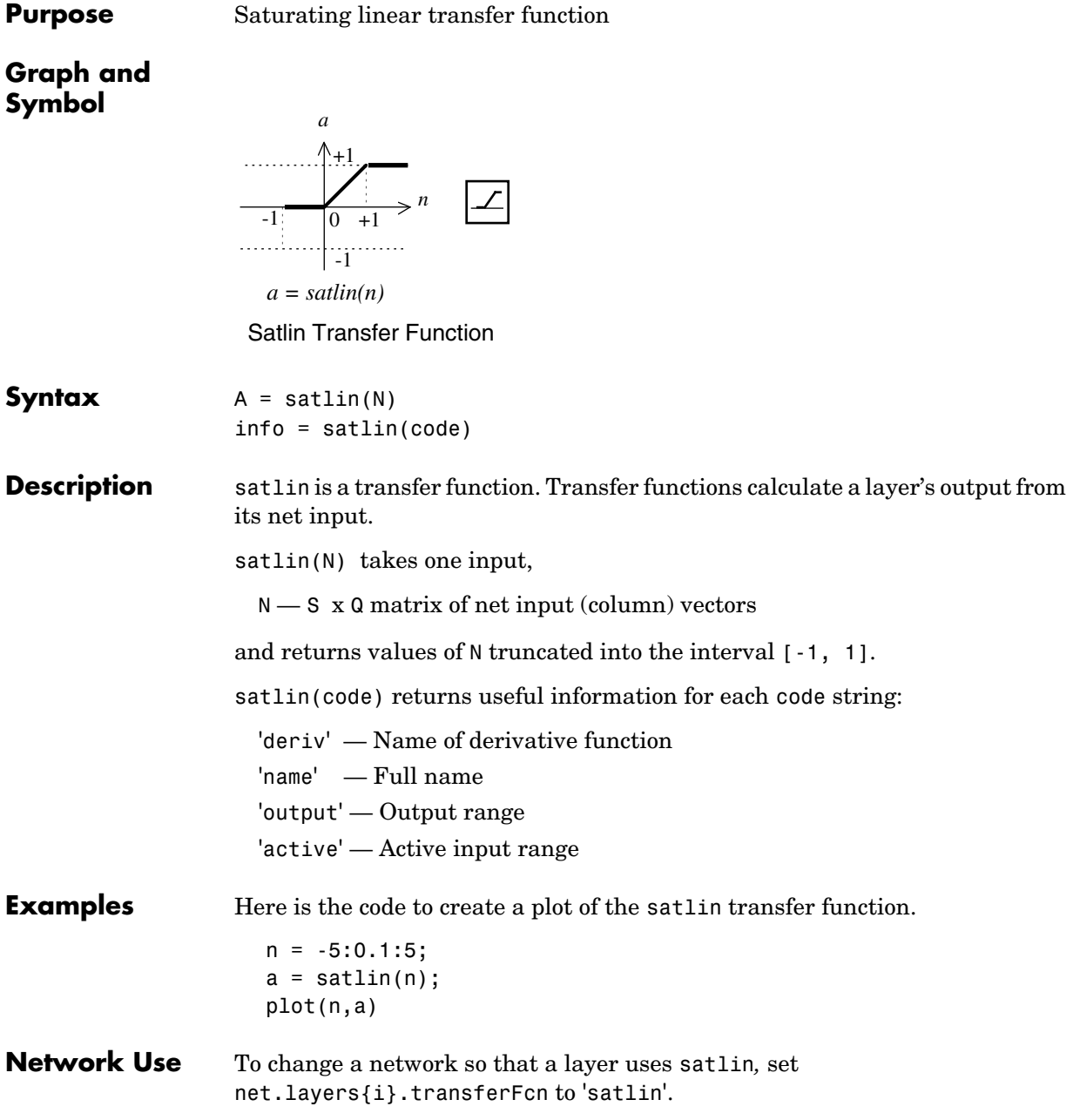

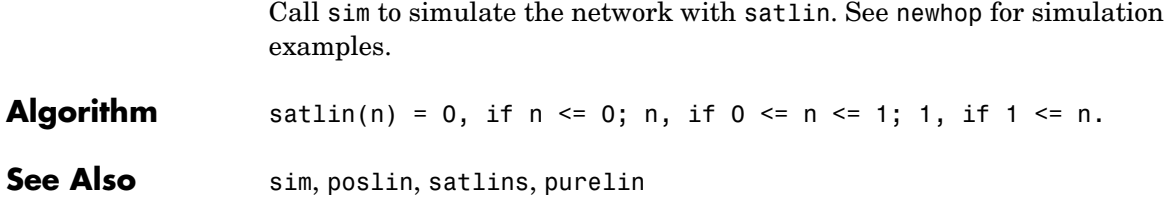

## **satlins**

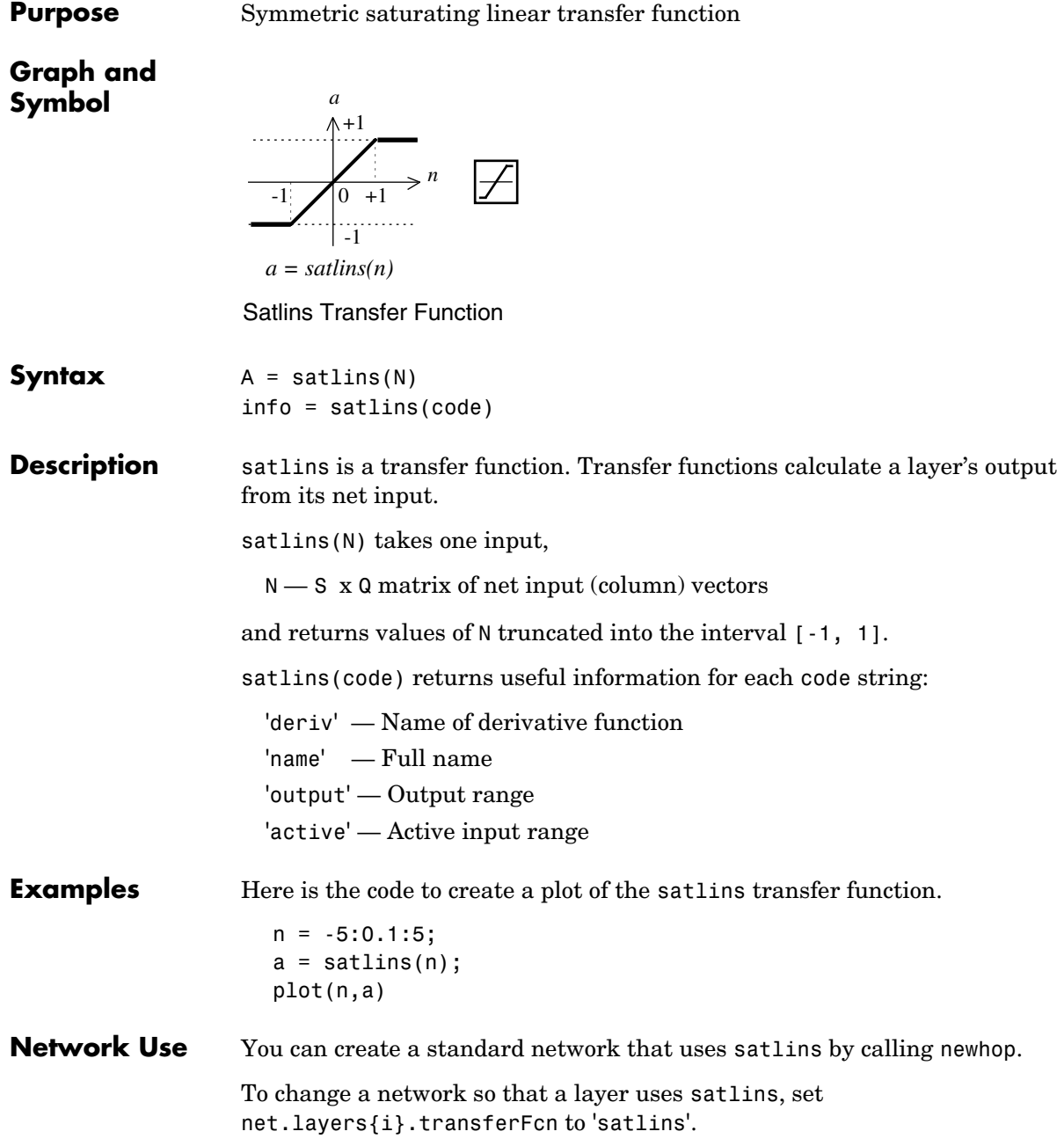

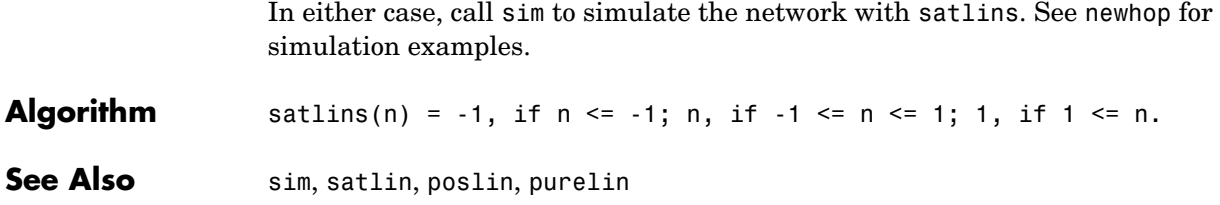

## **seq2con**

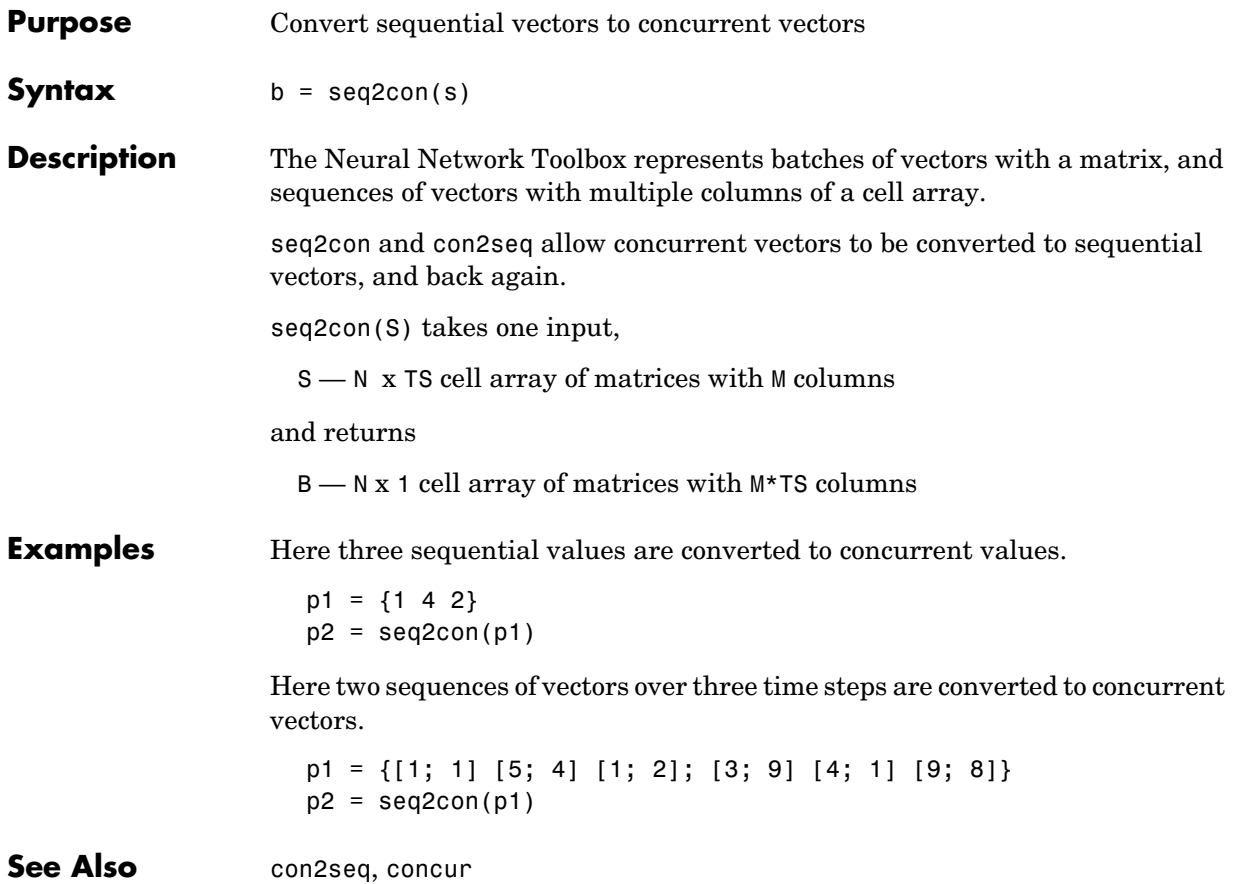

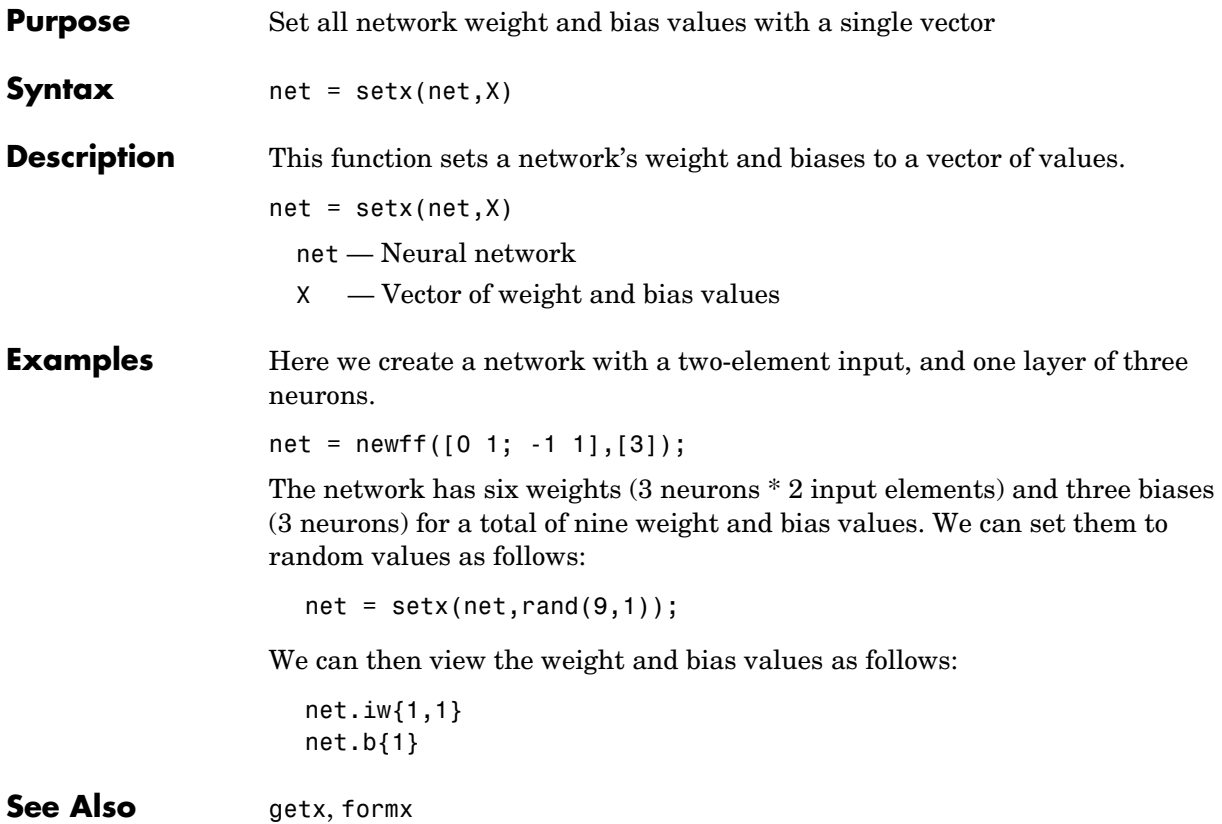

#### **sim**

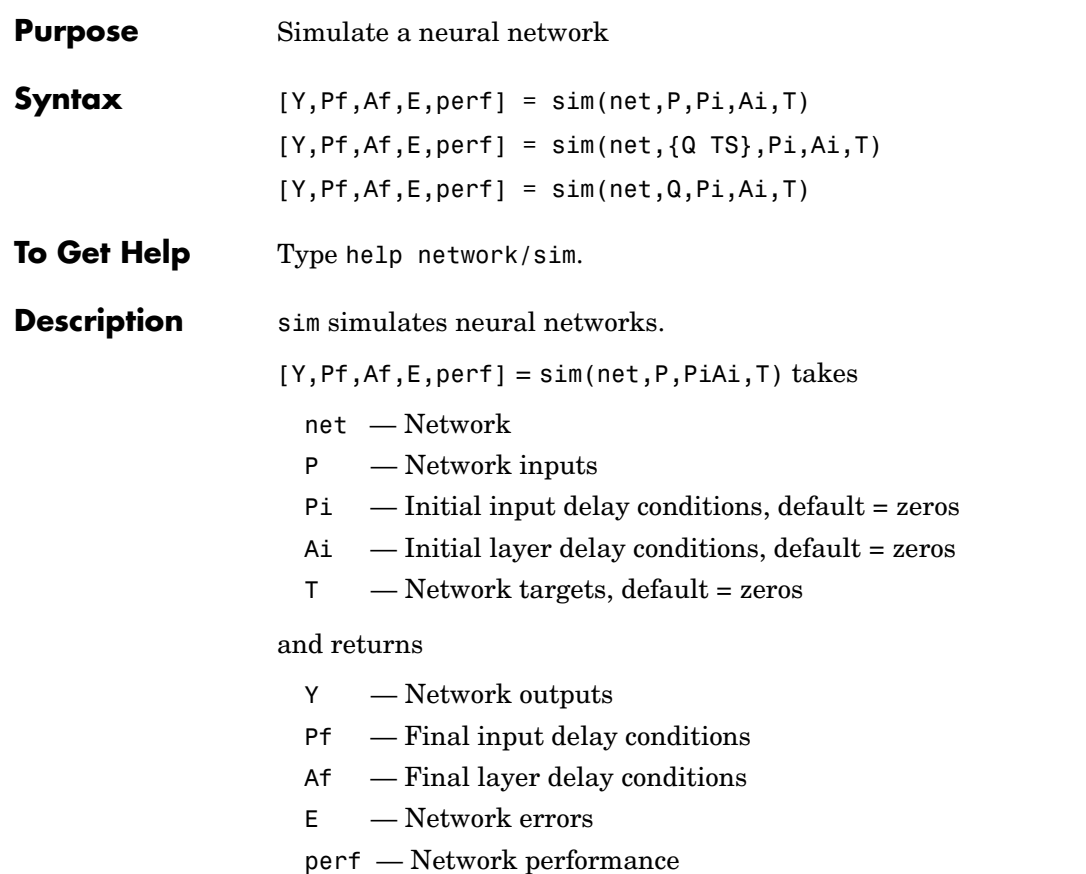

Note that arguments Pi, Ai, Pf, and Af are optional and need only be used for networks that have input or layer delays.

sim's signal arguments can have two formats: cell array or matrix.

The cell array format is easiest to describe. It is most convenient for networks with multiple inputs and outputs, and allows sequences of inputs to be presented.

P — Ni x TS cell array, each element P{i,ts} is an Ri x Q matrix  $Pi$  — Ni x ID cell array, each element  $Pi\{i,k\}$  is an Ri x Q matrix Ai — Nl x LD cell array, each element Ai{i,k} is an Si x Q matrix  $T - Nt$  x TS cell array, each element  $P\{i, ts\}$  is a Vi x Q matrix Y — NO x TS cell array, each element Y{i, ts} is a Ui x Q matrix  $Pf$  — Ni x ID cell array, each element  $Pf\{i,k\}$  is an Ri x Q matrix Af  $-$  Nl x LD cell array, each element Af $\{i, k\}$  is an Si x 0 matrix  $E$  — Nt x TS cell array, each element P{i, ts} is a Vi x Q matrix

where

- Ni = net.numInputs
- $NI = net.numLayers$
- No = net.numOutputs
- D = net.numInputDelays
- LD = net.numLayerDelays
- TS = Number of time steps
- $Q =$ Batch size
- $Ri = net.inputs{i}.size$
- $Si = net.Layers{i}.size$
- $Ui = net.outputs{i}.size$

The columns of Pi, Ai, Pf, and Af are ordered from oldest delay condition to most recent:

 $Pi\{i,k\}$  = input i at time ts=k ID  $Pf{i,k} = input i at time ts=TS+k ID$  $Ai{i,k} = layer output i at time ts=k LD$  $Af{i,k} = layer output i at time ts=TS+k LD$ 

The matrix format can be used if only one time step is to be simulated (TS = 1). It is convenient for networks with only one input and output, but can also be used with networks that have more.

Each matrix argument is found by storing the elements of the corresponding cell array argument into a single matrix:

 $P$  — (sum of Ri) x Q matrix  $Pi$  — (sum of Ri) x (ID\*Q) matrix  $Ai - (sum of Si) \times (LD^*Q)$  matrix  $T -$  (sum of Vi)xQ matrix  $Y - (sum of *Ui*)$  x Q matrix  $Pf$  — (sum of Ri) x (ID\*Q) matrix Af — (sum of Si) x ( $LD*Q$ ) matrix  $E - (sum of Vi)xQ matrix$ 

 $[Y, Pf, Af] = sim(net, {Q TS}, Pi, Ai)$  is used for networks that do not have an input, such as Hopfield networks, when cell array notation is used.

**Examples** Here newp is used to create a perceptron layer with a two-element input (with ranges of [0 1]), and a single neuron.

net = newp([0 1;0 1],1);

Here the perceptron is simulated for an individual vector, a batch of three vectors, and a sequence of three vectors.

 $p1 = [.2; .9];$  a1 = sim(net, p1)  $p2 = [.2 \t .5 \t .1; \t .9 \t .3 \t .7]; \t a2 = sim(net,p2)$  $p3 = \{ [.2, .9] [ .5, .3] [ .1, .7] \}$ ; a3 = sim(net,p3)

Here newlind is used to create a linear layer with a three-element input, two neurons.

net = newlin([0 2;0 2;0 2],2,[0 1]);

Here the linear layer is simulated with a sequence of two input vectors using the default initial input delay conditions (all zeros).

```
p1 = {[2; 0.5; 1] [1; 1.2; 0.1]};
[y1,pf] = sim(net,p1)
```
Here the layer is simulated for three more vectors, using the previous final input delay conditions as the new initial delay conditions.

 $p2 = \{ [0.5; 0.6; 1.8] [1.3; 1.6; 1.1] [0.2; 0.1; 0] \};$ 

 $[y2, pf] = sim(net, p2, pf)$ 

Here newelm is used to create an Elman network with a one-element input, and a layer 1 with three tansig neurons followed by a layer 2 with two purelin neurons. Because it is an Elman network it has a tap delay line with a delay of 1 going from layer 1 to layer 1.

```
net = newelm([0 1], [3 2], {'tansig', 'purelin'}});
```
Here the Elman network is simulated for a sequence of three values using default initial delay conditions.

 $p1 = \{0.2 \ 0.7 \ 0.1\};$  $[y1, pf, af] = sim(net, p1)$ 

Here the network is simulated for four more values, using the previous final delay conditions as the new initial delay conditions.

 $p2 = \{0.1 \ 0.9 \ 0.8 \ 0.4\};$  $[y2, pf, af] = sim(net, p2, pf, af)$ 

**Algorithm** sim uses these properties to simulate a network net.

net.numInputs, net.numLayers net.outputConnect, net.biasConnect net.inputConnect, net.layerConnect

These properties determine the network's weight and bias values, and the number of delays associated with each weight:

```
net.IW{i,j}
net.LW{i,j}
net.b{i}
net.inputWeights{i,j}.delays
net.layerWeights{i,j}.delays
```
These function properties indicate how sim applies weight and bias values to inputs to get each layer's output:

```
net.inputWeights{i,j}.weightFcn
net.layerWeights{i,j}.weightFcn
net.layers{i}.netInputFcn
net.layers{i}.transferFcn
```
See [Chapter 2, "Neuron Model and Network Architectures,"](#page-28-0) for more information on network simulation.

See Also init, adapt, train, revert

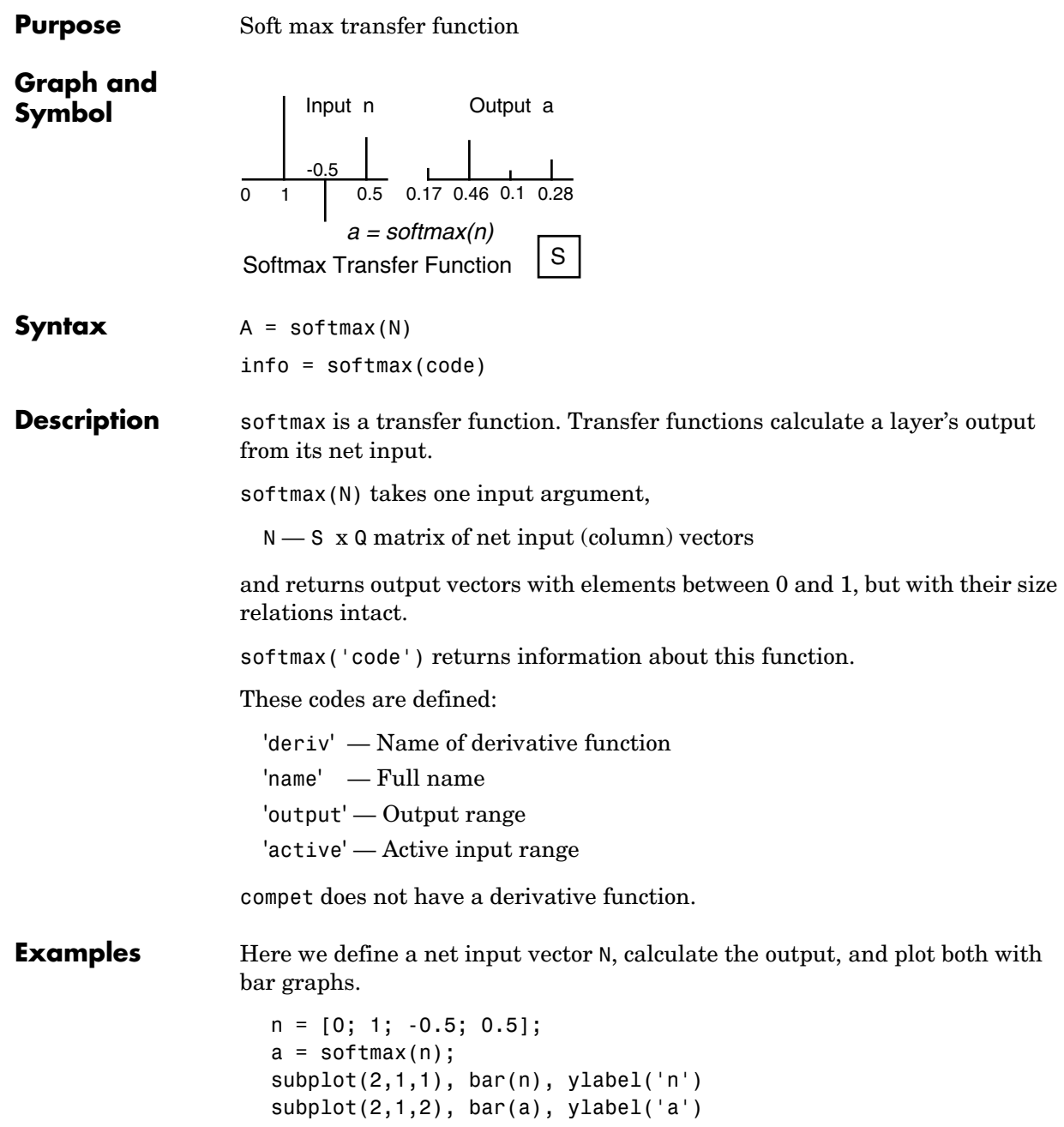

#### **softmax**

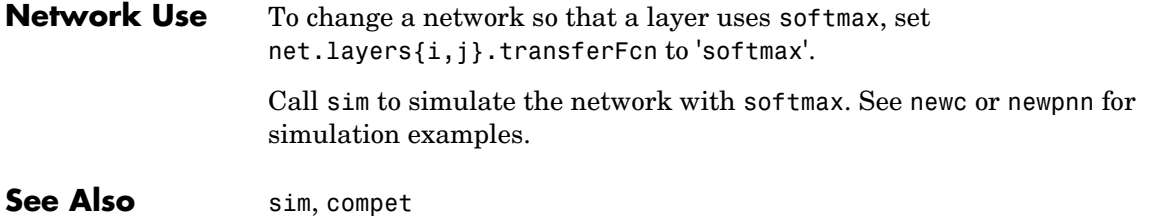

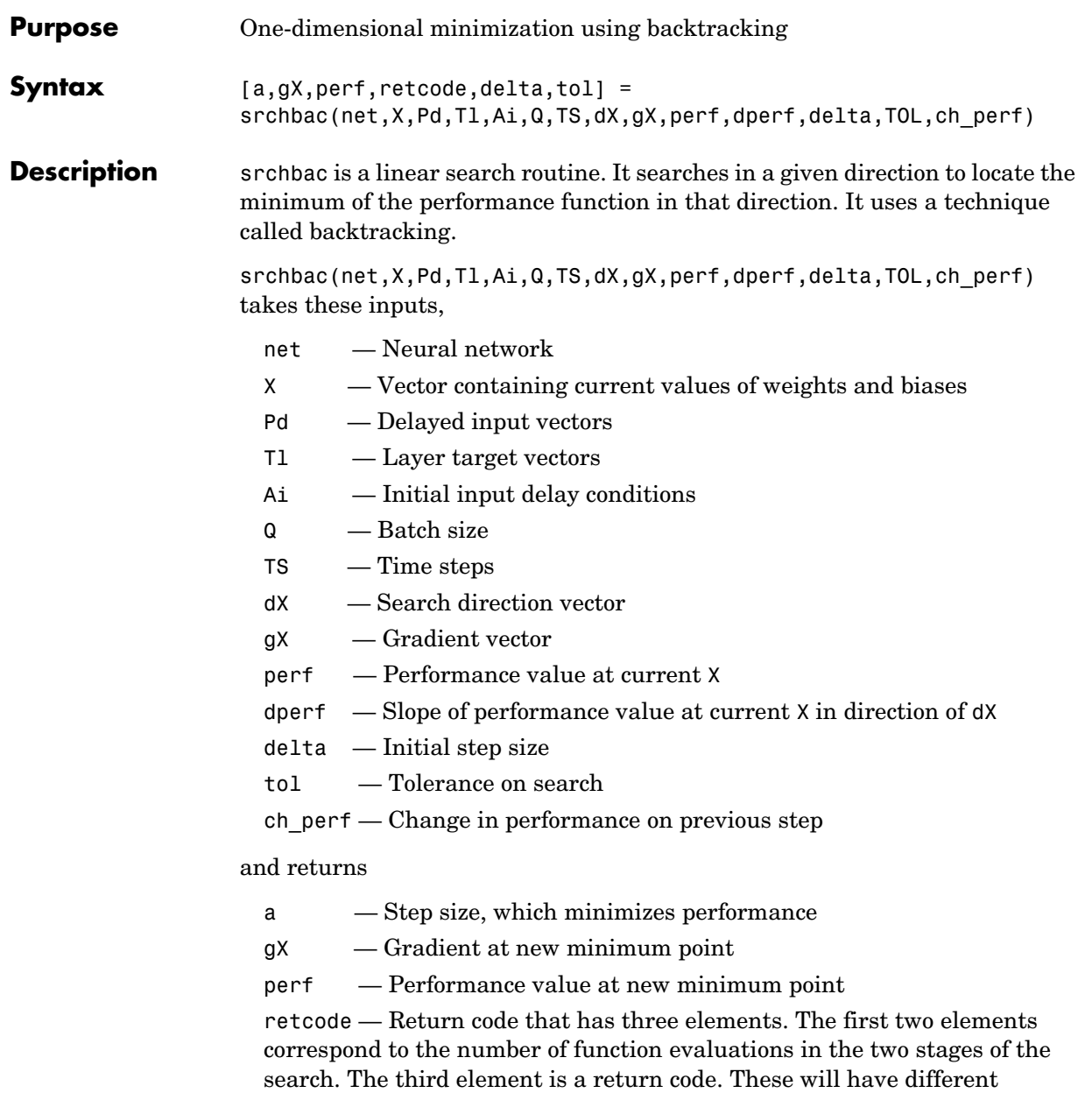

#### **srchbac**

meanings for different search algorithms. Some may not be used in this function.

- $0 \text{Normal}$
- 1 Minimum step taken
- 2 Maximum step taken
- 3 Beta condition not met

delta — New initial step size (based on the current step size)

tol — New tolerance on search

Parameters used for the backstepping algorithm are

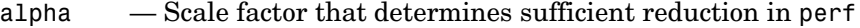

- beta Scale factor that determines sufficiently large step size
- low\_lim Lower limit on change in step size
- up  $lim$  Upper limit on change in step size

maxstep — Maximum step length

minstep — Minimum step length

scale tol — Parameter that relates the tolerance tol to the initial step size delta. Usually set to 20.

The defaults for these parameters are set in the training function that calls them. See traincgf, traincgb, traincgp, trainbfg, trainoss.

Dimensions for these variables are

- $Pd$  No x Ni x TS cell array, each element  $P\{i, j, ts\}$  is a Dij x Q matrix
- Tl Nl x TS cell array, each element P{i,ts} is an Vi x Q matrix
- Ai Nl x LD cell array, each element Ai{i,k} is an Si x Q matrix

where

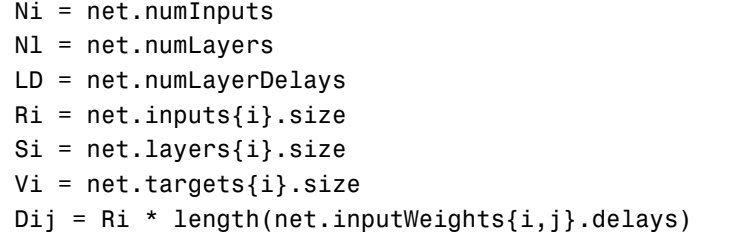
**Examples** Here is a problem consisting of inputs p and targets t that we would like to solve with a network.

```
p = [0 1 2 3 4 5];t = [0 0 0 1 1 1];
```
Here a two-layer feedforward network is created. The network's input ranges from [0 to 10]. The first layer has two tansig neurons, and the second layer has one logsig neuron. The traincgf network training function and the srchbac search function are to be used.

#### **Create and Test a Network**

```
net = newff([0 5],[2 1],{'tansig','logsig'},'traincgf');
a = sim(net, p)
```
#### **Train and Retest the Network**

```
net.trainParam.searchFcn = 'srchbac';
net.trainParam.epochs = 50;
net.trainParam.show = 10;
net.trainParam.goal = 0.1;net = train(net, p, t);a = sim(net, p)
```
#### **Network Use** You can create a standard network that uses srchbac with newff, newcf, or newelm.

To prepare a custom network to be trained with traincgf, using the line search function srchbac,

- **1** Set net.trainFcn to 'traincgf'. This will set net.trainParam to traincgf's default parameters.
- **2** Set net.trainParam.searchFcn to 'srchbac'.

The srchbac function can be used with any of the following training functions: traincgf, traincgb, traincgp*,* trainbfg, trainoss.

**Algorithm** srchbac locates the minimum of the performance function in the search direction dX, using the backtracking algorithm described on page 126 and 328 of Dennis and Schnabel's book noted below.

## **srchbac**

**References** Dennis, J.E., and R.B. Schnabel, *Numerical Methods for Unconstrained Optimization and Nonlinear Equations*, Englewood Cliffs, NJ, Prentice-Hall, 1983.

**See Also** srchcha, srchgol, srchhyb

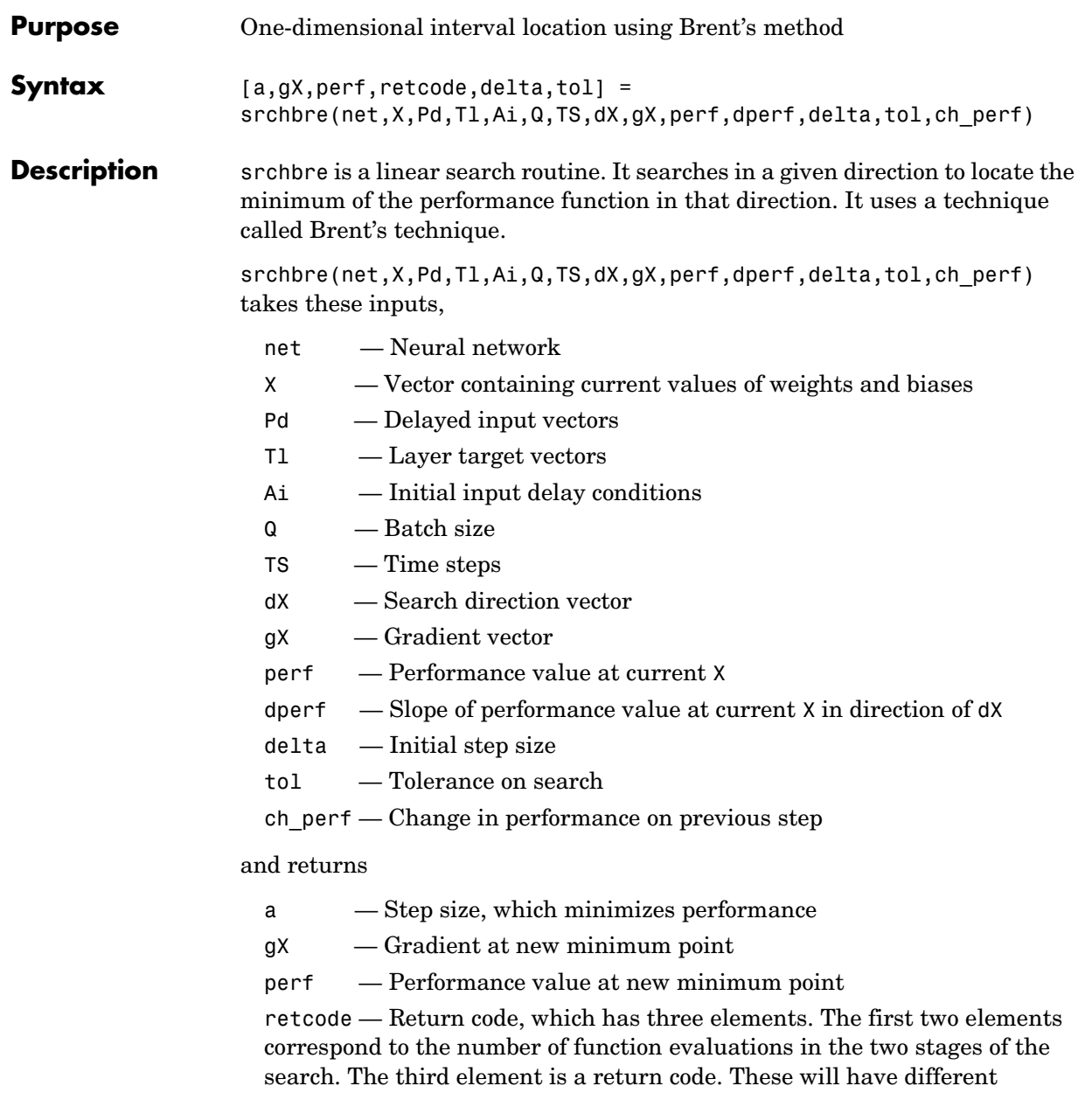

### **srchbre**

meanings for different search algorithms. Some may not be used in this function.

 $0 - \text{Normal}$ 

1 — Minimum step taken

- 2 Maximum step taken
- 3 Beta condition not met
- delta New initial step size (based on the current step size)
- tol New tolerance on search

Parameters used for the Brent algorithm are

- alpha Scale factor, which determines sufficient reduction in perf
- beta Scale factor, which determines sufficiently large step size
- bmax Largest step size

scale tol — Parameter that relates the tolerance tol to the initial step size delta. Usually set to 20.

The defaults for these parameters are set in the training function that calls them. See traincgf, traincgb, traincgp, trainbfg, trainoss.

Dimensions for these variables are

- Pd No x Ni x TS cell array, each element  $P\{i,j,ts\}$  is a Dij x Q matrix
- Tl Nl x TS cell array, each element P{i,ts} is an Vi x Q matrix

 $Ai$  — Nl x LD cell array, each element  $Ai$ { $i$ ,  $k$ } is an Si x Q matrix

#### where

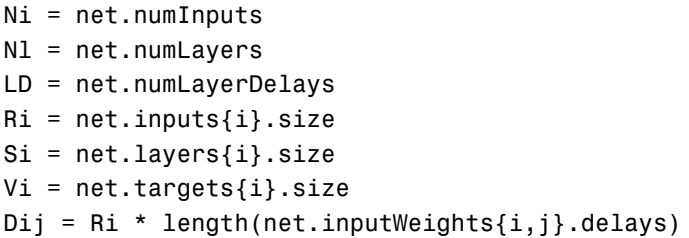

#### **Examples** Here is a problem consisting of inputs p and targets t that we would like to solve with a network.

 $p = [0 1 2 3 4 5];$ 

 $t = [0 0 0 1 1 1];$ 

Here a two-layer feedforward network is created. The network's input ranges from [0 to 10]. The first layer has two tansig neurons, and the second layer has one logsig neuron. The traincgf network training function and the srchbac search function are to be used.

#### **Create and Test a Network**

```
net = newff([0 5],[2 1],{'tansig','logsig'},'traincgf');
a = sim(net, p)
```
#### **Train and Retest the Network**

```
net.trainParam.searchFcn = 'srchbre';
net.trainParam.epochs = 50;
net.trainParam.show = 10;
net.trainParam.goal = 0.1;net = train(net, p, t);a = sim(net, p)
```
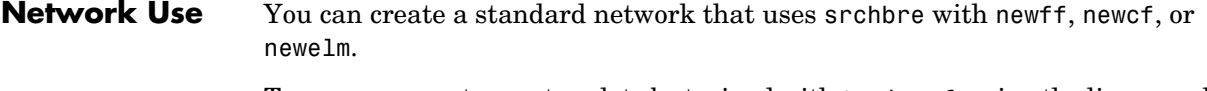

To prepare a custom network to be trained with traincgf, using the line search function srchbre,

- **1** Set net.trainFcn to 'traincgf'. This will set net.trainParam to traincgf's default parameters.
- **2** Set net.trainParam.searchFcn to 'srchbre'.

The srchbre function can be used with any of the following training functions: traincgf, traincgb, traincgp, trainbfg, trainoss.

**Algorithm** srchbre brackets the minimum of the performance function in the search direction dX, using Brent's algorithm described on page 46 of Scales (see reference below). It is a hybrid algorithm based on the golden section search and the quadratic approximation.

#### **References** Scales, L.E., *Introduction to Non-Linear Optimization*, New York, Springer-Verlag, 1985.

**See Also** srchbac, srchcha, srchgol, srchhyb

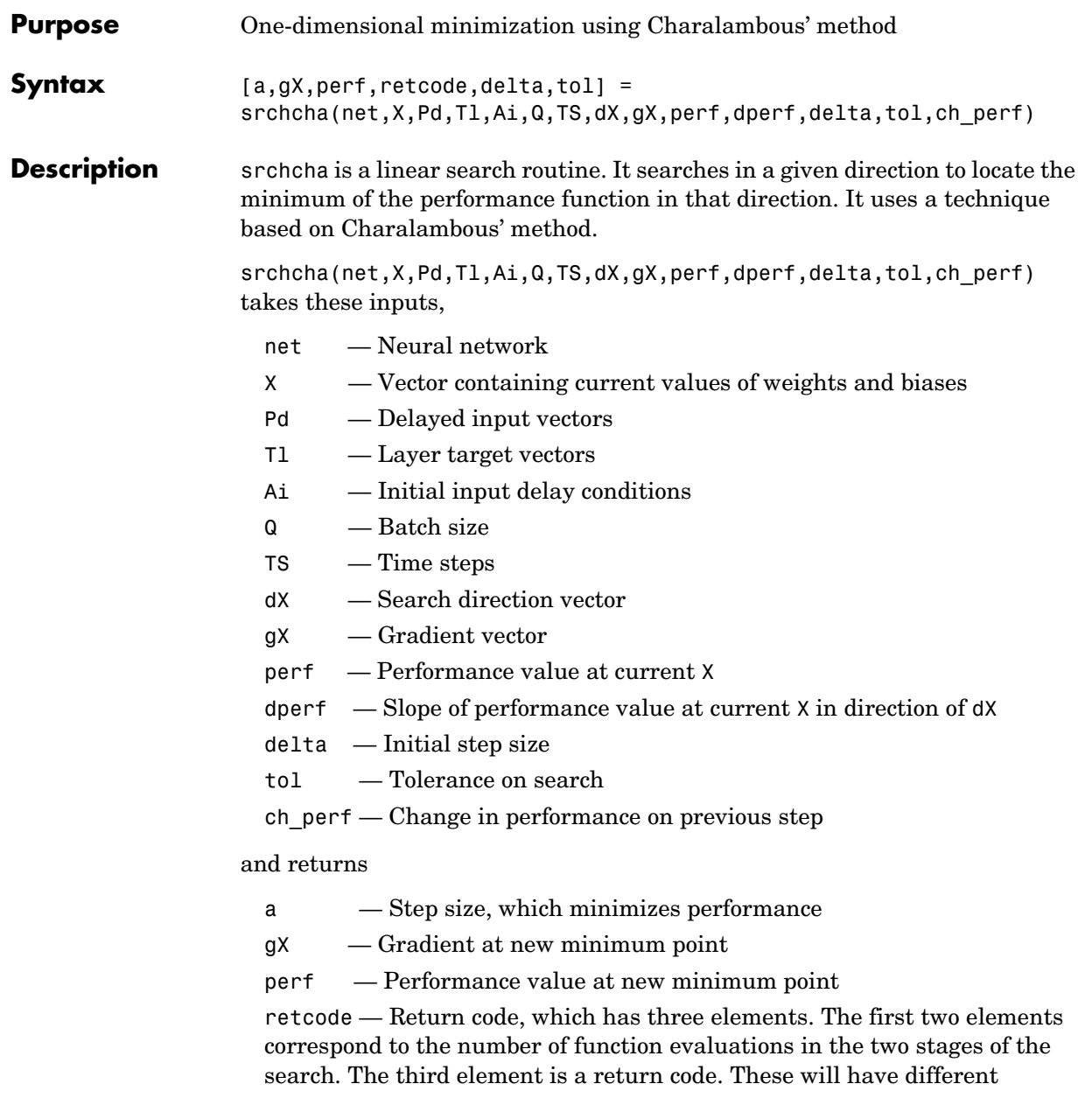

### **srchcha**

meanings for different search algorithms. Some may not be used in this function.

 $0 - \text{Normal}$ 

1 — Minimum step taken

- 2 Maximum step taken
- 3 Beta condition not met
- delta New initial step size (based on the current step size)
- tol New tolerance on search

Parameters used for the Charalambous algorithm are

- alpha Scale factor, which determines sufficient reduction in perf
- beta Scale factor, which determines sufficiently large step size

gama — Parameter to avoid small reductions in performance. Usually set to 0.1

scale\_tol — Parameter that relates the tolerance tol to the initial step size delta. Usually set to 20.

The defaults for these parameters are set in the training function that calls them. See traincgf, traincgb, traincgp, trainbfg, trainoss.

Dimensions for these variables are

- Pd No x Ni x TS cell array, each element  $P\{i, j, ts\}$  is a Dij x Q matrix
- Tl Nl x TS cell array, each element P{i,ts} is an Vi x Q matrix
- Ai Nl x LD cell array, each element Ai{i,k} is an Si x Q matrix

where

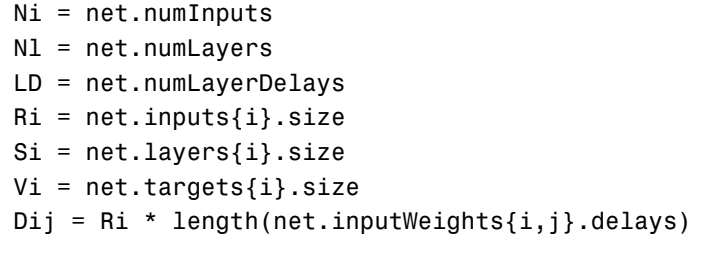

**Examples** Here is a problem consisting of inputs p and targets t that we would like to solve with a network.

 $p = [0 1 2 3 4 5];$  $t = [0 0 0 1 1 1];$ 

Here a two-layer feedforward network is created. The network's input ranges from [0 to 10]. The first layer has two tansig neurons, and the second layer has one logsig neuron. The traincgf network training function and the srchcha search function are to be used.

#### **Create and Test a Network**

```
net = newff([0 5],[2 1],{'tansig','logsig'},'traincgf');
a = sim(net, p)
```
#### **Train and Retest the Network**

```
net.trainParam.searchFcn = 'srchcha';
net.trainParam.epochs = 50;
net.trainParam.show = 10;
net.trainParam.goal = 0.1;net = train(net, p, t);a = sim(net, p)
```
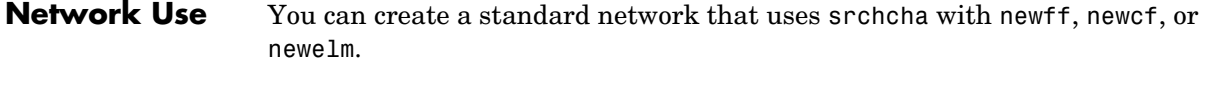

To prepare a custom network to be trained with traincgf, using the line search function srchcha,

- **1** Set net.trainFcn to 'traincgf'. This will set net.trainParam to traincgf's default parameters.
- **2** Set net.trainParam.searchFcn to 'srchcha'.

The srchcha function can be used with any of the following training functions: traincgf, traincgb, traincgp, trainbfg, trainoss.

**Algorithm** srchcha locates the minimum of the performance function in the search direction dX, using an algorithm based on the method described in Charalambous (see reference below).

#### **References** Charalambous, C., "Conjugate gradient algorithm for efficient training of artificial neural networks," *IEEE Proceedings*, Vol. 139, No. 3, June 1992, pp. 301–310.

## **srchcha**

See Also srchbac, srchbre, srchgol, srchhyb

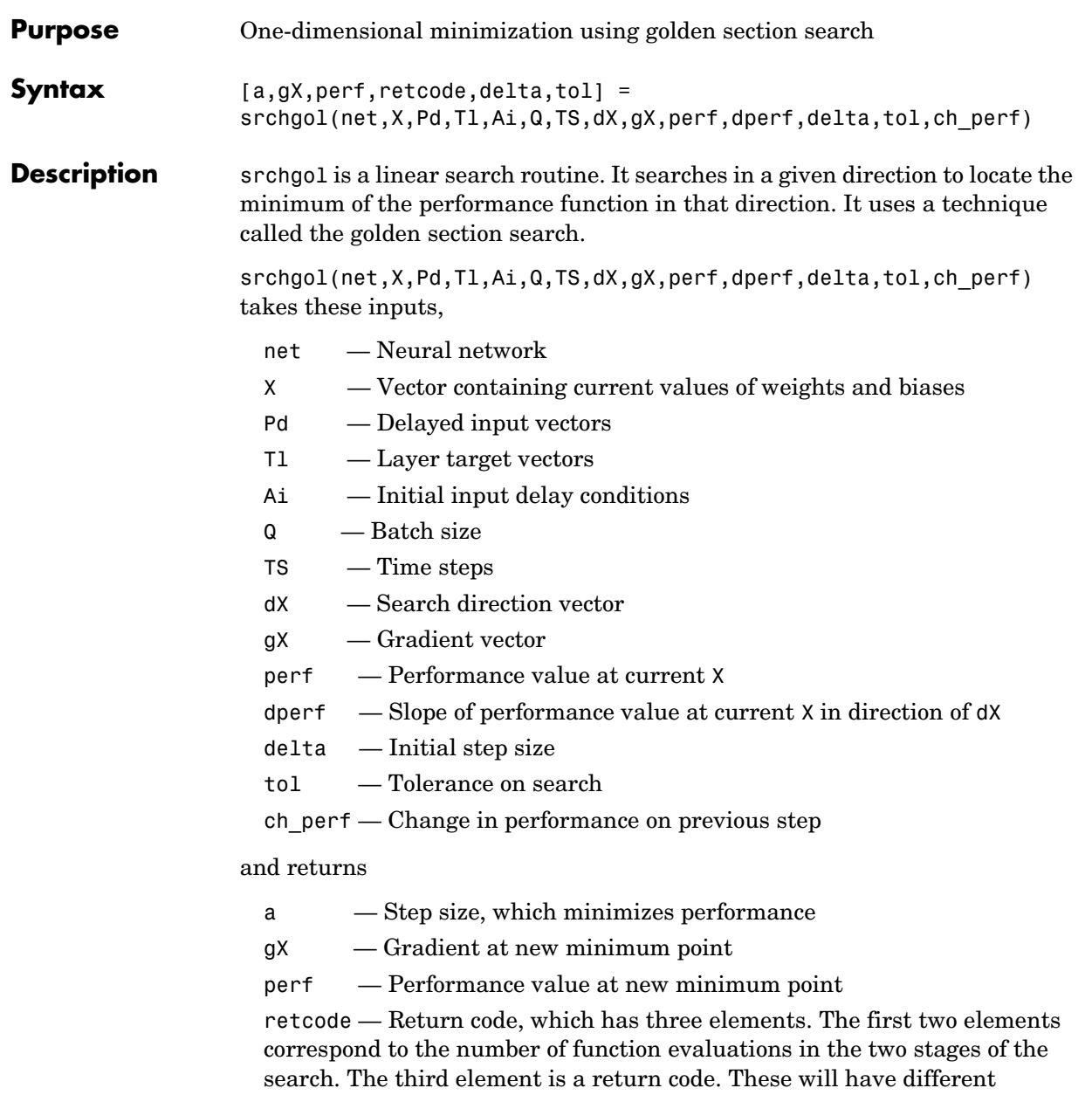

### **srchgol**

meanings for different search algorithms. Some may not be used in this function.

 $0 - \text{Normal}$ 

1 — Minimum step taken

2 — Maximum step taken

3 — Beta condition not met

delta — New initial step size (based on the current step size)

tol — New tolerance on search

Parameters used for the golden section algorithm are

alpha — Scale factor, which determines sufficient reduction in perf bmax — Largest step size

scale tol — Parameter that relates the tolerance tol to the initial step size delta. Usually set to 20.

The defaults for these parameters are set in the training function that calls them. See traincgf, traincgb, traincgp, trainbfg, trainoss.

Dimensions for these variables are

Pd — No x Ni x TS cell array, each element  $P\{i, j, ts\}$  is a Dij x Q matrix

Tl — Nl x TS cell array, each element P{i,ts} is an Vi x Q matrix

 $Ai$  — Nl x LD cell array, each element  $Ai$ {i, k} is an Si x 0 matrix

where

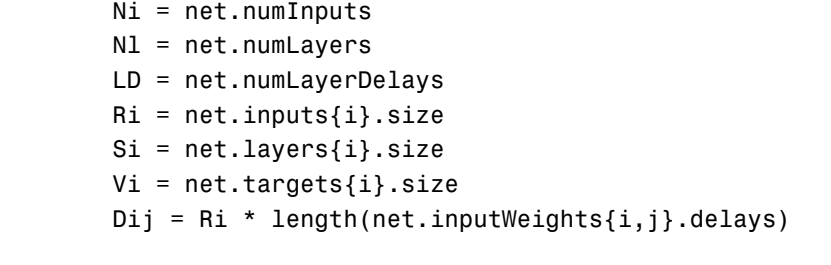

**Examples** Here is a problem consisting of inputs p and targets t that we would like to solve with a network.

> $p = [0 1 2 3 4 5];$  $t = [0 0 0 1 1 1];$

Here a two-layer feedforward network is created. The network's input ranges from [0 to 10]. The first layer has two tansig neurons, and the second layer has one logsig neuron. The traincgf network training function and the srchgol search function are to be used.

#### **Create and Test a Network**

```
net = newff([0 5],[2 1],{'tansig','logsig'},'traincgf');
a = sim(net, p)
```
#### **Train and Retest the Network**

```
net.trainParam.searchFcn = 'srchgol';
net.trainParam.epochs = 50;
net.trainParam.show = 10;
net.trainParam.goal = 0.1;net = train(net, p, t);a = sim(net, p)
```
**Network Use** You can create a standard network that uses srchgol with newff, newcf, or newelm.

> To prepare a custom network to be trained with traincgf, using the line search function srchgol,

- **1** Set net.trainFcn to 'traincgf'. This will set net.trainParam to traincgf's default parameters.
- **2** Set net.trainParam.searchFcn to 'srchgol'.

The srchgol function can be used with any of the following training functions: traincgf, traincgb, traincgp, trainbfg, trainoss.

**Algorithm** srchgol locates the minimum of the performance function in the search direction dX, using the golden section search. It is based on the algorithm as described on page 33 of Scales (see reference below).

#### **References** Scales, L.E., *Introduction to Non-Linear Optimization*, New York, Springer-Verlag, 1985.

#### **See Also** srchbac, srchbre, srchcha, srchhyb

## **srchhyb**

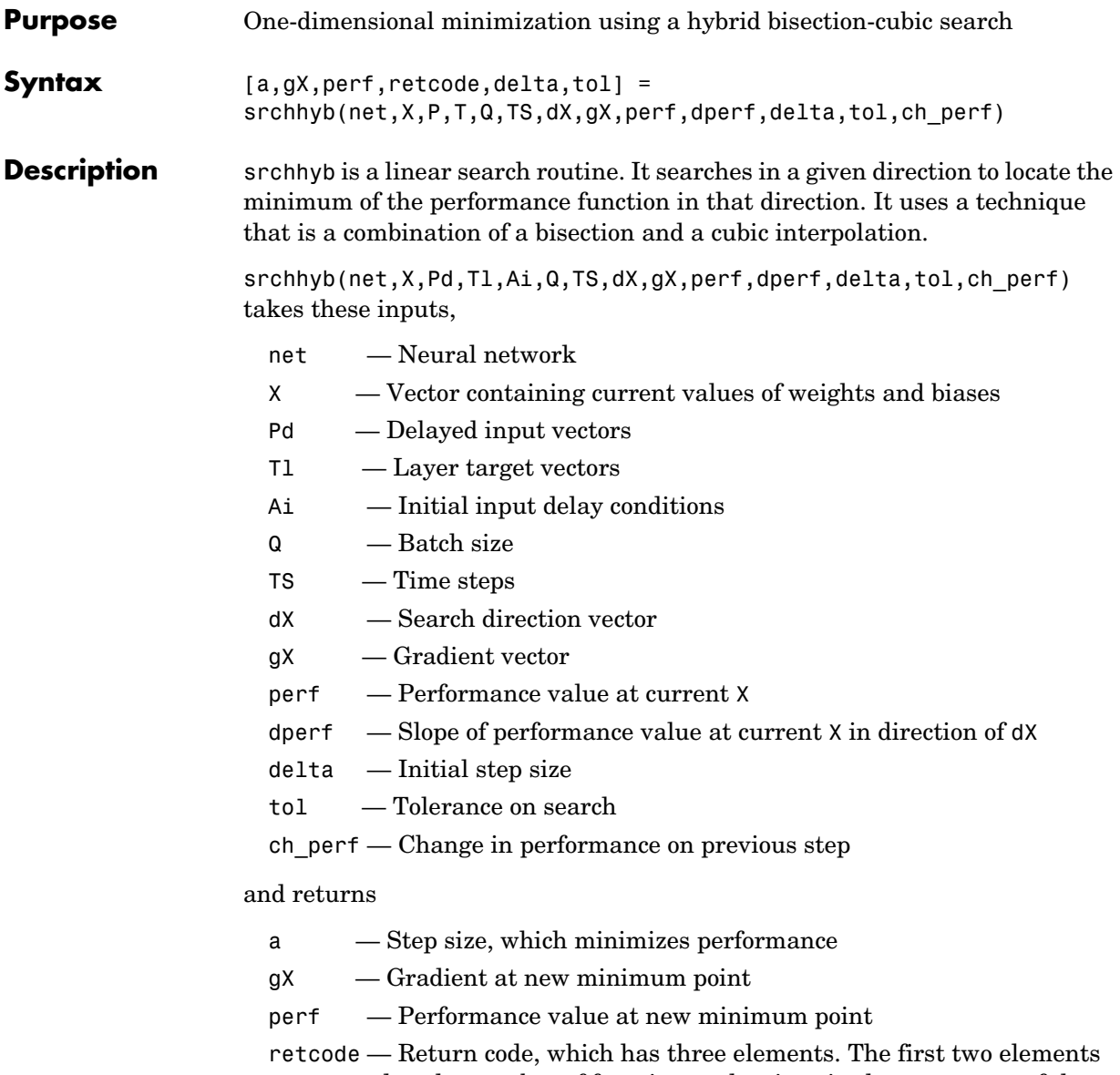

correspond to the number of function evaluations in the two stages of the search. The third element is a return code. These will have different

meanings for different search algorithms. Some may not be used in this function.

0 — Normal

1 — Minimum step taken

2 — Maximum step taken

3 — Beta condition not met

delta — New initial step size (based on the current step size)

tol — New tolerance on search

Parameters used for the hybrid bisection-cubic algorithm are

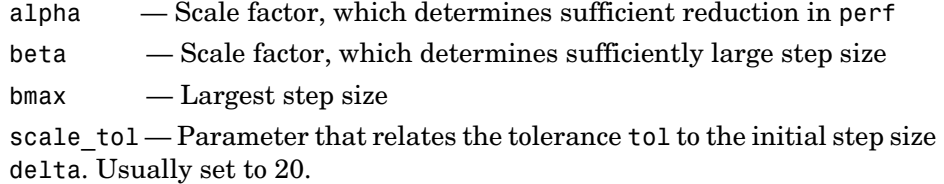

The defaults for these parameters are set in the training function that calls them. See traincgf, traincgb, traincgp, trainbfg, trainoss.

Dimensions for these variables are

```
Pd — No x Ni x TS cell array, each element P\{i,j,ts\} is a Dij x Q matrix
```
Tl — Nl x TS cell array, each element P{i,ts} is an Vi x Q matrix

 $Ai$  — Nl x LD cell array, each element  $Ai\{i,k\}$  is an Si x Q matrix

where

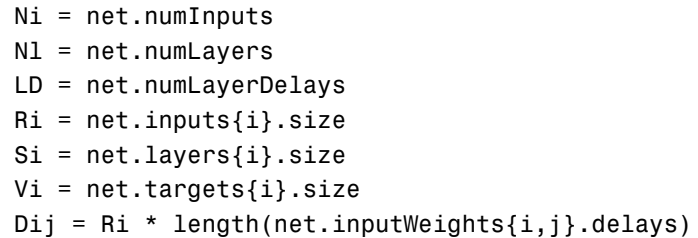

#### **Examples** Here is a problem consisting of inputs p and targets t that we would like to solve with a network.

 $p = [0 1 2 3 4 5];$ 

 $t = [0 0 0 1 1 1];$ 

Here a two-layer feedforward network is created. The network's input ranges from [0 to 10]. The first layer has two tansig neurons, and the second layer has one logsig neuron. The traincgf network training function and the srchhyb search function are to be used.

#### **Create and Test a Network**

```
net = newff([0 5],[2 1],{'tansig','logsig'},'traincgf');
a = sim(net, p)
```
#### **Train and Retest the Network**

```
net.trainParam.searchFcn = 'srchhyb';
net.trainParam.epochs = 50;
net.trainParam.show = 10;
net.trainParam.goal = 0.1;net = train(net, p, t);a = sim(net, p)
```
**Network Use** You can create a standard network that uses srchhyb with newff, newcf, or newelm.

To prepare a custom network to be trained with traincgf, using the line search function srchhyb,

- **1** Set net.trainFcn to 'traincgf'. This will set net.trainParam to traincgf's default parameters.
- **2** Set net.trainParam.searchFcn to 'srchhyb'.

The srchhyb function can be used with any of the following training functions: traincgf, traincgb, traincgp, trainbfg, trainoss.

**Algorithm** srchhyb locates the minimum of the performance function in the search direction dX, using the hybrid bisection-cubic interpolation algorithm described on page 50 of Scales (see reference below).

#### **References** Scales, L.E., *Introduction to Non-Linear Optimization*, New York, Springer-Verlag, 1985.

#### **See Also** srchbac, srchbre, srchcha, srchgol

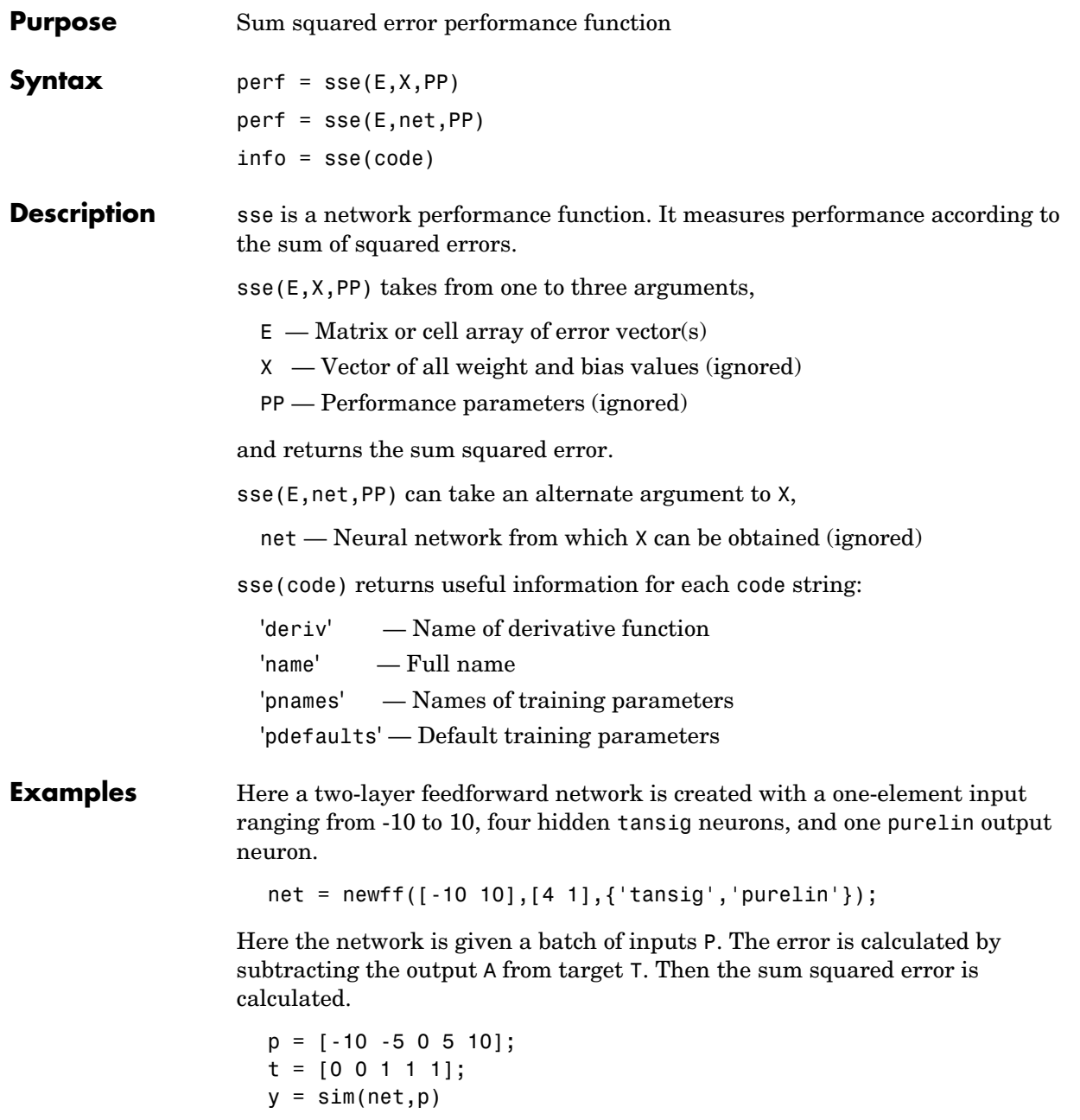

 $e = t-y$  $perf = sse(e)$ 

Note that sse can be called with only one argument because the other arguments are ignored. sse supports those arguments to conform to the standard performance function argument list.

#### **Network Use** To prepare a custom network to be trained with sse, set net.performFcn to 'sse'. This will automatically set net.performParam to the empty matrix [], because sse has no performance parameters.

Calling train or adapt will result in sse being used to calculate performance.

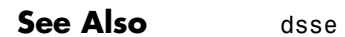

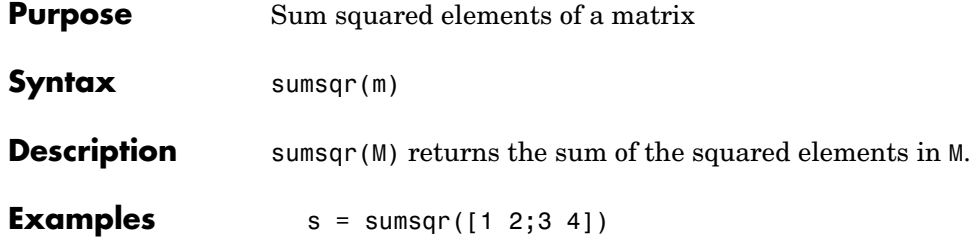

# **tansig**

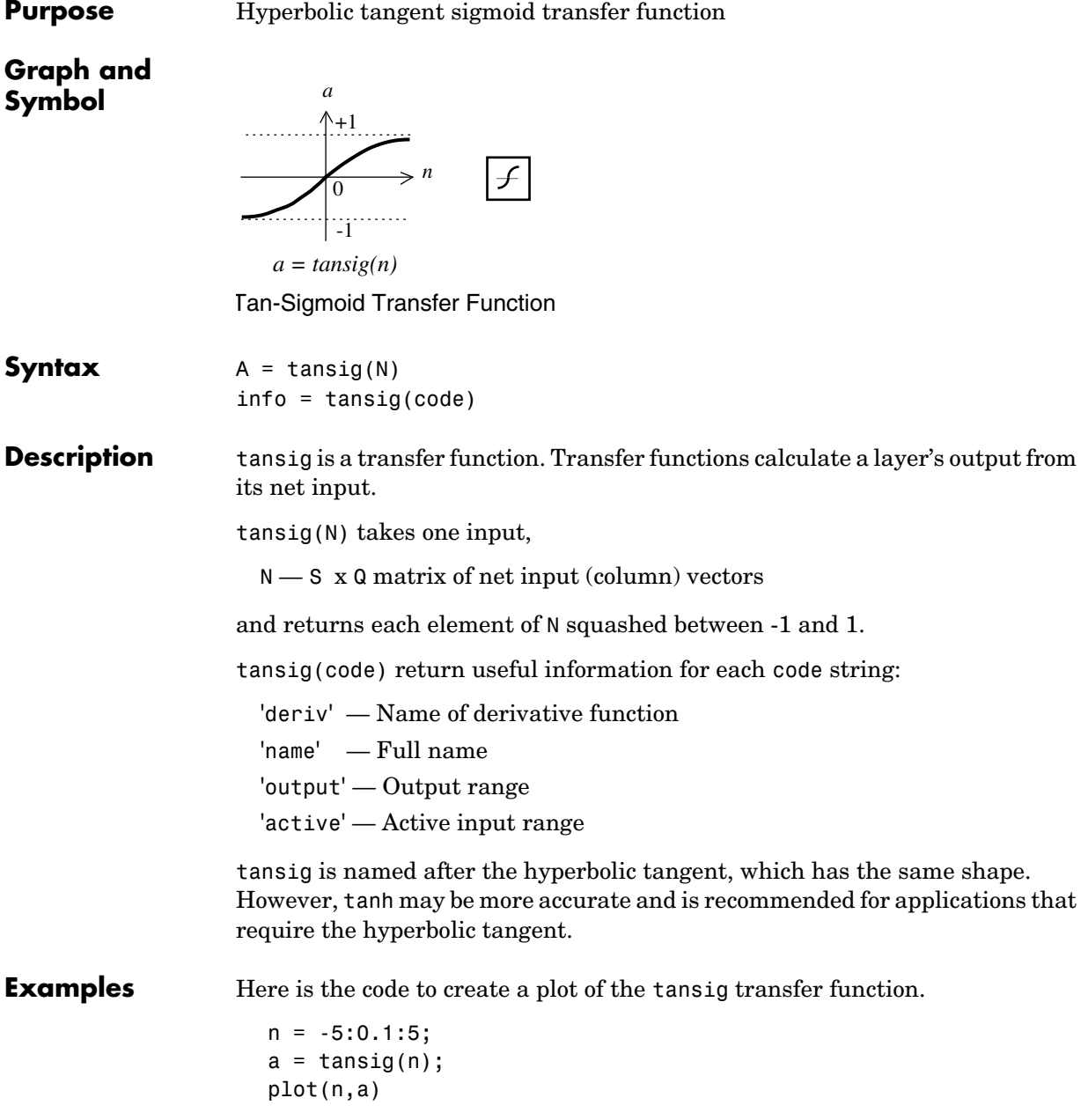

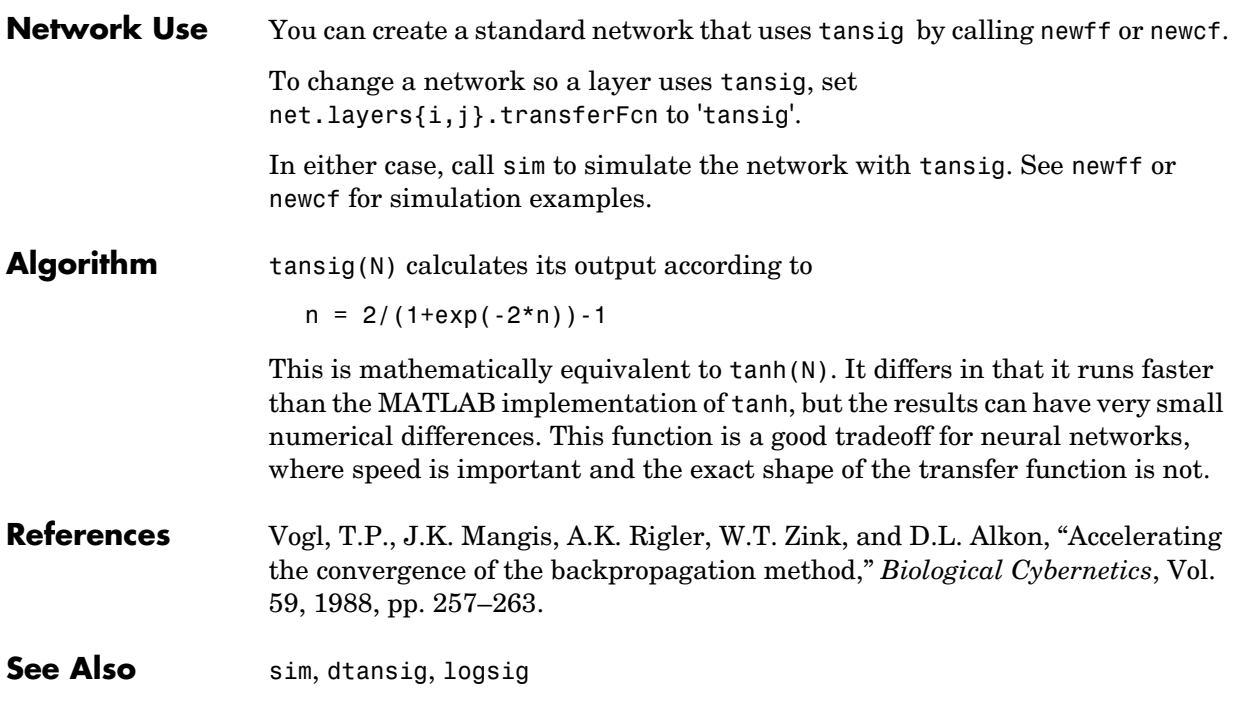

## **train**

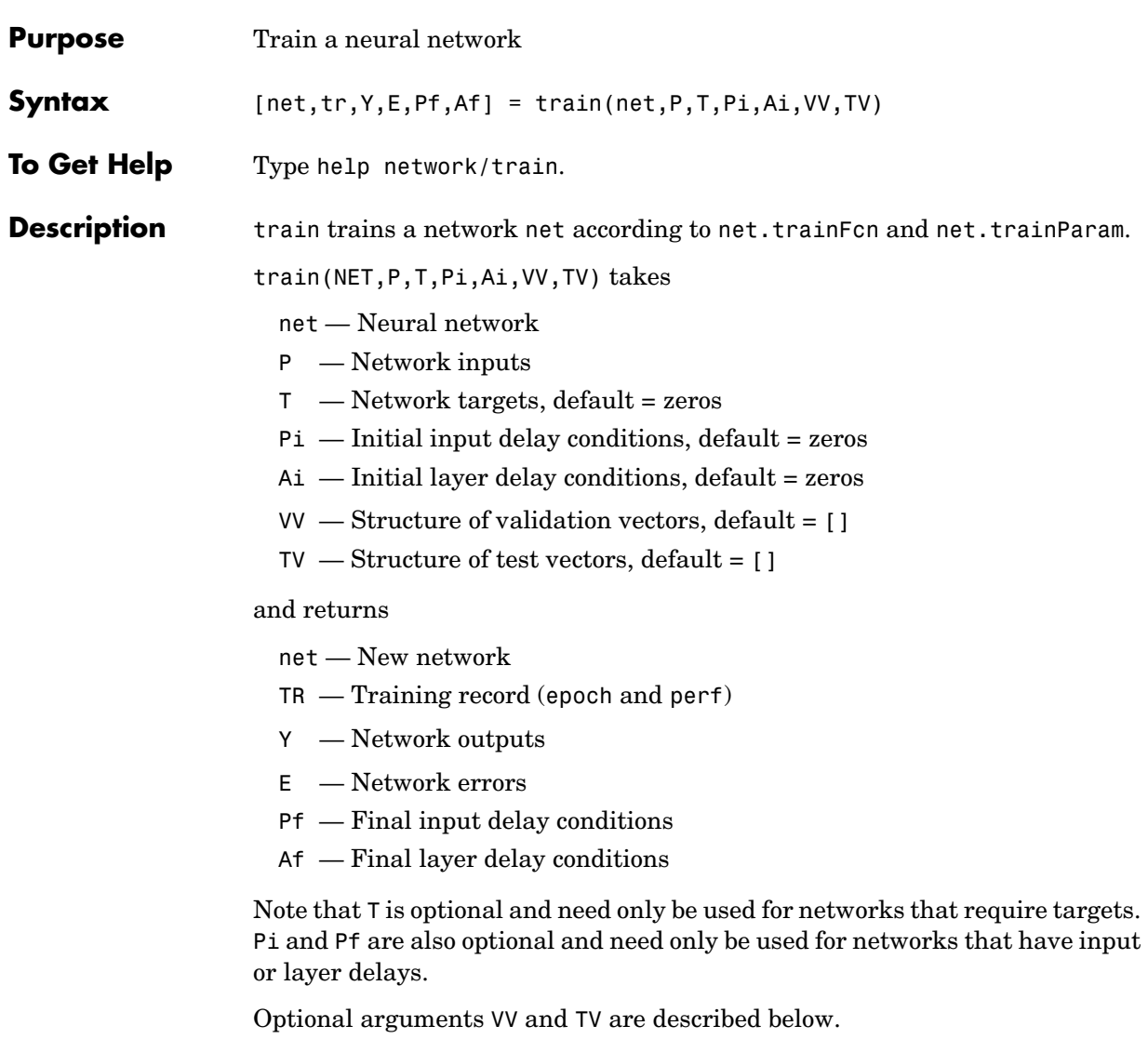

train's signal arguments can have two formats: cell array or matrix.

The cell array format is easiest to describe. It is most convenient for networks with multiple inputs and outputs, and allows sequences of inputs to be presented.

 $P$  — Ni x TS cell array, each element  $P\{i, ts\}$  is an Ri x Q matrix  $T - Nt$  x TS cell array, each element  $P\{i, ts\}$  is an Vi x Q matrix  $Pi$  — Ni x ID cell array, each element  $Pi\{i,k\}$  is an Ri x Q matrix  $Ai$  — Nl x LD cell array, each element  $Ai$ {i, k} is an Si x 0 matrix Y — NO x TS cell array, each element Y{i, ts} is an Ui x Q matrix  $E$  — Nt x TS cell array, each element  $P\{i, ts\}$  is an Vi x Q matrix  $Pf$  — Ni x ID cell array, each element  $Pf\{i,k\}$  is an Ri x Q matrix Af — N1 x LD cell array, each element  $Af\{i,k\}$  is an Si x Q matrix

where

 $Ni = net.numInputStream$ 

- $NI = net.numLayers$
- $Nt = net.numTargets$
- $ID = net.numInputDelayS$
- $LD = net.numLayerDelavs$
- TS = Number of time steps
- $Q =$  Batch size
- $Ri = net.inputs{i}.size$
- $Si = netu2a$
- $Vi = net.targets{*i*}.size$

The columns of Pi, Pf, Ai, and Af are ordered from the oldest delay condition to the most recent:

```
Pi\{i,k\} = input i at time ts=k ID
Pf{i,k} = input i at time ts=TS+k IDAi{i,k} = layer output i at time ts=k LDAf{i,k} = layer output i at time ts=TS+k LD
```
The matrix format can be used if only one time step is to be simulated  $(TS = 1)$ . It is convenient for networks with only one input and output, but can be used with networks that have more.

Each matrix argument is found by storing the elements of the corresponding cell array argument into a single matrix:

 $P - (sum of Ri) \times Q matrix$  $T - (sum of Vi) x Q matrix$ Pi — (sum of Ri) x (ID\*Q) matrix  $Ai - (sum of Si) \times (LD^*Q)$  matrix  $Y - (sum of *Ui*) x *Q* matrix$  $E$  – (sum of Vi) x Q matrix  $Pf$  — (sum of Ri) x (ID\*Q) matrix Af — (sum of Si) x ( $LD*Q$ ) matrix

If VV and TV are supplied they should be an empty matrix [] or a structure with the following fields:

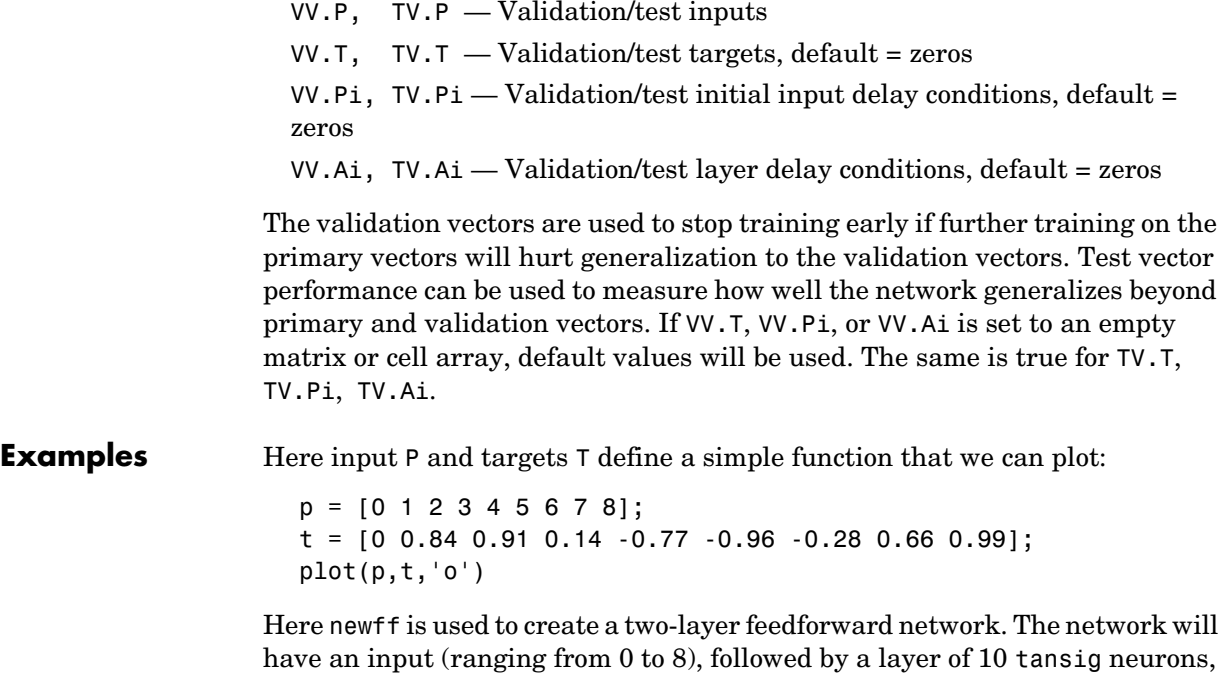

followed by a layer with 1 purelin neuron. trainlm backpropagation is used. The network is also simulated.

```
net = newff([0 8],[10 1],{'tansig' 'purelin'},'trainlm');
y1 = sim(net, p)plot(p,t,'o',p,y1,'x')
```
Here the network is trained for up to 50 epochs to an error goal of 0.01, and then resimulated.

```
net.trainParam.epochs = 50;
net.trainParam.qoal = 0.01;
net = train(net, p, t);y2 = sim(net, p)plot(p,t,'o',p,y1,'x',p,y2,'*')
```
**Algorithm** train calls the function indicated by net. trainFcn, using the training parameter values indicated by net.trainParam.

> Typically one epoch of training is defined as a single presentation of all input vectors to the network. The network is then updated according to the results of all those presentations.

Training occurs until a maximum number of epochs occurs, the performance goal is met, or any other stopping condition of the function net.trainFcn occurs.

Some training functions depart from this norm by presenting only one input vector (or sequence) each epoch. An input vector (or sequence) is chosen randomly each epoch from concurrent input vectors (or sequences). newc and newsom return networks that use trainr, a training function that presents each input vector once in random order.

**See Also** sim, init, adapt, revert

# **trainb**

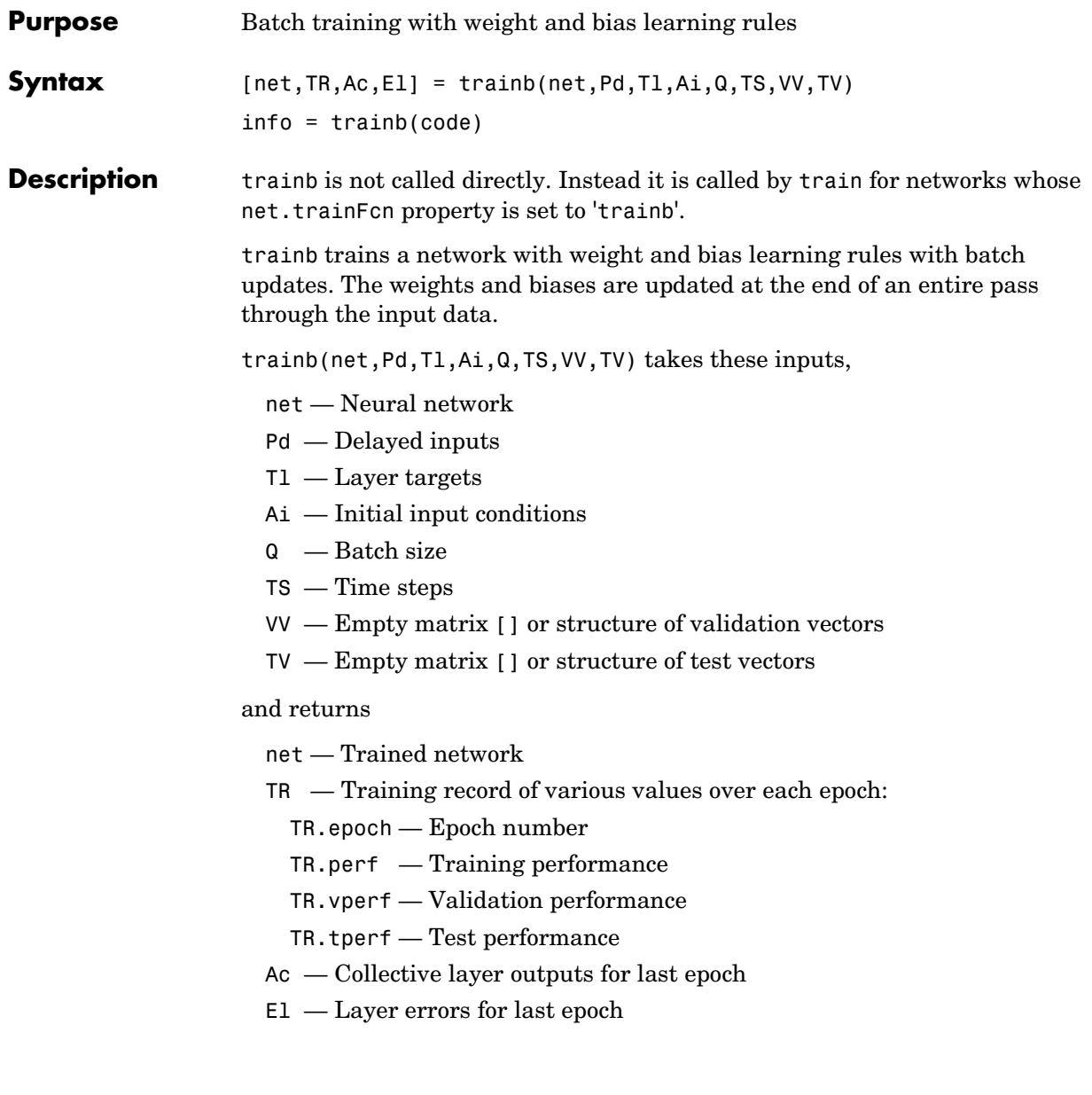

Training occurs according to trainb's training parameters, shown here with their default values:

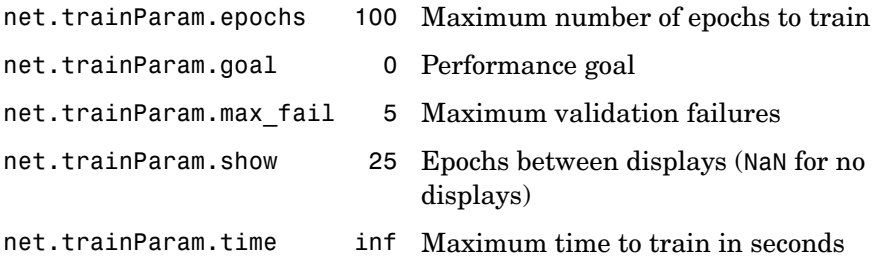

Dimensions for these variables are

```
Pd — No x Ni x TS cell array, each element Pd{i,j,ts} is a Dij x Q matrix
T1 — N1 x TS cell array, each element P{i, ts} is a Vi x Q matrix or []
Ai — Nl x LD cell array, each element Ai{i,k} is an Si x Q matrix
```
where

Ni = net.numInputs  $NI = net.numLayers$ LD = net.numLayerDelays  $Ri = net.inputs{i}.size$  $Si = net.Layers{i}.size$  $Vi = net.targets{i}.size$  $Dij = Ri * length(net.inputWeight5\{i, j\}.delays)$ 

If VV or TV is not [], it must be a structure of vectors,

VV.PD, TV.PD — Validation/test delayed inputs VV.Tl, TV.Tl — Validation/test layer targets VV.Ai, TV.Ai — Validation/test initial input conditions VV.Q, TV.Q — Validation/test batch size VV.TS, TV.TS — Validation/test time steps

Validation vectors are used to stop training early if the network performance on the validation vectors fails to improve or remains the same for max\_fail epochs in a row. Test vectors are used as a further check that the network is generalizing well, but do not have any effect on training.

## **trainb**

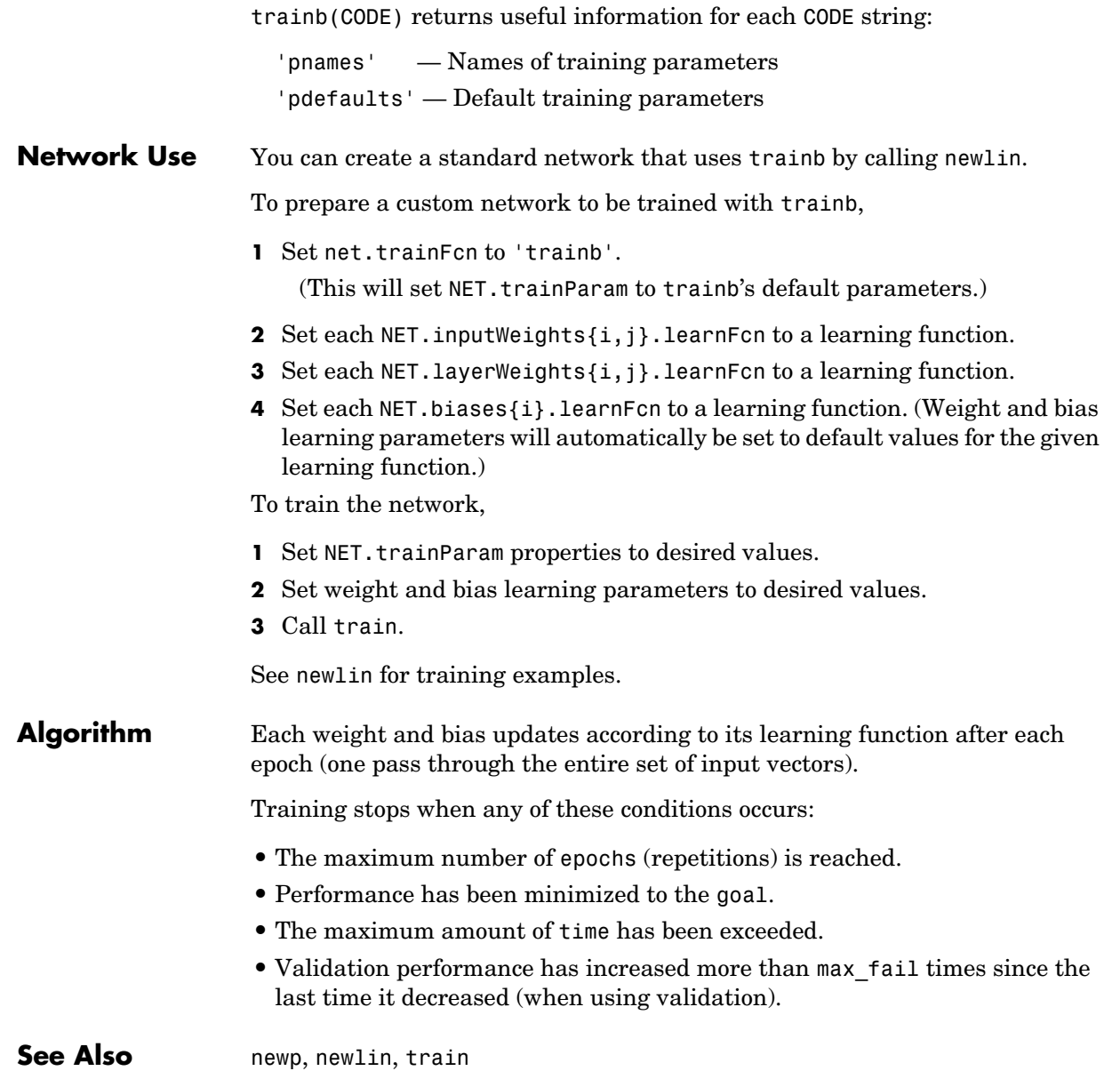

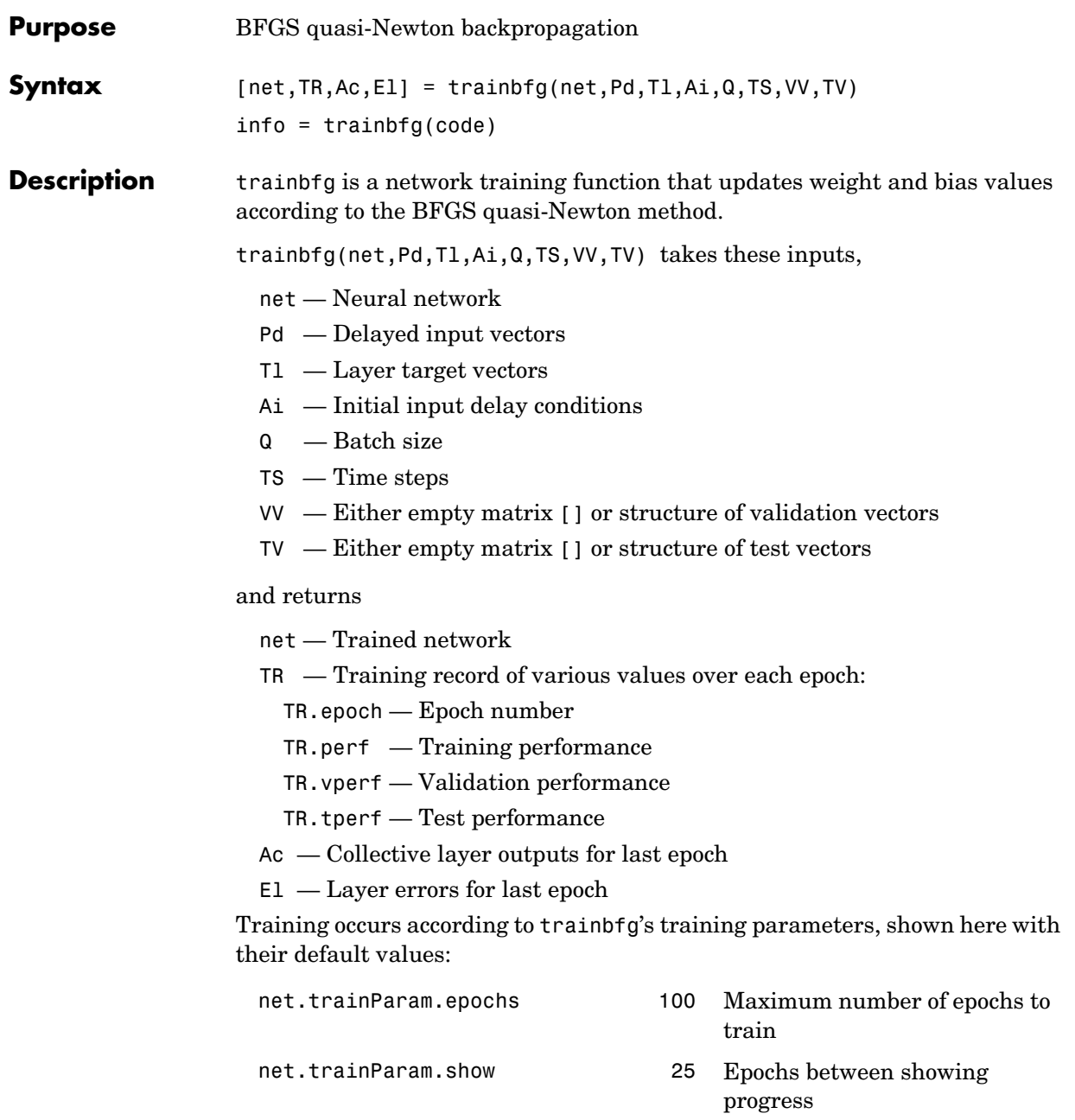

## **trainbfg**

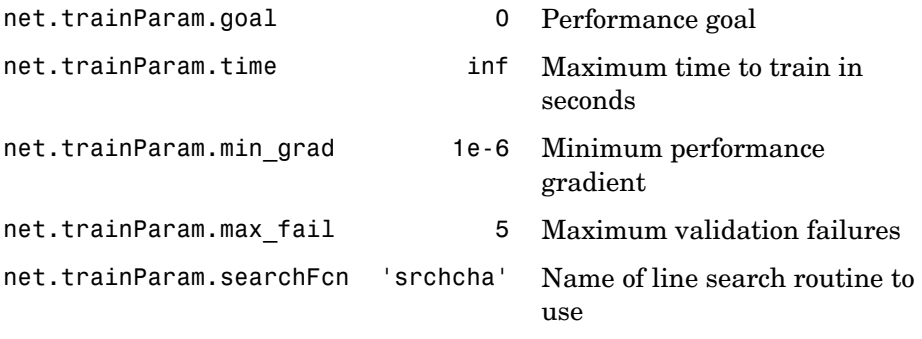

Parameters related to line search methods (not all used for all methods):

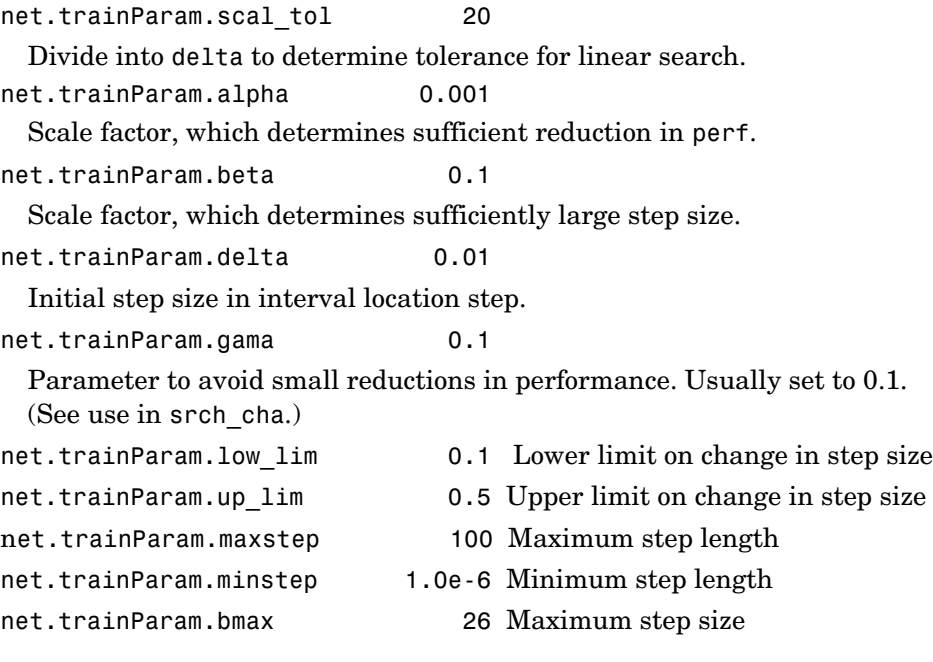

Dimensions for these variables are

Pd — No x Ni x TS cell array, each element P{i,j,ts} is a Dij x Q matrix Tl — Nl x TS cell array, each element P{i,ts} is a Vi x Q matrix Ai — Nl x LD cell array, each element Ai{i,k} is an Si x Q matrix

where

Ni = net.numInputs  $NI = net.numLayers$ LD = net.numLayerDelays  $Ri = net.inputs{i}.size$  $Si = net.lavers{i}.size$  $Vi = net.targets{i}.size$  $Dij = Ri * length(net.inputWeight5[i, j].delays)$ 

If VV is not [], it must be a structure of validation vectors,

VV.PD — Validation delayed inputs

VV.Tl — Validation layer targets

VV.Ai — Validation initial input conditions

VV.Q — Validation batch size

VV.TS — Validation time steps

which is used to stop training early if the network performance on the validation vectors fails to improve or remains the same for max\_fail epochs in a row.

If TV is not [], it must be a structure of validation vectors,

TV.PD *—* Validation delayed inputs

TV.Tl — Validation layer targets

TV.Ai — Validation initial input conditions

TV.Q — Validation batch size

TV.TS — Validation time steps

which is used to test the generalization capability of the trained network.

trainbfg(code) returns useful information for each code string:

'pnames' — Names of training parameters

'pdefaults' — Default training parameters

**Examples** Here is a problem consisting of inputs P and targets T that we would like to solve with a network.

 $P = [0 1 2 3 4 5]$ ;

 $T = [0 0 0 1 1 1];$ 

Here a two-layer feedforward network is created. The network's input ranges from [0 to 10]. The first layer has two tansig neurons, and the second layer has one logsig neuron. The trainbfg network training function is to be used.

#### **Create and Test a Network**

```
net = newff([0 5],[2 1],{'tansig','logsig'},'trainbfg');
a = sim(net, p)
```
#### **Train and Retest the Network**

net.trainParam.epochs = 50; net.trainParam.show = 10;  $net.trainParam.goal = 0.1;$  $net = train(net, p, t);$  $a = sim(net, p)$ 

See newff, newcf, and newelm for other examples.

**Network Use** You can create a standard network that uses trainbfg with newff, newcf, or newelm.

To prepare a custom network to be trained with trainbfg,

- **1** Set net.trainFcn to 'trainbfg'. This will set net.trainParam to trainbfg's default parameters.
- **2** Set net.trainParam properties to desired values.

In either case, calling train with the resulting network will train the network with trainbfg.

#### **Algorithm** trainbfg can train any network as long as its weight, net input, and transfer functions have derivative functions.

Backpropagation is used to calculate derivatives of performance perf with respect to the weight and bias variables X. Each variable is adjusted according to the following:

 $X = X + a*dX$ 

where dX is the search direction. The parameter a is selected to minimize the performance along the search direction. The line search function searchFcn is used to locate the minimum point. The first search direction is the negative of the gradient of performance. In succeeding iterations the search direction is computed according to the following formula:

 $dX = -H\$ gX;

where  $gx$  is the gradient and  $H$  is an approximate Hessian matrix. See page 119 of Gill, Murray, and Wright (see reference below) for a more detailed discussion of the BFGS quasi-Newton method.

Training stops when any of these conditions occurs:

- **•** The maximum number of epochs (repetitions) is reached.
- **•** The maximum amount of time has been exceeded.
- **•** Performance has been minimized to the goal.
- **•** The performance gradient falls below mingrad.
- Validation performance has increased more than max fail times since the last time it decreased (when using validation).

**References** Gill, P.E., W. Murray, and M.H. Wright, *Practical Optimization*, New York, Academic Press, 1981.

#### **See Also** newff, newcf, traingdm, traingda, traingdx, trainlm, trainrp, traincgf, traincgb, trainscg, traincgp, trainoss

# **trainbr**

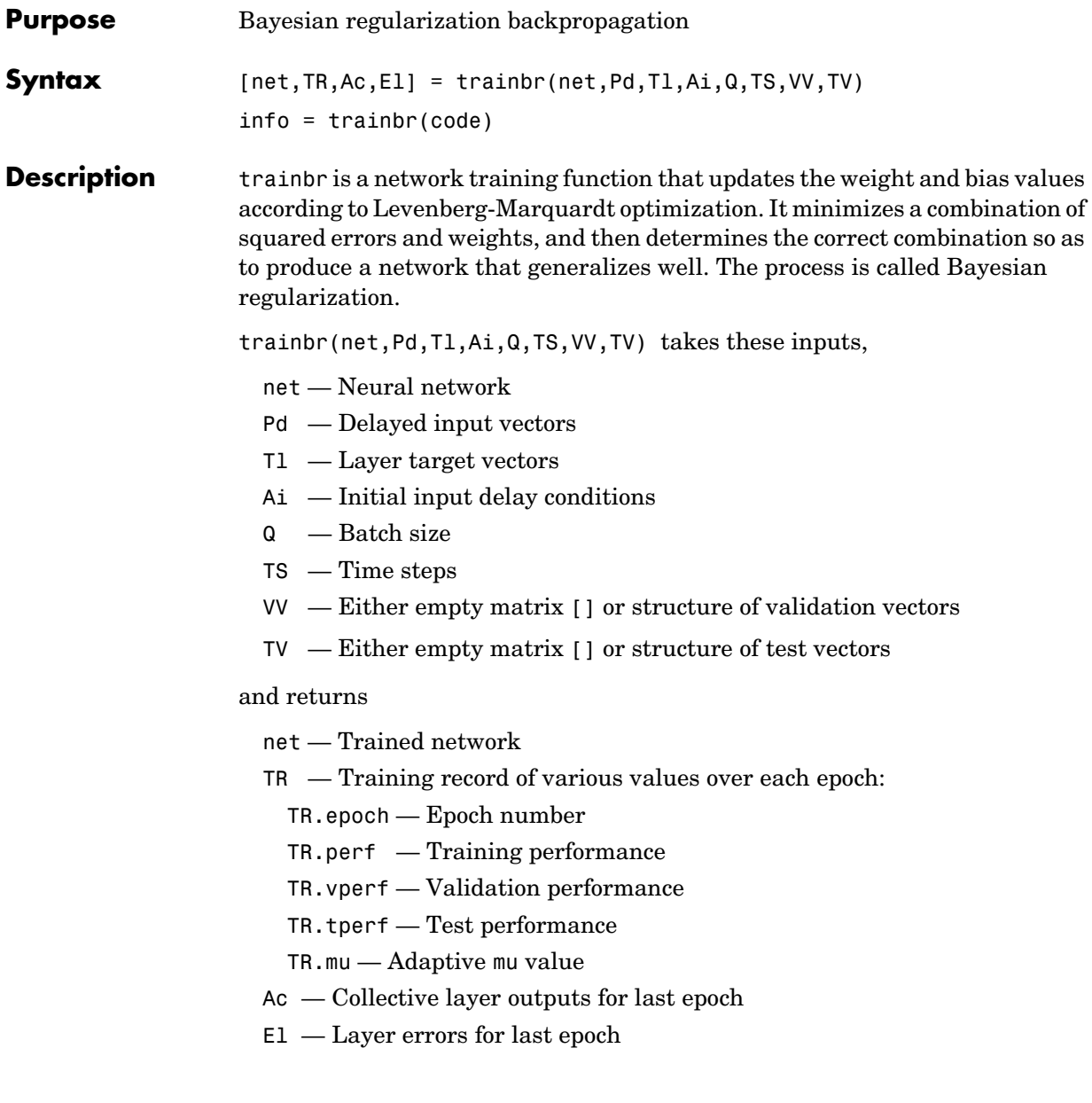

### **trainbr**

Training occurs according to trainlm's training parameters, shown here with their default values:

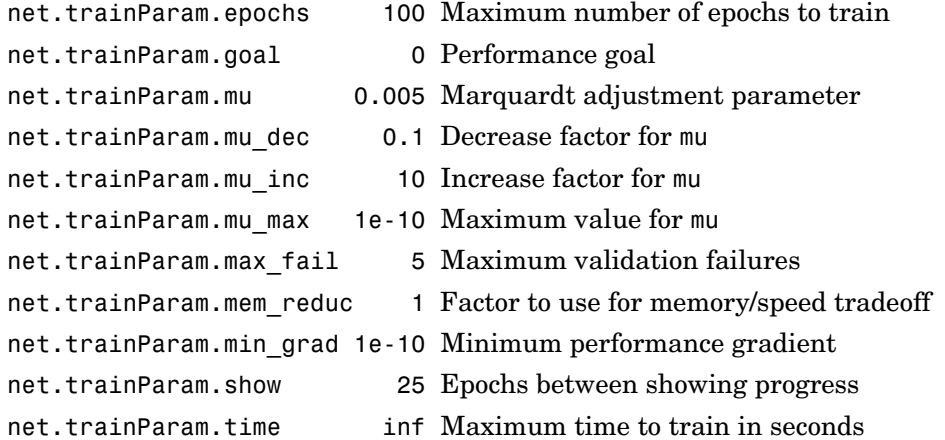

Dimensions for these variables are

Pd — No x Ni x TS cell array, each element  $P\{i,j,ts\}$  is a Dij x Q matrix

- Tl Nl x TS cell array, each element P{i,ts} is a Vi x Q matrix
- $Ai$  Nl x LD cell array, each element  $Ai$ {i, k} is an Si x Q matrix

#### where

Ni = net.numInputs Nl = net.numLayers LD = net.numLayerDelays  $Ri = net.inputs{i}.size$  $Si = net.Layers{i}.size$  $Vi = net.targets{*i*}.size$ Dij = Ri \* length(net.inputWeights{i,j}.delays)

If VV is not [], it must be a structure of validation vectors,

- VV.PD Validation delayed inputs
- VV.Tl Validation layer targets
- VV.Ai Validation initial input conditions
- VV.Q Validation batch size
- VV.TS Validation time steps

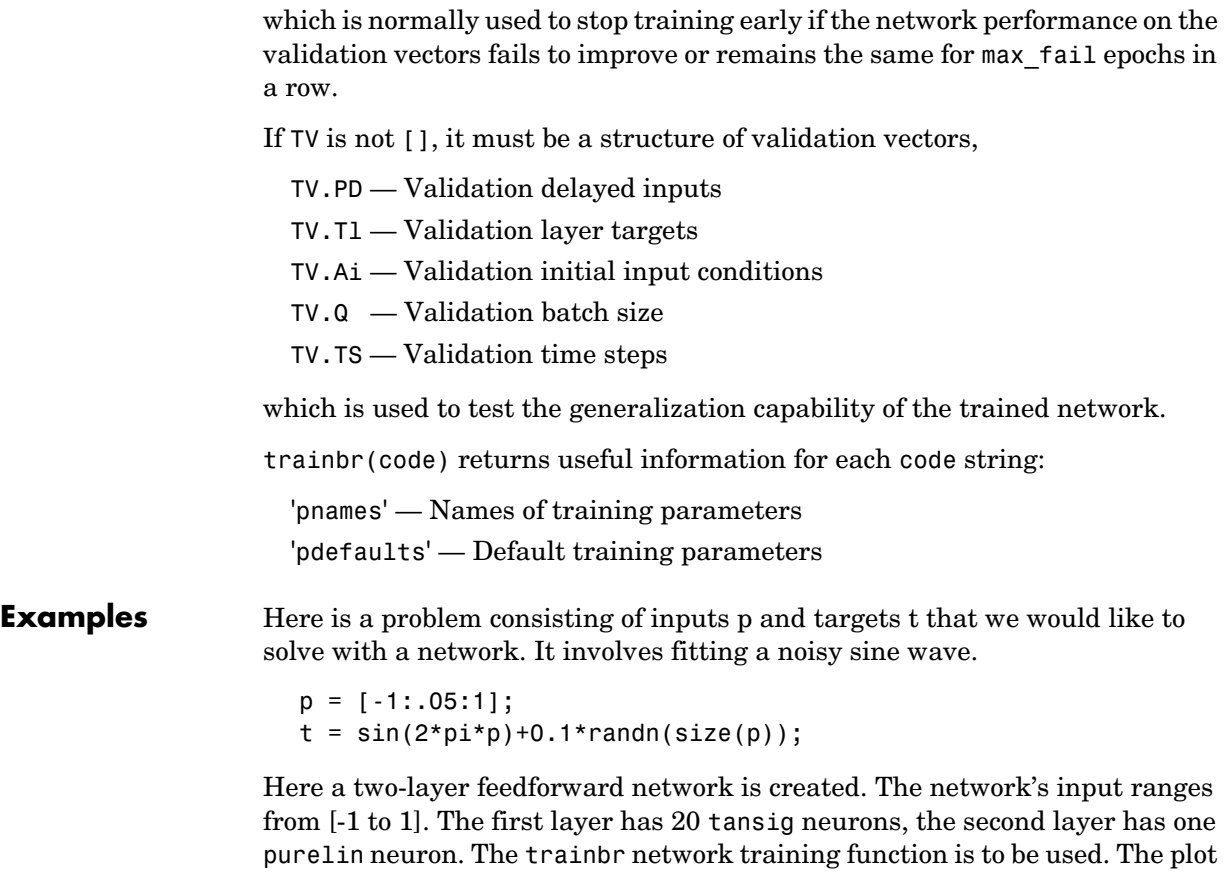

of the resulting network output should show a smooth response, without

overfitting.
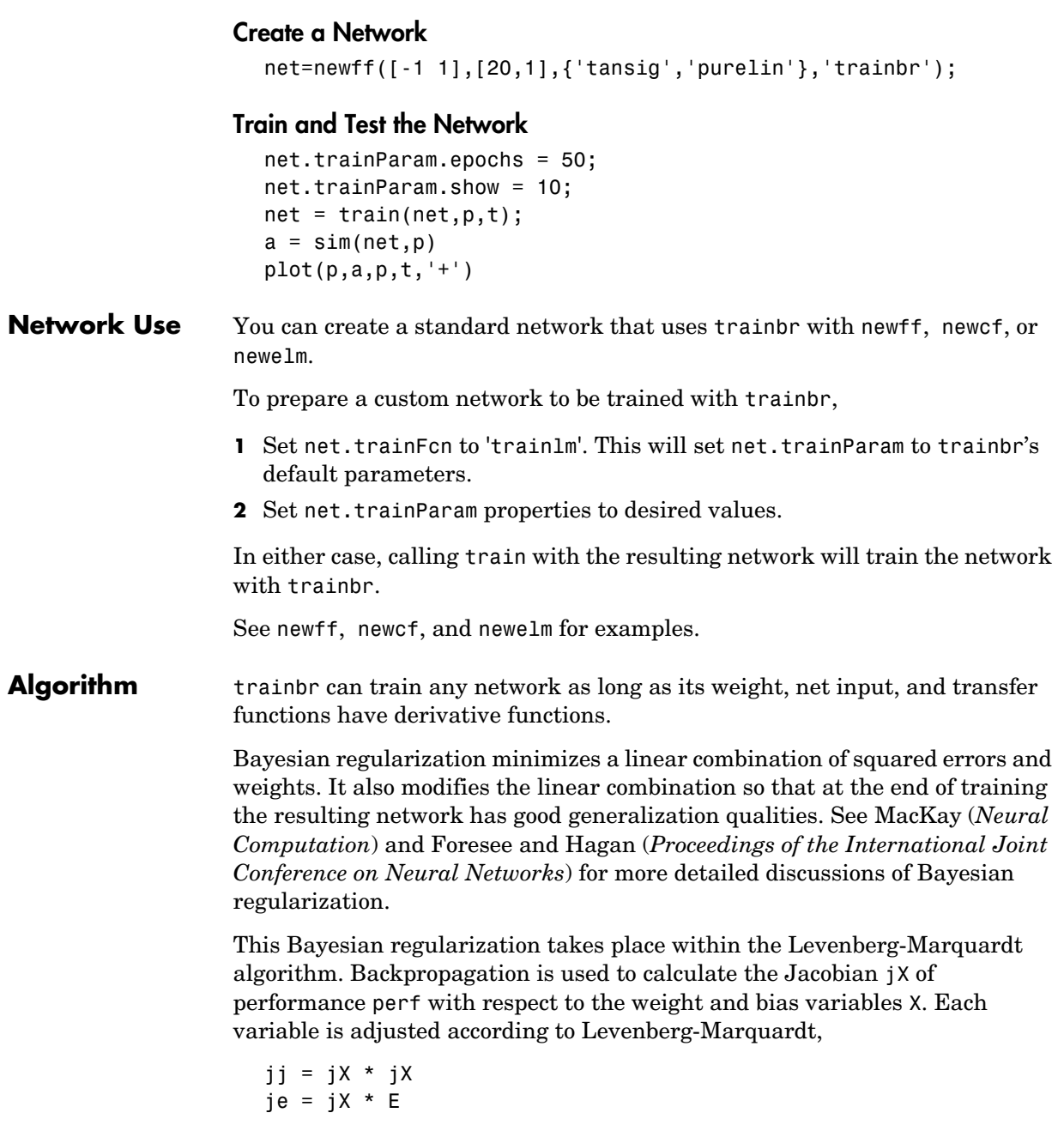

```
dX = -(ij+I*mu) | je
```
where E is all errors and I is the identity matrix.

The adaptive value mu is increased by mu\_inc until the change shown above results in a reduced performance value. The change is then made to the network and mu is decreased by mu\_dec.

The parameter mem reduc indicates how to use memory and speed to calculate the Jacobian  $\gamma$ . If mem reduc is 1, then trainlm runs the fastest, but can require a lot of memory. Increasing mem\_reduc to 2 cuts some of the memory required by a factor of two, but slows trainlm somewhat. Higher values continue to decrease the amount of memory needed and increase the training times.

Training stops when any one of these conditions occurs:

- **•** The maximum number of epochs (repetitions) is reached.
- **•** The maximum amount of time has been exceeded.
- **•** Performance has been minimized to the goal.
- **•** The performance gradient falls below mingrad.
- **•** mu exceeds mu\_max.
- Validation performance has increased more than max fail times since the last time it decreased (when using validation).

**References** Foresee, F.D., and M.T. Hagan, "Gauss-Newton approximation to Bayesian regularization," *Proceedings of the 1997 International Joint Conference on Neural Networks*, 1997.

> MacKay, D.J.C., "Bayesian interpolation," *Neural Computation*, Vol. 4, No. 3, 1992, pp. 415–447.

#### **See Also** newff, newcf, traingdm, traingda, traingdx, trainlm, trainrp, traincgf, traincgb, trainscg, traincgp, trainoss

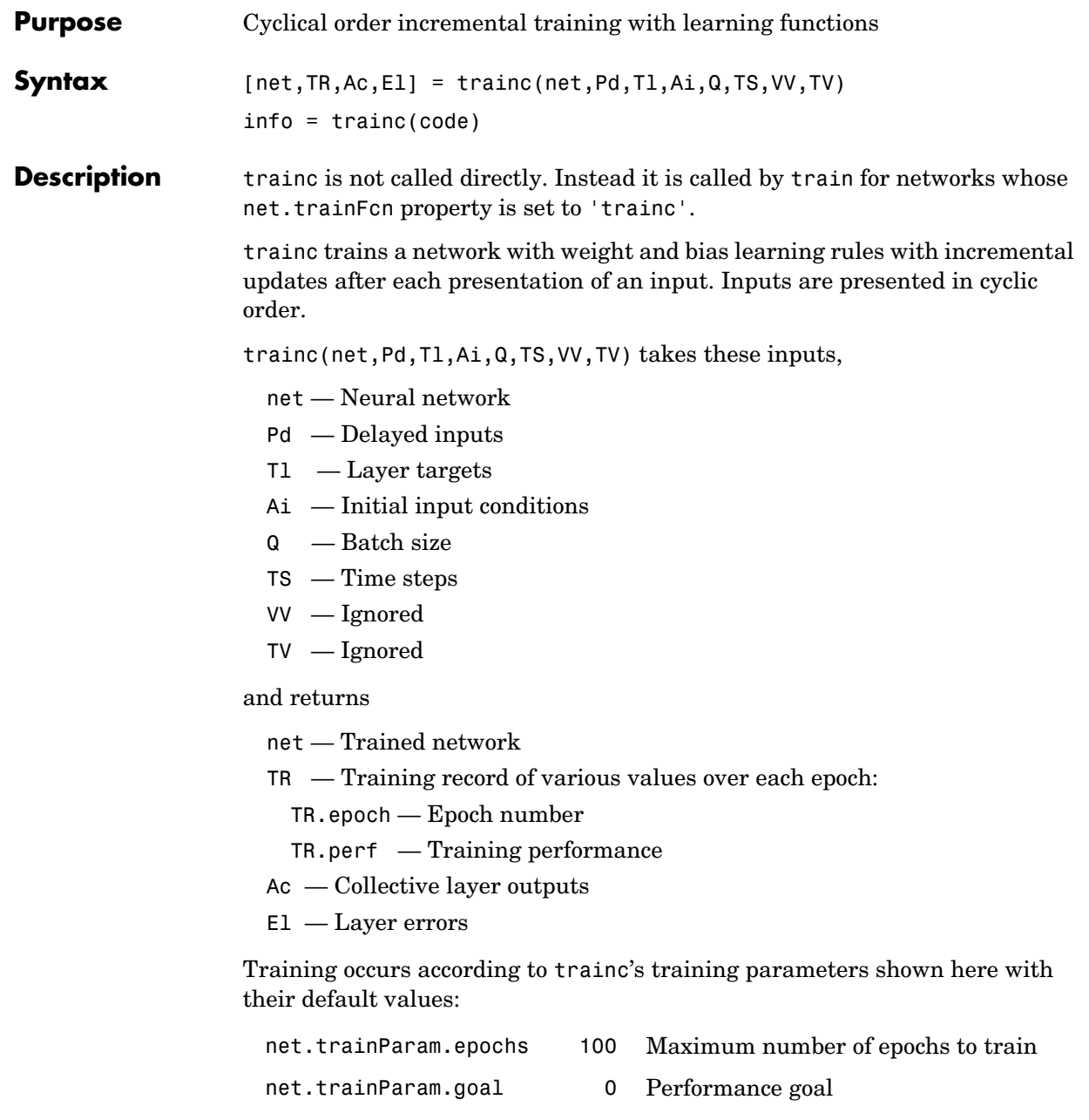

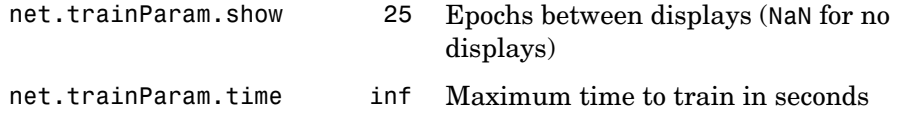

Dimensions for these variables are

Pd — No x Ni x TS cell array, each element  $Pd\{i, j, ts\}$  is a Dij x Q matrix  $T1$  — Nl x TS cell array, each element  $P\{i, ts\}$  is a Vi x Q matrix or []  $Ai$  — Nl x LD cell array, each element  $Ai{i,k}$  is an Si x Q matrix

where

Ni = net.numInputs Nl = net.numLayers LD = net.numLayerDelays  $Ri = net.inputs{i}.size$  $Si = net.Layers{i}.size$  $Vi = net.targets{*i*}.size$ Dij = Ri \* length(net.inputWeights{i,j}.delays)

trainc does not implement validation or test vectors, so arguments VV and TV are ignored.

trainc(code) returns useful information for each code string:

'pnames' — Names of training parameters

'pdefaults' — Default training parameters

#### **Network Use** You can create a standard network that uses trainc by calling newp.

To prepare a custom network to be trained with trainc,

- **1** Set net.trainFcn to 'trainc'. This will set net.trainParam to trainc default parameters.
- **2** Set each net.inputWeights{i,j}.learnFcn to a learning function.
- **3** Set each net.layerWeights{i,j}.learnFcn to a learning function.
- **4** Set each net.biases{i}.learnFcn to a learning function. (Weight and bias learning parameters will automatically be set to default values for the given learning function.)

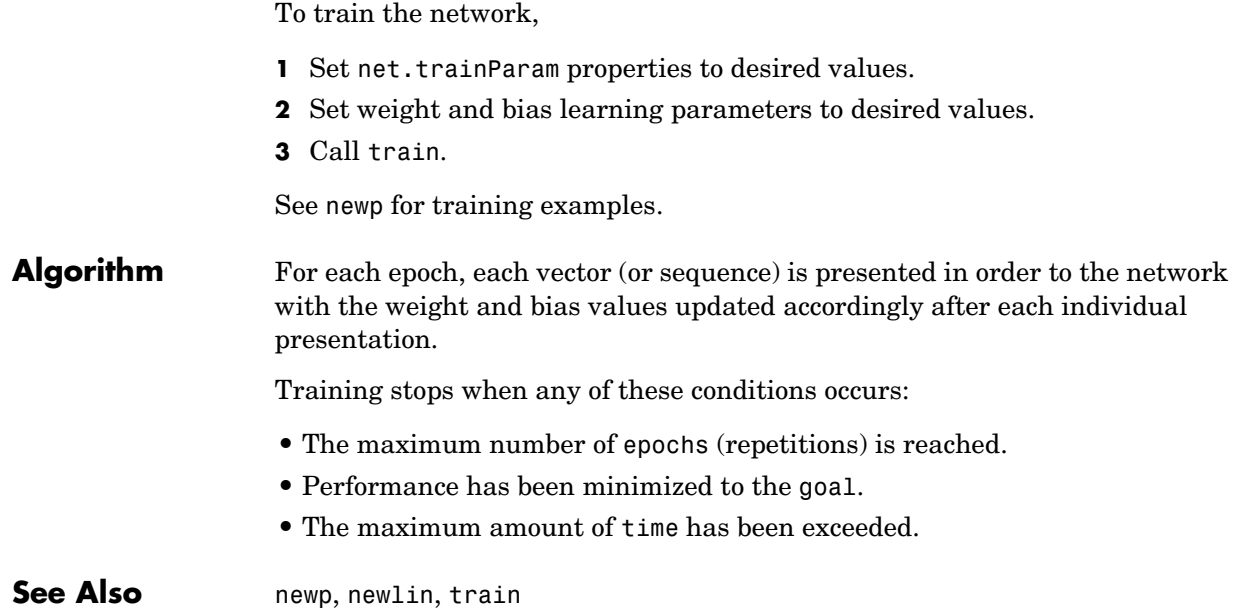

## **traincgb**

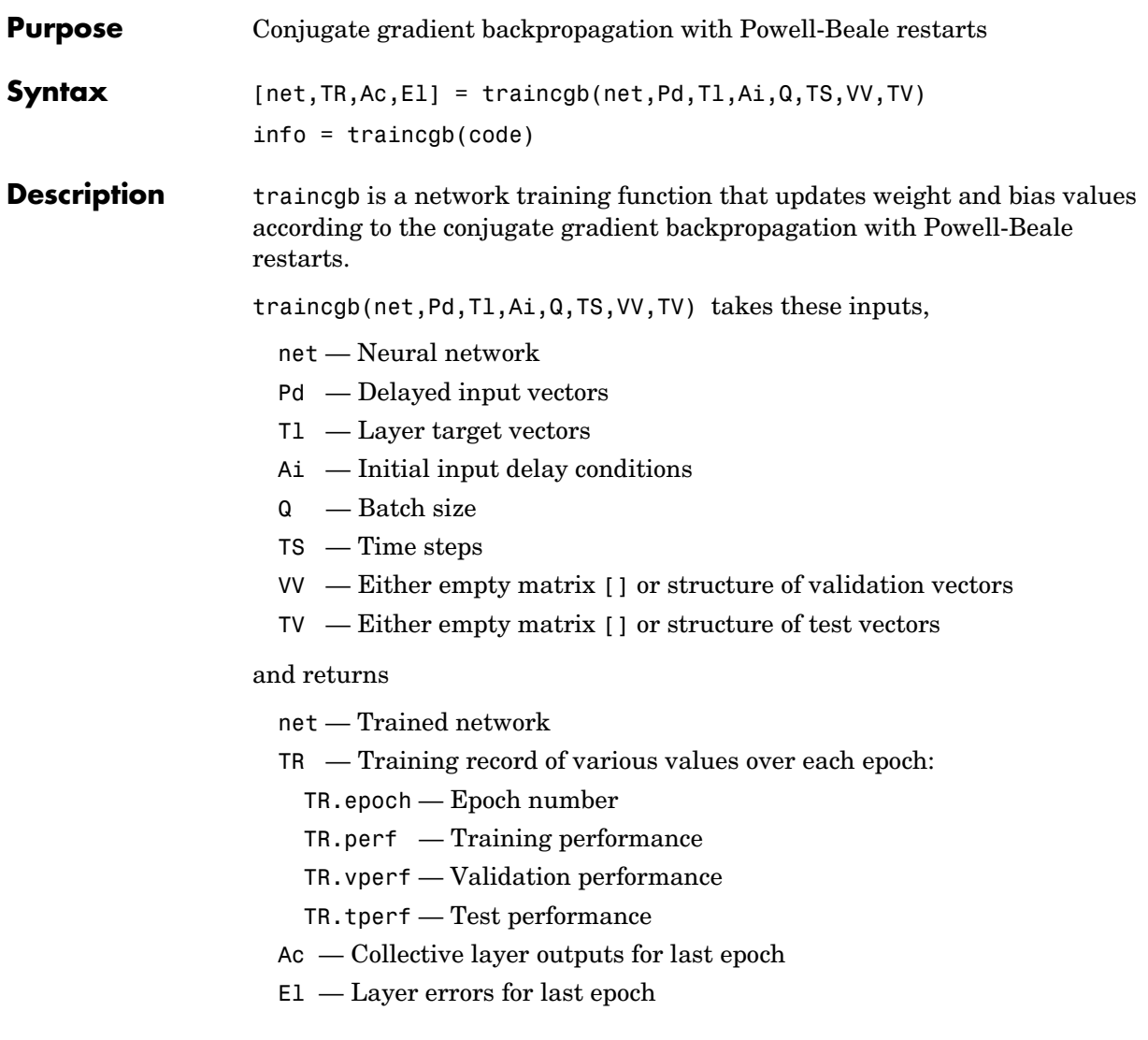

Training occurs according to traincgb's training parameters, shown here with their default values:

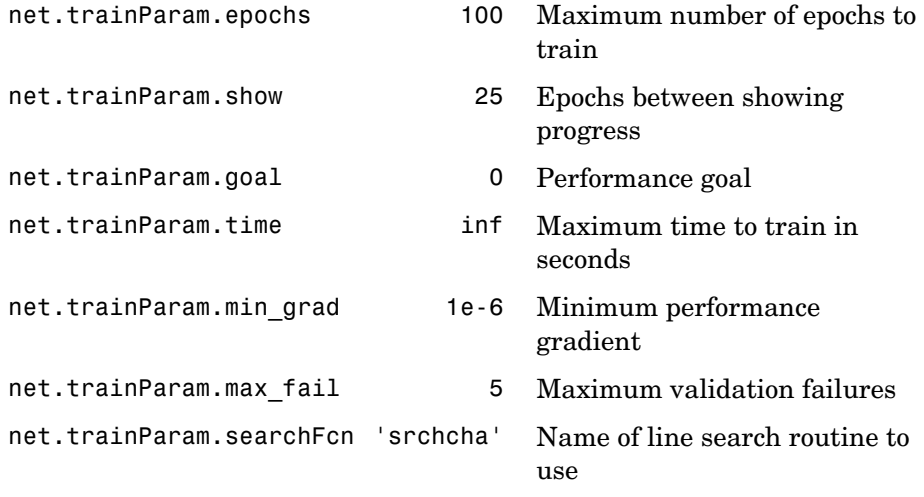

### **traincgb**

Parameters related to line search methods (not all used for all methods): net.trainParam.scal tol 20 Divide into delta to determine tolerance for linear search. net.trainParam.alpha 0.001 Scale factor, which determines sufficient reduction in perf. net.trainParam.beta 0.1 Scale factor, which determines sufficiently large step size. net.trainParam.delta 0.01 Initial step size in interval location step. net.trainParam.gama 0.1 Parameter to avoid small reductions in performance. Usually set to 0.1. (See use in srch\_cha.) net.trainParam.low lim 0.1 Lower limit on change in step size net.trainParam.up lim 0.5 Upper limit on change in step size net.trainParam.maxstep 100 Maximum step length net.trainParam.minstep 1.0e-6 Minimum step length net.trainParam.bmax 26 Maximum step size

Dimensions for these variables are

Pd — No x Ni x TS cell array, each element  $P\{i,j,ts\}$  is a Dij x Q matrix

Tl — Nl x TS cell array, each element P{i,ts} is a Vi x Q matrix

Ai — Nl x LD cell array, each element Ai{i,k} is an Si x Q matrix

where

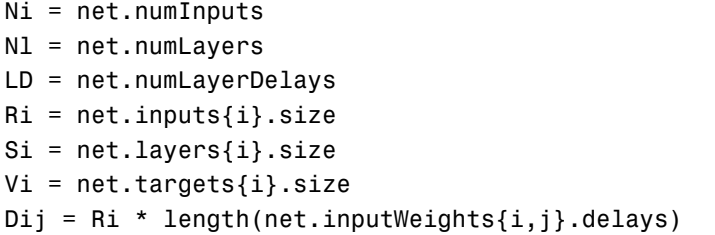

If VV is not [], it must be a structure of validation vectors,

- VV.PD Validation delayed inputs
- VV.Tl Validation layer targets
- VV.Ai Validation initial input conditions
- VV.Q Validation batch size
- VV.TS Validation time steps

which is used to stop training early if the network performance on the validation vectors fails to improve or remains the same for max\_fail epochs in a row.

If TV is not [], it must be a structure of validation vectors,

TV.PD — Validation delayed inputs

TV.Tl — Validation layer targets

TV.Ai — Validation initial input conditions

- TV.Q Validation batch size
- TV.TS Validation time steps

which is used to test the generalization capability of the trained network.

traincgb(code) returns useful information for each code string:

'pnames' — Names of training parameters

'pdefaults' — Default training parameters

**Examples** Here is a problem consisting of inputs p and targets t that we would like to solve with a network.

> $p = [0 1 2 3 4 5]$ ;  $t = [0 0 0 1 1 1];$

Here a two-layer feedforward network is created. The network's input ranges from [0 to 10]. The first layer has two tansig neurons, and the second layer has one logsig neuron. The traincgb network training function is to be used.

#### **Create and Test a Network**

```
net = newff([0 5],[2 1],{'tansig','logsig'},'traincgb');
a = sim(net, p)
```
#### **Train and Retest the Network**

net.trainParam.epochs = 50; net.trainParam.show = 10;  $net.trainParam.goal = 0.1;$  $net = train(net, p, t);$  $a = sim(net, p)$ 

See newff, newcf, and newelm for other examples.

**Network Use** You can create a standard network that uses traincgb with newff, newcf, or newelm.

To prepare a custom network to be trained with traincgb,

- **1** Set net.trainFcn to 'traincgb'. This will set net.trainParam to traincgb's default parameters.
- **2** Set net.trainParam properties to desired values.

In either case, calling train with the resulting network will train the network with traincgb.

#### **Algorithm** traincgb can train any network as long as its weight, net input, and transfer functions have derivative functions.

Backpropagation is used to calculate derivatives of performance perf with respect to the weight and bias variables X. Each variable is adjusted according to the following:

 $X = X + a*dX$ 

where dX is the search direction. The parameter a is selected to minimize the performance along the search direction. The line search function searchFcn is used to locate the minimum point. The first search direction is the negative of the gradient of performance. In succeeding iterations the search direction is computed from the new gradient and the previous search direction according to the formula

 $dX = -gX + dX$  old\*Z;

where gX is the gradient. The parameter Z can be computed in several different ways. The Powell-Beale variation of conjugate gradient is distinguished by two features. First, the algorithm uses a test to determine when to reset the search

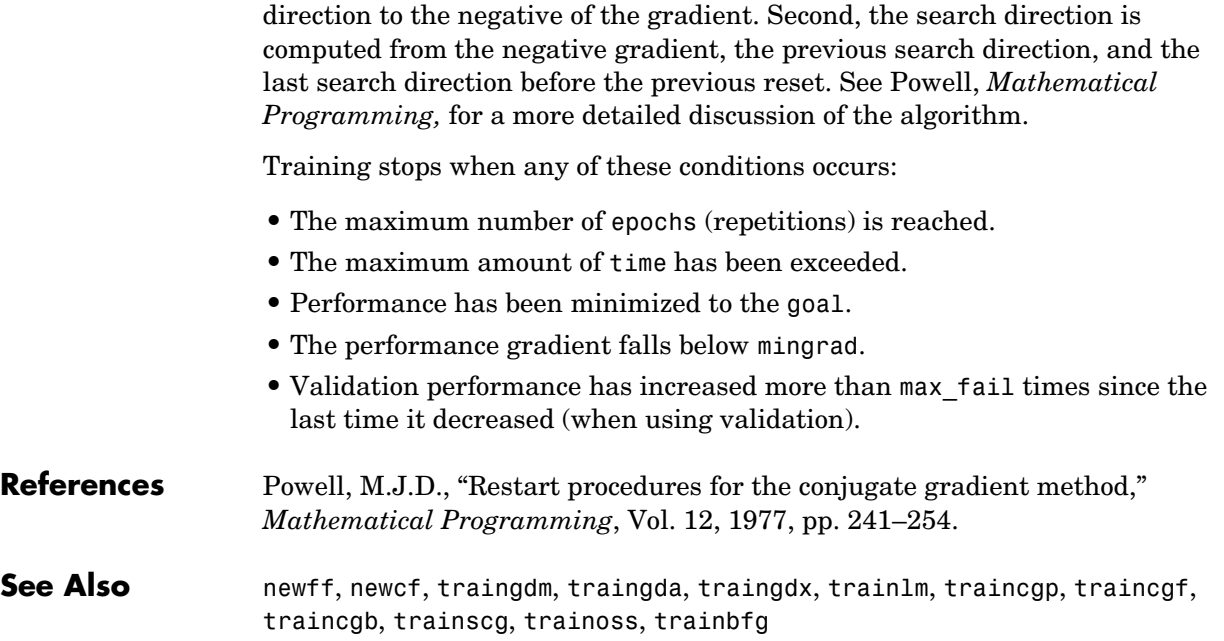

## **traincgf**

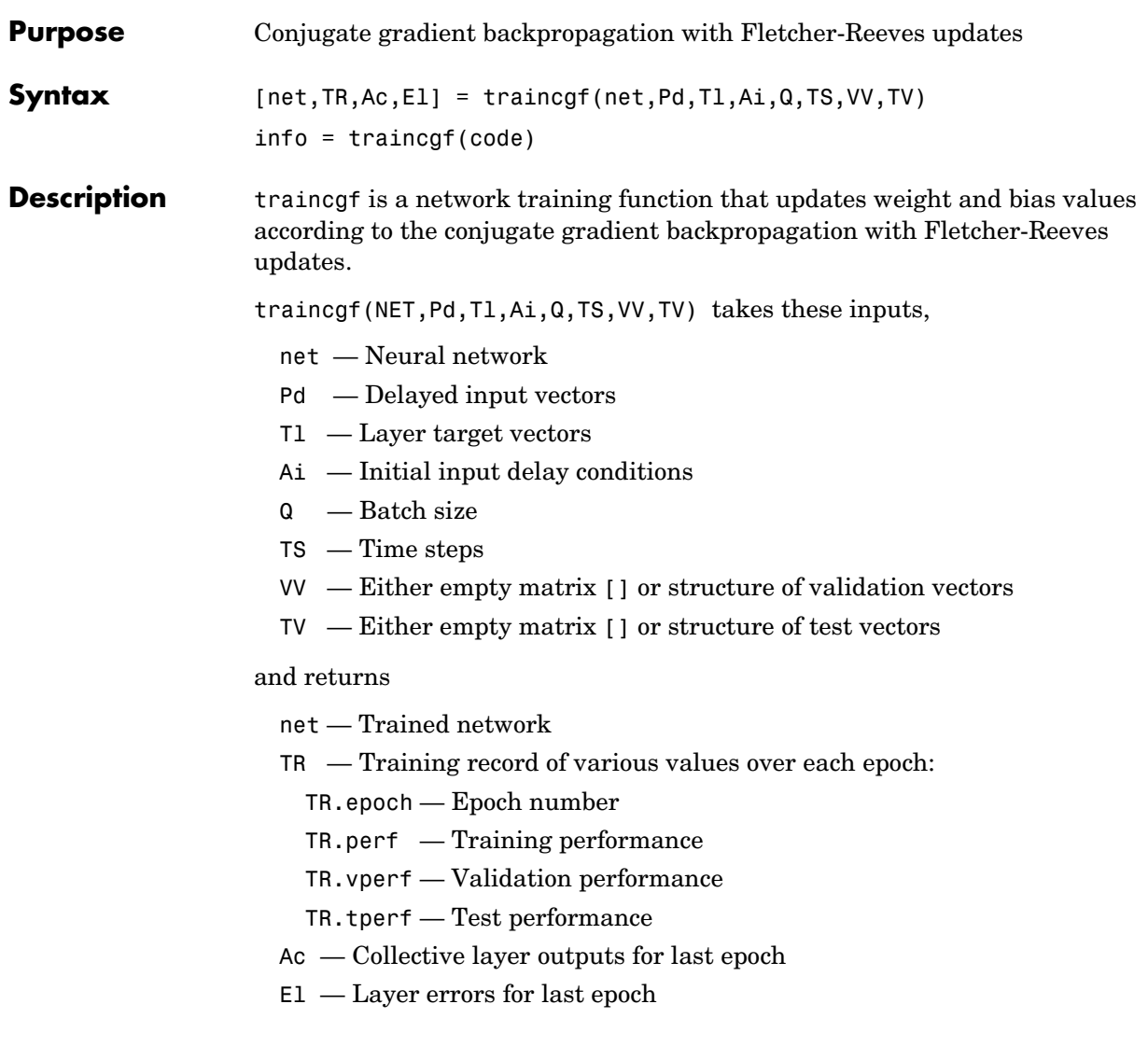

Training occurs according to traincgf's training parameters, shown here with their default values:

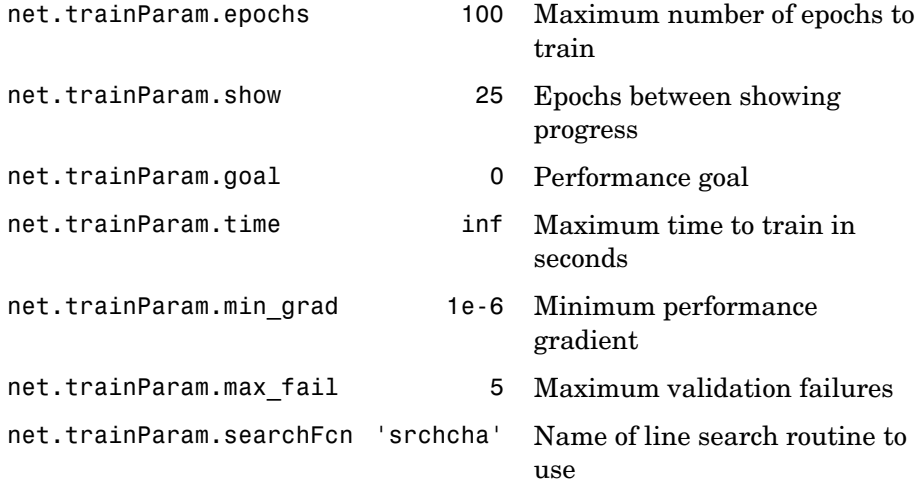

## **traincgf**

Parameters related to line search methods (not all used for all methods): net.trainParam.scal tol 20 Divide into delta to determine tolerance for linear search. net.trainParam.alpha 0.001 Scale factor, which determines sufficient reduction in perf. net.trainParam.beta 0.1 Scale factor, which determines sufficiently large step size. net.trainParam.delta 0.01 Initial step size in interval location step. net.trainParam.gama 0.1 Parameter to avoid small reductions in performance. Usually set to 0.1. (See use in srch\_cha.) net.trainParam.low lim 0.1 Lower limit on change in step size net.trainParam.up lim 0.5 Upper limit on change in step size net.trainParam.maxstep 100 Maximum step length net.trainParam.minstep 1.0e-6 Minimum step length net.trainParam.bmax 26 Maximum step size

Dimensions for these variables are

Pd — No x Ni x TS cell array, each element  $P\{i,j,ts\}$  is a Dij x Q matrix

Tl — Nl x TS cell array, each element P{i,ts} is a Vi x Q matrix

Ai — Nl x LD cell array, each element Ai{i,k} is an Si x Q matrix

where

Ni = net.numInputs Nl = net.numLayers LD = net.numLayerDelays  $Ri = net.inputs{i}.size$  $Si = net.Layers{i}.size$  $Vi = net.targets{*i*}.size$  $Dij = Ri * length(net.inputWeight5[i,j].delays)$  If VV is not [], it must be a structure of validation vectors,

- VV.PD Validation delayed inputs
- VV.Tl Validation layer targets
- VV.Ai Validation initial input conditions
- VV.Q Validation batch size
- VV.TS Validation time steps

which is used to stop training early if the network performance on the validation vectors fails to improve or remains the same for max\_fail epochs in a row.

If TV is not [], it must be a structure of validation vectors,

TV.PD — Validation delayed inputs

TV.Tl — Validation layer targets

TV.Ai — Validation initial input conditions

- TV.Q Validation batch size
- TV.TS Validation time steps

which is used to test the generalization capability of the trained network.

traincgf(code) returns useful information for each code string:

'pnames' — Names of training parameters

'pdefaults' — Default training parameters

**Examples** Here is a problem consisting of inputs p and targets t that we would like to solve with a network.

> $p = [0 1 2 3 4 5]$ ;  $t = [0 0 0 1 1 1];$

Here a two-layer feedforward network is created. The network's input ranges from [0 to 10]. The first layer has two tansig neurons, and the second layer has one logsig neuron. The traincgf network training function is to be used.

#### **Create and Test a Network**

```
net = newff([0 5],[2 1],{'tansig','logsig'},'traincgf');
a = sim(net, p)
```
#### **Train and Retest the Network**

net.trainParam.epochs = 50; net.trainParam.show = 10;  $net.trainParam.goal = 0.1;$  $net = train(net, p, t);$  $a = sim(net, p)$ 

See newff, newcf, and newelm for other examples.

**Network Use** You can create a standard network that uses traincgf with newff, newcf, or newelm.

To prepare a custom network to be trained with traincgf,

- **1** Set net.trainFcn to 'traincgf'. This will set net.trainParam to traincgf's default parameters.
- **2** Set net.trainParam properties to desired values.

In either case, calling train with the resulting network will train the network with traincgf.

#### **Algorithm** traincgf can train any network as long as its weight, net input, and transfer functions have derivative functions.

Backpropagation is used to calculate derivatives of performance perf with respect to the weight and bias variables X. Each variable is adjusted according to the following:

 $X = X + a*dX$ 

where dX is the search direction. The parameter a is selected to minimize the performance along the search direction. The line search function searchFcn is used to locate the minimum point. The first search direction is the negative of the gradient of performance. In succeeding iterations the search direction is computed from the new gradient and the previous search direction, according to the formula

```
dX = -gX + dX old*Z;
```
where gX is the gradient. The parameter Z can be computed in several different ways. For the Fletcher-Reeves variation of conjugate gradient it is computed according to

Z=normnew\_sqr/norm\_sqr;

where norm sqr is the norm square of the previous gradient and normnew sqr is the norm square of the current gradient. See page 78 of Scales (*Introduction to Non-Linear Optimization*) for a more detailed discussion of the algorithm.

Training stops when any of these conditions occurs:

- **•** The maximum number of epochs (repetitions) is reached.
- **•** The maximum amount of time has been exceeded.
- **•** Performance has been minimized to the goal.
- **•** The performance gradient falls below mingrad.
- **•** Validation performance has increased more than max\_fail times since the last time it decreased (when using validation).

**References** Scales, L.E., *Introduction to Non-Linear Optimization*, New York, Springer-Verlag, 1985.

#### **See Also** newff, newcf, traingdm, traingda, traingdx, trainlm, traincgp, traincgb, trainscg, traincgp, trainoss, trainbfg

# **traincgp**

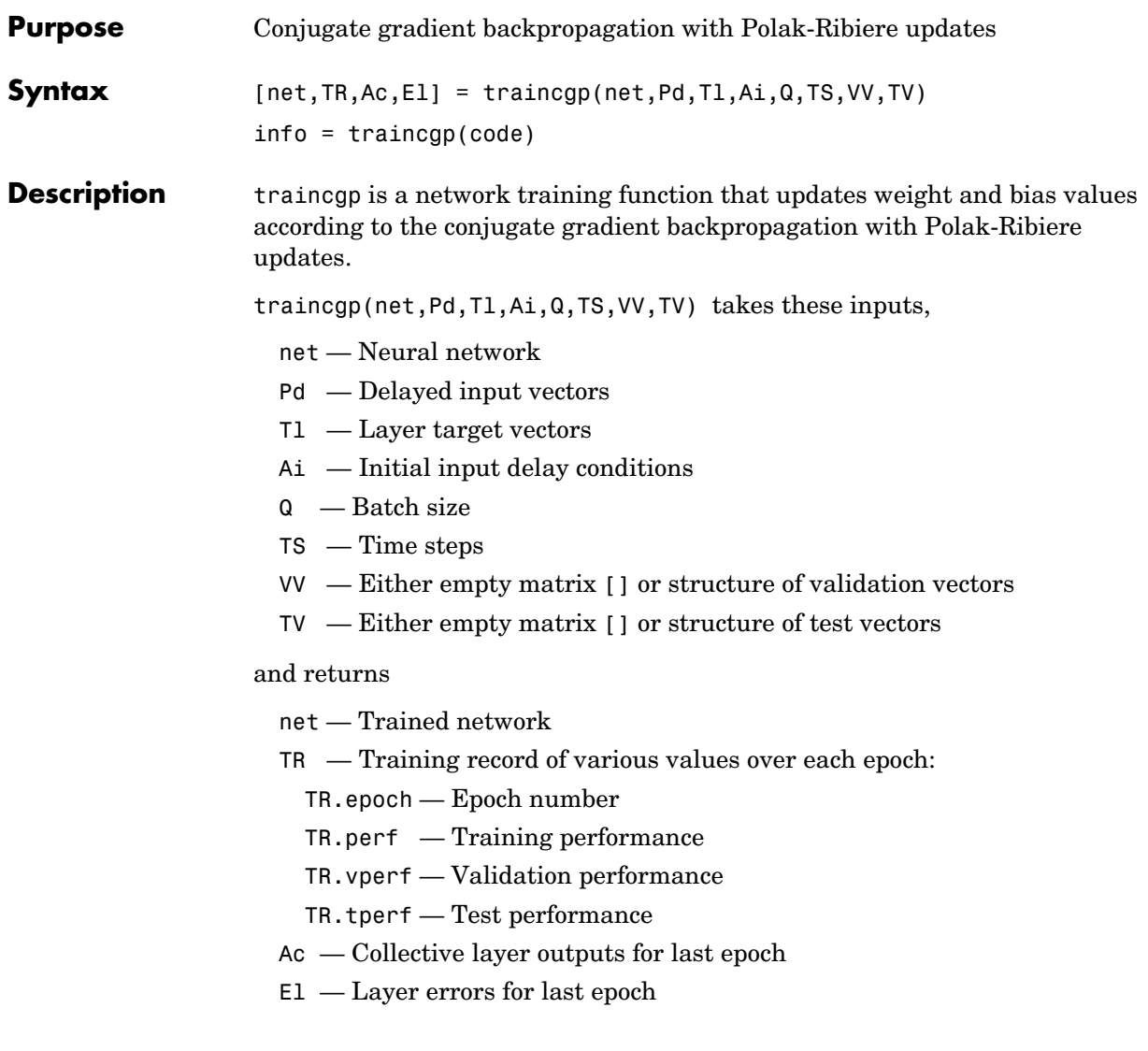

Training occurs according to traincgp's training parameters shown here with their default values:

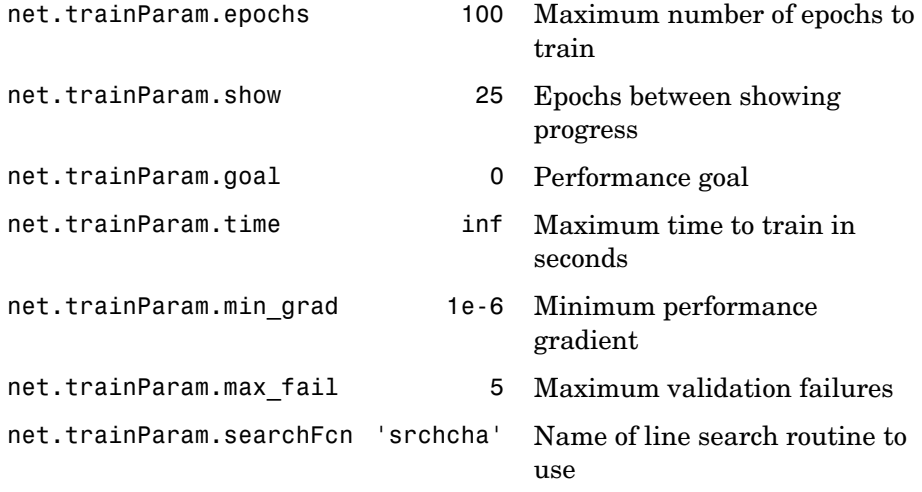

### **traincgp**

Parameters related to line search methods (not all used for all methods): net.trainParam.scal tol 20 Divide into delta to determine tolerance for linear search. net.trainParam.alpha 0.001 Scale factor which determines sufficient reduction in perf. net.trainParam.beta 0.1 Scale factor which determines sufficiently large step size. net.trainParam.delta 0.01 Initial step size in interval location step. net.trainParam.gama 0.1 Parameter to avoid small reductions in performance. Usually set to 0.1. (See use in srch\_cha.) net.trainParam.low lim 0.1 Lower limit on change in step size net.trainParam.up lim 0.5 Upper limit on change in step size net.trainParam.maxstep 100 Maximum step length net.trainParam.minstep 1.0e-6 Minimum step length net.trainParam.bmax 26 Maximum step size

Dimensions for these variables are

Pd — No x Ni x TS cell array, each element  $P\{i,j,ts\}$  is a Dij x Q matrix

Tl — Nl x TS cell array, each element P{i,ts} is a Vi x Q matrix

Ai — Nl x LD cell array, each element Ai{i,k} is an Si x Q matrix

where

Ni = net.numInputs Nl = net.numLayers LD = net.numLayerDelays  $Ri = net.inputs{i}.size$  $Si = net.Layers{i}.size$  $Vi = net.targets{*i*}.size$  $Dij = Ri * length(net.inputWeight5[i,j].delays)$  If VV is not [], it must be a structure of validation vectors,

- VV.PD Validation delayed inputs
- VV.Tl Validation layer targets
- VV.Ai Validation initial input conditions
- VV.Q Validation batch size
- VV.TS Validation time steps

which is used to stop training early if the network performance on the validation vectors fails to improve or remains the same for max\_fail epochs in a row.

If TV is not [], it must be a structure of validation vectors,

TV.PD — Validation delayed inputs

TV.Tl — Validation layer targets

TV.Ai — Validation initial input conditions

- TV.Q Validation batch size
- TV.TS Validation time steps

which is used to test the generalization capability of the trained network.

traincgp(code) returns useful information for each code string:

'pnames' — Names of training parameters

'pdefaults' — Default training parameters

**Examples** Here is a problem consisting of inputs p and targets t that we would like to solve with a network.

> $p = [0 1 2 3 4 5]$ ;  $t = [0 0 0 1 1 1];$

Here a two-layer feedforward network is created. The network's input ranges from [0 to 10]. The first layer has two tansig neurons, and the second layer has one logsig neuron. The traincgp network training function is to be used.

#### **Create and Test a Network**

```
net = newff([0 5],[2 1],{'tansig','logsig'},'traincgp');
a = sim(net, p)
```
#### **Train and Retest the Network**

net.trainParam.epochs = 50; net.trainParam.show = 10;  $net.trainParam.goal = 0.1;$  $net = train(net, p, t);$  $a = sim(net, p)$ 

See newff, newcf, and newelm for other examples.

**Network Use** You can create a standard network that uses traincgp with newff, newcf, or newelm.

To prepare a custom network to be trained with traincgp,

- **1** Set net.trainFcn to 'traincgp'. This will set net.trainParam to traincgp's default parameters.
- **2** Set net.trainParam properties to desired values.

In either case, calling train with the resulting network will train the network with traincgp.

#### **Algorithm** traincgp can train any network as long as its weight, net input, and transfer functions have derivative functions.

Backpropagation is used to calculate derivatives of performance perf with respect to the weight and bias variables X. Each variable is adjusted according to the following:

 $X = X + a*dX$ 

where dX is the search direction. The parameter a is selected to minimize the performance along the search direction. The line search function searchFcn is used to locate the minimum point. The first search direction is the negative of the gradient of performance. In succeeding iterations the search direction is computed from the new gradient and the previous search direction according to the formula

```
dX = -gX + dX old*Z;
```
where gX is the gradient. The parameter Z can be computed in several different ways. For the Polak-Ribiere variation of conjugate gradient it is computed according to

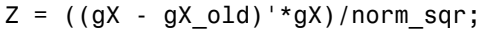

where norm sqr is the norm square of the previous gradient and qX old is the gradient on the previous iteration. See page 78 of Scales (*Introduction to Non-Linear Optimization*) for a more detailed discussion of the algorithm.

Training stops when any of these conditions occurs:

- **•** The maximum number of epochs (repetitions) is reached.
- **•** The maximum amount of time has been exceeded.
- **•** Performance has been minimized to the goal.
- **•** The performance gradient falls below mingrad.
- **•** Validation performance has increased more than max\_fail times since the last time it decreased (when using validation).

#### **References** Scales, L.E., *Introduction to Non-Linear Optimization*, New York, Springer-Verlag, 1985.

#### **See Also** newff, newcf, traingdm, traingda, traingdx, trainlm, trainrp, traincgf, traincgb, trainscg, trainoss, trainbfg

## **traingd**

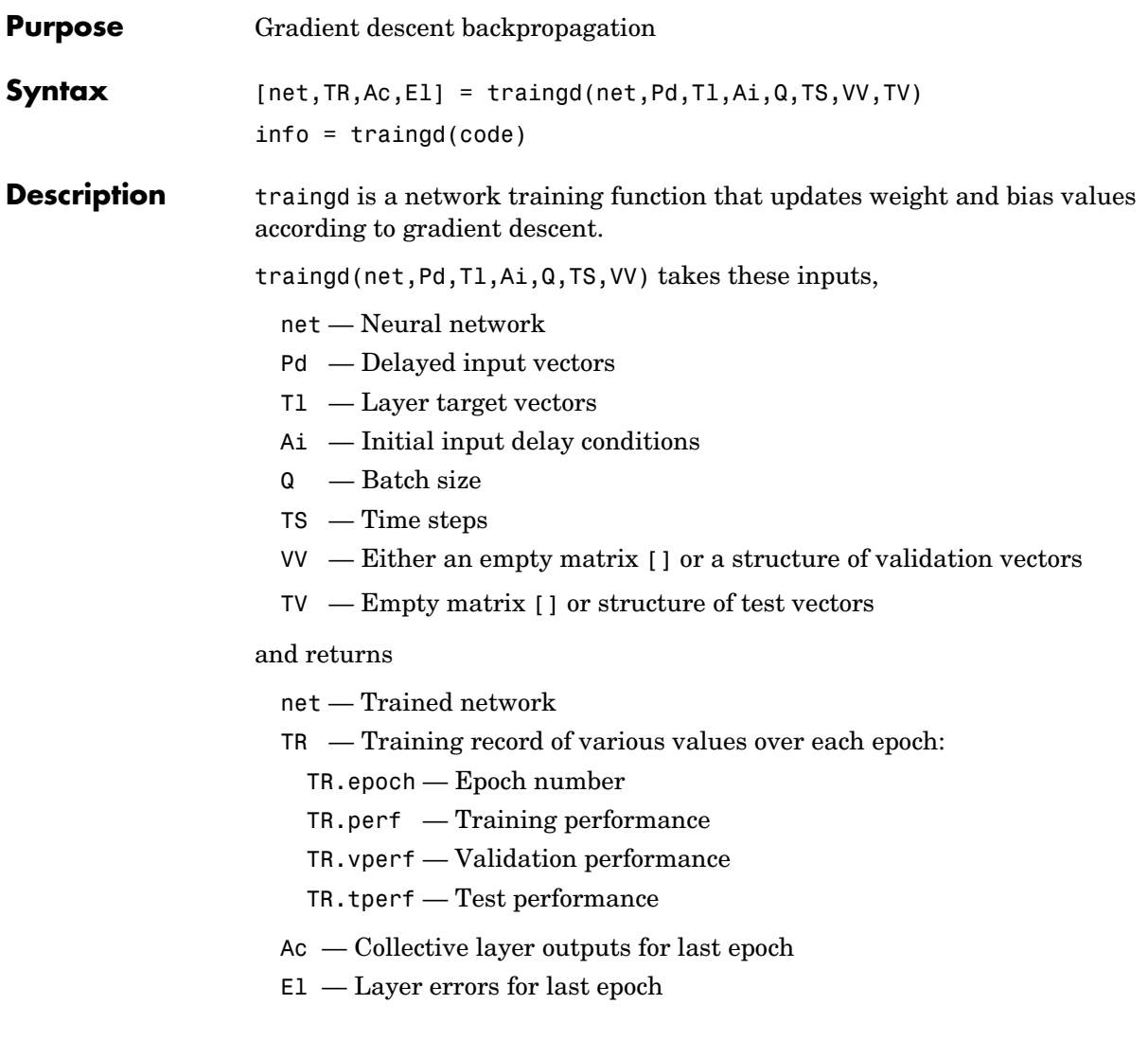

Training occurs according to traingd's training parameters shown here with their default values:

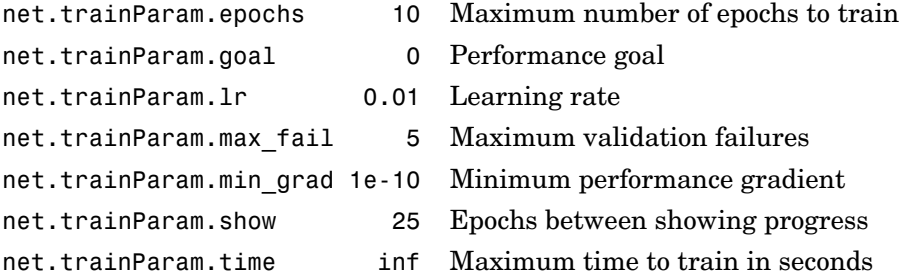

Dimensions for these variables are

```
Pd — No x Ni x TS cell array, each element P\{i,j,ts\} is a Dij x Q matrix
Tl — Nl x TS cell array, each element P{i,ts} is an Vi x Q matrix
Ai — Nl x LD cell array, each element Ai\{i,k\} is an Si x Q matrix
```
where

Ni = net.numInputs Nl = net.numLayers LD = net.numLayerDelays  $Ri = net.inputs{i}.size$  $Si = net.Layers{i}.size$  $Vi = net.targets{*i*}.size$  $Dij = Ri * length(net.inputWeight5\{i, j\}.delays)$ 

If VV or TV is not [], it must be a structure of validation vectors,

VV.PD, TV.PD — Validation/test delayed inputs VV.Tl, TV.Tl — Validation/test layer targets VV.Ai, TV.Ai — Validation/test initial input conditions VV.Q, TV.Q — Validation/test batch size VV.TS, TV.TS — Validation/test time steps

Validation vectors are used to stop training early if the network performance on the validation vectors fails to improve or remains the same for max\_fail epochs in a row. Test vectors are used as a further check that the network is generalizing well, but do not have any effect on training.

## **traingd**

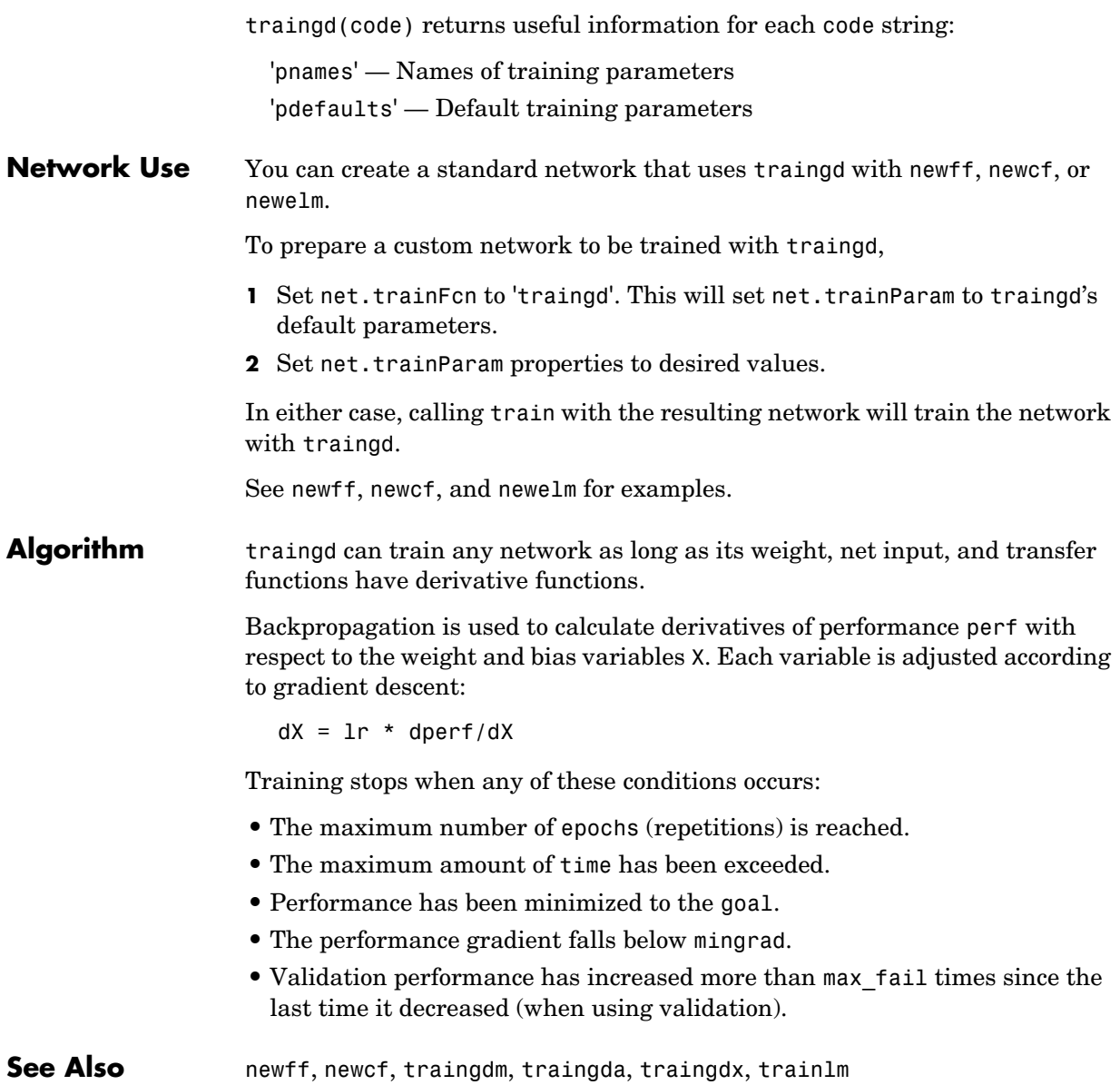

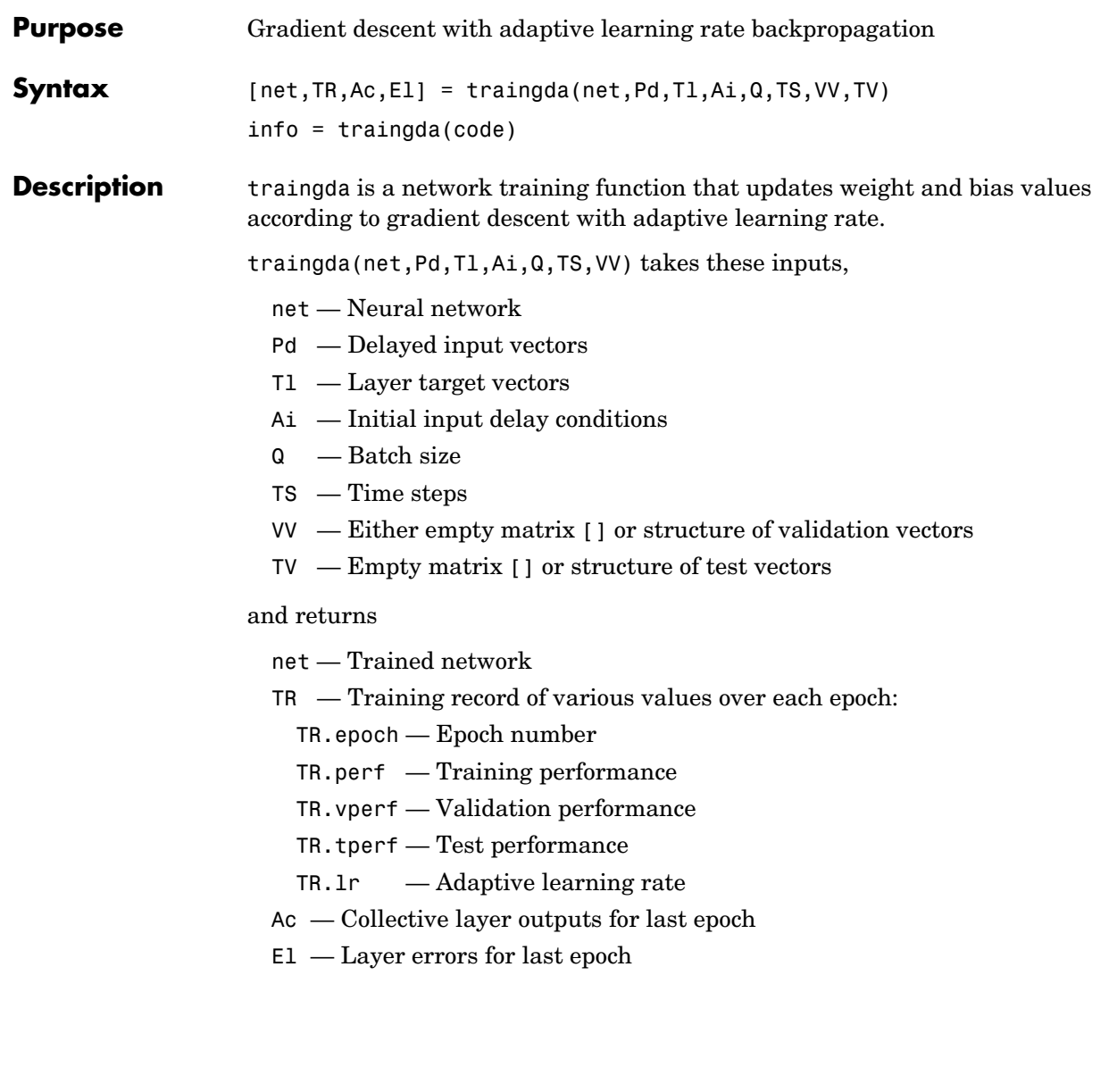

### **traingda**

Training occurs according to traingda's training parameters, shown here with their default values:

- 
- 
- 
- 
- 
- 

- 
- 

- net.trainParam.epochs 10 Maximum number of epochs to train
- net.trainParam.goal 0 Performance goal
- net.trainParam.lr 0.01 Learning rate
- net.trainParam.lr\_inc 1.05 Ratio to increase learning rate
- net.trainParam.lr dec 0.7 Ratio to decrease learning rate
- net.trainParam.max fail 5 Maximum validation failures
- net.trainParam.max\_perf\_inc 1.04 Maximum performance increase
- net.trainParam.min\_grad 1e-10 Minimum performance gradient
- net.trainParam.show 25 Epochs between showing progress
- net.trainParam.time inf Maximum time to train in seconds

Dimensions for these variables are

- Pd No x Ni x TS cell array, each element  $P\{i,j,ts\}$  is a Dij x Q matrix
- Tl Nl x TS cell array, each element P{i,ts} is a Vi x Q matrix
- $Ai$  Nl x LD cell array, each element  $Ai\{i,k\}$  is an Si x Q matrix

#### where

Ni = net.numInputs Nl = net.numLayers LD = net.numLayerDelays  $Ri = net.inputs{i}.size$  $Si = net.Layers{i}.size$  $Vi = net.targets{i}.size$  $Dij = Ri * length(net.inputWeight5[i,j].delays)$ 

If VV or TV is not [], it must be a structure of validation vectors,

- VV.PD, TV.PD Validation/test delayed inputs
- VV.Tl, TV.Tl Validation/test layer targets
- VV.Ai, TV.Ai Validation/test initial input conditions
- VV.Q, TV.Q Validation/test batch size
- VV.TS, TV.TS Validation/test time steps

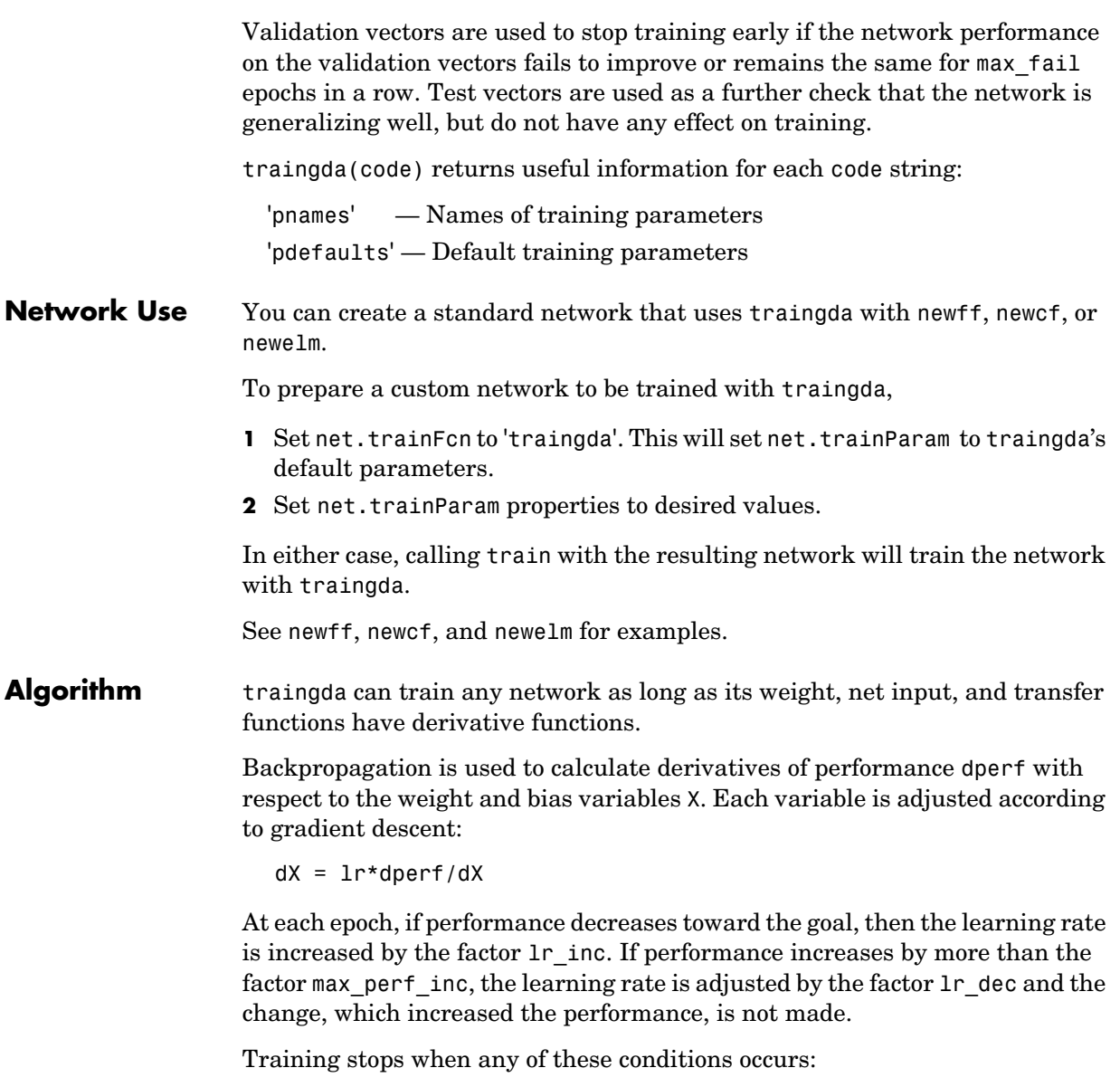

- **•** The maximum number of epochs (repetitions) is reached.
- **•** The maximum amount of time has been exceeded.

## **traingda**

- **•** Performance has been minimized to the goal.
- **•** The performance gradient falls below mingrad.
- **•** Validation performance has increased more than max\_fail times since the last time it decreased (when using validation).

See Also **newff, newcf, traingd, traingdm**, traingdx, trainlm

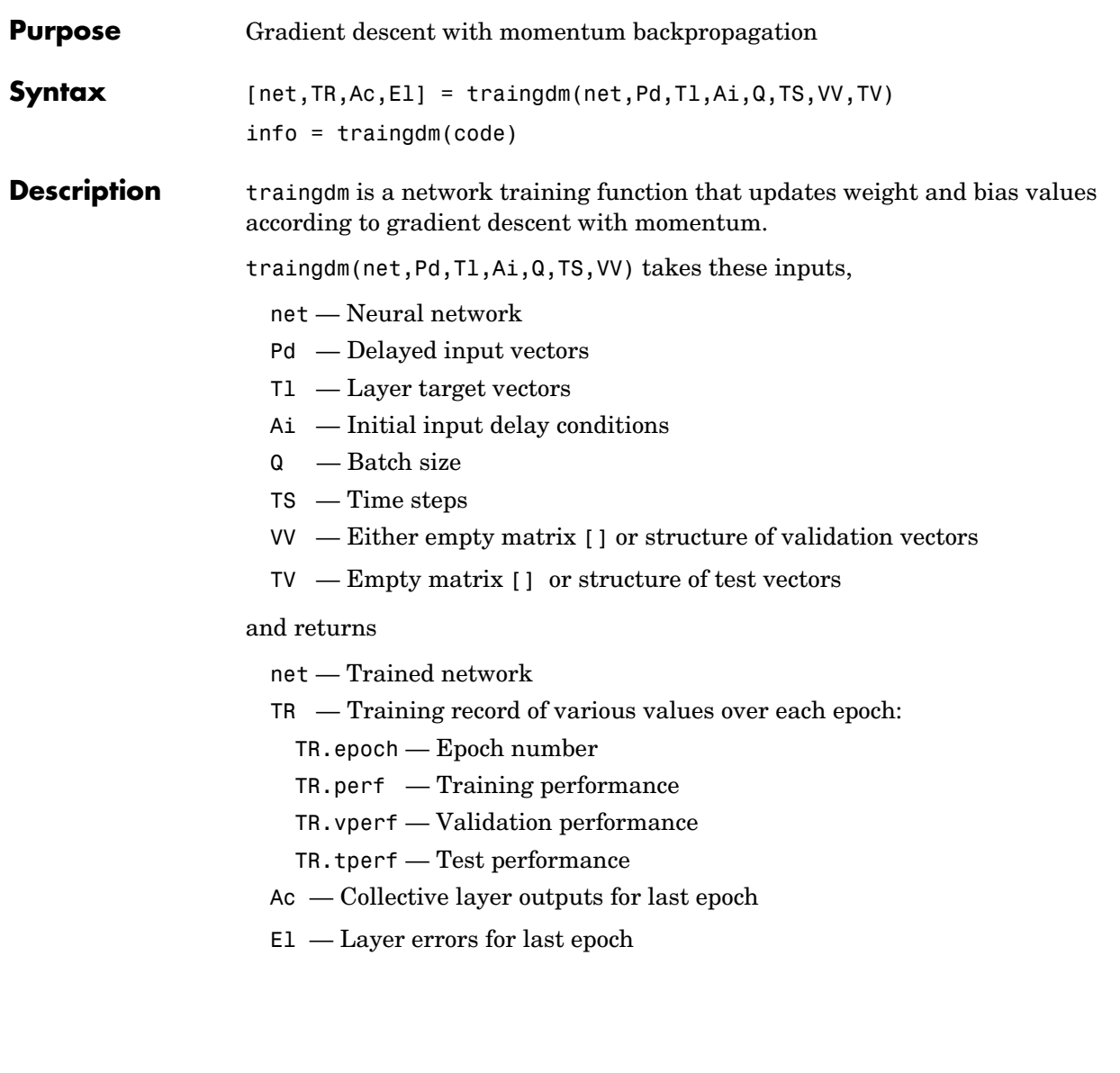

### **traingdm**

Training occurs according to traingdm's training parameters shown here with their default values:

- 
- 
- 
- 
- 
- 
- 
- net.trainParam.epochs 10 Maximum number of epochs to train
- net.trainParam.goal 0 Performance goal
- net.trainParam.lr 0.01 Learning rate
- net.trainParam.max\_fail 5 Maximum validation failures
- net.trainParam.mc 0.9 Momentum constant
- net.trainParam.min\_grad 1e-10 Minimum performance gradient
- net.trainParam.show 25 Epochs between showing progress
- net.trainParam.time inf Maximum time to train in seconds

Dimensions for these variables are

- $Pd$  No x Ni x TS cell array, each element  $P\{i, j, ts\}$  is a Dij x Q matrix
- Tl Nl x TS cell array, each element P{i,ts} is a Vi x Q matrix
- $Ai$  Nl x LD cell array, each element  $Ai\{i,k\}$  is an Si x 0 matrix

#### where

Ni = net.numInputs  $NI = net.numLayers$ LD = net.numLayerDelays  $Ri = net.inputs{i}.size$  $Si = net.Lavers{i}.size$  $Vi = net.targets{*i*}.size$ Dij = Ri \* length(net.inputWeights{i,j}.delays)

If VV or TV is not [], it must be a structure of validation vectors,

- VV.PD, TV.PD Validation/test delayed inputs
- VV.Tl, TV.Tl Validation/test layer targets
- VV.Ai, TV.Ai Validation/test initial input conditions
- VV.Q, TV.Q Validation/test batch size
- VV.TS, TV.TS Validation/test time steps

Validation vectors are used to stop training early if the network performance on the validation vectors fails to improve or remains the same for max\_fail

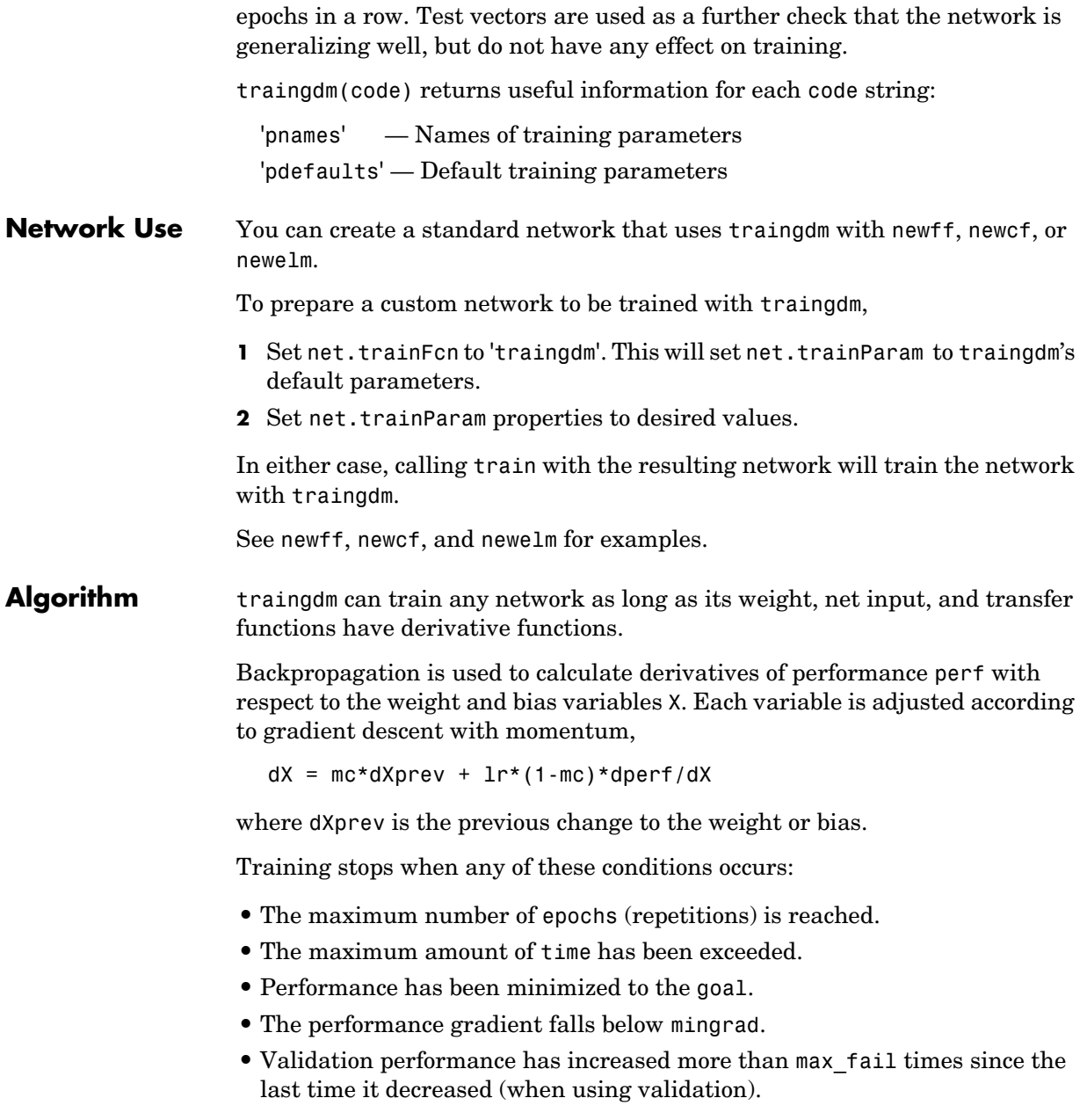

## **traingdm**

**See Also** newff, newcf, traingd, traingda, traingdx, trainlm

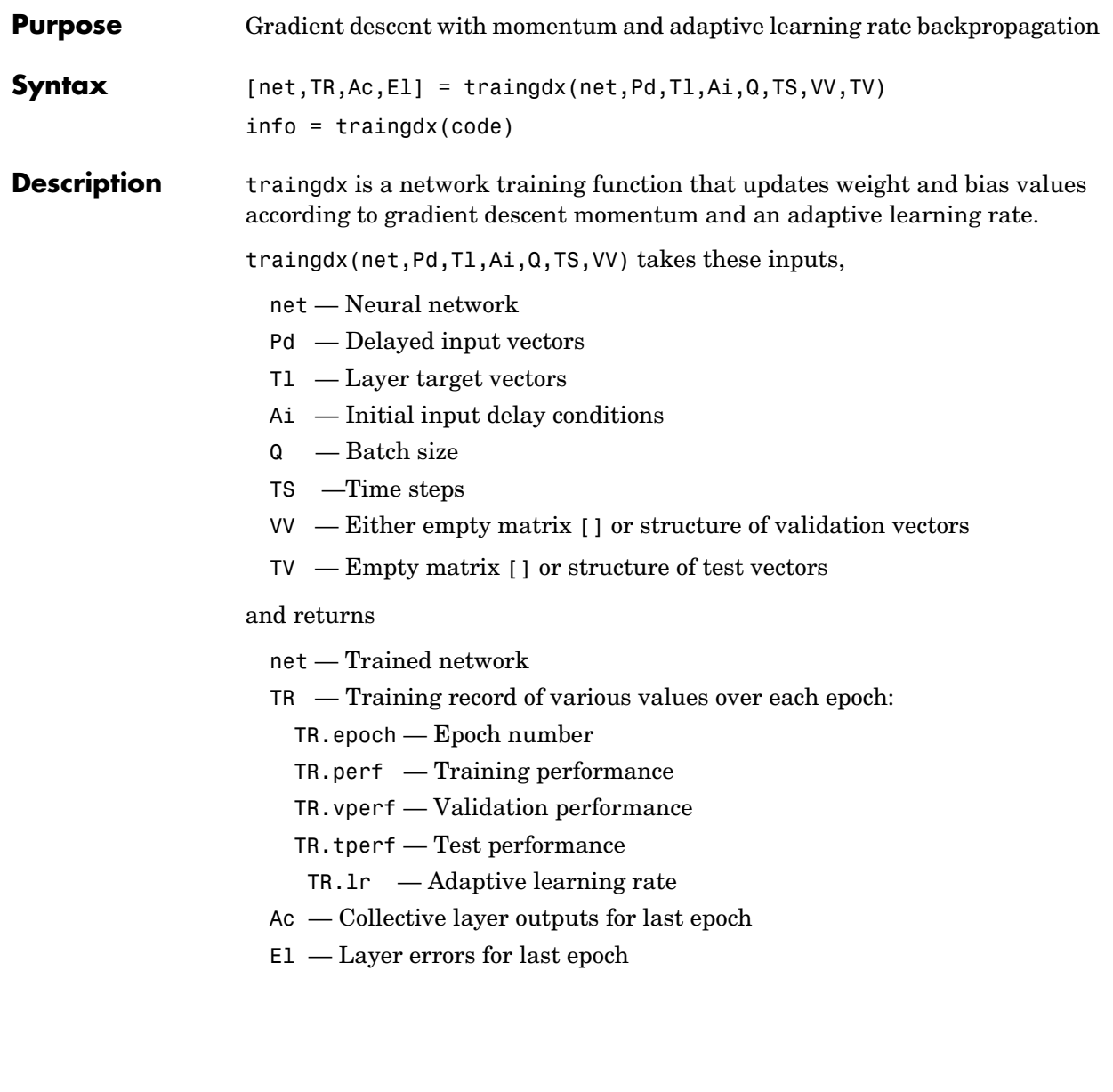

### **traingdx**

Training occurs according to traingdx's training parameters shown here with their default values:

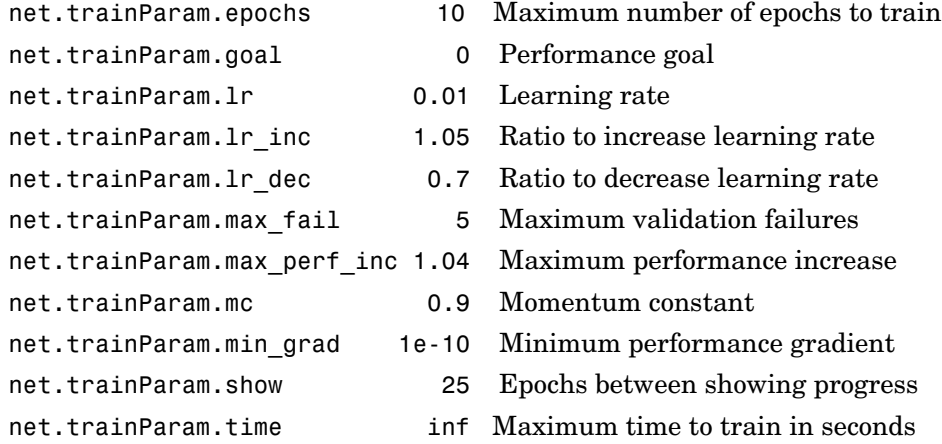

Dimensions for these variables are

Pd — No x Ni x TS cell array, each element  $P\{i, j, ts\}$  is a Dij x Q matrix

- Tl Nl x TS cell array, each element P{i,ts} is a Vi x Q matrix
- $Ai$  Nl x LD cell array, each element  $Ai\{i,k\}$  is an Si x 0 matrix

#### where

Ni = net.numInputs Nl = net.numLayers LD = net.numLayerDelays  $Ri = net.inputs{i}.size$  $Si = net.Layers{ i}.size$  $Vi = net.targets{*i*}.size$ Dij = Ri \* length(net.inputWeights{i,j}.delays)

If VV or TV is not [], it must be a structure of validation vectors,

- VV.PD, TV.PD Validation/test delayed inputs
- VV.Tl, TV.Tl Validation/test layer targets
- VV.Ai, TV.Ai Validation/test initial input conditions
- VV.Q, TV.Q Validation/test batch size
- VV.TS, TV.TS Validation/test time steps
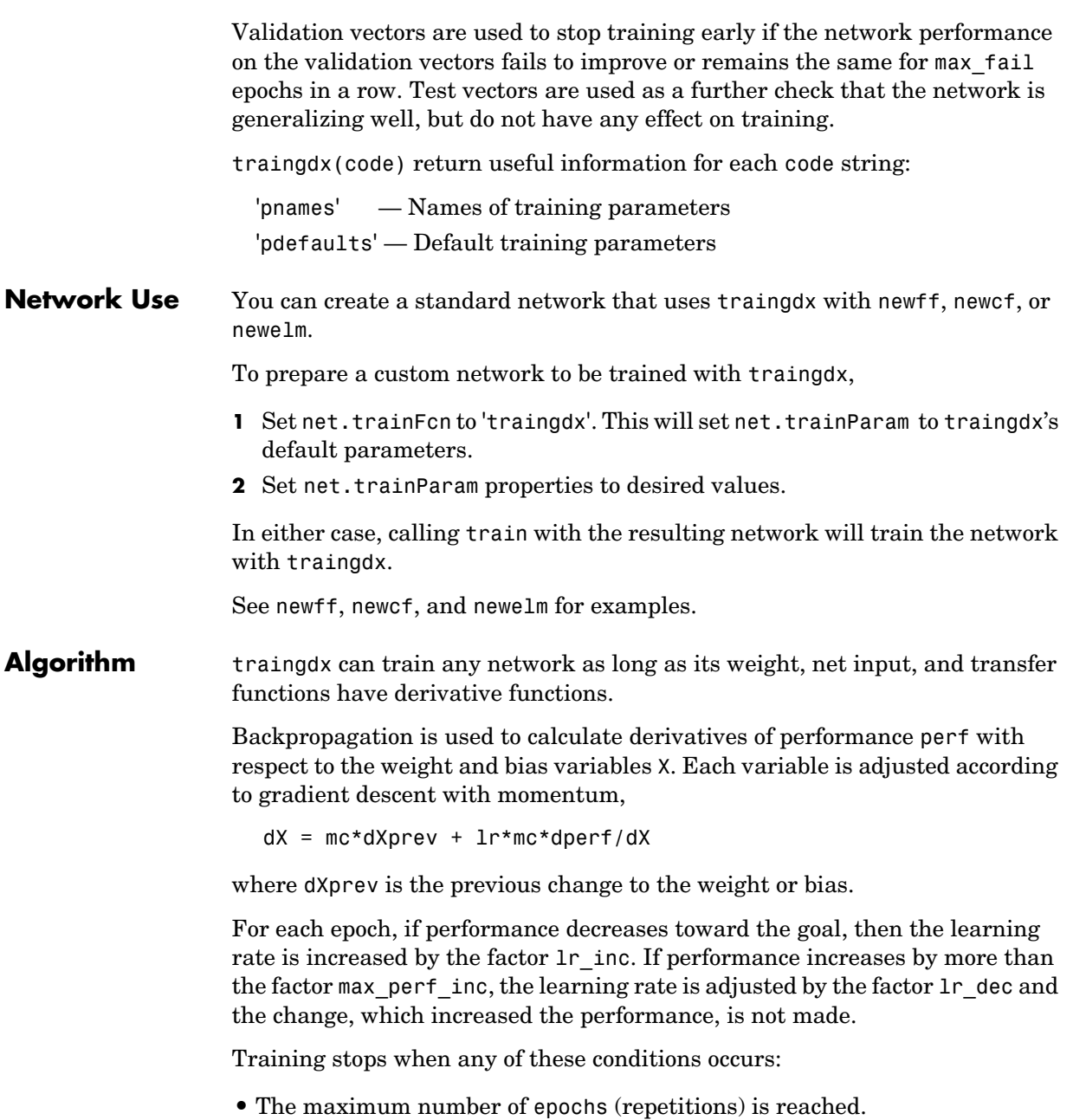

- **•** The maximum amount of time has been exceeded.
- **•** Performance has been minimized to the goal.
- **•** The performance gradient falls below mingrad.
- **•** Validation performance has increase more than max\_fail times since the last time it decreased (when using validation).

See Also **newff, newcf, traingd, traingdm**, traingda, trainlm

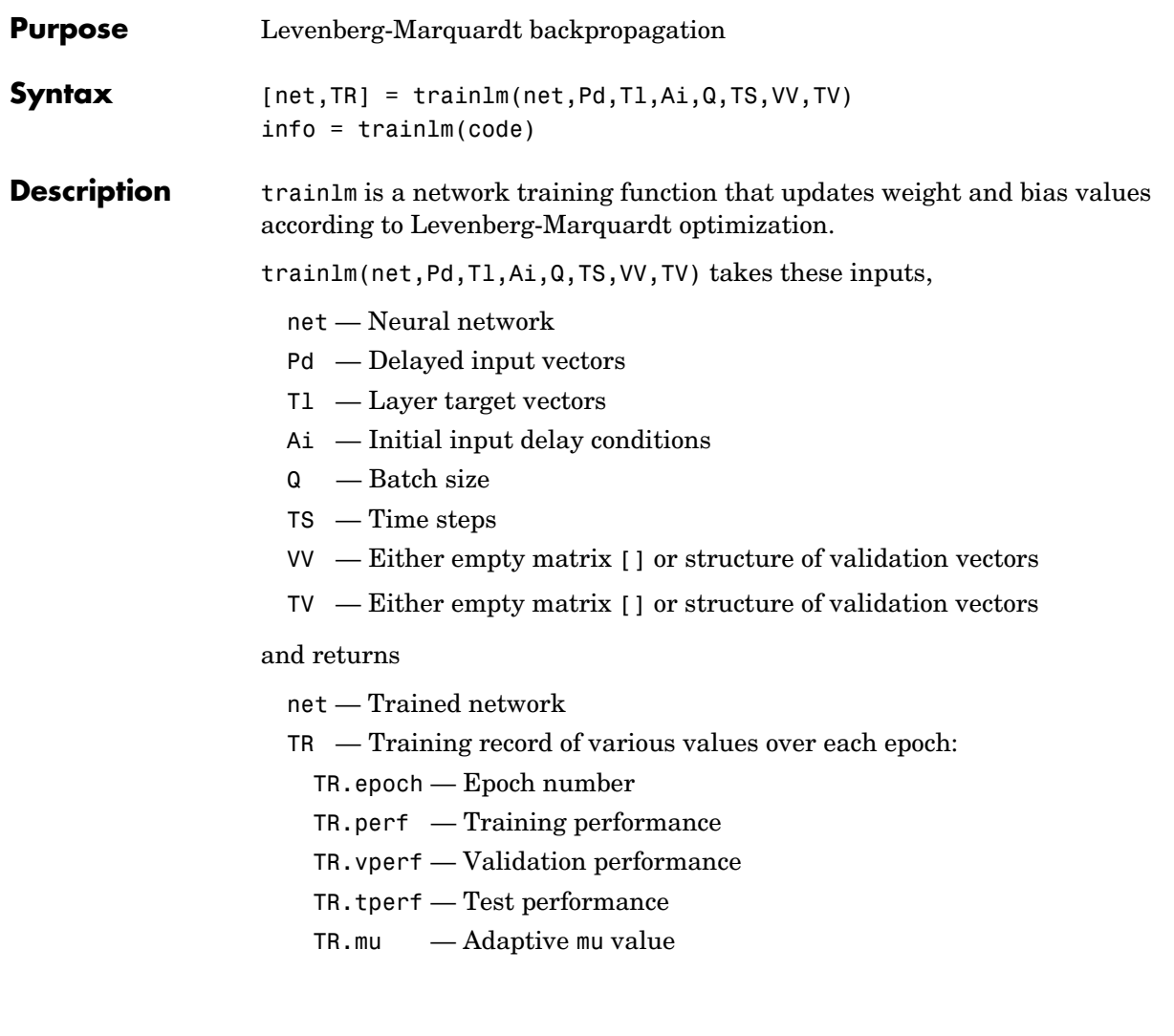

## **trainlm**

Training occurs according to trainlm's training parameters shown here with their default values:

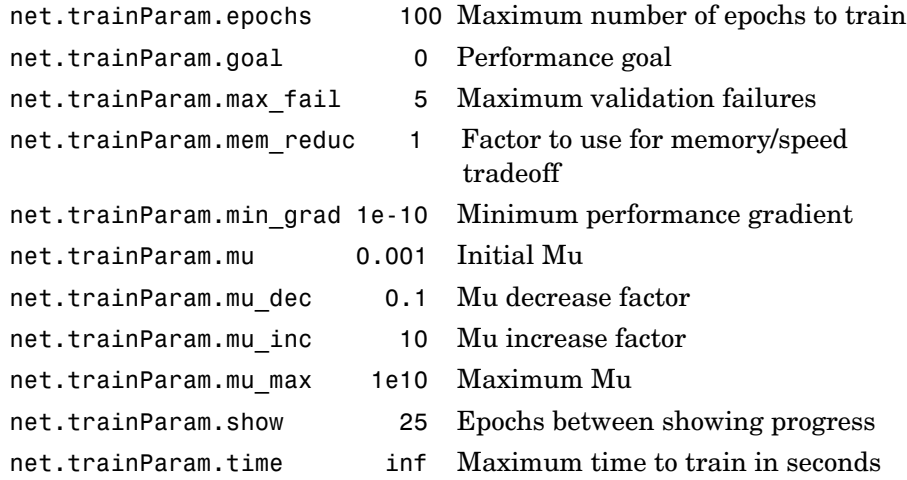

Dimensions for these variables are

Pd — No x Ni x TS cell array, each element  $P\{i,j,ts\}$  is a Dij x Q matrix Tl — Nl x TS cell array, each element P{i,ts} is a Vi x Q matrix Ai — Nl x LD cell array, each element Ai{i,k} is an Si x Q matrix

where

Ni = net.numInputs Nl = net.numLayers LD = net.numLayerDelays  $Ri = net.inputs{i}.size$ Si = net.layers{i}.size  $Vi = net.targets{i}.size$  $Dij = Ri * length(net.inputWeight5[i, j].delays)$ 

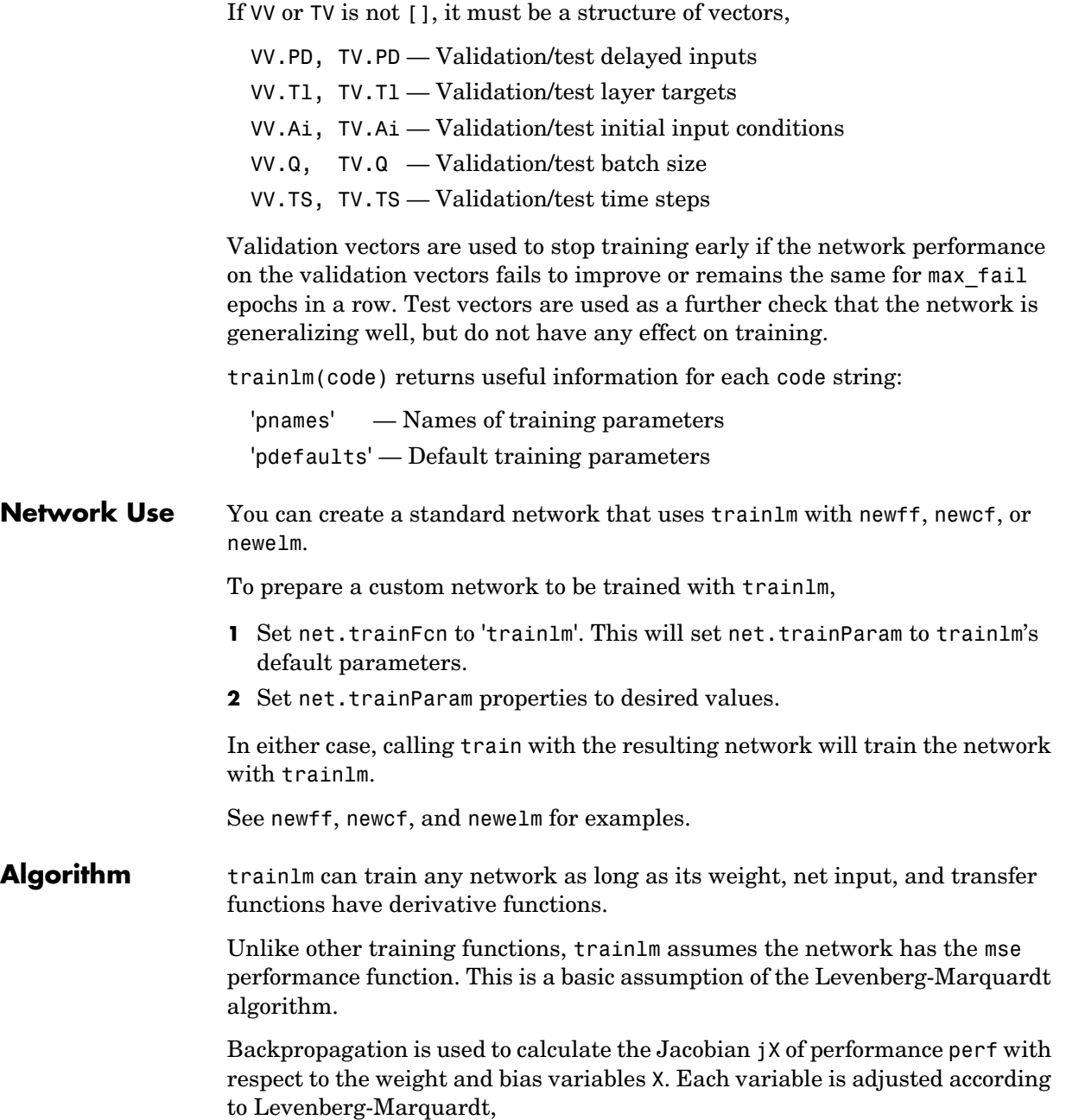

 $jj = jX * jX$  $je = jX * E$  $dX = -(jj+I*mu)$  \ je

where E is all errors and I is the identity matrix.

The adaptive value mu is increased by mu\_inc until the change above results in a reduced performance value. The change is then made to the network and mu is decreased by mu\_dec.

The parameter mem reduc indicates how to use memory and speed to calculate the Jacobian jX. If mem reduc is 1, then trainlm runs the fastest, but can require a lot of memory. Increasing mem reduc to 2 cuts some of the memory required by a factor of two, but slows trainlm somewhat. Higher values continue to decrease the amount of memory needed and increase training times.

Training stops when any of these conditions occurs:

- **•** The maximum number of epochs (repetitions) is reached.
- **•** The maximum amount of time has been exceeded.
- **•** Performance has been minimized to the goal.
- **•** The performance gradient falls below mingrad.
- **•** mu exceeds mu\_max.
- **•** Validation performance has increased more than max\_fail times since the last time it decreased (when using validation).

**See Also** newff, newcf, traingd, traingdm, traingda, traingdx

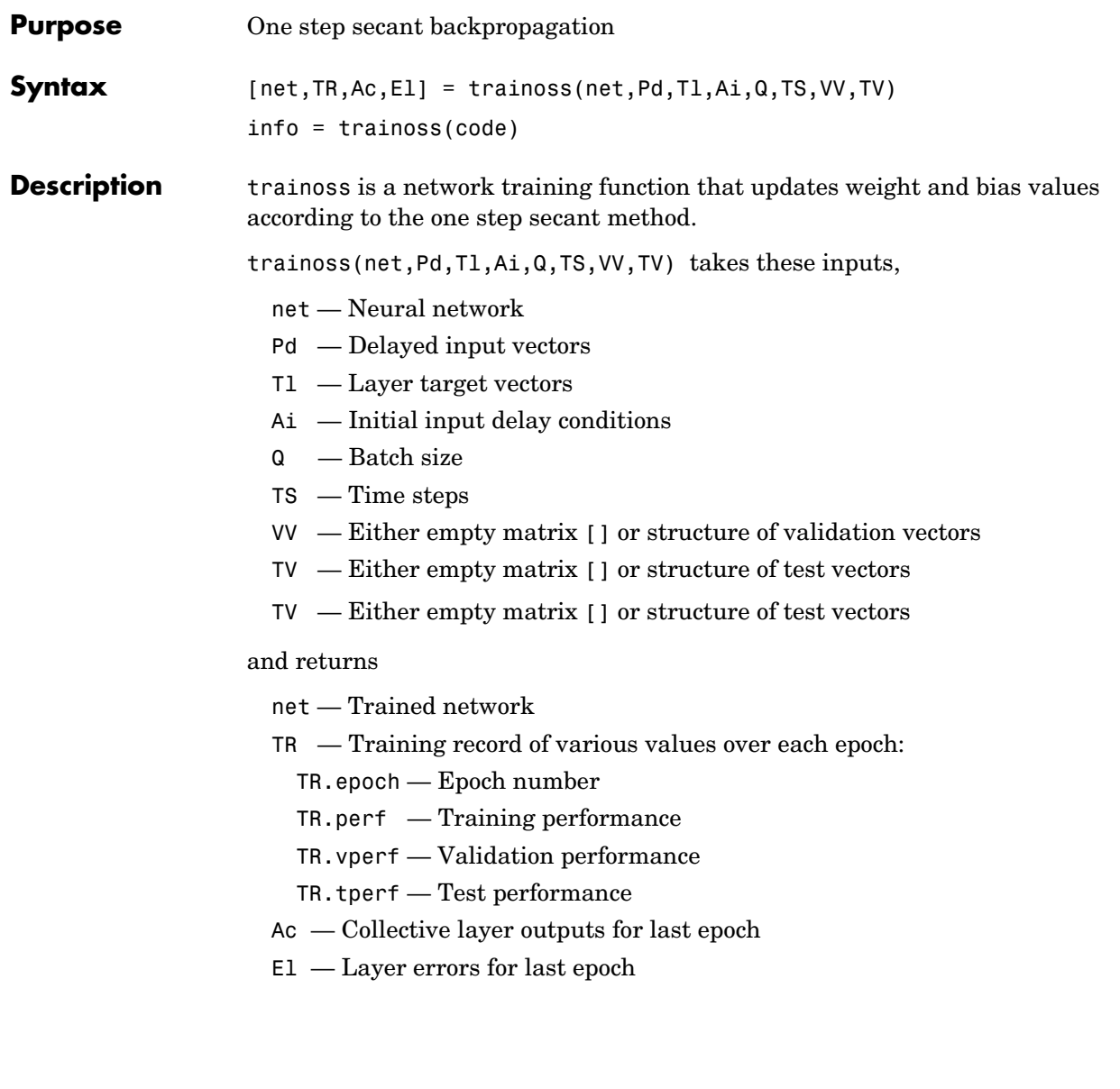

## **trainoss**

Training occurs according to trainoss's training parameters, shown here with their default values:

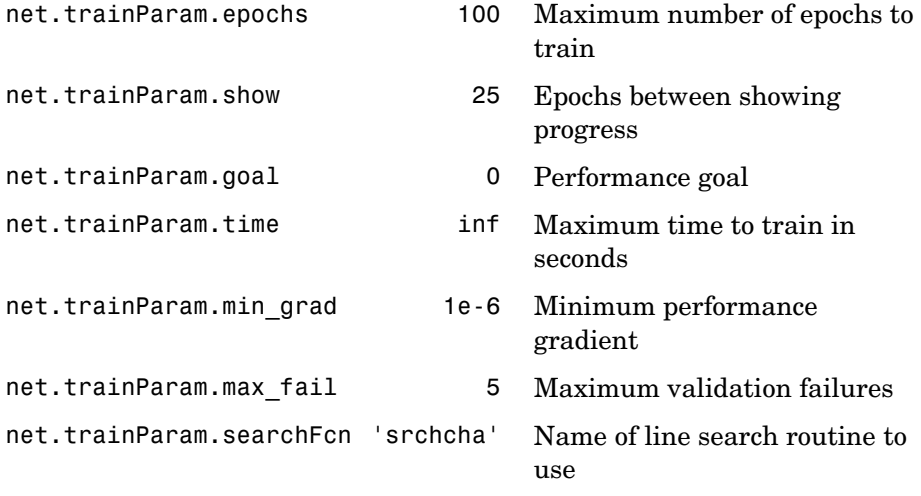

Parameters related to line search methods (not all used for all methods): net.trainParam.scal tol 20 Divide into delta to determine tolerance for linear search. net.trainParam.alpha 0.001 Scale factor, which determines sufficient reduction in perf. net.trainParam.beta 0.1 Scale factor, which determines sufficiently large step size. net.trainParam.delta 0.01 Initial step size in interval location step. net.trainParam.gama 0.1 Parameter to avoid small reductions in performance. Usually set to 0.1. (See use in srch\_cha.) net.trainParam.low lim 0.1 Lower limit on change in step size net.trainParam.up lim 0.5 Upper limit on change in step size net.trainParam.maxstep 100 Maximum step length net.trainParam.minstep 1.0e-6 Minimum step length net.trainParam.bmax 26 Maximum step size

Dimensions for these variables are

 $Pd$  — No x Ni x TS cell array, each element  $P\{i,j,ts\}$  is a Dij x Q matrix Tl — Nl x TS cell array, each element P{i,ts} is a Vi x Q matrix Ai — Nl x LD cell array, each element Ai{i,k} is an Si x Q matrix

#### where

Ni = net.numInputs  $NI = net.numLayers$ LD = net.numLayerDelays  $Ri = net.inputs{i}.size$  $Si = net.Layers{i}.size$  $Vi = net.targets{*i*}.size$  $Dij = Ri * length(net.inputWeight5\{i, j\}.delays)$  If VV is not [], it must be a structure of validation vectors,

VV.PD — Validation delayed inputs

- VV.Tl Validation layer targets
- VV.Ai Validation initial input conditions
- VV.Q Validation batch size
- VV.TS Validation time steps

which is used to stop training early if the network performance on the validation vectors fails to improve or remains the same for max\_fail epochs in a row.

If TV is not [], it must be a structure of validation vectors,

TV.PD — Validation delayed inputs

TV.Tl — Validation layer targets

TV.Ai — Validation initial input conditions

- $TV.Q$  Validation batch size
- TV.TS Validation time steps

which is used to test the generalization capability of the trained network.

trainoss(code) returns useful information for each code string:

'pnames' — Names of training parameters

'pdefaults' — Default training parameters

**Examples** Here is a problem consisting of inputs p and targets t that we would like to solve with a network.

> $p = [0 1 2 3 4 5];$  $t = [0 0 0 1 1 1];$

Here a two-layer feedforward network is created. The network's input ranges from [0 to 10]. The first layer has two tansig neurons, and the second layer has one logsig neuron. The trainoss network training function is to be used.

#### **Create and Test a Network**

```
net = newff([0 5],[2 1],{'tansig','logsig'},'trainoss');
a = sim(net, p)
```
### **Train and Retest the Network**

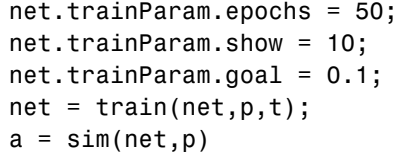

See newff, newcf, and newelm for other examples.

**Network Use** You can create a standard network that uses trainoss with newff, newcf, or newelm.

To prepare a custom network to be trained with trainoss,

- **1** Set net.trainFcn to 'trainoss'. This will set net.trainParam to trainoss's default parameters.
- **2** Set net.trainParam properties to desired values.

In either case, calling train with the resulting network will train the network with trainoss.

#### **Algorithm** trainoss can train any network as long as its weight, net input, and transfer functions have derivative functions.

Backpropagation is used to calculate derivatives of performance perf with respect to the weight and bias variables X. Each variable is adjusted according to the following:

 $X = X + a*dX$ :

where  $dX$  is the search direction. The parameter a is selected to minimize the performance along the search direction. The line search function searchFcn is used to locate the minimum point. The first search direction is the negative of the gradient of performance. In succeeding iterations the search direction is computed from the new gradient and the previous steps and gradients according to the following formula:

 $dX = -gX + Ac*X$  step + Bc\*dgX;

where gX is the gradient,  $X$  step is the change in the weights on the previous iteration, and dgX is the change in the gradient from the last iteration. See

## **trainoss**

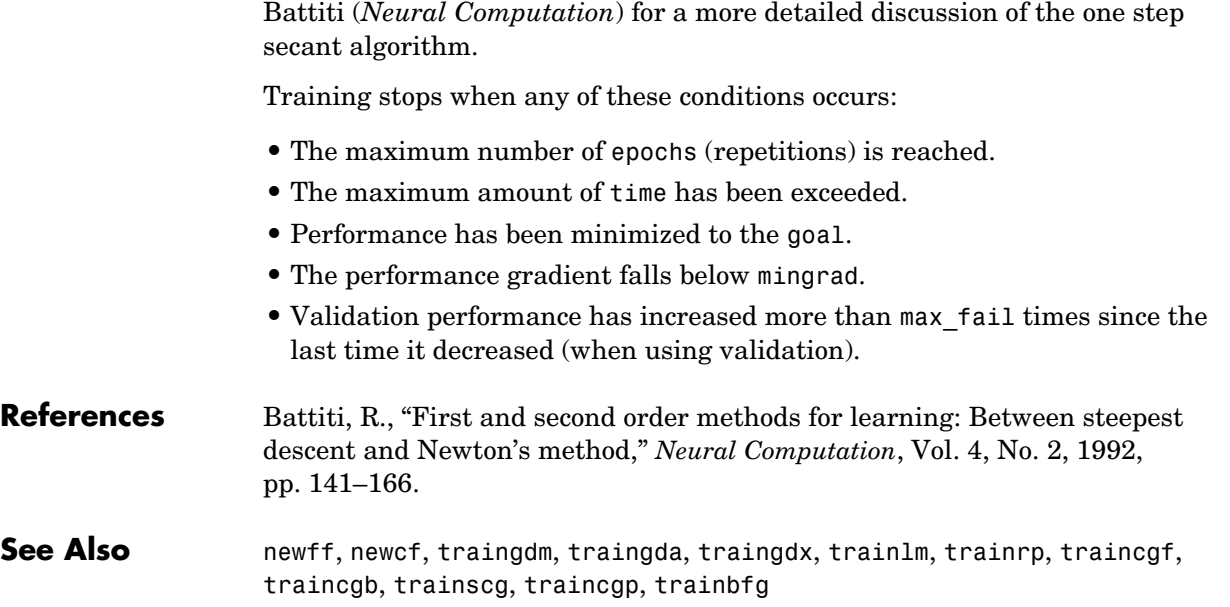

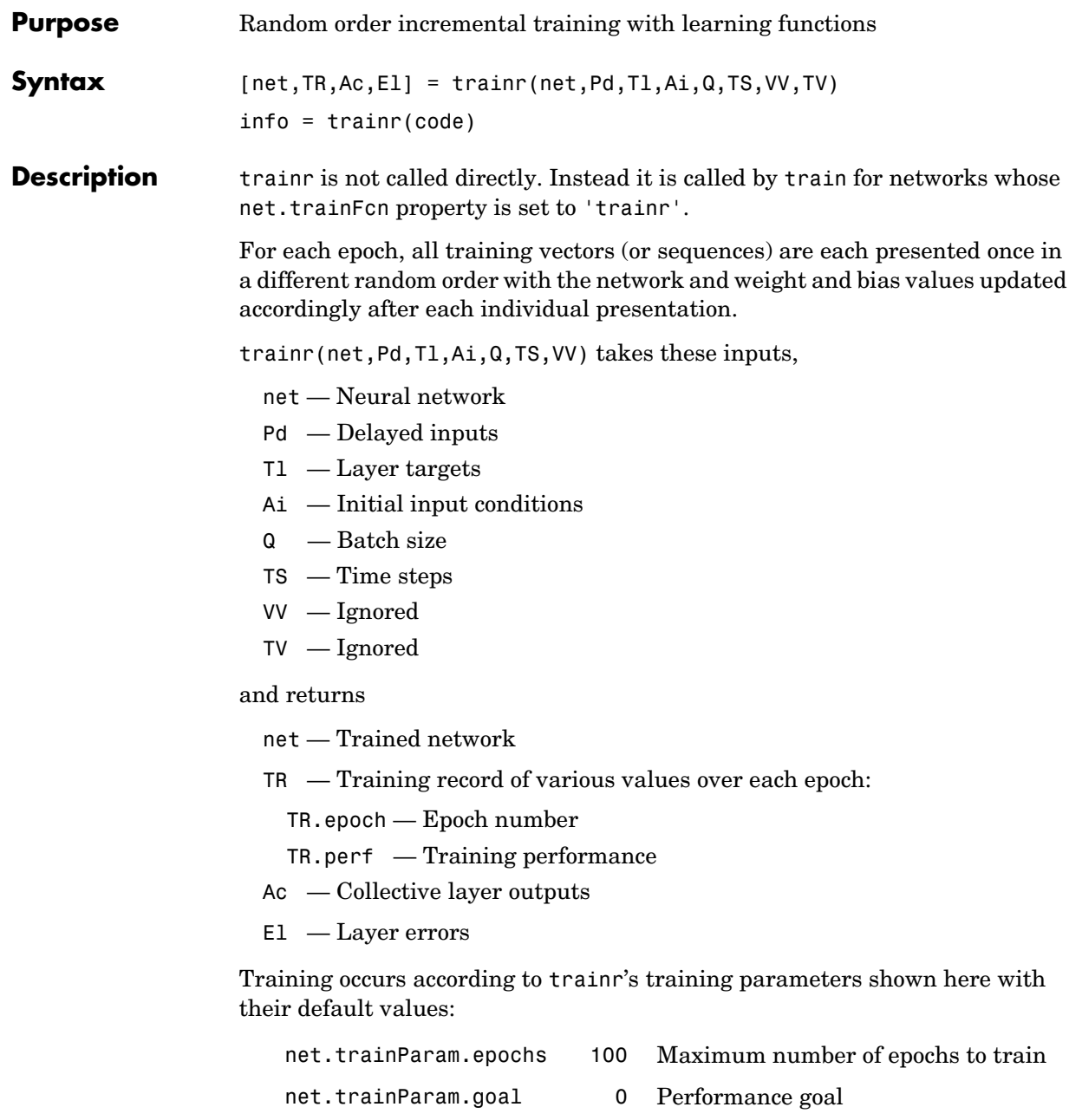

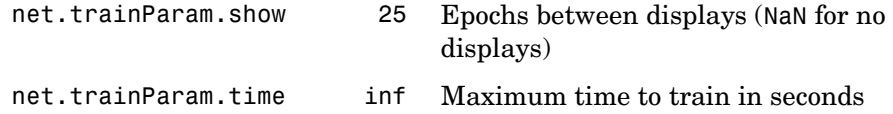

Dimensions for these variables are

Pd — No x Ni x TS cell array, each element  $Pd\{i, j, ts\}$  is a Dij x Q matrix

 $T1$  — Nl x TS cell array, each element  $P\{i, ts\}$  is a Vi x Q matrix or []

 $Ai - NI \times LD$  cell array, each element  $Ai\{i,k\}$  is an Si x Q matrix

where

Ni = net.numInputs Nl = net.numLayers LD = net.numLayerDelays  $Ri = net.inputs{i}.size$  $Si = net.lavers{i}.size$  $Vi = net.targets{i}.size$ Dij = Ri \* length(net.inputWeights{i,j}.delays)

trainr does not implement validation or test vectors, so arguments VV and TV are ignored.

trainr(code) returns useful information for each code string:

'pnames' — Names of training parameters 'pdefaults' — Default training parameters

#### **Network Use** You can create a standard network that uses trainr by calling newc or newsom.

To prepare a custom network to be trained with trainr,

- **1** Set net.trainFcn to 'trainr'. This will set net.trainParam to trainr's default parameters.
- **2** Set each net.inputWeights{i,j}.learnFcn to a learning function.
- **3** Set each net.layerWeights{i,j}.learnFcn to a learning function.
- **4** Set each net.biases{i}.learnFcn to a learning function. (Weight and bias learning parameters will automatically be set to default values for the given learning function.)

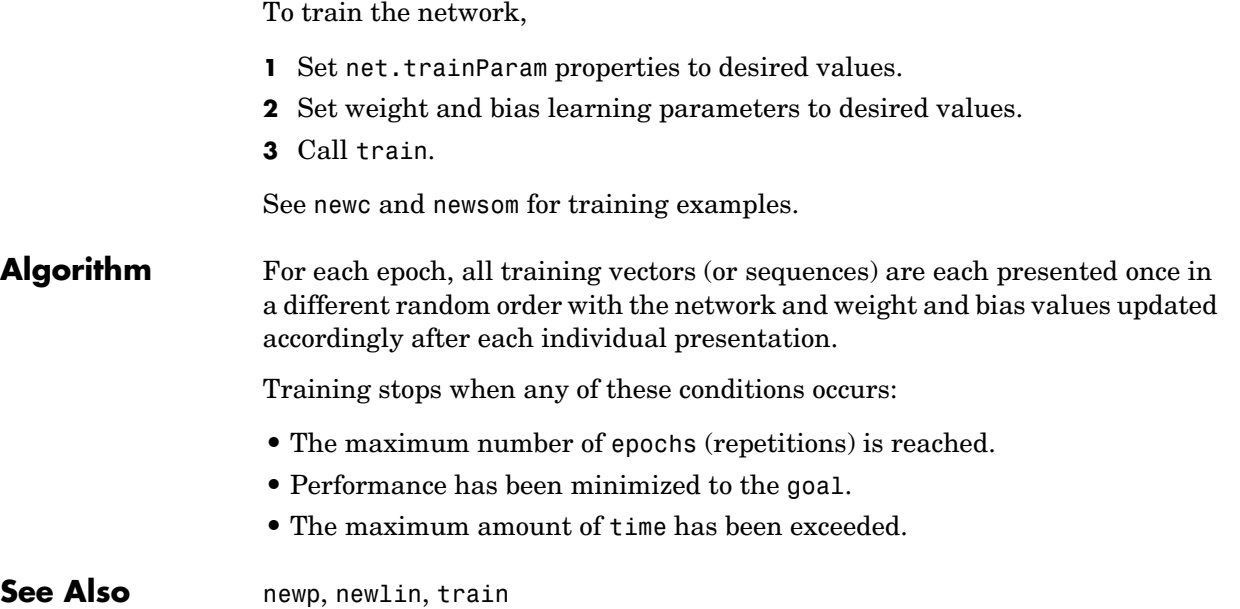

# **trainrp**

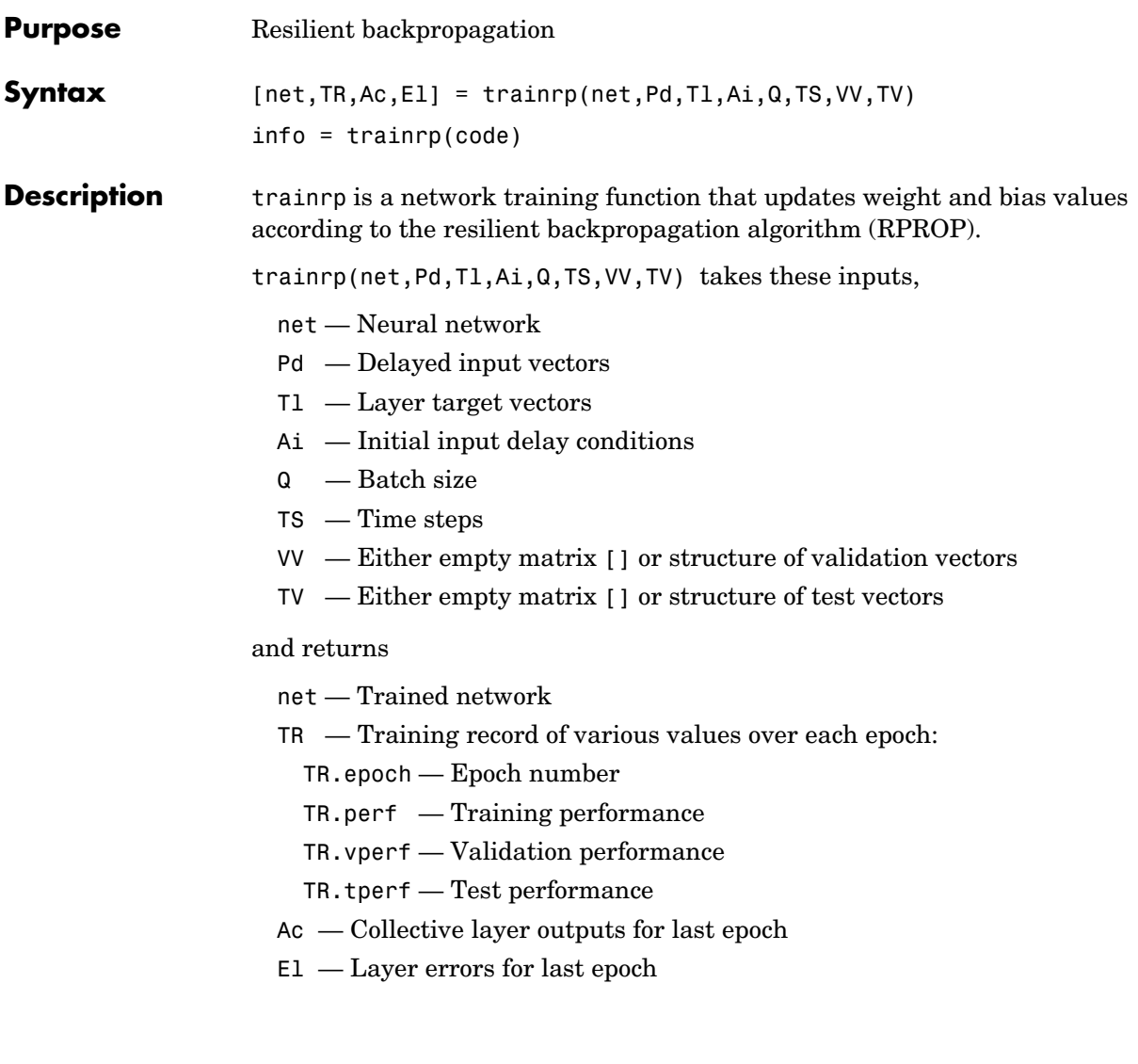

Training occurs according to trainrp's training parameters shown here with their default values:

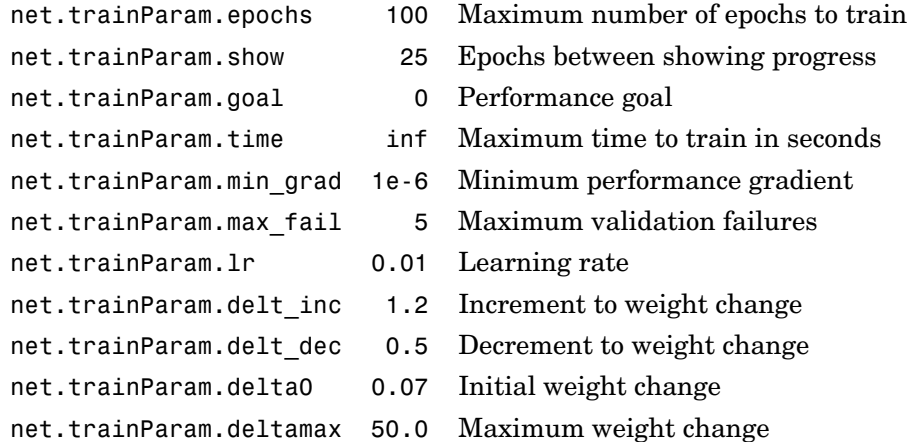

Dimensions for these variables are

Pd — No x Ni x TS cell array, each element  $P\{i,j,ts\}$  is a Dij x Q matrix

Tl — Nl x TS cell array, each element P{i,ts} is a Vi x Q matrix

 $Ai$  — Nl x LD cell array, each element  $Ai$ {i, k} is an Si x Q matrix

#### where

Ni = net.numInputs Nl = net.numLayers LD = net.numLayerDelays  $Ri = net.inputs{i}.size$  $Si = net.Layers{i}.size$  $Vi = net.targets{*i*}.size$ Dij = Ri \* length(net.inputWeights{i,j}.delays)

If VV is not [], it must be a structure of validation vectors,

- VV.PD Validation delayed inputs
- VV.Tl Validation layer targets
- VV.Ai Validation initial input conditions
- VV.Q Validation batch size
- VV.TS Validation time steps

**Examples** 

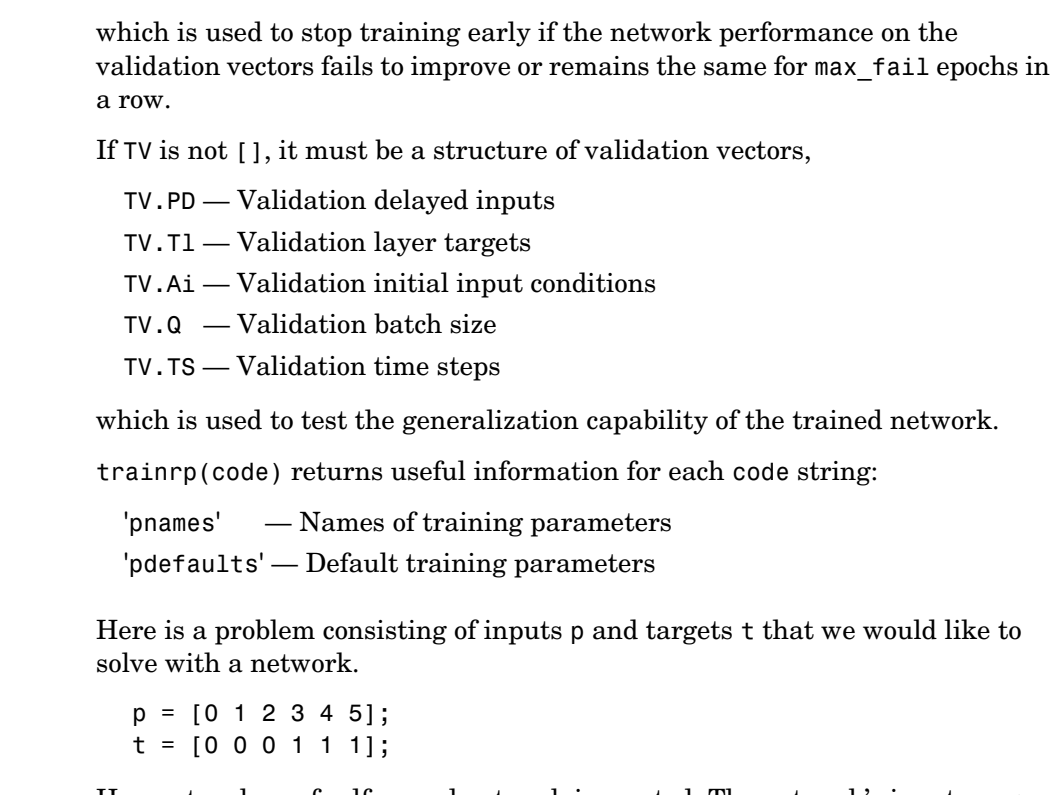

Here a two-layer feedforward network is created. The network's input ranges from [0 to 10]. The first layer has two tansig neurons, and the second layer has one logsig neuron. The trainrp network training function is to be used.

### **Create and Test a Network**

```
net = newff([0 5],[2 1],{'tansig','logsig'},'trainrp');
a = sim(net, p)
```
### **Train and Retest the Network**

```
net.trainParam.epochs = 50;
net.trainParam.show = 10;
net.trainParam.goal = 0.1;net = train(net, p, t);a = sim(net, p)
```
See newff, newcf, and newelm for other examples.

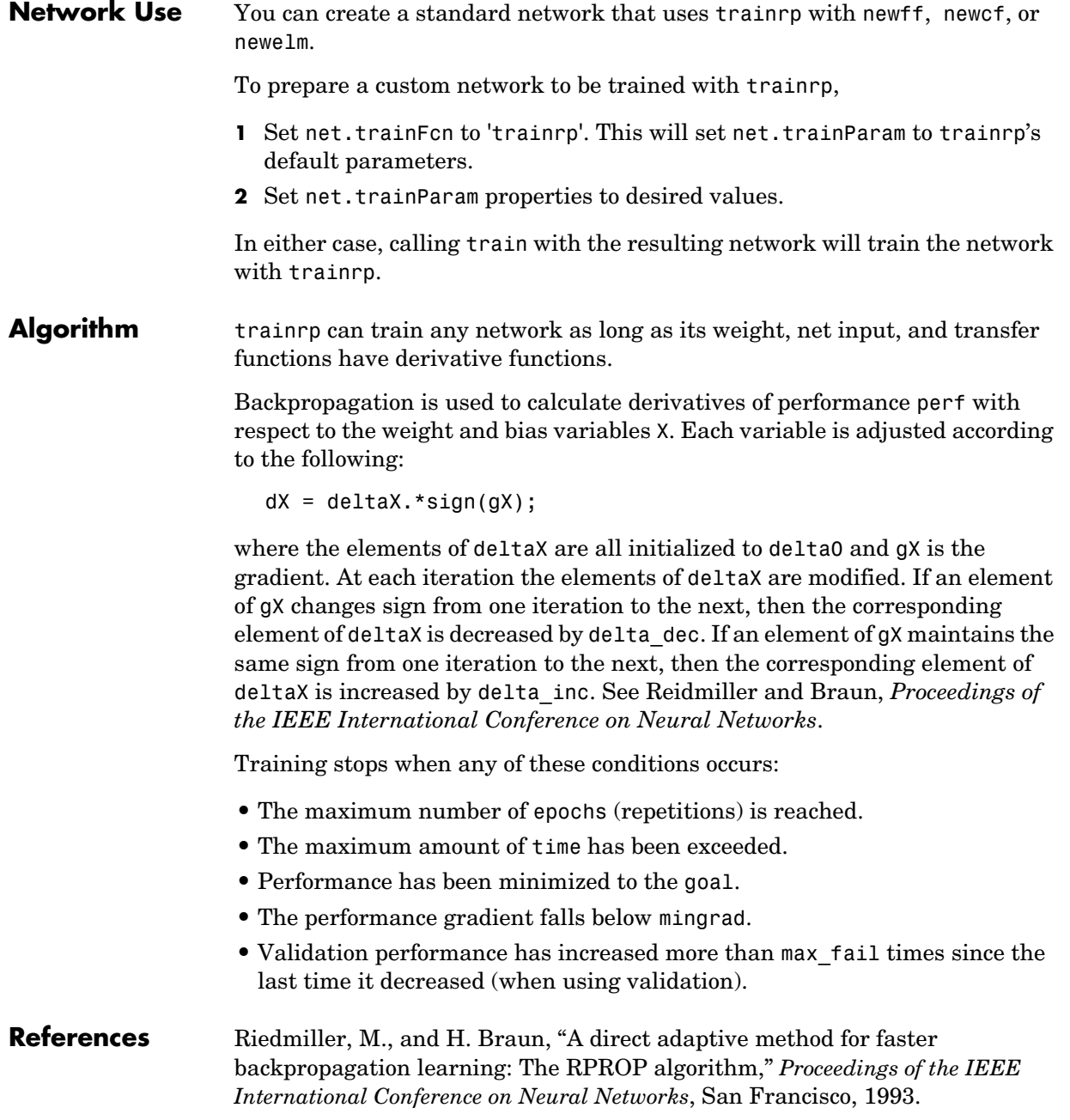

**See Also** newff, newcf, traingdm, traingda, traingdx, trainlm, traincgp, traincgf, traincgb, trainscg, trainoss, trainbfg

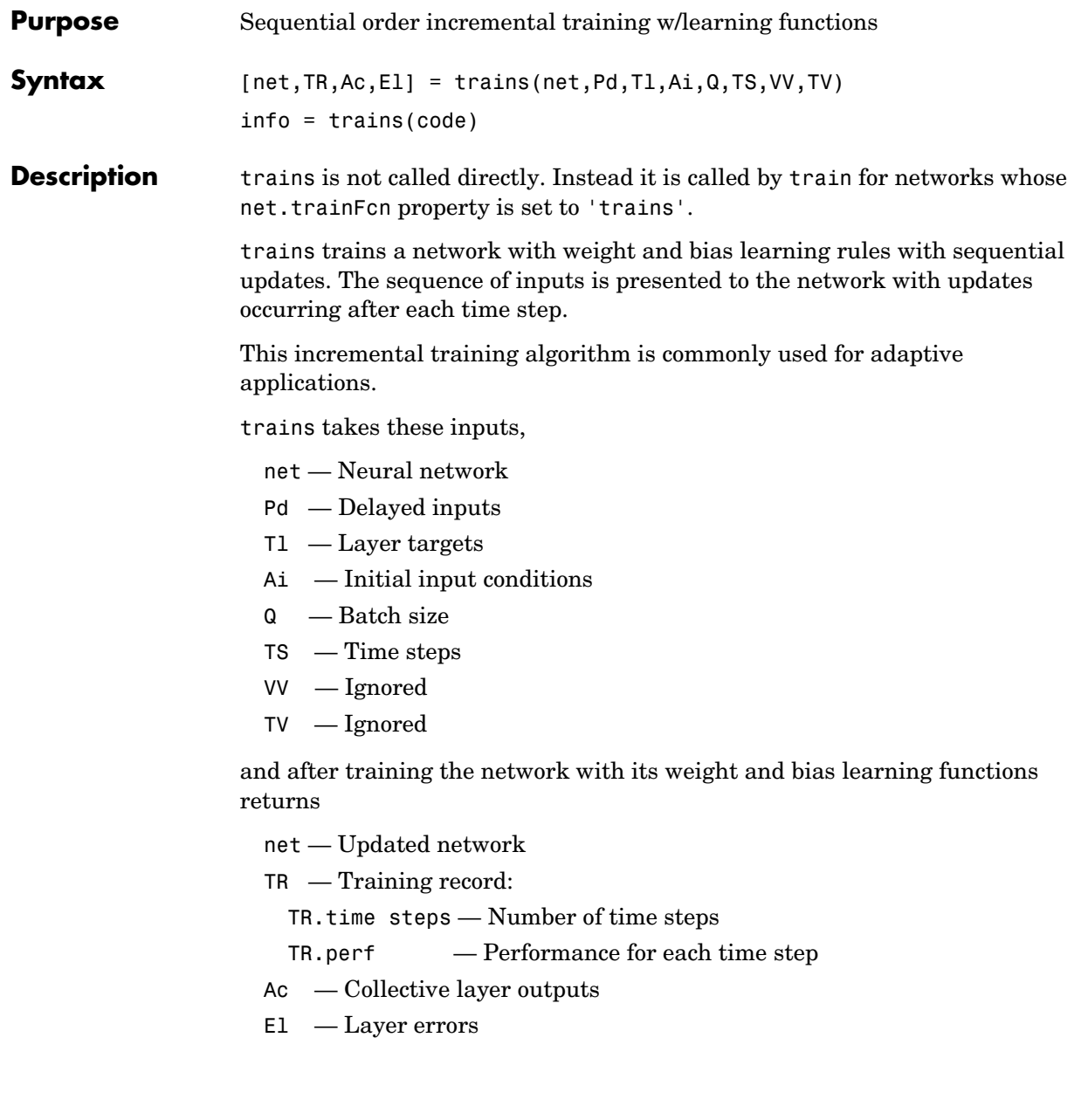

### **trains**

Training occurs according to trains's training parameter shown here with its default value:

net.trainParam.passes 1 Number of times to present sequence

Dimensions for these variables are

Pd — No x NixTS cell array, each element  $P\{i, j, ts\}$  is a Zij x Q matrix  $T1$  — Nl x TS cell array, each element  $P\{i, ts\}$  is an Vi x Q matrix or [] Ai — Nl x LD cell array, each element Ai{i,k} is an Si x Q matrix Ac — Nl x (LD+TS) cell array, each element  $Ac{i, k}$  is an Si x Q matrix El — Nl x TS cell array, each element  $E1\{i, k\}$  is an Si x Q matrix or []

where

Ni = net.numInputs  $NI = net.numLayers$ LD = net.numLayerDelays  $Ri = net.inputs{i}.size$  $Si = net.Layers{i}.size$  $Vi = net.targets{i}.size$ Zij = Ri \* length(net.inputWeights{i,j}.delays) trains(code) returns useful information for each code string: 'pnames' — Names of training parameters 'pdefaults' — Default training parameters **Network Use** You can create a standard network that uses trains for adapting by calling newp or newlin. To prepare a custom network to adapt with trains, **1** Set net.adaptFcn to 'trains'. This will set net.adaptParam to trains's

- default parameters.
- **2** Set each net.inputWeights{i,j}.learnFcn to a learning function.
- **3** Set each net.layerWeights{i,j}.learnFcn to a learning function.
- **4** Set each net.biases{i}.learnFcn to a learning function. (Weight and bias learning parameters will automatically be set to default values for the given learning function.)

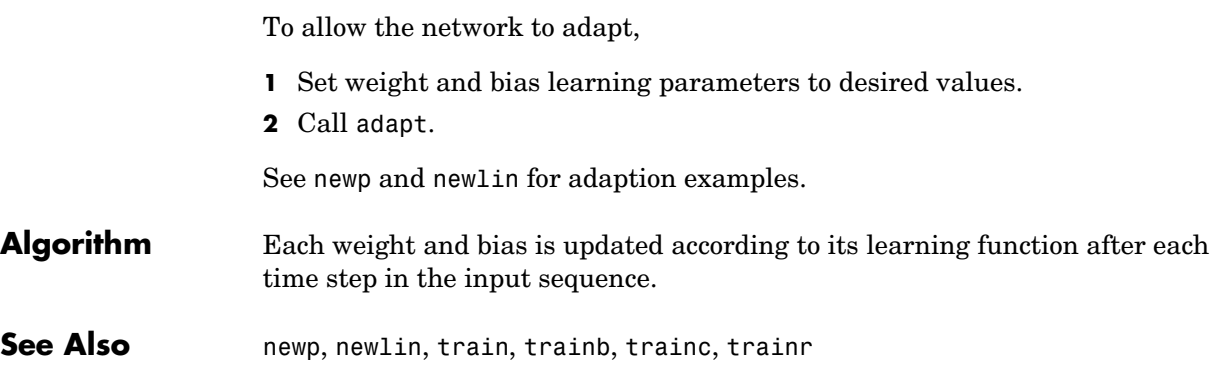

# **trainscg**

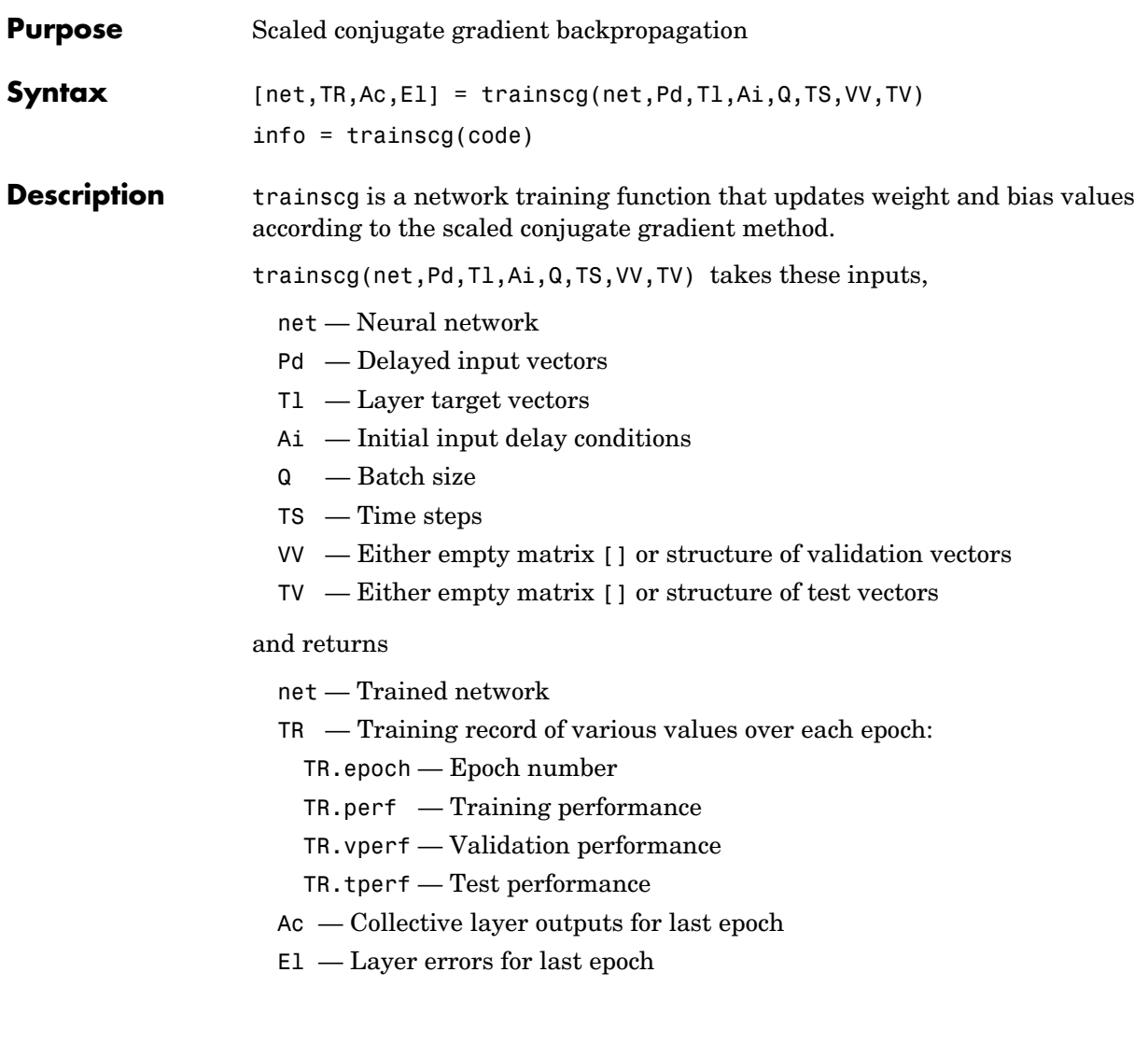

Training occurs according to trainscg's training parameters shown here with their default values:

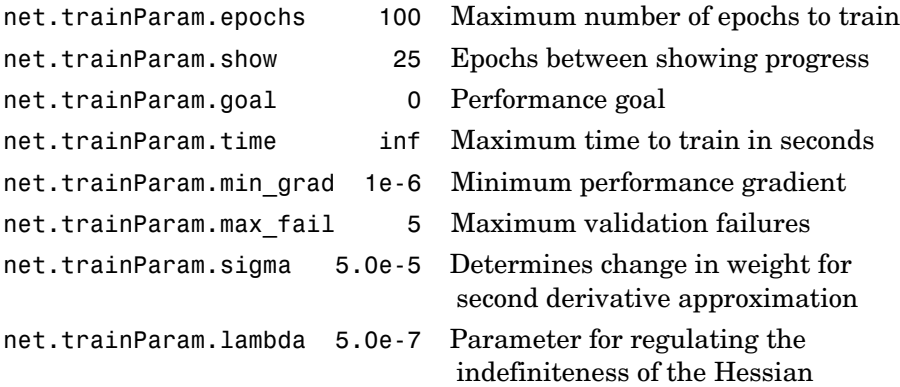

Dimensions for these variables are

Pd — No x Ni x TS cell array, each element  $P\{i,j,ts\}$  is a Dij x Q matrix  $T1$  — N1 x TS cell array, each element  $P\{i, ts\}$  is a Vi x Q matrix  $Ai$  — Nl x LD cell array, each element  $Ai{i,k}$  is an Si x Q matrix

where

Ni = net.numInputs  $NI = net.numLayers$ LD = net.numLayerDelays  $Ri = net.inputs{i}.size$  $Si = net.Layers{i}.size$  $Vi = net.targets{*i*}.size$ Dij = Ri \* length(net.inputWeights{i,j}.delays)

If VV is not [], it must be a structure of validation vectors,

VV.PD — Validation delayed inputs

- VV.Tl Validation layer targets
- VV.Ai Validation initial input conditions
- VV.Q Validation batch size
- VV.TS Validation time steps

**Examples** 

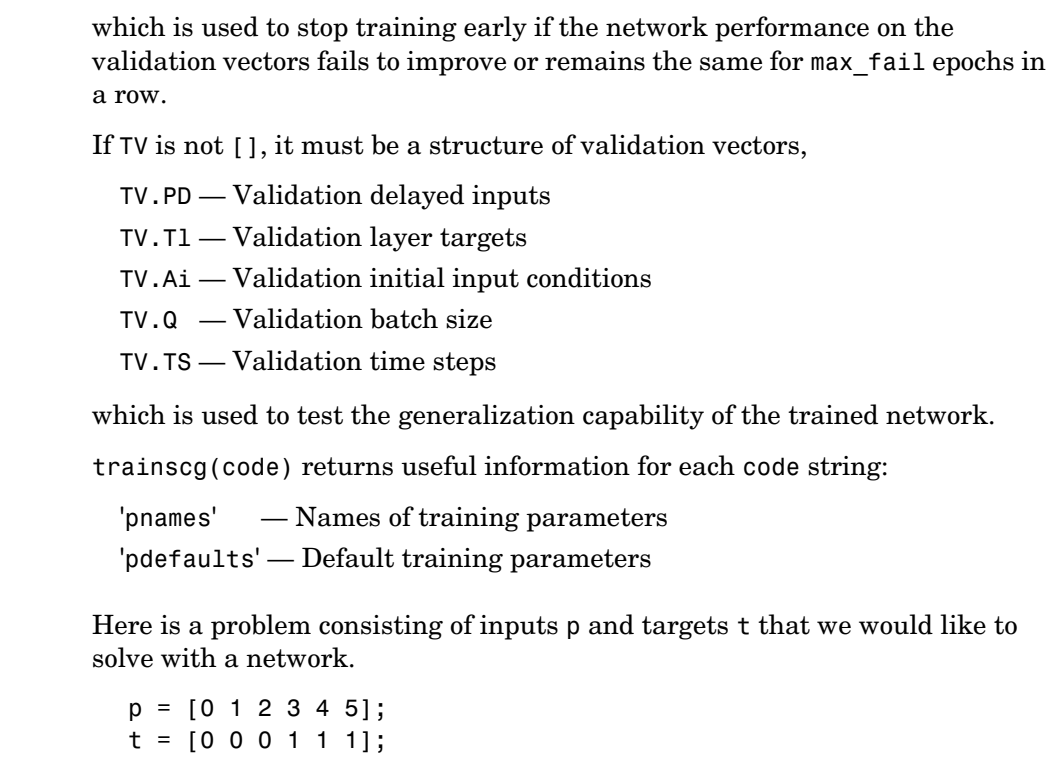

Here a two-layer feedforward network is created. The network's input ranges from [0 to 10]. The first layer has two tansig neurons, and the second layer has one logsig neuron. The trainscg network training function is used.

### **Create and Test a Network**

```
net = newff([0 5],[2 1],{'tansig','logsig'},'trainscg');
a = sim(net, p)
```
### **Train and Retest the Network**

```
net.trainParam.epochs = 50;
net.trainParam.show = 10;
net.trainParam.goal = 0.1;net = train(net, p, t);a = sim(net, p)
```
See newff*,* newcf*,* and newelm for other examples.

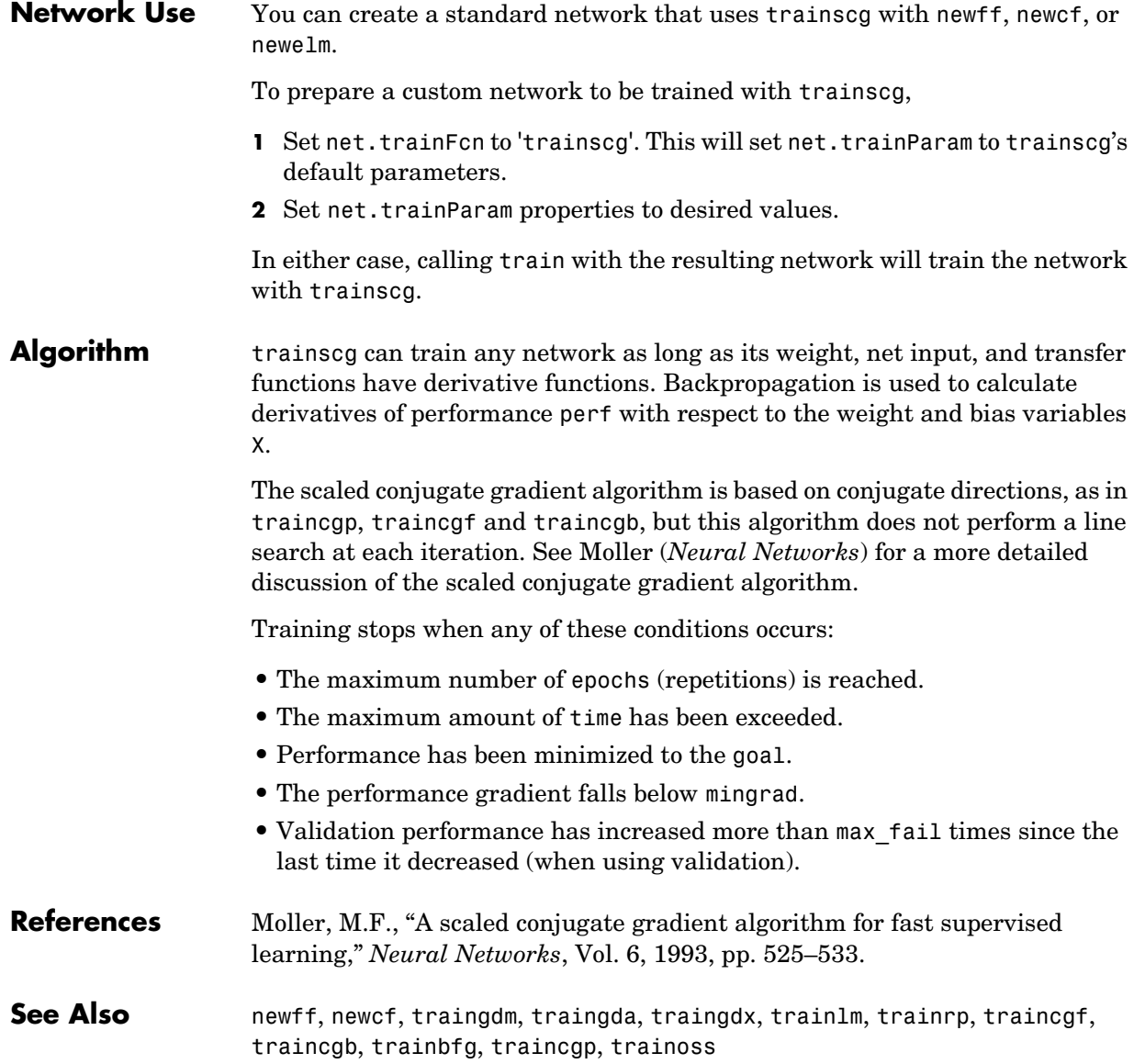

### **tramnmx**

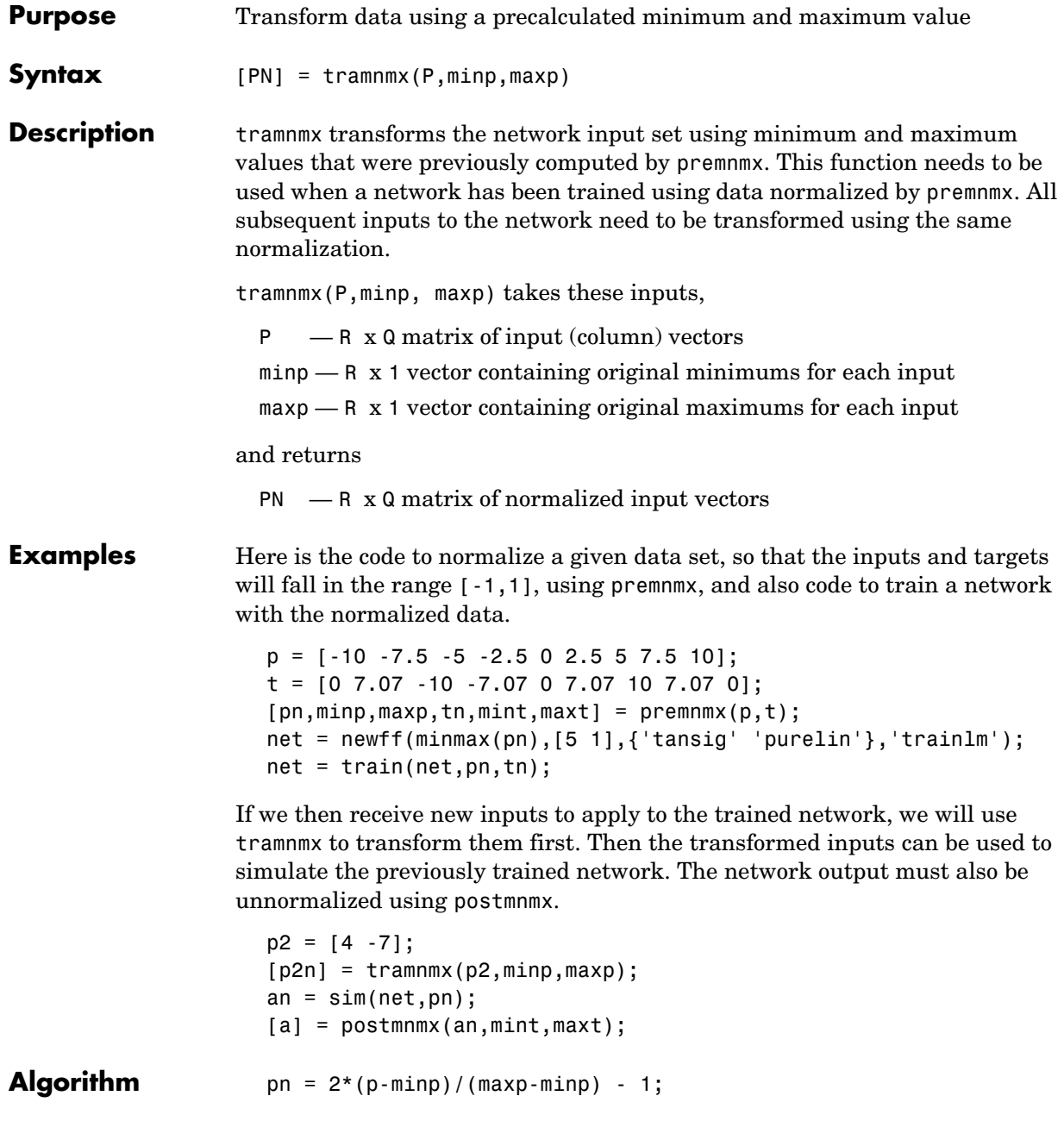

See Also premnmx, prestd, prepca, trastd, trapca

### **trapca**

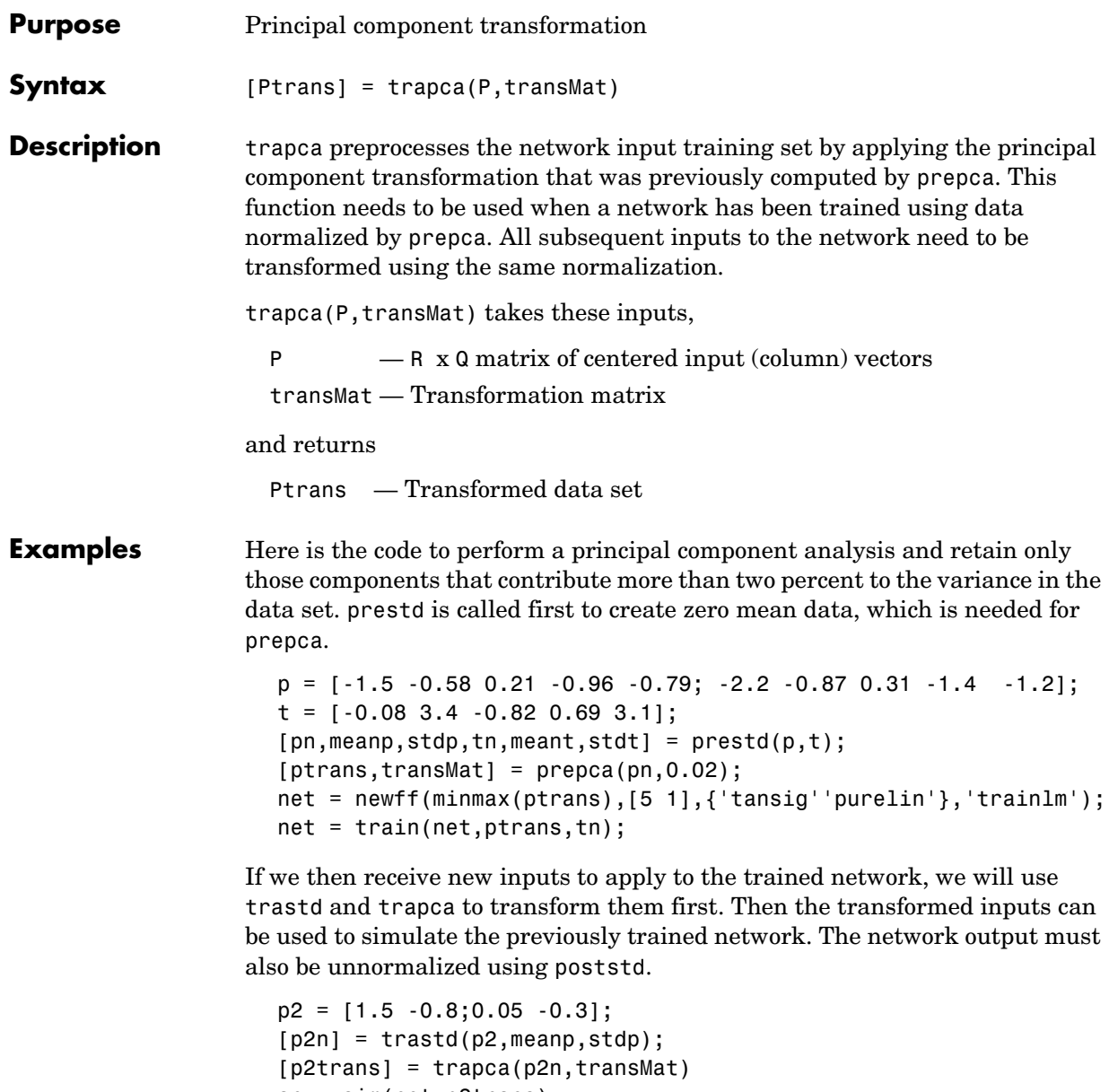

an = sim(net,p2trans); [a] = poststd(an, meant, stdt); **Algorithm** Ptrans = transMat\*P;

See Also **prestd, premnmx, prepca, trastd, tramnmx** 

# **trastd**

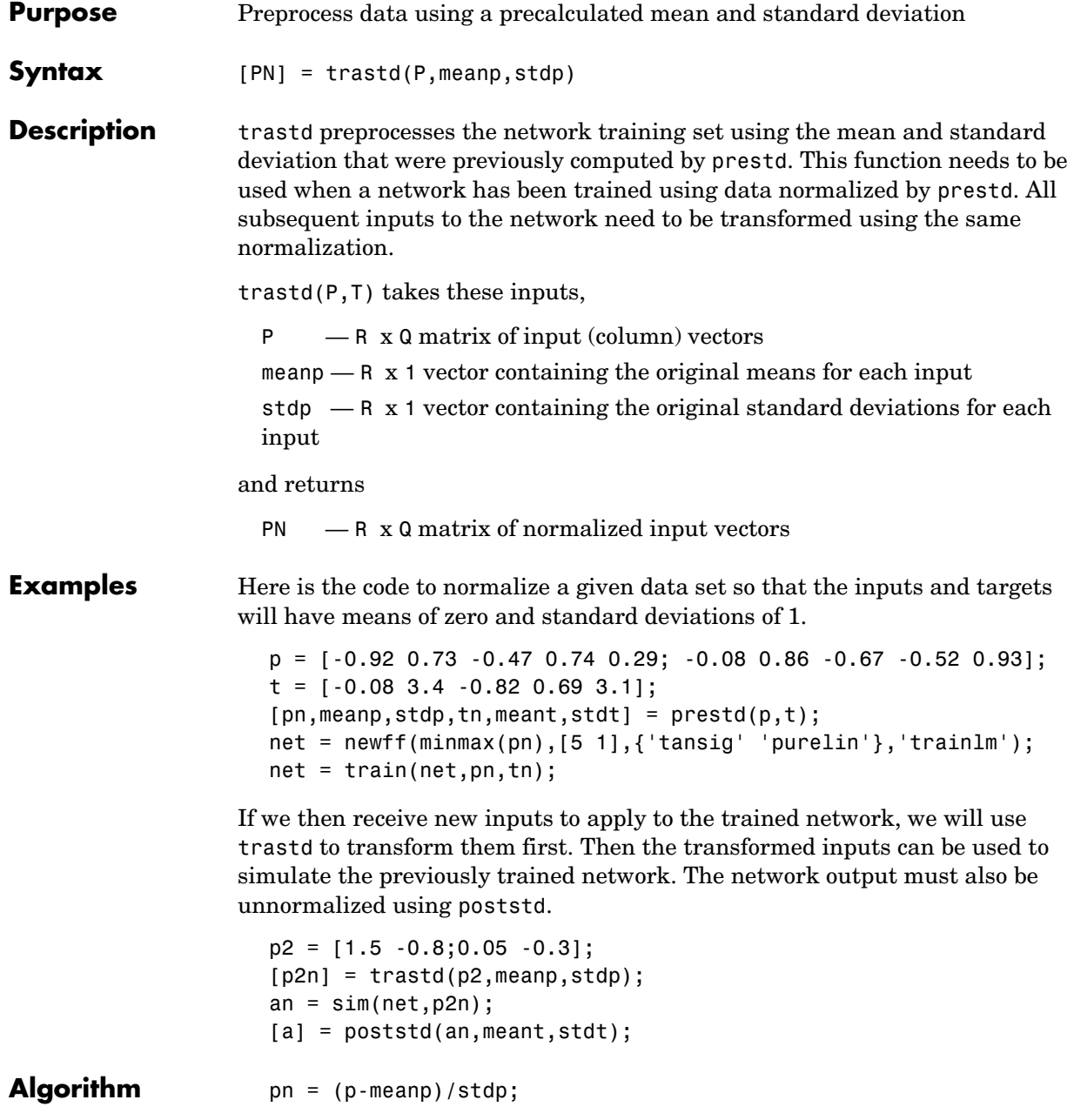

See Also **premnmx**, prepca, prestd, trapca, tramnmx

# **tribas**

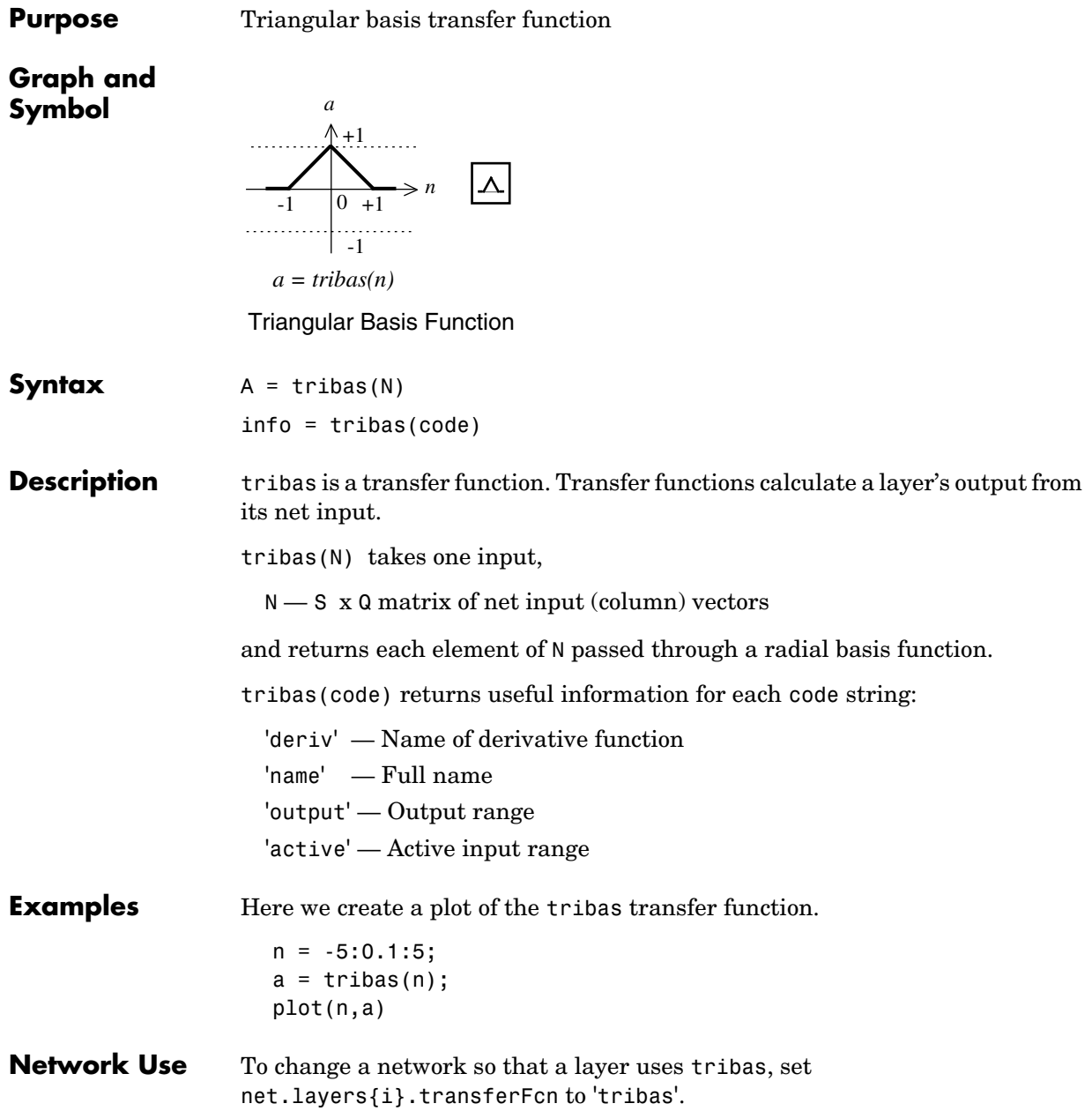

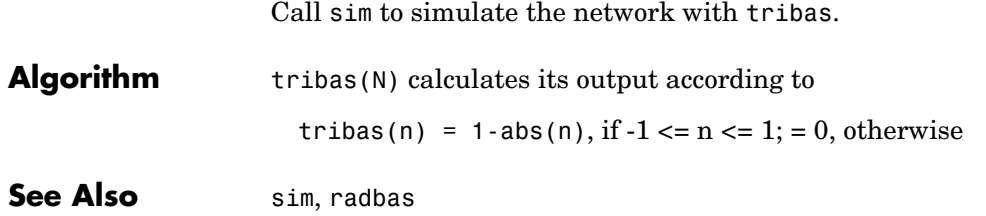

# **vec2ind**

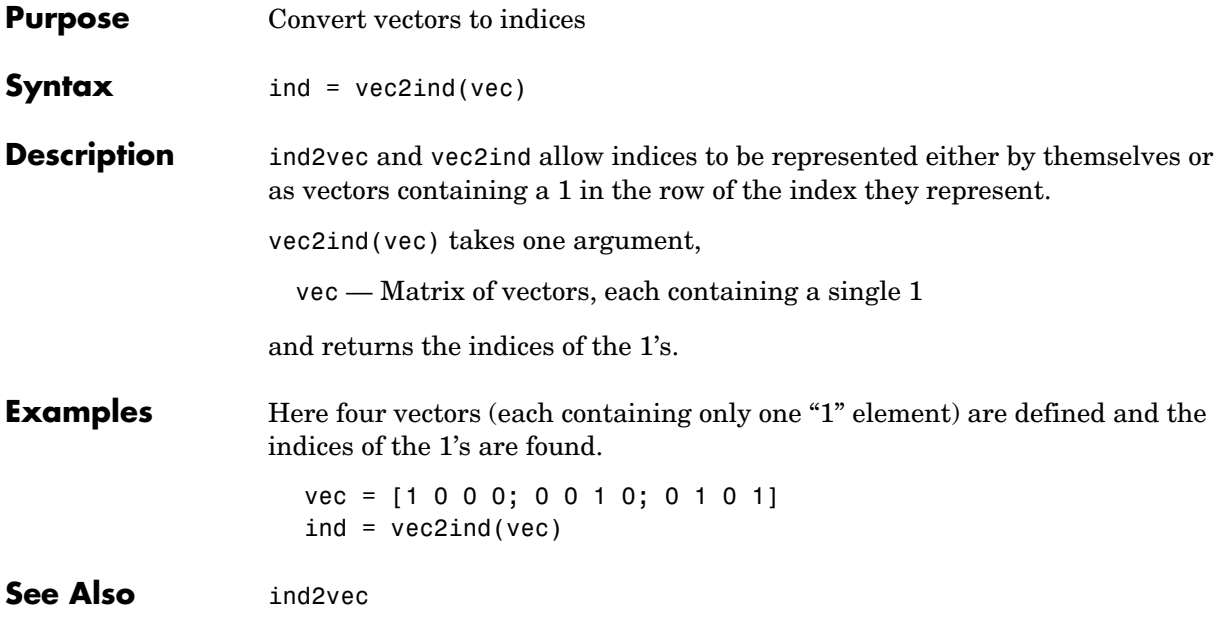
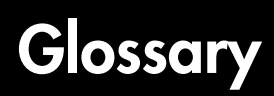

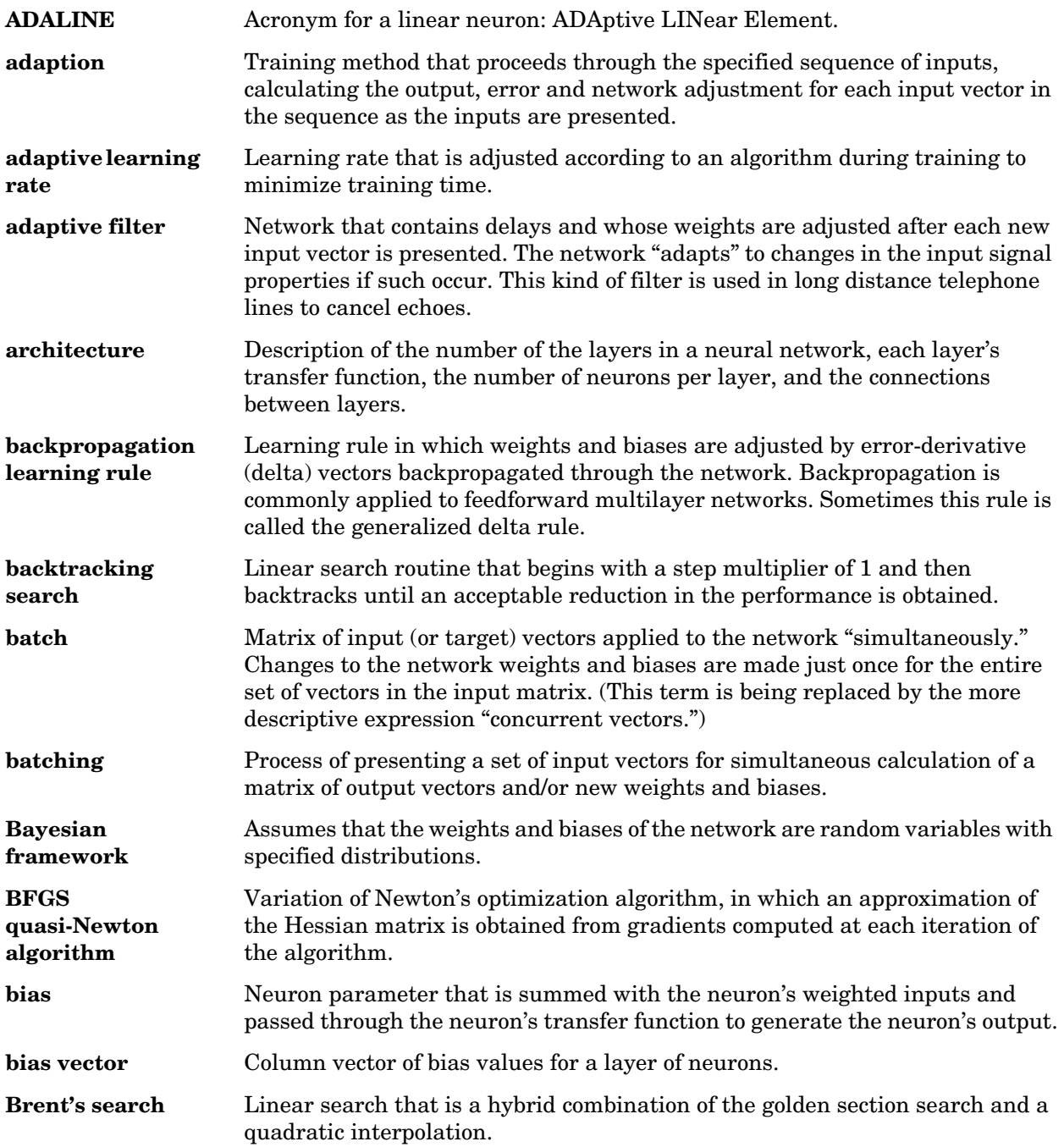

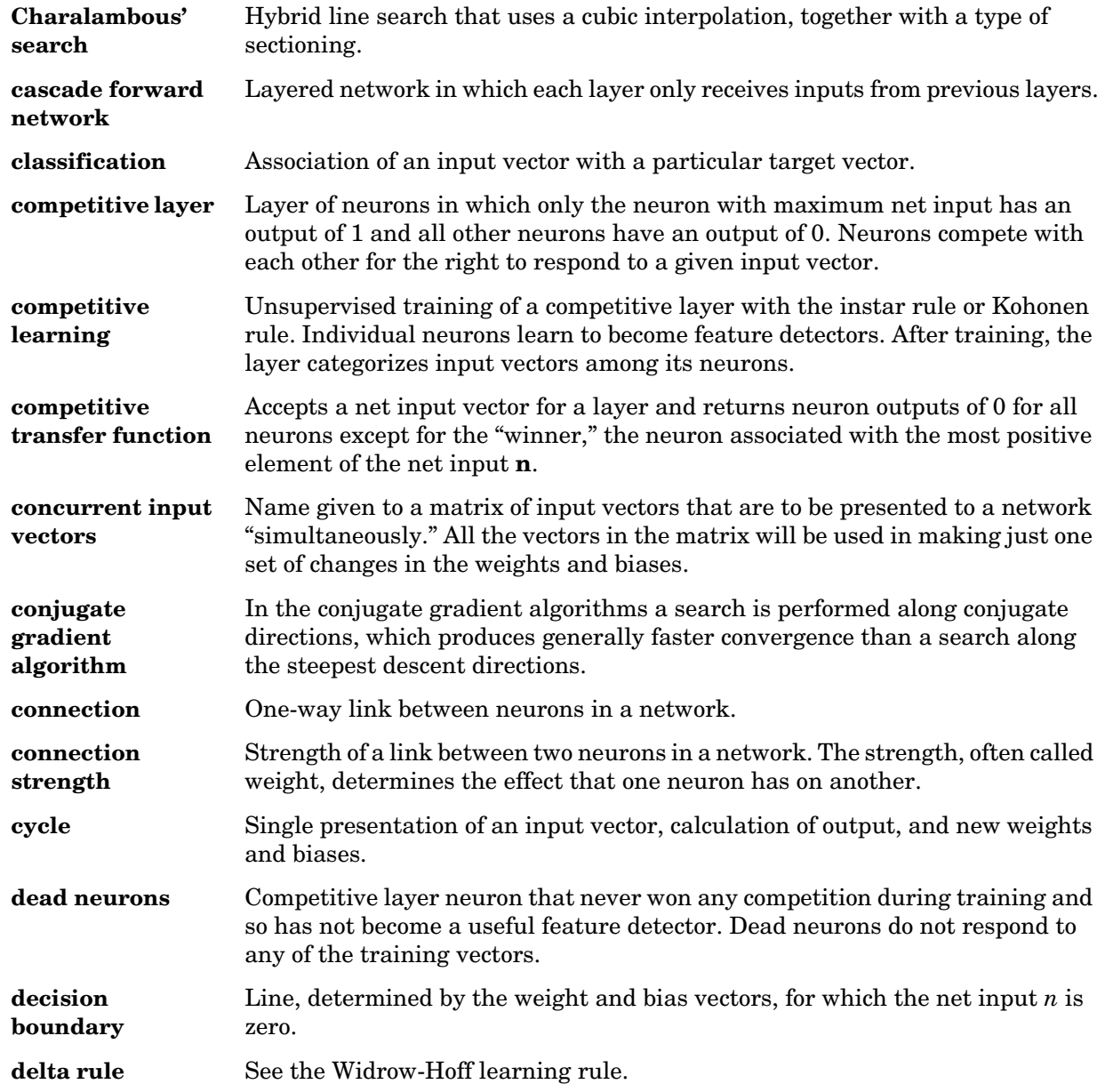

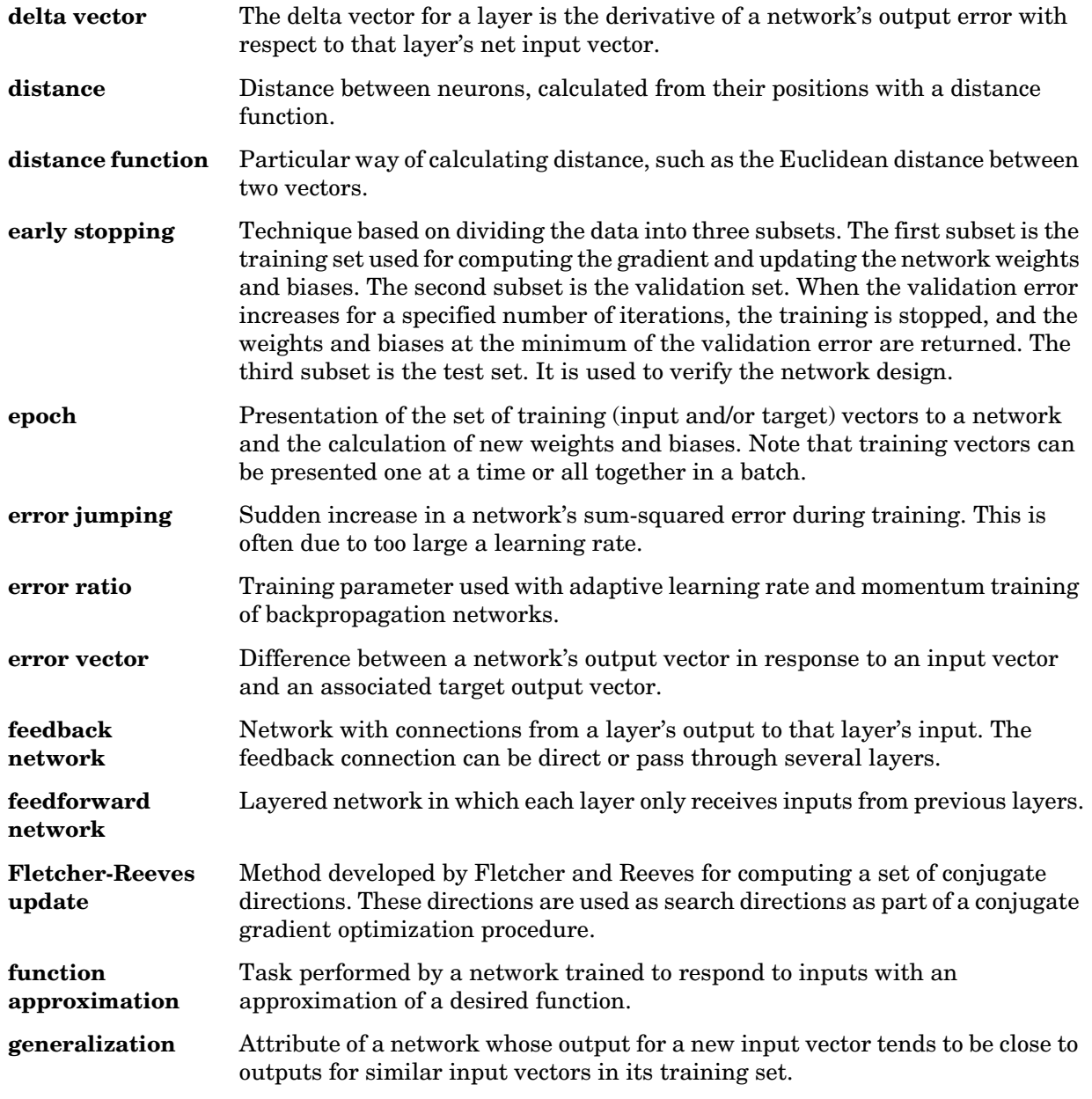

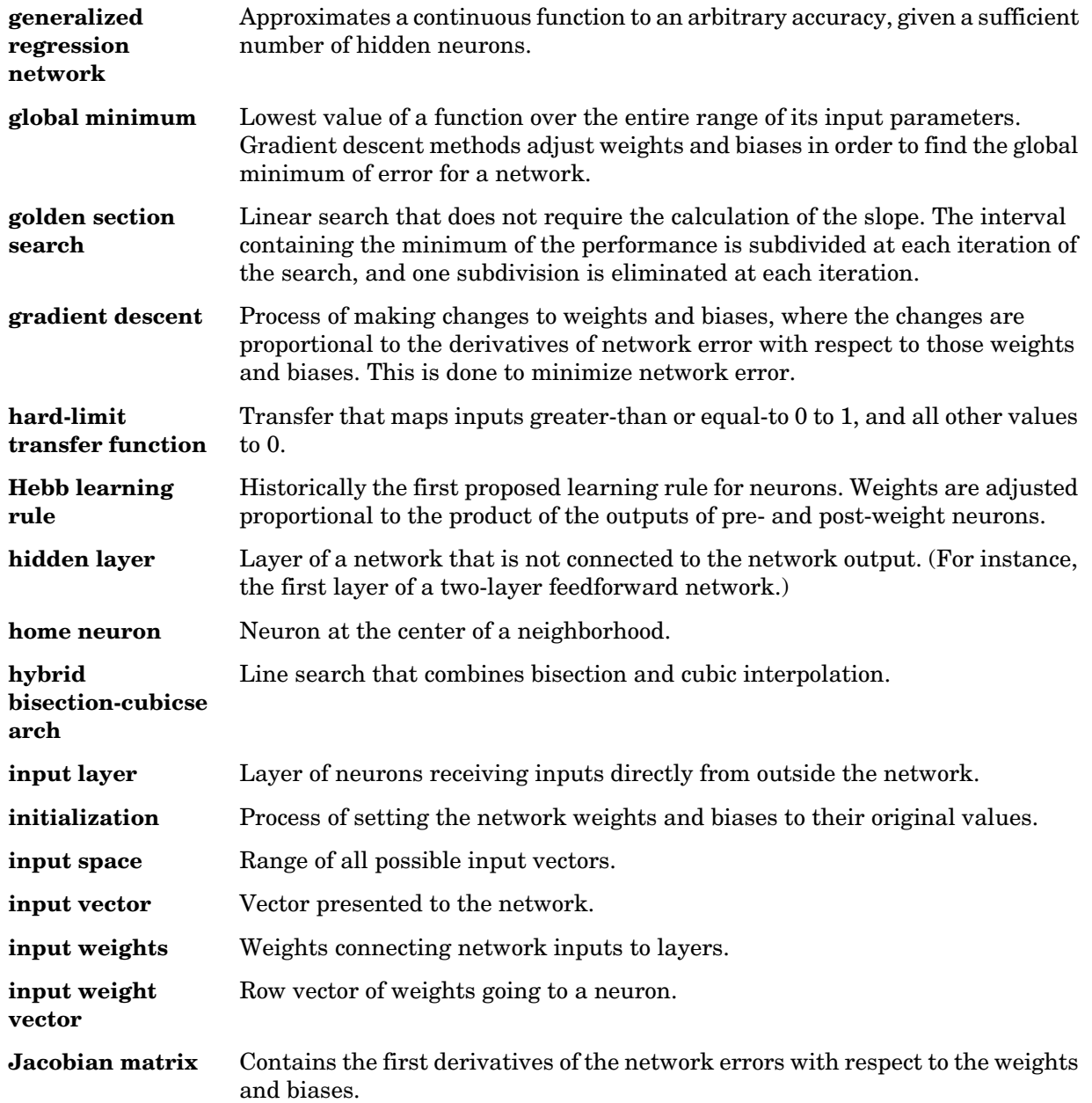

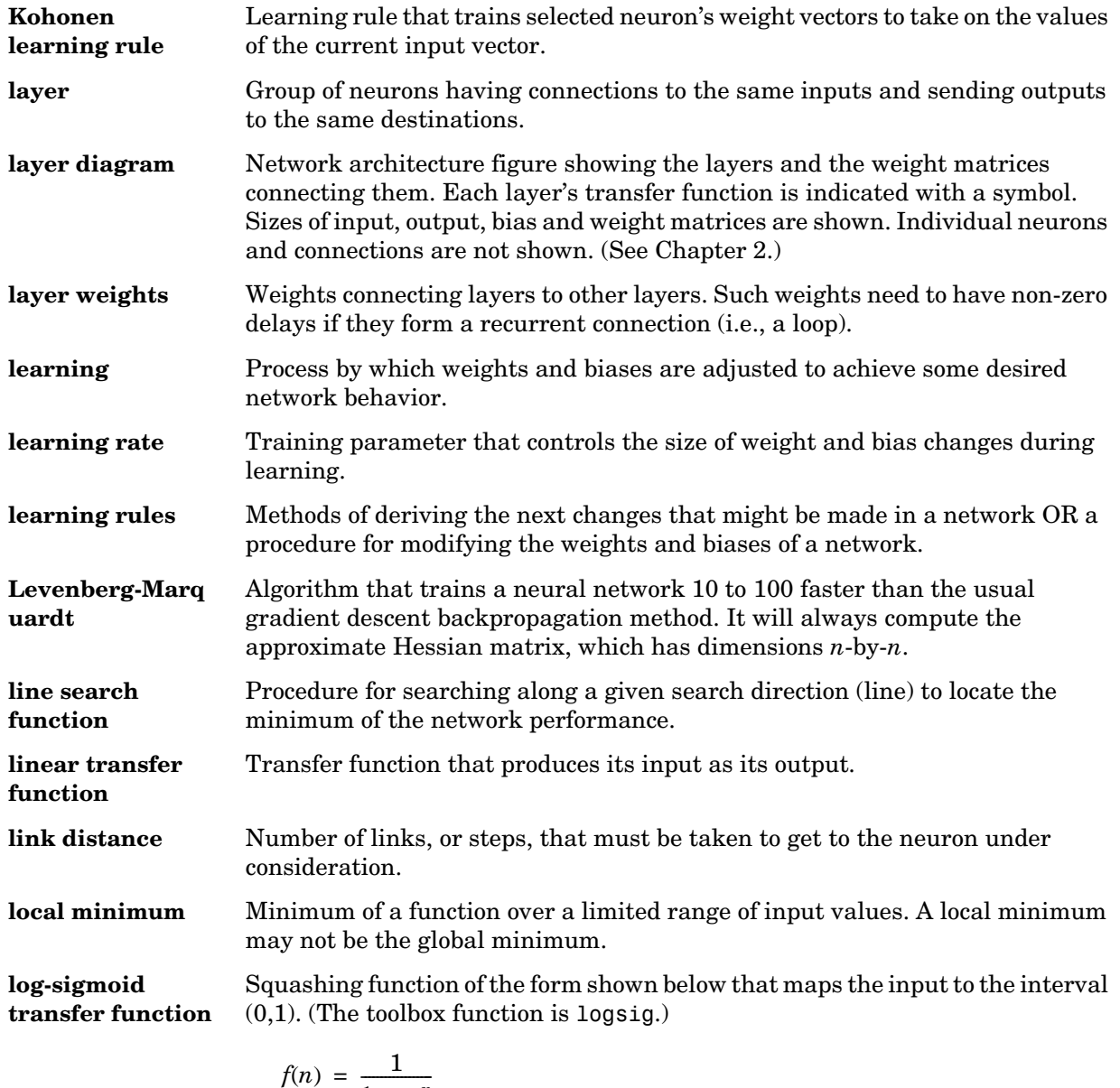

$$
f(n) = \frac{1}{1 + e^{-n}}
$$

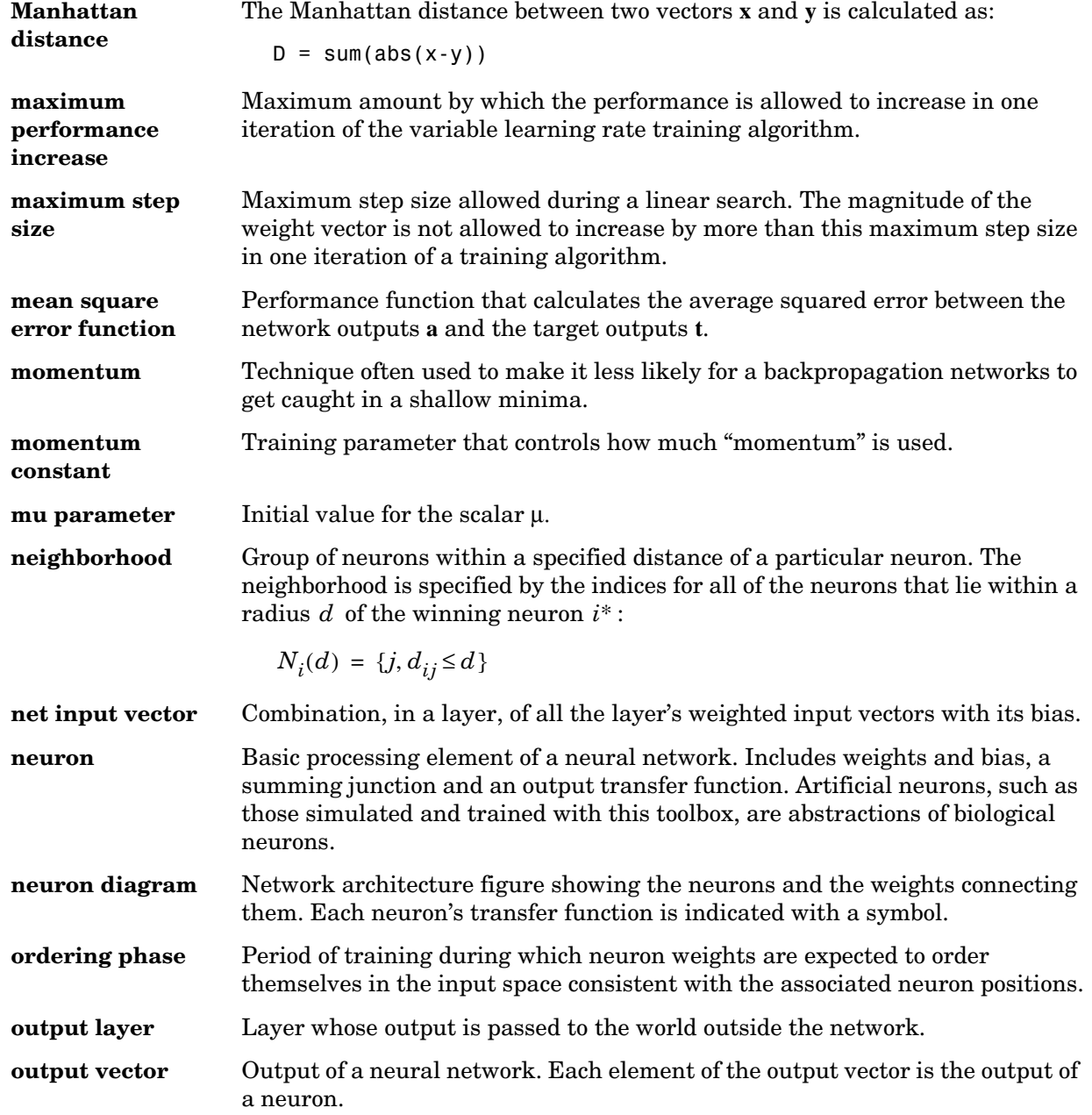

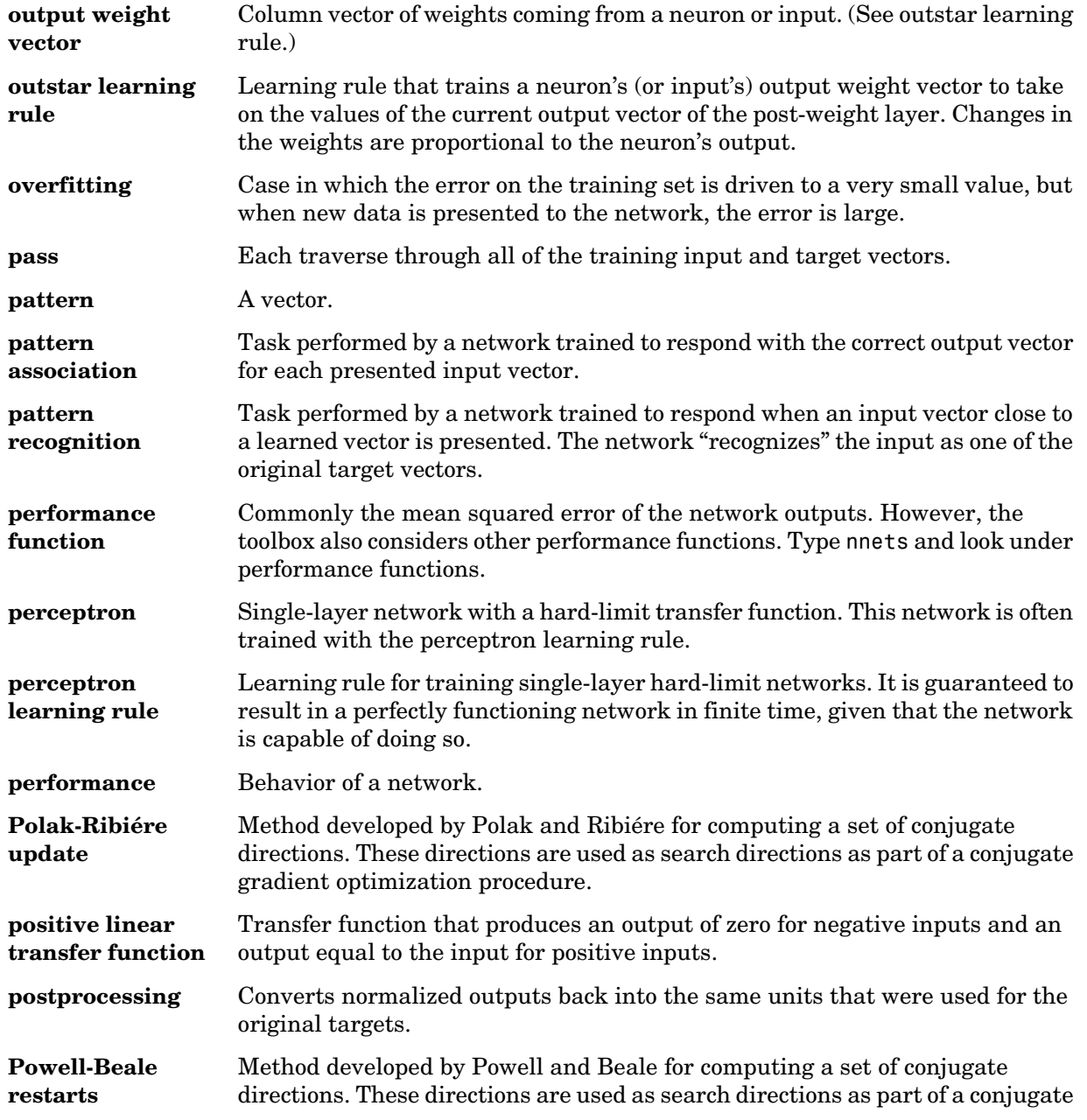

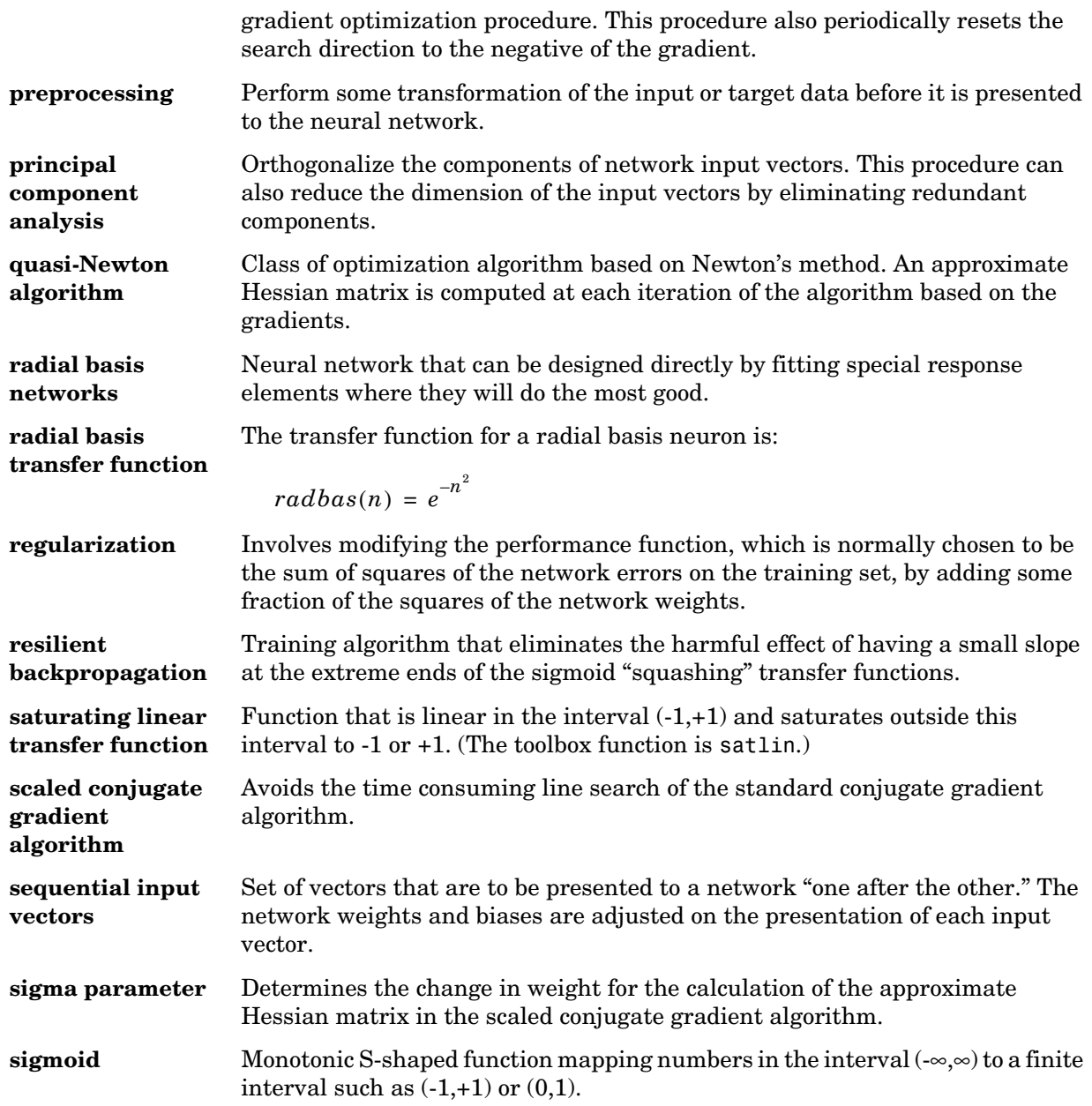

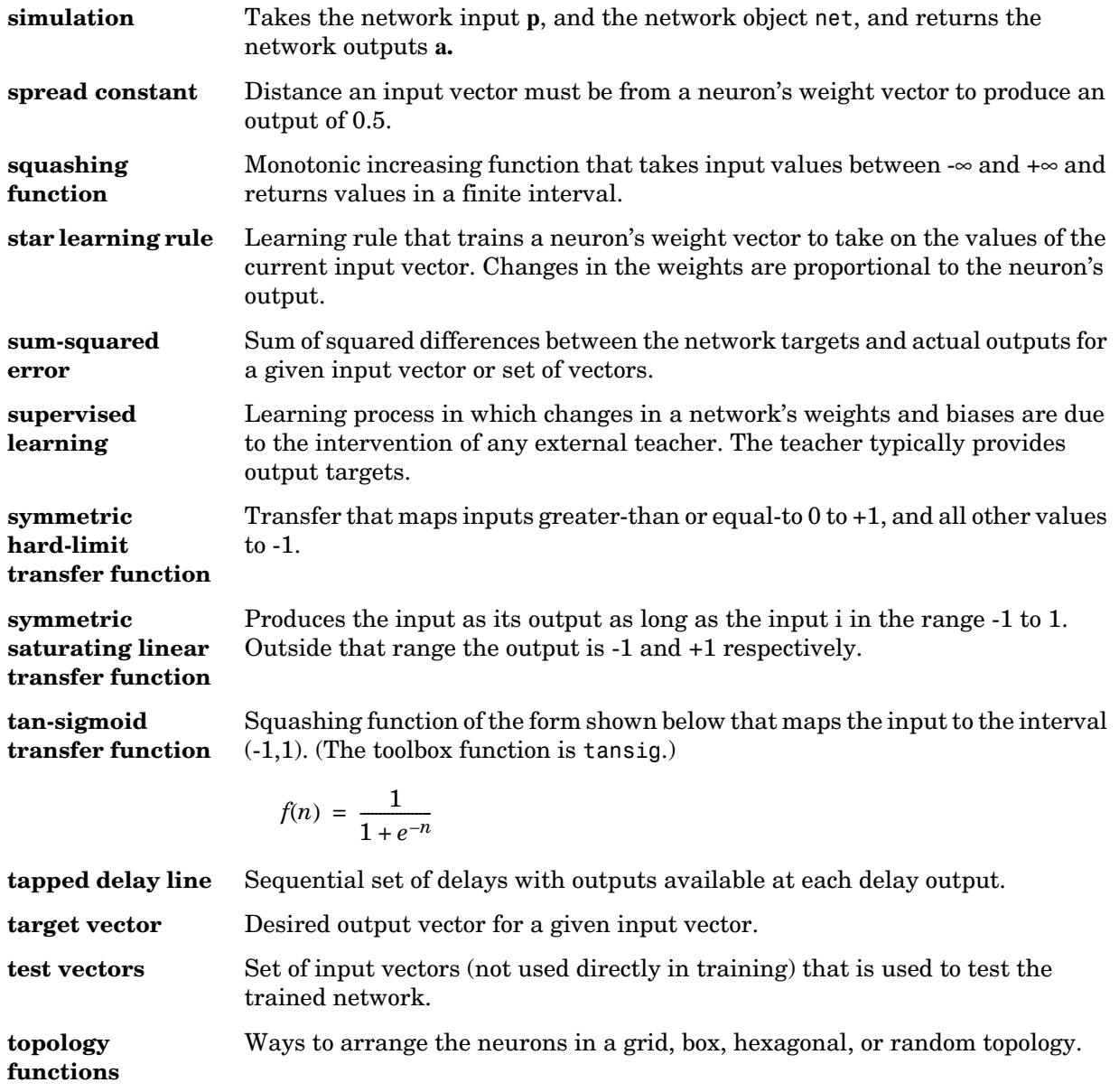

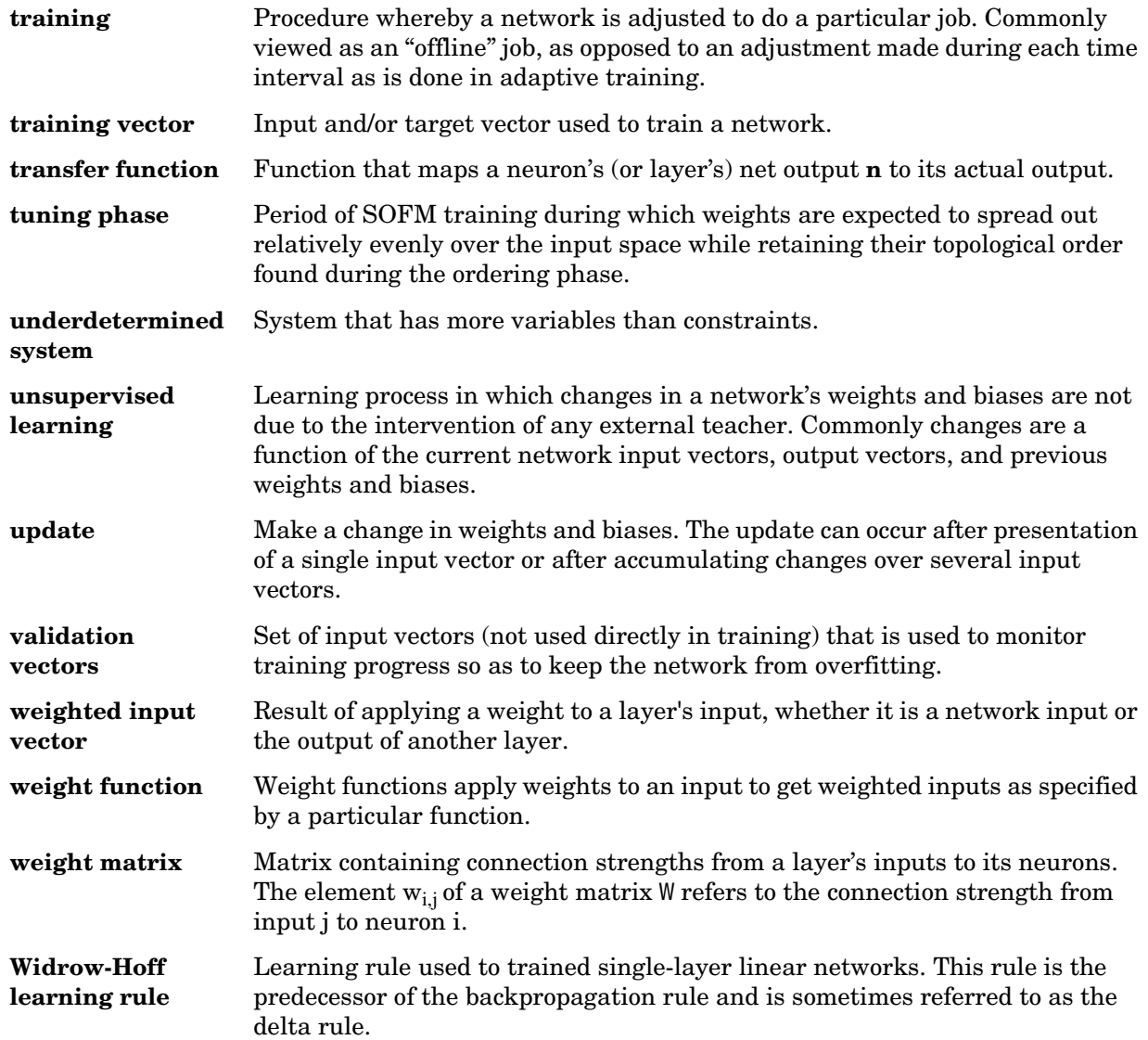

# **A**

# Mathematical Notation

[Mathematical Notation for Equations](#page-767-0)  [and Figures \(p. A-2\)](#page-767-0)

[Mathematics and Code Equivalents](#page-769-0)  [\(p. A-4\)](#page-769-0)

Includes basic concepts, language, weight matrices, bias elements and vectors, time and iteration, layer notation, and figure and equation notations

Presents the rules for the transition from mathematics to code and vice versa

# <span id="page-767-0"></span>**Mathematical Notation for Equations and Figures**

#### **Basic Concepts**

Scalars - Small *italic* letters....*a, b, c* Vectors - Small **bold** non-italic letters.....**a, b, c** Matrices - Capital **BOLD** non-italic letters.....**A, B, C** 

#### **Language**

*Vector* means a column of numbers.

## **Weight Matrices**

Scalar Element  $w_{i,j}$ *i* - Row, *j* - Column

**Matrix W**

**Column Vector w***j*

**Row Vector**  $i^{\mathbf{w}}$  ... Vector made of ith row of weight matrix **W** 

#### **Bias Elements and Vectors**

**Scalar Element** *bi*

**Bias Vector b**

#### **Time and Iteration**

Weight matrix at time  $t$   $W(t)$ Weight matrix on iteration  $k$   $W(k)$ 

### **Layer Notation**

A single superscript is used to identify elements of a layer. For instance, the net input of layer 3 would be shown as **n**3.

Superscripts  $k, l$  are used to identify the source  $(l)$  connection and the destination (*k*) connection of layer weight matrices and input weight matrices. For instance, the layer weight matrix from layer 2 to layer 4 would be shown as  $LW^{4,2}$ .

**Input Weight Matrix IW***k l*,

 ${\sf Layer~Weight~Matrix~LW}^{k,\,l}$ 

### **Figure and Equation Examples**

The following figure, taken from [Chapter 11, "Advanced Topics,"](#page-318-0) illustrates notation used in such advanced figures.

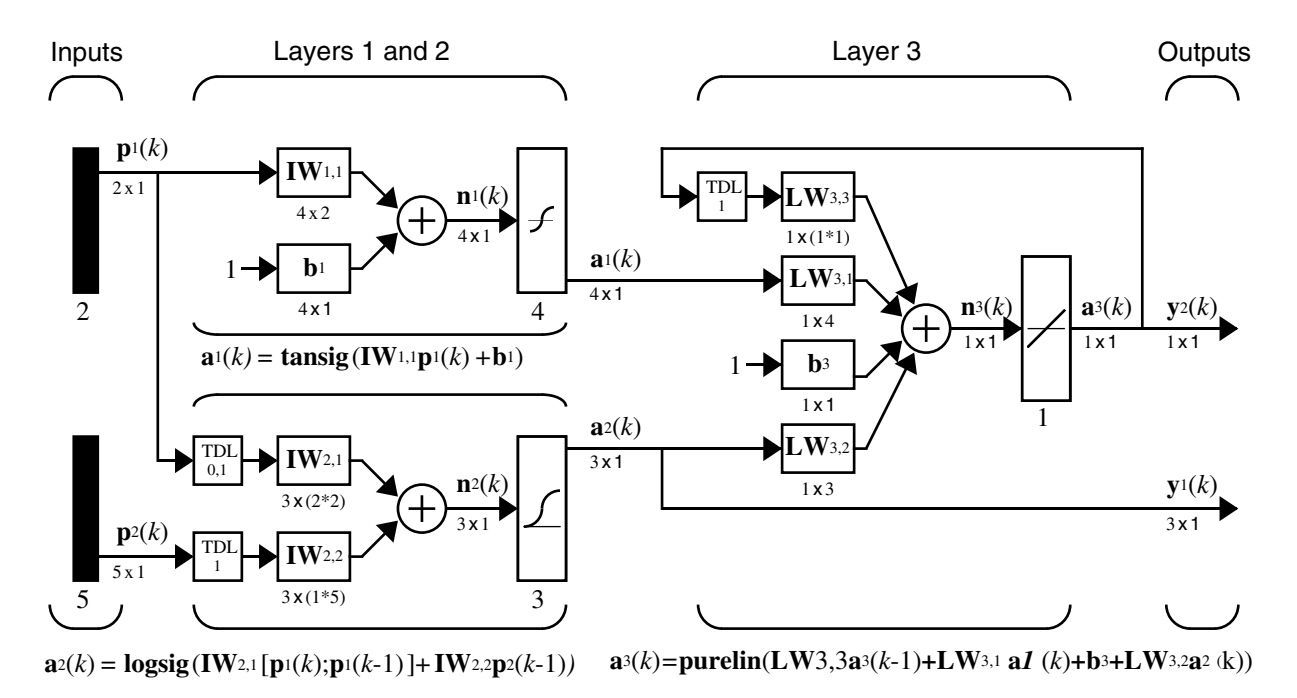

# <span id="page-769-0"></span>**Mathematics and Code Equivalents**

The transition from mathematics to code or vice versa can be made with the aid of a few rules. They are listed here for future reference.

To change from mathematics notation to MATLAB notation,

- **•** Change superscripts to cell array indices. For example,  $p^1 \rightarrow p\{1\}$
- **•** Change subscripts to indices within parentheses. For example,  $p_2 \rightarrow p(2)$ , and  $p_2^1 \rightarrow p\{1\}(2)$
- **•** Change indices within parentheses to a second cell array index.  $\text{For example, } p^{\text{1}}(k-1) \rightarrow p\,\{1,k-1\}$
- **•** Change mathematics operators to MATLAB operators and toolbox functions. For example,  $ab \rightarrow a^*b$

The following equations illustrate the notation used in figures.

$$
n = w_{1,1}p_1 + w_{1,2}p_2 + \dots + w_{1,R}p_R + b
$$

$$
\mathbf{W} = \begin{bmatrix} w_{1,1} & w_{1,2} & \dots & w_{1,R} \\ w_{2,1} & w_{2,2} & \dots & w_{2,R} \\ \dots & \dots & \dots & \dots \\ w_{S,1} & w_{S,2} & \dots & w_{S,R} \end{bmatrix}
$$

# **B**

# Demonstrations and Applications

# **Tables of Demonstrations and Applications**

#### **[Chapter 2:](#page-28-0) Neuron Model and Network Architectures**

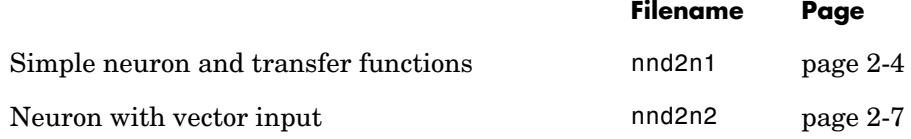

#### **[Chapter 3:](#page-54-0) Perceptrons**

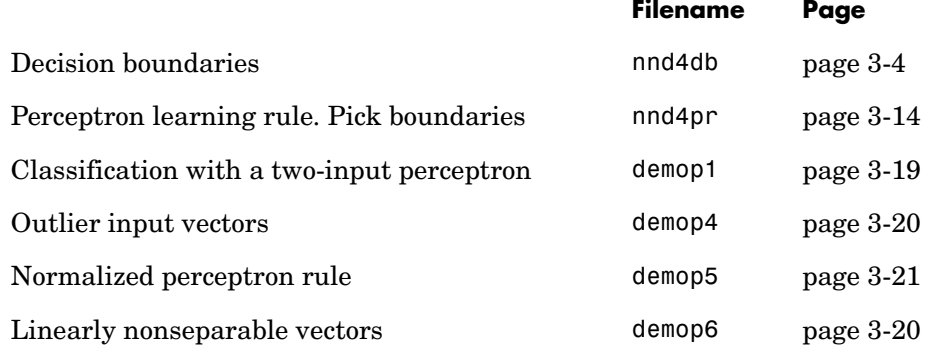

# **[Chapter 4](#page-88-0): Linear Filters**

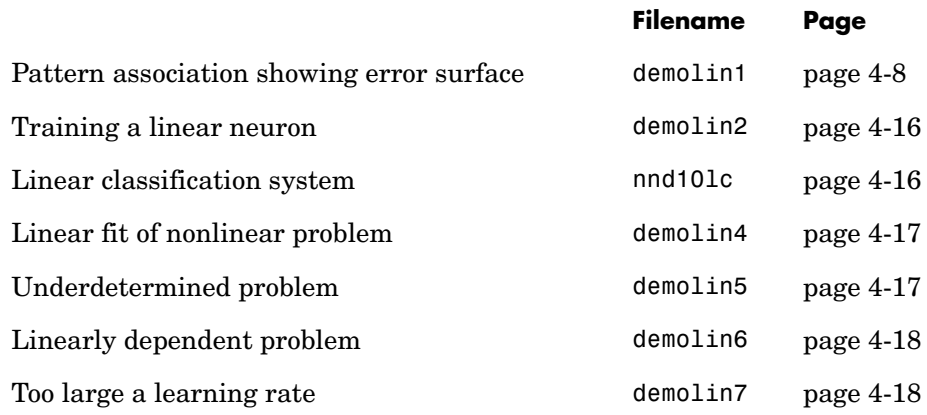

# **[Chapter 5](#page-108-0): Backpropagation**

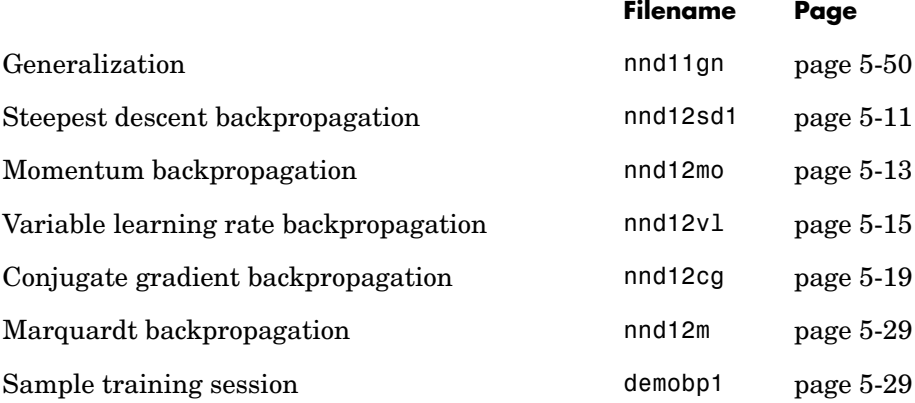

## **[Chapter 7:](#page-220-0) Radial Basis Networks**

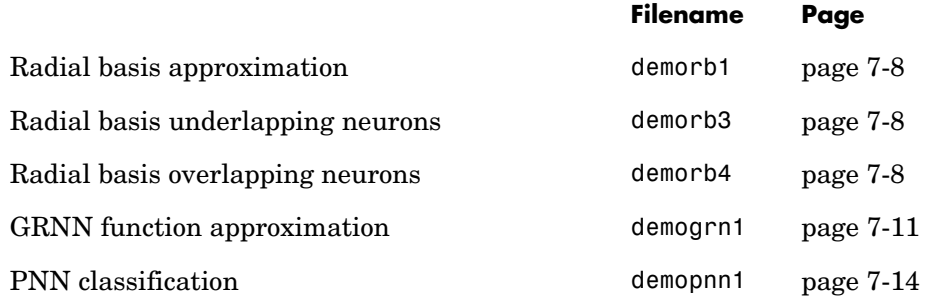

#### **[Chapter 8:](#page-236-0) Self-Organizing and Learn. Vector Quant. Nets**

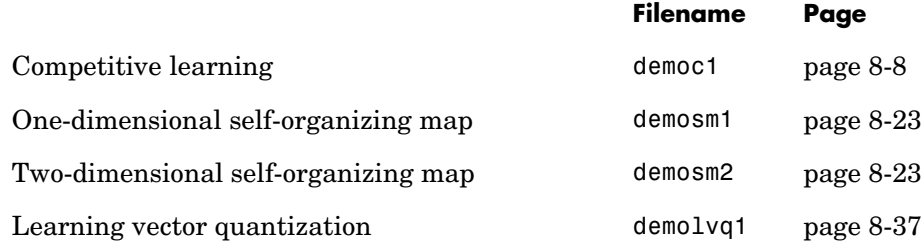

#### **[Chapter 12:](#page-356-0) Recurrent Networks**

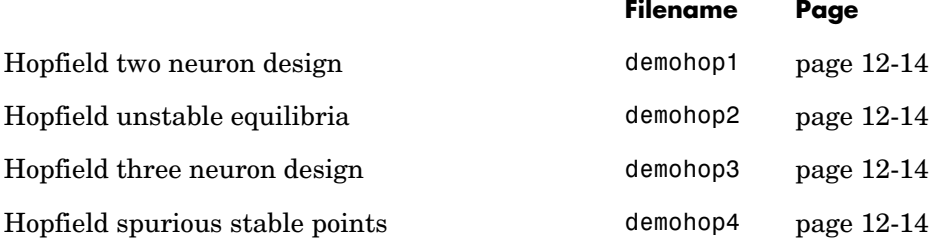

# **[Chapter 9](#page-276-0): Adaptive Networks**

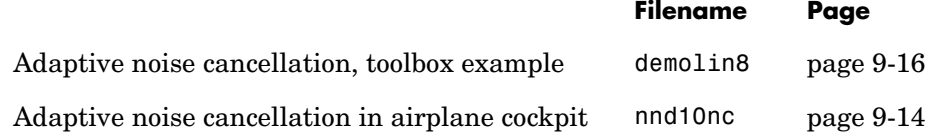

# **[Chapter 10](#page-296-0): Applications**

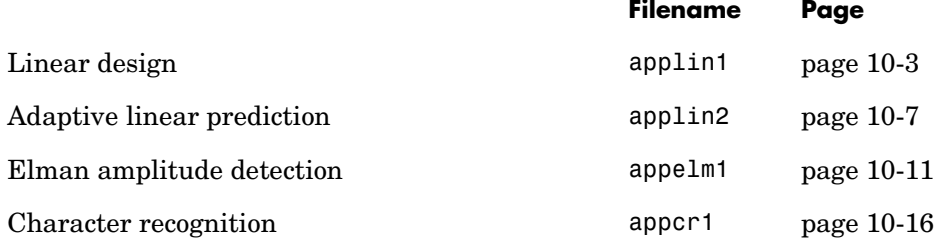

# **C**

# Simulink

[Block Set \(p. C-2\)](#page-777-0) Introduces the Simulink® blocks provided by the Neural Network Toolbox

[Block Generation \(p. C-5\)](#page-780-0) Demonstrates block generation with the function gensim

# <span id="page-777-0"></span>**Block Set**

The Neural Network Toolbox provides a set of blocks you can use to build neural networks in Simulink or which can be used by the function gensim to generate the Simulink version of any network you have created in MATLAB.

Bring up the Neural Network Toolbox blockset with this command.

neural

The result is a window that contains three blocks. Each of these blocks contains additional blocks.

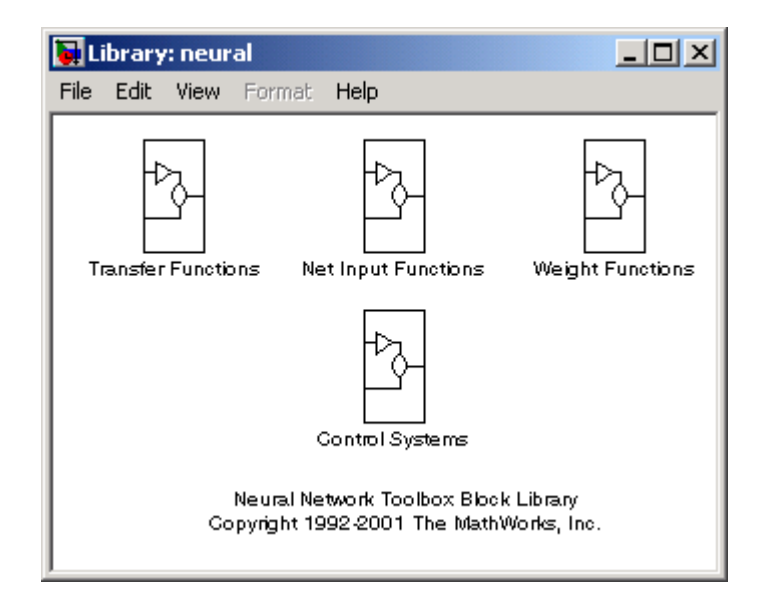

## **Transfer Function Blocks**

Double-click on the Transfer Functions block in the **Neural** window to bring up a window containing several transfer function blocks.

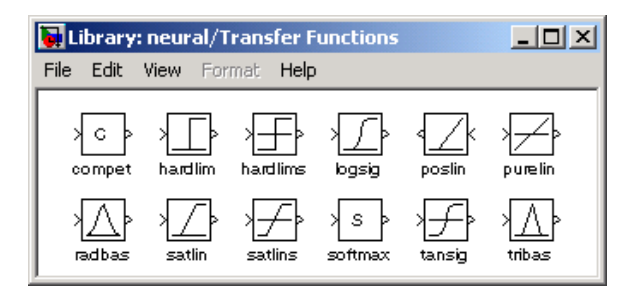

Each of these blocks takes a net input vector and generates a corresponding output vector whose dimensions are the same as the input vector.

# **Net Input Blocks**

Double-click on the Net Input Functions block in the **Neural** window to bring up a window containing two net-input function blocks.

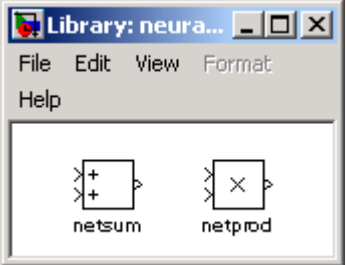

Each of these blocks takes any number of weighted input vectors, weight layer output vectors, and bias vectors, and returns a net-input vector.

# **Weight Blocks**

Double-click on the Weight Functions block in the **Neural** window to bring up a window containing three weight function blocks.

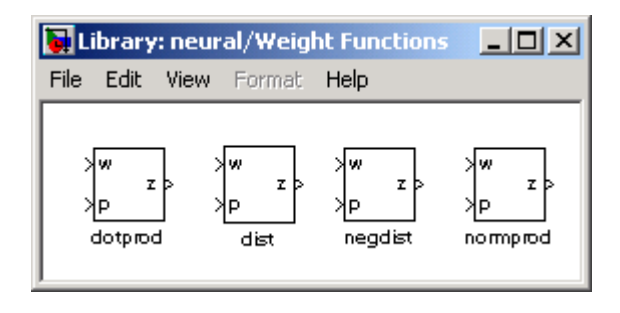

Each of these blocks takes a neuron's weight vector and applies it to an input vector (or a layer output vector) to get a weighted input value for a neuron.

It is important to note that the blocks above expect the neuron's weight vector to be defined as a column vector. This is because Simulink signals can be column vectors, but cannot be matrices or row vectors.

It is also important to note that because of this limitation you have to create *S* weight function blocks (one for each row), to implement a weight matrix going to a layer with *S* neurons.

This contrasts with the other two kinds of blocks. Only one net input function and one transfer function block are required for each layer.

## <span id="page-780-0"></span>**Block Generation**

The function gensim generates block descriptions of networks so you can simulate them in Simulink.

```
gensim(net,st)
```
The second argument to gensim determines the sample time, which is normally chosen to be some positive real value.

If a network has no delays associated with its input weights or layer weights, this value can be set to -1. A value of -1 tells gensim to generate a network with continuous sampling.

### **Example**

Here is a simple problem defining a set of inputs p and corresponding targets t.

```
p = [1 2 3 4 5];t = [1 3 5 7 9];
```
The code below designs a linear layer to solve this problem.

```
net = newlind(p, t)
```
We can test the network on our original inputs with sim.

 $y = sim(net, p)$ 

The results returned show the network has solved the problem.

 $y =$ 

1.0000 3.0000 5.0000 7.0000 9.0000

Call gensim as follows to generate a Simulink version of the network.

```
gensim(net,-1)
```
The second argument is -1 so the resulting network block samples continuously.

The call to gensim results in the following screen. It contains a Simulink system consisting of the linear network connected to a sample input and a scope.

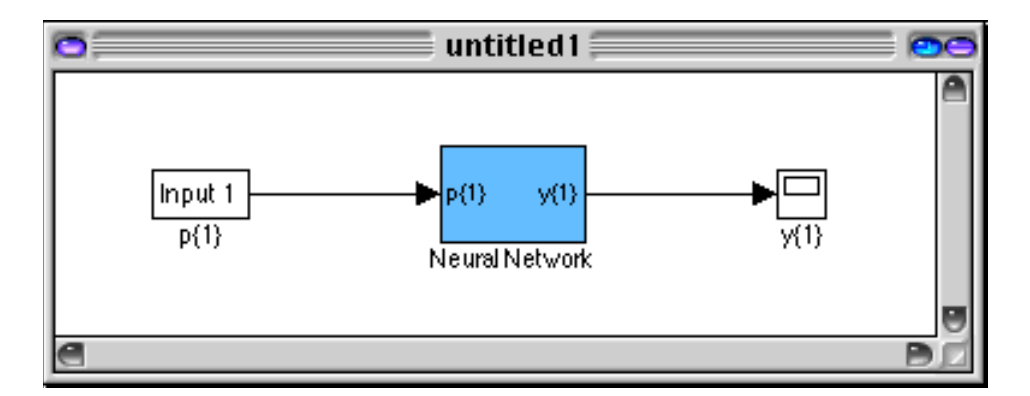

To test the network, double-click on the Input 1 block at left.

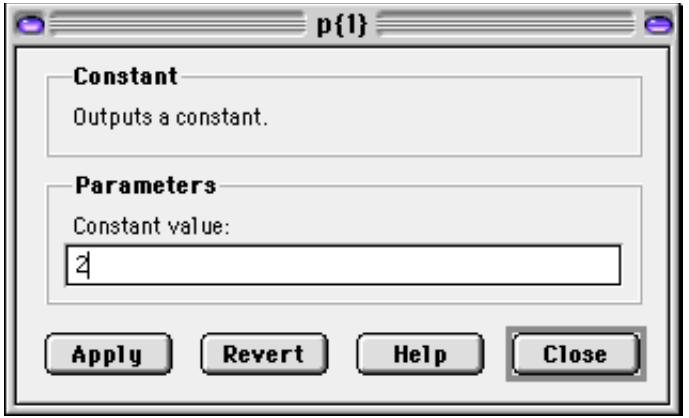

The input block is actually a standard Constant block. Change the constant value from the initial randomly generated value to 2, and then select **Close**.

Select **Start** from the **Simulation** menu. Simulink momentarily pauses as it simulates the system.

When the simulation is over, double-click the scope at the right to see the following display of the network's response.

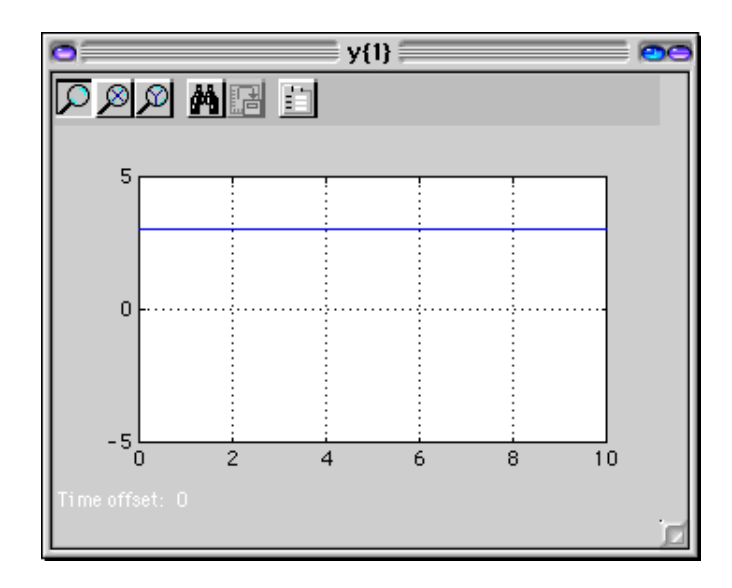

Note that the output is 3, which is the correct output for an input of 2.

#### **Exercises**

Here are a couple of exercises you can try.

#### **Changing Input Signal**

Replace the constant input block with a signal generator from the standard Simulink block set Sources. Simulate the system and view the network's response.

#### **Discrete Sample Time**

Recreate the network, but with a discrete sample time of 0.5, instead of continuous sampling.

```
gensim(net,0.5)
```
Again replace the constant input with a signal generator. Simulate the system and view the network's response.

# **D**

# Code Notes

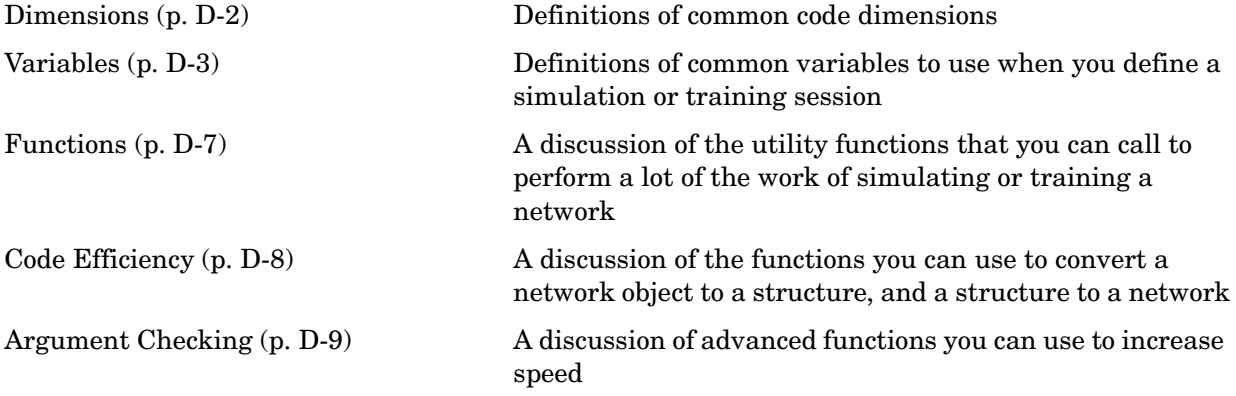

#### <span id="page-785-0"></span>**Dimensions**

The following code dimensions are used in describing both the network signals that users commonly see, and those used by the utility functions:

 $Ni = number of network inputs = net_number$ 

 $Ri = number of elements in input i = net. input s[i]. size$ 

Nl = number of layers = net.numLayers

 $Si =$  number of neurons in layer  $i =$  net.layers $(i)$ , size

Nt = number of targets = net.numTargets

 $Vi =$  number of elements in target i, equal to  $Sj$ , where j is the ith layer with a target. (A layer n has a target if net.targets $(n) == 1$ .)

No = number of network outputs = net.numOutputs

 $U_i$  = number of elements in output i, equal to  $S_i$ , where j is the ith layer with an output (A layer n has an output if net.outputs $(n) = 1$ .)

ID = number of input delays = net.numInputDelays

LD = number of layer delays = net.numLayerDelays

TS = number of time steps

Q = number of concurrent vectors or sequences.

## <span id="page-786-0"></span>**Variables**

The variables a user commonly uses when defining a simulation or training session are

#### P

Network inputs. Ni-by-TS cell array, each element P{i,ts} is an Ri-by-Q matrix.

#### Pi

Initial input delay conditions. Ni-by-ID cell array, each element Pi{i,k} is an Ri-by-Q matrix.

#### Ai

Initial layer delay conditions. Nl-by-LD cell array, each element Ai{i,k} is an Si-by-Q matrix.

#### T

Network targets. Nt-by-TS cell array, each element P{i,ts} is an Vi-by-Q matrix.

These variables are returned by simulation and training calls:

#### Y

 Network outputs. No-by-TS cell array, each element Y{i,ts} is a Ui-by-Q matrix.

#### E

 Network errors. Nt-by-TS cell array, each element P{i,ts} is an Vi-by-Q matrix. perf

network performance

#### **Utility Function Variables**

These variables are used only by the utility functions.

Pc

Combined inputs.

Ni-by-(ID+TS) cell array, each element P{i,ts} is an Ri-by-Q matrix.

 $Pc = [Pi P] = Initial input delay conditions and network inputs.$ 

#### Pd

Delayed inputs.

Ni-by-Nj-by-TS cell array, each element  $Pd(i,j,ts)$  is an  $(Ri*IWD(i,j))$ -by-Q matrix, where  $IWD(i,j)$  is the number of delay taps associated with input weight to layer i from input j.

Equivalently,  $IWD(i,j) = length(net.inputWeights(i,j).delays).$ 

Pd is the result of passing the elements of P through each input weights tap delay lines. Since inputs are always transformed by input delays in the same way it saves time to only do that operation once, instead of for every training step.

#### BZ

Concurrent bias vectors.

Nl-by-1 cell array, each element BZ{i} is a Si-by-Q matrix.

Each matrix is simply Q copies of the net.b{i} bias vector.

#### IWZ

Weighted inputs.

Ni-by-Nl-by-TS cell array, each element IWZ{i,j,ts} is a Si-by--by-Q matrix.

#### LWZ

Weighed layer outputs.

Ni-by-Nl-by-TS cell array, each element LWZ{i,j,ts} is a Si-by-Q matrix.

#### N

Net inputs. Ni-by-TS cell array, each element N{i,ts} is a Si-by-Q matrix.

#### A

Layer outputs. Nl-by-TS cell array, each element A{i,ts} is a Si-by-Q matrix.

#### Ac

Combined layer outputs.

Nl-by-(LD+TS) cell array, each element A{i,ts} is a Si-by-Q matrix.

 $Ac = [Ai A] = Initial layer delay conditions and layer outputs.$ 

#### Tl

Layer targets.

Nl-by-TS cell array, each element Tl{i,ts} is a Si-by-Q matrix.

Tl contains empty matrices [] in rows of layers i not associated with targets, indicated by net.targets $(i) == 0$ .

#### El

Layer errors.

Nl-by-TS cell array, each element El{i,ts} is a Si-by-Q matrix.

El contains empty matrices [] in rows of layers i not associated with targets, indicated by net.targets $(i) == 0$ .

#### X

Column vector of all weight and bias values.

### <span id="page-790-0"></span>**Functions**

The following functions are the utility functions that you can call to perform a lot of the work of simulating or training a network. You can read about them in their respective help comments.

These functions calculate signals.

calcpd, calca, calca1, calce, calce1, calcperf

These functions calculate derivatives, Jacobians, and values associated with Jacobians.

```
calcgx, calcjx, calcjejj
```
calcgx is used for gradient algorithms; calcjx and calcjejj can be used for calculating approximations of the Hessian for algorithms like Levenberg-Marquardt.

These functions allow network weight and bias values to be accessed and altered in terms of a single vector X.

setx, getx, formx

# <span id="page-791-0"></span>**Code Efficiency**

The functions sim, train, and adapt all convert a network object to a structure,

```
net = struct(net);
```
before simulation and training, and then recast the structure back to a network.

```
net = class(net,'network')
```
This is done for speed efficiency since structure fields are accessed directly, while object fields are accessed using the MATLAB object method handling system. If users write any code that uses utility functions outside of sim, train, or adapt, they should use the same technique.
# **Argument Checking**

These functions are only recommended for advanced users.

None of the utility functions do any argument checking, which means that the only feedback you get from calling them with incorrectly sized arguments is an error.

The lack of argument checking allows these functions to run as fast as possible.

For "safer" simulation and training, use sim, train and adapt.

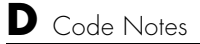

# **E**

# Bibliography

**[Batt92]** Battiti, R., "First and second order methods for learning: Between steepest descent and Newton's method," *Neural Computation*, Vol. 4, No. 2, pp. 141–166, 1992.

**[Beal72]** Beale, E. M. L., "A derivation of conjugate gradients," in F. A. Lootsma, ed., *Numerical methods for nonlinear optimization*, London: Academic Press, 1972.

**[Bren73]** Brent, R. P., *Algorithms for Minimization Without Derivatives*, Englewood Cliffs, NJ: Prentice-Hall, 1973.

**[Caud89]** Caudill, M., *Neural Networks Primer*, San Francisco, CA: Miller Freeman Publications, 1989.

This collection of papers from the *AI Expert Magazine* gives an excellent introduction to the field of neural networks. The papers use a minimum of mathematics to explain the main results clearly. Several good suggestions for further reading are included.

**[CaBu92]** Caudill, M., and C. Butler, *Understanding Neural Networks: Computer Explorations, Vols. 1 and 2,* Cambridge, MA: the MIT Press, 1992.

This is a two volume workbook designed to give students "hands on" experience with neural networks. It is written for a laboratory course at the senior or first-year graduate level. Software for IBM PC and Apple Macintosh computers is included. The material is well written, clear and helpful in understanding a field that traditionally has been buried in mathematics.

**[Char92]** Charalambous, C.,"Conjugate gradient algorithm for efficient training of artificial neural networks," *IEEE Proceedings*, Vol. 139, No. 3, pp. 301–310, 1992.

**[ChCo91]** Chen, S., C. F. N. Cowan, and P. M. Grant, "Orthogonal least squares learning algorithm for radial basis function networks," *IEEE Transactions on Neural Networks*, Vol. 2, No. 2, pp. 302–309, 1991.

This paper gives an excellent introduction to the field of radial basis functions. The papers use a minimum of mathematics to explain the main results clearly. Several good suggestions for further reading are included.

**[DARP88]** *DARPA Neural Network Study*, Lexington, MA: M.I.T. Lincoln Laboratory, 1988.

This book is a compendium of knowledge of neural networks as they were known to 1988. It presents the theoretical foundations of neural networks and discusses their current applications. It contains sections on associative memories, recurrent networks, vision, speech recognition, and robotics. Finally, it discusses simulation tools and implementation technology.

**[DeSc83]** Dennis, J. E., and R. B. Schnabel, *Numerical Methods for Unconstrained Optimization and Nonlinear Equations*, Englewood Cliffs, NJ: Prentice-Hall, 1983.

**[Elma90]** Elman, J. L.,"Finding structure in time," *Cognitive Science*, Vol. 14, pp. 179–211, 1990.

This paper is a superb introduction to the Elman networks described in Chapter 10, "Recurrent Networks."

**[FlRe64]** Fletcher, R., and C. M. Reeves, "Function minimization by conjugate gradients," *Computer Journal*, Vol. 7, pp. 149–154, 1964.

**[FoHa97]** Foresee, F. D., and M. T. Hagan, "Gauss-Newton approximation to Bayesian regularization," *Proceedings of the 1997 International Joint Conference on Neural Networks*, pages 1930–1935, 1997.

**[GiMu81]** Gill, P. E., W. Murray, and M. H. Wright, *Practical Optimization*, New York: Academic Press, 1981.

**[Gros82]** Grossberg, S., *Studies of the Mind and Brain*, Drodrecht, Holland: Reidel Press, 1982.

This book contains articles summarizing Grossberg's theoretical psychophysiology work up to 1980. Each article contains a preface explaining the main points.

**[HaDe99]** Hagan,M.T. and H.B. Demuth, "Neural Networks for Control," *Proceedings of the 1999 American Control Conference*, San Diego, CA, 1999, pp. 1642–1656.

**[HaJe99]** Hagan, M.T., O. De Jesus, and R. Schultz, "Training Recurrent Networks for Filtering and Control," Chapter 12 in *Recurrent Neural* 

*Networks: Design and Applications*, L. Medsker and L.C. Jain, Eds., CRC Press, 1999, pp. 311–340.

**[HaMe94]** Hagan, M. T., and M. Menhaj, "Training feedforward networks with the Marquardt algorithm," *IEEE Transactions on Neural Networks*, Vol. 5, No. 6, pp. 989–993, 1994.

This paper reports the first development of the Levenberg-Marquardt algorithm for neural networks. It describes the theory and application of the algorithm, which trains neural networks at a rate 10 to 100 times faster than the usual gradient descent backpropagation method.

**[HDB96]** Hagan, M. T., H. B. Demuth, and M. H. Beale, *Neural Network Design*, Boston, MA: PWS Publishing, 1996.

This book provides a clear and detailed survey of basic neural network architectures and learning rules. It emphasizes mathematical analysis of networks, methods of training networks, and application of networks to practical engineering problems. It has demonstration programs, an instructor's guide and transparency overheads for teaching.

**[Hebb49]** Hebb, D. O., *The Organization of Behavior,* New York: Wiley, 1949.

This book proposed neural network architectures and the first learning rule. The learning rule is used to form a theory of how collections of cells might form a concept.

**[Himm72]** Himmelblau, D. M., *Applied Nonlinear Programming*, New York: McGraw-Hill, 1972.

**[Joll86]** Jolliffe, I. T., *Principal Component Analysis*, New York: Springer-Verlag, 1986.

**[HuSb92]** Hunt, K.J., D. Sbarbaro, R. Zbikowski, and P.J. Gawthrop, Neural Networks for Control System - A Survey," *Automatica*, Vol. 28, 1992, pp. 1083–1112.

**[Koho87]** Kohonen, T., *Self-Organization and Associative Memory, 2nd Edition*, Berlin: Springer-Verlag, 1987.

This book analyzes several learning rules. The Kohonen learning rule is then introduced and embedded in self-organizing feature maps. Associative networks are also studied.

**[Koho97]** Kohonen, T., *Self-Organizing Maps*, Second Edition, Berlin: Springer-Verlag, 1997.

This book discusses the history, fundamentals, theory, applications and hardware of self-organizing maps. It also includes a comprehensive literature survey.

**[LiMi89]** Li, J., A. N. Michel, and W. Porod, "Analysis and synthesis of a class of neural networks: linear systems operating on a closed hypercube," *IEEE Transactions on Circuits and Systems*, Vol. 36, No. 11, pp. 1405–1422, 1989.

This paper discusses a class of neural networks described by first order linear differential equations that are defined on a closed hypercube. The systems considered retain the basic structure of the Hopfield model but are easier to analyze and implement. The paper presents an efficient method for determining the set of asymptotically stable equilibrium points and the set of unstable equilibrium points. Examples are presented. The method of Li et al. is implemented in Chapter 9 of this user's guide.

**[Lipp87]** Lippman, R. P., "An introduction to computing with neural nets," *IEEE ASSP Magazine*, pp. 4–22, 1987.

This paper gives an introduction to the field of neural nets by reviewing six neural net models that can be used for pattern classification. The paper shows how existing classification and clustering algorithms can be performed using simple components that are like neurons. This is a highly readable paper.

**[MacK92]** MacKay, D. J. C., "Bayesian interpolation," *Neural Computation*, Vol. 4, No. 3, pp. 415–447, 1992.

**[McPi43]** McCulloch, W. S., and W. H. Pitts, "A logical calculus of ideas immanent in nervous activity," *Bulletin of Mathematical Biophysics*, Vol. 5, pp. 115–133, 1943.

A classic paper that describes a model of a neuron that is binary and has a fixed threshold. A network of such neurons can perform logical operations.

**[Moll93]** Moller, M. F., "A scaled conjugate gradient algorithm for fast supervised learning," *Neural Networks*, Vol. 6, pp. 525–533, 1993.

**[MuNe92]** Murray, R., D. Neumerkel, and D. Sbarbaro, "Neural Networks for Modeling and Control of a Non-linear Dynamic System," *Proceedings of the 1992 IEEE International Symposium on Intelligent Control*, 1992, pp. 404–409.

**[NaMu97]** Narendra, K.S. and S. Mukhopadhyay, "Adaptive Control Using Neural Networks and Approximate Models," *IEEE Transactions on Neural Networks* Vol. 8, 1997, pp. 475–485.

**[NgWi89]** Nguyen, D., and B. Widrow, "The truck backer-upper: An example of self-learning in neural networks," *Proceedings of the International Joint Conference on Neural Networks*, Vol. 2, pp. 357–363, 1989.

This paper describes a two-layer network that first learned the truck dynamics and then learned how to back the truck to a specified position at a loading dock. To do this, the neural network had to solve a highly nonlinear control systems problem.

**[NgWi90]** Nguyen, D., and B. Widrow, "Improving the learning speed of 2-layer neural networks by choosing initial values of the adaptive weights," *Proceedings of the International Joint Conference on Neural Networks*, Vol. 3, pp. 21–26, 1990.

Nguyen and Widrow demonstrate that a two-layer sigmoid/linear network can be viewed as performing a piecewise linear approximation of any learned function. It is shown that weights and biases generated with certain constraints result in an initial network better able to form a function approximation of an arbitrary function. Use of the Nguyen-Widrow (instead of purely random) initial conditions often shortens training time by more than an order of magnitude.

**[Powe77]** Powell, M. J. D., "Restart procedures for the conjugate gradient method," *Mathematical Programming*, Vol. 12, pp. 241–254, 1977.

**[Pulu92]** N. Purdie, E.A. Lucas and M.B. Talley, "Direct measure of total cholesterol and its distribution among major serum lipoproteins," Clinical Chemistry, Vol. 38, No. 9, pp. 1645–1647, 1992.

**[RiBr93]** Riedmiller, M., and H. Braun, "A direct adaptive method for faster backpropagation learning: The RPROP algorithm," *Proceedings of the IEEE International Conference on Neural Networks*, 1993.

**[Rose61]** Rosenblatt, F., *Principles of Neurodynamics*, Washington D.C.: Spartan Press, 1961.

This book presents all of Rosenblatt's results on perceptrons. In particular, it presents his most important result, the *perceptron learning theorem*.

**[RuHi86a]** Rumelhart, D. E., G. E. Hinton, and R. J. Williams, "Learning internal representations by error propagation," in D. E. Rumelhart and J. L. McClelland, eds. *Parallel Data Processing, Vol.1*, Cambridge, MA: The M.I.T. Press, pp. 318–362, 1986.

This is a basic reference on backpropagation.

**[RuHi86b]** Rumelhart, D. E., G. E. Hinton, and R. J. Williams, "Learning representations by back-propagating errors," *Nature*, Vol. 323, pp. 533–536, 1986.

**[RuMc86]** Rumelhart, D. E., J. L. McClelland, and the PDP Research Group, eds., *Parallel Distributed Processing, Vols. 1 and 2*, Cambridge, MA: The M.I.T. Press, 1986.

These two volumes contain a set of monographs that present a technical introduction to the field of neural networks. Each section is written by different authors. These works present a summary of most of the research in neural networks to the date of publication.

**[Scal85]** Scales, L. E., *Introduction to Non-Linear Optimization*, New York: Springer-Verlag, 1985.

**[SoHa96]** Soloway, D. and P.J. Haley, "Neural Generalized Predictive Control," *Proceedings of the 1996 IEEE International Symposium on Intelligent Control*, 1996, pp. 277–281.

**[VoMa88]** Vogl, T. P., J. K. Mangis, A. K. Rigler, W. T. Zink, and D. L. Alkon, "Accelerating the convergence of the backpropagation method," *Biological Cybernetics*, Vol. 59, pp. 256–264, 1988.

Backpropagation learning can be speeded up and made less sensitive to small features in the error surface such as shallow local minima by combining techniques such as batching, adaptive learning rate, and momentum.

**[Wass93]** Wasserman, P. D., *Advanced Methods in Neural Computing*, New York: Van Nostrand Reinhold, 1993.

**[WiHo60]** Widrow, B., and M. E. Hoff, "Adaptive switching circuits," *1960 IRE WESCON Convention Record, New York IRE*, pp. 96–104, 1960.

**[WiSt85]** Widrow, B., and S. D. Sterns, *Adaptive Signal Processing*, New York: Prentice-Hall, 1985.

This is a basic paper on adaptive signal processing.

# **Index**

#### **A**

ADALINE network [decision boundary 4-5,](#page-92-0) [9-5](#page-280-0) adaption [custom function 11-30](#page-347-0) [function 13-9](#page-380-0) [parameters 13-12](#page-383-0) [adaptive filter 9-9](#page-284-0) [example 9-10](#page-285-0) [noise cancellation example 9-14](#page-289-0) [prediction application 10-7](#page-302-0) [prediction example 9-13](#page-288-0) [training 2-18](#page-45-0) [adaptive linear networks 9-2,](#page-277-0) [9-18](#page-293-0) [amplitude detection 10-11](#page-306-0) applications [adaptive filtering 9-9](#page-284-1) [aerospace 1-5](#page-24-0) [automotive 1-5](#page-24-1) [banking 1-5](#page-24-2) [defense 1-6](#page-25-0) [electronics 1-6](#page-25-1) [entertainment 1-6](#page-25-2) [financial 1-6](#page-25-3) [insurance 1-6](#page-25-4) [manufacturing 1-6](#page-25-5) [medical 1-7,](#page-26-0) [5-64](#page-171-0) [oil and gas exploration 1-7](#page-26-1) [robotics 1-7](#page-26-2) [speech 1-7](#page-26-3) [telecommunications 1-7](#page-26-4) [transportation 1-7](#page-26-5)

architecture [bias connection 11-5,](#page-322-0) [13-3](#page-374-0) [input connection 11-5,](#page-322-1) [13-3](#page-374-1) [input delays 13-5](#page-376-0) [layer connection 11-5,](#page-322-1) [13-4](#page-375-0) [layer delays 13-6](#page-377-0) [number of inputs 11-4,](#page-321-0) [13-2](#page-373-0) [number of layers 11-4,](#page-321-0) [13-2](#page-373-1) [number of outputs 11-6,](#page-323-0) [13-5](#page-376-1) [number of targets 11-6,](#page-323-0) [13-5](#page-376-2) [output connection 11-6,](#page-323-1) [13-4](#page-375-1) [target connection 11-6,](#page-323-1) [13-4](#page-375-2)

#### **B**

[backpropagation 5-2,](#page-109-0) [6-2](#page-183-0) [algorithm 5-9](#page-116-0) [example 5-64](#page-171-1) [backtracking search 5-25](#page-132-0) [batch training 2-18,](#page-45-1) [2-20,](#page-47-0) [5-9](#page-116-1) [dynamic networks 2-22](#page-49-0) [static networks 2-20](#page-47-1) [Bayesian framework 5-52](#page-159-0) [benchmark 5-31,](#page-138-0) [5-57](#page-164-0) [BFGS quasi-Newton algorithm 5-26](#page-133-0) bias [connection 11-5](#page-322-0) [definition 2-2](#page-29-0) [initialization function 13-26](#page-397-0) [learning 13-26](#page-397-1) [learning function 13-27](#page-398-0) [learning parameters 13-27](#page-398-1) [subobject 11-10,](#page-327-0) [13-26](#page-397-2) [value 11-11,](#page-328-0) [13-15](#page-386-0)

[box distance 8-16](#page-251-0) [Brent's search 5-24](#page-131-0)

#### **C**

cell array [derivatives 11-34](#page-351-0) [errors 11-29](#page-346-0) [initial layer delay states 11-28](#page-345-0) [input P 2-17](#page-44-0) [input vectors 11-13](#page-330-0) [inputs and targets 2-20](#page-47-2) [inputs property 11-7](#page-324-0) [layer targets 11-28](#page-345-1) [layers property 11-8](#page-325-0) [matrix of concurrent vectors 2-17](#page-44-1) [matrix of sequential vectors 2-19](#page-46-0) [sequence of outputs 2-15](#page-42-0) [sequential inputs 2-15](#page-42-1) [tap delayed inputs 11-27](#page-344-0) [weight matrices and bias vectors 11-12](#page-329-0) [Charalambous' search 5-25](#page-132-1) [classification 7-12](#page-231-0) [input vectors 3-3](#page-56-0) [linear 4-14](#page-101-0) [regions 3-4](#page-57-0) code [perceptron network 3-6](#page-59-0) [writing 2-5](#page-32-0) [competitive layer 8-3](#page-238-0) [competitive neural network 8-4](#page-239-0) [example 8-8](#page-243-0)

[competitive transfer function 7-12,](#page-231-1) [8-3,](#page-238-1) [8-17](#page-252-0) [concurrent inputs 2-13,](#page-40-0) [2-16](#page-43-0) [conjugate gradient algorithm 5-17](#page-124-0) [Fletcher-Reeves update 5-18](#page-125-0) [Polak-Ribiére update 5-20](#page-127-0) [Powell-Beale restarts 5-21](#page-128-0) [scaled 5-22](#page-129-0) [continuous stirred tank reactor 6-6](#page-187-0) control [control design 6-2](#page-183-1) [electromagnet 6-18,](#page-199-0) [6-19](#page-200-0) [feedback linearization 6-2,](#page-183-2) [6-14](#page-195-0) [model predictive control 6-2,](#page-183-3) [6-3,](#page-184-0) [6-5,](#page-186-0) [6-6,](#page-187-1) [6-8,](#page-189-0)  [6-37](#page-218-0) [model reference control 6-2,](#page-183-4) [6-3,](#page-184-1) [6-23,](#page-204-0) [6-25,](#page-206-0) [6-26,](#page-207-0)  [6-37](#page-218-1) [NARMA-L2 6-2,](#page-183-5) [6-3,](#page-184-2) [6-14,](#page-195-1) [6-16,](#page-197-0) [6-18,](#page-199-1) [6-37](#page-218-2) [plant 6-2,](#page-183-6) [6-3,](#page-184-3) [6-23](#page-204-1) [robot arm 6-25](#page-206-1) [time horizon 6-5](#page-186-1) [training data 6-10](#page-191-0) [CSTR 6-6](#page-187-0) [custom neural network 11-2](#page-319-0)

#### **D**

[dead neurons 8-5](#page-240-0) [decision boundary 4-5,](#page-92-0) [9-5](#page-280-0) [definition 3-4](#page-57-1)

demonstrations [appelm1 10-11](#page-306-1) [applin3 10-10](#page-305-0) [demohop1 12-14](#page-369-0) [demohop2 12-14](#page-369-1) [demorb4 7-8](#page-227-0) [nnd10lc 4-16](#page-103-0) [nnd11gn 5-50](#page-157-0) [nnd12cg 5-19](#page-126-0) [nnd12m 5-29](#page-136-0) [nnd12mo 5-13](#page-120-0) [nnd12sd1 5-11,](#page-118-0) [5-24](#page-131-1) [nnd12vl 5-15](#page-122-0) [distance 8-9,](#page-244-0) [8-14](#page-249-0) [box 8-16](#page-251-0) [custom function 11-38](#page-355-0) [Euclidean 8-14](#page-249-1) [link 8-16](#page-251-1) [Manhattan 8-16](#page-251-2) [tuning phase 8-18](#page-253-0) [dynamic networks 2-14,](#page-41-0) [2-16](#page-43-1) [training 2-19,](#page-46-1) [2-22](#page-49-0)

#### **E**

[early stopping 5-54](#page-161-0) [electromagnet 6-18,](#page-199-0) [6-19](#page-200-0) [Elman network 12-1,](#page-356-0) [12-3](#page-358-0) [recurrent connection 12-3](#page-358-1) [Euclidean distance 8-14](#page-249-1) [export 6-31](#page-212-0) [networks 6-31,](#page-212-1) [6-32](#page-213-0) [training data 6-35](#page-216-0)

#### **F**

[feedback linearization 6-2,](#page-183-2) [6-14](#page-195-0) [feedforward network 5-6](#page-113-0) [finite impulse response filter 4-10,](#page-97-0) [9-10](#page-285-1) [Fletcher-Reeves update 5-18](#page-125-0)

#### **G**

[generalization 5-50](#page-157-1) [regularization 5-51](#page-158-0) [generalized regression network 7-9](#page-228-0) [golden section search 5-23](#page-130-0) [gradient descent algorithm 5-2,](#page-109-1) [5-9](#page-116-2) [batch 5-10](#page-117-0) [with momentum 5-11,](#page-118-1) [5-12](#page-119-0) [graphical user interface 3-22](#page-75-0) [gridtop topology 8-10](#page-245-0)

#### **H**

[hard limit transfer function 2-3,](#page-30-0) [3-3](#page-56-1) [heuristic techniques 5-14](#page-121-0) hidden layer [definition 2-11](#page-38-0) [home neuron 8-15](#page-250-0) Hopfield network [architecture 12-8](#page-363-0) [design equilibrium point 12-10](#page-365-0) [solution trajectories 12-14](#page-369-2) [stable equilibrium point 12-10](#page-365-1) [target equilibrium points 12-10](#page-365-2) [horizon 6-5](#page-186-1) [hybrid bisection-cubic search 5-24](#page-131-2)

### **I**

[import 6-31](#page-212-2) [networks 6-31,](#page-212-3) [6-32](#page-213-1) [training data 6-35,](#page-216-1) [6-36](#page-217-0) [incremental training 2-18](#page-45-2) [initial step size function 5-16](#page-123-0) initialization [additional functions 11-16](#page-333-0) [custom function 11-24](#page-341-0) [definition 3-8](#page-61-0) [function 13-10](#page-381-0) [parameters 13-12,](#page-383-0) [13-13](#page-384-0) input [connection 11-5](#page-322-1) [number 11-4](#page-321-0) [range 13-17](#page-388-0) [size 13-17](#page-388-1) [subobject 11-7,](#page-324-1) [11-8,](#page-325-1) [13-17](#page-388-2) input vector [outlier 3-20](#page-73-0) input vectors [classification 3-3](#page-56-0) [dimension reduction 5-61](#page-168-0) [distance 8-9](#page-244-0) [topology 8-9](#page-244-1) input weights [definition 2-10](#page-37-0) inputs [concurrent 2-13,](#page-40-0) [2-16](#page-43-0) [sequential 2-13,](#page-40-1) [2-14](#page-41-1)

## **J**

[Jacobian matrix 5-28](#page-135-0)

#### **K**

[Kohonen learning rule 8-5](#page-240-1)

#### **L**

[lambda parameter 5-22](#page-129-1) layer [connection 11-5](#page-322-1) [dimensions 13-18](#page-389-0) [distance function 13-18](#page-389-1) [distances 13-19](#page-390-0) [initialization function 13-19](#page-390-1) [net input function 13-20](#page-391-0) [number 11-4](#page-321-0) [positions 13-21](#page-392-0) [size 13-21](#page-392-1) [subobject 13-18](#page-389-2) [topology function 13-22](#page-393-0) [transfer function 13-23](#page-394-0) layer weights [definition 2-10](#page-37-1) learning rate [adaptive 5-14](#page-121-1) [maximum stable 4-13](#page-100-0) [optimal 5-14](#page-121-2) [ordering phase 8-18](#page-253-1) [too large 4-18](#page-105-0) [tuning phase 8-18](#page-253-2)

[learning rules 3-2](#page-55-0) [custom 11-34](#page-351-1) [Hebb 11-17](#page-334-0) [Hebb with decay 11-17](#page-334-1) [instar 11-17](#page-334-2) [Kohonen 8-5](#page-240-1) [outstar 11-17](#page-334-3) [supervised learning 3-11](#page-64-0) [unsupervised learning 3-11](#page-64-1) [Widrow-Hoff 4-12,](#page-99-0) [5-2,](#page-109-2) [9-2,](#page-277-1) [9-4,](#page-279-0) [9-8,](#page-283-0) [9-18](#page-293-1) [learning vector quantization 8-2](#page-237-0) [creation 8-31](#page-266-0) [learning rule 8-34,](#page-269-0) [8-37](#page-272-0) [LVQ network 8-30](#page-265-0) [subclasses 8-30](#page-265-1) [target classes 8-30](#page-265-2) [union of two subclasses 8-33](#page-268-0) [least mean square error 4-7,](#page-94-0) [9-7](#page-282-0) [Levenberg-Marquardt algorithm 5-28](#page-135-1) [reduced memory 5-30](#page-137-0) [line search functions 5-19](#page-126-1) [backtracking search 5-25](#page-132-0) [Brent's search 5-24](#page-131-0) [Charalambous' search 5-25](#page-132-1) [golden section search 5-23](#page-130-0) [hybrid bisection-cubic search 5-24](#page-131-2) linear networks [design 4-8](#page-95-0) [linear transfer function 2-3,](#page-30-1) [4-3,](#page-90-0) [9-3](#page-278-0) [linear transfer functions 5-5](#page-112-0) [linearly dependent vectors 4-18](#page-105-1) [link distance 8-16](#page-251-1) [log-sigmoid transfer function 2-4,](#page-31-0) [5-4](#page-111-0)

#### **M**

[MADALINE 9-4](#page-279-1) [magnet 6-18,](#page-199-0) [6-19](#page-200-0) [Manhattan distance 8-16](#page-251-2) [maximum performance increase 5-12](#page-119-1) [maximum step size 5-16](#page-123-1) [mean square error function 5-9](#page-116-3) [least 4-7,](#page-94-0) [9-7](#page-282-0) [memory reduction 5-30](#page-137-1) [model predictive control 6-2,](#page-183-3) [6-3,](#page-184-0) [6-5,](#page-186-0) [6-6,](#page-187-1) [6-8,](#page-189-0)  [6-37](#page-218-0) [model reference control 6-2,](#page-183-4) [6-3,](#page-184-1) [6-23,](#page-204-0) [6-25,](#page-206-0) [6-26,](#page-207-0)  [6-37](#page-218-1) [momentum constant 5-12](#page-119-2) [mu parameter 5-29](#page-136-1)

#### **N**

[NARMA-L2 6-2,](#page-183-5) [6-3,](#page-184-2) [6-14,](#page-195-1) [6-16,](#page-197-0) [6-18,](#page-199-1) [6-37](#page-218-2) [neighborhood 8-9](#page-244-2) net input function [custom 11-20](#page-337-0) network [definition 11-4](#page-321-1) [dynamic 2-14,](#page-41-0) [2-16](#page-43-1) [static 2-13](#page-40-2) [network function 11-11](#page-328-1) network layer [competitive 8-3](#page-238-0) [definition 2-6](#page-33-0) [network/Data Manager window 3-22](#page-75-1)

neural network [adaptive linear 9-2,](#page-277-0) [9-18](#page-293-0) [competitive 8-4](#page-239-0) [custom 11-2](#page-319-0) [definition 1-2](#page-21-0) [feedforward 5-6](#page-113-0) [generalized regression 7-9](#page-228-0) [multiple layer 2-10,](#page-37-2) [5-2,](#page-109-3) [9-16](#page-291-0) [one layer 2-8,](#page-35-0) [3-5,](#page-58-0) [4-4,](#page-91-0) [9-4](#page-279-2) [probabilistic 7-12](#page-231-2) [radial basis 7-2](#page-221-0) [self organizing 8-2](#page-237-1) [self-organizing feature map 8-9](#page-244-3) [Neural Network Design 6](#page-5-0) [Instructor's Manual 6](#page-5-1) [Overheads 6](#page-5-2) neuron [dead \(not allocated\) 8-5](#page-240-2) [definition 2-2](#page-29-1) [home 8-15](#page-250-0) [Newton's method 5-28](#page-135-2) [NN predictive control 6-2,](#page-183-3) [6-3,](#page-184-0) [6-5,](#page-186-0) [6-6,](#page-187-1) [6-8,](#page-189-0) [6-37](#page-218-0) normalization [inputs and targets 5-59](#page-166-0) [mean and standard deviation 5-60](#page-167-0) notation [abbreviated 2-6,](#page-33-1) [9-17](#page-292-0) [layer 2-10](#page-37-3) [transfer function symbols 2-4,](#page-31-1) [2-6](#page-33-2) [numerical optimization 5-14](#page-121-3)

#### **O**

[one step secant algorithm 5-27](#page-134-0) [ordering phase learning rate 8-18](#page-253-1) [outlier input vector 3-20](#page-73-0) output [connection 11-6](#page-323-1) [number 11-6](#page-323-0) [size 13-25](#page-396-0) [subobject 11-9,](#page-326-0) [13-25](#page-396-1) output layer [definition 2-11](#page-38-1) [linear 5-6](#page-113-1) [overdetermined systems 4-17](#page-104-0) [overfitting 5-50](#page-157-2)

## **P**

pass [definition 3-15](#page-68-0) [pattern recognition 10-16](#page-311-0) [perceptron learning rule 3-2,](#page-55-1) [3-12](#page-65-0) [normalized 3-21](#page-74-0) [perceptron network 3-2](#page-55-2) [code 3-6](#page-59-0) [creation 3-2](#page-55-3) [limitations 3-20](#page-73-1) [performance function 13-10](#page-381-1) [custom 11-32](#page-349-0) [modified 5-51](#page-158-1) [parameters 13-13](#page-384-1) [plant 6-2, 6-3, 6-23](#page-75-1) [plant identification 6-9,](#page-190-0) [6-14,](#page-195-2) [6-23,](#page-204-2) [6-27](#page-208-0) [Polak-Ribiére update 5-20](#page-127-0)

[postprocessing 5-59](#page-166-1) [posttraining analysis 5-62](#page-169-0) [Powell-Beale restarts 5-21](#page-128-0) [predictive control 6-2,](#page-183-3) [6-3,](#page-184-0) [6-5,](#page-186-0) [6-6,](#page-187-1) [6-8,](#page-189-0) [6-37](#page-218-0) [preprocessing 5-59](#page-166-2) [principal component analysis 5-61](#page-168-1) [probabilistic neural network 7-12](#page-231-2) [design 7-13](#page-232-0)

#### **Q**

[quasi-Newton algorithm 5-25](#page-132-2) [BFGS 5-26](#page-133-0)

#### **R**

radial basis [design 7-10](#page-229-0) [efficient network 7-7](#page-226-0) [function 7-2](#page-221-1) [network 7-2](#page-221-0) [network design 7-5](#page-224-0) [radial basis transfer function 7-4](#page-223-0) [recurrent connection 12-3](#page-358-1) [recurrent networks 12-2](#page-357-0) [regularization 5-51](#page-158-0) [automated 5-52](#page-159-1) [resilient backpropagation 5-16](#page-123-2) [robot arm 6-25](#page-206-1)

#### **S**

[self-organizing feature map \(SOFM\) network 8-9](#page-244-3) [neighborhood 8-9](#page-244-2) [one-dimensional example 8-23](#page-258-0) [two-dimensional example 8-25](#page-260-0) [self-organizing networks 8-2](#page-237-1)

[sequential inputs 2-13,](#page-40-1) [2-14](#page-41-1) [S-function 14-2](#page-409-0) [sigma parameter 5-22](#page-129-2) [simulation 5-8](#page-115-0) [definition 3-7](#page-60-0) SIMULINK [NNT block set C-2](#page-777-0) Simulink [NNT blockset D-2](#page-785-0) [spread constant 7-5](#page-224-1) [squashing functions 5-16](#page-123-3) [static networks 2-13](#page-40-2) [batch training 2-20](#page-47-1) [training 2-18](#page-45-3) subobject [bias 11-10,](#page-327-0) [13-8,](#page-379-0) [13-26](#page-397-2) [input 11-7,](#page-324-1) [11-8,](#page-325-1) [13-6,](#page-377-1) [13-17](#page-388-2) [layer 13-7,](#page-378-0) [13-18](#page-389-2) [output 11-9,](#page-326-0) [13-7,](#page-378-1) [13-25](#page-396-1) [target 11-9,](#page-326-0) [13-7,](#page-378-2) [13-25](#page-396-2) [weight 11-10,](#page-327-0) [13-8,](#page-379-1) [13-9,](#page-380-1) [13-28,](#page-399-0) [13-32](#page-403-0) [supervised learning 3-11](#page-64-0) [target output 3-11](#page-64-2) [training set 3-11](#page-64-3) [system identification 6-2,](#page-183-7) [6-4,](#page-185-0) [6-9,](#page-190-0) [6-14,](#page-195-2) [6-23,](#page-204-2)  [6-27](#page-208-0)

#### **T**

[tan-sigmoid transfer function 5-5](#page-112-1) [tapped delay line 4-9,](#page-96-0) [9-9](#page-284-2) target [connection 11-6](#page-127-0) [number 11-6](#page-323-0) [size 13-25](#page-396-3) [subobject 11-9,](#page-326-0) [13-25](#page-396-2) [target output 3-11](#page-64-2)

[time horizon 6-5](#page-186-1) [topologies 8-9](#page-244-1) [custom function 11-36](#page-353-0) [gridtop 8-10](#page-245-0) [topologies for SOFM neuron locations 8-10](#page-245-1) [training 5-8](#page-115-1) [batch 2-18,](#page-45-1) [5-9](#page-116-1) [competitive networks 8-6](#page-241-0) [custom function 11-27](#page-344-1) [definition 2-2,](#page-29-2) [3-2](#page-55-4) [efficient 5-59](#page-166-3) [faster 5-14](#page-121-4) [function 13-11](#page-382-0) [incremental 2-18](#page-45-2) [ordering phase 8-20](#page-255-0) [parameters 13-13](#page-384-2) [posttraining analysis 5-62](#page-169-0) [self organizing feature map 8-19](#page-254-0) [styles 2-18](#page-45-4) [tuning phase 8-20](#page-255-1) [training data 6-10](#page-191-0) [training set 3-11](#page-64-3) [training styles 2-18](#page-45-4) [training with noise 10-19](#page-314-0) transfer functions [competitive 7-12,](#page-231-1) [8-3,](#page-238-1) [8-17](#page-252-0) [custom 11-18](#page-335-0) [definition 2-2](#page-29-3) [derivatives 5-5](#page-112-2) [hard limit 2-3,](#page-30-2) [3-3](#page-56-1) [linear 4-3,](#page-90-0) [5-5,](#page-112-0) [9-3](#page-278-0) [log-sigmoid 2-4,](#page-31-2) [5-4](#page-111-0) [radial basis 7-4](#page-223-0) [saturating linear 11-16](#page-333-1) [soft maximum 11-16](#page-333-2) [tan-sigmoid 5-5](#page-112-1) [triangular basis 11-16](#page-333-3)

[transformation matrix 5-61](#page-168-2) [tuning phase learning rate 8-18](#page-253-2) [tuning phase neighborhood distance 8-18](#page-253-0)

#### **U**

[underdetermined systems 4-17](#page-104-1) [unsupervised learning 3-11](#page-64-1)

#### **V**

[variable learning rate algorithm 5-15](#page-122-1) vectors [linearly dependent 4-18](#page-105-1)

#### **W**

weight [definition 2-2](#page-29-4) [delays 13-28,](#page-399-1) [13-32](#page-403-1) [initialization function 13-29,](#page-400-0) [13-33](#page-404-0) [learning 13-29,](#page-400-1) [13-33](#page-404-1) [learning function 13-30,](#page-401-0) [13-34](#page-405-0) [learning parameters 13-31,](#page-402-0) [13-35](#page-406-0) [size 13-31,](#page-402-1) [13-35](#page-406-1) [subobject 11-10,](#page-327-0) [13-28,](#page-399-0) [13-32](#page-403-0) [value 11-11,](#page-328-0) [13-14](#page-385-0) [weight function 13-32,](#page-403-2) [13-36](#page-407-0) weight function [custom 11-22](#page-339-0) weight matrix [definition 2-8](#page-35-1) [Widrow-Hoff learning rule 4-12,](#page-99-0) [5-2,](#page-109-2) [9-2,](#page-277-1) [9-4,](#page-279-0) [9-8,](#page-283-0)  [9-18](#page-293-1) [workspace \(command line\) 3-22](#page-75-2)